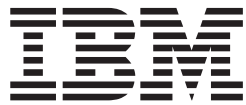

**z/OS**

**DFSMSdss** ストレージ管理リファレンス

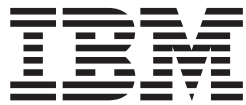

**z/OS**

**DFSMSdss** ストレージ管理リファレンス

お願い -

本書、および本書で記述されている製品をご使用になる前に、 395 [ページの『特記事項』に](#page-410-0)記載されている情報をお読みく ださい。

本書は、z/OS® (5694-A01) のバージョン 1 リリース 6、z/OS.e (5655-G52) のバージョン 1 リリース 6 に適用され ます。改訂版などで特に断りのない限り、以降のすべてのリリースおよびモディフィケーションに適用されます。

本書は、SC88-8999-03 の改訂版です。

IBM は、お客様が提供するいかなる情報も、お客様に対してなんら義務も負うことのない、自ら適切と信ずる方法 で、使用もしくは配布することができるものとします。

本マニュアルに関するご意見やご感想は、次の URL からお送りください。今後の参考にさせていただきます。

http://www.ibm.com/jp/manuals/main/mail.html

なお、日本 IBM 発行のマニュアルはインターネット経由でもご購入いただけます。詳しくは

http://www.ibm.com/jp/manuals/ の「ご注文について」をご覧ください。

(URL は、変更になる場合があります)

お客様の環境によっては、資料中の円記号がバックスラッシュと表示されたり、バックスラッシュが円記号と表示さ れたりする場合があります。

- 原 典: SC35–0424–04 z/OS DFSMSdss Storage Administration Reference
- 発 行: 日本アイ・ビー・エム株式会社
- 担 当: ナショナル・ランゲージ・サポート

第1刷 2005.1

この文書では、平成明朝体™W3、平成明朝体™W7、平成明朝体™W9、平成角ゴシック体™W3、平成角ゴシック体™ W5、および平成角ゴシック体™W7を使用しています。この(書体\*)は、(財)日本規格協会と使用契約を締結し使用し ているものです。フォントとして無断複製することは禁止されています。

注∗ 平成明朝体™W3、平成明朝体™W7、平成明朝体™W9、平成角ゴシック体™W3、 平成角ゴシック体™W5、平成角ゴシック体™W7

#### **© Copyright International Business Machines Corporation 1984, 2004. All rights reserved.**

© Copyright IBM Japan 2005

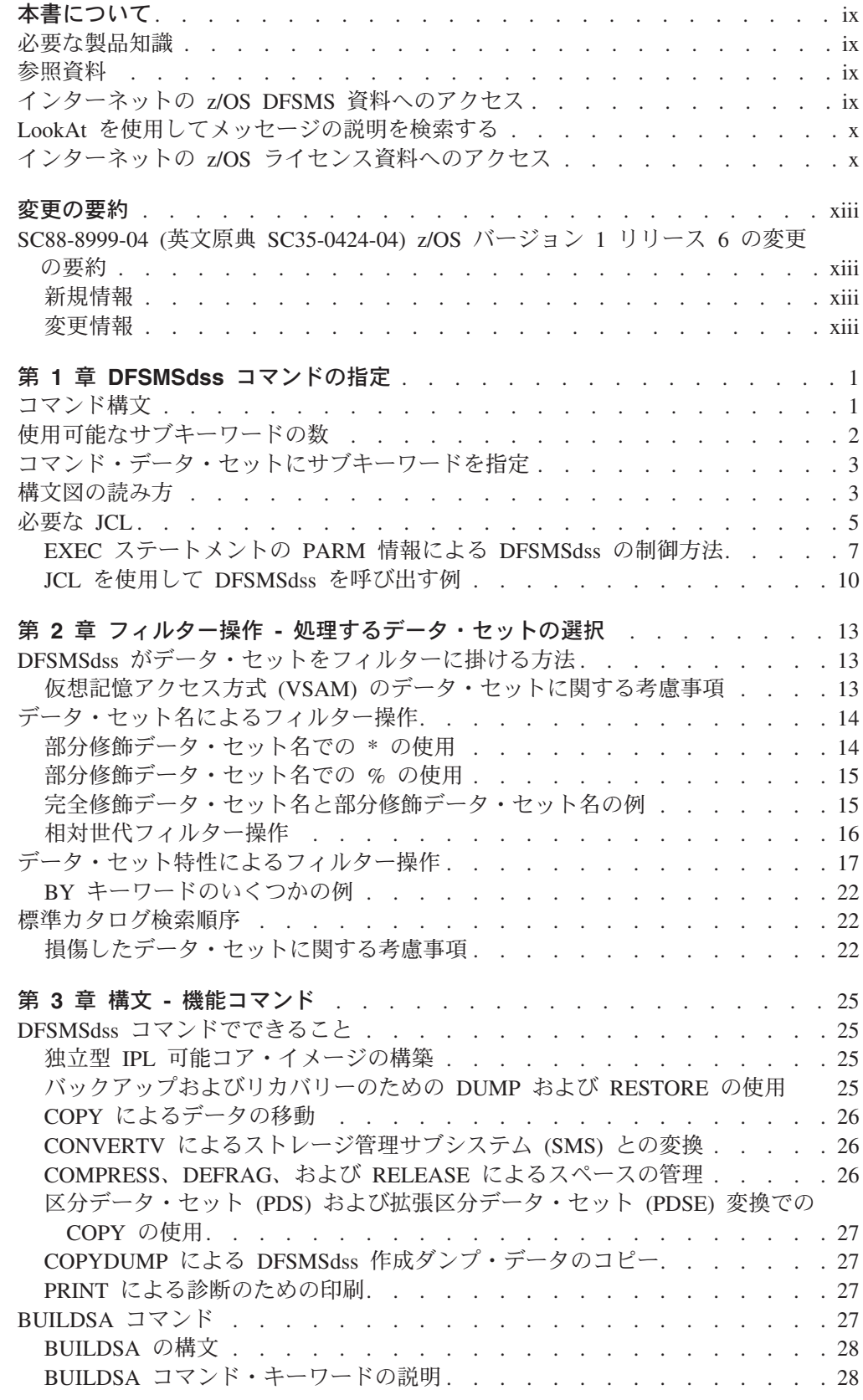

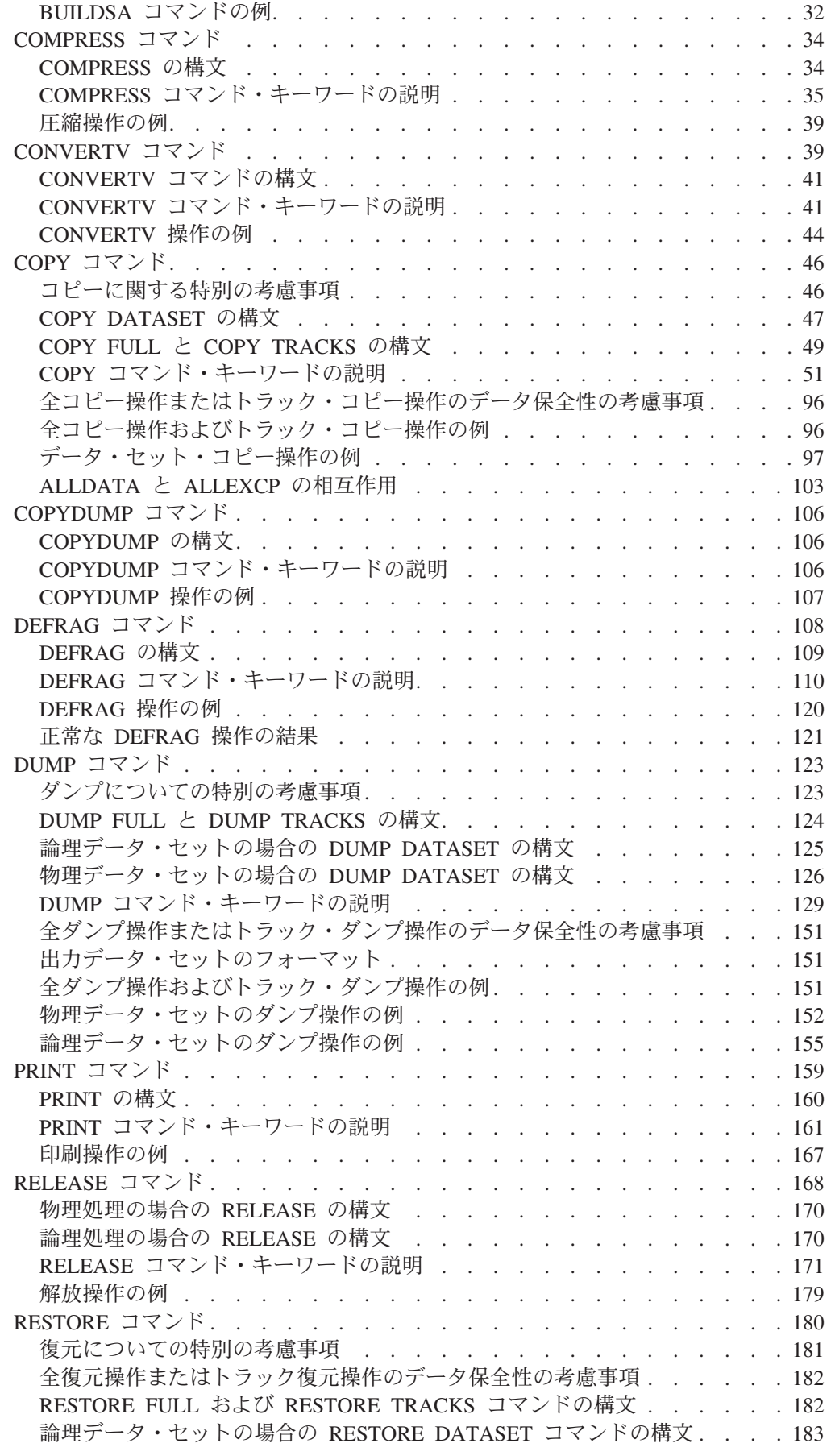

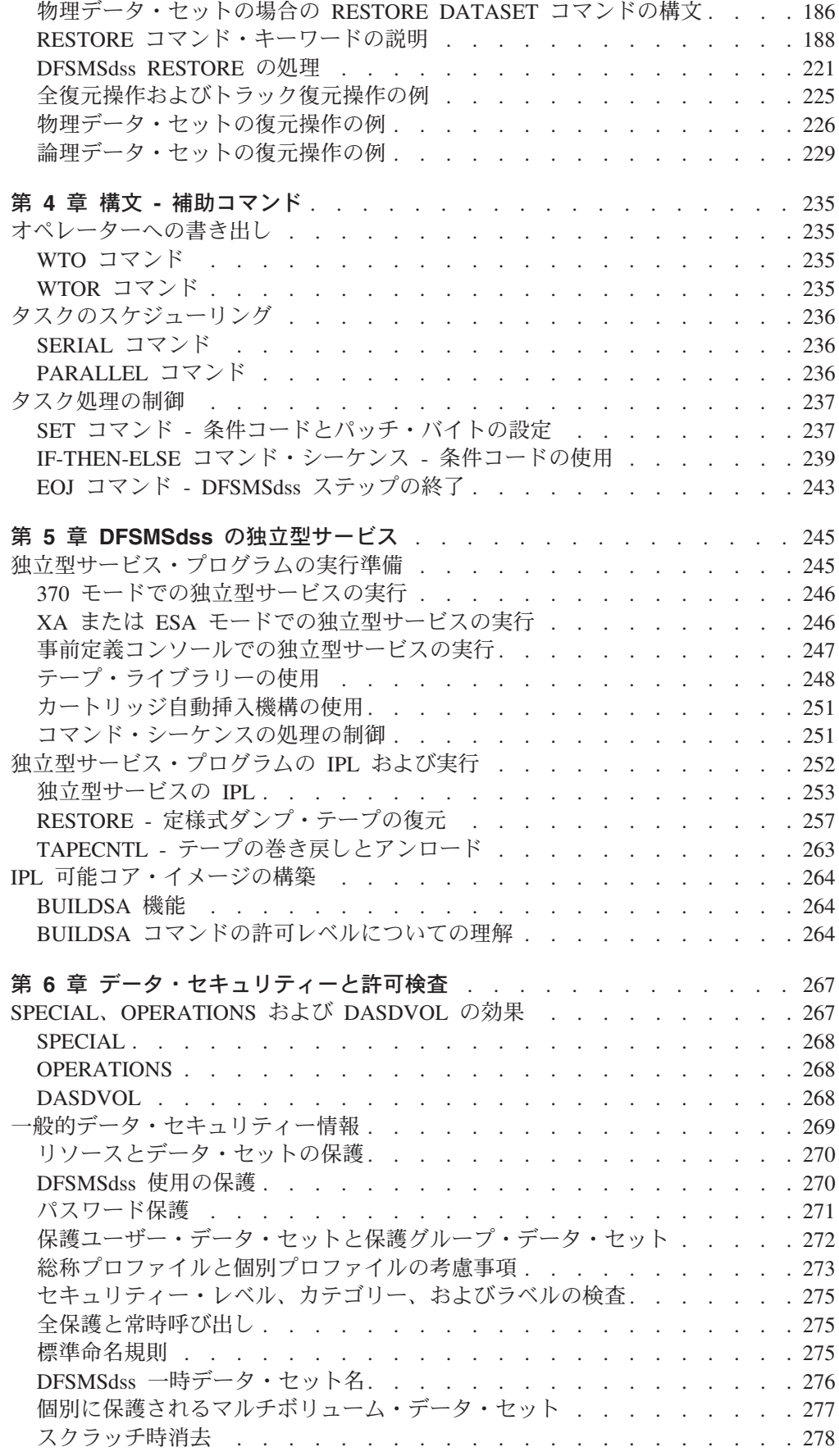

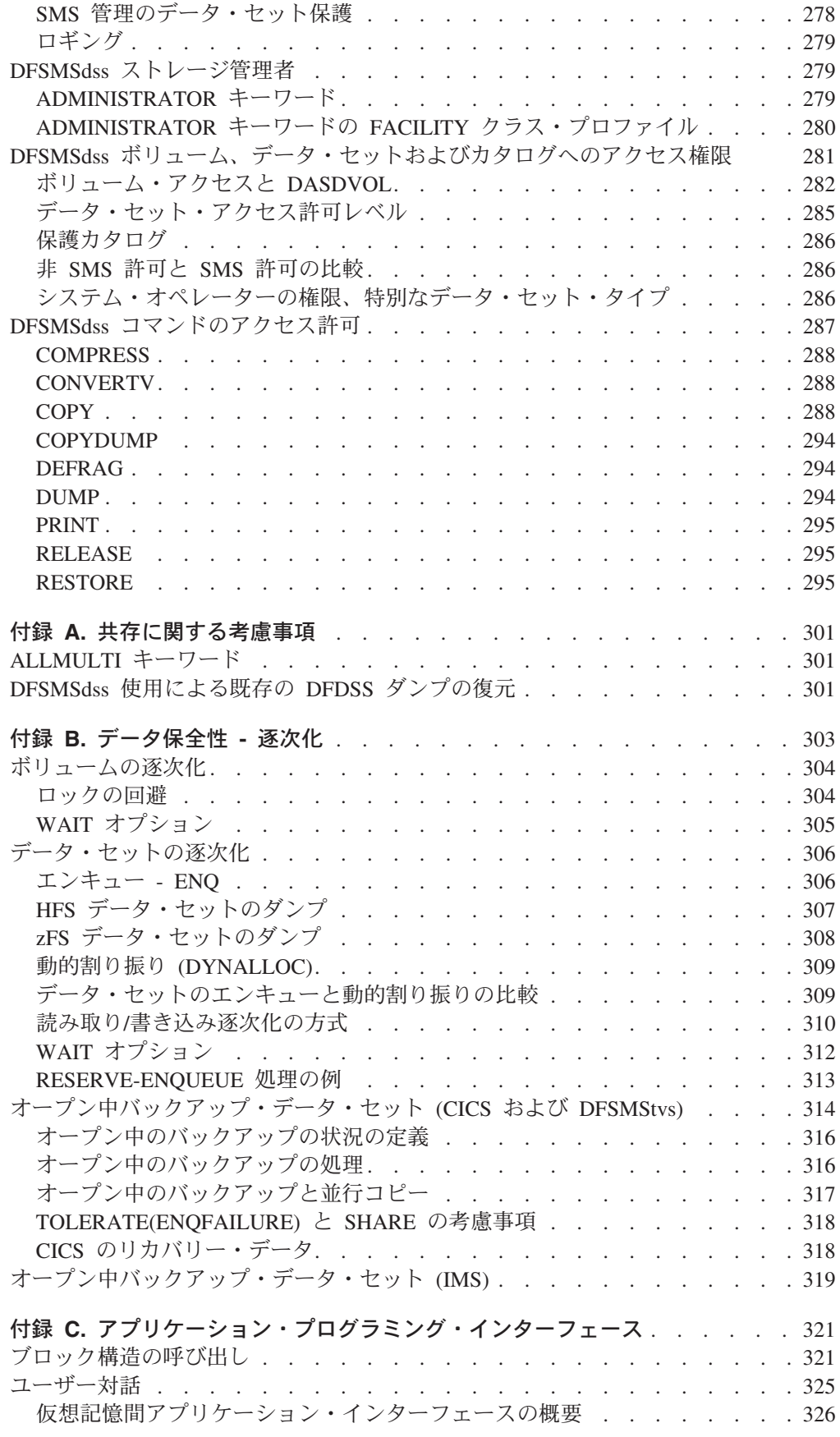

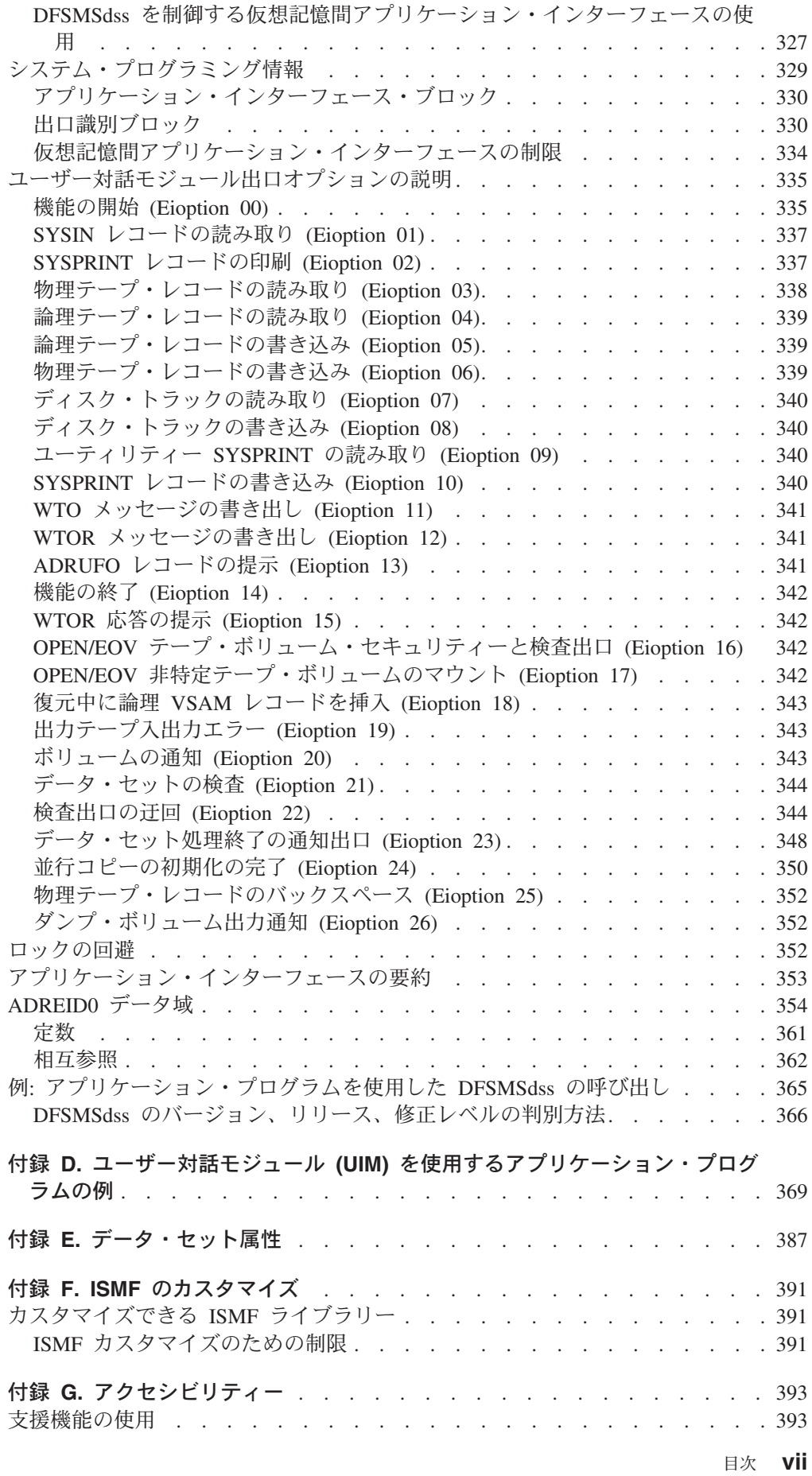

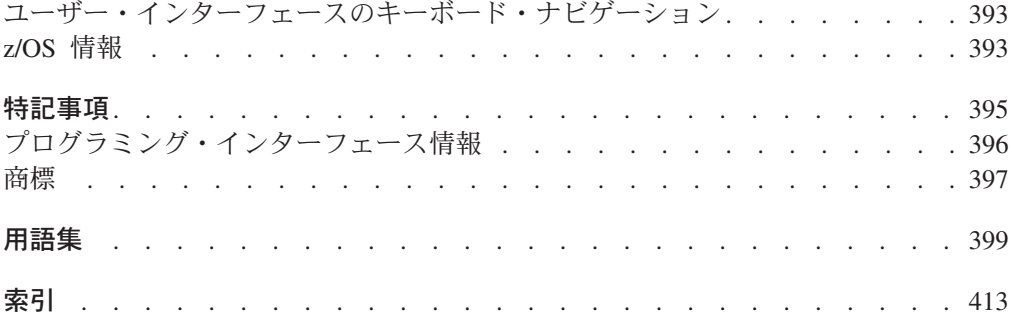

# <span id="page-10-0"></span>本書について

本書は DFSMSdss™ のコマンドについて説明したものであり、ストレージ管理者お よびシステム・プログラマーを対象としています。本書の目的は、さまざまなスト レージ管理タスクを実行するためのコマンド構文について説明することです。

身体に障害を持つユーザーのための z/OS™ のアクセシビリティー機能については、 393 ページの『付録 G. [アクセシビリティー』を](#page-408-0)参照してください。

## 必要な製品知識

本書を使用するには、DFSMSdfp™、DFSMShsm™、リソース・アクセス管理機能 (RACF®、Security Server for z/OS® のコンポーネント) およびジョブ制御言語 (JCL) についてある程度理解している必要があります。

## 参照資料

|

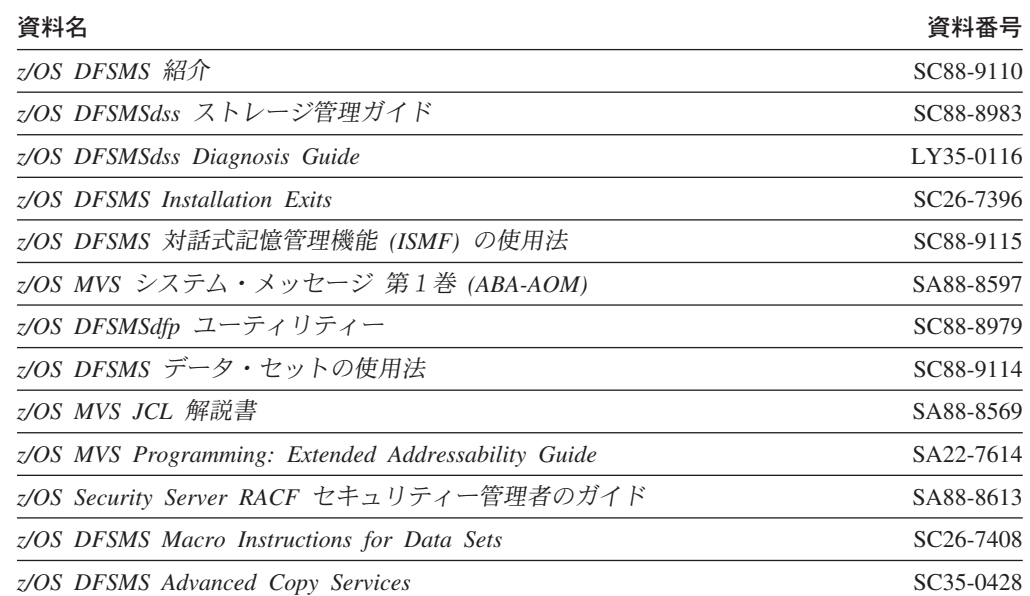

# インターネットの **z/OS DFSMS** 資料へのアクセス

本書では、以下の資料を参照しています。

CD-ROM でソフトコピー文書を提供しているほかに、IBM では、インターネット でも、ライセンス不要な z/OS ソフトコピー文書にアクセスできるようにしていま す (ただし英語版のみ)。z/OS 資料を表示、検索、および印刷するためには、 z/OS Internet Library: http://www.ibm.com/eserver/zseries/zos/bkserv/ に進みます。

## <span id="page-11-0"></span>**LookAt** を使用してメッセージの説明を検索する

LookAt は、お客様が受け取る IBM® のほとんどのメッセージや、数々のシステム の異常終了およびコードに関する説明を検索できる、オンライン機能です。 LookAt では、通常、該当メッセージの説明がただちに表示されるため、従来の方法よりも 短時間で、必要な情報を検索することができます。

お客様は LookAt を使用して、以下のロケーションから z/OS、z/VM®、および VSE の要素や機能についての IBM のメッセージの説明を検索することができま す。

- インターネット。お客様は、 [http://www.ibm.com/eserver/zseries/zos/bkserv/lookat/](http://www.ibm.com/servers/eserver/zseries/zos/bkserv/lookat/) にある LookAt Web サイトから、直接、IBM メッセージの説明をご利用できま す。
- v ご使用の z/OS TSO/E ホスト・システム。お客様は、z/OS または z/OS.e にコー ドをインストールして、TSO/E コマンド行 (例えば、TSO/E プロンプト、ISPF、 または OMVS を実行する z/OS UNIX® システム・サービス) から LookAt を使 用し、IBM メッセージの説明をご利用できます。
- v ご使用の Windows® ワークステーション。お客様はコードをインストールして、 Windows DOS コマンド行から LookAt を使用し、「*z/OS Collection*」 (SK3T-4269) 上の IBM メッセージの説明をご利用できます。
- v ご使用のワイヤレス・ハンドヘルド・デバイス。お客様は、無線アクセスとイン ターネット・ブラウザーを備えたハンドヘルド・デバイス (例えば、ポケット PC 用 Internet Explorer、Palm OS 用 Blazer または Eudora、あるいは Linux ハンド ヘルド・デバイス用 Opera など) から LookAt Mobile Edition をご利用できま す。 LookAt Web サイトから、LookAt Mobile Edition へリンクしてください。

ご使用の「*z/OS Collection*」(SK3T-4269) のディスク、または LookAt Web サイト からホスト・システム、または Windows ワークステーションに LookAt をインス トールするコードを入手できます (「ダウンロード」を選択して、要求に適合する プラットフォーム、リリース、コレクション、およびロケーションを選択します)。 より詳細な情報については、ダウンロード・プロセス中に参照可能な LOOKAT.ME ファイルをご覧ください。

## インターネットの **z/OS** ライセンス資料へのアクセス

PDF フォーマットの z/OS ライセンス資料は、インターネット上の次の IBM Resource Link™ の Web サイトから入手できます (ただし英語版のみ)。 <http://www.ibm.com/servers/resourcelink>

ライセンス資料は、z/OS のライセンスをお持ちのお客様だけが入手できます。これ らの資料へアクセスするには、IBM Resource Link のユーザー ID、パスワード、お よびキー・コードが必要です。z/OS のお客様にお渡ししている「Memo to Licensees」(GI10-0671) には、このキー・コードが記載されています。<sup>1</sup>

IBM Resource Link ユーザー ID とパスワードを入手するには、下記のサイトにロ グオンしてください。

<sup>1.</sup> このキー・コードは、z/OS.e のお客様にお渡ししている「Memo to Licensees」(GI10-0684) に記載されています。

<http://www.ibm.com/servers/resourcelink>

z/OS ライセンス資料にアクセスするための登録は、次のように行います。

- 1. Resource Link のユーザー ID とパスワードを使用して、Resource Link にログオ ンします。
- 2. ナビゲーション・バーの左端にある「ユーザー・プロファイル」を選択します。
- 注**:** z/OS ライセンス資料は、利用登録をして、処理完了をお知らせする電子メール による確認を受け取るまで、利用することはできません。

ハードコピーのライセンス資料は IBM では取り扱っていません。

**z/OS Licensed Product Library CD-ROM** または IBM Resource Link の PDF フ ォーマットのファイルからライセンス資料を印刷することができます。

# <span id="page-14-0"></span>変更の要約

本書には、用語、細かな修正、および編集上の変更が含まれています。本文または 図表に対して技術的な変更または追加が行われている場合には、その箇所の左側に 縦線を引いて示してあります。

最初の語の最初の文字だけに大文字を使用した見出しならびに手順の異なる体裁や 形式など、本書の内容の一部でスタイルや構造が変更されているところがありま す。

# **SC88-8999-04 (**英文原典 **SC35-0424-04) z/OS** バージョン **1** リリース **6** の変更の要約

本書には、以前に「*z/OS* バージョン *1* リリース *5 DFSMSdss* ストレージ管理リフ ァレンス」(SC88-8999-03) に記載されていた情報が含まれています。

以下の節で、その情報に対する変更内容を要約します。

## 新規情報

本書は、以下の新規情報を含んでいます。

• SNAPX パラメーター

以下の場合に SNAPX パラメーターを使用できます。

- 仮想記憶間アプリケーション・プログラミング・インターフェース (API) の JCL 呼び出し。
- 仮想記憶間 API のシステム呼び出し。
- v 本書は、下記の z/OS Library Center 拡張検索の対象になっています。
	- コマンド (最上位レベル)
	- 例の選択

## 変更情報

本書は、以下の変更情報を含んでいます。

- v 下記のコマンドに FCTOPPRCPrimary キーワードが追加されました。
	- COPY
		- COPY DATASET
		- COPY FULL
		- COPY TRACKS
	- DEFRAG

# <span id="page-16-0"></span>第 **1** 章 **DFSMSdss** コマンドの指定

この章は、次の部分で構成されています。

- v 『コマンド構文』では、構文要件について説明します。
- 2 [ページの『使用可能なサブキーワードの数』で](#page-17-0)は、入力 (コマンド) ストリーム で指定できるサブキーワードの数を説明します。
- v 3 [ページの『コマンド・データ・セットにサブキーワードを指定』で](#page-18-0)は、コマン ド・データ・セットでのキーワードの使用方法について説明します。
- v 3 [ページの『構文図の読み方』で](#page-18-0)は、本書で使用される構文規則を説明します。
- v 5 [ページの『必要な](#page-20-0) JCL』では、DFSMSdss を使用するために必要なジョブ制御 言語 (JCL) を要約します。

## コマンド構文

DFSMSdss コマンドは、2 桁目から 72 桁目まで (2 桁目と 72 桁目も含む) に自由 形式で指定できます。1 桁目の文字または 73 桁目以降の文字はすべて無視され、 タスク処理時に予期しない結果になります。構文要件は次のとおりです。

コマンド**:** コマンドを最初に指定し、そのキーワードがその後に続かなければ なりません。各コマンドは、継続文字を使用してコマンドが次の行 に継続することを指示しない限り、1 行でなければなりません。コ マンドとそのキーワードの間は、1 つ以上のブランク、コメント、 またはその両者により区切られます。たとえば、次のようになりま す。

DUMP FULL INDD(DASD1) OUTDD(TAPE1)

または

DUMP FULL INDD(DASD1) - OUTDD(TAPE1)

コメント**:** コメントは */\** で始まり *\*/* で終わる文字ストリングです。たとえ ば、次のようになります。

/\*THIS IS A COMMENT \*/

始まりから終わりまでが複数行にまたがるコメントには、継続文字 を指定しなければなりません。継続文字を指定しないと、構文エラ ーになります。たとえば、次のようになります。

 $/*$  THIS IS A MULTI -LINE COMMENT \*/

- 分離文字**:** 分離文字にはコンマ (,)、1 つ以上のブランク、またはコメントを使 用できます。本書の構文図で示す分離文字は常にコンマですが、こ の 3 種類の分離文字のどれでも使用できます。
- キーワード**:** キーワードは 1 つ以上の分離文字で互いに分離されたパラメーター です。

サブキーワード**:**

```
サブキーワードはそれに関連するキーワードの後に続き、1 対の括
```
<span id="page-17-0"></span>弧で囲んで分離されます。その対の各括弧の前後には、1 つ以上の ブランクを入れることができます。たとえば、次のようになりま す。

REBLOCK( DATASET1 )

または

REBLOCK(DATASET1)

1 つのキーワードに対し 2 つ以上のサブキーワードを指定できる場 合は、1 つ以上のブランクまたはコンマで相互に分離されます。コ ンマごとに、前後に 1 つ以上のブランクを付けることができます。 たとえば、次のようになります。

REBLOCK(DATASET1 , DATASET2)

または

REBLOCK(DATASET1,DATASET2)

または

REBLOCK(DATASET1 DATASET2)

継続**:** コマンドの継続は、右端の非ブランク文字としてのハイフン (-) と、その前の 1 つ以上のブランクによって指定されます。継続文字 が使用されると、次の行は直前の行の一部であるかのように読み込 まれます。1 つの行には 1 つのコマンドしか指定できないので、継 続前の行にさらに追加のコマンドを組み込むことはできません。継 続文字を使用しない場合、次の行の最初の語はコマンドでなければ なりません。たとえば、次のようになります。

> COPY DATASET (INCLUDE(DATASET1)) ALLDATA(\*) - CATALOG REBLOCK(DATASET1)

継続の使用方法を示す IF-THEN-ELSE コマンド・シーケンスを使 用した例については、 240 ページの『[IF-THEN-ELSE](#page-255-0) コマンド・ [シーケンスの継続規則』を](#page-255-0)参照してください。

このようなハイフンがない場合は、コマンドがそこで終わるという ことになります。あるキーワードまたはサブキーワードがその行に 入らない場合は、そのキーワードまたはサブキーワードをその行で 開始し、直後のカラム 72 に正符号 (+) を指定して、次の行に続け ます。

コマンドの終了**:**

コマンドの終了はセミコロン (;) で指定できます。セミコロンの右 にあるすべての文字は無視されます。

## 使用可能なサブキーワードの数

DFSMSdss のほとんどのコマンド・キーワードには、インラインのコマンド・スト リーム内で最大 255 のサブキーワードを指定できます。この規則の例外は個々のコ マンドの説明の中で指示されています。

## <span id="page-18-0"></span>コマンド・データ・セットにサブキーワードを指定

インライン (コマンド) ストリームにデータ・セット名を指定する代わりに、デー タ・セット名のリストを含む順次データ・セットまたは区分データ・セットのメン バーの DD 名を指定できます。これにより 256 以上のデータ・セット名を指定で きます。

この DD 名は、次のキーワードで指定できます。

- **DATASET** (FILTERDD(ddn))
- **EXCLUDE** (DDNAME(ddn))
- **FILTERDD** (ddn)
- **PASSWORD** (ddn)

## 構文図の読み方

構文図を読むには、始めから終わりに向かって 1 つの線をたどり、その線にあるも のをすべて指定してください。

DFSMSdss コマンドのすべての構文図には次の規則が適用されます。

- v 構文図は、左から右、上から下へ読みます。
- 各構文図は、二重の矢印 (▶▶) で始まり、向かい合った矢印 (▶◀) で終わります。
- 行の終わりの矢印 (→) は、構文が次の行に続くことを示します。継続行は矢印 (─) で始まります。
- v コマンドとキーワードは英大文字および小文字で表示されます。大文字の部分は コマンドを正しくコーディングするために最低限必要であり、小文字部分はオプ ションです。たとえば、COPYDump を指定するには、COPYD、COPYDU、COPYDUM、ま たは COPYDUMP のどれでも使用できます。

注**:** コマンドは英大文字で入力しなければなりません。小文字は認識されませ ん。

v コマンドとキーワードによっては、代替の省略形があります。これらの省略形は そのコマンドまたはキーワードのスタックの一部に記載されています。たとえ ば、COPYDump の代替省略形は CPYD です。  $\blacktriangleright$ 

-COPYDump- $L$ CPYD $-$ 

- v すべての小文字の語はユーザーが指定する情報を表します。たとえば、*volser* ま たは *dsname* です。
- v 括弧 ( ) で囲まれたすべての項目は必ず指定し、括弧も組み込んでください。
- v 複数のキーワードから選択できるところでは、選択項目が積み重なっています。 スタック内の選択項目の 1 つがメインパス上にある場合、キーワードを選択する 必要があります。次の例では、BLK、TRK、または SOURCE のいずれかを選択しま す。

 BLK  $-TRK -$ SOURCE

 $\blacktriangleright$ 

v 1 つ以上のキーワードがメインパスの下にある場合、それらはオプションです。 次の例の CATalog と RECATalog はオプショナル・キーワードです。一方、また はもう一方を選択するか、何も選択しないようにできます。

 $\blacktriangleright$ 

 $\blacktriangleright$ 

 $\blacktriangleright$ 

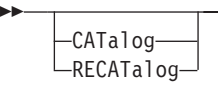

v キーワードのスタックがメインパスの下側にあり、1 つのキーワードがメインパ スの上側にある場合、キーワードの使用はオプションで、上側の項目はデフォル トです。次の例でキーワードが指定されていない場合は、デフォルトの TGTAlloc(SOURCE) が適用されます。

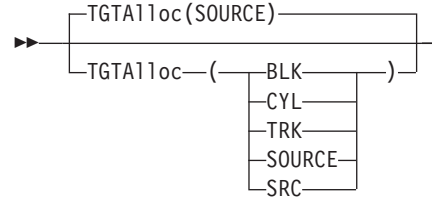

• 繰り返し記号は次のとおりです。

┌─┐ │

キーワードおよび変数の上に表示される繰り返し記号は、キーワードおよび変数 を複数回指定できることを示します。繰り返し記号中にコンマが使用される場 合、繰り返されるキーワードまたは変数はコンマまたは任意の有効な分離文字を 使用して分離する必要があります。

たとえば、キーワード BYPASSACS の後に、コンマで区切って複数のデータ・セッ ト名を入力できます。

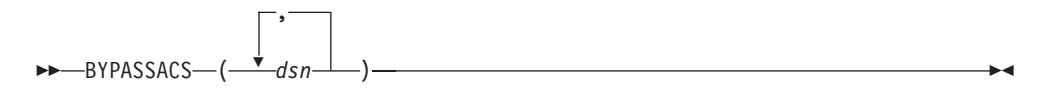

v 置換ブロックを使用すると、図が単純化されます。これは、構文図のブロックが 主構文図の外にあることを示します。記号が表示されているところにそのブロッ クのキーワードを挿入し、メインの図に戻ってコマンドを続けます。

次の例で、置換ブロック **A** は、FULL キーワードの直後に続く構文図のブロッ クを指します。

 $+A +$ 

**RESTore-FULL** 

### **A: FULL** に使用されるオプショナル・キーワード**:**

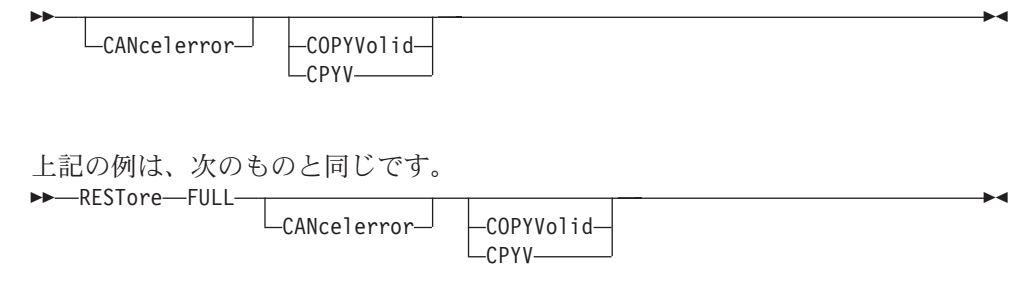

## <span id="page-20-0"></span>必要な **JCL**

本書に記載する例は、必要な JCL とともに示されています。DFSMSdss を使用する には、次の JCL が必要な場合があります。

### ステートメント

### 使用法

- **JOB (**必須**)** ジョブを開始します。
- **EXEC (**必須**)** プログラム名 (PGM=ADRDSSU) を指定します。または、プロシー ジャー・ライブラリーにジョブ制御ステートメントが存在する場合 はプロシージャー名を指定します。EXEC ステートメントの PARM パラメーターに入力できる追加情報については、 7 [ページの](#page-22-0) 『EXEC [ステートメントの](#page-22-0) PARM 情報による DFSMSdss の制御方 [法』を](#page-22-0)参照してください。

### **STEPCAT DD (**オプション**)** または **JOBCAT DD (**オプション**)**

通常の検索順序の前に検索するユーザー・カタログを指します。こ の DD ステートメントは、次のいずれかの場合に必要です。

- 全操作またはトラック操作で、ボリュームがユーザー・カタログ に入れられている非統合カタログ機能の VSAM データ・セット を含む場合。または、
- v カタログが通常の検索順序の外にある VSAM データ・セットの コピーまたは論理的ダンプの場合。

これは他の DFSMSdss 操作には必要ありません。SMS 管理デー タ・セットを処理する場合、STEPCAT または JOBCAT は指定し ないでください。

#### **SYSPRINT DD (**必須**)**

順次メッセージ・データ・セットを定義します。そのデータ・セッ トはシステム出力装置、テープ・ボリューム、または直接アクセス 装置に書き込むことができます。DD ステートメントに DCB キー ワード LRECL を指定する場合、その値は 84 から 137 でなけれ ばなりません。BLKSIZE キーワードを指定する場合、その値は LRECL より 4 以上大きい値でなければなりません。LRECL が 84 よりも小さい場合、戻りコード 8 でエラー・メッセージが出されま す。指定された LRECL が 137 より大きい場合、LRECL と BLKSIZE はそれぞれ 137 と 141 に設定されます。

注**:** DFSMSdss により処理されているボリュームに SYSPRINT DD または一時メッセージ・データ・セットが存在し、そのための 2 次割り振りが必要である場合、ジョブは S138 の異常終了に なることがあります。これは、DFSMSdss がそのボリュームの VTOC 上にエンキューを保持しているのに、DADSM EXTEND 機能がその VTOC でエンキューすることを試みるためです。 この状態を回避するには、SYSPRINT DD を他のボリュームに 定義するか、WORKUNIT または WORKVOL パラメーター、 またはその両方を使用します。

#### **SYSIN DD (**必須**)**

DFSMSdss コマンドが入っているコマンド・データ・セットを定義

します。これは通常、入力ストリームの中にあります。しかし、こ れはブロック化または非ブロック化の順次データ・セットとして、 または区分データ・セットのメンバーとして定義できます。レコー ドは固定長フォーマットの LRECL=80 でなければなりません。

#### *input* **DD (**オプション**)**

入力 (ソースともいう) を定義します。DD 名 *input* はユーザーが 指定し、DFSMSdss コマンドで参照されます。この DD ステートメ ントは、一部の操作では必要ありません。BUFNO キーワードは指 定しないでください。

次の例は DASD ボリュームを指定する入力 DD ステートメントを 示します。

//DASD DD UNIT=3380,VOLUME=(PRIVATE,SER=111111),DISP=OLD

追加情報については、さまざまなコマンド (たとえば COPY または DUMP) の INDDNAME、INDYNAM、DDNAME、および DYNAM キーワードの説明を参照してください。

### *output* **DD (**オプション**)**

出力 (ターゲットともいう) を定義します。DD 名 *output* はユーザ ーが指定し、DFSMSdss コマンドで参照されます。この DD ステー トメントは、一部の DFSMSdss 操作では必要ありません。BUFNO キーワードは指定しないでください。新しいデータ・セットが 6 個 以上のボリュームになりそうな場合は、ボリューム・カウントを指 定してください。

### 注**:**

- 1. output DD ステートメントでは、DISP=MOD はサポートされま せん。
- 2. ダンプ操作の場合、output DD ステートメントは、DFSMSdss が データをダンプするダンプ先の順次データ・セットを指定しま す。そのダンプ・データ・セットが DFSMSdss が処理している DASD ボリュームに存在し、そのデータ・セットに 2 次割り振 りが必要な場合、そのジョブは S138 異常終了になることがあり ます。これは、DFSMSdss がそのボリュームの VTOC 上にエン キューを保持しているのに、DADSM EXTEND 機能がその VTOC でエンキューすることを試みるためです。
- 3. ダンプ操作では、出力 DD ステートメントの出力先を DUMMY にすることもできます。
- 4. 同一ステップで複数のダンプが行われる場合、それぞれのダン プ・コマンドには、固有の JCL DD ステートメントを参照する 出力 DD ステートメントがなければなりません。
- 5. 出力データ・セットは、標準フォーマットの順次データ・セット でなければなりません。また、圧縮など、いかなる拡張フォーマ ット機能も使用できません。

次の例は、テープ・ボリュームを指定する出力 DD ステートメント を示します。

追加情報については、さまざまなコマンド (たとえば COPY または DUMP) の OUTDDNAME および OUTDYNAM キーワードの説明 を参照してください。

### <span id="page-22-0"></span>*filter* **DD (**オプション**)**

データ・セット・コマンドで使用されるフィルター操作基準 (INCLUDE、EXCLUDE、および BY) を含むカードまたはカード・ イメージ・レコードで構成されるデータ・セットを定義します。DD 名 *filter* はユーザーが指定し、DFSMSdss コマンドで参照されま す。

### *password* **DD (**オプション**)**

データ・セット名とそのパスワードを含むカード・イメージ・レコ ードで構成されるデータ・セットを定義します。DD 名 *password* はユーザーが指定し、DFSMSdss コマンドで参照されます。

JCL のコーディングについては、「*z/OS MVS JCL* 解説書」を参照してください。

## **EXEC** ステートメントの **PARM** 情報による **DFSMSdss** の制御方法

DFSMSdss の EXEC ステートメントには、プログラムにより使用される PARM 情 報を入れることができます。次のキーワード・パラメーターを使用できます。

#### **ABEND=nnn**

**nnn** は 3 桁の 10 進メッセージ番号です (ADRnnnx)。これが指定されてこの メッセージが出されると、DFSMSdss はメッセージを出した後でユーザー 0001 ABEND ダンプを実行し、タスクは停止します。ダンプを入手するには、 SYSABEND、SYSMDUMP、または SYSUDUMP の DD ステートメントを組み 込んでください。このキーワードは診断目的にのみ提供されています。

### **AMSGCNT=nnnn**

DFSMSdss に対し、ABEND=nnn に指定したメッセージの n 回目の発生時に異 常終了するよう指示する異常終了メッセージ出現カウント。AMSGCNT の **nnnn** には 1 から 9999 の数値を指定できます。デフォルトは 1 (最初の発生) です。このキーワードは診断目的にのみ提供されています。

#### **DEBUG=FRMSG**

このパラメーターの指定により、DFSMSdss は、SnapShot や FlashCopy などの 高速複製方式が使用できない場合、コピー操作のまたはデフラグ操作の間に通知 メッセージを出力します。通知メッセージには、DFSMSdss が高速複製を使用 できない理由を示します。このキーワードは診断目的にのみ提供されています。

## ガイドライン **:**

- v このパラメーターが指定されると、DFSMSdss は、 DEBUG(FRMSG(SUMMARIZED)) キーワードが指定されたかのように解釈し ます。
- v COPY コマンドおよび DEFRAG コマンドで DEBUG(FRMSG(MIN | SUM | DTL)) キーワードを使用できます。これは、高速複製方式の使用法を指定す る場合に使用されます。 JCL ジョブで、DEBUG=FRMSG パラメーターをこ の新しいキーワード指定に変えることをお勧めします。

### **LINECNT=nnnn**

**nnnn** は、SYSPRINT データ・セットのページごとに印刷される行数を示す 1 から 4 桁の数です。デフォルトは 60 です。ページ・エジェクションをしない 場合には、LINECNT=9999 を指定します。

### **PAGENO=nnnn**

**nnnn** は、SYSPRINT データ・セットに使用する開始ページ番号を示す 11 桁 から 4 桁の数です。デフォルトは 1 です。

#### **SDUMP=nnn**

**nnn** は 3 桁の 10 進メッセージ番号です (ADRnnnx)。これを指定すると、 DFSMSdss はメッセージを出した後で SVC ダンプを要求し、タスクは処理を続 けます。SVC ダンプは、後で分析するためにシステム定義のデータ・セット (SYS1.DUMPnn) に送られます。このキーワードは診断目的にのみ提供されてい ます。

### **SIZE=nnnnK**

**nnnn** は、DFSMSdss により使用される主記憶域の KB (1KB は 1024 バイト) 数を示す 1 から 4 桁の数です。この大きさは REGION キーワードで指定した 値以下でなければなりません。デフォルト値は領域サイズです。

### **SMSGCNT=nnnn**

DFSMSdss に対し、SDUMP=nnnn に指定したメッセージの n 回目の発生時に SVC DUMP を要求するよう指示する sdump メッセージ出現カウントです。 SMSGCNT の **nnnn** には 1 から 9999 の数値を指定できます。デフォルトは 1 (最初の発生) です。このキーワードは診断目的にのみ提供されています。

### **TMPMSGDS=YES|NO**

このパラメーターは、一時 SYSPRINT メッセージ・データ・セットを割り振る かどうかを指定します。NO を指定すると、SYSPRINT メッセージは ESA Hiperspace™ にバッファリングされ、パフォーマンスが改善されます。デフォル トは NO です。

### **TRACE=YES**

デフラグ操作中に使用すると、再配置されたエクステントを示すメッセージが印 刷されます。これは診断ツールの 1 つです。

### **TYPRUN=NORUN**

コピー、ダンプ、復元、圧縮、および解放操作では、実際にデータ・セットを処 理しないで入力データ・セットの選択だけが実行されます。選択されたデータ・ セットは、実行時の印刷出力に示されます。デフラグ操作では、実際にエクステ ントを再配置することなく、最初のボリューム統計が印刷されます。 CONVERTV 操作では全レポートが生成されますが、実際にはボリュームもデー タ・セットも変換されません。

#### **TYPRUN=SCAN**

制御カードの構文検査だけが実行されます。タスクは処理されません。

#### **UTILMSG=YES|NO|ERROR**

このパラメーターは DFSMSdss によって呼び出される補助プログラム (ICKDSF、IDCAMS、IEBCOPY、IEBISAM、および IEHMOVE を含む) から DFSMSdss SYSPRINT 出力へのメッセージの出力を制御します。YES の場合、 補助プログラムからの情報、警告、およびエラー・メッセージは DFSMSdss SYSPRINT 出力にコピーされます。NO の場合、メッセージはその出力にコピー

されません。ERROR の場合、補助プログラムが DFSMSdss にエラー・コードを 戻す場合にのみメッセージがコピーされます。デフォルトは ERROR です。

#### **WORKUNIT=workunit**

非公式 DASD 装置名 (たとえば SYSDA)、総称 DASD 装置名 (たとえば 3380)、または特定の DASD アドレスを指定できます。一時データ・セットが 割り振られる場合、DFSMSdss はこの装置を動的割り振りに渡します。 WORKUNIT が単独で指定される場合、DFSMSdss により処理されるボリューム は、 WORKUNIT 名として渡される非公式グループに含まれていてはなりませ ん。非公式名を DFSMSdss により処理されるボリュームに適用する場合は、 WORKVOL を指定してください。

#### **WORKVOL=volser**

DFSMSdss が一時データ・セットを割り振るべきボリューム通し番号を指定で きます。DFSMSdss は動的割り振りにそのボリューム通し番号を渡します。 WORKVOL として渡されるボリューム通し番号は、現行タスクのもとで DFSMSdss により処理されているどのボリュームとも同じであってはなりませ  $h<sub>o</sub>$ 

### 注**:**

- 1. DFSMSdss の呼び出し時にパラメーターとして、WORKUNIT、 WORKVOL、または両方のパラメーターを指定できます。
- 2. DFSMSdss が IDCAMS ユーティリティーを呼び出して ICF ユーザー・カタ ログをコピーする場合、エクスポート・データ・セットは永続データ・セッ トとして割り振られます。永続データ・セットは、WORKUNIT または WORKVOL により指定されたボリュームに置くことはできません。
- 3. WORKUNIT パラメーターの中で、仮想入出力を要求する非公式装置名も使 用できますが、データ・セット・コピー中に DFSMSdss が IEHMOVE ユー ティリティーを呼び出す場合は、デフォルトの動的割り振り装置名 (SYSALLDA) が使用されます。

### **XABUFF=ABOVE16|BELOW16**

COPY、COPYDUMP、DEFRAG、DUMP、PRINT、および RESTORE 操作用に DFSMSdss が使用する入出力バッファーとしては、16 メガバイト仮想記憶域よ り上でも下でも可能です。デフォルトは ABOVE16 です。

### **ZBUFF64R=YES|NO**

|

COPY、COPYDUMP、DEFRAG、DUMP、PRINT、および RESTORE 操作用に DFSMSdss が使用する入出力バッファーは、64 ビット・アドレッシングあるい は 2 ギガバイト・バーの下の実記憶でバックアップすることができます。 ZBUFF64R EXEC パラメーターによって、DFSMSdss の入出力バッファー先を 指定することができます。

EXEC PARM='ZBUFF64R=YES' を指定した場合、DFSMSdss は 64 ビット・ア ドレッシングの実記憶にバックアップされた入出力バッファーを取得することが できます。デフォルトは YES です。

PARM 情報の例は次のとおりです。

<span id="page-25-0"></span>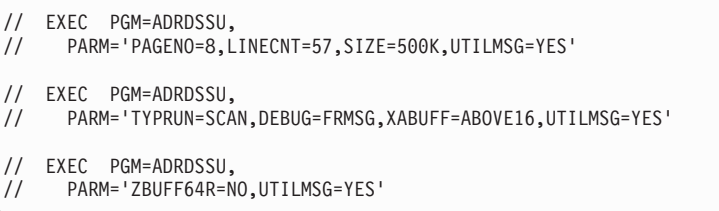

関連資料 **:** EXEC ステートメントの PARM パラメーターについての詳細は、 「*z/OS MVS Programming: Extended Addressability Guide*」を参照してください。

## **JCL** を使用して **DFSMSdss** を呼び出す例

次に示すのは、DFSMSdss を呼び出す JCL ジョブ・ストリームのいくつかの例で す。

注**:** 本書の例全体で、DASD は UNIT=3380 または UNIT=3390 として示され、テ ープ・デバイスは UNIT=3480 として示されています。これは単に説明のため だけです。サポートされる任意の DASD、およびサポートされる任意のテー プ・デバイスを指定できます。DD ステートメントの UNIT パラメーターに使 用する装置タイプの表記については、該当するシステム生成の資料を参照して ください。

## データ・セットの移動

次の例では、JCL および DFSMSdss コマンドを使用して、1 つの DASD ボリュー ムから他のボリュームにデータ・セットを移動する方法を示します。ソース・デー タ・セットは削除され、ターゲット・データ・セットがカタログに入れられて、そ の新しいロケーションを反映します。

```
//MYJOB JOB accounting information,REGION=nnnnK
//STEP1 EXEC PGM=ADRDSSU
//SYSPRINT DD SYSOUT=A
//DASD1 DD UNIT=3380,VOL=(PRIVATE,SER=111111),DISP=OLD
//DASD2 DD UNIT=3390,VOL=(PRIVATE,SER=222222),DISP=OLD
//SYSIN DD *
COPY DATASET(INCLUDE(MYDATSET)) -
     LOGINDDNAME(DASD1) OUTDDNAME(DASD2) DELETE CATALOG
/*
```
## データ・セットのダンプ

実行中に DFSMSdss が参照するデータ・セット名は使用しないでください。使用し た場合、オペレーティング・システム・イニシエーターとのエンキュー競合が発生 します。次の例では DASD データ・セットをテープにバックアップする方法を示し ます。

```
//MYJOB JOB accounting information,REGION=nnnnK
           EXEC PGM=ADRDSSU
//SYSPRINT DD SYSOUT=A
//DASD DD UNIT=3380,VOL=(PRIVATE,SER=111111),DISP=OLD<br>//TAPE DD UNIT=3480,VOL=SER=TAPE01.
                UNIT=3480,VOL=SER=TAPE01,
// LABEL=(1,SL),DISP=(NEW,CATLG),DSNAME=MYDATSET.BACKUP
//SYSIN DD *
DUMP DATASET(INCLUDE(MYDATSET)) -
     INDDNAME(DASD) OUTDDNAME(TAPE)
/*
```
### データ・セットの復元

実行中に DFSMSdss が参照するデータ・セット名は使用しないでください。使用し た場合、オペレーティング・システム・イニシエーターとのエンキュー競合が発生 します。次の例では、『データ・セットのダンプ』の例でテープにバックアップし たデータ・セット (MYDATSET) が、そのデータ・セットの存在していた元の DASD ボリュームに復元されます。

//MYJOB JOB accounting information,REGION=nnnnK EXEC PGM=ADRDSSU<br>DD SYSOUT=A //SYSPRINT DD<br>//TAPE DD DD UNIT=3480,VOL=SER=TAPE01, // LABEL=(1,SL),DISP=(OLD,KEEP),DSNAME=MYDATSET.BACKUP  $\nu$  UNIT=3380,VOL=(PRIVATE,SER=111111),DISP=OLD //SYSIN DD \* RESTORE DATASET(INCLUDE(MYDATSET)) - INDDNAME(TAPE) OUTDDNAME(DASD) REPLACE /\*

# <span id="page-28-0"></span>第 **2** 章 フィルター操作 **-** 処理するデータ・セットの選択

この章は次の節で構成されています。

- v 『DFSMSdss がデータ・セットをフィルターに掛ける方法』では、DFSMSdss が、データ・セット名およびデータ・セット特性に基づいてデータ・セットをフ ィルターに掛ける方法について説明します。
- v 14 [ページの『データ・セット名によるフィルター操作』で](#page-29-0)は、フィルター操作用 に完全修飾データ・セット名と部分修飾データ・セット名を指定する方法を説明 します。この節には、修飾子を完全に指定するための規則と修飾子付きデータ・ セット名の例が含まれています。
- 17 [ページの『データ・セット特性によるフィルター操作』で](#page-32-0)は、フィルター操作 のできるデータ・セット特性を列挙します。
- v 22 [ページの『標準カタログ検索順序』で](#page-37-0)は、DFSMSdss がデータ・セット名を検 索する標準の順序を説明します。

DFSMSdss、およびそれが個々のデータ・セット属性を判別する方法については 387 ページの『付録 E. [データ・セット属性』を](#page-402-0)参照してください。

## **DFSMSdss** がデータ・セットをフィルターに掛ける方法

DFSMSdss は、以下の方法でデータ・セットをフィルターに掛けます。

- 完全修飾データ・セット名または部分修飾データ・セット名に組み込み基準およ び除外基準を適用する。
	- 組み込み (INCLUDE) 基準を指定すると、DFSMSdss はその基準のいずれかに 適合するすべてのデータ・セットを仮に 選択します。
	- 組み込み基準を指定しない場合は、EXCLUDE または BY を指定する必要が あります。この場合、DFSMSdss は仮にすべてのデータ・セットを選択します (*INCLUDE(\*\*)* と同等)。 DEFRAG コマンドでは、常に *INCLUDE(\*\*)* が暗黙 指定されます。
	- 除外 (EXCLUDE) 基準を指定すると、DFSMSdss は組み込み基準で選択された データ・セットを調べます。次に、その新しい基準のいずれかに適合するデー タ・セットを除外します。
- v データ・セットの特性 (BY) 基準を組み込みおよび除外基準で仮に選択されたデ ータ・セットに適用する。 DFSMSdss は、すべての BY 基準を満たすデータ・ セットのみを選択します。

DFSMSdss では、要求された操作を実際に実行することなく、フィルター操作によ りどのデータ・セットが選択されるかを調べることができます。それには、JCL EXEC PARM フィールドに TYPRUN=NORUN を指定します。

## 仮想記憶アクセス方式 **(VSAM)** のデータ・セットに関する考慮事項

VSAM データ・セットに関する考慮事項を、以下に示します。

v INCLUDE と EXCLUDE のフィルター操作は、データ・セットのクラスター名に 対して実行されます。

- <span id="page-29-0"></span>v BY 基準 DSORG、MULTI、CATLG、または FSIZE を指定すると、フィルター 操作はクラスター・レベルで実施されます。 1 つの例外は DEFRAG コマンドで あり、その場合は VSAM コンポーネント・レベルでフィルター操作されます。 その他の BY 基準を指定すると、選択されたクラスターのデータ・コンポーネン トは、VTOC からの情報を使用してそれらの BY 基準でさらにフィルター操作さ れます。データ・コンポーネントが選択されると、クラスターの索引コンポーネ ントも選択されます。この場合も 1 つの例外は DEFRAG コマンドであり、その 場合は索引コンポーネントがすべての BY 基準をパスすることが必要です。
- v DFSMSdss は、VTOC のみに存在する場合に BY 基準 EXPDT をサポートしま す。
- 物理データ・セットの RESTORE では、索引コンポーネントが不注意により復元 されないように、クラスターの完全修飾名を指定してください。
- v データ・セットの印刷操作では、印刷するデータ・セットの完全修飾名が必要で す。サポートはクラスター・レベルではなく、コンポーネント・レベルです。

## データ・セット名によるフィルター操作

完全修飾 データ・セット名とは、すべての修飾子が完全な形で指定されたデータ・ セット名です。部分修飾 データ・セット名とは、アスタリスク (\*) またはパーセ ント記号 (%) を使用して修飾子または修飾子の一部を表すデータ・セット名です。

## 部分修飾データ・セット名での **\*** の使用

単一のアスタリスク \* は、厳密に *1* つの 修飾子の代わりに使用されます。さら に、修飾子の一部 だけが指定されたことを DFSMSdss に指示するために使用でき ます。たとえば、最初、最後、中間、または最初と最後の部分などです。

**2** 個のアスタリスク \*\* を他の修飾子とともに使用した場合、先行、後続、または 中間の修飾子が存在しないか、これらの修飾子が選択処理で何も役割を果たさない ことを示します。

修飾子にアスタリスクを使用するための規則は次のとおりです。

- v 修飾子で使用できる最大のアスタリスク数は 2 個です。
- v 修飾子に 2 つのアスタリスクがある場合、それは最初と最後の文字でなければな りません。

したがって、次に示すのは使用可能な修飾子です。

\*\*

\*A\*

次の修飾子は使用できません。

\*\*A\* \*A\*B\* \*A\*B A\*B\*C

## <span id="page-30-0"></span>部分修飾データ・セット名での **%** の使用

データ・セット名のフィルター操作において、% は、単一の文字を表すプレースホ ルダーとしての役割を果たします。

修飾子に % を使用するための規則は次のとおりです。

- v 各 % は厳密に 1 文字に対応します。
- v % は、連続してまたは修飾子の任意のレベルで 2 回以上使用できます。
- % はヌル (") またはピリオド ('.') とは一致しません。
- フィルター操作で % を使用しても、データ・セット名のその他のフィルター操作 指定は変更されません。

したがって、I%M.A.%AT%%ET を指定すると、データ・セット名 IAM.A.DATASET と IBM.A.BATTYET は一致しますが、IAM.A.DATASE、IAM.AA.DATASET、IAM.A.ATASET、 または IM.A.DATASET は一致しません。

## 完全修飾データ・セット名と部分修飾データ・セット名の例

以下は、完全修飾データ・セット名と部分修飾データ・セット名の例です。

### 完全修飾データ・セット名

**USER2LD** 最初で唯一の修飾子は *USER2LD* です。

#### **SYS1.UTIL3.LOAD**

最初の修飾子は *SYS1*、2 番目は *UTIL3*、3 番目は *LOAD* です。

#### **USER2.PROGRAM1.LIST**

最初の修飾子は *USER2*、2 番目は *PROGRAM1*、3 番目は *LIST* で す。

### **\*\*** を使用する部分修飾データ・セット名

- **\*\*.LOAD** 最後または唯一の修飾子が *LOAD* であるすべてのデータ・セッ ト。
- **SYS1.\*\*** 最初または唯一の修飾子が *SYS1* であるすべてのデータ・セット。
- **USER2.\*\*.LIST** *USER2.LIST* を含み、最初および最後の修飾子がそれぞれ *USER2* と *LIST* であるすべてのデータ・セット。

### その他の部分修飾データ・セット名

- **\*.LOAD** 修飾子が 2 個で、最後の修飾子が *LOAD* であるすべてのデータ・ セット。
- **SYS1.\*** 修飾子が 2 個で、最初の修飾子が *SYS1* であるすべてのデータ・セ ット。
- **SYS1.\*.LOAD** 修飾子が 3 個で、最初と最後の修飾子がそれぞれ *SYS1* と *LOAD* であるすべてのデータ・セット。
- **SYS1.UT\*.LIST** 修飾子が 3 個で、その最初と最後の修飾子がそれぞれ *SYS1* と *LIST* で、2 番目の修飾子が *UT* で始まるすべてのデータ・セッ ト。
- <span id="page-31-0"></span>**\*\*.\*LIB** 最後または唯一の修飾子が *LIB* で終わるすべてのデータ・セット。
- **\*\*.\*LIB\*** 最後または唯一の修飾子に *LIB* が含まれているすべてのデータ・セ ット。
- **\*.\*PLI\*.\*** 修飾子が 3 個で、2 番目の修飾子に *PLI* を含むすべてのデータ・ セット。
- **\*.\*.P\*M** 修飾子が 3 個で、最後の修飾子が *P* で始まり、*M* で終わるすべて のデータ・セット。
- **\*\*** すべてのデータ・セット。
- **%.LIST** 最初の修飾子が 1 文字で、最後の修飾子が *LIST* であるすべてのデ ータ・セット。
- **USER%.\*** 修飾子が 2 個で、その最初の修飾子が *USER* で、それに他の何ら かの文字が付いている、すべてのデータ・セット。
- **\*%%\*** 単一修飾子が 2 文字以上の文字で構成されているすべてのデータ・ セット。
- 注**:** データ・セット名の前後に単一引用符があると、それが完全修飾された名前で あることを示します。たとえば、'USER.%' と指定すると、最初の修飾子が USER で、2 番目の修飾子が文字 '%' であるデータ・セットが選択されます。 ワイルドカード (\*) は文字 (%) に一致するので、このデータ・セットはフィル ター USER.\* を使用して選択されます。

## 相対世代フィルター操作

DFSMSdss では、INCLUDE、EXCLUDE、および REBLOCK データ・セット名リス ト内の世代別データ・グループ (GDG) データ・セットの相対世代をフィルター操 作できます。 GDG は *dsn(n)* と指定されます。*dsn* は最後修飾子 (G*gggg*V*vv*) のな い完全修飾または部分修飾のベース名で、*n* はすべての世代に対する相対世代番号 または *\** です。

ガイドライン **:** 最後の修飾子は、世代番号 (G*gggg*) およびバージョン番号 (V*vv*) で構成されます。

次に示すのは、相対世代のフィルター操作の例です。

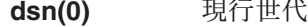

- **dsn(-x)** x 世代前の世代
- **dsn(+x)** x 世代後の世代
- **dsn(\*)** すべての世代

カタログ・フィルター操作を使用する論理操作の場合、以下の検索基準のいずれか を使用する必要があります。

- 完全修飾データ・セット名
- v 最後の修飾子 (G*gggg*V*vv*) が指定されていない部分修飾ベース名 (たとえば USER1.GDG.\*)
- 上記の相対世代フィルター操作

<span id="page-32-0"></span>ワイルドカード (\* または %) が修飾子の先頭文字に指定されていない限り、最後 の修飾子 (G*gggg*V*vv*) の部分修飾はサポートされません。たとえば、 USER1.GDG.\*V01 は有効ですが、USER1.GDG.G%%10\* は無効です。

注**:** CONVERTV、COPYDUMP、または PRINT 機能を使用する場合、相対世代のフ ィルター操作は適用されません。これらの機能では、どの種類のフィルター操 作も行えません。

## データ・セット特性によるフィルター操作

DFSMSdss の INCLUDE および EXCLUDE 基準を適用してデータ・セットを仮に 選択した後、データ・セットの最終選択をさらに限定するには BY 基準が適用でき ます。たとえば、BY を使用して、作成日、ストレージ・クラス、およびその他の さまざまな基準によりデータ・セットを選択できます。 BY キーワードの形式は、 次のとおりです。

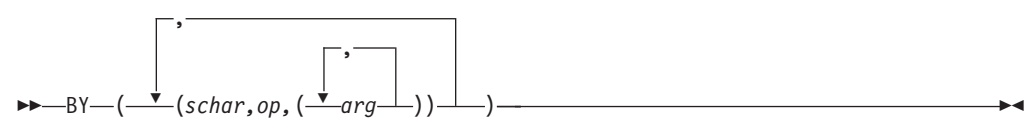

変数 表すもの

- *schar* 選択特性。
	- キーワード 基準
	- **ALLOC** 割り振りタイプ (シリンダー、トラック、ブロック、絶対ト ラック、または移動可能) **CATLG** データ・セットが現在カタログされているかどうか (標準カ タログ検索順序を使用) **CREDT** 作成日 (絶対または相対) **DSCHA** データ・セット変更フラグがオンかオフかの区別
	- **DSORG** データ・セット編成 (SAM、 PAM、 PDS、 PDSE、 BDAM、 HFS、 EXCP、 ISAM、 VSAM または zFS)
	- **EXPDT** 有効期限 (絶対または相対) 有効期限が明示的に割り当てら れていないデータ・セットは、有効期限が 0 であると見な されます。これらのデータ・セットを有効期限処理から除外 したい場合は、フィルター・リストの中でそれらを明確に除 外してください (すなわち BY EXPDT NE 0000000)。
	- **EXTNT** データ・セットの存在するすべてのボリュームのデータ・セ ット全体のために割り振られるまたは使用されるエクステン トの数。
	- **FSIZE** データ・セットの存在するすべてのボリュームのデータ・セ ット全体のために割り振られるまたは使用されるトラックの 数 (データ・セット・サイズ)。
	- **MULTI** データ・セットが単一ボリュームか、マルチボリュームかの 区別 (割り振られているがオープンされたことがなく、カタ

*op* 演算子。

ログされていない単一ボリューム・データ・セットは、マル チボリュームとして選択されることがあります)。

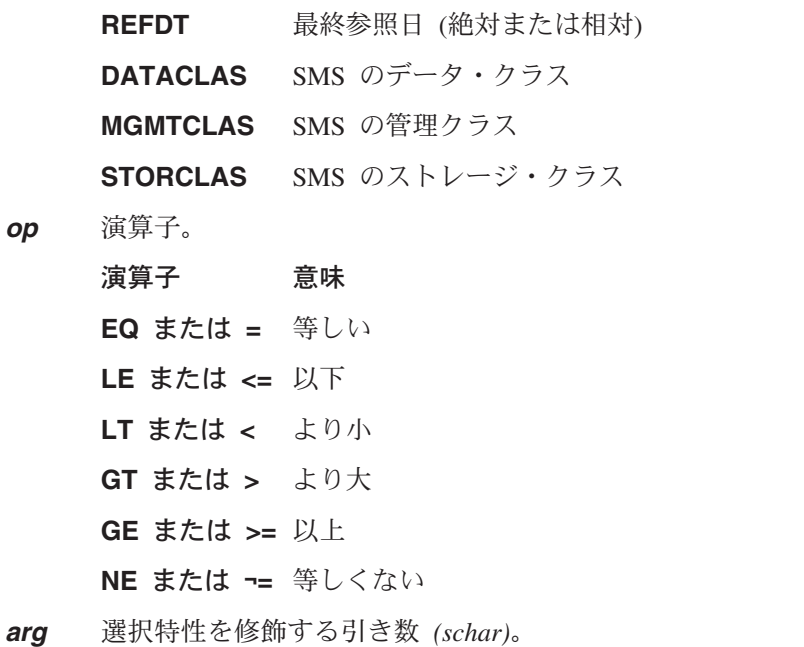

表 1 に、*schar*、*op*、および *arg* の使用可能な組み合わせの要約を示します。

表 *1. BY* キーワード

| schar        | op    | arg                                                                                                  | 備考                                                                                                    |
|--------------|-------|----------------------------------------------------------------------------------------------------|----------------------------------------------------------------------------------------------------|
| <b>ALLOC</b> | EO NE | CYL (シリンダー割り振り) <br>TRK (トラック<br>割り振り)<br>BLK (ブロック長割り振り)<br>ABSTR (絶対トラック割り振り)<br>MOV (移動可能データ・セット) | MOV を指定した場合、処理されるデータ・セットは次のいずれかとして割り振る<br>ことはできません。<br>• PSU (物理順次移動不可)<br>• POU (区分編成移動不可)<br>• DAU (BDAM 移動不可)<br>• ABSTR (絶対トラック)<br>• ISAM (索引順次アクセス方式)                                                                                                    |
|              |       |                                                                                                    | COMPRESS コマンド: MOV を指定した場合、圧縮できないのは POU として割<br>り振られたデータ・セットだけです。                                                                                                    |
| <b>MULTI</b> | EO.   | YES (または 1)<br>NO (または 0)                                                                            | YES: DFSMSdss は、マルチボリューム・データ・セットだけを処理します。 NO:<br>DFSMSdss は、単一ボリューム・データ・セットだけを処理します。 DEFRAG<br>コマンド: データ・セットのボリューム・シーケンス番号が VTOC のボリュー<br>ム・シーケンス番号よりも大きい場合、DFSMSdss はマルチボリュームであると想<br>定します。その順序番号が 1 の場合、DFSMSdss は単一ボリューム・データ・セ<br>ットと想定します。 COMPRESS コマンド: DFSMSdss はデータ・セットが単一<br>ボリュームであることを前提としているので、MULTI を指定する必要はありませ<br>h.<br>注: 割り振られているがオープンされていなくてカタログされていない単一ボリュ<br>ーム・データ・セットは、マルチボリュームとして選択されることがあります。 |

表 *1. BY* キーワード *(*続き*)*

| schar                                        | op                                                                     | arg                                                                                                    | 備考                                                                                                    |
|----------------------------------------------|------------------------------------------------------------------------|----------------------------------------------------------------------------------------------------|----------------------------------------------------------------------------------------------------|
| CATLG                                        | EQ                                                                     | YES (または 1)<br>NO (または 0)                                                                                                    | YES: 現在カタログされているデータ・セットだけが処理されます。 NO: アンカ<br>タログ・データ・セットだけが処理されます。 DUMP コマンド: CATLG フィル<br>ターが有効なのは、入力ボリューム・リスト (INDD、 INDY、 LOGINDD、<br>LOGINDY、 STORGRP) で使用された場合のみです。 COPY コマンド: CATLG<br>フィルターが有効なのは、入力ボリューム・リスト (INDD、 INDY、<br>LOGINDD、 LOGINDY、 STORGRP) で使用された場合のみです。 RESTORE<br>コマンド: ターゲット・データ・セットがテストされて、それがカタログされてい<br>るかどうかが判別されます。<br>注:                                                                                                    |
|                                              |                                                                        |                                                                                                    | 1. JCL によりカタログされるデータ・セットは、ジョブ・ステップが終了するま<br>でカタログされません。そのため、(CATLG,EQ,NO) フィルターを使用する場<br>合は、CREDT または REFDT フィルターも使用してください。 CREDT また<br>は REFDT フィルターに使用される値は、少なくとも 2 日古い、すなわち<br>(CREDT,LE,*,-2) または (REFDT,LE,*,-2) のデータ・セットのものでなければ<br>なりません。<br>2. データ・セットが標準検索順序でアンカタログされている場合、または使用不<br>可のカタログに入れられている場合は、そのデータ・セットはカタログされて<br>いないと見なされます。                                                                                                    |
| <b>CREDT</b><br><b>EXPDT</b><br><b>REFDT</b> | <b>LT</b><br><b>GT</b><br>EQ<br><b>NE</b><br>$\operatorname{GE}$<br>LE | [yy]yyddd(,n): 4 桁 (または 2 桁) の年<br>と 3 桁の日と、それに対する変更とし<br>て 1 から 4 桁の正または負の日数 n<br>(オプション)。年は 1900 から 9999 の<br>範囲で指定できます。たとえば、<br>1998100 (または 98100) は 1998 年の<br>100 日目、2000001 (または 00001) は<br>2000 年の最初の日です。<br>*(,n): 現在の日付 (稼働日付) と、1 か<br>ら 4 桁の正または負の日数 n (オプシ<br>ョン) の変更。たとえば、*.-5 はこの<br>ジョブが実行される 5 日前です。<br>NEVER: 有効期限切れのない日付<br>(EXPDT にのみ有効)。有効期限切れの<br>ないデータ・セットの VTOC 内の有効<br>期限は、99365、99366 または 99999<br>になります。 | 日付の形式としては、可能な限り 4 桁の年 (yyyyddd) を使用してください。 4 桁<br>の年の日付 (全桁 0 の日付であるもの以外のもの) を指定する場合、変更前の最小<br>値の日付は 1900001 です。 2 桁の年のフォーマット (yyddd) で日付を指定する場<br>合、00 から 49 の yy は 2000 年から 2049 年を示し、50 から 99 の yy は<br>1950 年から 1999 年を示します。 1900 から 1949 年、または 2049 年より後の<br>年でフィルター操作をしたい場合は、4 桁の年のフォーマットを使用しなければな<br>りません。<br>CREDT と EXPDT: マルチボリューム・データ・セットでは、その最初のボリュ<br>ームの VTOC からの日付が検査に使用されます。<br>EXPDT: 99365 または 1999365 の日付を指定すると、1999 年の最後の日を指定し<br>たことになります。EXPDT に NEVER、99366、1999366、 99999、1999999 また<br>は 9999999 を指定すると、すべての有効な形式の有効期限切れのない日付(デー<br>タ・セットの VTOC 項目内の 99365 を含む) を探すよう DFSMSdss に指示する<br>ことになります。したがって、BY(EXPDT,EQ,1999365) では、どのようなデータ・<br>セットも選択されません。 DFSMSdss は、有効な形式の有効期限切れのない日付<br>(複数) を、互いに同等な日付として、また他のすべての日付より大きい日付として<br>扱います。有効期限切れのない日付は変更できず、GT 演算子で指定することもで<br>きません。<br>REFDT: マルチボリューム・データ・セットでは、そのすべての VTOC の日付の<br>うち、最新の日付が検査に使用されます。 RELEASE と DEFRAG コマンド: 単<br>一およびマルチボリューム・データ・セットの両方のフィルター操作には、処理中<br>のボリュームの VTOC の日付が使用されます。 |
| <b>DSCHA</b>                                 | EQ<br>NE                                                               | YES (または 1)<br>NO (または 0)                                                                                                    | マルチボリューム・データ・セットでは、そのすべての VTOC の標識のいずれか<br>が 1 の場合、検査に使用される値は 1 です。その他の場合、値は 0 です。                                                                                                    |
| <b>DSORG</b>                                 | EQ<br>NE                                                               | SAM (圧縮およびストライプ・デー<br>タ・セットを含むすべての順次デー<br>タ・セット)、PAM (PDS および PDSE<br>を含む区分データ・セット)、PDS、<br>PDSE、HFS (階層ファイル・システ<br>ム・データ・セット)、BDAM (すべて<br>の直接アクセス・データ・セット)、<br>ISAM (すべての索引付き順次データ・<br>セット)、VSAM (すべての VSAM デ<br>ータ・セット・タイプを含む)、zFS<br>(zSeries ファイル・システム・データ・<br>セット)、 <i>EXCP</i> (割り振りが上記のどの<br>編成でもなく、アクセスが上記のどの<br>アクセス方式でもないデータ・セット<br>に適用)。                                                                                 | COMPRESS コマンド: DFSMSdss はデータ・セット編成を前提としているので、<br>編成を指定する必要はありません。<br>注: DSORG の選択特性は何度でも指定できます。                                                                                                    |

## データ・セット特性によるフィルター操作

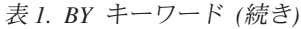

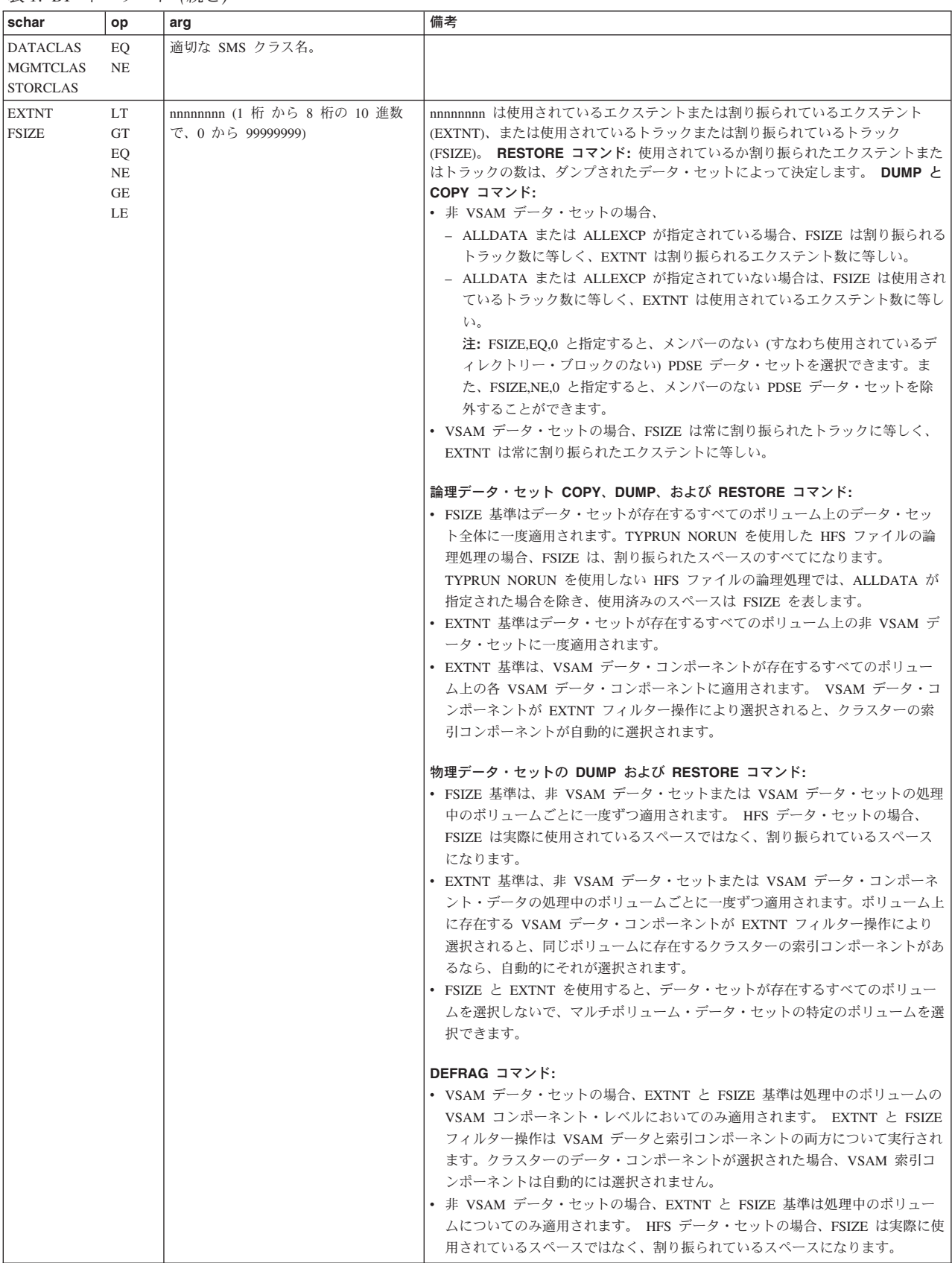
表 *1. BY* キーワード *(*続き*)*

| ∣schar                                                          | op | arg | 備考 |
|-----------------------------------------------------------------|----|-----|----|
| 注:                                                              |    |     |    |
| 1.NE 操作に複数の引き数が指定された場合、DFSMSdss は、引き数のどれにも一致しないデータ・セットだけを選択します。 |    |     |    |
| 2.EO 操作に複数の引き数が指定された場合、DFSMSdss は、引き数のいずれかに一致するデータ・セットを選択します。   |    |     |    |
| 3. BY 基準は CONVERTV または COPYDUMP コマンドには適用されません。                  |    |     |    |

## **BY** キーワードのいくつかの例

次のようにコーディングすると BY((ALLOC EQ CYL) (CATLG EQ YES))

シリンダー割り振りを使用したすべてのカタログ式データ・セットを受け取ること になります。

次のようにコーディングすると

BY(FSIZE GE 100)

サイズが 100 トラック以上であるすべてのデータ・セットを受け取ることになりま す。

次のようにコーディングすると

BY(DSORG EQ (PAM,SAM))

DFSMSdss は、すべての区分データ・セットと順次データ・セットを選択します。

# 標準カタログ検索順序

カタログからデータ・セット名を検索する場合、標準の検索順序は次のとおりで す。

- 1. DFSMSdss は、INCAT の指定されているカタログがあればそれを最初に検索し ます。 INCAT と ONLYINCAT が指定されていれば、これ以降のステップはス キップされます。
- 2. DFSMSdss は、現行ジョブ・ステップに指定されているユーザー・カタログ (STEPCAT) を検索します。あるいはジョブ・ステップに何も指定されていない 場合は、現行ジョブに指定されたユーザー・カタログ (JOBCAT) を検索しま す。ジョブ・ステップまたはジョブに 2 つ以上のカタログが指定されている場 合、そのカタログは連結の順序で検索されます。
	- 注**:** 同じ名前の複数のデータ・セットが標準検索順序内の 2 つ以上のカタログ に入れられている場合、DFSMSdss は最初に検出されたカタログだけを選択 します。また、STEPCAT と JOBCAT は非 SMS 管理環境でのみ使用でき ます。
- 3. DFSMSdss は、データ・セット名が次のいずれかの基準を満たす場合に、ユーザ ー・カタログを検索します。
	- v データ・セットは修飾名であり、しかもユーザー・カタログの名前である。
	- v データ・セット名は、ユーザー・カタログの別名と同じである。
- 4. DFSMSdss はマスター・カタログを検索します。

## 損傷したデータ・セットに関する考慮事項

損傷したデータ・セットとは、定義された IBM のデータ・セット標準に従ってい ないデータ・セットのことです。これには、カタログ項目、VTOC 項目、あるいは VSAM ボリューム・データ・セット (VVDS) 項目が、欠落または無効になっている データ・セットが含まれます。 DFSMSdss は、フィルター操作の際はこれらの構造 の妥当性に依存しているため、失敗したデータ・セットを処理用に正しく選択でき ない場合があります。

カタログ検索順序

# 第 **3** 章 構文 **-** 機能コマンド

この章では、機能 コマンドについて説明します。機能コマンドは、DFSMSdss が実 行する操作、または「タスク」を指定します。以下の機能コマンドが、この種のタ スクを指定します。

- v BUILDSA
- COMPRESS
- CONVERTV
- $\cdot$  COPY
- COPYDUMP
- v DEFRAG
- $\cdot$  DUMP
- v PRINT
- v RELEASE
- RESTORE

「*z/OS DFSMSdss* ストレージ管理ガイド」には、DFSMSdss の制約事項を含む使用 上の注意が記載されています。必要に応じて参照してください。

# **DFSMSdss** コマンドでできること

DFSMSdss コマンドは、さまざまな機能を実行することができます。

## 独立型 **IPL** 可能コア・イメージの構築

DFSMSdss BUILDSA コマンドを使用すると、独立型サービスの IPL 可能コア・イ メージを構築できます。コア・イメージは、独立型復元の IPL に使用されます。

## バックアップおよびリカバリーのための **DUMP** および **RESTORE** の使用

データのバックアップを取って、ハードウェア障害、アプリケーション障害、また はユーザー・エラーの際にリカバリーできるようにするには、DFSMSdss を使用す ることができます。DFSMSdss は、データ・セット、ボリューム全体、あるいは特 定のトラックのバックアップを取り、リカバリーすることができます。DFSMSdss DUMP コマンドは、トラック、ボリューム、およびデータ・セットのバックアップ に使用するのに対し、RESTORE コマンドはそれらの復元に使用します。DFSMSdss は、以下のバックアップ機能に使用します。

- v 直接アクセス・ストレージ・デバイス (DASD) 上のデータのバックアップを取 る。
- v 元のデータが脱落、損傷、または不注意で変更されたりした場合に、バックアッ プからデータを復元する。
- 重要レコード目的、および災害時リカバリーのために、アプリケーション・デー タのバックアップを取る。

DUMP コマンドおよび RESTORE コマンドに関する共存問題については、 [301](#page-316-0) ペ ージの『付録 A. [共存に関する考慮事項』を](#page-316-0)参照してください。Linux for OS/390 または Linux for zSeries の区画およびボリュームのバックアップと復元の方法につ いては、「*z/OS DFSMSdss* ストレージ管理ガイド」の『Linux-z/OS DFSMSdss のダ ンプまたは復元方法』という表題の付録を参照してください。

# **COPY** によるデータの移動

ストレージ・デバイスの置き換え、ストレージ容量の追加、およびストレージ要件 を満たすために、データを移動させる必要があります。 DFSMSdss を用いると、次 のデータ・セットの移動を行うことができます。

- v 古い DASD から新しい DASD にデータ・セットを移動する。
- v ストレージ管理サブシステム (SMS) と非 SMS 管理ボリューム間でデータ・セッ トを移動する。
- v ハードウェア保守が必要である場合に、ボリュームからデータ・セットを切り離 す。
- v その他の目的でデータ・セットを移動またはコピーする。

DFSMSdss の COPY コマンドは、データ・セット、ボリューム、およびトラックの 移動を実行します。

データ・セットは、ある DASD ボリュームから別の類似装置タイプまたは非類似装 置タイプのボリュームに移動することができます。類似 装置が同じトラック容量を もつのに対し (3390 モデル 2 と 3390 モデル 3)、非類似装置のもつトラック容量 は異なります (3380 モデル K と 3390 モデル 3)。

全ボリュームまたはトラックの範囲をコピーする場合は、DASD は類似装置タイプ でなければなりません。ユーザーは、ソース・ボリュームおよびターゲット・ボリ ュームを指定しなければなりません。ソース・ボリュームとターゲット・ボリュー ムとして指定できるのは、それぞれ 1 つだけです。

# **CONVERTV** によるストレージ管理サブシステム **(SMS)** との変換

SMS を使用すると、ユーザーがインストール・システムのハードウェア構成につい て認識または理解する必要なく、ユーザー・データの要件 (データ・セット編成、 サイズ、およびフォーマットなどの) をストレージ・デバイスの特性に合致させる ことができます。SMS を使用すると、ユーザーは、スペース限界、装置特性、およ びボリューム通し番号を意識せずに、データの保管および検索の両方を行うことが できます。

DFSMSdss CONVERTV コマンドを使用すると、データを移動せずに、既存のボリ ュームと SMS 管理との間の変換を行うことができます。CONVERTV コマンドに 関する共存の問題については 301 ページの『付録 A. [共存に関する考慮事項』を](#page-316-0)参 照してください。

# **COMPRESS**、**DEFRAG**、および **RELEASE** によるスペースの管理

DFSMSdss には、ボリューム上のフリー・スペースをまとめ、区分データ・セット を圧縮し、データ・セット内の未使用のスペースを解放する機能があります。

新規割り振りにおいてスペース不足の異常終了が起こらないようにするため、 DFSMSdss DEFRAG コマンドはボリューム上のフリー・スペースを統合します。 DFSMSdss COMPRESS コマンドは、未使用スペースを集めてデータ・セットの最後 に統合することにより、区分データ・セットを圧縮します。DFSMSdss RELEASE

コマンドは、未使用のスペースを解放して、順次データ・セット、区分データ・セ ット、および拡張フォーマットの VSAM データ・セット内の他のデータ・セット が使用できるようにします。

# 区分データ・セット **(PDS)** および拡張区分データ・セット **(PDSE)** 変換で の **COPY** の使用

DFSMSdss COPY コマンドは、PDS を移動またはコピーしてから、PDS から PDSE、およびその反対の変換を行うことができます。

# **COPYDUMP** による **DFSMSdss** 作成ダンプ・データのコピー

DFSMSdss COPYDUMP コマンドは、DFSMSdss 作成ダンプ・データの最大 255 コ ピーを作成することができます。

## **PRINT** による診断のための印刷

DASD データは、SYSPRINT または順次データ・セットに印刷フォーマットで印刷 できます。データ・セット印刷では、トラックは、ボリュームのデータ・セットを 反映して論理順序で印刷されます。これは、物理的なシリンダーまたはヘッド順序 内のデータ・セットを反映したものではありません。

DFSMSdss PRINT コマンドは、次の印刷を行います。

- v 単一ボリューム、非仮想記憶アクセス方式 (非 VSAM) データ・セット。
- v 単一ボリューム VSAM データ・セット・コンポーネント。
- v VTOC のすべてまたはその一部分。
- v トラックの範囲。

# **BUILDSA** コマンド

BUILDSA コマンドを使用して、独立型サービス・プログラムの IPL 可能コア・イ メージを構築します。BUILDSA コマンドを使用して、独立型サービスを IPL する 装置 (カード・リーダー、テープ・ドライブ、または DASD ボリューム) を指定で きます。独立型サービスで使用するオペレーター・コンソールも指定できます。

BUILDSA 処理に必要な場合、BUILDSA 機能は一時データ・セットを割り振りま す。これらのデータ・セットは、BUILDSA 操作が完了した時点で削除されます。 一時データ・セットの名前には、システムが生成したものが使われます。

BUILDSA 機能は、リンケージ・エディター (またはバインダー) ユーティリティー を呼び出します。BUILDSA 機能を実行する場合は UTILMSG=YES を指定すると、 出力を保管しておいて、独立型サービス・プログラムを実行する際にデバッグ参照 として使用できます。

BUILDSA 機能は、現行のオペレーティング・システムのもとで IPL 可能コア・イ メージを構築し、カード、テープ、DASD のいずれから IPL するかによってレコー ド・サイズを決定します。

注**:**

- 1. 独立型サービス・モジュールは、システム修正変更プログラム (SMP) またはシ ステム修正変更プログラム/拡張機能 (SMP/E) によってインストールされ、受け 入れられた後、ターゲット・ライブラリー SYS1.SADRYLIB に常駐します。こ のデータ・セットに SYS1.SADRYLIB 以外の名前を付けた場合、この節で後述 する例の中の SYS1.SADRYLIB はその名前で置き換えてください。
- 2. 独立型サービスでは、SMS 管理ボリュームでのコア・イメージの作成はサポー トされていません。
- 3. DASD から実行する際に独立型サービスを使用可能にするため、 SYS1.ADR.SAIPLD.V*volser* データ・セットを削除したり、別のボリュームに移 動しないでください。
- 4. DASD から IPL してその後ボリューム通し番号を変更する場合は、BUILDSA 機能を再実行して、名前の中に新しいボリューム通し番号を含む新しいコア・イ メージ・データ・セットを作成する必要があります。
- 5. SYS1.ADR.SAIPLD.V*volser* データ・セットおよび独立型サービス・モジュール に対しては、パスワードを作成するか、その他のセキュリティーの機能を備える ことを検討してください。
- 6. EXEC ステートメントで TYPRUN=NORUN を指定すると、BUILDSA タスク は、入力または出力を処理せずに終了します。

# **BUILDSA** の構文

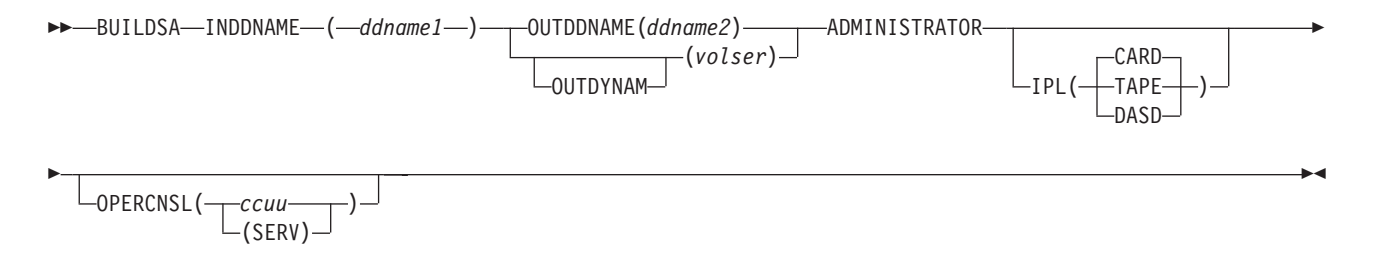

# **BUILDSA** コマンド・キーワードの説明

 $\blacktriangleright$ 

ここでは、BUILDSA コマンドのキーワードについて説明します。

## **ADMINISTRATOR**

ADMINistrator

ADMINISTRATOR は、ユーザーが BUILDSA コマンドの DFDSS 許可の管理者か DFSMSdss 許可の管理者であることを指定します。ADMINISTRATOR パラメータ ーを使用する許可がない場合、コマンドは終了してエラー・メッセージが出されま す。そのユーザーがこのパラメーターの使用を許可されていて、かつ出力データ・ セットへのアクセス権限が付与されている場合、DASD ボリューム用の IPL 可能コ ア・イメージを作成することができます。ADMINISTRATOR パラメーターを使って

 $\blacktriangleright$ 

も、IPL(TAPE) または IPL(CARD) 用の入力データ・セットまたは出力データ・セ ットへのアクセスが与えられるわけではありません。

ADMINISTRATOR パラメーターを使用するためには、次の条件がすべて当てはまる 必要があります。

- FACILITY クラスがアクティブである。
- v 適用可能な FACILITY クラス・プロファイルが定義されている。
- v そのプロファイルへの READ アクセスができる。

詳細については 264 ページの『BUILDSA [コマンドの許可レベルについての理解』](#page-279-0) を参照してください。

#### **INDDNAME**

INDDname *(ddname1)* -

INDDNAME は、独立型サービス・コア・イメージを構築するために必要な情報が 入っている区分データ・セットを識別する JCL 内の DD カードを指定します。こ れは、SMP または SMP/E でのインストールが完了した後、独立型サービス・モジ ュールが入るターゲット・ライブラリー (SYS1.SADRYLIB) です。

*ddname1* は、入力情報を含む区分データ・セットが属するボリュームを識別する DD ステートメントの名前を指定します。

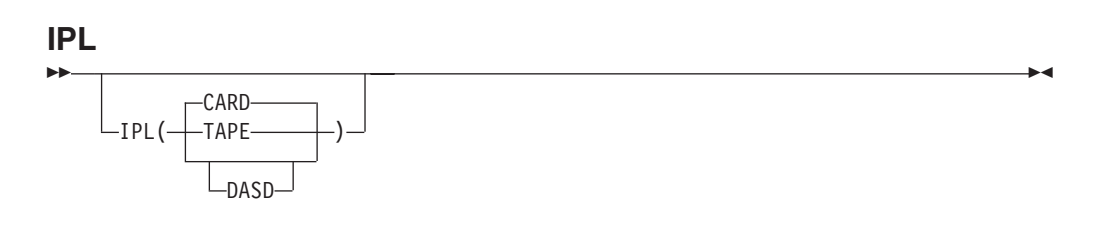

IPL は、独立型サービスを IPL する装置のタイプを指定します。これにより、指定 された装置タイプに対して適切なローダーが作成されます。IPL パラメーターが指 定されていない場合、コア・イメージは、カード・リーダーから IPL されるものと して作成されます。

**CARD** は、カード・リーダーから IPL するためにコア・イメージを作成すること を指定します。IPL(CARD) を指定した場合、OUTDDNAME パラメーターも指定し なければなりません。コア・イメージは BLKSIZE=80 および LRECL=80 で作成さ れ、OUTDD パラメーターで指定されたデータ・セットに置かれます。このコア・ イメージは、カード・リーダーまたはテープ・ドライブから IPL するために使用で きます。出力データ・セットは、DSORG=PS、RECFM=F、BLKSIZE=80 および LRECL=80 で作成してください。

**TAPE** は、テープ・ドライブから IPL するために、コア・イメージを作成すること を指定します。このコア・イメージは、テープ・ドライブから IPL するためにのみ 使用できます。このテープは、独立型サービス・プログラムをテープから IPL する のに最良と判断されたブロック・サイズで作成されます。したがって、IBM は、テ ープ・ドライブから IPL する場合、TAPE を指定するようお勧めします。出力デー タ・セットは、DSORG=PS、RECFM=U、BLKSIZE=32760 および LRECL=32760 で 作成してください。IPL(TAPE) を指定した場合、OUTDDNAME パラメーターも指 定する必要があります。

**DASD** は、DASD ボリュームから IPL するために、コア・イメージを作成するこ とを指定します。IPL(DASD) を指定した場合、OUTDYNAM パラメーターも指定す る必要があります。OUTDYNAM パラメーターで指定したボリュームは、独立型サ ービス・プログラムが IPL されるボリュームです。コア・イメージは、独立型サー ビス・プログラムを DASD から IPL するのに最良と判断されたレコード・サイズ で作成されます。その後、OUTDYNAM パラメーターで指定したボリューム上の、 独立型サービスによって割り振られたデータ・セット SYS1.ADR.SAIPLD.V*volser* の中に置かれます。

さらに、BUILDSA コマンドは、ICKDSF REFORMAT コマンドを呼び出して、 IPLTEXT およびブートストラップ・レコードをこのボリューム上に置きます。 BUILDSA コマンドは、独立型サービス・コア・イメージを IPL するのに必要な IPLTEXT を、ICKDSF に提供します。

このコア・イメージは、OUTDYNAM パラメーターで指定した DASD ボリューム から IPL するためにのみ使用できます。

注**:** 独立型サービスでは、SMS 管理ボリュームからのコア・イメージの作成はサポ ートされていません。

#### **OPERCNSL**

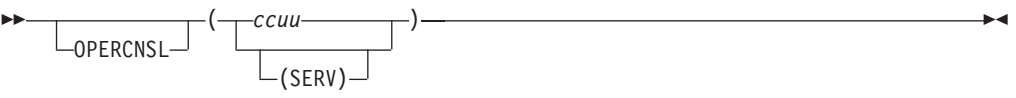

OPERCNSL は、独立型サービスを実行する際にオペレーター・コンソールとして使 用する装置アドレスを指定します。

*ccuu* は、独立型サービスが、最初に割り込みを生成した装置ではなく、このアド レスの装置をオペレーター・コンソールとして使おうとすることを指定します。独 立型サービス・プログラムを実行する構成内に存在する有効な装置を指定してくだ さい。3 桁または 4 桁のアドレスを指定できます。

**SERV** は、装置アドレスではなく、ES/9000® のサービス・コンソールを独立型サー ビスのオペレーター・コンソールとして使用することを指定します。

OPERCNSL が指定されていない場合、独立型サービスは待ち状態になり、その後、 オペレーター・コンソールが割り込みを生成するのを待機します。BUILDSA コマ ンドの処理中に、このパラメーターの制限付き検証が実行されます。事前定義コン ソールについて詳しくは、 247 [ページの『事前定義コンソールでの独立型サービス](#page-262-0) [の実行』を](#page-262-0)参照してください。

#### **OUTDDNAME**

 $\rightarrow$  -0UTDDname *(ddname2)* -

OUTDDNAME は、IPL 可能コア・イメージの出力ロケーションを指定します。

*ddname2* は、IPL(TAPE) または IPL(CARD) が指定されている場合に IPL 可能コ ア・イメージが置かれる JCL 内の DD カードを指定します。

IPL(TAPE) が指定されている場合、これは、テープ・ドライブから IPL するための コア・イメージ (ブートストラップを含む) が置かれる物理順次データ・セットにな ります。

IPL(CARD) が指定されている場合、これは、カード・リーダーから IPL するため のコア・イメージ (ブートストラップを含む) が置かれる物理順次データ・セットで す。これが DASD データ・セットである場合は、それをカードにパンチしたり、ま たはそれを VM 仮想カード・リーダーで IPL のために使用することができます。

OUTDDNAME または OUTDYNAM のいずれかを指定してください。両方は指定し ないでください。OUTDDNAME を指定した場合は、IPL(CARD) がデフォルトで す。IPL(CARD) パラメーターまたは IPL(TAPE) パラメーターを指定することがで きます。

#### **OUTDYNAM**

 $\rightarrow$  -0UTDYnam *(volser)* -

OUTDYNAM は、IPL(DASD) を指定した場合に IPL 可能コア・イメージが置かれ る DASD ボリュームの出力ボリューム通し番号を指定します。

*volser* には、独立型サービス・プログラムが IPL される DASD ボリュームの名前 を指定します。

IPL ブートストラップおよび IPLTEXT (コア・イメージ内で読み取り用に必要なも の) は、このボリュームに入れられます。さらに、独立型サービスは、このボリュ ーム上にデータ・セット SYS1.ADR.SAIPLD.V*volser* を割り振り、このデータ・セ ットにコア・イメージを入れます。SYS1.ADR.SAIPLD.V*volser* データ・セットがす でに存在する場合、独立型サービスはそれを削除して再度割り振ります。

OUTDDNAME または OUTDYNAM のいずれかを指定してください。両方は指定し ないでください。OUTDYNAM を指定した場合、IPL(DASD) も指定する必要があり ます。

# **BUILDSA** コマンドの例

#### 例 **1:** デフォルト・パラメーターを使用したコア・イメージ

この例では、IPL パラメーターが指定されていないので、デフォルト (CARD) が使 用されます。独立型サービスは BLKSIZE=80、LRECL=80、ブートストラップを指 定して作成され、ボリューム 339001 上のデータ・セット内に入れられます。この コア・イメージは、テープまたはカード・リーダーから IPL するために使用できま す。この独立型サービス・プログラムは、カード・リーダーに出力したり IEBGENER を使ってテープにコピーすることもできます。OPERCNSL パラメータ ーは指定されていません。独立型サービスは、IPL 後に待ち状態をロードし、オペ レーター・コンソールを定義するために最初の割り込みを待機します。

注**:** DCB パラメーターは、この例のようにコーディングする必要があります。

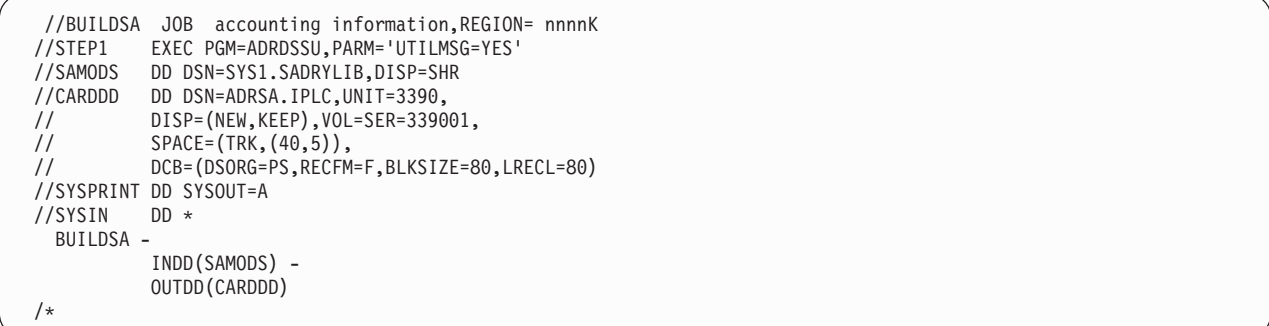

次の例では、独立型サービスのコア・イメージ (例 1 で作成したもの) をテープに コピーします。

注**:** DCB パラメーターは、この例のようにコーディングする必要があります。

```
//COPYSA JOB accounting information<br>//STEP1 EXEC PGM=IEBGENER
          EXEC PGM=IEBGENER
//SYSPRINT DD SYSOUT=A
//SYSUT1 DD DSN=ADRSA.IPLC,DISP=SHR,VOL=SER=339001,UNIT=3390,
// DCB=(RECFM=F,BLKSIZE=80,LRECL=80)
//SYSUT2 DD DSN=DSSSA,DISP=(,KEEP),VOL=SER=T11002,LABEL=(,NL),
                // DCB=(RECFM=F,BLKSIZE=80,LRECL=80),
// UNIT=3480
//SYSIN
/*
```
## 例 **2:** テープから **IPL** するためのコア・イメージ

この例では、テープから独立型モードで IPL するための独立型サービスを作成しま す。コア・イメージは、ラベルなしテープに入れられます。OPERCNSL オプション は指定されていません。独立型サービスは、IPL 後に待ち状態になり、オペレータ ー・コンソールを定義するために最初の割り込みを待機します。

注**:** DCB パラメーターは、この例のようにコーディングする必要があります。

```
//BUILDSA JOB accounting information,REGION= nnnnK
//STEP1 EXEC PGM=ADRDSSU,PARM='UTILMSG=YES'
//SAMODS DD DSN=SYS1.SADRYLIB,DISP=SHR
//TAPEDD DD DSN=ADRSA.IPLT,UNIT=3480,LABEL=(,NL),
// DISP=(NEW,KEEP),VOL=SER=TAPE01,
// DCB=(DSORG=PS,RECFM=U,BLKSIZE=32760,LRECL=32760)
//SYSPRINT DD SYSOUT=A
//SYSIN DD *
 BUILDSA -
          INDD(SAMODS) -
          OUTDD(TAPEDD) -
          IPL(TAPE)
/*
```
## 例 **3: DASD** から **IPL** するためのコア・イメージ

この例では、IPLVOL というボリューム・ラベルの DASD から独立型モードで IPL するためのコア・イメージを作成します。コア・イメージ、IPL ブートストラッ プ、および IPLTEXT はすべて、ボリューム IPLVOL のデータ・セット SYS1.ADR.SAIPLD.VIPLVOL の中に入れられます。OPERCNSL オプションは指定 されていません。独立型サービスは、IPL 後に待ち状態になり、オペレーター・コ ンソールを定義するために最初の割り込みを待機します。

```
//BUILDSA JOB accounting information,REGION= nnnnK
//STEP1 EXEC PGM=ADRDSSU,PARM='UTILMSG=YES'
//SYSPRINT DD SYSOUT=A
           DD DSN=SYS1.SADRYLIB,DISP=SHR<br>DD *
//SYSIN
 BUILDSA -
           INDD(SAMODS) -
           OUTDYNAM(IPLVOL) -
           IPL(DASD)
/*
```
# 例 **4: DASD** から **OPERCNSL** オプションを指定して **IPL** するため のコア・イメージ

この例では、IPLVOL というボリューム・ラベルの DASD から独立型モードで IPL するためのコア・イメージを作成します。コア・イメージ、IPL ブートストラッ プ、および IPLTEXT はすべて、ボリューム IPLVOL のデータ・セット SYS1.ADR.SAIPLD.VIPLVOL の中に入れられます。オペレーター・コンソール定義 に対して OPERCNSL カスタマイズ・オプションが指定されています。独立型サー ビスは、IPL 後に最初の割り込みを待機するのではなく、オペレーター・コンソー ルとしてアドレス 0009 の装置を使おうとします。

```
//BUILDSA JOB accounting information,REGION= nnnnK
//STEP1 EXEC PGM=ADRDSSU,PARM='UTILMSG=YES'
//SYSPRINT DD SYSOUT=A
//SAMODS DD DSN=SYS1.SADRYLIB,DISP=SHR
//SYSIN DD *
 BUILDSA -
          INDD(SAMODS) -
          OUTDYNAM(IPLVOL) -
          IPL(DASD) -
          OPERCNSL(0009)
/*
```
# **COMPRESS** コマンド

COMPRESS コマンドは、指定されたボリュームの区分データ・セットを圧縮しま す。圧縮すると、区分データ・セット内のメンバーの間の未使用のスペースが除か れます。指定するフィルター操作基準によって、区分データ・セットの全部を圧 縮、または一部を圧縮することができます。このコマンドは、保守を適用する前 に、システム区分データ・セットを圧縮する場合に役立ちます (これにより、特定 のスペースに関連する異常終了を回避できます)。

制約事項 **:** DFSMSdss または IEBCOPY 実行可能コードを含むデータ・セットは圧 縮しないでください。

実際の PDS 圧縮は、IEBCOPY ユーティリティーを使用して既存のボリューム上で 実行できます。処理中にシステムまたは IEBCOPY が異常終了した場合にデータが 失われないようにするため、COMPRESS コマンドを使用する前に、フィルター操作 基準に合うボリュームまたはデータ・セットのバックアップを作成してください。

次の状態の区分データ・セットは、COMPRESS コマンドでは処理できません。

- 移動不可
- v ディレクトリーがない

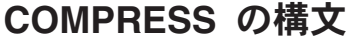

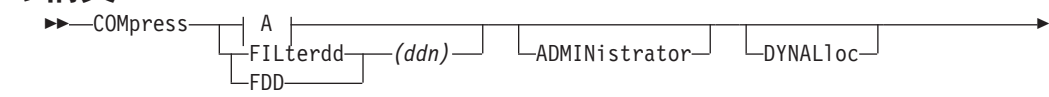

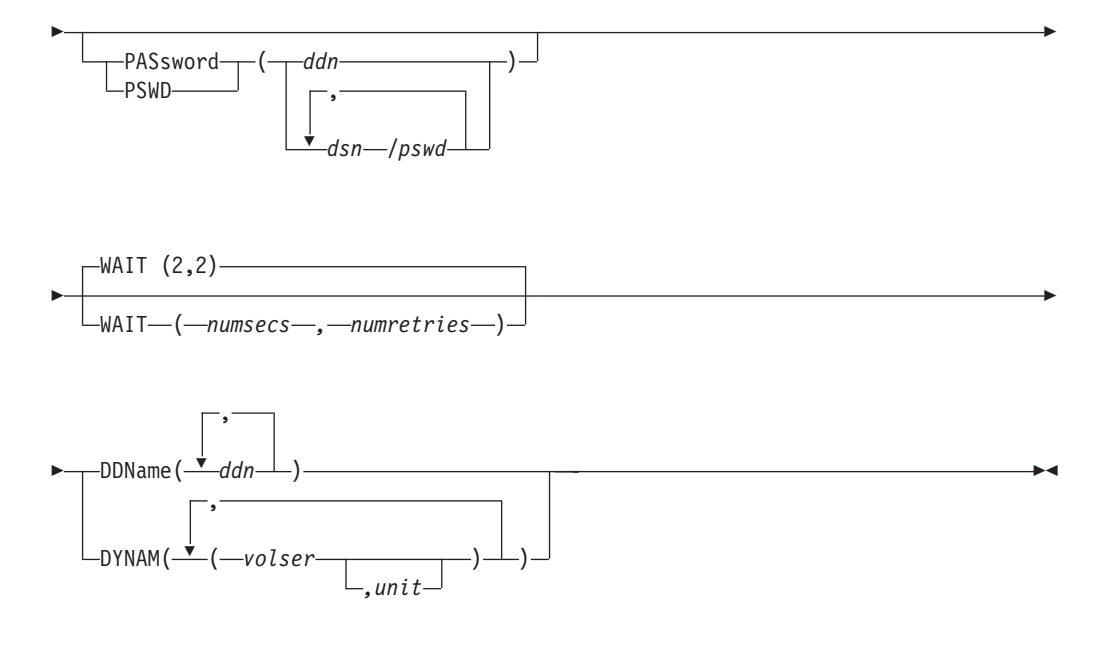

**A: COMPRESS** コマンドの追加キーワード**:**

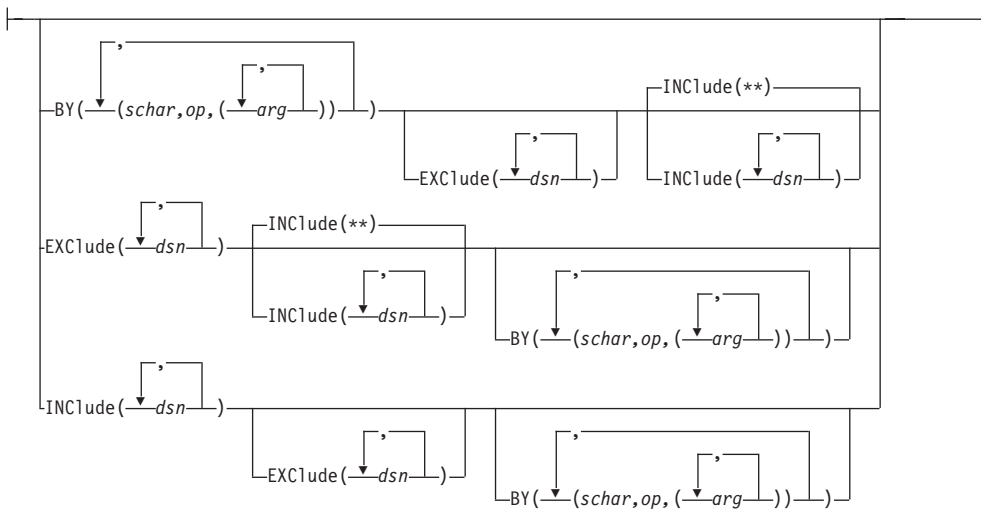

# **COMPRESS** コマンド・キーワードの説明

ы

ここでは、COMPRESS コマンドのキーワードについて説明します。

## **ADMINISTRATOR**

ADMINistrator

ADMINISTRATOR を指定すると、COMPRESS コマンドの DFSMSdss 許可のスト レージ管理者としての処理を実行できます。 ADMINISTRATOR キーワードを使用 する許可がない場合、コマンドは終了してエラー・メッセージが出されます。許可 されている場合は、データ・セットとカタログへのアクセス検査は行われません。

ADMINISTRATOR キーワードを使用するためには、以下のすべてに該当しなければ なりません。

 $\blacktriangleright$ 

- FACILITY クラスがアクティブである。
- v 適用可能な FACILITY クラス・プロファイルが定義されている。
- v そのプロファイルへの READ アクセスができる。

詳細については 279 ページの『[ADMINISTRATOR](#page-294-0) キーワード』を参照してくださ  $V_{\lambda_{\alpha}}$ 

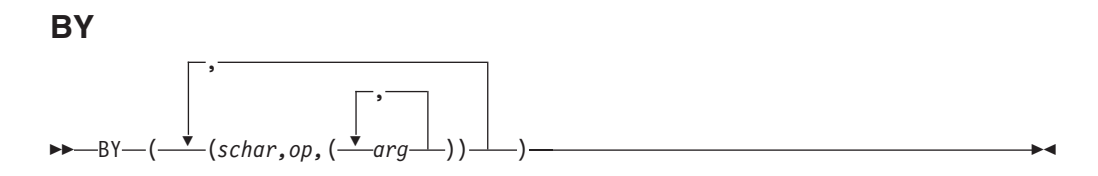

INCLUDE と EXCLUDE キーワードの処理により、この点までに選択されたデー タ・セットをさらにフィルター操作することを指定します。データ・セットを選択 するためには、すべての BY 基準が満たされていなければなりません。 *schar*、*op* および *arg* の詳細については 17 [ページの『データ・セット特性によるフィルター](#page-32-0) [操作』を](#page-32-0)参照してください。 INCLUDE と EXCLUDE キーワードの指定方法に関 する情報については、別項目のこれらのキーワードの説明を参照してください。

規則 **:** INCLUDE、EXCLUDE、または BY リスト・キーワードに 256 項目以上あ る場合は、FILTERDD を使用してください。

#### **DDNAME**

 $\rightarrow$  -DDName ( $\rightarrow$ DDName( *ddn* ) -

,

*ddn* 区分データ・セットが選択された場合に、それを圧縮するボリュームを識別 する DD ステートメントの名前を指定します。確実に正しい処理を実行す るために、DDNAME (*ddn*) に対応する各 DD ステートメントには、1 つの ボリューム通し番号だけを指定してください。

関連資料 **:** 複数のボリュームを処理する場合のストレージ所要量についての詳細 は、「*z/OS DFSMSdss* ストレージ管理ガイド」を参照してください。

#### **DYNALLOC**

ÞÞ

 $L_{\text{DYNA1 1} \cap c}$ 

選択された区分データ・セットの使用を逐次化するために、エンキューの代わりに 動的割り振りを指定します。これにより、JES3/MVS 環境でシステム間の逐次化が 可能になります。

 $\blacktriangleright$ 

次の項目を考慮してください。

- 逐次化は、動的割り振り/JES3 インターフェースが使用不可にされていない場合 のみ有効です。
- 動的割り振りと複数のプロセッサー間の逐次化にはオーバーヘッドが伴うため、 DYNALLOC が使用されてデータ・セットを (エンキューではなく) 逐次化する と、実行時間は増加します。

 $\blacktriangleright$ 

**DYNAM**

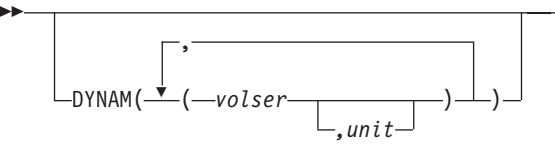

区分データ・セットが選択された場合、それを圧縮する動的割り振りボリュームを 指定します。ボリュームはマウント済みで、オンラインでなければなりません。ア スタリスク (\*) を使用して不特定のボリューム通し番号を指定することはできませ ん。 DD ステートメントではなく DYNAM を使用して DASD ボリュームを割り 振ることを考慮してください。これにより、実行時間はあまり増加せず、JCL とコ マンド入力のコーディングがより簡単になります。

*volser* 処理する DASD ボリュームのボリューム通し番号を指定します。

*unit* 処理する DASD ボリュームの装置タイプを指定します。このパラメーター はオプションです。

関連資料 **:** 複数のボリュームを処理する場合のストレージ所要量についての詳細 は、「*z/OS DFSMSdss* ストレージ管理ガイド」を参照してください。

#### **EXCLUDE**

EXClude ( *dsn* ) -

,

*dsn* INCLUDE キーワードにより選択されたデータ・セットから除外するデー タ・セットの名前を指定します。完全修飾データ・セット名または部分修飾 データ・セット名を使用できます。 INCLUDE と BY キーワードの指定方 法に関する情報については、それらの説明の項を参照してください。

規則 **:** INCLUDE、EXCLUDE、または BY リスト・キーワードに 256 項目以上あ る場合は、FILTERDD を使用してください。

#### **FILTERDD**

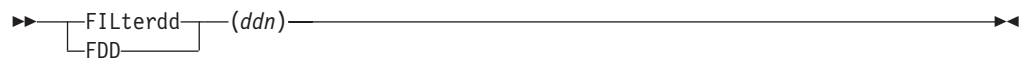

*ddn* 使用するフィルター操作基準を含む順次データ・セットまたは区分データ・ セットのメンバーを識別する DD ステートメントの名前を指定します。こ れは、COMPRESS コマンドの構文を完成する INCLUDE、EXCLUDE、お よび BY キーワードを含む DFSMSdss コマンド構文のカード・イメージ・ レコードの形式です。

規則 **:** INCLUDE、EXCLUDE、または BY リスト・キーワードに 256 項目以上あ る場合は、FILTERDD を使用してください。

#### **INCLUDE**

 INClude ( *dsn* ) -,

*dsn* 圧縮するデータ・セットの名前を指定します。完全修飾データ・セット名ま たは部分修飾データ・セット名を使用できます。 14 [ページの『データ・セ](#page-29-0) [ット名によるフィルター操作』を](#page-29-0)参照してください。 INCLUDE を省略し た (ただし EXCLUDE または BY は指定した) 場合、または INCLUDE(\*\*) を指定した場合は、すべての 区分データ・セットを圧縮用に 選択することができます。 EXCLUDE または BY の指定については、それ らのキーワードの説明を参照してください。

規則 **:** INCLUDE、EXCLUDE、または BY リスト・キーワードに 256 項目以上あ る場合は、FILTERDD を使用してください。

 $\blacktriangleright$ 

 $\blacktriangleright$ 

## **PASSWORD**

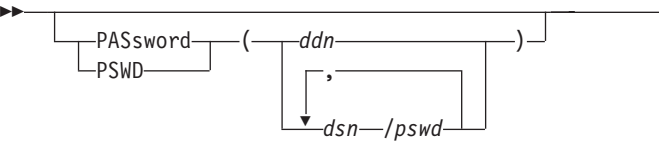

選択されたパスワード保護データ・セットのために DFSMSdss が使用するパスワー ドを指定します。 (パスワード検査は RACF 保護のデータ・セットに対しては実行 されません。) このキーワードは次の場合にのみ指定してください。

- v 必要な RACF DASDVOL アクセスまたは RACF DATASET アクセスを行えな  $\mathcal{V}^{\mathcal{A}}$
- v インストール・システムの許可出口は、検査を迂回しない。
- 注**:** RACF 保護されないがパスワード保護されているすべてのデータ・セットに対 しては、必ずパスワードを指定してください。処理中に、DFSMSdss が呼び出 したユーティリティーは、オペレーターにパスワードを要求するプロンプトを 出す必要が生じることがあります。インストール・システムの許可出口を使用 して許可検査を制御できます。
- *ddn* データ・セット名とそのパスワードが入っている順次データ・セッ トまたは区分データ・セットのメンバーを識別する DD ステートメ ントの名前を指定します。このデータ・セットには、DFSMSdss コ マンド構文フォーマットのカード・イメージ・レコードが含まれて いる必要があります。
- *dsn/pswd dsn* は完全修飾データ・セット名です。 *pswd* はそのパスワードで す。斜線 (/) の後にパスワードを指定しない場合には、*dsn* は *ddn* である場合と同様に処理されます。

入力コマンド・ストリームに指定された実際のデータ・セット・パスワードの印刷 は、SYSPRINT 出力では抑制されます。

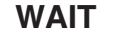

ÞÞ -WAIT $(2, 2)$ -WAIT—(—numsecs—,—numretries—)

WAIT は、DFSMSdss に対して、データ・セットの制御を得るための待機時間 (秒) と、再試行の数を指定します。

*numsecs* 再試行と再試行の間隔の秒数を指定する 10 進数 (0 から 255)。

*numretries* データ・セットの制御を得るために再試行できる回数を指定する 10 進数 (0 から 99)。

*numsecs,numretries* のデフォルトは WAIT(2,2) で、これは 2 秒間隔で 2 回の再試 行をすることを指定します。データ・セットの待機をしたくない場合は、numsecs または numretries に 0 を指定してください。

注**:** WAIT キーワードは、VTOC や VVDS などのシステム・リソースの待機/再試 行の試みは制御しません。システム・リソースの場合、デフォルトの待機時間 は 3 秒で、デフォルトの再試行回数は 30 です。これにより、合計待機時間は 90 秒になります。

関連資料 **:** システム・リソースに対する待機/再試行の試みの制御については、 「*z/OS DFSMSdss Diagnosis Guide*」を参照してください。

# 圧縮操作の例

次の例では、選択した区分データ・セットを圧縮します。

```
//JOB1 JOB accounting information,REGION=nnnnK
//STEP1 EXEC PGM=ADRDSSU
//SYSPRINT DD SYSOUT=A
//SYSIN DD *
COMPRESS<br>DYNAM(338000)
                        /* DYNAM ALLOC VOL 338000 */ -EXCLUDE(SYS1.**) /* EXCL 'SYS1....' DATA SETS */ -<br>/* IF THEY MEET THIS CRITERION */ -
                        /* IF THEY MEET THIS CRITERION
  BY((DSCHA EQ 0)) /* DATA SET WAS BACKED UP */
 /*
```
このジョブは、次の場合にボリューム 338000 上の区分データ・セットを圧縮しま す。

- v データ・セットがシステム・データ・セットでない (EXCLUDE(SYS1.\*\*))。およ び、
- v データ・セットが最後にバックアップ (ダンプ) されて以来、更新されていない (DSCHA EQ 0)。これにより、圧縮操作の実行中にシステムに障害が発生して も、データ・セットのリカバリーが保証されます。

# **CONVERTV** コマンド

CONVERTV コマンドを使用すれば、データを移動しないで既存のボリュームと SMS 管理との間の変換を実行できます。 CONVERTV コマンドは次の 3 つの機能 を実行します。

- 新しいデータ・セットが割り振られないようにするために、変換可能なボリュー ムをロックします (PREPARE キーワード)。
- SMS 管理に変換できるかどうかを判別するために、SMS により識別されるボリ ュームをテストします (TEST キーワード)。変換は実際には実行されませんが、 DFSMSdss は SMS 管理に変換できないすべてのデータ・セットと変換できない 理由を識別します。

• ボリュームを SMS 管理に変換したり、SMS 管理から変換します。変換を妨げる すべての条件を識別します。

ガイドライン **:** 適切な RACF セキュリティー権限が必要な場合があります。

関連資料 **:** RACF セキュリティー権限についての詳細は、「*z/OS DFSMSdss* ストレ ージ管理ガイド」を参照してください。

# **CONVERTV** コマンドの構文

CONVERTV コマンドの構文は次のとおりです。

**EXAMPLE**CONVERTV-

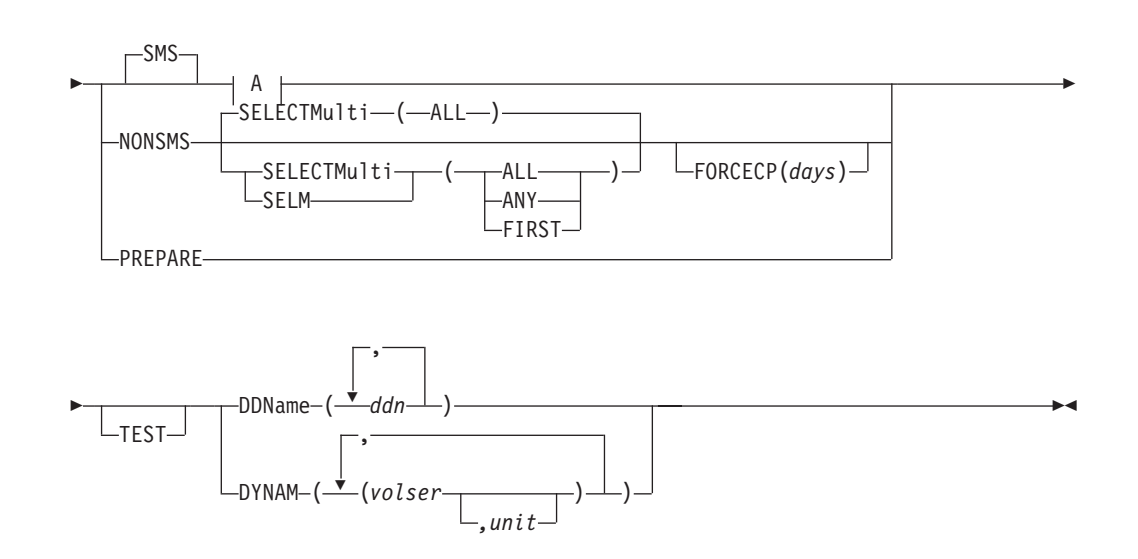

**A: CONVERTV SMS** に関するオプショナル・キーワードの構文は、次のとおりで す。**:**

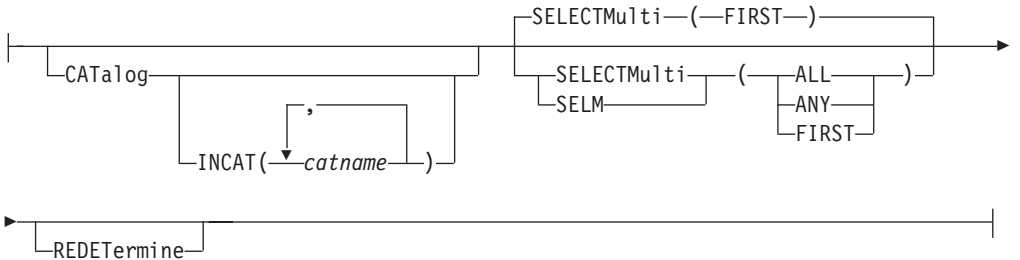

# **CONVERTV** コマンド・キーワードの説明

ここでは、CONVERTV コマンドのキーワードについて説明します。

# **CATALOG**

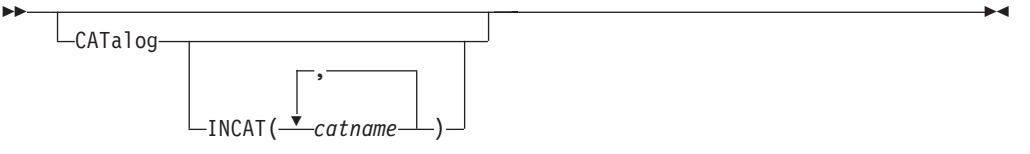

データ・セットのカタログ項目が標準検索順序で検出されない場合に、変換中にデ ータ・セットをカタログすることを指定します。

CATALOG キーワードが指定されておらず、データ・セットのカタログ項目が標準 検索順序に検出されない場合、データ・セットは変換されません。

| |

| | **INCAT** 標準検索順序にない入力カタログを指定します。これにより、標準 検索順序の外にカタログされている非 VSAM データ・セットが処 理できます。

*catname* 完全修飾カタログ名を指定します。

INCAT なしで CATALOG を指定すると、標準検索順序の外にカタログされている 単一ボリューム、非 VSAM データ・セットは、2 つ以上の場所にカタログされる ことがあります。

#### **DDNAME**

 , DDName( *ddn* ) -

変換対象のボリュームを指定します。このキーワードを使用して、変換が必要なボ リュームのリストを指定します。 DYNAM キーワードを使用しない場合に、このキ ーワードを使用してください。

#### **DYNAM**

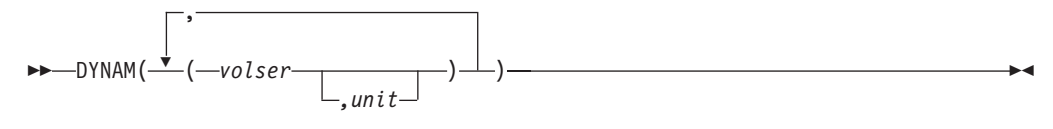

処理対象のボリュームを動的に割り振ることを指定します。ボリュームはマウント 済みで、オンラインでなければなりません。アスタリスク (\*) を使用して不特定の ボリューム通し番号を指定することはできません。このキーワードを使用して、変 換が必要なボリュームのリストを指定します。 DDNAME キーワードを指定しない 場合に、DYNAM キーワードを使用してください。

DD ステートメントではなく DYNAM を使用して DASD ボリュームを割り振るこ とを考慮してください。これにより、実行時間はあまり増加せず、JCL とコマンド 入力のコーディングがより簡単になります。

- *volser* 処理する DASD ボリュームのボリューム通し番号を指定します。 255 個 までのボリュームを指定できます。
- *unit* 処理する DASD ボリュームの装置タイプを指定します。このパラメーター はオプションです。

 $\blacktriangleright$ 

#### **FORCECP**

FORCECP(*days*)

SMS ボリュームに存在するチェックポイント済みデータ・セットを、非 SMS ボリ ュームに変換できることを指定します。変換中に、データ・セットからチェックポ イント指示が除去されます。

ÞÞ

*ddn* 処理するボリュームを識別する DD ステートメントの名前を指定します。 255 個までの DDNAME を指定できます。

*days* 最後に参照された日以降、データ・セットが変換されるまでに経過しなけれ ばならない日数を指定します。 0 から 255 の範囲の 1 から 3 桁の数字で す。

## **INCAT**

CATALOG キーワードを参照。

#### **NONSMS**

 $\rightarrow$ -NONSMS-

ボリュームとそのボリューム上のすべてのデータ・セットを SMS 管理から非 SMS 管理に変換することを指定します。

#### **PREPARE**

► - PREPare-

ボリュームを、データ・セットの変換なしに SMS 用に準備することを指定しま す。これにより、完全な SMS 変換を実行する前にボリュームが変更されないよう になります。 PREPARE が要求された後、ボリュームは初期状況になり、新しいデ ータ・セットの割り振りはできなくなります。しかし、既存のデータ・セットを削 除することはできます。

NONSMS キーワードは、ボリュームを非 SMS 管理に戻す場合に指定する必要があ ります。

#### **REDETERMINE**

▶▶

LREDETermine

以前に SMS 管理に変換され、 SMS 管理クラスまたは SMS ストレージ・クラス が現行 ACS ルーチンから戻されるクラスと一致しないデータ・セットについて、 SMS クラス情報をリセットすることを指定します。 REDETERMINE において、管 理クラスとストレージ・クラスはリセットされますが、データ・クラスは更新され ません。

REDETERMINE を TEST キーワードとともに使用すると、すでに変換されたデー タ・セットを含む、変換に適格なすべてのデータ・セットを指定してレポートが作 成されます。

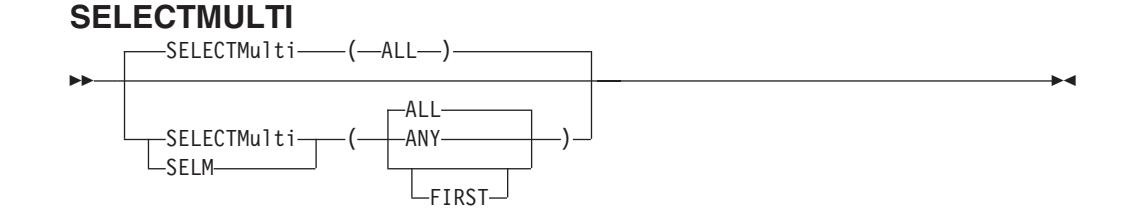

 $\blacktriangleright$ 

SMS 管理との間での変換中に、カタログされたマルチボリューム・データ・セット を選択する方法を指定します。ボリューム・リストは、DDNAME または DYNAM キーワードによって指定されるボリュームのリストです。

- **ALL** 非 VSAM データ・セットまたは VSAM 基本クラスターの一部を含むボリ ュームのすべてが DDNAME または DYNAM で指定したボリューム・リス トの中にない限り、DFSMSdss がマルチボリューム・データ・セットを処理 しない ことを指定します。 ALL は、非 SMS 処理に対するデフォルトで す。
- **ANY** 非 VSAM データ・セットまたは VSAM 基本クラスターの一部が DDNAME または DYNAM で指定したボリューム・リストの中のボリュー ム上にある場合、DFSMSdss がマルチボリューム・データ・セットを処理す ることを指定します。
- **FIRST** 非 VSAM データ・セットの最初の部分または VSAM スフィアの基本クラ スターの 1 次データ・コンポーネントが入っているボリュームが、 DDNAME または DYNAM ボリューム・リストの中に含まれる場合にの み、DFSMSdss がマルチボリューム・データ・セットを処理することを指定 します。 FIRST は、SMS 処理に対するデフォルトです。

#### **SMS**

#### ÞÞ  $-$ SMS-

ボリュームとそのボリューム上のデータ・セットのすべてを SMS 管理に変換する ことを指定します。 SMS、NONSMS または PREPARE のキーワードが指定されて いない場合は、SMS がデフォルトです。

 $\blacktriangleright$ 

 $\blacktriangleright$ 

#### **TEST**

 $\blacktriangleright$ 

 $\perp$ test $\perp$ 

ボリュームとそのデータ・セットが変換または準備の対象として選ばれることを、 DFSMSdss が確認するよう指定します。 TEST キーワードは、JCL EXEC PARM フィールドに TYPRUN=NORUN が指定された場合と同様に機能します。この機能 を使用するためには、DFSMS がアクティブでなければなりません。

注**:** 結果のレポートはボリューム上のさまざまなデータ・セットに関連したクラス を示すため、TEST を使用すれば、ACS アルゴリズムが正しく処理されること を検証することもできます。

# **CONVERTV** 操作の例

次に示すのは、CONVERTV コマンドの例です。

## 例 **1: CONVERTV** コマンドを使用して変換をシミュレートする

```
//JOB1 JOB accounting information,REGION=nnnnK
//STEP1 EXEC PGM=ADRDSSU
//SYSPRINT DD SYSOUT=A
//SYSIN DD *
  CONVERTV SMS -
    DYNAM((VOL001,3380),(VOL002,3380),(VOL003)) -
    TEST
/*
```
上の例は TEST キーワードを使用して変換をシミュレートするものです。 TEST キ ーワードにより、3 つのボリューム (VOL001、VOL002、VOL003) が SMS 管理に 変換できるかどうかを示すレポートが作成されます。

## 例 **2: CONVERTV** コマンドを使用して **SMS** に変換する

```
//JOB1 JOB accounting information,REGION=nnnnK
//STEP1 EXEC PGM=ADRDSSU
//SYSPRINT DD
//DVOL1 DD UNIT=SYSDA,VOL=SER=338001,DISP=OLD
         DD UNIT=SYSDA,VOL=SER=338002,DISP=OLD<br>DD *
//SYSIN
  CONVERTV -
    DDNAME(DVOL1,DVOL2) -
    SMS -
    INCAT(SYS1.ICFCAT.V338002) -
    SELECTMULTI(FIRST) -
    CATALOG
/*
```
非 SMS 管理のボリューム 338002 と SMS 管理のボリューム (INITIAL 状態) 338001 が SMS に変換されます。ボリューム 338001 はストレージ管理者により初 期状態にされています。データ・セットがある場所には関係なく、最初のエクステ ントがボリューム 338001 または 338002 にあるすべてのマルチボリューム・デー タ・セットが処理されます。さらに、ユーザー・カタログ SYS1.ICFCAT.V338002 に入れられているいくつかのデータ・セットがボリューム 338002 上にあります。 それらのデータ・セットはユーザー・カタログからアンカタログされ、標準検索順 序でカタログされます。 STEPCAT キーワードは使用できないので、INCAT キー ワードによってユーザー・カタログへのアクセスが可能になります。

## 例 **3 CONVERTV** コマンドを使用して **SMS** から変換する

```
//JOB1 JOB accounting information,nnnnK<br>//STEP1 EXEC PGM=ADRDSSU
             EXEC PGM=ADRDSSU<br>DD SYSOUT=*
//SYSPRINT DD
//SYSIN DD *
  CONVERTV -
      DYNAM(338003) -
      NONSMS
/*
```
この例はボリュームを非 SMS 管理に変換します。

# **COPY** コマンド

DFSMSdss の COPY コマンドは、DASD ボリュームから別の DASD ボリュームへ の、データ・セット、ボリューム、およびトラックの移動を実行します。

データ・セットは、類似装置タイプまたは非類似装置タイプの別のボリュームに移 動することができます。類似装置が同じトラック容量をもつのに対し (3390 モデル 2 と 3390 モデル 3)、非類似装置のもつトラック容量は異なります (3380 モデル K と 3390 モデル 3)。

しかし、全ボリュームまたはトラックの範囲をコピーする場合、DASD は類似 装置 タイプでなければなりません。ユーザーは、ソース・ボリュームおよびターゲッ ト・ボリュームを指定しなければなりません。DFSMSdss で指定できるのは、ソー ス・ボリューム 1 つとターゲット・ボリューム 1 つだけです。

DFSMSdss には、以下のように COPY コマンドを処理する 2 つの方法がありま す。

- v 論理処理 はデータ・セット指向です。すなわち、その操作は、物理装置フォーマ ットとは無関係に、データ・セットとボリュームに対して行われます。
- 物理処理 では、ボリュームとトラックに対して処理が行われますが、データの移 動はトラック・イメージ・レベルで行われます。

統合カタログ機能カタログには、SYSCTLG という高位修飾子を使わないでくださ い。そのようにすると、DFSMSdss はそれを制御ボリュームとして扱う原因となり ます。

関連資料 **:** COPY コマンドの使用法についての詳細は、「*z/OS DFSMSdss* ストレ ージ管理ガイド」を参照してください。

# コピーに関する特別の考慮事項

コピー操作を実行する際には、次のような特別の考慮事項が適用されることがあり ます。

v 論理データ・セット・コピー機能は、階層ファイル・システム (HFS) データ・セ ットおよび zSeries ファイル・システム (zFS) データ・セットをサポートしま す。HFS または zFS 内の個々のファイルのコピーに関するサポートはありませ ん。

- v 非 SMS 管理ターゲットにコピーされる SAM 圧縮拡張フォーマット・データ・ セットの場合、コピー機能はサポートされていません。
- v VSAM 圧縮データ・セットの論理コピー操作を実行する場合は、以下のように、 ターゲット・データ・セット割り振りとソース・データ・セット割り振りに、一 貫性がなければなりません。
	- ソースが拡張フォーマット VSAM KSDS の場合、ターゲットは拡張フォーマ ット VSAM KSDS でなければなりません。
	- ソースが圧縮 VSAM KSDS の場合、ターゲットは圧縮 VSAM KSDS でなけ ればなりません。
	- ソースが拡張フォーマット KSDS の代替索引の場合、ターゲットは拡張フォ ーマット KSDS の代替索引でなければなりません。
	- ターゲットの制御インターバル・サイズはソースの制御インターバル・サイズ と等しくなければならない。

# **COPY DATASET** の構文

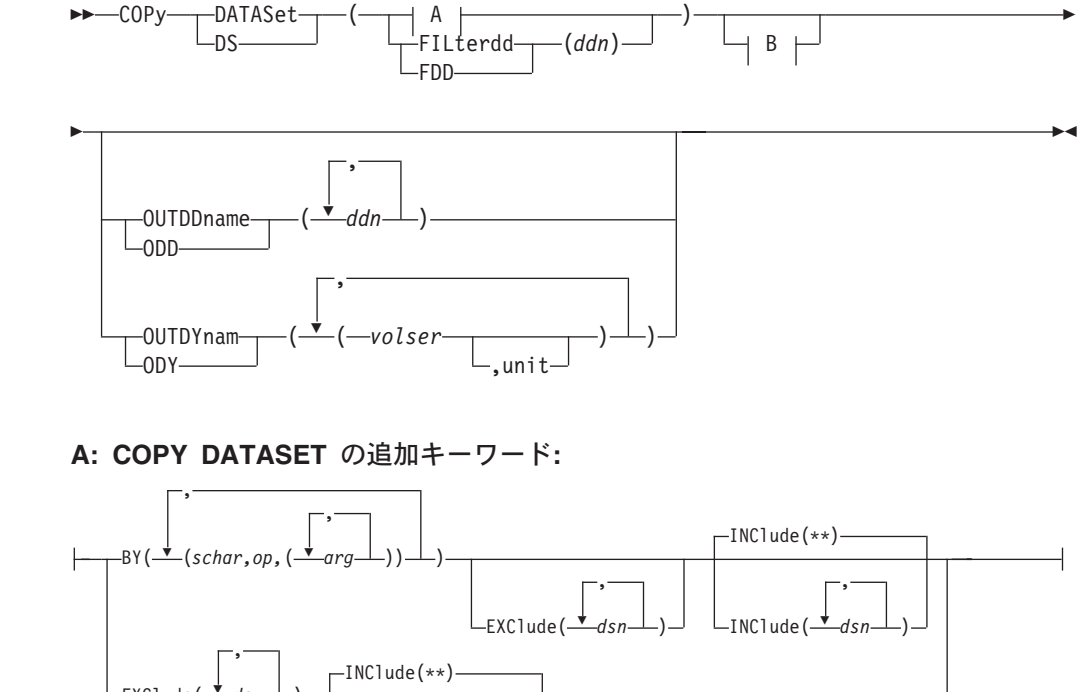

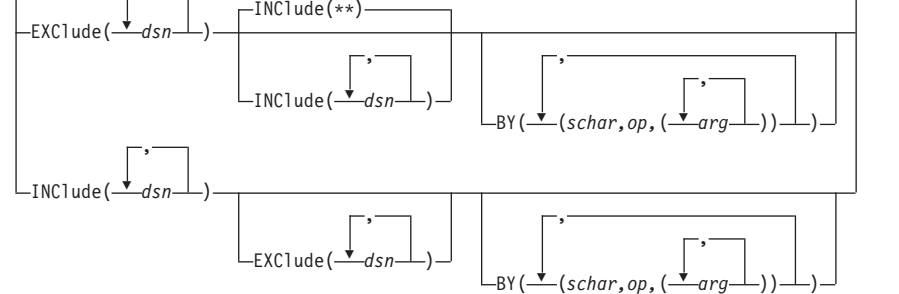

## **B: COPY DATASET** のオプショナル・キーワード**:**

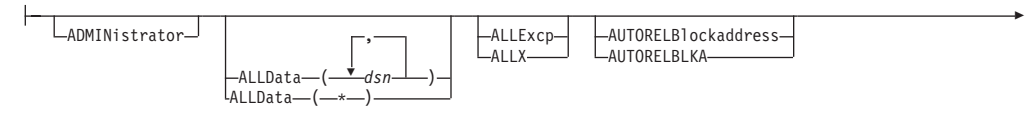

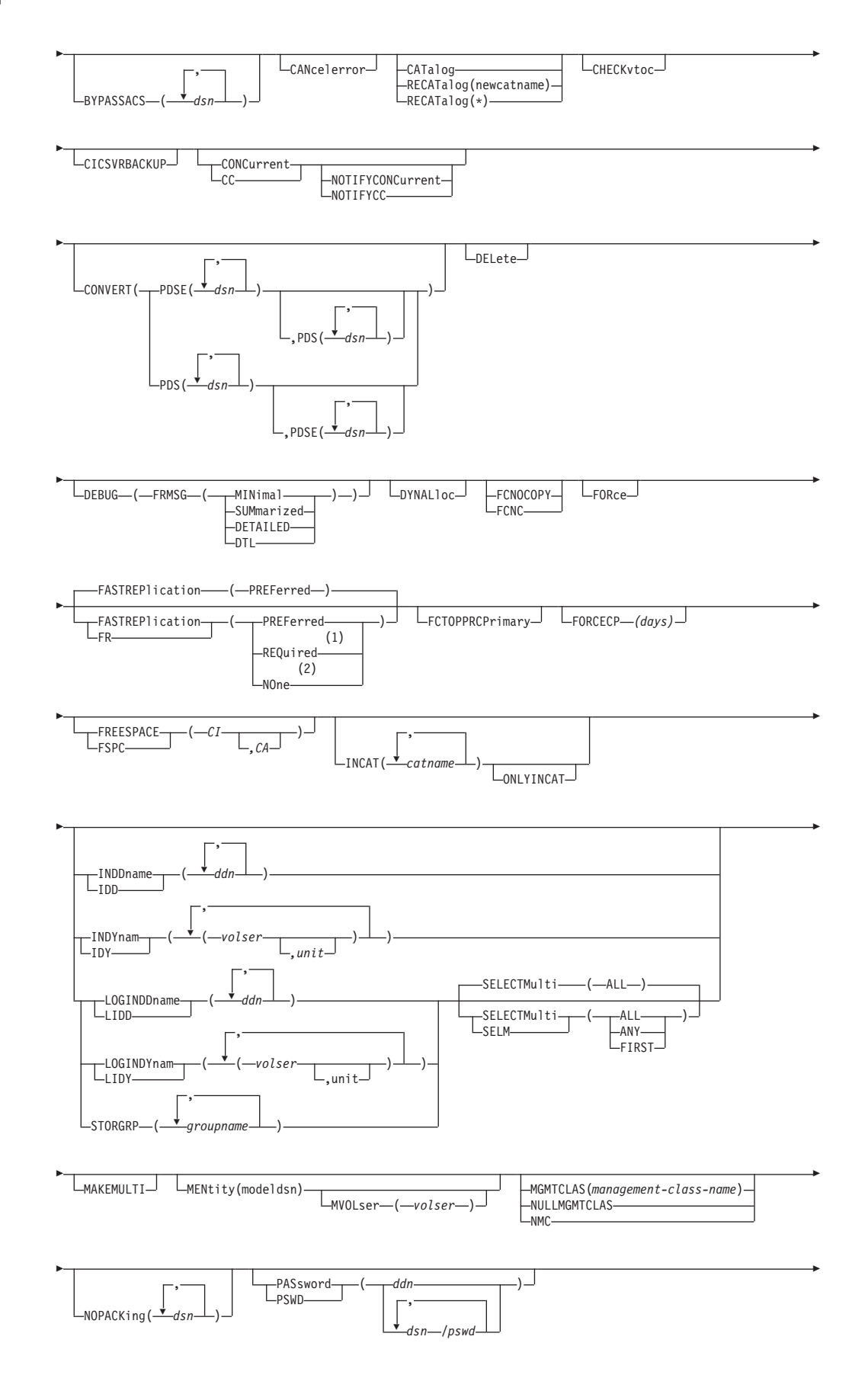

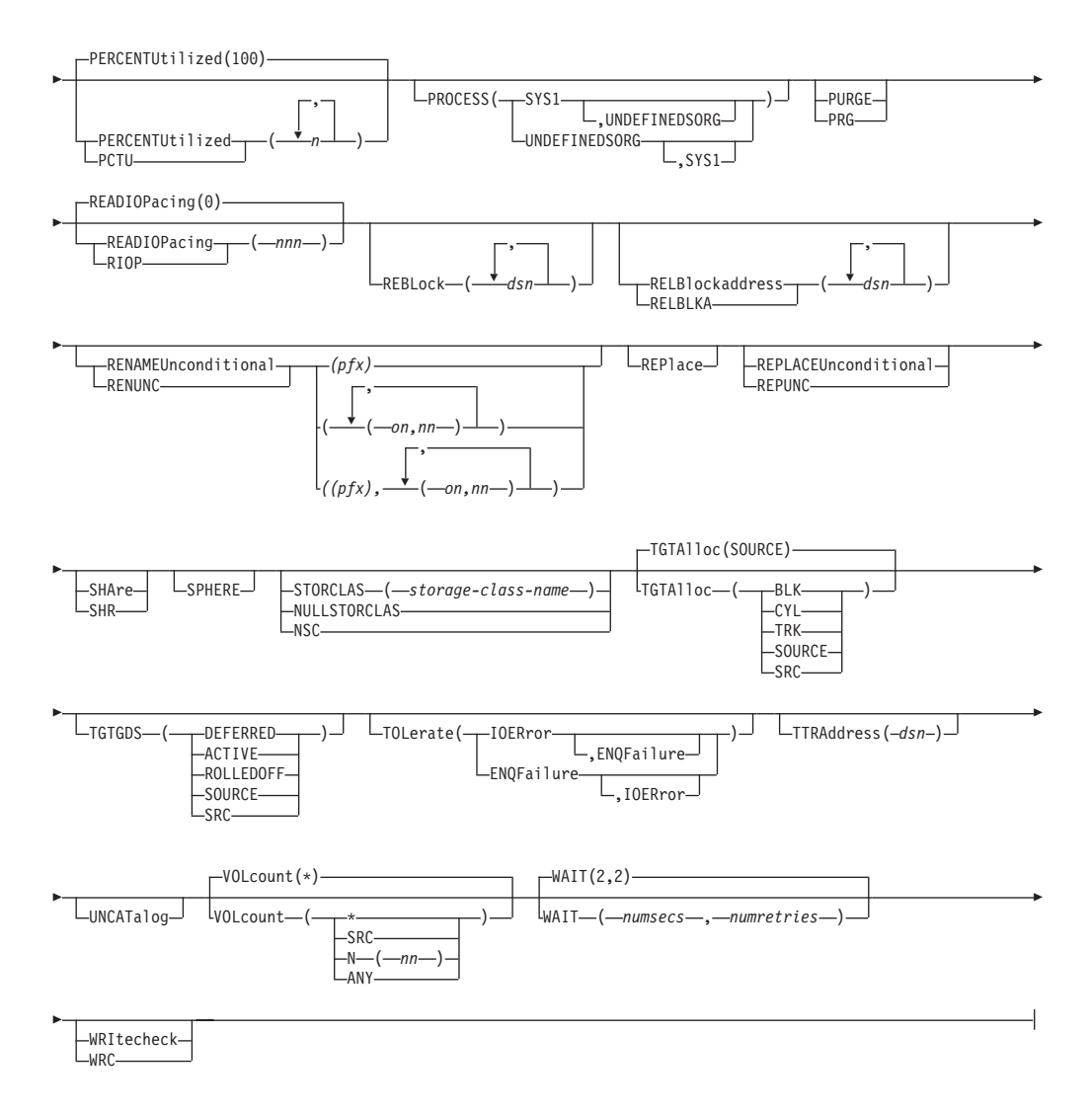

#### 注**:**

 $\overline{1}$ | |

- 1 FASTREPlication (REQuired) キーワードを CONCURRENT キーワードと一緒 に使用しないでください。
- 2 FASTREPlication (NONE) キーワードを FCNOCOPY キーワードまたは FCTOPPRCPrimary キーワードと一緒に使用しないでください。

# COPY FULL と COPY TRACKS の構文

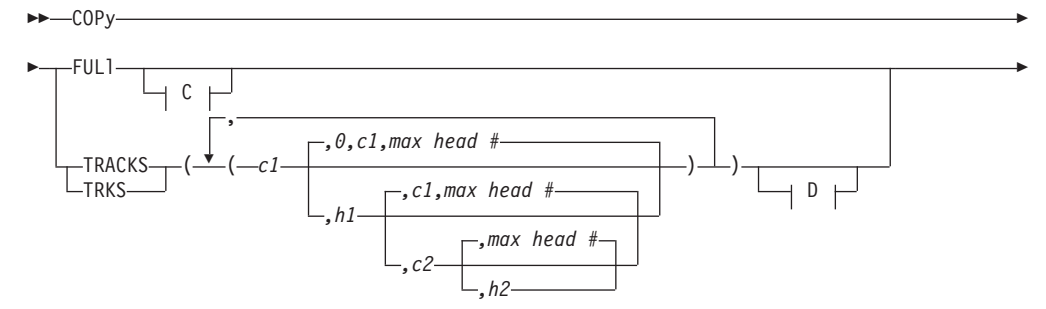

|

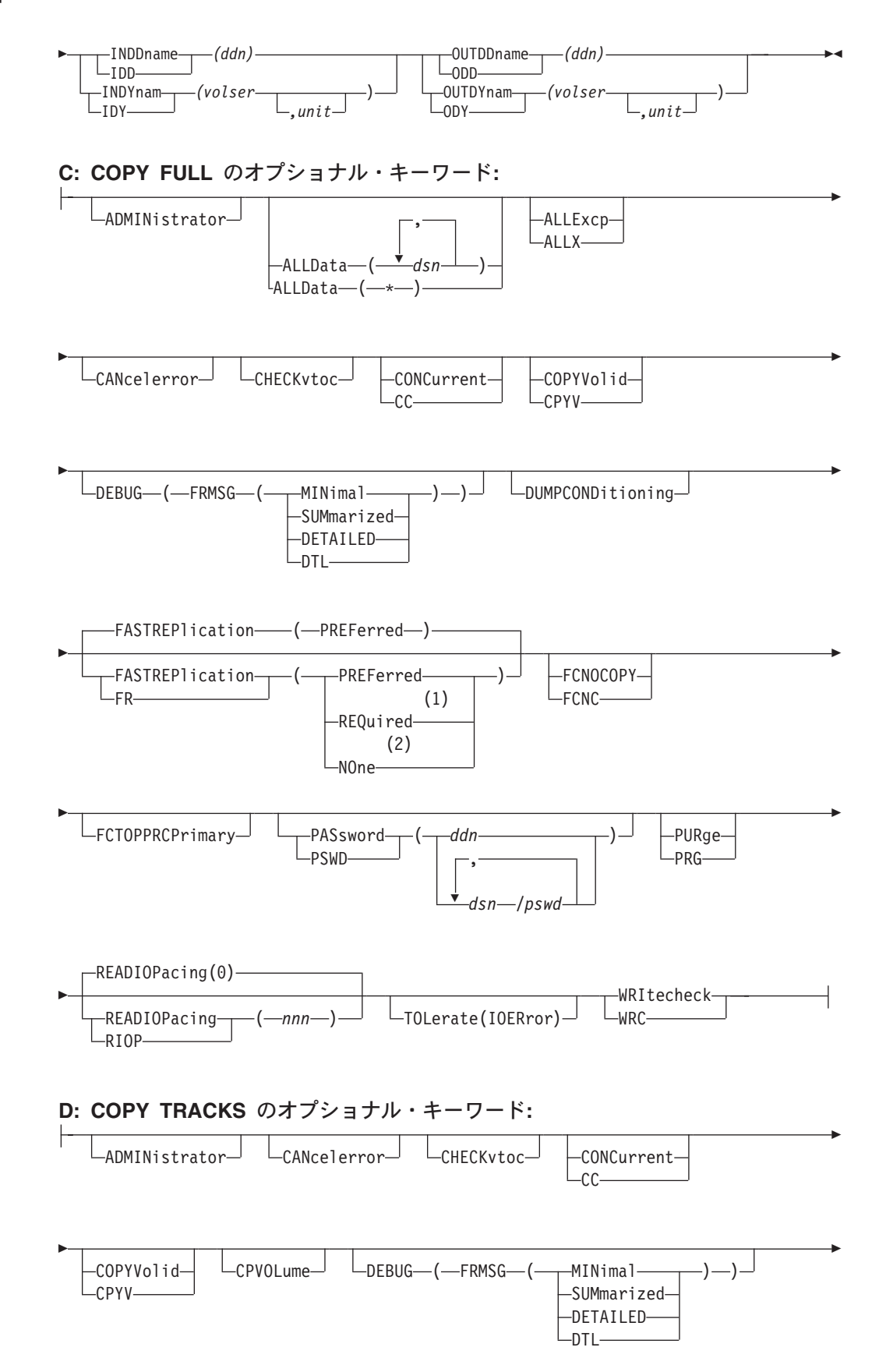

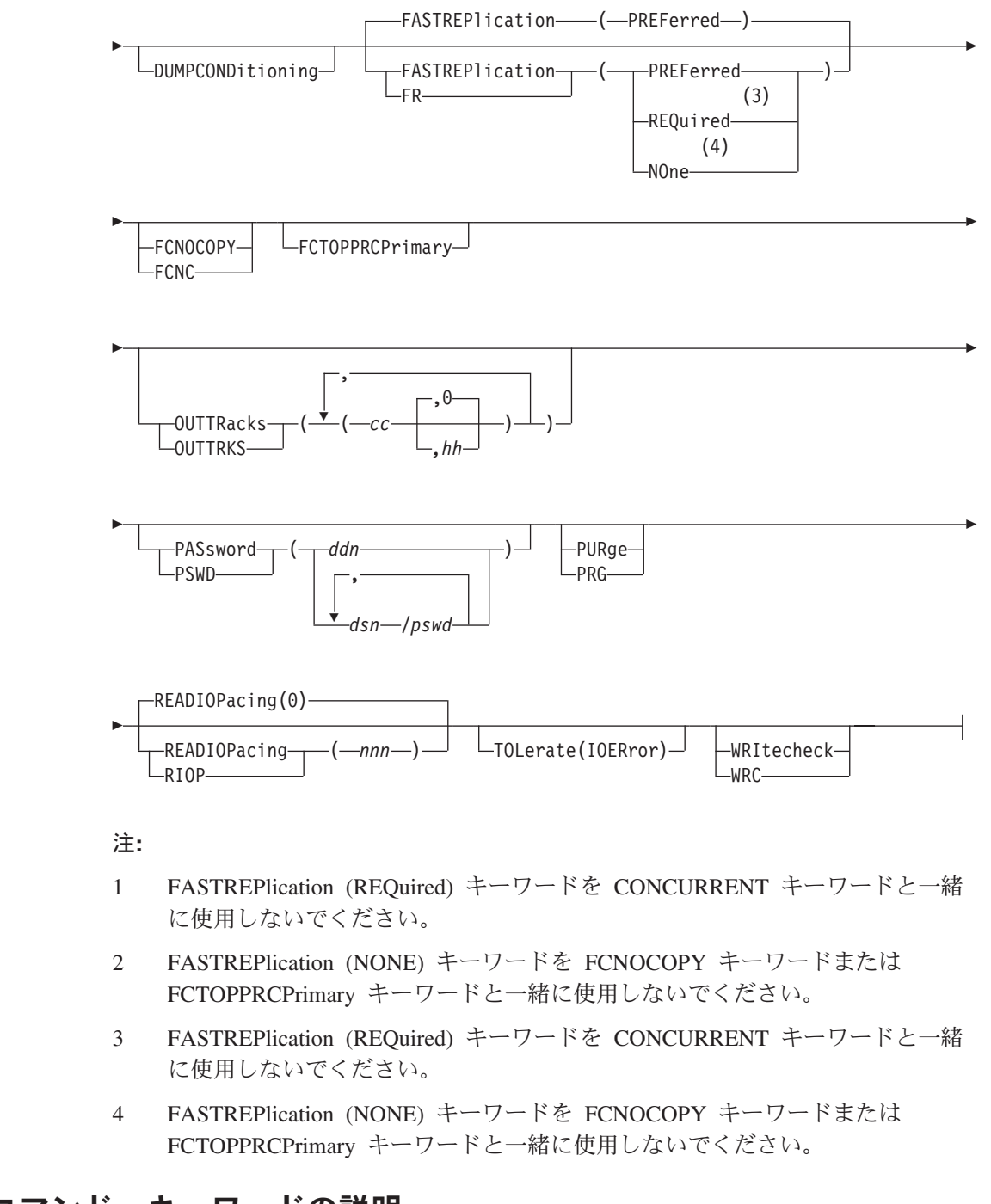

# **COPY** コマンド・キーワードの説明

|

| |

| |

ÞÞ

この節では、COPY コマンドのキーワードについて説明します。

## **ADMINISTRATOR**

ADMINistrator

ADMINISTRATOR を指定すると、COPY コマンドの DFSMSdss 許可のストレージ 管理者としての処理を実行できます。ADMINISTRATOR キーワードを使用する許可 がない場合、コマンドは終了してエラー・メッセージが出されます。許可されてい る場合は、データ・セットとカタログへのアクセス検査は行われません。

 $\blacktriangleright$ 

ADMINISTRATOR キーワードを使用するためには、以下のすべてに該当しなければ なりません。

- FACILITY クラスがアクティブである。
- v 適用可能な FACILITY クラス・プロファイルが定義されている。
- v そのプロファイルへの READ アクセスができる。

詳細については 279 ページの『[ADMINISTRATOR](#page-294-0) キーワード』を参照してくださ い。

## **ALLDATA**

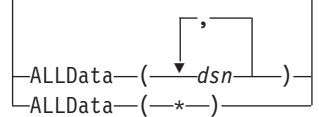

ALLDATA は、全ダンプおよびデータ・セット・コピー操作に適用されます。

ÞÞ

*dsn* データ・セット編成が物理順次 (PS)、物理順次不定 (PSU)、区分編 成 (PO)、区分編成不定 (POU)、またはヌルであるデータ・セット の完全修飾名を指定します。

 $\blacktriangleright$ 

以下の条件の場合、データ・セットが空でなければ ALLDATA(dsn) または ALLDATA(\*) を指定し、データ・セットが空であれば ALLEXCP を指定します (これは、類似 ターゲットの場合のみ適用 されます)。

- v データ・セットは、データ・セットの VTOC 項目内の最後に使 用されたブロック・ポインターより先のデータを持つ。
- v データ・セットは、データ・セット編成がヌルである。
- データ・セットは、マルチボリューム・データ・セットの最初ま たは中間のボリュームであり、データ・セット編成がヌルであ る。

JES2/JES3 データ・セットは、CICS® ジャーナル・データ・セット の場合と同じように、上記の特性を持つことが可能です。

データ・セットは、以下のように処理されます。

- v 全ボリュームのコピーの場合、ソース・データ・セットに割り振 られたすべてのスペースがターゲット・ボリュームにコピーされ ます。
- v データ・セット・コピーの場合、この ALLDATA の機能は、特 定のデータ・セット特性、装置特性、および指定された他の DFSMSdss キーワードによって違います。詳しくは、 104 [ページ](#page-119-0) [の表](#page-119-0) 2 および 105 [ページの表](#page-120-0) 3 を参照してください。

**\* (**アスタリスク**)**

データ・セット編成が PS、PSU、PO、POU またはヌルであって空 でない (データ・セットの VTOC 項目の最後に使用されたブロッ ク・ポインターが 0 でない) すべてのデータ・セットを指定しま す。データ・セットは、以下のように処理されます。

- 全ボリュームのコピーの場合、ソース・データ・ヤットに割り振 られたすべてのスペースがターゲット・ボリュームにコピーされ ます。
- v データ・セット・コピーの場合、このパラメーターの機能は、特 定のデータ・セット特性、装置特性、および指定された他の DFSMSdss キーワードによって違います。詳しくは、 104 [ページ](#page-119-0) [の表](#page-119-0) 2 および 105 [ページの表](#page-120-0) 3 を参照してください。

#### 注**:**

- 1. 論理コピー操作の際に、順次拡張フォーマット・データ・セットに ALLDATA または ALLEXCP を指定する場合、DFSMSdss は、最後に使用されたブロッ ク・ポインターより先にデータを保存しません。また、DFSMSdss は、ターゲッ ト・データ・セットに、ソース・データ・セットと同じ容量のスペースも割り振 ります。
- 2. 論理コピー操作の際に PDSE データ・セットに ALLDATA を指定すると、 DFSMSdss は、割り振られてはいても未使用のスペースにあるデータは保存しま せん。DFSMSdss は、ターゲット・データ・セットに、ソース・データ・セット と同じ容量のスペースを割り振ります。

DFSMSdss は、データ・セットに割り振られたまたはデータ・セットに使用された トラック数を数えることによって、データ・セットに使用するスペースの量を判断 します。このため、異なる装置タイプに移動する場合、ターゲット・データ・セッ トに割り振られるスペースは、ソースよりも多くのトラックを占めることがありま す。

重要**:** データ・セットの未使用の部分はコピーされる場合とされない場合があるの で、DELETE に ALLDATA キーワードを指定する場合には十分に注意してくださ い。たとえば、データ・セットにデータ・セット VTOC 項目の最後に使用されたブ ロック・ポインターより先に保持したいレコードが含まれていて、ALLDATA と DELETE を使用して非類似装置へのデータ・セット・コピーを実行する場合、それ らのレコードはターゲットにはコピーされずに、ソースはコピーが正常に完了した 時点で削除されます。

#### **ALLEXCP**

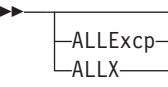

データ・セット編成が PS、PSU、PO、POU またはヌルであり、空である (デー タ・セットの VTOC 項目の最後に使用されたブロック・ポインターが 0 である) すべてのデータ・セットを指定します。データ・セットは、以下のように処理され ます。

- v 全ボリュームのコピーの場合、ソース・データ・セットに割り振られたすべての スペースがターゲット・ボリュームにコピーされます。
- v データ・セット・コピーの場合、このキーワードの機能は、特定のデータ・セッ ト特性、装置特性、および指定された他の DFSMSdss キーワードによって違いま す。詳しくは、 104 [ページの表](#page-119-0) 2 および 105 [ページの表](#page-120-0) 3 を参照してくださ  $V_{\alpha}$

 $\blacktriangleright$ 

重要**:** 割り振りスペースのすべてがコピーされる場合とされない場合があるので、 DELETE に ALLEXCP キーワードを指定する場合には十分に注意してください。た とえば、保持したいレコードがデータ・セットに含まれているのに、そのデータベ ースの VTOC 項目の最後に使用されたブロック・ポインターが 0 の場合に、 ALLEXCP と DELETE を使用して非類似装置へのデータ・セット・コピーを実行す ると、それらのレコードはターゲットにはコピーされませんが、ソースはコピーが 正常に完了した時点で削除されます。

 $\blacktriangleright$ 

#### **AUTORELBLOCKADDRESS**

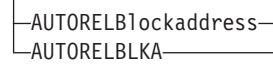

AUTORELBLOCKADDRESS は、直接アクセス・データ・セットが、トラック・ト ラック・レコード (TTR) ではなく相対ブロック・アドレスによって自動的に処理さ れることを指定します。データ・セットは、オプショナル・サービス・コード (OPTCD) 設定値を使用してアクセスされます。この設定値は、データ・セットが相 対ブロック・アドレスにより編成されていることを示します。

注**:**

ÞÞ

- 1. そのようなデータ・セットが実際には TTR により編成されている場合、デー タ・セットが使用不可になることがあります。
- 2. TTRADDRESS キーワードは、AUTORELBLOCKADDRESS キーワードより優先 順位が高くなっています。詳細については、RELBLOCKADDRESS と TTRADDRESS のキーワードを参照してください。
- 3. AUTORELBLOCKADDRESS は、可変スパン・レコード・フォーマットまたは標 準ユーザー・ラベルによる直接アクセス・データ・セットでは無視されます。

関連資料 **:** OPTCD についての詳細は、「*z/OS DFSMS Macro Instructions for Data Sets*」を参照してください。

#### **BY**

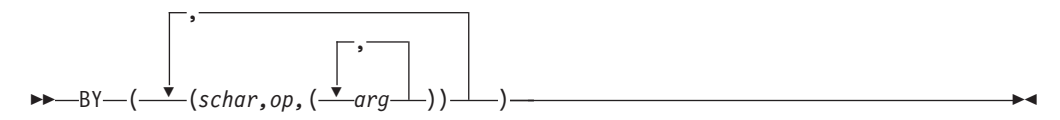

INCLUDE と EXCLUDE のキーワードの処理により、この点までに選択されたデー タ・セットをさらにフィルター操作することを指定します。データ・セットを選択 するためには、すべての BY 基準が満たされていなければなりません。*schar*、*op*、 *arg* の詳細、ならびに BY フィルター操作の詳細については 17 [ページの『デー](#page-32-0) [タ・セット特性によるフィルター操作』を](#page-32-0)参照してください。

注**:** INCLUDE、EXCLUDE、または BY リスト・キーワードに 256 項目以上ある 場合は、FILTERDD を使用してください。

#### **BYPASSACS**

 $\blacktriangleright$ 

 $\blacktriangleright$ 

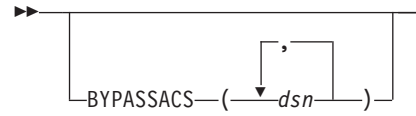

BYPASSACS は、ターゲット・データ・セット・クラス名の判別のために自動クラ ス選択 (ACS) ルーチンを呼び出さないことを指定します。BYPASSACS を指定す るために、RACF 許可が必要な場合があります。

*dsn* 完全修飾データ・セット名または部分修飾データ・セット名を指定します。

データ・セットの名前を変更する場合は、古い名前を指定する必要があります。

#### 関連資料 **:**

- v RACF 許可についての詳細は、「*z/OS DFSMSdss* ストレージ管理ガイド」を参照 してください。
- v COPY コマンドを使用してクラス名を割り当てることについては 223 [ページの](#page-238-0) 『RESTORE コマンドと COPY [コマンドを使用するクラス名の割り当て』を](#page-238-0)参照 してください。
- v データ・セット名の追加情報については、 14 [ページの『データ・セット名による](#page-29-0) [フィルター操作』を](#page-29-0)参照してください。

#### **CANCELERROR**

ÞÞ

LCANcelerror<sup>1</sup>

CANCELERROR は、コピー・タスクが永続読み取りエラーにより終了するか、ま たはデータ・セットのコピーが書き込みエラーにより終了することを指定する。

v 永続読み取りエラー (データ・チェックなど) :

CANCELERROR が指定されていると、コピー・タスクは終了します。このキー ワードが指定されていない場合には、エラーのあったトラックはコピーされず、 コピーは継続されます。エラーを受け取ったデータ・セットだけが終了し、 DFSMSdss コピー機能は後続のデータ・セットの処理を続けます。

v 書き込みエラー (無効なトラック・フォーマットなど) :

データ・セットのコピーの場合、データ・セットの処理は終了し、ターゲット・ データ・セットは削除されます。コピー操作は、次のデータ・セットから継続さ れます。全ボリュームおよびトラックのコピーの場合、そのボリュームについて の処理は終了します。それ以降のトラックは処理されません。

DFSMSdss により、このデフォルト操作を変更することができます。パッチ・バ イトにより、COPY 処理中に作成された無効トラックのデフォルト処理を変更で きます。

ユーティリティーがコピーを実行するコピー操作中は、DFSMSdss はこのキーワー ドを無視します。CANCELERROR は DASD ボリュームの次のタイプのエラーには 効果がありません。

- 装置チェック
- コマンド・リジェクト
- 要介入
- バスアウト・パリティー

このキーワードを CHECKVTOC とともに使用することによって、VTOC 検査中に VTOC 終了エラーが検出された場合に、操作を継続するかどうかを指定することが できます。CHECKVTOC キーワードを参照してください。

関連資料 **:** 無効なトラックの処理についての詳細は、「*z/OS DFSMSdss Diagnosis Guide*」を参照してください。

## **CATALOG**

ÞÞ

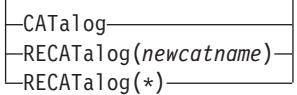

CATALOG は、データ・セット・コピー操作で、DFSMSdss が割り振るデータ・セ ットをカタログすることを指定します。

**CATALOG** 標準カタログ検索順序で判断されるターゲット・データ・セットを カタログします。これは VSAM、マルチボリューム・データ・セッ ト、および SMS 管理データ・セットの場合のデフォルトです。

#### **RECATALOG(***newcatname***)**

ターゲット・データ・セットを *newcatname* カタログに入れます。

 $\blacktriangleright$ 

#### **RECATALOG(\*)**

ソース・データ・セットを指すカタログと同じカタログにターゲッ ト・データ・セットを入れます。ソース・データ・セットがカタロ グされていない場合は、新しいデータ・セットもカタログされませ ん。DFSMSdss がデータ・セットのカタログの状況を判断し、その 状況が DFSMSdss 以外の他の手段によって変更された後、元のカタ ログ状況が使用されます。

#### 注**:**

- 1. ターゲット・データ・セットは標準検索順序を除いてカタログされることがある ので、RECATALOG *(newcatname)* キーワードを使用する場合は十分に注意して ください。
- 2. ターゲット・データ・セットがすでに同じカタログに入れられていて、 DELETE、RENAMEU または UNCATALOG が指定されていない場合、 CATALOG または RECATALOG 操作は失敗します。SMS 管理のターゲットの 場合、RECATALOG キーワードは無視されます。
- 3. 代替索引 (AIX®) は、常にそれに関連した基本クラスターと同じカタログに入れ られます。 基本クラスターが再カタログされると、AIX は再カタログされま す。
- 4. 単一ボリューム、非 VSAM、非 SMS 管理データ・セットの場合に CATALOG または RECATALOG キーワードを省略すると、ターゲット・データ・セットは アンカタログされます。
- 5. CATALOG および RECATALOG キーワードは、事前割り振りされたデータ・ セットに対しては無視されます。
$\blacktriangleright$ 

# <span id="page-72-0"></span>**CHECKVTOC**

 $\blacktriangleright$ 

ÞÞ

CHECKvtoc

CHECKVTOC は、コピー処理中にソース・ボリュームの VTOC 分析が実行される ことを指定します。分析中に VTOC 終了エラーが検出された場合、CANcelerror キ ーワードが指定されているのでない限り、操作は継続されます。 CHECKVTOC は、CPVOLUME も指定されている場合には無視されます。

## **CICSVRBACKUP**

LCICSVRBACKUP<sup>L</sup>

CICSVRBACKUP は、CICSVR によって使用されるバックアップを、DFSMSdss が データ・セット・コピー操作時に作成することを指定します。 VSAM 基本クラス ターについて CICSVR バックアップが取られる場合、DFSMSdss は、CICSVR サー バー・アドレス・スペースに通知します。これにより、CICSVR は、DFSMSdss に より作成されるバックアップを管理することができます。

CICSVRBACKUP が指定された場合、CICSVR は、コピーする VSAM 基本クラス ターごとに新しい名前を DFSMSdss に提供します。 DFSMSdss は、 RENAMEUNCONDITIONAL キーワードで指定される名前の代わりに、CICSVR 生 成の新しい名前を使用します。

注**:**

- 1. CICSVRBACKUP は CICSVR と一緒に使用するよう意図されています。 CICSVR のリリースは、少なくともバージョン 3 リリース 1 以降が必要です。 CICSVRBACKUP を使用するには、CICSVR サーバー・アドレス・スペースがア クティブでなければなりません。
- 2. CICSVRBACKUP は、COPY DATASET 処理に対してのみ適用されます。
- 3. CICSVR は、DFSMSdss COPY コマンドを使用してバックアップされる VSAM 基本クラスターを管理します。 CICSVRBACKUP キーワードを指定した場合、 DFSMSdss COPY は、代替索引の処理に失敗します。 CICSVR が、リカバリー の前にアップグレード・セットから再使用可能な代替索引 (AIX) を除去し、リ カバリーの後で再使用可能な AIX を再作成するため、代替索引をコピーする必 要はありません。非 VSAM データ・セットをコピーする場合、DFSMSdss は CICSVRBACKUP キーワードを無視します。
- 4. CICSVRBACKUP は、SPHERE キーワードまたは DELETE キーワードと一緒に 指定することはできません。
- 5. CICSVRBACKUP キーワードを指定する場合、RENAMEUNCONDITIONAL キー ワードを指定する必要があります。 RENAMEU の使用では、DFSMSdss 構文規 則に従わなければなりません。ただし、DFSMSdss は、ユーザー指定の名前では なく、CICSVR 生成の新しい名前を使用することに注意してください。

推奨 **:** 分かりやすい方法としては、RENAMEU キーワードを RENAMEU((\*\*,CICSVR.\*\*)) と指定することができます。

関連資料 **:** CICSVR 生成の新しい名前、その命名規則、および必要な RENAMEU 仕様についての詳細は、「*CICSVR* 導入の手引き」を参照してください。

 $\blacktriangleright$ 

## **CONCURRENT**

ÞÞ

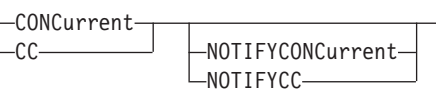

CONCURRENT は、可能であれば、データを並行コピーで処理することを指定しま す。可能でなければ、データは CONCURRENT が指定されていない場合と同様に処 理されます。

並行コピーの初期化が完了した (そしてデータの更新アクティビティーが再開され た) 通知の後、並行コピー操作が失敗すると、その並行コピー操作が開始された時 点のデータをリカバリーすることは不可能です。これは、コピー操作の進行中にデ ータが更新された可能性があるからです。

重要**:** 頻度の高い更新アクティビティー (データ・セットの再編成、またはそのデ ータ・セットが入っているボリュームの初期化) の実行中に、多数のラージ・デー タ・セットに対して並行コピー操作を実行すると、ストレージの不足が起こること があります。それは、DFSMSdss が処理できる速度より速く、データがデータ・ス ペース・ストレージに転送されるためです。

注**:** CONCURRENT を DELETE または UNCATALOG キーワードとともに指定す ることはできません。並行コピー操作が開始された後も、元のデータが引き続 き更新されることがあるからです。

ソース・ボリュームが RAMAC 仮想アレイであり、CONCURRENT キーワードが 指定されている場合、DFSMSdss は RVA の SnapShot 機能を使用することによっ て並行コピーと同等の機能を提供します。この機能は、仮想並行コピーと呼ばれ、 この機能はユーザーのアクションを必要としません。

#### **NOTIFYCONCURRENT**

論理データ・セットのコピー操作において、並行コピー操作に正常に組み込 まれたデータ・セットごとに、DFSMSdss がメッセージ ADR767I を出すよ う指定します。これを指定しない場合には、並行コピー操作に正常に組み込 まれなかったデータ・セットについてのみメッセージが出されます。

関連資料 **:** 並行コピーのストレージ所要量の判別についての詳細は、「*z/OS DFSMSdss* ストレージ管理ガイド」の可用性管理に関する章を参照してください。

## **CONVERT**

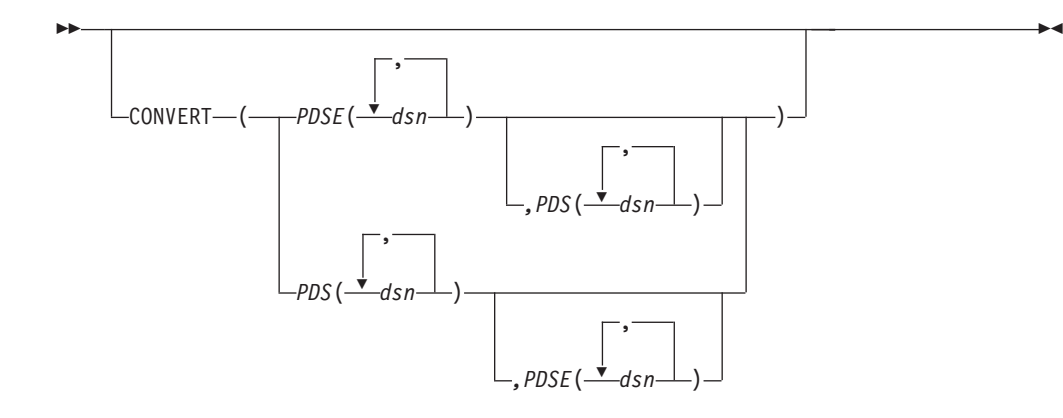

**CONVERT(***PDSE***(***dsn***))** *dsn* に指定された PDS を PDSE に変換することを 指定します。 **CONVERT(***PDS***(***dsn***))** *dsn* に指定された PDSE を PDS に変換することを

指定します。

### 注**:**

| | |

ÞÞ

1. ターゲット・データ・セットが PDSE の場合は、SMS 管理のデータ・セットで なければなりません。

## **COPYVOLID**

COPYVolid  $-CPYV -$ 

COPYVOLID は、入力 DASD ボリュームからのボリューム通し番号 (VOLID) を、 出力 DASD ボリュームにコピーすることを指定します。これは、全コピー操作と、 トラック 0 がコピーされる場合のトラック・コピー操作に適用されます。

## 注**:**

- 1. DUMPCONDITIONING キーワードを指定しない限り、DFSMSdss には、SMS 管 理の入力ボリュームの全ボリューム・コピー操作の場合に COPYVOLID キーワ ードが必要です。
- 2. ボリューム通し番号が COPYVOLID キーワードを使用して変更される場合、タ ーゲット・ボリュームの RACF 保護データ・セットあるいは RACF 保護 DASD ボリュームの RACF DASDVOL のプロファイルは作成されません。 DASD ボリューム上のボリューム通し番号が変更されると、オペレーターにその ことが通知されます。次に、オペレーティング・システムはそのボリュームのデ マウントを開始します。
- 3. 複数のタスクが同じ出力ボリュームを使用している場合、複数タスクのジョブ・ ステップで COPYVOLID を使用する際には十分に注意してください。最初のタ スクによって出力ボリュームが使用不可にされると、それ以降のタスクのうちそ れと同じ出力ボリュームを使用するものは失敗します。
- 4. 永続入出力エラーが発生した場合、または CANCELERROR が指定されている 場合、COPYVOLID は実行できません。しかし、TOLERATE(IOERROR) が有効 になっている場合、COPYVOLID は実行されます。

5. COPYVOLID キーワードを DUMPCONDITIONING キーワードと一緒に使用す ることはできません。

 $\blacktriangleright$ 

 $\blacktriangleright$ 

## **CPVOLUME**

ÞÞ

CPVOLume

CPVOLUME は、入力および出力ボリュームが VM フォーマットのボリュームで、 OS 互換の VTOC がトラック 0 レコード 5 から始まっていなければならないこと を指定します。OS 互換 VTOC にはボリューム上のデータのエクステントに関する 記述がないため、コピーする範囲を TRACKS キーワードで指定しなければなりま せん。DFSMSdss は VM データのアクセス許可を検査することができないので、 CPVOLUME には ADMINISTRATOR キーワードも指定する必要があります。

### **DATASET**

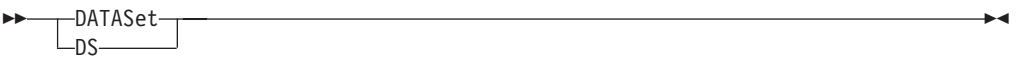

DATASET は、フィルター操作を使用したデータ・セット・コピー操作を指定しま す。使用されるフィルター操作については、13 ページの『第 2 [章 フィルター操作](#page-28-0) - [処理するデータ・セットの選択』を](#page-28-0)参照してください。 ALLDATA または ALLEXCP が指定されていない限り、順次データ・セットと区分データ・セット、 およびデータ・セット編成がヌルのデータ・セット (たとえば JES2/JES3 データ・ セット) については、使用済みトラック だけがコピーされます。VTOC 内のフリ ー・スペース・マップが無効の場合は、データ・セットのすべてのトラックがコピ ーされます。

注**:** データ・セットを選択する場合は、FILTERDD、INCLUDE、EXCLUDE、または BY のいずれかのキーワードを指定しなければなりません。

## **DEBUG**

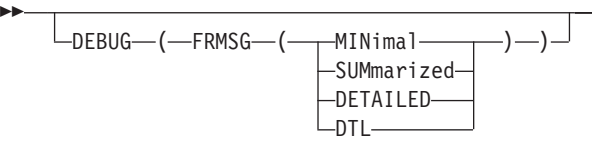

FRMSG は、DEBUG キーワード用のサブキーワードです。 DEBUG(FRMSG(MIN | SUM | DTL)) は、COPY 操作時に高速複製方式 (FlashCopy または SnapShot) のい ずれかが使用できない理由について、DFSMSdss が通知メッセージを出力すること を指定します。 DEBUG(FRMSG) は、単独での指定はできません。このキーワード を指定する場合は、サブキーワード (MINimal | SUMmarized | DETAILED) のいず れかを使用する必要があります。

DEBUG(FRMSG(MINimal | SUMmarized | DETAILED)) キーワードは、JCL の EXEC ステートメントで指定される DEBUG=FRMSG パラメーターをオーバーライ ドします。

### **FRMSG(MINIMAL)**

DFSMSdss が高速複製方式を使用できない理由について、最小限のレベルの 情報を付けて DFSMSdss が通知メッセージを出すことを指定します。以下 は、出されるメッセージの例です。

例 **1:** データ・セット・コピー

ADR948I (ttt)-mmmmm(yy), FAST REPLICATION COULD NOT BE USED FOR DATA SET TEST.SRC.KSDS1 BECAUSE THE TARGET DEVICES DO NOT PROVIDE COMPATIBLE DATA SET FAST REPLICATION FUNCTIONS

### 例 **2:** データ・セット・コピー

ADR918I (ttt)-mmmmm(yy), FAST REPLICATION COULD NOT BE USED FOR DATA SET TEST.SRC.KSDS1, RETURN CODE 3

戻りコード 3 は、1 つ以上のソース装置が現時点では高速複製に適していないこと を示します。

### 例 **3:** データ・セット・コピー

ADR918I (ttt)-mmmmm(yy), FAST REPLICATION COULD NOT BE USED FOR DATA SET TEST.SRC.KSDS1, RETURN CODE 15

戻りコード 15 は、SMS 割り振りで高速複製が使用できるターゲット・ボリューム を選択できなかったことを示します。

### 例 **4:** フル・ボリューム・コピーまたはトラック・コピー

ADR918I (ttt)-mmmmm(yy), FAST REPLICATION COULD NOT BE USED FOR VOLUME SRCV01, RETURN CODE 1

戻りコード 1 は、ソース装置が高速複製に使用できないことを示します。

ガイドライン **:** DEBUG(FRMSG(MINIMAL)) キーワードを指定すると、DFSMSdss は、データ・セット・コピー操作時に、高速複製に関する SMS 割り振りメッセー ジを抑止します。

#### **FRMSG(SUMMARIZED)**

| | |

> 高速複製方式を使用できない理由を説明する要約情報を付けて DFSMSdss が通知メッセージを出力することを指定します。該当する場合、不適格ボリ ュームに関する要約情報がメッセージ・テキストに示されます。以下は、出 されるメッセージ・タイプの例です。

#### 例 **1:** データ・セット・コピー

ADR948I (ttt)-mmmmm(yy), FAST REPLICATION COULD NOT BE USED FOR DATA SET TEST.SRC.KSDS1 BECAUSE THE TARGET DEVICES DO NOT PROVIDE COMPATIBLE DATA SET FAST REPLICATION FUNCTIONS 2 VOLUMES SUPPORT DATA SET FLASHCOPY 1 VOLUME SUPPORTS SNAPSHOT 3 VOLUMES DO NOT SUPPORT ANY TYPE OF DATA SET FAST REPLICATION

例 **2:** データ・セット・コピー

```
ADR918I (ttt)-mmmmm(yy), FAST REPLICATION COULD NOT BE USED FOR DATA SET
TEST.SRC.KSDS1, RETURN CODE 3
      1 VOLUME WAS REJECTED FOR QFRVOLS REASON CODE 7 - VERSION 1 FC RELATION
       EXISTS
     2 VOLUMES WERE REJECTED FOR QFRVOLS REASON CODE 8 - MAX ESS FC
       RELATIONS
     1 VOLUME WAS REJECTED FOR QFRVOLS VOLUME REASON CODE CA - BOUNDARY
       EXCEPTION
```
例 **3:** データ・セット・コピー **(**ターゲット・データ・セットが非 **SMS** 管理**)**

| ADR918I (ttt)-mmmmm(yy), FAST REPLICATION COULD NOT BE USED FOR<br>DATA SET TEST.SRC.KSDS1, RETURN CODE 14               |
|----------------------------------------------------------------------------------------------------|
| 1 VOLUME WAS REJECTED FOR OFRVOLS VOLUME REASON CODE 7 - VERSION 1 FC<br>RELATION EXISTS                                 |
| 2 VOLUMES WERE REJECTED FOR QFRVOLS VOLUME REASON CODE 8 - MAX ESS<br>FC RELATIONS                                       |
| 2 VOLUMES WERE REJECTED FOR OFRVOLS VOLUME REASON CODE C9 - FLASHCOPY<br>NOT SUPPORTED                                   |
| 1 VOLUME WAS REJECTED FOR DFSMSDSS REASON CODE 1 - INSUFFICIENT SPACE                                                    |
| 1 VOLUME WAS REJECTED FOR DESMSDSS REASON CODE 2 - NO FREE DSCB<br>IN THE VTOC                                           |
| 2 VOLUMES WERE REJECTED FOR DESMSDSS REASON CODE 3 - VOLUME IS SMS<br>MANAGED                                            |
| 1 VOLUME WAS REJECTED FOR DFSMSDSS REASON CODE 4 - LSPACE MACRO FAILED<br>WHILE CALCULATING FREE SPACE                   |
| 1 VOLUME WAS REJECTED FOR DFSMSDSS REASON CODE 8 - DADSM FAILURE<br>OCCURRED WHILE ALLOCATING THE DATA SET ON THE VOLUME |
|                                                                                                    |

例 **4:** データ・セット・コピー **(**ターゲット・データ・セットが **SMS** 管理**)**

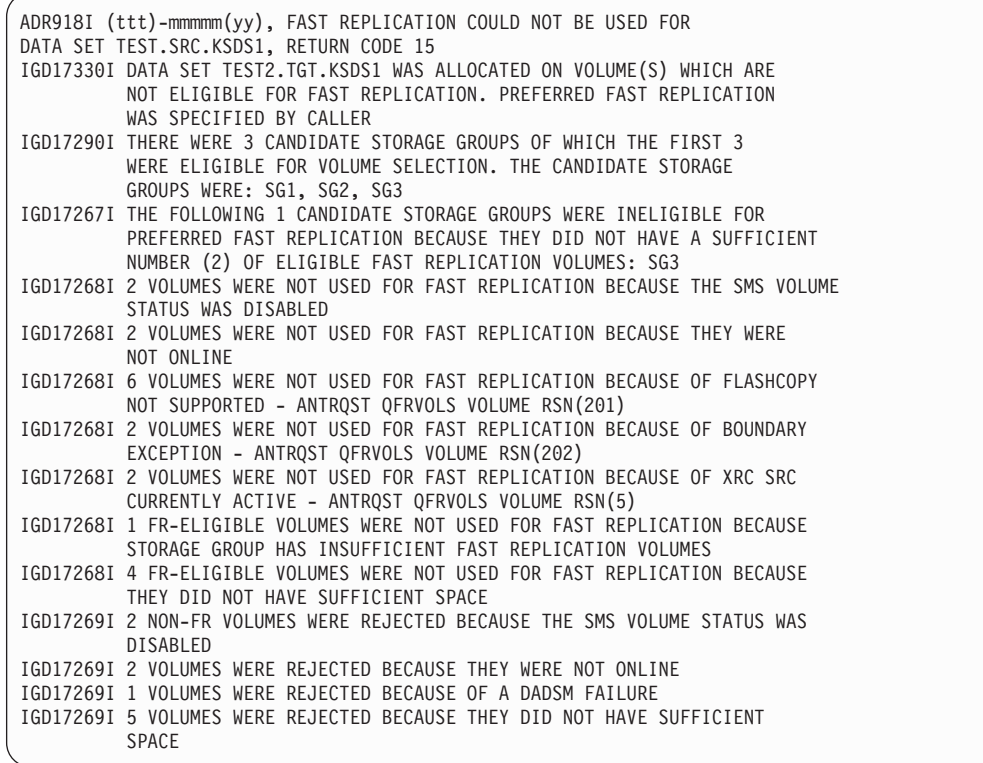

# 例 **5:** フル・ボリューム・コピーまたはトラック・コピー

ADR947I (ttt)-mmmmm(yy), FAST REPLICATION COULD NOT BE USED FOR VOLUME SRCV01 BECAUSE THE SOURCE AND TARGET DEVICES DO NOT PROVIDE COMPATIBLE FAST REPLICATION FUNCTIONS VOLUME SRCV01 SUPPORTS DATA SET FLASHCOPY VOLUME TGTV01 SUPPORTS SNAPSHOT

| | | | | | | | | 例 4 および例 5 では、DEBUG(FRMSG(SUM)) と DEBUG(FRMAG(DTL)) は、結 果として同じレベルの通知メッセージを出力します。

## ガイドライン **:**

- v 要約情報が適用できる場合、DFSMSdss は、高速複製を選択できない理由を要約 レベルで示します。
- v SUMMARIZED を指定すると、ターゲット・データ・セットが SMS 管理の場 合、DFSMSdss は、データ・セット・コピー操作での高速複製に関する SMS 割 り振りメッセージを出力します。
- v FASTREPLICATION(REQUIRED) キーワードが指定されると、 DEBUG(FRMSG(MIN | SUM | DTL)) キーワードが指定されない場合でも、 DFSMSdss は、高速複製方式が使用できないときに通知メッセージを出力しま す。これは、DEBUG(FRMSG(SUMMARIZED)) キーワードが指定されたかのよう です。

### **FRMSG(DETAILED)**

高速複製方式を使用できない理由に関する詳細情報を付けて DFSMSdss が 通知メッセージを出力することを指定します。該当する場合、不適格ボリュ ームに関する詳細情報がメッセージ・テキストに示されます。以下は、出さ れるメッセージ・タイプの例です。

例 **1:** データ・セット・コピー

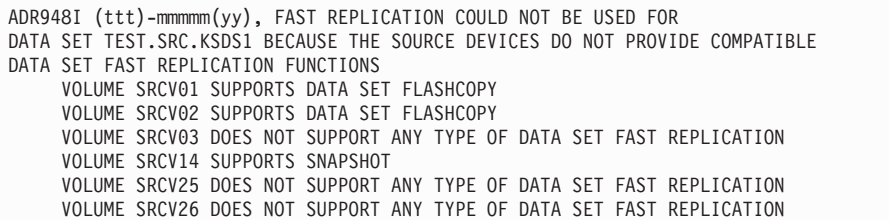

## 例 **2:** データ・セット・コピー

ADR918I (ttt)-mmmmm(yy), FAST REPLICATION COULD NOT BE USED FOR DATA SET TEST.SRC.KSDS1, RETURN CODE 3 VOLUME SRCV01 WAS REJECTED FOR QFRVOLS VOLUME REASON CODE 7 - VERSION 1 FC RELATION EXISTS VOLUME SRCV02 WAS REJECTED FOR QFRVOLS VOLUME REASON CODE 8 - MAX ESS FC RELATIONS VOLUME SRCV03 WAS REJECTED FOR QFRVOLS VOLUME REASON CODE 8 - MAX ESS FC RELATIONS VOLUME SRCV04 WAS REJECTED FOR QFRVOLS VOLUME REASON CODE CA - BOUNDARY EXCEPTION

例 **3:** データ・セット・コピー **(**ターゲット・データ・セットが非 **SMS** 管理**)**

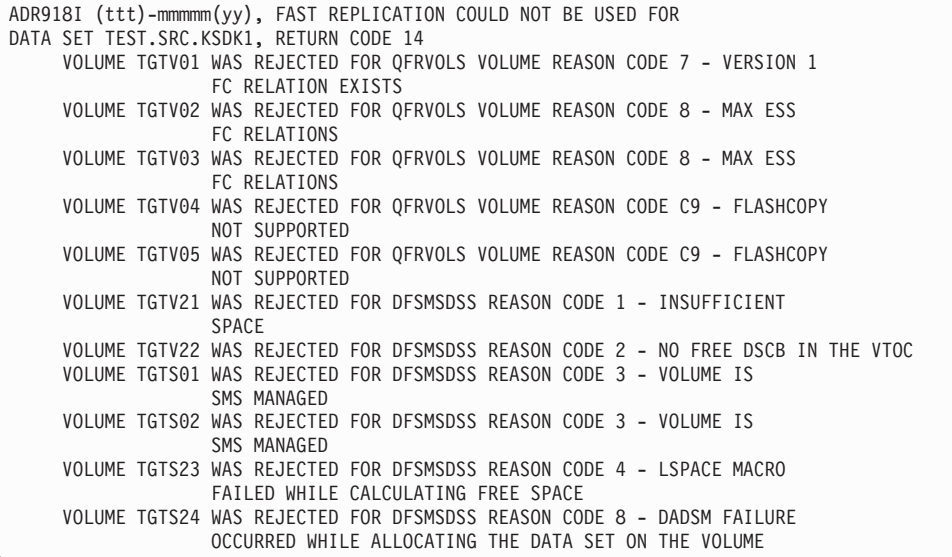

## 例 **4:** フル・ボリューム・コピーまたはトラック・コピー

ADR947I (ttt)-mmmmm(yy), FAST REPLICATION COULD NOT BE USED FOR VOLUME SRCV01 BECAUSE THE SOURCE AND TARGET DEVICES DO NOT PROVIDE COMPATIBLE FAST REPLICATION FUNCTIONS VOLUME SRCV01 SUPPORTS DATA SET FLASHCOPY VOLUME TGTV01 SUPPORTS SNAPSHOT

ガイドライン **:**

- v 詳細情報が適用できる場合、DFSMSdss は、高速複製を選択できない理由を個々 のボリューム・レベルで示します。
- v DETAILED を指定すると、ターゲット・データ・セットが SMS 管理の場合、 DFSMSdss は、データ・セット・コピー操作での高速複製に関する SMS 割り振 りメッセージを出力します。 SMS 割り振りの場合は、DFSMSdss は、 DEBUG(FRMSG(SUMmarized)) が指定された場合と同じレベルの情報を示しま す。
- v データ・セット・コピー操作時の非 SMS 割り振りの場合、DFSMSdss は、高速 複製を選択できない理由を個々のボリューム・レベルで示します。

## **DELETE**

 $\blacktriangleright$ 

 $L_{\text{DELete}}$ 

DELETE は、データ・セットのコピーにおいて、DFSMSdss が正常なコピーの後で ソース・ボリュームから VSAM および非 VSAM データ・セットを削除することを 指定します。実際には、これによりデータ・セットは 1 つのボリュームから他のボ リュームに移動することになります。データ・セットはスクラッチされ、アンカタ ログされます。

 $\blacktriangleright$ 

### 注**:**

- 1. カタログ式データ・セットをコピーする場合、DELETE を指定する必要がありま す。カタログ式データ・セットをコピーするときに DELETE を指定しない場 合、ターゲット・データ・セットを、(RECATALOG キーワードを使用して) 別 のカタログに登録するか、(RENAMEU キーワードを使用して) 名前変更をしな ければなりません。
- 2. DFM 属性を指定してデータ・セットを非 SMS 管理のターゲットにコピーする 場合、新しいデータ・セットには DFM 属性は付きません。
- 3. 有効期限切れのない ソース・データ・セットは、PURGE も指定した場合のみ削 除されます。
- 4. PROCESS (SYS1) を指定しても、SYS1.VVDS と SYS1.VTOCIX のデータ・セ ットはコピーできず、削除できません。
- 5. DELETE を指定する場合は、SHARE を指定しないでください。
- 6. 論理データ・セットのコピー中に、DFSMSdss は、損傷を受けた PDS を検出し た場合、問題の性質と相対ロケーションを示すメッセージを表示します。完全な データ保全性を維持するために、DFSMSdss はソース・データ・セットを削除し ません。データ・セットのコピーで障害が発生した場合、ターゲットは削除され ます。損傷のある PDS をコピーして削除するには、NOPACKING キーワードを 使用してください。
- 7. DELETE を CONCURRENT とともに指定しないでください。並行コピー操作が 開始された後で、元のデータがまだ更新される可能性があるからです。
- 8. DELETE を CICSVRBACKUP と一緒に指定しないでください。
- 9. DELETE を指定して、非 VSAM データ・セットに関連付けられている別名を保 存します。これを処理するためには、次の基準が満たされていなければなりませ ん。
	- v RENAMEU を同時に指定することはできない。
	- v データ・セットは SMS 管理であり、コピー操作中も SMS 管理のままでなけ ればならない。

 $\blacktriangleright$ 

関連資料 **:** 別名をもつ非 VSAM データ・セットのコピーについての詳細は、 「*z/OS DFSMSdss* ストレージ管理ガイド」を参照してください。

## **DUMPCONDITIONING**

 $L$ DUMPCONDitioning $L$ 

DUMPCONDITIONING は、ソース・ボリュームのコピーを作成したい目的が、アプ リケーションがターゲット・ボリュームを使用するためではなく、バックアップ目 的であることを指定します。

DUMPCONDITIONING を指定しても、ターゲット・ボリュームのボリューム通し番 号は変わらず、ターゲット・ボリュームはコピー後もオンラインのままです。ター ゲット・ボリュームの VVDS および VTOC 索引名は変わらず、ターゲット・ボリ ュームの通し番号と一致します。この索引名は、引き続きソース・ボリューム通し 番号に一致します。このボリュームは『条件付きボリューム』です。

ÞÞ

注**:**

- 1. DUMPCONDITIONING キーワードを COPYVOLID キーワードと一緒に使用し ないでください。
- 2. DUMPCONDITIONING が TRACKS コピー操作に適合するのは、コピーに選ば れたトラックに VTOC が組み込まれている場合に限られます。組み込まれてい ない場合、DFSMSdss は DUMPCONDITIONING を無視します。
- 3. DUMPCONDITIONING コピー操作の後、ターゲット・ボリューム上のデータに アクセスできない場合があります。これは、VVDS および VTOC 索引名が、タ ーゲット *volser* に一致していないためです。コピー操作後のターゲット・ボリ ュームを、FULL ボリューム DUMP 操作のソース・ボリュームとして、または 別の FULL ボリューム DUMPCONDITIONING COPY 操作のソースのどちらか として使用します。
- 4. 条件付きボリュームの FULL ボリューム COPY 操作を実行するには、 DUMPCONDITIONING キーワードを指定する必要があります。

# **DYNALLOC**

 $L_{NNA110c}$ 

DYNALLOC は、データ・セットの使用を逐次化するために、エンキューの代わり に動的割り振りを指定します。エクステントが再配置されるデータ・セットは、コ ピー操作全体を通じて逐次化されます。これにより、JES3/MVS 環境でシステム間 の逐次化が可能になります。

注**:**

ÞÞ

- 1. この逐次化は、動的割り振りを使用する場合または JES3 インターフェースを使 用不可にする場合に有効です。
- 2. 動的割り振りと複数のプロセッサー間の逐次化にはオーバーヘッドが伴うため、 DYNALLOC キーワードが使用されてデータ・セットを (エンキューではなく) 逐次化すると、実行時間は増加します。
- 3. データ・セットが INCLUDE/EXCLUDE フィルター操作をパスし、BY フィルタ ー操作の前にマイグレーションされ、DYNALLOC キーワードが使用される場合 は、動的割り振りによりデータ・セットが再呼び出しされます。DFSMSdss は再 呼び出し処理が完了するのを待機します。データ・セットが別のボリュームに再 呼び出しされる場合は、その VTOC 項目が見つからなかったことを示すメッセ ージが出されます。
- 4. HFS ソース・データ・セットの場合、DFSMSdss は DYNALLOC を無視し、 SYSZDSN エンキューを獲得しようとします。エンキューしようとして失敗した 場合、DFSMSdss は HFS データ・セットの静止を試みます。

# **EXCLUDE**

 EXClude ( *dsn* ) -,

*dsn* INCLUDE キーワードにより選択されたデータ・セットから除外するデー タ・セットの名前を指定します。完全修飾データ・セット名または部分修飾 データ・セット名を使用できます。INCLUDE と BY の指定については、 それらのキーワードの説明を参照してください。

注**:** INCLUDE、EXCLUDE、または BY リスト・キーワードに 256 項目以 上ある場合は、FILTERDD を使用してください。

## **FASTREPLICATION**

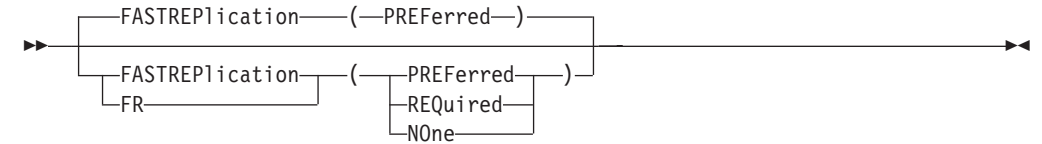

FASTREPLICATION キーワードは、高速複製の使用が必須か、優先か、または不要 かを指定します。このキーワードは、FlashCopy、SnapShot などの高速複製方式に適 用されます。並行コピーまたは仮想並行コピー処理には影響しません。

REQUIRED は、高速複製を使用しなければならないことを指定します。フル・ボリ ューム COPY 操作またはトラック COPY 操作の場合、高速複製が使用できない と、DFSMSdss は操作に失敗します。データ・セット COPY 操作の場合、高速複製 が使用できないと、DFSMSdss は、現行のデータ・セットの処理を停止します。た だし、DFSMSdss は、高速複製を使用して残りのデータ・セットの処理を続行しま す。 DEBUG(FRMSG(MIN|SUM|DTL)) キーワードが指定されない場合でも、 DFSMSdss は、高速複製方式が使用できない理由に関する要約情報を、 DEBUG(FRMSG(SUMMARIZED)) が指定されたかのように出力します。 DEBUG(FRMSG(MIN | SUM | DTL)) キーワードにより、高速複製方式が使用でき ない理由に関して提供される情報量が決定されます。

PREFERRED がデフォルトです。 PREFERRED は、高速複製の使用が優先される ことを指定します。高速複製が使用できない場合、DFSMSdss は、従来のデータ移 動方法を使用して操作を実行します。

NONE は、高速複製を使用してはならないことを指定します。DFSMSdss は、高速 複製を使用しようとせずに、従来のデータ移動方式を使用して操作を実行します。

注**:**

|

| | | | |

 $\mathbf{I}$ 

- 1. FASTREPlication (REQuired) キーワードを CONCURRENT キーワードと一緒に 使用しないでください。
- 2. FASTREPlication (NONE) キーワードを FCNOCOPY キーワードと一緒に使用し ないでください。

### **FILTERDD**

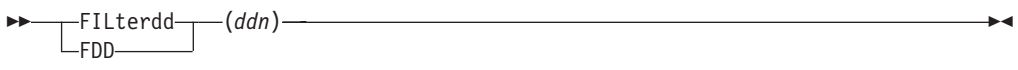

*ddn* 使用するフィルター操作基準を含む順次データ・セットまたは区分 データ・セットのメンバーを識別する DD ステートメントの名前を 指定します。これは、INCLUDE、EXCLUDE、および BY キーワー ドを含むカード・イメージ・レコードの形式 (DFSMSdss コマンド 構文において) で行います。

 $\blacktriangleright$ 

注**:** INCLUDE、EXCLUDE、または BY リスト・キーワードに 256 項目以上ある場合は、FILTERDD を使用してください。

# **FCNOCOPY**

ÞÞ

FCNOCOPY  $-$ FCNC $-$ 

FCNOCOPY は、FlashCopy がコピー操作の実行に使用されると、ESS サブシステ ムはそのデータの物理的コピーを実行しないことを指定します。FCNOCOPY が指 定されずに FlashCopy がコピー操作の実行に使用されると、ESS サブシステムは、 FlashCopy 関係 (データの仮想コピー) の保持に使用するサブシステム・リソースを 解放するために、データの物理的コピーを実行します。

FlashCopy がコピー操作の実行に使用されなければ、FCNOCOPY キーワードは無視 されます。

注**:**

ÞÞ

| |

|

| |  $\blacksquare$ |

| |

| | |

- 1. FCNOCOPY キーワードを FASTREPLICATION (NONE) キーワードと一緒に指 定しないでください。
- 2. FCNOCOPY が指定されずに、ESS サブシステムが物理的コピーを実行しても、 DFSMSdss コピー操作は遅れません。しかし、物理的コピーを実行する場合はサ ブシステム・リソースを使用します。これは、ESS に出されるほかの入出力操作 のパフォーマンスに影響する可能性があります。
- 3. FCNOCOPY キーワードを使用する場合、コピーの必要がなくなったときは、 FlashCopy 関係を維持するサブシステム・リソースを解放するために、FlashCopy 関係を解消しなければならないことに注意してください。次のいずれかのオプシ ョンを実行して FlashCopy 関係を解消することができます。
	- v コピーのターゲットのダンプを開始し、DUMP コマンドで FCWITHDRAW キーワードを指定する。
	- TSO FCWITHDR コマンドを開始する。

# **FCTOPPRCPrimary**

FCTOPPRCPrimary

FCTOPPRCPrimary は、FlashCopy を使用してコピー操作が行われる場合、対等リモ ート・コピー (PPRC) の 1 次ボリュームを FlashCopy のターゲット・ボリューム にしてよいことを指定します。 FCTOPPRCPrimary を指定するために、RACF 許可 が必要な場合があります。

コピー操作に FlashCopy が使用されなければ、FCTOPPRCPrimary キーワードは無 視されます。

FCTOPPRCPrimary が指定されていないか、またはその機能が ESS によってサポー トされていない場合、PPRC 1 次ボリュームを FlashCopy のターゲット・ボリュー ムにすることはできません。

| | | | | | | | |

| | | | | | | | |

重要 **:** FCTOPPRCPrimary が指定されていると、FlashCopy 操作は PPRC 1 次ボリ ュームを FlashCopy のターゲット・ボリュームにします。FlashCopy 関係が確立す ると、現在全二重状態の PPRC-SYNC ボリューム対は、全二重保留状態になりま す。 PPRC がコピー操作を完了すると、PPRC\_SYNC ボリューム対は全二重状態に なります。 PPRC オプションおよびボリューム状態について詳しくは、「*z/OS DFSMS Advanced Copy Services*」を参照してください。

注**:**

1. FCTOPPRCPrimary キーワードを FASTREPLICATION(NONE) キーワードと一緒 に指定しないでください。

#### 関連資料 **:**

- v RACF 許可についての追加情報は、「*z/OS DFSMSdss* ストレージ管理ガイド」を 参照してください。
- v RACF FACILITY クラス・プロファイルについての追加情報は、「*z/OS Security Server RACF* セキュリティー管理者のガイド」を参照してください。
- v PPRC (PPRC-SYNC)、PPRC-XD、および PPRC V2 についての追加情報は、 「*z/OS DFSMS Advanced Copy Services*」およびレッドブックの「IBM TotalStorage Enterprise Storage Server Implementing ESS Copy Services」を参照し てください。

 $\blacktriangleright$ 

## **FORCE**

ÞÞ

 $L$ FORce $-$ 

FORCE は、DFSMSdss が、1 つ以上の移動不能データ・セットを類似装置タイプま たは非類似装置タイプにコピーすることを指定します。移動不能データ・セットと は、絶対トラック (ABSTR) または移動不能 (PSU、POU、DAU、または ISU) とし て割り振られるデータ・セットのことです。FORCE は、ISAM データ・セットが移 動不能属性を指定して割り振られている場合にのみ、ISAM データ・セットに適用 されます。割り振り属性、移動不能または ABSTR は、出力ボリュームに引き継が れます。

類似装置にコピーする場合、DFSMSdss はターゲット・ボリュームの同じトラッ ク・ロケーションにデータ・セットをコピーします。この場合、ターゲット・ボリ ュームが索引付き VTOC を使用し、移動不能データ・セットが入るスペースが使用 可能であれば、FORCE は必要ありません。これらの条件のいずれもが該当しない場 合は、FORCE が指定されない限り、DFSMSdss は移動不能データ・セットをコピー しません。その場合、DFSMSdss は任意の使用可能なロケーションに移動不能デー タ・セットを配置します。

移動不能データ・セットを非類似装置にコピーするときは、FORCE の指定が必要で す。DFSMSdss は、使用可能な任意のロケーションに移動不能データ・セットを置 きます。

制約事項 **:** EXCLUDE キーワードを (FORCE キーワードと一緒に) 使用して、 CCHHR (シリンダー、シリンダー、ヘッド、ヘッド、レコード) ロケーション依存 データを持つデータ・セットを指定してください。これによって、DFSMSdss によ るロケーション依存データ・セットの移動が防止されます。

 $\blacktriangleright$ 

# **FORCECP**

 $\blacktriangleright$ 

FORCECP(*days*)

FORCECP は、1 つまたは複数の SMS ボリュームに存在するチェックポイント・ データ・セットをコピーできることを指定します。ターゲット・データ・セットか らチェックポイント標識が除去されます。

*days* 0 から 255 の範囲の 10 進数。最後に参照された日以降、データ・セット がコピーされるまでに経過する日数を指定します。

# **FREESPACE**

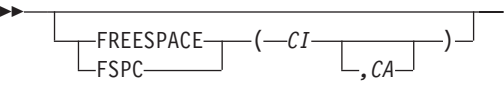

FREESPACE は、DFSMSdss 割り振りのターゲット VSAM データ・セットにフリ ー・スペース値を指定します。このキーワードを省略した場合、制御インターバル と制御域のフリー・スペースはソース・データ・セットと同じになります。

- *CI* データ・セット割り振り中に各制御インターバルで維持されるフリー・スペ ースのパーセントを指定します。
- *CA* データ・セットの割り振り中に各制御域に維持されるフリー・スペースのパ ーセントを指定します。省略した場合、制御域フリー・スペースはソース・ データ・セットと同じです。

### **FULL**

FULl -

DASD ボリューム全体をコピーすることを指定します。これはデフォルトです。割 り振られていないトラックはコピーされません。ALLDATA または ALLEXCP が指 定されていない場合、順次データ・セット、区分データ・セット、および未知のデ ータ・セット編成 (たとえばデータ・セット編成がヌルの JES2/JES3 データ・セッ ト) のデータ・セットに対しては、割り振られているトラックでなく使用されてい るトラックだけがコピーされます。VTOC にエラーがある場合は、すべてのトラッ クがコピーされます。使用されるトラックは、データ・セットの先頭から最後に使 用されたトラック (データ・セットの VTOC 項目の最後に使用されたブロック・ポ インターで示される) までで構成されます。

注**:** FULL 操作に SHARE または TOL(ENQF) キーワードを指定することはできま せん。

<span id="page-87-0"></span>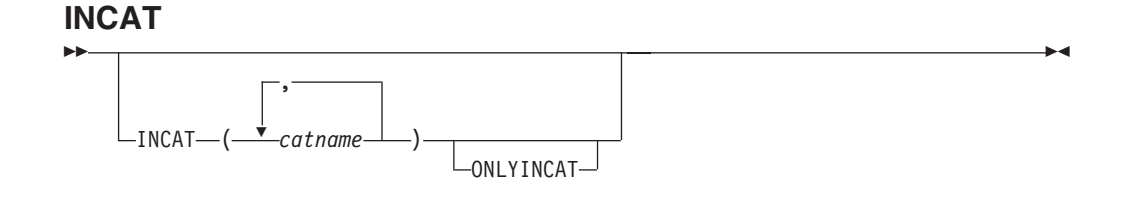

INCAT(*catname*) は、DFSMSdss が INCAT(*catname*) キーワードで指定されたユーザ ー・カタログを検索してから、標準検索順序に従ってデータ・セットを探すことを 指定します。 STEPCAT および JOBCAT パラメーターを使用して SMS 管理デー タ・セットを処理しないでください。 INCAT(*catname*) を使用すると、特定のソー ス・カタログを指定できます。 INCAT キーワードを使用するために RACF 許可が 必要な場合があります。

*catname* 完全修飾カタログ名を指定します。

**ONLYINCAT** DFSMSdss が INCAT カタログ名リストに指定されたカタログだけ を検索することを指定します。

DFSMSdss は、INCAT キーワードを使用して指定されたカタログのいずれかに登録 されていても、標準検索順序の範囲外でカタログされている SMS 管理データ・セ ットは処理しません。SMS 管理データ・セットが標準カタログ検索順序の範囲内に カタログされていることを確認してください。

## **INCLUDE**

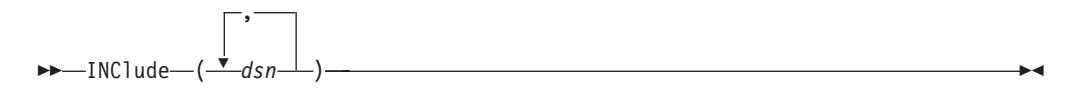

*dsn* コピーに適格なデータ・セットの名前を指定します。完全修飾データ・セッ ト名または部分修飾データ・セット名を使用できます。14 [ページの『デー](#page-29-0) [タ・セット名によるフィルター操作』を](#page-29-0)参照してください。INCLUDE を省 略した (ただし EXCLUDE または BY は指定した) 場合、または INCLUDE(\*\*) を指定した場合は、すべての データ・セットがコピー用の選 択に適格です。

制約事項 **:**

- v INCLUDE、EXCLUDE、または BY リスト・キーワードに 256 項目以上 ある場合は、FILTERDD を使用してください。
- v DFSMSdss は、別名を使用した非 VSAM データ・セットの INCLUDE フィルター操作をサポートしません。

 $\blacktriangleright$ 

## **INDDNAME**

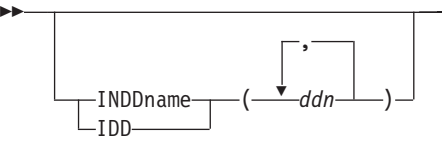

*ddn* コピーするボリュームを識別する DD ステートメントの名前を指定しま す。データ・セット・コピー操作には、複数の名前 (すなわち複数のボリュ ーム) をコンマで区切って指定できます。単一ボリュームのデータ・セット

の場合、確実に正しい処理を実行するために、DDNAME (*ddn*) に対応する 各 DD ステートメントには、1 つのボリューム通し番号だけを指定してく ださい。

<span id="page-88-0"></span>注**:** 入力ボリュームが 1 つもデータ・セット・コピー操作に指定されていないと、 DFSMSdss は標準検索順序によりアクセス可能なカタログに入れられているす べてのデータ・セットから選択します。INDDNAME または INDYNAM が指定 されている場合、DFSMSdss は標準カタログ検索順序を依然として使用します が、指定されたボリュームからのみデータ・セットを選択します。マルチボリ ューム・データ・セットでは、LOGINDDNAME または LOGINDYNAM を SELECTMULTI とともに使用してください。

DFSMSdss が IEHMOVE を呼び出してマルチボリューム非 VSAM データ・セット をコピーする場合、IEHMOVE にとっては、ジョブ・ストリームの最初の DD ステ ートメントですべての入力ボリュームを識別していることが必要です。DFSMSdss にとっては、入力ボリュームに別個の DD ステートメントが必要です。この 2 つ の要件に適応するには、次のように JCL をコーディングしてください。

//INDD1 DD UNIT=(SYSDA,2),VOL=SER=(VOL1,VOL2),DISP=SHR //INDD2 DD UNIT=SYSDA,VOL=SER=VOL2,DISP=SHR

また、DFSMSdss 制御ステートメントを次のようにコーディングしてください。 COPY LOGINDD(INDD1,INDD2) ...

# **INDYNAM**

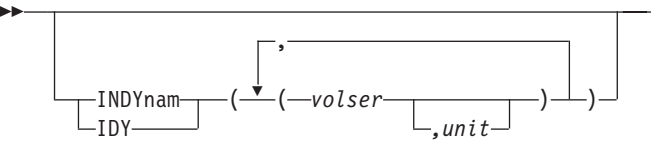

INDYNAM キーワードは、動的に割り振られ、コピーされる入力ボリュームを指定 します。ボリュームはマウントされ、かつオンラインになっていなければなりませ ん。アスタリスク (\*) を使用して不特定のボリューム通し番号を指定することはで きません。FULL またはトラック COPY に使用できるボリュームは 1 つのみで す。データ・セット・コピー操作には、複数のボリュームを使用することができま す。実行時間を明らかに長くせずに、JCL のコーディングやコマンド入力を容易に するには、DASD ボリュームを割り振るときに、データ定義ステートメントではな く INDYNAM キーワードを使用します。

- *volser* コピーする DASD ボリュームのボリューム通し番号を指定します。
- *unit* コピーする DASD ボリュームの装置タイプを指定します。このパラメータ ーはオプションです。

## **LOGINDDNAME**

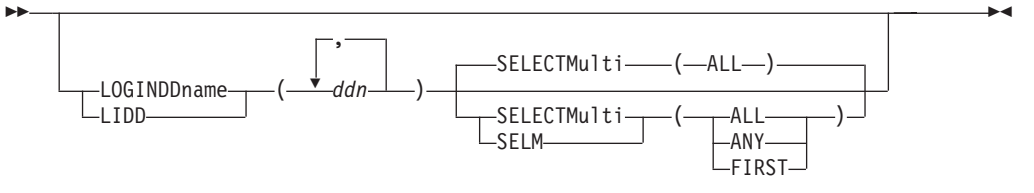

<span id="page-89-0"></span>LOGINDDNAME は、指定した (1 つまたは複数の) ボリュームからデータ・セット を選択することを指定し (これは INDDNAME または INDYNAM を指定すること によっても可能)、さらに SELECTMULTI も指定できるようにします (INDDNAME または INDYNAM を使用する場合、これは不可能)。

*ddn* コピーするデータ・セットが入っているボリュームを識別する DD ステー トメントの名前を指定します。単一ボリュームのデータ・セットの場合、確 実に正しい処理を実行するために、DDNAME (*ddn*) に対応する各 DD ステ ートメントには、1 つのボリューム通し番号だけを指定してください。

**SELECTMULTI** の説明、および LOGINDYNAM の注を参照してください。

# **LOGINDYNAM**

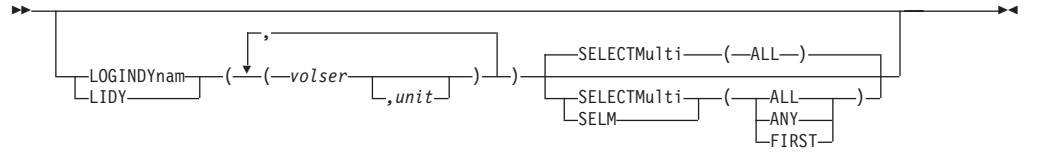

LOGINDYNAM は、コピーされるデータ・セットが入っているボリュームを動的に 割り振ることを指定します。ボリュームはマウント済みで、オンラインでなければ なりません。アスタリスク (\*) を使用して不特定のボリューム通し番号を指定する ことはできません。

- *volser* コピーする DASD ボリュームのボリューム通し番号を指定します。
- *unit* コピーする DASD ボリュームの装置タイプを指定します。このパラメータ ーはオプションです。

### **SELECTMULTI**

- カタログされたマルチボリューム・データ・セットが、論理データ・セット のコピー操作中に選択される方法を決定するための方式を指定します。 SELECTMULTI を使用できるのは、以下のキーワードを使用して論理ボリ ューム・フィルター操作を指定した場合のみです。
- LOGINDDNAME
- LOGINDYNAM
- STORGRP

論理ボリューム・フィルター操作が使用されない場合、SELECTMULTI の 指定は受け付けられません。

- **ALL** 以下の基準が満たされない限り DFSMSdss がマルチボリューム・デ ータ・セットをコピーしない ことを指定します。
	- v LOGINDDNAME、LOGINDYNAM または STORGRP キーワード で作成されたボリューム・リストは、データ・セットの一部を含 むボリュームをすべてリストしなければならない。
	- v LOGINDDNAME、LOGINDYNAM または STORGRP キーワード で作成されたボリューム・リストは、VSAM クラスターの一部を 含むボリュームをすべてリストしなければならない。

ALL がデフォルトです。

VSAM データ・セットの場合、以下のように、SPHERE キーワー ドの使用によりボリューム・リストが影響を受けます。

- v SPHERE を指定する場合は、基本クラスターのすべての部分をボ リューム・リストにリストするだけで十分です。
- SPHERE を指定しない場合、基本クラスターおよび関連する代替 索引のすべての部分を、ボリューム・リストに指定する必要があ ります。
- **ANY** 以下の基準が満たされる場合に DFSMSdss がマルチボリューム・デ ータ・セットをコピーすることを指定します。
	- v LOGINDDNAME、LOGINDYNAM または STORGRP キーワード で作成されるボリューム・リストに指定されたどのボリューム も、データ・セットの一部を含んでいなければならない。
	- v LOGINDDNAME、LOGINDYNAM または STORGRP キーワード で作成されるボリューム・リストに指定されたどのボリューム も、VSAM クラスターの一部を含んでいなければならない。

VSAM データ・セットの場合、以下のように、SPHERE キーワー ドの使用によりボリューム・リストが影響を受けます。

- v SPHERE を指定する場合は、基本クラスターのすべての部分をボ リューム・リストにリストするだけで十分です。
- SPHERE を指定しない場合、基本クラスターおよび関連する代替 索引の任意の部分を、ボリューム・リストに指定する必要があり ます。
- **FIRST** ボリューム・リストがデータ・セットの最初の部分を含むボリュー ムを指定する場合にのみ、DFSMSdss がマルチボリューム・デー タ・セットをコピーすることを指定します。 LOGINDDNAME、LOGINDYNAM または STORGRP キーワードに よって、ボリューム・リストが作成されます。

VSAM データ・セットの場合、以下のように、SPHERE キーワー ドの使用によりボリューム・リストが影響を受けます。

- SPHERE を指定する場合、ボリューム・リスト内にデータ・コン ポーネントの最初のエクステントを含むボリュームをリストする ことだけが必要となります。
- v SPHERE を指定しない場合は、以下のものをボリューム・リスト にリストする必要があります。
	- 基本クラスターのデータ・コンポーネントの最初のエクステン トを含むボリューム。
	- 関連する代替索引のデータ・コンポーネントの最初のエクステ ントを含むボリューム。

# **LOGINDDNAME**、**LOGINDYNAM** および **STORGRP** キーワードについての注**:**

1. LOGINDDNAME、LOGINDYNAM または STORGRP キーワードが指定されて いない場合、DFSMSdss は、標準検索順序によりアクセス可能なカタログに登録 されているすべてのデータ・セットから選択します。

- 2. LOGINDDNAME、LOGINDYNAM または STORGRP キーワードが指定されて いる場合、DFSMSdss は標準カタログ検索順序を依然として使用しますが、指定 されたボリュームからのみデータ・セットを選択します。
- 3. LOGINDDNAME、LOGINDYNAM、または STORGRP キーワードで識別されな いボリュームにエクステントを持つマルチボリューム・データ・セットをコピー するには、SELECTMULTI キーワードを指定する必要があります。

 $\blacktriangleright$ 

## **MAKEMULTI**

ÞÞ

 $L$ MAKEMILITI $L$ 

MAKEMULTI は、DFSMSdss が単一ボリューム・データ・セットをマルチボリュー ム・データ・セットに変換できるようにします。デフォルトでは、単一ボリュー ム・データ・セットをマルチボリューム・データ・セットに変換しません。

このキーワードは SMS 管理ターゲット・データ・セットにのみ適用されます。マ ルチボリューム・データ・セットへの変更に適格なのは、単一ボリューム、非 VSAM データ・セットだけです。

SMS 管理のターゲット・データ・セットには、次のいずれかの方法によりボリュー ム・カウント (VOLCOUNT) が与えられます。

- v OUTDDNAME または OUTDYNAM で出力ボリュームを指定する場合、COPY コマンドに指定する SMS 出力ボリュームの数。
- v ターゲット・ストレージ・グループのボリューム数か 59 のどちらか小さい方。

データ・セットのボリューム・カウントとは、データ・セットが拡張できるボリュ ームの最大数です。どの時点でも、1 次ボリューム (スペースがデータ・セットに 割り振られているボリューム) と候補ボリューム (将来スペースが割り振られる可能 性のあるボリューム) が混在します。1 次ボリュームと候補ボリュームの合計がデ ータ・セットのボリューム・カウントです。

注**:** MAKEMULTI が指定され、さらに VOLCOUNT も指定されてそのオプション が VOLCOUNT(\*) 以外であれば、VOLCOUNT オプションは MAKEMULTI を オーバーライドします。

### **MENTITY**

ÞÞ

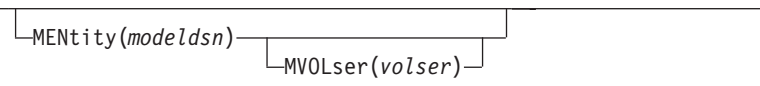

MENTITY は、RACF 保護のデータ・セットについて、エンティティー *(modeldsn)* を指定し、さらにオプションでそのエンティティーを含むボリュームの通し番号 (*volser*) を指定します。これらのキーワードを使用してデータ・セットを RACF に 定義します。MVOLSER の指定は、次のいずれかの場合にはオプションです。

- v モデル・エンティティー (MENTITY) が統合カタログ機能カタログに入れられて いる場合。
- v 非 VSAM データ・セットが標準カタログ検索順序でカタログに入れられている 場合。

 $\blacktriangleright$ 

<span id="page-92-0"></span>VSAM モデル・エンティティーに MVOLSER が指定されている場合、 *volser* は、 モデル・エンティティーがカタログされているカタログのボリューム通し番号でな ければなりません。これらのキーワードが指定されていない場合、DFSMSdss は、 ソースが個別に保護されていれば、ソース・データ・セットに倣ってターゲット・ プロファイルを作ることにより、データ・セットを RACF に定義します。ターゲッ ト・データ・セットは、(事前割り振りされていてもいなくても) 対応するソース・ データ・セットが RACF 保護されていた場合のみ、RACF 保護されます。ソース・ データ・セットが総称プロファイルを使用して保護されている場合、コピー機能を 呼び出す前に RACF の総称プロファイル検査をアクティブにする必要があります。

制約事項 **:** MVOLSER(*volser*) キーワードを単独で指定することはできません。 MENTITY(*modeldsn*) キーワードと一緒の場合のみ指定することができます。

関連資料 **:** データ・セキュリティーおよびデータ・セット・プロファイルの考慮事 項についての詳細は、 267 ページの『第 6 [章 データ・セキュリティーと許可検](#page-282-0) [査』を](#page-282-0)参照してください。

## **MGMTCLAS**

 $\blacktriangleright$ 

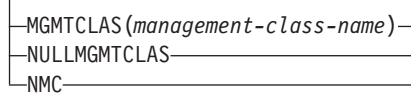

ACS ルーチンへの入力として、ソース管理クラスを置き換えるための、ユーザーの 希望する管理クラスを指定します。指定された管理クラスの適切な RACF 許可が必 要です。キーワード自体に RACF 許可は必要ありません。

NULLMGMTCLAS/NMC は、ACS ルーチンへの入力がソース・データ・セットの 管理クラスではなくヌル管理クラスであることを指定します。

MGMTCLAS と NULLMGMTCLAS は互いに排他的であり、 2 つのキーワードを 同時に指定することはできません。

注**:**

- 1. ACS ルーチンが呼び出されないので、BYPASSACS キーワードに指定されたす べての SMS 管理データ・セットには、指定された管理クラスが割り当てられま す。非 SMS 管理データ・セットには管理クラスがありません。
- 2. COPY コマンドの使用によるクラス名の割り当てに関する情報については、 [223](#page-238-0) ページの『RESTORE コマンドと COPY [コマンドを使用するクラス名の割り当](#page-238-0) [て』を](#page-238-0)参照してください。

# **NOPACKING**

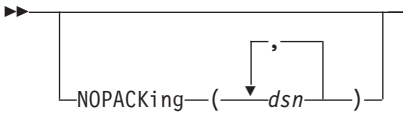

DFSMSdss がターゲット・データ・セットを、ソース・データ・セットが割り振ら れている装置と同じ装置タイプまたは類似装置タイプにのみ割り振ることを指定 し、さらに DFSMSdss がトラック・レベルの入出力を使用してデータの移動を実行 するよう指定します。これにより、ソース・データは、正確にトラックごとのイメ ージでターゲット・ボリュームに移動されます。

*dsn* 処理する PDS の完全修飾名または部分修飾名を指定します。

NOPACKing は PDS に対してのみ有効です。REBLOCK を指定した場合、 REBLOCK はそのデータ・セットについては無視されます。データ・セットに CONVERT(PDSE()) を指定した場合、NOPACKing はそのデータ・セットについて は無視されます。

NOPACKing を使用してコピーまたは復元された PDS は、データ移動中には圧縮さ れません。

NOPACKing は、損傷を受けている PDS に対しても、それが現在アプリケーション で使用可能であれば使用できますが、圧縮またはデータの物理的レイアウトの再配 置を実行すると使用できない状態になる可能性があります。

### **NOTIFYCONCURRENT**

132 ページの『[CONCURRENT](#page-147-0)』を参照してください。

# **NULLMGMTCLAS**

77 ページの『[MGMTCLAS](#page-92-0)』を参照してください。

## **NULLSTORCLAS**

88 ページの『[STORCLAS](#page-103-0)』を参照してください。

# **ONLYINCAT**

72 [ページの『](#page-87-0)INCAT』を参照してください。

# **OUTDDNAME**

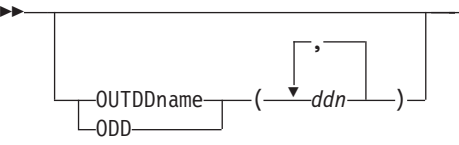

*ddn* 出力 DASD ボリュームを識別する DD ステートメントの名前を指定しま す。確実に正しい処理を実行するために、DDNAME (*ddn*) に対応する各 DD ステートメントには、1 つのボリューム通し番号だけを指定してくださ い。指定されたボリューム通し番号は有効な DASD 装置でなければなりま せん。DD DUMMY はサポートされません。全ボリュームのコピーでもト ラックのコピーでも、使用できるのは 1 つのボリュームだけです。デー タ・セット・コピー操作には 1 つ以上のボリュームを使用できます。デー タ・セットのコピーでの複数の名前は、コンマで区切らなければなりませ  $h<sub>o</sub>$ 

 $\blacktriangleright$ 

詳細については、OUTDYNAM の注を参照してください。

## **OUTDYNAM**

 $\blacktriangleright$ 

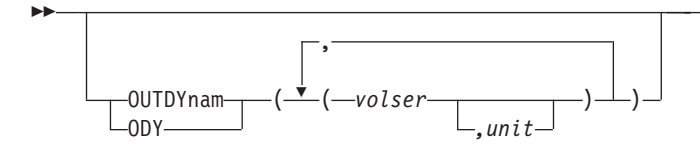

OUTDYNAM は、出力 DASD ボリュームを動的に割り振ることを指定します。ボ リュームはマウント済みで、オンラインでなければなりません。アスタリスク (\*) を使用して不特定のボリューム通し番号を指定することはできません。全ボリュー ムのコピーでもトラックのコピーでも、使用できるのは 1 つのボリュームだけで す。データ・セット・コピー操作には 1 つ以上のボリュームを使用できます。

*volser* ボリュームのボリューム通し番号を指定します。

*unit* ボリュームの装置タイプを指定します。このパラメーターはオプションで す。

### **OUTDDNAME** および **OUTDYNAM** キーワードについての注**:**

- 1. DFSMSdss は、OUTDDNAME または OUTDYNAM キーワードで指定される、 非 SMS ボリュームと SMS ボリュームを区別するようになりました。非 SMS 割り振りでは、非 SMS ボリュームのみが割り振りの対象と見なされます。同様 に、SMS ボリュームのみが SMS 割り振りの対象です。
- 2. 上記の区別は、マルチボリューム割り振りのためのボリューム・カウントを判断 する際にも使用されます。指定されたボリュームの数からボリューム・カウント が判断される場合は、実行されている割り振りタイプに適格なボリュームのみが カウントされます。割り振りタイプと一致するボリューム (SMS 割り振りなら SMS ボリューム、または非 SMS 割り振りなら非 SMS ボリューム) がない場 合、処理はヌル・ボリューム・リストによって続行されます。

# **OUTTRACKS**

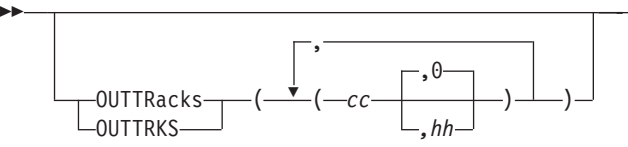

OUTTRACKS は、トラック・コピー操作において、入力ボリュームからのトラック のコピー先となる出力ボリュームのシリンダー (cc) とヘッド番号 (hh) を指定しま す。OUTTRACKS 操作を指定しない場合、トラックは出力ボリュームではそのトラ ックが入力ボリューム上にあったのと同じ位置にコピーされます。OUTTRACKS キ ーワードに指定された (cc,hh) の組み合わせの数は、TRACKS キーワードに指定さ れた (c1,h1,c2,h2) の組み合わせの数と同じでなければなりません。

## **PASSWORD**

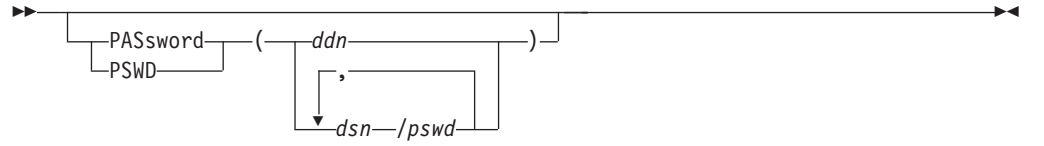

PASSWORD は、DFSMSdss がパスワード保護されたデータ・セットに対して使用 するパスワードを指定します。(パスワード検査は RACF 保護のデータ・セットに 対しては行われません。) このキーワードは次の場合にのみ必要です。

- v 必要な RACF DASDVOL アクセスまたは RACF データ・セット・アクセスを行 うことができない。
- v インストール・システムの許可出口は、検査を迂回しない。
- v VSAM データ・セットに対するパスワードのプロンプトが表示されないようにし たい。
- 注**:** RACF 保護されないがパスワード保護されているすべてのデータ・セットに対 しては、必ずパスワードを指定してください。処理中に、DFSMSdss が呼び出 したユーティリティーは、オペレーターにパスワードを要求するプロンプトを 出す必要が生じることがあります。インストール・システムの許可出口を使用 して許可検査を制御できます。

カタログ・パスワードは、災害時リカバリー操作、アプリケーション・データ転 送、およびデータ・セット・マイグレーションを容易にするためにはサポートされ ません。保護の方法としては、RACF のようなアクセス管理機能によるカタログ保 護のほうが望ましいと言えます。

トラック・コピー操作のパスワードは、要求された範囲がデータ・セット内にある 場合のみ必要です。

- *ddn* データ・セット名とそのパスワードを含む順次データ・セットまた は区分データ・セットのメンバーを識別する DD ステートメントの 名前を指定します。このデータ・セットには、DFSMSdss コマンド 構文フォーマットのカード・イメージ・レコードが含まれている必 要があります。
- *dsn/pswd dsn* は完全修飾データ・セット名です。*pswd* はそのパスワードで す。斜線 (/) の後にパスワードを指定しない場合には、*dsn* は *ddn* である場合と同様に処理されます。

入力コマンド・ストリームに指定された実際のデータ・セット・パスワードの印刷 は、SYSPRINT 出力では抑制されます。

システム・ユーティリティーを使用して DFSMSdss コピー操作を実行する場合は、 ユーザーは、選択された各パスワード保護データ・セットのパスワードを提供する か、または RACF データ・セット・アクセス権限を持っていなければなりません。

## **PERCENTUTILIZED**

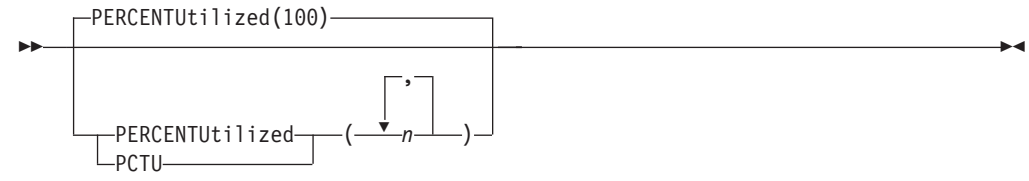

PERCENTUTILIZED は、割り振られたスペースが、ターゲット・ボリューム上の合 計スペースの *n* % に達すると、DFSMSdss はターゲット・ボリュームへのデー タ・セットの割り振りを停止しなければならないということを指定します。デフォ ルト値は 100 です。2 つ以上のターゲット・ボリューム (たとえばオーバーフロー

用のボリューム) がある場合、2 以上の *n* を指定します。このキーワードの値より も多いターゲット・ボリュームがある場合、残りのターゲット・ボリュームには最 後の値が使用されます。このキーワードは指針としてのみ使用されるものであり、 すべての状況に対して正確であるとは限りません。

注**:**

- 1. PERCENTUTILIZED は、ターゲット・データ・セットが事前割り振りされてい る場合は無視されます。
- 2. PERCENTUTILIZED は、SMS 環境ではサポートされません。
- 3. PERCENTUTILIZED は、出力ボリュームが指定されていない場合は無視されま す。

# **PROCESS**

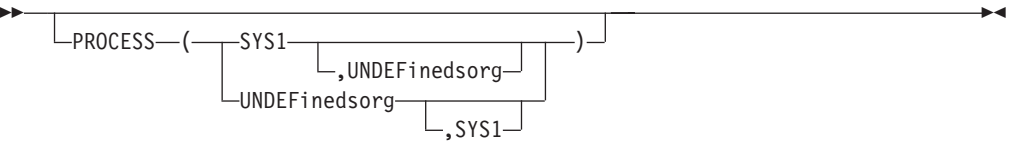

**SYS1** DFSMSdss で、SYS1 の高位修飾子を指定したデータ・セットを、事前割り 振りされたターゲットにコピーしたり、SYS1 データ・セットを削除してア ンカタログしたりできることを指定します。SYS1.VVDS と SYS1.VTOCIX データ・セットは、コピー、削除、アンカタログできません。 PROCESS(SYS1) を指定するために、RACF 許可が必要な場合があります。

#### **UNDEFinedsorg**

PROCESS は、DFSMSdss により未定義データ・セット編成のデータ・セッ トをより大きな容量の非類似ターゲットにコピーできることも指定します。 DFSMSdss が実行するアクションについては、 104 [ページの表](#page-119-0) 2 および 105 [ページの表](#page-120-0) 3 を参照してください。

- 注**:** データがより大きなトラック容量を持つ装置にコピーされる場合でも、データ はその出力装置に適合しないことがあります。たとえば、ソース装置が 3380、 出力装置が 3390 で、データ・セットのブロック・サイズが 277 バイトより小 さい場合、ターゲットのトラックにソースのトラックと同じ大きさのデータを 入れることができず、メッセージ ADR366W (無効なトラック・フォーマット) が出されます。
- 関連資料 **:** RACF 許可についての詳細は、「*z/OS DFSMSdss* ストレージ管理ガイ ド」を参照してください。

### **PURGE**

ÞÞ

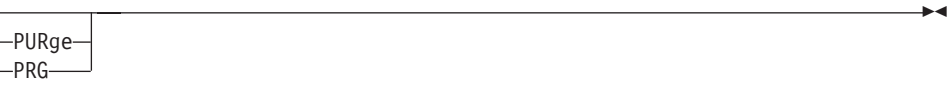

PURGE は、全ボリューム・コピーまたはトラック・コピー操作の場合は、ターゲッ ト・ボリュームにある期限切れになっていないデータ・セットをオーバーレイでき ることを指定します。PURGE を指定せずに、期限切れになっていないデータ・セッ トがターゲット・ボリューム上にある場合は、コピー操作は失敗します。

データ・セット・コピー操作の場合、PURGE は、期限切れになっていないソース・ データ・セットが正常にコピーされた後は、そのデータ・セットを削除できること を指定します。PURGE は、DELETE キーワードを指定した場合のみ有効です。

- 注**:** ターゲット・ボリューム上の VVDS 名がターゲット・ボリュームの通し番号 (*volser*) と一致しない場合は、全ボリューム・コピー操作に PURGE を指定する 必要があります。この手順は、以下のいずれかの条件と組み合わせて全ボリュ ーム・コピーを用いて作成されたボリュームに対して適用されます。
	- DUMPCONDITIONING を指定する場合
	- v COPYVOLID または DUMPCONDITIONING を指定しない場合

### **READIOPACING**

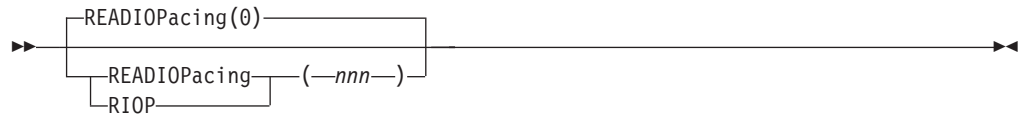

READIOPACING は、DFSMSdss DASD 読み取りチャネル・プログラムに対して、 ペーシング (入出力遅延) が使用されることを指定します。このキーワードを使用す ると、他のアプリケーションが入出力処理を完了するまでの時間を延長できるよう になります。DFSMSdss は、指定された時間待機した後、DASD からの読み取りを 行う各チャネル・プログラムを実行します。

*nnn* 時間の量をミリ秒単位で指定します。指定できる最大遅延は 999 ミリ秒で す。

注**:**

ы

- 1. READIOPACING を指定しない場合、入出力遅延はありません。
- 2. 追加の待機時間は、エラー・リカバリー・チャネル・プログラムには適用されま せん。

 $\blacktriangleright$ 

3. READIOPACING は並行コピー入出力には適用されません。

# **REBLOCK**

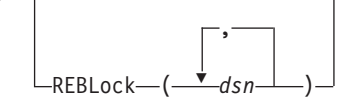

REBLOCK は、DFSMSdss が、選択された 1 つ以上の順次データ・セットまたは区 分データ・セットをブロック化し直すことを指定します。

*dsn* コピーしてブロック化し直す順次または区分データ・セットの完全修飾名ま たは部分修飾名を指定します。

REBLOCK キーワードは、次のデータ・セットの場合には無視されます。

- 移動不能データ・セット
- v レコード・フォーマット U のデータ・セット (区画ロード・モジュールを除く)
- レコード・フォーマット V、VS、VBS または F のデータ・セット
- v ノート・リストのある区分データ・セット (区画ロード・モジュールを除く)
- NOPACKING キーワードにも指定された区分データ・セット

さらに、インストール・システム・オプション出口とインストール・システムのブ ロック化し直し出口の両出口は、REBLOCK キーワードの指定をオーバーライドで きます。インストール・システム・オプション出口では、データ・セットをブロッ ク化し直さないことを指定できます。インストール・システムのブロック化し直し 出口では、所定のデータ・セットをブロック化し直すかどうかを指定できます。

順次データ・セットおよび区分データ・セットの中には、ブロック化し直しを可能 にすることを示す属性が VTOC の中で示されているものがあります。それらのデー タ・セットは、REBLOCK キーワードとは関係なく DFSMSdss により自動的にブロ ック化し直されます。

区画ロード・モジュールを非類似装置にコピーする場合、DFSMSdss は COPYMOD を指定した IEBCOPY を使用します。これにより、ブロック化し直されたデータ・ セットになります。類似装置にコピーする場合は、COPY を指定した IEBCOPY が 使用されます。

DFSMSdss は DASDCALC マクロを使用してターゲットに最適のブロック・サイズ を判断します。使用されているブロック化し直し方式、DFSMSdss または DASDCALC は、インストール・システムのブロック化し直し出口に対して提供さ れます。

関連資料 **:** ブロック化し直し可能データ・セットの DFSMSdss 処理についての詳 細は、「*z/OS DFSMSdss* ストレージ管理ガイド」を参照してください。

## **RECATALOG**

56 [ページの『](#page-71-0)CATALOG』を参照してください。

### **RELBLOCKADDRESS**

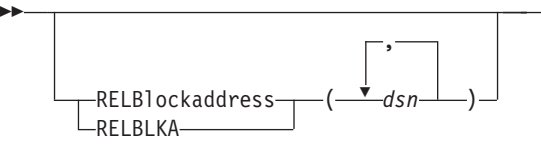

RELBLOCKADDRESS は、名前が指定された完全修飾名または部分修飾名 *(dsn)* と 一致する直接アクセス・データ・セットを識別します。この直接アクセス・デー タ・セットは、TTR ではなく相対ブロック・アドレスを使用して編成され、ブロッ クごとにコピーされます。DFSMSdss は、ダミー・レコードのブロック参照カウン ト (トラックに保管されるときの物理レコードの相対位置) を更新します。このキー

 $\blacktriangleright$ 

ワードは、固定レコード・フォーマットの、標準ユーザー・ラベルのない直接アク セス・データ・セットにのみ適用されます。

制約事項 **:** そのデータ・セットが実際には TTR により編成されている場合、デー タ・セットが使用不能になることがあります。

## **RENAMEUNCONDITIONAL**

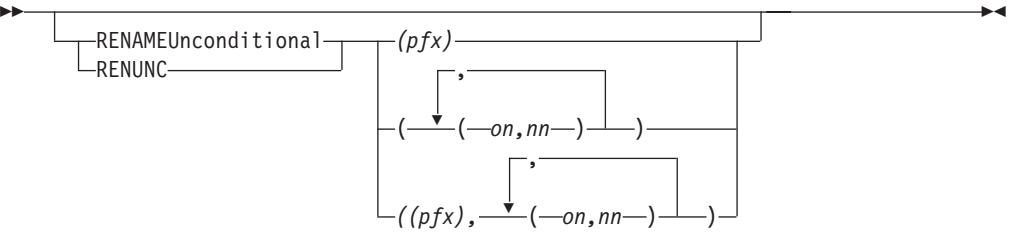

RENAMEUNCONDITIONAL は、古い名前のデータ・セットが DASD に存在するか どうかには関係なく、データ・セットが新しい名前を使用してコピーされることを 指定します。新しい名前のデータ・セットがターゲット・ボリュームに存在し、 REPLACEUNCONDITIONAL キーワードが指定されていない場合、エラー・メッセ ージが出力され、データ・セットはコピーされません。

- *pfx* データ・セット名の第 1 レベル修飾子を置き換えるために使用する接頭部 を指定します。これはオプションですが、指定する場合はサブキーワード・ リストの最初のパラメーターでなければなりません。接頭部が使用されるの は、(*on,nn*) パラメーターが指定されていない場合、または古い名前のフィ ルターがデータ・セット名と一致しない場合のみです。
- *on* 古い名前がデータ・セット名と一致するかどうかをチェックするための、フ ィルター操作基準として使用する古い名前を指定します。
- *nn* データ・セット名が対応する古い名前のフィルター操作基準と一致する場 合、新しいデータ・セット名を得るために使用する新しい名前を指定しま す。

*pfx* (接頭部)、*on* (古い名前)、および *nn* (新しい名前) の構文規則は、復元操作の RENAME キーワードと同じです。

- 注**:**
- 1. RENAMEU キーワードが REPLACE キーワードとともに指定されている場合 は、どの特定のデータ・セットに対しても 1 つのキーワードのみ有効になりま す。RENAMEU キーワードは、REPLACE キーワードより優先順位が高くなっ ています。ソース・データ・セット名が RENAMEU の基準に一致する場合は、 名前変更処理が実行され、置換処理は実行されません。事前割り振りされたター ゲット・データ・セットが、名前変更基準で選択された新しい名前で存在する場 合、REPLACE キーワードが指定されていたとしても、コピーは失敗します。新 しい名前で事前割り振りされたターゲットを置き換えたい場合は、 REPLACEUNCONDITIONAL キーワードを指定してください。ソース・データ・ セット名が名前変更基準に一致しない場合、および、ソース名の付いた事前割り 振りされたターゲット・データ・セットが存在する場合、事前割り振りされたタ ーゲット・データ・セットが置換されます。

- 2. CICSVRBACKUP も指定した場合、DFSMSdss は、ユーザー指定の新しい名前で はなく、CICSVR 生成の新しい名前を使用します。詳しくは、 57 [ページの](#page-72-0) 『[CICSVRBACKUP](#page-72-0)』を参照してください。
- 3. RENAMEUNCONDITIONAL を使用して、255 項目まで保有可能です。 FILTERDD を使用して、この限界を超えることはできません。FILTERDD は RENAMEUNCONDITIONAL とともに使用することはできません。

関連資料**:** 名前変更についての詳細は、『RESTORE コマンド』の 208 [ページの](#page-223-0) 『[RENAME](#page-223-0)』を参照してください。

# **REPLACE**

ÞÞ

 $L_{\text{RFPIace}}$ 

REPLACE は、DFSMSdss が、使用可能な事前割り振りされたデータ・セットを検 索するためにターゲット・ボリュームを検索するよう指定します。使用可能な事前 割り振りターゲット・データ・セットが検索された場合、ソース・データ・セット に置換されます。事前割り振りターゲットが検出されない場合、DFSMSdss はデー タ・セットを割り振ろうと試みます。

DFSMSdss は、以下のように事前割り振りデータ・セットを検索します。

- v SMS 管理データ・セットの場合、DFSMSdss は最初に標準検索順序でデータ・セ ットのカタログ項目を検索します。
- SMS 管理ではない VSAM データ・セットの場合、DFSMSdss は出力ボリューム で事前割り振りデータ・セットを検索します。出力ボリュームを指定しない場 合、DFSMSdss はデータ・セットのカタログ項目を検索します。
- v SMS 管理ではない非 VSAM データ・セットの場合、DFSMSdss は出力ボリュー ムで事前割り振りデータ・セットを検索します。出力ボリュームを指定しない場 合、DFSMSdss はデータ・セットのカタログ項目を検索します。
- v 事前割り振りターゲットが検出されない場合、DFSMSdss はデータ・セットを割 り振ろうと試みます。DFSMSdss は ACS ルーチンを呼び出して、データ・セッ トが SMS 管理でなければならないかどうかを判断します。データ・セットが、 SMS 管理でなければならない場合、SMS 構成に従って割り振りが実行されま す。データ・セットが SMS 管理であってはならない場合、指定された出力ボリ ュームが使用されます。割り振りが正常に行われると、データ・セットはコピー されます。

### 注**:**

- 1. COPY コマンドに REPLACE が指定されている場合、すでに事前割り振りされ たターゲット・データ・セットに関連した SMS 構成はそのまま残ります。
- 2. CATALOG および RECATALOG は、事前割り振りされたデータ・セットに対 しては無視されます。
- 3. ソース・データが拡張フォーマットのアドレッシング可能 VSAM データ・セッ トであれば、ターゲットも拡張フォーマットのアドレッシング可能 VSAM デー タ・セットでなければなりません。
- 4. ターゲット・データ・セット名はソース・データ・セット名と一致していなけれ ばなりません。名前変更基準と一致する名前のターゲット・データ・セットを置 き換えるには、REPLACEUnconditional を指定する必要があります。
- 5. REPLACE キーワードと REPLACEUnconditional キーワードを同時に指定するこ とはできません。
- 6. RENAMEU キーワードが REPLACE キーワードとともに指定されている場合 は、どの特定のデータ・セットに対しても 1 つのキーワードのみ有効になりま す。RENAMEU キーワードは、REPLACE キーワードより優先順位が高くなっ ています。ソース・データ・セット名が RENAMEU の基準に一致する場合は、 名前変更処理が実行され、置換処理は実行されません。事前割り振りされたター ゲット・データ・セットが、名前変更基準で選択された新しい名前で存在する場 合、REPLACE キーワードが指定されていたとしても、コピーは失敗します。新 しい名前で事前割り振りされたターゲットを置き換えたい場合は、 REPLACEUNCONDITIONAL キーワードを指定してください。ソース・データ・ セット名が名前変更基準に一致しない場合、および、ソース名の付いた事前割り 振りされたターゲット・データ・セットが存在する場合、事前割り振りされたタ ーゲット・データ・セットが置換されます。

## **REPLACEUNCONDITIONAL**

REPLACEUnconditional **LREPUNC-**

REPLACEUNCONDITIONAL は、DFSMSdss が、使用可能な事前割り振りされたデ ータ・セットを検索するためにターゲット・ボリュームを検索するよう指定しま す。使用可能な事前割り振りターゲット・データ・セットが検索された場合、それ は置換されます。RENAMEUnconditional キーワードを指定して使用された場合、新 しい名前の使用可能な事前割り振りデータ・セットは置換されます。

 $\blacktriangleright$ 

RENAMEUnconditional キーワードを指定せずに使用された場合、ソース・データ・ セットと同じ名前で使用可能な事前割り振りデータ・セットは置換されます。事前 割り振りターゲットが検出されない場合、DFSMSdss はデータ・セットを割り振ろ うと試みます。REPLACE キーワードと REPLACEUnconditional キーワードを同時 に指定することはできません。

ターゲット・ボリューム選択の実行方法についての詳細は、REPLACE キーワード の説明を参照してください。

注**:**

ÞÞ

- 1. COPY コマンドに REPLACEUNCONDITIONAL が指定されている場合、すでに 事前割り振りされたターゲット・データ・セットに関連した SMS 構成はそのま ま残ります。事前割り振りターゲット・データ・セットがスクラッチされて再割 り振りされる場合、ACS ルーチンによってソース・データ・セット名用に戻さ れた SMS 構成が使用されます。
- 2. CATALOG および RECATALOG は、事前割り振りされたデータ・セットに対 しては無視されます。
- 3. ソース・データが拡張フォーマットのアドレッシング可能 VSAM データ・セッ トであれば、ターゲットも拡張フォーマットのアドレッシング可能 VSAM デー タ・セットでなければなりません。

 $\blacktriangleright$ 

## **SELECTMULTI**

73 ページの『[LOGINDDNAME](#page-88-0)』および 74 ページの『[LOGINDYNAM](#page-89-0)』を参照し てください。

## **SHARE**

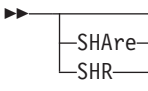

SHARE は、DFSMSdss が、読み取りアクセス用にコピーするデータ・セットを、 他のプログラムと共用することを指定します。

SHARE と FULL は互いに排他的であり、2 つのキーワードを同時に指定すること はできません。

SHARE を指定する場合は、DELETE を指定しないでください。削除されるデー タ・セットに対しては排他制御をもっている必要があります。SHARE はそのような 排他制御を必要としません。

注**:** RESTORE コマンドと異なり、COPY コマンドは、VSAM データ・セットの SHARE キーワードを有効と認めます。しかし SHARE キーワードは、(1,3) ま たは (1,4) 以外の共用オプションを指定して定義された VSAM データ・セット に対してのみ認められます。

SHARE キーワードを指定しても、DFSMSdss は VSAM データ・セットに定義 されている共用オプションは有効になりません。(1,3) または (1,4) 以外の共用 オプションで定義された VSAM データ・セットの場合に SHARE キーワード を指定すると、ほかのプログラムが読み取りアクセス権を得ることができま す。しかし、そのデータ・セットのコピー中は、それに対する書き込みアクセ スは許されません。(1,3) または (1,4) の共用オプションで定義された VSAM データ・セットの場合、データ・セットのコピー中は、他のプログラムによる 読み取りアクセスも書き込みアクセスも許されません。

### **SPHERE**

ÞÞ

 $\mathsf{L}_\mathsf{SPHFRF}\mathsf{\bot}$ 

SPHERE は、コピーされるすべての VSAM クラスターについて、すべての関連し た AIX クラスターとパスがコピーされることを指定します。スフィアのコンポーネ ントの個々の名前を指定する必要はありません。基本クラスター名のみ必要です。 出力ボリュームを指定する場合は、AIX クラスターが存在するボリュームを指定す る必要はありません。

## 制約事項 **:**

- v スフィアは指定されているが基本クラスター名が指定されていない場合、 DFSMSdss は、名前が指定されているスフィアのコンポーネントのみを処理しま す。
- v SPHERE キーワードを CICSVRBACKUP キーワードと一緒に指定しないでくだ さい。

<span id="page-103-0"></span>**STORCLAS**

ÞÞ

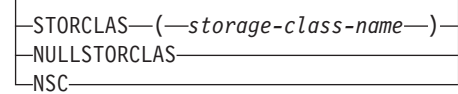

STORCLAS は、ACS ルーチンへの入力として、 (ソース・ストレージ・クラスを) 置き換えるストレージ・クラスを指定します。指定されたストレージ・クラスにつ いての適切な RACF 許可が必要です。キーワード自体に権限は必要ありません。

 $\blacktriangleright$ 

 $\blacktriangleright$ 

NULLSTORCLAS/NSC は、ACS ルーチンへの入力がソース・データ・セットのス トレージ・クラスではなくヌル・ストレージ・クラスであることを指定します。

STORCLAS と NULLSTORCLAS は互いに排他的であり、2 つのキーワードを同時 に指定することはできません。COPY コマンドの使用によるクラス名の割り当てに 関する情報については、 223 ページの『RESTORE コマンドと COPY [コマンドを使](#page-238-0) [用するクラス名の割り当て』を](#page-238-0)参照してください。

注**:** BYPASSACS(dsn) が指定された場合、BYPASSACS 選択基準にパスするすべて のデータ・セットについて、指定されたストレージ・クラスが保証されます。 NULLSTORCLAS と BYPASSACS(dsn) を組み合わせて指定すると、選択され たデータ・セットは非 SMS 管理になります。

### **STORGRP**

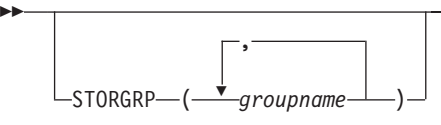

STORGRP は、ストレージ・グループにあるオンライン・ボリュームすべてを動的 に割り振るように指定します。ストレージ・グループの中のボリュームがオンライ ンでない場合、そのボリュームは処理に使用されません。最高 255 個のストレー ジ・グループ名を指定できます。STORGRP をストレージ・グループ名と一緒に指 定することと、リスト中に含まれているストレージ・グループ内のすべてのオンラ イン・ボリュームに LOGINDYNAM を指定することとは、同じことです。

STORGRP キーワードを SELECTMULTI キーワード一緒に指定することはできる が、STORGRP は、INDDname、INDYnam、LOGINDDname および LOGINDYnam キーワードと互いに排他的です。

### **LOGINDDNAME**、**LOGINDYNAM**、および **STORGRP** キーワードについての注**:**

- 1. LOGINDDNAME、LOGINDYNAM、または STORGRP のいずれのキーワードも 指定されていない場合、DFSMSdss は、標準検索順序によりアクセス可能なカタ ログに登録されているすべてのデータ・セットから選択します。
- 2. LOGINDDNAME、LOGINDYNAM、または STORGRP キーワードを指定した場 合でも、DFSMSdss は標準カタログ検索順序を使用します。ただし、DFSMSdss は指定されたボリュームからのみデータ・セットを選択します。
- 3. LOGINDDNAME、LOGINDYNAM、または STORGRP キーワードで識別されな いボリュームにエクステントを持つマルチボリューム・データ・セットをコピー するには、SELECTMULTI キーワードを指定する必要があります。

SELECTMULTI キーワードについては、 74 ページの『[LOGINDYNAM](#page-89-0)』を参照して ください。

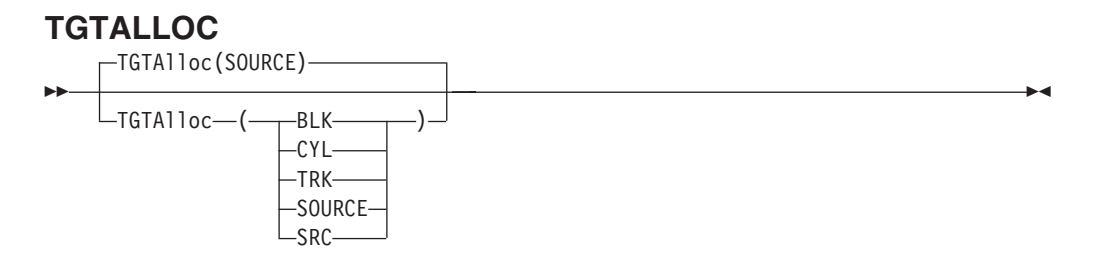

DFSMSdss の、ターゲット・データ・セットの割り振りの方法を指定します。

**BLK** ブロックごと

**CYL** シリンダーごと

**TRK** トラックごと

## **SOURCE/SRC**

ソース・データ・セットと同じスペース割り振りタイプを用いて

注**:**

- 1. TGTALLOC キーワードを省略すると、ターゲット割り振りはデフォルトにより SOURCE になります。
- 2. SRC が指定されてソース・データ・セットがトラック単位で割り振られている 場合、または TRK が指定される場合、VSAM 割り振り規則のために、最終的 な VSAM 割り振りは要求された割り振りとは異なることがあります。
- 3. VSAM データ・セットに BLK が指定されると、代わりに TRK が使用されま す。VSAM 割り振り規則のために、最終的な VSAM 割り振りは要求された割り 振りと異なることがあります。

# **TGTGDS**

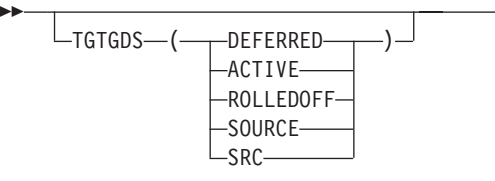

TGTGDS は、データ・セット操作中に、事前割り振りされない SMS 管理 GDG デ ータ・セットを、DFSMSdss がどのような状況にするかを指定します。

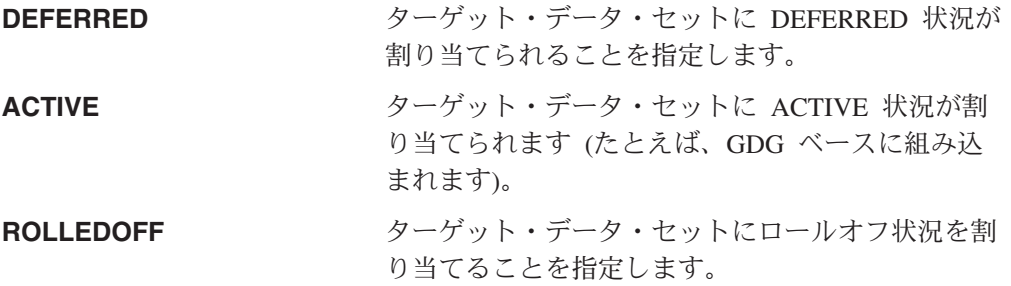

 $\blacktriangleright$ 

**SOURCE/SRC** ターゲット・データ・セットにソース・データ・セ ットと同じ状況を割り当てることを指定します。

### 注**:**

- 1. RENAMEUNCONDITIONAL なしの DELETE が指定され、ソース・データ・セ ットが SMS 管理世代別データ・セットである場合、TGTGDS キーワードは無 視され、ソース・データ・セットの GDS 状況がターゲット・データ・セットに コピーされます。
- 2. 要求される世代別データ・セットのターゲット状況は、世代別データ・グループ の規則に違反したものであってはなりません。

関連資料 **:** TGTGDS が指定されない場合のデフォルトの状況についての詳細は、 「*z/OS DFSMSdss* ストレージ管理ガイド」を参照してください。

## **TOLERATE**

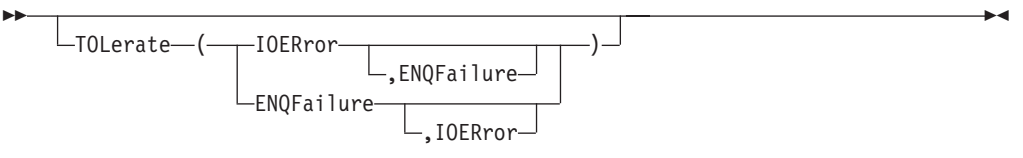

DFSMSdss が、あるエラー条件を許容することを指定します。ユーティリティーが コピーを実行するコピー操作 (ユーザー・カタログまたは LOADLIB を除く) で は、このキーワードは無視されます。

**ENQFailure** 共用アクセスまたは排他的アクセスに失敗しても、ソース・デー タ・セットとターゲット・データ・セットは処理されることを指定 します。

#### 注**:**

- 1. PDS データ・セットと異なり、更新用にオープンされている PDSE データ・セットは、TOL(ENQF) を指定してもコピーでき ません。
- 2. PDSE データ・セットをコピーしなければならず、更新用にオー プンしなければならない場合は、PDSE を PDS に逆変換して、 それから PDS データ・セットを TOL(ENQF) でコピーします。
- 3. 論理データ・セットの COPY コマンドでは、HFS ソース・デー タ・セットの場合 TOL(ENQF) は無視されます。
- **IOERROR** 入力ボリュームがオープンできる場合に、永続入力エラー (バスア ウト・パリティーおよび装置チェックのみ) が発生しても、 DFSMSdss はコピーを続けることを指定します。DFSMSdss は、こ のキーワードが指定されていると、100 回エラーが発生した後終了 します。デフォルトでは、永続入力エラーで終了します。ユーティ リティーがコピーを実行するデータ・セット・コピーでは、 DFSMSdss はこのキーワードを無視します。

## 注**:**

- 1. CANcelerror が指定されていると、TOL(IOERror) は無視されます。
- 2. VSAM 拡張フォーマットのデータ・セットに論理コピー操作を実行する場合 は、TOLERATE(ENQF) キーワードは使用できません。

3. TOLERATE(ENQF) キーワードを COPY FULL 操作または COPY TRACKS 操 作で使用することはできません。

関連資料 **:** TOL(ENQF) キーワードの使用法についての詳細は、 303 [ページの『付](#page-318-0) 録 B. [データ保全性](#page-318-0) - 逐次化』を参照してください。

### **TRACKS**

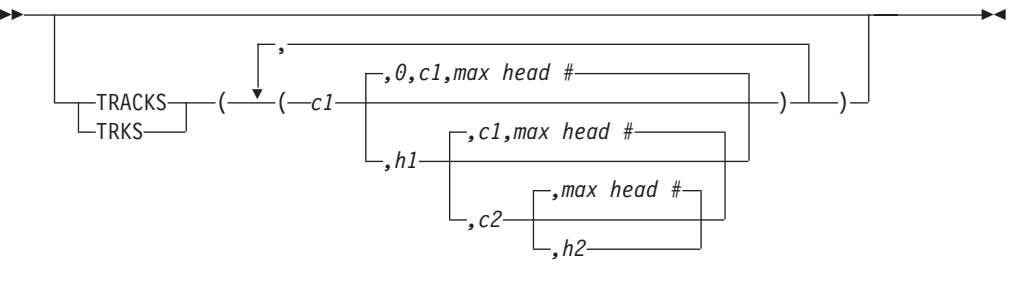

TRACKS は、コピーするトラック (すなわち、トラック・コピー) の範囲を指定し ます。

- *c1,h1* 範囲の先頭のシリンダー番号とヘッド番号を指定します。 X'c1' または X'h1' には 16 進数の値を指定します。
- *c2,h2* 範囲の終わりのシリンダー番号とヘッド番号を指定します。X'c2' または X'h2' には 16 進数の値を指定します。c2 は c1 以上でなければなりませ ん。c2 と c1 が等しい場合は、h2 は h1 以上でなければなりません。

DFSMSdss は、範囲がその装置の制限内にあることを検証します。範囲に 4 つの値 すべてを指定しない場合は、省略した値が構文エラーを起こさない限り、DFSMSdss は脱落している値を補います。中間の値は省略できません。たとえば、次のように なります。

### 指定値 結果

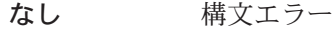

- *c1* c1、0、c1、最大ヘッド番号
- *c1,h1* c1、h1、c1、最大ヘッド番号
- *c1,h1,c2* c1、h1、c2、最大ヘッド番号
- *c1,,c2* 構文エラー
- *,h1* 構文エラー

制約事項 **:** TRACKS キーワードを TOL(ENQF) キーワードと一緒に使用すること はできません。

関連資料 **:** 物理処理時の TRACKS キーワードの使用法についての詳細は、「*z/OS DFSMSdss* ストレージ管理ガイド」を参照してください。

# **TTRADDRESS**

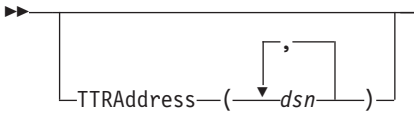

TTRADDRESS は、名前が、指定された完全修飾名または部分修飾名 (dsn) と一致 する直接アクセス・データ・セットを識別します。これらのデータ・セットは相対 ブロック・アドレッシングではなく TTR により編成され、トラックごとに処理さ れます。ターゲット装置のトラック容量はソース装置のトラック容量以上でなけれ ばなりません。

 $\blacktriangleright$ 

 $\blacktriangleright$ 

ガイドライン **:** 指定されたデータ・セット (*dsn*) に対し、TTRADDRESS キーワー ドは、AUTORELBLOCKADDRESS キーワード処理より優先されます。

## **UNCATALOG**

ÞÞ

UNCATalog

UNCATALOG は、現在ソース・ボリュームにカタログされているコピーされた非 VSAM データ・セットを、DFSMSdss がアンカタログはするが、正常にスクラッチ はしないことを指定します。SYS1 の高位修飾子を持つすべての非 SMS の非 VSAM データ・セットは、PROCESS(SYS1) が指定されていない限り、アンカタロ グできません。UNCATALOG は VSAM データ・セットと SMS 管理の非 VSAM データ・セットについては無視されます。

注**:** UNCATALOG を CONCURRENT とともに指定しないでください。並行コピー 操作が開始された後で、元のデータがまだ更新される可能性があるからです。

## **VOLCOUNT**

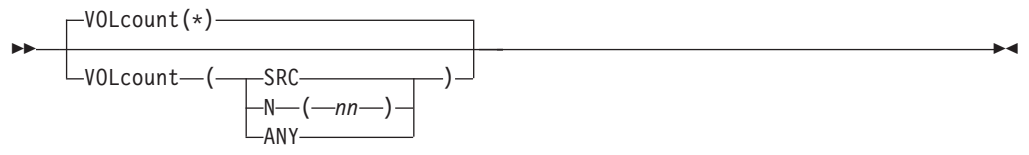

VOLCOUNT は、VSAM または非 VSAM データ・セットのコピー操作のために、 SMS ターゲット・データ・セットを割り振るボリュームの数 (ボリューム・カウン ト) を決定する際に DFSMSdss が使用する方法を指定します。

**\* (**アスタリスク**)**

以下の条件に従って、DFSMSdss が割り振り用のボリューム・カウントを決 定することを指定します。

- v ソース・データ・セットが単一ボリューム・データ・セットの場合は、1 つのボリュームを割り振ります。
- v ソース・データ・セットはマルチボリューム・データ・セットで、さらに 次の条件のいずれかが存在します。
	- OUTDDNAME も OUTDYNAM も、ボリュームのリストを指定しな  $\mathcal{U}^{\mathcal{A}}$

– リスト内に SMS ボリュームが存在しない。
この場合、DFSMSdss は、マルチボリューム・ソース・データ・セット内 にあったのと同じ数のボリュームを割り振ります。

• ソース・データ・セットがマルチボリューム・データ・セットです。関連 するボリューム・リストがあります (OUTDDNAME または OUTDYNAM キーワードを指定しました)。この場合、DFSMSdss は、リスト内の SMS ボリューム数と同じボリューム・カウントを指定します。

DFSMSdss は、割り振り終了後に候補ボリュームの最終的な数を調整するこ とはありません。

\* (アスタリスク) は、このキーワードのデフォルトです。

- **SRC** DFSMSdss が、ソース・ボリューム・カウントに基づいて、ターゲット・デ ータ・セット用に割り振るボリュームの数を以下のように決定するように指 定します。
	- v 出力ボリューム・リストが指定されていない場合、DFSMSdss は、ソー ス・データ・セットと同じ数のボリュームを割り振ります。
	- v OUTDDNAME または OUTDYNAM でボリューム・リストが指定されて いる場合、そのリスト内の SMS 管理ボリューム (複数) は同じストレー ジ・グループのものでなければならず、割り振りはそのストレージ・グル ープに対してなされます。

DFSMSdss は、割り振り終了後に候補ボリュームの最終的な数を調整するこ とはありません。

- **N(***nn***)** *nn* は、SMS データ・セット割り振りに使用するボリュームの数を表しま す。0 から 59 のいずれかの値を、以下の条件で指定できます。
	- v *nn* が 0 でなく、OUTDDNAME または OUTDYNAM でボリューム・リ ストが指定されている場合、DFSMSdss は、ボリューム・リスト内の SMS ボリュームの数か *nn* のいずれか小さい方を割り振ります。
	- v *nn* が 0 で、OUTDDNAME または OUTDYNAM でボリューム・リスト が指定されている場合、DFSMSdss は、ボリューム・リスト内の SMS ボ リュームの数か、ソース・データ・セット用に割り振られたボリュームの 数のいずれか小さい方を割り振ります。
	- OUTDDNAME または OUTDYNAM でボリューム・リストが指定されて いて、そのリスト内に SMS ボリュームがない場合、DFSMSdss は、ソー ス・データ・セットで使用されているボリュームの数か *nn* のいずれか大 きい 方を割り振ります。

DFSMSdss は、割り振り終了後に候補ボリュームの最終的な数を調整するこ とはありません。

- **ANY** *DFSMSdss* が、最大ボリューム・カウントを使用することによって、SMS ターゲット・データ・セットを以下のように割り振ることを指定します。
	- v 最初に DFSMSdss は、割り振り用のボリューム・カウントを 59 に設定 します。
	- ソース・データ・セットの割り振りに使われた数より多いボリューム上に データ・セットを割り振る場合、DFSMSdss は使用するボリューム数を、 その割り振りを行うために必要な 1 次ボリューム数に減らします。
- v ソース・データ・セットの割り振りに使われた数以下のボリューム上にデ ータ・セットを割り振る場合、DFSMSdss は使用するボリューム数を、ソ ース・データ・セットの割り振りに使われたボリューム数に減らします。
- 注**:**
- 1. VOLCOUNT は、PDS または PDSE データ・セット、編成が未定義の単一ボリ ューム・データ・セット、あるいは空の非 VSAM 単一ボリューム・データ・セ ットのいずれもマルチボリュームに変換しません。
- 2. VOLCOUNT を指定しても、キー範囲 KSDS データ・セットのボリューム数は 変更されません。
- 3. VOLCOUNT(ANY) を使用すると、保証スペースは認められません。
- 4. VOLCOUNT(ANY) は、組み込み索引のあるキー付き VSAM データ・セットは サポートしません。VOLCOUNT(ANY) が指定され、データ・セットに組み込み 索引がある場合、そのデータ・セットは VOLCOUNT(\*) が指定されている場合 と同様に処理されます。
- 5. VOLCOUNT(ANY) では、ストライプ・データ・セットのタイプ (物理、順次、 拡張、または VSAM) はどれもサポートされません。VOLCOUNT(ANY) が指定 され、データ・セットがストライピングされている場合、そのデータ・セットは VOLCOUNT(\*) が指定されている場合と同様に処理されます。
- 6. VOLCOUNT(ANY) を指定すると、&ANYVOL および &ALLVOL 読み取り専用 変数はストレージ・グループ ACS ルーチンで使用できません。
- 7. 非保証スペースのストライプ VSAM データ・セットの場合、DFSMSdss が割り 振る最小ボリューム数 (STORCLAS 連続データ速度 (SDR) に基づいている) は ストライピングの数により決定されます。DFSMSdss は、出力ボリューム・リス ト中のボリューム数、またはすべての VOLCOUNT 指定を考慮しません。 STORGRP に SDR をサポートするのに必要なだけの使用可能なボリュームがな い場合、DFSMSdss はストライプの数を減らします。過剰なボリュームが指定さ れた場合、これらのボリュームは非特定 (\*) の候補になります。
- 8. 保証スペースのストライプ VSAM データ・セットの場合、DFSMSdss は、SDR に関係なく出力ボリューム・リストに指定されたボリューム数を割り振ります。 (ストライピングするためには、SDR はゼロより大きくなければなりません。) 前記の VOLCOUNT 規則が適用されます。

オプション・インストール・システム出口ルーチンで、VOLCOUNT キーワードの 設定値をオーバーライドすることができます。

関連資料 **:** VOLCOUNT キーワード設定値のオーバーライドについての詳細は、 「*z/OS DFSMS Installation Exits*」を参照してください。

#### **WAIT**

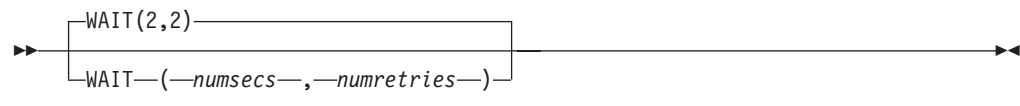

WAIT は、DFSMSdss に対して、COPY DATASET コマンドについてのデータ・セ ットの制御を獲得するための待ち時間の秒数と、選択したデータ・セットの全リス トを対象とするパスの数を指定します。

*numsecs* 選択したデータ・セットの全リストを対象とする他のパスをもう一 度試みるまで待機するインターバルを秒数で示した 10 進数 (0 か ら 255) を指定します。

*numretries* データ・セットの制御を得るために、選択したデータ・セットの全 リストを対象として行われるパスの回数を、10 進数 (0 から 99) で指定します。

*numsecs,numretries* のデフォルトは (2,2) で、これは 2 秒間隔で 2 回の再試行をす ることを指定します。リソースを待機したくない場合は、numsecs または numretries に 0 を指定してください。

データ・セット・コピー操作において、(1) データ・セットが逐次化されていて、 (2) 複数データ・セットが処理されていて、(3) WAIT(0,0) が指定されていない場 合、WAIT キーワードは別の意味になります。この場合、DFSMSdss はデータ・セ ットのリストを使用して複数のパスを行います。各パスで、DFSMSdss は、(1) リソ ースを待機しないで逐次化できるデータ・セットのうち、(2) 以前に処理されなかっ たデータ・セットを処理します。パスの終わりにどのデータ・セットもリソースを 待機せずに処理できない場合、次のパスにおいて、処理されなかったデータ・セッ トが最初に出てきたときに WAIT が出されます。可能であれば、データ・セットと リストの残りが処理されます。

すべてのデータ・セットが処理されるか、WAIT 制限に達するまで、上記の手順が 繰り返されます。たとえば、WAIT(3,10) が指定され、5 つのデータ・セットの処理 が残っている場合、パスが 10 回まで行われます。各パスで、未処理のデータ・セ ットは 3 秒間待機します。このようにして、150 秒 (10 × 3 × 5) でなく、最高 30 秒間待機するだけです。

注**:** WAIT キーワードは、VTOC や VVDS などのシステム・リソースの待機/再試 行の試みは制御しません。システム・リソースの場合、デフォルトの待機時間 は 3 秒で、デフォルトの再試行回数は 30 です。これにより、合計待機時間は 90 秒になります。システム・リソースに対する待機/再試行の制御については、 「*z/OS DFSMSdss Diagnosis Guide*」を参照してください。

### **WRITECHECK**

WRItecheck  $WRC -$ 

WRITECHECK は、データのコピーが正常に完了したことを確認するように指定し ます。このキーワードにより、経過時間全体は増加します。

#### 注**:**

| |

ÞÞ

- 1. ユーティリティーがコピーを実行するデータ・セット・コピーでは、DFSMSdss はこのキーワードを無視します。
- 2. WRITECHECK キーワードは、拡張フォーマット順次データ・セットではサポー トされません。

 $\blacktriangleright$ 

# 全コピー操作またはトラック・コピー操作のデータ保全性の考慮事項

全コピー操作またはトラック・コピー操作の場合、DFSMSdss は、コピー操作中に VTOC を逐次化することによって、ALLOCATE、EXTEND、RENAME、および SCRATCH などの DADSM 機能でボリュームの VTOC の内容が変更されないよう にします。これらの全操作またはトラック操作で、データ・セットは逐次化されま せん。そのため、データ・セットによっては、コピー中に他のジョブによりオープ ンされ、その結果、一部だけ更新されたデータ・セットがコピーされることになっ てしまいます。システム・アクティビティーが少ない時にコピーを実行すれば、そ のような可能性を最小にすることができます。

データ・セットごとにコピー操作を実行することによって全データの保全性が保証 されるのは、TOL(ENQF) または SHARE が指定されていない場合のみです。

# 全コピー操作およびトラック・コピー操作の例

以下は、全コピー操作およびトラック・コピー操作の例です。

### 例 **1:** データ・セット・コピー操作

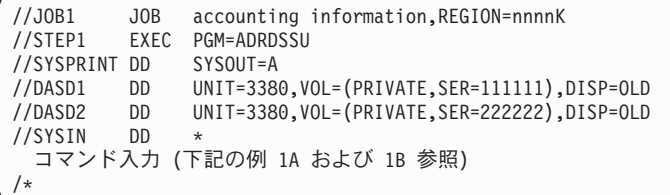

## 例 **1A:** 全コピー操作

COPY INDDNAME(DASD1) OUTDDNAME(DASD2) - ALLDATA(\*) ALLEXCP CANCELERROR COPYVOLID

# 例 **1B:** トラック・コピー操作

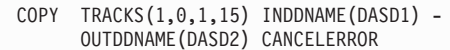

DASD ボリューム 111111 からのデータが DASD ボリューム 222222 にコピーさ れます。全コピー操作 (例 1A) では、順次データ・セットまたは区分データ・セッ ト、およびデータ・セット編成がヌルのデータ・セット内のすべての割り振りスペ ースがコピーされます (ALLDATA(\*))。ソース・ボリュームのボリューム通し番号 (VOLID) がターゲット・ボリュームにコピーされます。結果として、両方のボリュ ームが同じ通し番号 (111111) になります。

これは空でないデータ・セットにのみ適用されます。空のデータ・セットの場合、 DFSMSdss は割り振りスペース内のすべてのデータをコピーします (ALLEXCP)。永 続読み取りエラーが発生すると、コピー操作は終了します (CANCELERROR)。

### 例 **2:** トラック再配置を伴うトラック・コピー

この例では、ソース・ボリューム 338000 のシリンダー 1、トラック 0 から 14 の 内容を、ターゲット・ボリューム 338001 のシリンダー 3、トラック 0 から 14 に コピーするトラック・コピー操作を示します。ソース・ボリュームに永続エラーが 発生すると、操作は停止します (CANCELERROR)。ターゲット・ボリュームに書き 込まれるデータは検査されます (WRITECHECK)。

```
//JOB2 JOB accounting information, REGION=nnnnK<br>//STEP1 EXEC PGM=ADRDSSU
             EXEC PGM=ADRDSSU
//SYSPRINT DD SYSOUT=A
//SYSIN DD *
COPY TRACKS(1,0,1,14) /* SOURCE TRACKS */ -
   OUTTRACKS(3,0) /* TARGET TRACKS */ -<br>INDYNAM(338000) /* ALLOC VOL 338000 DY
                           1* ALLOC VOL 338000 DYNAMICALLY */ -
   OUTDYNAM(338001) /* ALLOC VOL 338001 DYNAMICALLY \overrightarrow{'} - CANCELERROR /* STOP ON INPUT ERROR */ -
   CANCELERROR /* STOP ON INPUT ERROR */ -
                           /* VERIFY DATA WRITTEN TO OUT VOL */
/*
```
データ・セット・コピー操作の例

次に、データ・セット・コピー操作の例を示します。

例 **1:** データ・セットの移動 **-** 単一ボリューム・データ・セットのみ

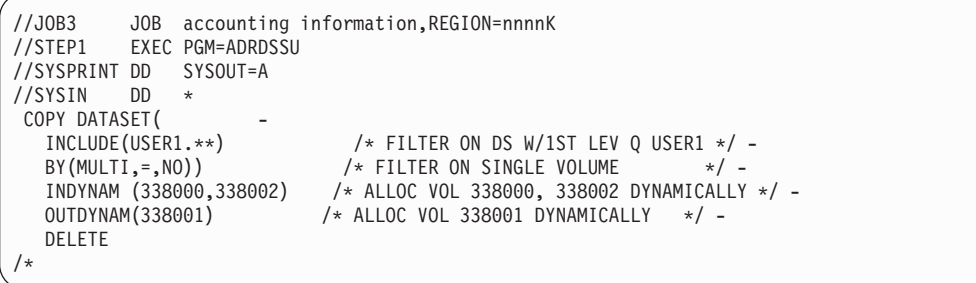

例 1 では、338000 および 338002 というラベルのソース・ボリュームのデータ・ セットのうち第 1 レベル修飾子が USER1 のすべての単一ボリューム・データ・セ ットを、338001 というラベルのターゲット・ボリュームにコピーするデータ・セッ ト・コピー操作を示します。選択され、正常に処理されたすべてのソース・デー タ・セットは削除されます。コピーされる非 SMS、非 VSAM データ・セットはカ タログされません。

# 例 **2:** データ・セットを単一ボリュームに移動するデータ・セット・ コピー **-** 装置変換

```
//JOB4 JOB accounting information,REGION=nnnnK
//STEP1 EXEC PGM=ADRDSSU
//SYSPRINT DD SYSOUT=A
//SYSIN DD *
COPY DATASET(
  INCLUDE(USER1.**)) /* FILTER ON DS W/1ST LEV Q USER1 */ -
  OUTDYNAM(338001) /* ALLOC VOL 338001 DYNAMICALLY */ -
  DELETE CATALOG FORCE -
  TGTALLOC(SOURCE)
/*
```
例 2 では、第 1 レベル修飾子が USER1 であるすべてのカタログ式データ・セッ ト (USER1.\*\*) を、338001 というラベルの単一ターゲット・ボリュームに統合する データ・セット・コピー操作を示します。データ・セットは、複数のソース・ボリ ュームに存在することが可能です。ターゲット・ボリュームは、ソース・データ・ セットが存在する他のボリュームと別の装置タイプでも構いません。いくつかのデ ータ・セットがボリューム 338001 に既に存在していても構いません。データ・セ ットは、標準検索順序にカタログされます。期限切れソース・データ・セットは、 ボリューム 338001 に正常に移動された後で、スクラッチされ、アンカタログされ ます。ボリューム 338001 上で、それらのデータ・セットは、ソース・ボリューム での割り振りタイプ (BLK、TRK、または CYL) と同じ割り振りタイプを持ちま す。 FORCE を指定して、移動不能データ・セットを組み込んでいます。

### 例 **3:** マルチボリューム・データ・セットのデータ・セット・コピー

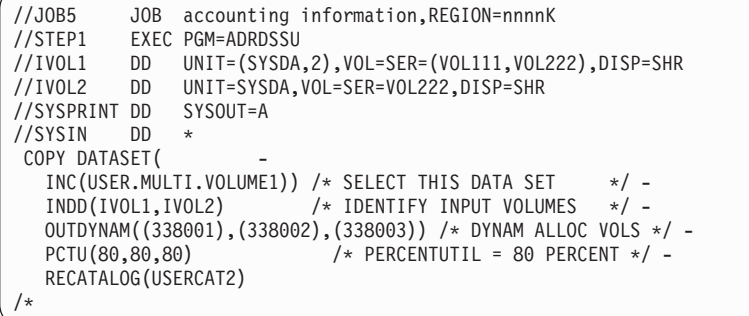

例 3 は、マルチボリューム・データ・セットをターゲット・ボリューム・ラベル 338001、338002、および 338003 のセットにコピーするデータ・セット・コピー操 作を示しています。ソース・データ・セットは削除されません。コピーされたデー タ・セットは新しいカタログ USERCAT2 に入れられます。データ・セットは現在 複数のソース・ボリュームに存在します。オーバーフローした場合のために複数の 出力ボリュームが指定されています。しかし、出力のボリューム数はソース・デー タ・セット以下でなければなりません。これらのターゲット・ボリュームには、既 にデータ・セットが存在することがあります。それらのボリュームには、ボリュー ムに残っているデータ・セットの拡張のためにスペースが残されます。

SELECTMULTI 処理を組み込むために、例 3 をこのセクションで後述されるよう に変更できます。 INCLUDE キーワードは、入力ボリューム VOL111 と VOL222 上のすべてのデータ・セットを選択することを指定します。 SELECTMULTI(ANY) キーワードは、VOL444 と VOL555 が LOGINDD ボリューム・リストになくて も、ボリューム VOL111、VOL444、VOL555 にあるカタログ式データ・セットをコ ピーすることを指定します。

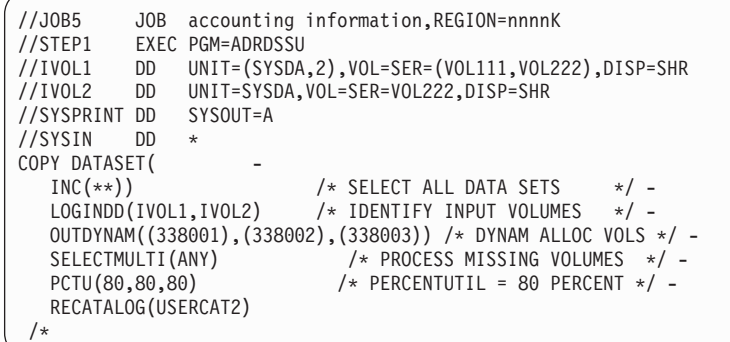

# 例 **4: DELETE** と **RENAMEU** オプションを指定したデータ・セッ ト・コピー

```
//JOB6 JOB accounting information,REGION=nnnnK
//STEP1 EXEC PGM=ADRDSSU
//SYSPRINT DD SYSOUT=A
//SYSIN DD *
COPY DATASET(
   INCLUDE(USER1.**)) /* FILTER ON DS W/1ST LEV Q USER1 */ -
   OUTDYNAM((338001),(338002),(338003)) /* DYNAM ALLOC VOLS */ -
  DELETE
   RENAMEU (USER2)
  RECATALOG(USERCAT2)
/*
```
例 4 は、データ・セット・コピー操作を示します。標準検索順序に含まれていて高 位修飾子が USER1 であるすべてのデータ・セットが、338001、338002、および 338003 というラベルのターゲット・ボリュームにコピーされます。コピーされたデ ータ・セットは、高位修飾子に USER2 を使用し、その後に続く 2 番目から最後の 修飾子に古い名前の修飾子を使用して名前変更されます。ターゲット・ボリューム に新しい名前と同じデータ・セットがある場合、またはデータ・セットがすでに USERCAT2 にカタログされている場合、このデータ・セットはコピーされません。 コピーされ、有効期限が切れたデータ・セットは、ソース・ボリュームから削除さ れ、アンカタログされ、USERCAT2 カタログに再カタログされます。このプロセス により、データ・セットが 1 つのボリューム・セットから別のボリューム・セット に移動し、1 つのカタログから他のカタログに移動し、さらにデータ・セットの名 前が変更されます。

例 **5: REBLOCK** オプションを使用したデータ・セット・コピー

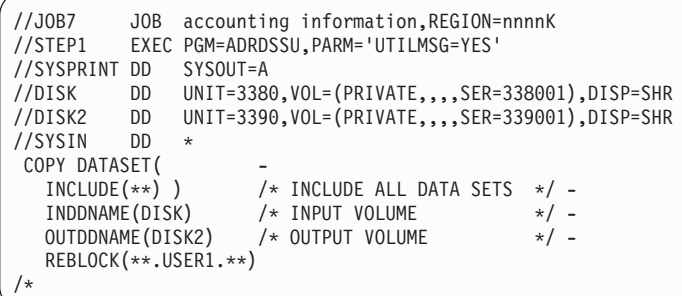

例 5 は、ラベル 338001 の 3380 ソース・ボリューム上のすべてのデータ・セット を、ラベル 339001 の 3390 ターゲット・ボリュームにコピーするデータ・セッ ト・コピー操作を示しています。ターゲット・ボリュームに同じ名前のデータ・セ ットがある場合は、コピーされません。REBLOCK キーワードで指定されたフィル ター操作基準に合う順次データ・セットおよび区分データ・セットは、ターゲッ ト・ボリュームでブロック化し直されます。ユーザー・ブロック化し直し出口ルー チンで変更しない限り、ブロック・サイズは DFSMSdss によって選択されます。

# 例 **6:** 事前割り振りされたターゲット・データ・セットのデータ・セ ット・コピー

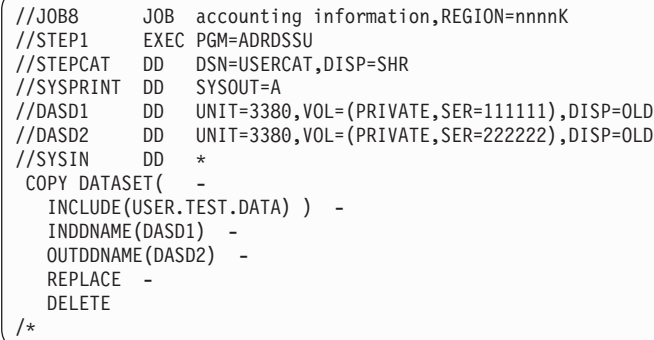

例 6 は、ボリューム 111111 に割り振られ、カタログ USERCAT に入れられてい るソース・データ・セット (USER.TEST.DATA) を、ボリューム 222222 に事前割 り振りされているターゲット・データ・セットに、ソース・データ・セットと同じ 名前でコピーするデータ・セット・コピーです。REPLACE キーワードは、 DFSMSdss が、使用可能な事前割り振りデータ・セットをターゲット・ボリューム から検索することを指定します。データ・セットは、有効期限が切れていれば、ソ ース・ボリュームから削除されます。

### 例 **7: COPY** コマンドを使用して **SMS** に変換

例 7 は、SMS 管理ボリュームに変換される非 SMS 管理ボリュームを示します。 このプロセスは 2 つのステップから成ります。

```
//JOB9 JOB accounting information, REGION=nnnnK<br>//STEP1 EXEC PGM=ADRDSSU
            EXEC PGM=ADRDSSU
//SYSPRINT DD SYSOUT=*
//SYSIN
 COPY -
   DS(INC(**) ) -
       LOGINDYNAM ( -
            (338001) -
            (338002) -
            ) -STORCLAS(DB2PERF) -
       MGMTCLAS(DBBACKUP) -
       BYPASSACS(**) -
       DELETE -
       PURGE
/*
```
例 7 のステップ 1 では、非 SMS 管理ボリューム 338001 と 338002 のすべての データ・セットを、システムの SMS 管理ボリュームにコピーします。 DELETE 処 理と PURGE 処理は、カタログ項目の重複を回避するために使用されます。このコ ピー操作用のターゲット・データ・セットのクラスを判別するために ACS ルーチ ンが呼び出されることはありません。代わりに、ユーザーが、STORCLAS と MGMTCLAS キーワードを使用してストレージ・クラスと管理クラスを提供しま す。さらに、ユーザーは、BYPASSACS(\*\*) キーワードを指定して ACS ルーチン への呼び出しを抑止することができます。 SMS がサポートするすべてのデータ・ セットには、これらの新しいストレージ・クラスと管理クラスが付与されます。 SMS 管理でないすべてのデータ・セット (たとえば ISAM) は、コピーされませ ん。

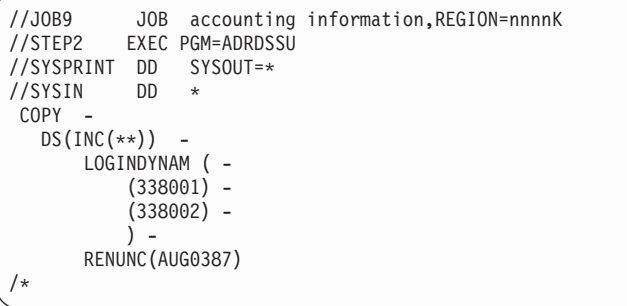

例 7 のステップ 2 では、非 SMS 管理ボリューム 338001 と 338002 のすべての データ・セットを、システムの SMS 管理ボリュームにコピーします。 RENUNC コマンドを使用してカタログ項目の重複を回避できます。ACS ルーチンによって、 データ・セットごとにターゲットのストレージと管理クラスが選択されています。 出力ボリュームが指定されていないので、SMS 管理にはできないデータ・セット (ストレージ・クラス ACS ルーチンがヌル・ストレージ・クラスを返す) はコピー されません。コピーされる各データ・セットには新しい高位修飾子 (AUG0387) が 与えられ、自動的にカタログされます。

```
//JOB2 JOB accounting information,REGION=nnnnK
//STEP1 EXEC PGM=ADRDSSU
//SYSPRINT DD SYSOUT=*
//SYSIN DD *
COPY -
  DS(INC(USER.PDS.**)) -
      LOGINDYNAM ( -
          (338001) -
          (338002) -
          ) -
      CONVERT (PDSE(**)) -
      RENUNC (USER.PDS.**, USER.PDSE.**)
/*
```
例 **8: CONVERT PDSE** を使用するデータ・セット・コピー

例 8 は、非 SMS 管理ボリューム 338001 と 338002 上のデータ・セットのうち、 最初の 2 つの修飾子が USER.PDS であるすべてのデータ・セットが、システムの SMS 管理ボリュームにコピーされることを示します。 CONVERT PDSE を使用し てデータ・セットを PDSE に変換します。RENUNC キーワードを使用してカタロ グ項目の重複を回避します。ACS ルーチンによって、データ・セットごとにターゲ ットのストレージと管理クラスが選択されています。コピーおよび変換される各デ ータ・セットには新しい 2 番目の修飾子 (PDSE) が与えられ、自動的にカタログさ れます。

# 例 **9: CONCURRENT** を使用したデータ・セット・コピー

```
//DSSJOB JOB accounting information,REGION=nnnnK
//COPYSTEP EXEC PGM=ADRDSSU
//SYSPRINT DD SYSOUT=*
//SYSIN DD *
 COPY DATASET(INCLUDE(USER.LOG,USER.TABLE,USER.XREF)) -
      OUTDYNAME(OVOL01,OVOL02,OVOL03,OVOL08) -
       ALLDATA(*) ALLEXCP CONCURRENT -
      STORCLAS(BACKUP) RENAMEUNCONDITIONAL(USERX)
/*
```
例 9 は、並行コピー機能を使用して DFSMSdss が論理データ・セット・コピーを 実行するのに必要な JCL を示します。並行コピーの初期化に失敗しても、このジョ ブは (警告メッセージを出して) 継続します。

# 例 **10:** 論理コピーを使用した **HFS** のコピー

```
//DSSJOB JOB accounting information,REGION=nnnnK
//COPYSTEP EXEC PGM=ADRDSSU
//SYSPRINT DD SYSOUT=*
//SYSIN DD *
COPY DATASET(INCLUDE(OMVS.SB.MVS090.JV390.HFS, -
      OMVS.SB.MVS090.XML.HFS)) -
       RENAMEU((OMVS.SB.MVS090.JV390.HFS, -
       OMVS.SB.MVS030.ROOT.HFS) -
      (OMVS.SB.MVS090.XML.HFS, -
       OMVS.SB.MVS030.XML.HFS)) -
       NULLSTORCLAS BYPASSACS(**) -
       ALLDATA(*) ALLEXCP CANCELERROR -
       LOGINDDNAME(MVS091) OUTDDNAME(MVS023) -
       SHARE -
       WRITECHECK
/*
```
例 10 に、DFSMSdss が HFS の論理コピーを実行するのに必要な JCL を示しま す。

# **ALLDATA** と **ALLEXCP** の相互作用

| |

| |

> 104 [ページの表](#page-119-0) 2 と 105 [ページの表](#page-120-0) 3 は、それぞれ類似 (LIKE) 装置と非類似 (UNLIKE) 装置にデータ・セットをコピーする場合の ALLDATA と ALLEXCP キ ーワードの機能を示すものです。

<span id="page-119-0"></span>表 *2.* 類似 *(LIKE)* 装置へのコピーにおける *ALLDATA* と *ALLEXCP* の相互作用: 最初の *11* 列を見て、ユーザーの 状況に一致する行を見つけてください。最後の列に、*DFSMSdss* が実行する内容が示されています。

- **Y** はい
- **N** いいえ
- **X** いずれか
- **-** 使用されない
- **1** すべての割り振りスペースを割り振ってコピーする
- **2** 使用されるスペースだけを割り振ってコピーする
- **3** 1 トラックだけを割り振ってコピーする
- **4** すべての割り振りスペースを割り振り、使用されるスペースだけをコピーする
- **5** すべての割り振りスペースを割り振り、1 トラックだけをコピーする
- **6** データ・セットを処理しない

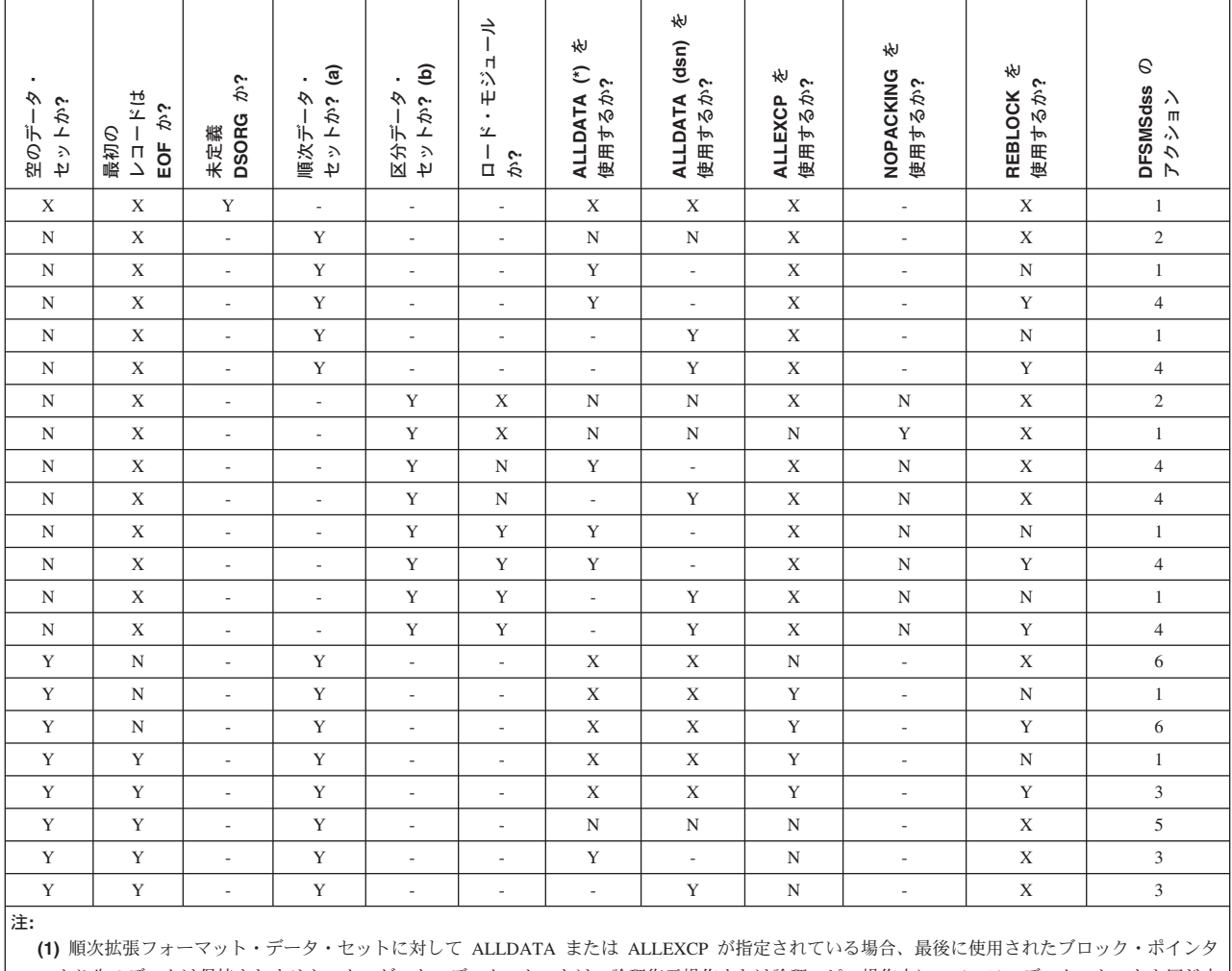

ーより先のデータは保持されません。ターゲット・データ・セットは、論理復元操作または論理コピー操作中に、ソース・データ・セットと同じ大 きさのスペースを使用して割り振られます。

**(2)** ディレクトリーのある区分データ・セットは、ディレクトリーに空メンバーがあるかどうかに関係なく、空でないものとして扱われます。

<span id="page-120-0"></span>表 *3.* 非類似装置 *(UNLIKE)* 装置へのコピーにおける *ALLDATA* と *ALLEXCP* の相互作用: 最初の *12* 列を見て、ユ ーザーの状況に一致する行を見つけてください。最後の列に、*DFSMSdss* が実行する内容が示されています。

- **Y** はい
- **N** いいえ
- **X** いずれか
- **-** 使用されない
- **1** ソースと同じトラック数を割り振り、トラック・イメージをコピーする
- **2** 使用されるスペースだけを割り振ってコピーする
- **3** 1 トラックだけを割り振ってコピーする
- **4** すべての割り振りスペースを割り振り、使用されるスペースだけをコピーする
- **5** すべての割り振りスペースを割り振り、1 トラックだけをコピーする
- **6** データ・セットを処理しない

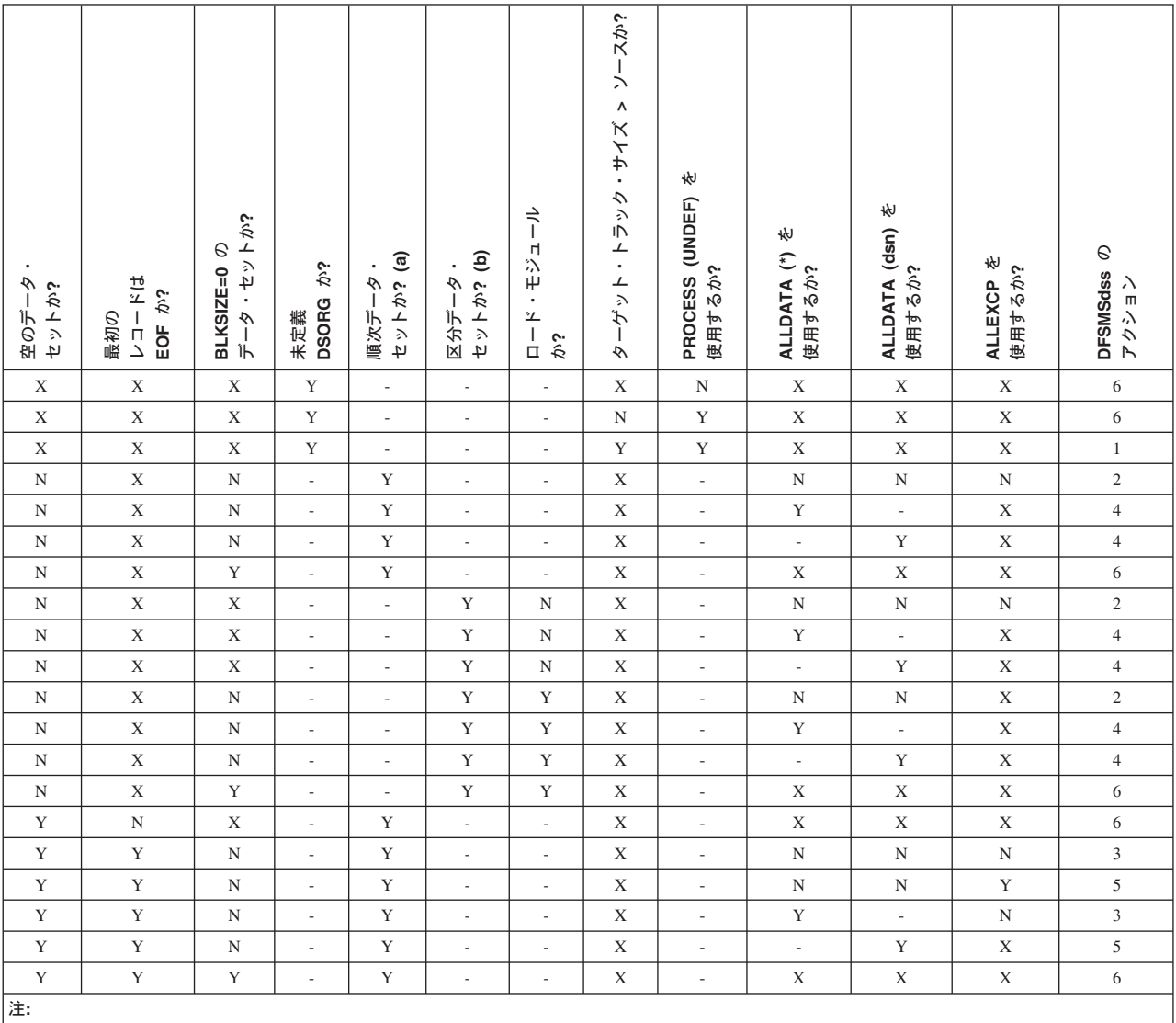

**(a)** 拡張順次データ・セットに対して ALLDATA または ALLEXCP が指定されている場合、最後に使用されたブロック・ポインターより先のデー タは保持されません。ターゲット・データ・セットは、論理復元操作または論理コピー操作中に、ソース・データ・セットと同じ大きさのスペース を使用して割り振られます。

**(b)** ディレクトリーのある区分データ・セットは、ディレクトリーに空メンバーがあるかどうかに関係なく、空でないものとして扱われます。

# **COPYDUMP** コマンド

COPYDUMP コマンドを使用すると、DFSMSdss 作成のダンプ・データの 1 から 255 個のコピーを作成するのことができます。 コピー元データの順次データ・セッ トとしては、テープまたは DASD ボリュームを使用でき、コピーはテープまたは DASD ボリュームに書き込むことができます。物理データ・セット・ダンプ操作を 使用して複数の DASD ボリュームからダンプ・データを作成する場合は、1 つ以上 のそれらのボリュームからデータを選択的にコピーできます。

COPYDUMP コマンドでは、DFSMSdss ダンプ・データ・セットのブロック・サイ ズは変更できません。ダンプ・データ・セットを DASD 装置にコピーする場合、ソ ース・ブロック・サイズはターゲット装置に適合するだけ小さいものでなければな りません。

### 注**:**

- 1. 特別ダンプ・テープは災害時リカバリー・バックアップまたはダンプ・データの 配布のような目的に使用できます (たとえば新しく生成したシステム)。
- 2. COPYDUMP は、DFSMSdss ダンプ・データ・セットのコピーのためにサポート される唯一の方式です。RESTORE 操作の入力として、他の方式やユーティリテ ィーによって作成されたコピーを使用すると、予期しない結果になる可能性があ ります。

# **COPYDUMP** の構文

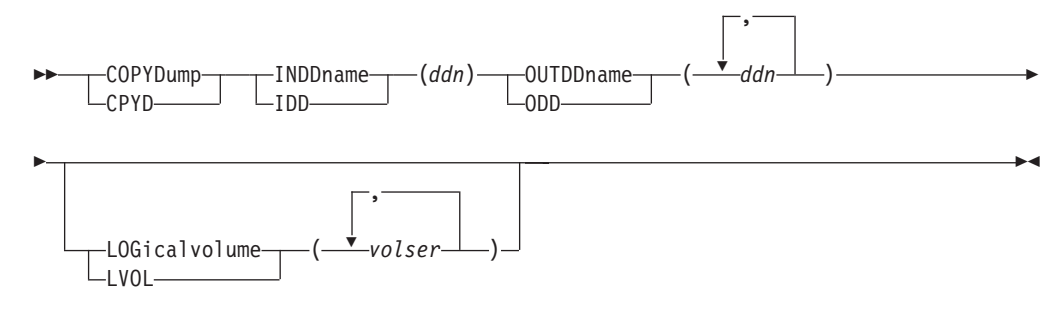

# **COPYDUMP** コマンド・キーワードの説明

ここでは、COPYDUMP コマンドのキーワードについて説明します。

#### **INDDNAME**

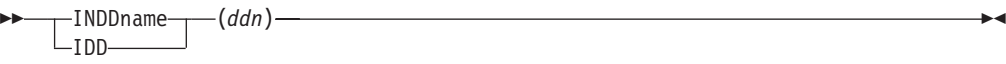

*ddn* コピーする順次データ・セットを識別する DD ステートメントの名前を指 定します。このデータ・セットとしては、1 つ以上のテープまたは DASD ボリュームに存在するものを指定できます。

### **LOGICALVOLUME**

 $\blacktriangleright$ 

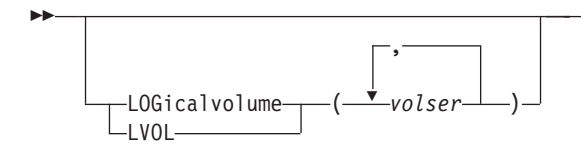

*volser* ダンプ・データのコピー元のソース DASD ボリューム通し番号を指定しま す。 LOGICALVOLUME キーワードを省略すると、DFSMSdss はダンプ・ データ・セットのすべての論理ボリュームからデータをコピーします。この キーワードは、コピーするデータが物理データ・セット・ダンプ操作により 複数の DASD ボリュームから作成された場合のみ有効です。論理 ダンプ をコピーする場合、LOGICALVOLUME は無視されます。

### **OUTDDNAME**

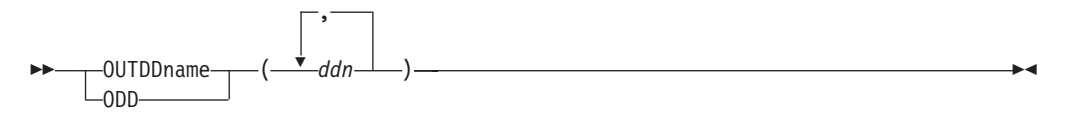

*ddn* 出力順次データ・セットを識別する DD ステートメントの名前を指定しま す。このデータ・セットとしては、テープに存在するもの、または DASD ボリュームに存在するものを指定できます。

# **COPYDUMP** 操作の例

次に示すのは、COPYDUMP コマンドの例です。

例 **1: 2** つのダンプ・コピーの作成

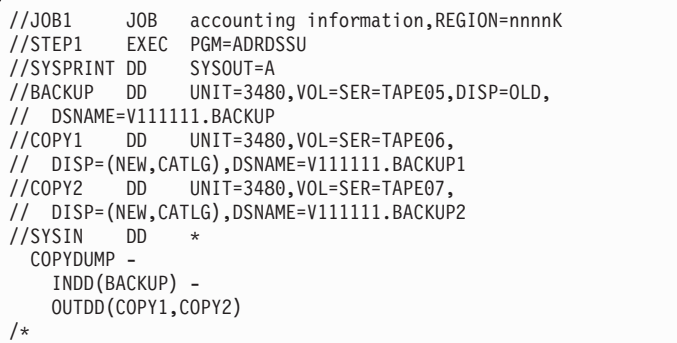

この例では、DFSMSdss ダンプ・テープ (OUTDD(COPY1,COPY2)) から 2 つのコ ピーが作成されます。

例 **2:** 物理データ・セット処理を使用して作成したダンプのコピー

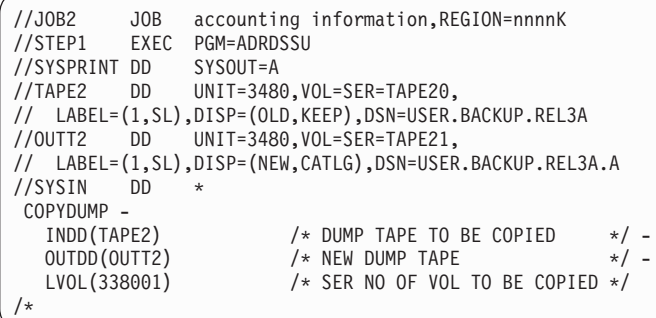

物理 データ・セット・ダンプ操作を使用して、ダンプ・テープ・ボリューム TAPE20 を作成したとします。また、ソース DASD ボリューム 338000、338001、 などを指定して、VTOC がデータ・セットの選択に使用されるとします。 DASD ボリューム 338001 からのダンプ・データだけがコピーされます (LVOL(338001))。

### 例 **3:** 論理データ・セット処理を使用して作成したダンプのコピー

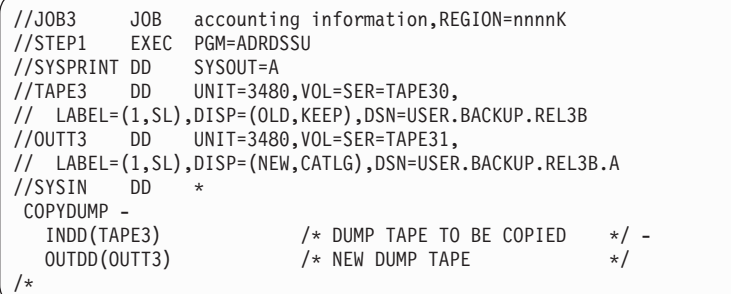

論理 データ・セット・ダンプ操作を使用して、ダンプ・テープ・ボリューム TAPE30 を作成したとします。すべてのダンプ・データがコピーされます。

# **DEFRAG** コマンド

DEFRAG コマンドを出した場合、DFSMSdss は DASD ボリューム上のデータ・セ ット・エクステントを再配置して、フリー・スペースのフラグメントを削減または 除去します。サマリー・レポートには、ボリュームの前と後の統計のリストが印刷 されます。そのレポートには、フラグメント化指標、最大フリー・スペース・エク ステントのサイズなどが含まれます。再配置から除外すべきデータ・セットがあれ ば、指定することができます。ボリュームに対するフリー・スペースのデフラグを 行う前に、DFSMSdss が、複数エクステントをもつボリューム上の任意のデータ・ セットのエクステントを結合するように指定することもできます。

DEFRAG 操作の完了に要する時間は、処理されるボリュームのサイズとフラグメン ト化によって決定します。ボリュームが大きいほど、あるいはフラグメント化が進 んでいるほど、ボリュームを完了するのに時間がかかります。

重要**:** DEFRAG コマンドの取り消しは、行わないようにしてください。進行中の DEFRAG を取り消すと、予期しない形で非常に多くのデータを損傷する可能性があ ります。 DEFRAG コマンドを始める前に、処理されるボリュームのサイズとフラ グメント化を見積もってこの操作にかかる時間を考えてください。

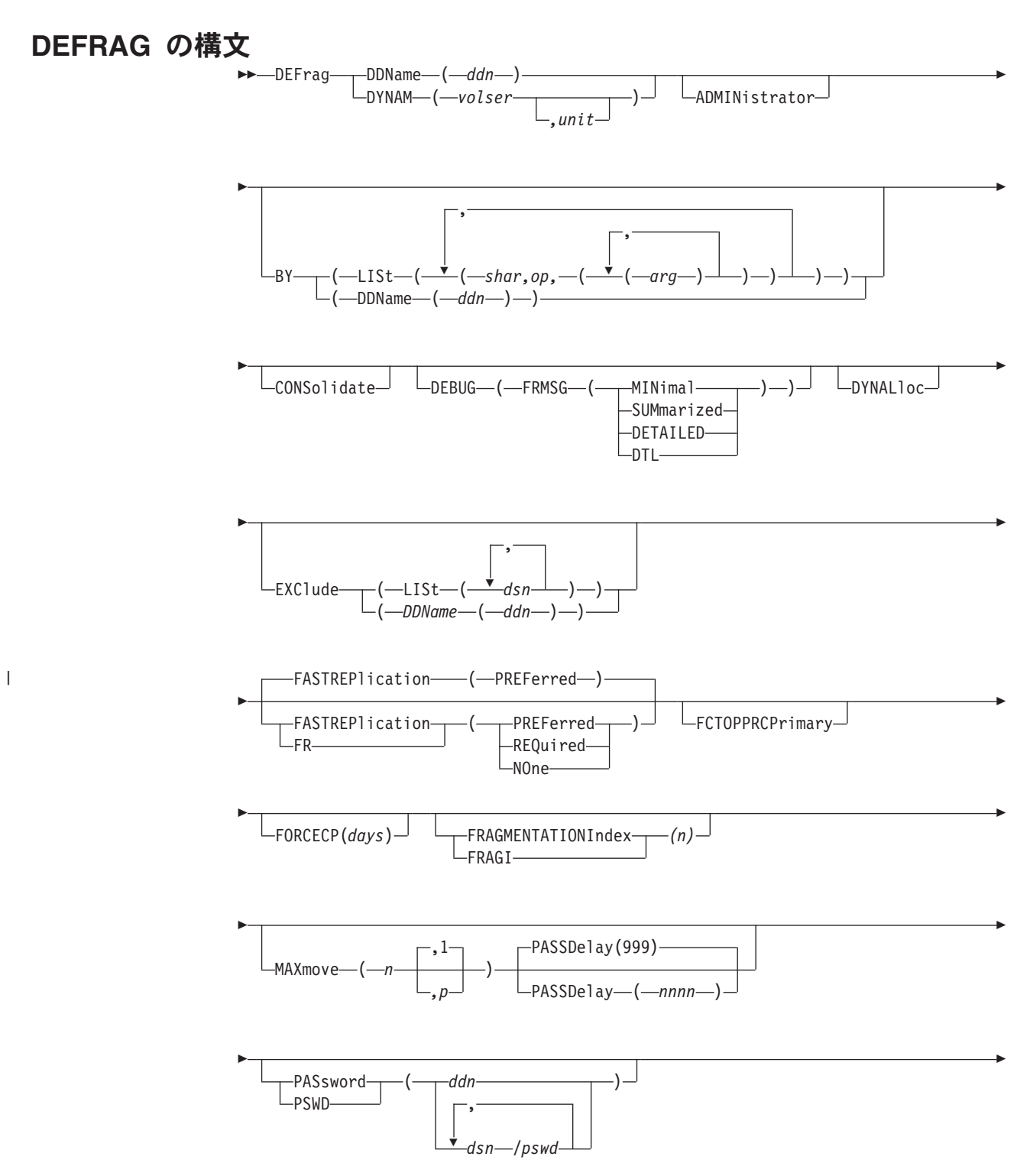

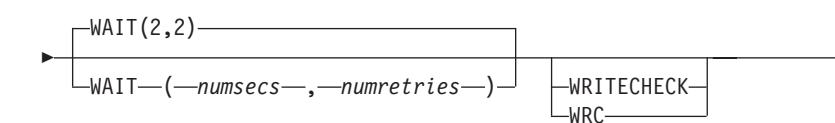

# **DEFRAG** コマンド・キーワードの説明

 $\blacktriangleright$ 

この節では、DEFRAG コマンドのキーワードについて説明します。

# **ADMINISTRATOR**

LADMINistrator<sup>U</sup>

ADMINISTRATOR を指定すると、DEFRAG コマンドの DFSMSdss 許可のストレ ージ管理者としての処理を実行できます。 ADMINISTRATOR キーワードを使用す る許可がない場合、コマンドは終了してエラー・メッセージが出されます。許可さ れている場合は、データ・セットとカタログへのアクセス検査は行われません。

 $\blacktriangleright$ 

 $\blacktriangleright$ 

ADMINISTRATOR キーワードを使用するためには、以下のすべてに該当しなければ なりません。

- FACILITY クラスがアクティブである。
- v 適用可能な FACILITY クラス・プロファイルが定義されている。
- v そのプロファイルへの READ アクセスができる。

関連資料 **:** ADMINISTRATOR キーワードの使用法についての詳細は、 279 [ページ](#page-294-0) の『[ADMINISTRATOR](#page-294-0) キーワード』を参照してください。

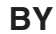

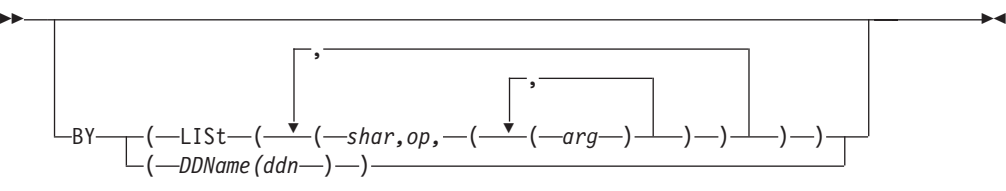

データ・セットのフィルター操作基準を指定します。

#### *DDNAME(ddn)*

使用するフィルター操作基準が入っている順次データ・セットまたは区分デ ータ・セットのメンバーを識別する DD ステートメントの名前を指定しま す。これは、下記の BY キーワードを含む DFSMSdss コマンド構文のカー ド・イメージ・レコードの形式になっています。

#### **LIST((***schar,op,((arg))***))**

データ・セットのフィルター操作を指定します。 DEFRAG 操作に組み込む データ・セットを選択するためには、すべての BY 基準が満たされていな ければなりません。 *schar*、*op*、および *arg* の詳細については 17 [ページの](#page-32-0) [『データ・セット特性によるフィルター操作』を](#page-32-0)参照してください。

### **CONSOLIDATE**

ÞÞ

 $\overline{\mathtt{CONsol}}$ idate $\overline{\phantom{\mathcal{L}^{\mathcal{L}}}}$ 

CONSOLIDATE は、可能であれば、DEFRAG が複数エクステントをもつデータ・ セットを結合してエクステント縮小を実行するように指定します。

CONSOLIDATE を指定すると、DFSMSdss は可能な限りデータ・セット・エクステ ントをまとめてから、標準のフリー・スペース・デフラグ処理を継続します。

重要**:** データ・セット・エクステントを結合するプロセスによって、フリー・スペ ースがこの操作の開始前よりもさらにフラグメント化する場合があります。また、 DFSMSdss は、データ・セット・エクステントのとりまとめの後にフリー・スペー スのデフラグを行っても、CONSOLIDATE を指定したデフラグ操作の後、フラグメ ント化指標が、その操作が始まる前より高くなっている可能性があります。

#### **DDNAME**

 $\rightarrow$ DDName (*ddn*) —

*ddn* 処理するボリュームを記述する DD ステートメントの名前を指定します。

 $\blacktriangleright$ 

### **DEBUG**

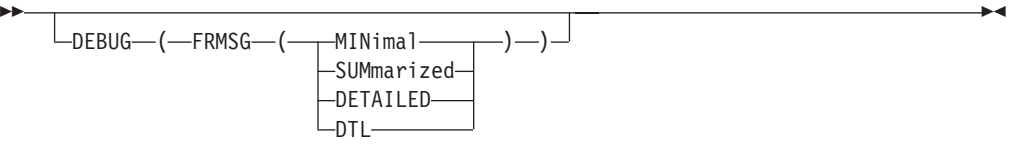

FRMSG は、DEBUG キーワード用のサブキーワードです。

DEBUG(FRMSG(MINIMAL | SUMMARIZED | DETAILED)) は、DEFRAG 操作時に 高速複製方式のいずれかが使用できない理由についての通知メッセージを、 DFSMSdss が出すことを指定します。 DEBUG(FRMSG) は、単独での指定はできま せん。このキーワードを指定する場合は、サブキーワード (MINimal | SUMmarized | DETAILED) のいずれかを使用する必要があります。

DEBUG(FRMSG(MINIMAL | SUMMARIZED | DETAILED)) キーワードは、JCL の EXEC ステートメントで指定される DEBUG=FRMSG パラメーターをオーバーライ ドします。

#### **FRMSG(MINIMAL)**

高速複製方式を使用できない理由を説明する最小限のレベルの情報を付けて DFSMSdss が通知メッセージを出力することを指定します。このキーワード を使用した場合に出力されるメッセージについては、以下の例を参照してく ださい。

### 例 **1:**

ADR918I (ttt)-mmmmm(yy), FAST REPLICATION COULD NOT BE USED FOR VOLUME SRCV01, RETURN CODE F

戻りコード F は、ボリュームがデータ・セットの高速複製をサポートしていないこ とを示します。

#### 例 **2:**

ADR918I (ttt)-mmmmm(yy), FAST REPLICATION COULD NOT BE USED FOR VOLUME SRCV01, RETURN CODE 3

戻りコード 3 は、ソース装置が現時点では高速複製に適していないことを示しま す。

#### **FRMSG(SUMMARIZED)**

高速複製方式を使用できない理由を説明する要約情報を付けて DFSMSdss が通知メッセージを出力することを指定します。適用できる場合、不適格な ボリュームに関する要約情報がメッセージ・テキスト内に示されます。この キーワードを使用した場合に出力されるメッセージについては、以下の例を 参照してください。

例 **1:**

ADR918I (ttt)-mmmmm(yy), FAST REPLICATION COULD NOT BE USED FOR VOLUME SRCV01, RETURN CODE F

戻りコード F は、ボリュームがデータ・セットの高速複製をサポートしていないこ とを示します。

この例では、DEBUG(FRMSG(MINIMAL)) キーワードは、 DEBUG(FRMSG(SUMMARIZED)) または DEBUG(FRMSG(DETAILED)) キーワード を指定した場合と同じレベルの通知メッセージを提供しています。

例 **2:**

```
ADR918I (ttt)-mmmmm(yy), FAST REPLICATION COULD NOT BE USED FOR
VOLUME SRCV01, RETURN CODE 3
    VOLUME SRCV01 WAS REJECTED FOR QFRVOLS VOLUME REASON CODE 7 - VERSION 1 FC
    RELATION EXISTS
```
この例では、DEBUG(FRMSG(SUMMARIZED)) キーワードは、 DEBUG(FRMSG(DETAILED)) キーワードを指定した場合と同じレベルの通知メッセ ージを提供しています。

ガイドライン **:** FASTREPLICATION(REQUIRED) キーワードが指定されると、 DEBUG(FRMSG(MIN | SUM | DTL)) キーワードが指定されない場合でも、 DFSMSdss は、DEFRAG 操作でデータ・セット高速複製方式が使用できないときに 通知メッセージを出力します。これは、DEBUG(FRMSG(SUMMARIZED)) キーワー ドが指定されたかのようです。

#### **FRMSG(DETAILED)**

高速複製方式を使用できない理由を説明する詳細情報を付けて DFSMSdss が通知メッセージを出力することを指定します。該当する場合、不適格ボリ ュームに関する詳細情報がメッセージ・テキストに示されます。このキーワ ードを使用した場合に出力されるメッセージについては、以下の例を参照し てください。

例 **1:**

```
ADR918I (ttt)-mmmmm(yy), FAST REPLICATION COULD NOT BE USED FOR
VOLUME SRCV01, RETURN CODE 3
    VOLUME SRCV01 WAS REJECTED FOR QFRVOLS VOLUME REASON CODE 7 - VERSION 1 FC
    RELATION EXISTS
```
この例では、DEBUG(FRMSG(DETAILED)) キーワードは、

DEBUG(FRMSG(SUMMARIZED)) キーワードを指定した場合と同じレベルの通知メ ッセージを提供しています。

### **DYNALLOC**

 $\blacktriangleright$ 

DYNALloc

 $\blacktriangleright$ 

DYNALLOC は、データ・セットの使用を逐次化するために、エンキューの代わり に動的割り振りを指定します。エクステントが再配置されるデータ・セットは、 DEFRAG 操作全体を通じて逐次化されます。これにより、システム間の逐次化が可 能になるが、以下の考慮事項があります。

- 逐次化は、動的割り振り/JES3 インターフェースが使用不可にされていない場合 のみ有効です。
- v 動的割り振りと複数のプロセッサー間の逐次化にはオーバーヘッドが伴うため、 DYNALLOC キーワードが使用されてデータ・セットを (エンキューではなく) 逐 次化すると、実行時間は増加します。
- v MDS を使用可能にして JES3 を使用していて、マルチシステム GRS (あるいは 同等の機能) を使用していないシステム上で実行中の場合、DEFRAG コマンドの DYNALLOC キーワードを使用して、共用 DASD にあるデータ・セットを逐次 化することができます。しかし、JES3 環境内で割り振られたデータ・セットがす べてグローバルに知られるわけではありません。次に挙げるのは、DYNALLOC キーワードを使用することによって、これらのデータ・セットに対するシステム 間逐次化が提供されない 2 つのケースです。
	- RESDSN や DYNALDSN リストに名前のある既存の (古い) データ・セット の割り振りは、DFSMSdss の DYNALLOC 逐次化メカニズムでは保護されま せん。これらのデータ・セットに対する DEFRAG 処理は、DEFRAG コマン ドの EXCLUDE リストに名前 (またはフィルター操作した名前) を載せておく ことにより回避できます。
	- 非特定の割り振り (ボリューム通し番号の指定なし) で作成された新規デー タ・セットは、DFSMSdss の DYNALLOC 逐次化メカニズムでは保護されま せん。しかし、DEFRAG コマンドの BY フィルター操作を使用すれば、デー タ・セットを個々に処理に組み込むか、または除外することができます。

 $\blacktriangleright$ 

### **DYNAM**

ÞÞ

-DYNAM(*volser* ,unit

処理されるボリュームを動的に割り振ることを指定します。ボリュームはマウント 済みで、オンラインでなければなりません。アスタリスク (\*) を使用して不特定の ボリューム通し番号を指定することはできません。

DD ステートメントの代わりに DYNAM キーワードを使用して DASD ボリューム を割り振ると、実行時間はあまり増加せず、JCL とコマンド入力のコーディングが より簡単になります。

- *volser* 処理する DASD ボリュームのボリューム通し番号を指定します。
- *unit* 処理する DASD ボリュームの装置タイプを指定します。このパラメーター はオプションです。

 $\blacktriangleright$ 

### **EXCLUDE**

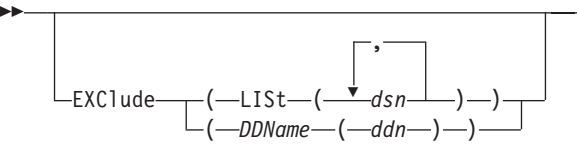

#### **LIST(***dsn***)**

DEFRAG 操作から除外するデータ・セットの完全修飾名または部分修飾名 を指定します。 VSAM データ・セットのクラスター名またはコンポーネン ト名のいずれかを指定できます。

#### *DDNAME***(***ddn***)**

除外するデータ・セットのリストを含む順次データ・セットまたは区分デー タ・セットのメンバーを識別する DD ステートメントの名前を指定しま す。

関連資料 **:** デフラグされるボリューム上に存在する場合には EXCLUDE リストに 指定しなければならない特定のデータ・セットについての詳細は、「*z/OS DFSMSdss* ストレージ管理ガイド」を参照してください。

### **FASTREPLICATION**

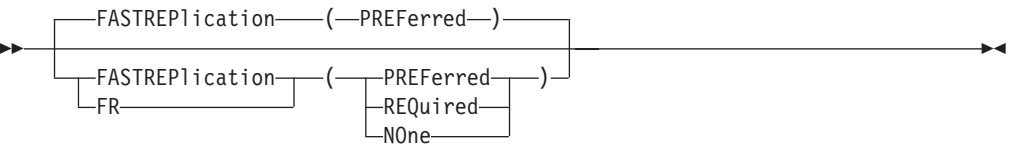

FASTREPLICATION キーワードは、高速複製の使用が必須か、優先か、または不要 かを指定します。このキーワードは、FlashCopy、SnapShot などの高速複製方式に適 用されます。

PREFERRED は、可能であれば高速複製方式を使用することを指定します。高速複 製が使用できない場合、DFSMSdss は、従来のデータ移動方法を使用して操作を実 行します。 PREFERRED がデフォルトです。

REQUIRED は、高速複製を使用しなければならないことを指定します。高速複製が 使用できない場合、DFSMSdss は、操作に失敗します。 DEBUG(FRMSG(MIN|SUM|DTL)) キーワードが指定されていない場合でも、 DFSMSdss は、高速複製方式が使用できない理由に関して通知メッセージを出力し ます。

NONE は、DFSMSdss が操作に高速複製方式を使用しないことを指定します。代わ りに、DFSMSdss は、従来のデータ移動方式を使用して操作を実行します。

### **FCTOPPRCPrimary**

ÞÞ

| |

| |

|

LFCTOPPRCPrimary

 $\blacktriangleright$ 

| | | |

| |

| | |

|  $\perp$ | | | | | | |

| | | | | | | | | FCTOPPRCPrimary は、FlashCopy を使用してデフラグ操作が行われる場合、対等リ モート・コピー (PPRC) の 1 次ボリュームを FlashCopy のターゲット・ボリュー ムにしてよいことを指定します。 FCTOPPRCPrimary を指定するために、RACF 許 可が必要な場合があります。

デフラグ操作に FlashCopy が使用されなければ、FCTOPPRCPrimary キーワードは 無視されます。

FCTOPPRCPrimary が指定されていないか、またはその機能が ESS によってサポー トされていない場合、PPRC 1 次ボリュームを FlashCopy のターゲット・ボリュー ムにすることはできません。

重要 **:** FCTOPPRCPrimary が指定されていると、FlashCopy 操作は PPRC 1 次ボリ ュームを FlashCopy のターゲット・ボリュームにします。FlashCopy 関係が確立す ると、現在全二重状態の PPRC-SYNC ボリューム対は、全二重保留状態になりま す。 PPRC がこの操作を完了すると、PPRC\_SYNC ボリューム対は全二重状態にな ります。 PPRC オプションおよびボリューム状態について詳しくは、「*z/OS DFSMS Advanced Copy Services*」を参照してください。

注**:**

1. FCTOPPRCPrimary キーワードを FASTREPLICATION(NONE) キーワードと一緒 に指定しないでください。

### 関連資料 **:**

- v RACF 許可についての追加情報は、「*z/OS DFSMSdss* ストレージ管理ガイド」を 参照してください。
- v RACF FACILITY クラス・プロファイルについての追加情報は、「*z/OS Security Server RACF* セキュリティー管理者のガイド」を参照してください。
- v PPRC (PPRC-SYNC)、PPRC-XD、および PPRC V2 についての追加情報は、 「*z/OS DFSMS Advanced Copy Services*」およびレッドブックの「IBM TotalStorage Enterprise Storage Server Implementing ESS Copy Services」を参照し てください。

### **FORCECP**

ÞÞ

FORCECP(*days*)

1 つまたは複数の SMS ボリュームに存在するチェックポイント済みデータ・セッ トのエクステントを移動できることを指定します。 IMS™ 汎用順次アクセス方式 (GSAM) データ・セットの場合、データ・セットは依然としてリスタートに使用で きるので、チェックポイント指示はそのまま残ります。 MVS チェックポイント済 みデータ・セットの場合、データ・セットはもはやリスタートに使用できないの で、チェックポイント指示はそれらのデータ・セットのすべてのボリュームから除 去されます。

 $\blacktriangleright$ 

*days* 0 から 255 の範囲の 1 から 3 桁の数字を指定します。また、最後に参照 された日以降、データ・セットがデフラグされるまでに経過しなければなら ない日数も指定します。

 $\blacktriangleright$ 

### <span id="page-132-0"></span>**FRAGMENTATIONINDEX**

FRAGMENTATIONIndex *(n)* FRAGI

フラグメント化指標が *n* より小さい (*n* は 1 から 3 桁の数字) 場合に、DEFRAG 操作を終了するよう指定します。 DFSMSdss は指定した数 *n* の前に小数点を付け ます。たとえば、*1* は *.1* になり、 *999* は *.999* になり、 *001* は *.001* になる、な どです。

関連資料 **:** ボリュームのフラグメント化指標についての詳細は、「*z/OS DFSMSdss* ストレージ管理ガイド」を参照してください。

**MAXMOVE**

 $\blacktriangleright$ 

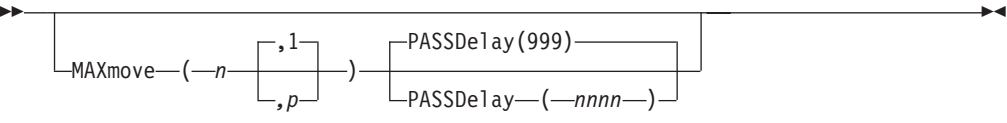

*n* DFSMSdss が *n* 個までの空きトラックを連続した領域に集めるよう に指定する 1 から 6 桁の数を指定します。 *n* がボリューム上の空 きトラックの合計数よりも大きい場合 (たとえば MAXMOVE(999999))、メッセージが出され、DEFRAG 操作は *n* を 空きトラックの数に調整します。 *p* DFSMSdss がトラックを集める試みを *p* 回のパスまで実行すること

- を指定する 1 から 2 桁の数を指定します。 *p* を指定しない場合 (たとえば MAXMOVE(99))、パスが 1 回だけ実行されます (すなわ ち MAXMOVE(99,1))。
- **PASSDelay** MAXMOVE (*n,p*) に指定したパス (*p*) とパスの間の時刻遅延を指定 します。 PASSDELAY に意味があるのは、(*p*) が 1 より大きい場 合のみです。
- *nnnn* ミリ秒 (1/1000 秒) 単位で時間遅延を指定する 1 から 4 桁の数 (0 から 9999) を指定します。 MAXMOVE (*n,p*) を指定し、 PASSDELAY を指定しない場合は、デフォルトの PASSDELAY 値 として 999 (約 1 秒) を使用して、MAXMOVE 回のパスとパスの 間でボリュームへのアクセスができるようにします。

DEFRAG 処理は、各パス時に合計フリー・トラック数の断片を移動します。 DEFRAG 処理は、*n* を *p* で除算した商と値 15 を比較して、大きい方の整数を限 界値として決定します。この限界値は、各エクステントを移動した後で移動された トラックの累積数と比較されます。この限界値に到達するか超えると、現行パスは 終了し新しいパスが開始します。パスとパスの間に DEFRAG 機能は、ボリューム の逐次化の解放と再獲得を行ないます。このアクションにより、DEFRAG 操作のた めにボリュームが他のアプリケーションから使用できなくなる時間が短くてすみま す。

DEFRAG 操作は、*p* 回のパスが完了する前に終了することがあります。 DEFRAG 操作が、*n* 個以下のトラックの移動だけで *n* 個の連続するフリー・トラックを集め ることができない場合、DFSMSdss はメッセージを出し、DEFRAG 操作を終了しま す。 *n* 個の連続するフリー・トラックが存在する場合は、*n* を超えるトラックを再 配置しないでも可能なら、DEFRAG 操作は引き続きボリュームのデフラグを試みま す。

この操作または現行パスは、DEFRAG 処理基準 (たとえば FRAGI) が満たされた場 合にも終了します。指定したパスが複数であっても、現行パスだけが終了します。 DFSMSdss は、FRAGI 基準が満たされると、現行パスについてメッセージ ADR233W を出します。 DEFRAG 機能は実行を続け、指定された数のパスを完了 しようとします。 DFSMSdss は、FRAGI 基準を満たしたパスごとにメッセージ ADR233W を出します。 DEFRAG パス間でのボリュームに対するアクティビティ ーによってフラグメント化指標が変更されて、それ以降の DEFRAG パスでボリュ ームのフラグメント化をさらに減少できる可能性があるので、この機能は続きま す。

DEFRAG パス間でボリューム逐次化を再度獲得するために、DFSMSdss は、デフォ ルト値の WAIT(3,30) を使用します。これは、DFSMSdss が合計待機時間 90 秒 で、3 秒間隔で 30 回のボリューム逐次化を再試行することを意味します。 DFSMSdss がボリュームの逐次化を獲得できない場合、DEFRAG 操作はメッセージ を出して終了します。残りのパスは実行されません。 305 [ページの『](#page-320-0)WAIT オプシ [ョン』に](#page-320-0)は、デフォルトが十分ではない場合、ボリューム逐次化の待機/再試行の値 を変更する方法が説明されています。

MAXMOVE が指定されていない場合、DFSMSdss は、1 つのパスでボリューム上 のフリー・トラックの合計数に等しいサイズの連続フリー域を集めようとします。 DEFRAG 機能は 2 つの方法を使用してボリューム上のフリー・トラックを集めま す。最初の方法は、最小限のデータの移動で最大の連続するフリー・スペースを集 めます。 2 番目の方法は複数グループの連続するフリー・スペースの大きなエリア を集め、一般に最初の方法よりも多くのデータを移動します。 MAXMOVE を指定 すると、各パスで最初の方法が使用されます。

### **PASSDELAY**

117 ページの『[MAXMOVE](#page-132-0)』を参照してください。

### **PASSWORD**

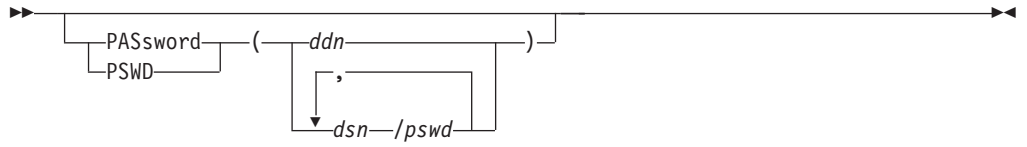

PASSWORD は、DFSMSdss がパスワード保護されたデータ・セットに対して使用 するパスワードを指定します。 (パスワード検査は RACF 保護のデータ・セットに 対しては行われません。) このキーワードは次の場合にのみ指定してください。

- v 必要な RACF DASDVOL アクセスまたは RACF DATASET アクセスを行えな  $V_{\lambda_{\alpha}}$
- v インストール・システムの許可出口は、検査を迂回しない。
- v VSAM データ・セットに対するパスワードのプロンプトが表示されないようにし たい。

注**:** RACF 保護されないがパスワード保護されているすべてのデータ・セットに対 しては、必ずパスワードを指定してください。処理中に、DFSMSdss が呼び出 したユーティリティーは、オペレーターにパスワードを要求するプロンプトを 出す必要が生じることがあります。インストール・システムの許可出口を使用 して許可検査を制御できます。

VSAM データ・セットの場合、パスワード検査はクラスター・レベルでのみ実行さ れます。

- *ddn* データ・セット名とそのパスワードを含む順次データ・セットまた は区分データ・セットのメンバーを識別する DD ステートメントの 名前を指定します。このデータ・セットには、DFSMSdss コマンド 構文フォーマットのカード・イメージ・レコードが含まれている必 要があります。
- *dsn/pswd dsn* は完全修飾データ・セット名です。 *pswd* はそのパスワードで す。斜線 (/) の後にパスワードを指定しない場合には、*dsn* は *ddn* である場合と同様に処理されます。

入力コマンド・ストリームに指定された実際のデータ・セット・パスワードの印刷 は、SYSPRINT 出力では抑制されます。

### **WAIT**

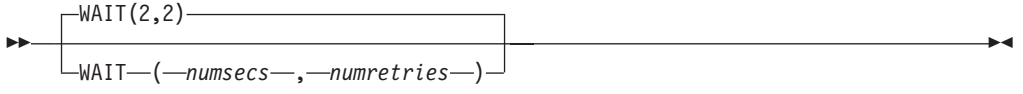

WAIT は、DFSMSdss に対して、データ・セットの制御を得るための待機時間 (秒) と、再試行の数を指定します。

*numsecs* 再試行と再試行の間隔の秒数を指定する 10 進数 (1 から 255) を 指定します。

*numretries* データ・セットの制御を得るために再試行する回数を指定する 10 進数 (0 から 99) を指定します。

*numsecs,numretries* のデフォルトは (2,2) で、これは 2 秒間隔で 2 回の再試行をす ることを指定します。データ・セットの待機をしたくない場合は、numsecs または numretries に 0 を指定してください。

注**:** WAIT キーワードは、VTOC や VVDS などのシステム・リソースの待機/再試 行の試みは制御しません。システム・リソースの場合、デフォルトの待機時間 は 3 秒で、デフォルトの再試行回数は 30 です。これにより、合計待機時間は 90 秒になります。

関連資料 **:** システム・リソースに対する待機/再試行の試みの制御についての詳細 は、「*z/OS DFSMSdss Diagnosis Guide*」を参照してください。

### **WRITECHECK**

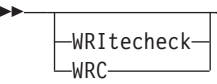

 $\blacktriangleright$ 

WRITECHECK は、DEFRAG 操作によるデータの移動が正常に完了したことを検証 するように指定します。このキーワードにより、経過時間全体は増加します。

# **DEFRAG** 操作の例

# 例 **1:** 除外するデータ・セットを指定した **DEFRAG** 操作

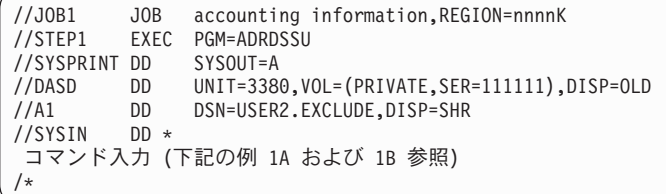

# 例 **1A:** 入力ストリーム内での除外データ・セット名の指定

```
DEFRAG DDNAME(DASD) -
         EXCLUDE(LIST(USER2.**.LIST,*.LOAD))
```
### 例 **1B:** データ・セット内での除外データ・セット名の指定

```
DEFRAG DDNAME(DASD) -
         EXCLUDE(DDNAME(A1))
```
例 1A と例 1B では、DASD ボリューム 111111 のフラグメント化が解消されてい ます。最初と最後の修飾子がそれぞれ USER2 と LIST であるすべてのデータ・セ ット、また、2 番目の修飾子が LOAD である修飾子 2 個のデータ・セットが、こ の操作から除外されます。例 1B において、カタログ式データ・セット USER2.EXCLUDE の内容は、カラム 2 から 72 に下記のものが指定されている単 一カード・イメージのレコードです。

USER2.\*\*.LIST,\*.LOAD

# 例 **2: BY** 基準を使用した **DEFRAG** 操作

```
//JOB2 JOB accounting information,REGION=nnnnK
//STEP1 EXEC PGM=ADRDSSU
//SYSPRINT DD SYSOUT=A
//DASD DD UNIT=3380,VOL=(PRIVATE,SER=111111),DISP=OLD
//SYSIN DD *
DEFRAG DDNAME(DASD) /* VOLUME TO BE PROCESSED */ -
  BY(LIST(REFDT LT *,-1)) /* DATE LAST REF LT RUN DATE -1 */
/*
```
例 2 では、DEFRAG 操作で、最後に参照されたのが実行日の 2 日以上前であるデ ータ・セットだけが含まれます。すなわち、実行日の 1 日前または実行日に最後に 参照されたデータ・セットは除外されます。

# 正常な **DEFRAG** 操作の結果

DASD ボリュームの DEFRAG 実行からの印刷出力を、 122 [ページの図](#page-137-0) 1 に示しま す。これは DEFRAG 操作の前と後のフリー・スペースのフラグメント化の状態お よびデータ・セット・エクステントのサイズの分布を示しています。

このジョブに使用された JCL は次のとおりです。

```
//STEPT010 EXEC PGM=ADRDSSU,PARM='RACFLOG=YES,TRACE=YES'
//SYSPRINT DD SYSOUT=*
//SYSIN DD *
 DEFRAG DYNAM(D9S060)
/*
```
<span id="page-137-0"></span>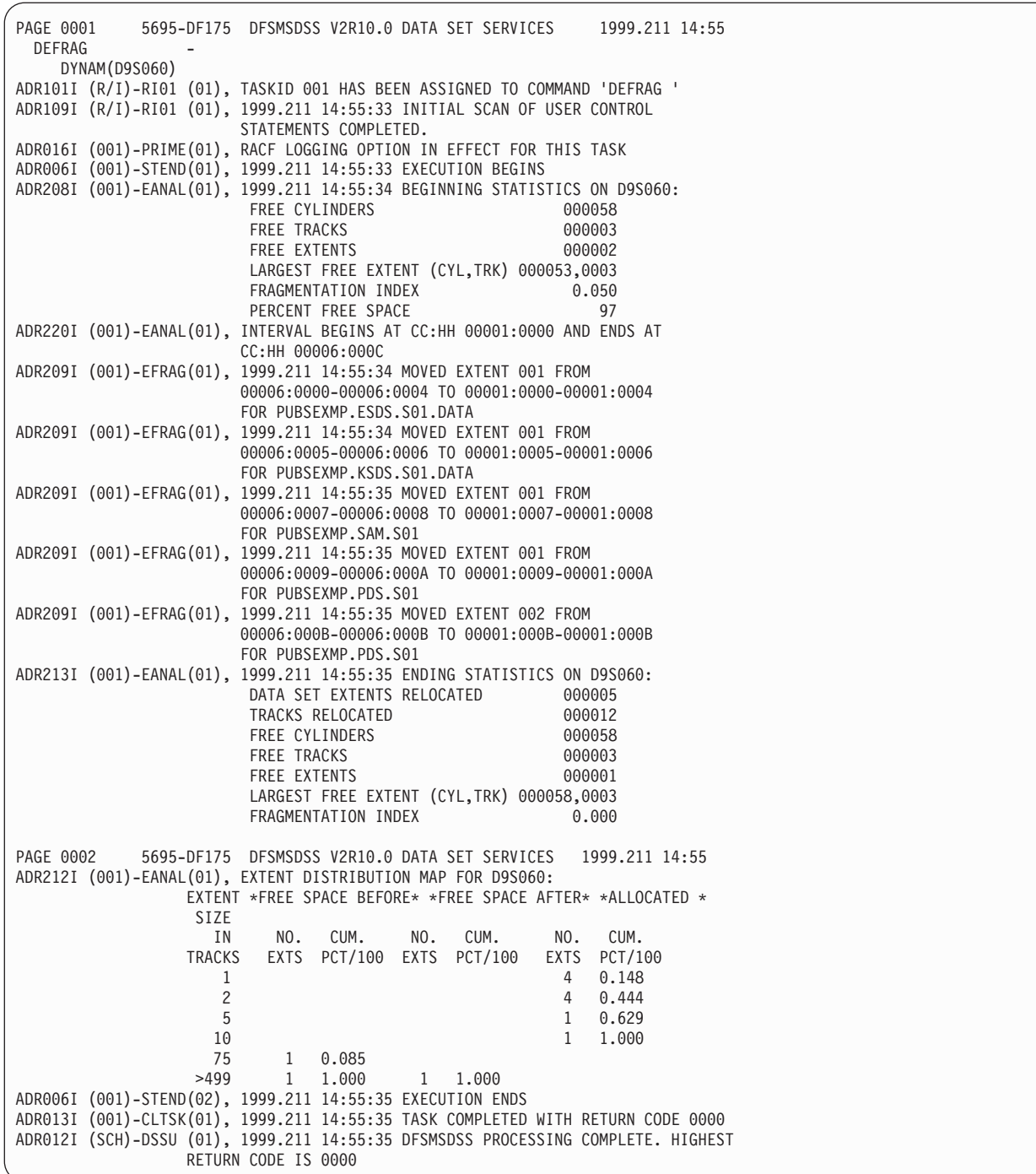

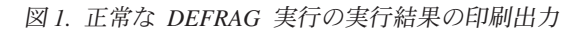

メッセージ ADR212I の最初の列の値は、トラック単位のエクステント (フリー・ス ペースまたはデータ・セット) のサイズで、そのサイズのエクステントが発生する ときのみ出力されます。 2 番目と 3 番目の列には、最初の列に示すサイズであっ た、処理前 に存在していたフリー・スペース・エクステントの数、およびその累計 のパーセント値を 100 で除算した値が示されています。 4 番目と 5 番目の列に は、処理後 のフリー・スペースについての同じ情報が示されています。 6 番目と 7 番目の列は、実行中に変更されなかったデータ・セット・エクステント割り振り の分布を示しています。

# **DUMP** コマンド

DUMP コマンドは、DASD データを順次データ・セットにダンプするために使いま す。順次データ・セットのストレージ・メディアにはテープまたは DASD を使用で きます。データ・セットは、ボリューム全体、またはトラックの範囲でダンプでき ます。

注**:** DUMP コマンドの FULL キーワードは、全 DASD ボリュームをダンプするこ とを指定します。 DUMP コマンドの TRACKS キーワードは、トラックの範囲 をダンプすることを指定します。

DFSMSdss は DUMP コマンドを次の 2 つの方法で処理できます。

- v 論理処理 はデータ・セット指向 (物理装置のフォーマットからは独立してデー タ・セットに対して処理を行うことを意味する) です。
- 物理処理 は、データ・セット、ボリューム、およびトラックに対して実行されま すが、トラック・イメージ・レベルでのデータ移動を基本としています。

処理方法はコマンドに指定されたキーワードで決定します。

DFSMSdss の論理ダンプ処理は、ノート・リストまたはディレクトリーの中には存 在しない、ロケーションに依存する情報が入っている区分データ・セットの処理に は使用できません。さらに、DFSMSdss では、マイグレーション済みデータ・セッ トのダンプはできません。

統合カタログ機能カタログは、SYSCTLG の高位修飾子を使用しないでください。 使用すると、DFSMSdss がそれを CVOL として扱うことになってしまうからです。

関連資料 **:** DUMP コマンドの使用法についての詳細は、「*z/OS DFSMSdss* ストレ ージ管理ガイド」を参照してください。

# ダンプについての特別の考慮事項

ダンプ操作の実行には、次の特別の考慮事項が適用されます。

- v 論理データ・セット・ダンプは、以下のデータ・セットに対しては実行できませ  $h_{\alpha}$ 
	- 統合カタログ機能カタログにカタログされていない VSAM データ・セット
	- ページ、スワップ、および SYS1.STGINDEX データ・セット
	- VSAM ボリューム・データ・セット (VVDS)
	- ノート・リストまたはディレクトリーの中には存在しない、ロケーションに依 存する情報を含む区分データ・セット
- v 物理データ・セット・ダンプは、以下のデータ・セットに対しては実行できませ  $h_{ls}$ 
	- キー範囲を指定した KSDS。このタイプのデータ・セットには、論理処理を使 用してください。
	- 統合カタログ機能カタログにカタログされていない VSAM データ・セット
	- ページ、スワップ、および SYS1.STGINDEX データ・セット

注**:** MIGRAT というボリューム通し番号のデータ・セットのダンプを取るために、 DFSMSdss を使用することはできません。マイグレーションされたデータ・セ ットのダンプに推奨される方式は ABARS です。

関連資料 **:** データ・セットのダンプについての詳細は、「*z/OS DFSMSdss* ストレー ジ管理ガイド」を参照してください。

DUMp

# **DUMP FULL** と **DUMP TRACKS** の構文

r  $\overline{\mathbf{r}}$ FULl  $+A +$ , ,0,c1,max head TRACKS ( ( *c1* ) ) TRKS *,c1,max head #* B *,h1 ,max head # ,c2 ,h2* r INDDname *(ddn)*  $L_{\text{IDD}}$ INDYnam *(volser* )  $, unit$ OUTDDname  $\sqcup$ <sub>ODD</sub>  $\overline{\phantom{a}}$ , *ddn* ) -**A: DUMP FULL** のオプショナル・キーワード**:** ADMINistrator  $\dot{ }$ , -ALLData—(<del>∕</del>*dsn* LALLData-(-\*-)-ALLExcp  $-ALLX-$ Þ Þ LCANcelerror LCHECKvtoc LCOMpress LCONCurrent- $-$ cc--FCWITHDRAW-(1) -FCWD-Þ Þ OPTimize(1) OPTimize ( *n* ) Ý PASsword——(*——ddn*  $-PSWD$ *dsn /pswd* Þ Þ READIOPacing(0) READIOPacing (*mnn*—) RIOP  $L$ RESEt $\Box$   $L$ TOLerate  $(-$ IOERror  $\Box$ 

**B: DUMP TRACKS** のオプショナル・キーワード**:**

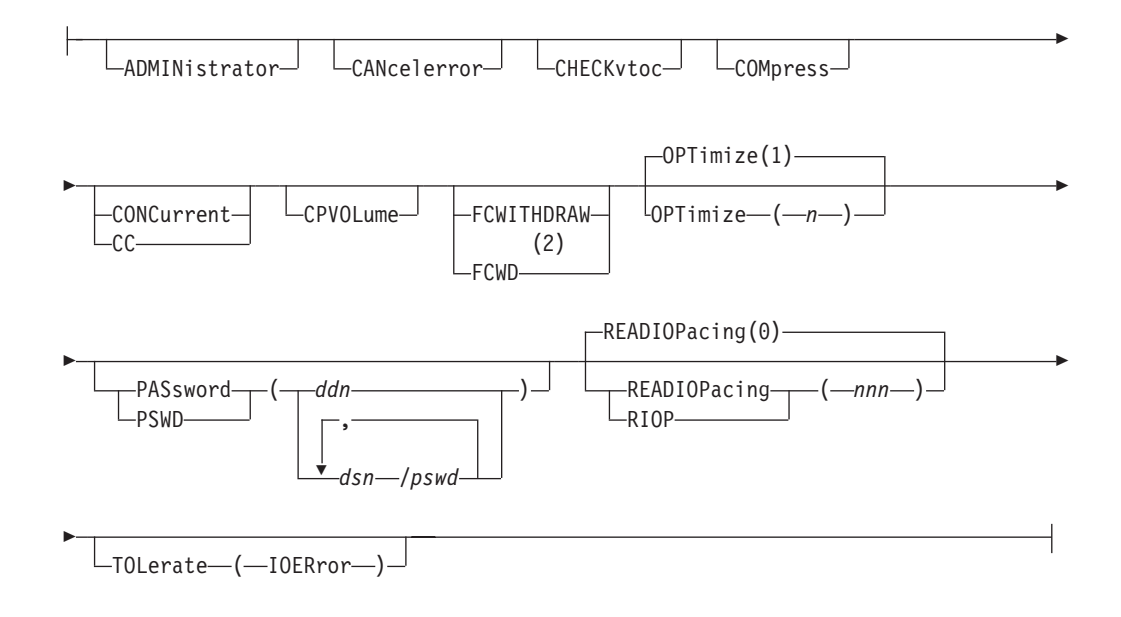

### 注**:**

- 1 FCWITHDRAW キーワードを CONCURRENT または RESET キーワードと同 時に指定することはできません。
- 2 FCWITHDRAW キーワードを CONCURRENT または RESET キーワードと同 時に指定することはできません。

# 論理データ・セットの場合の **DUMP DATASET** の構文

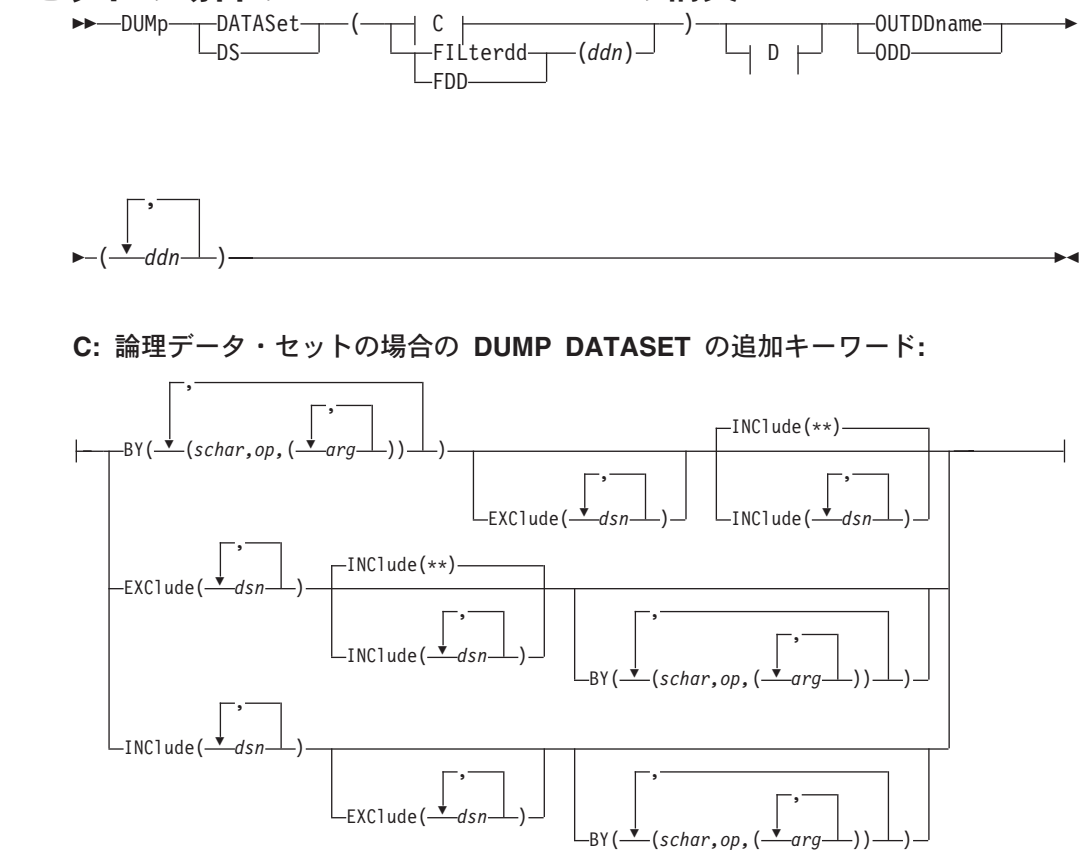

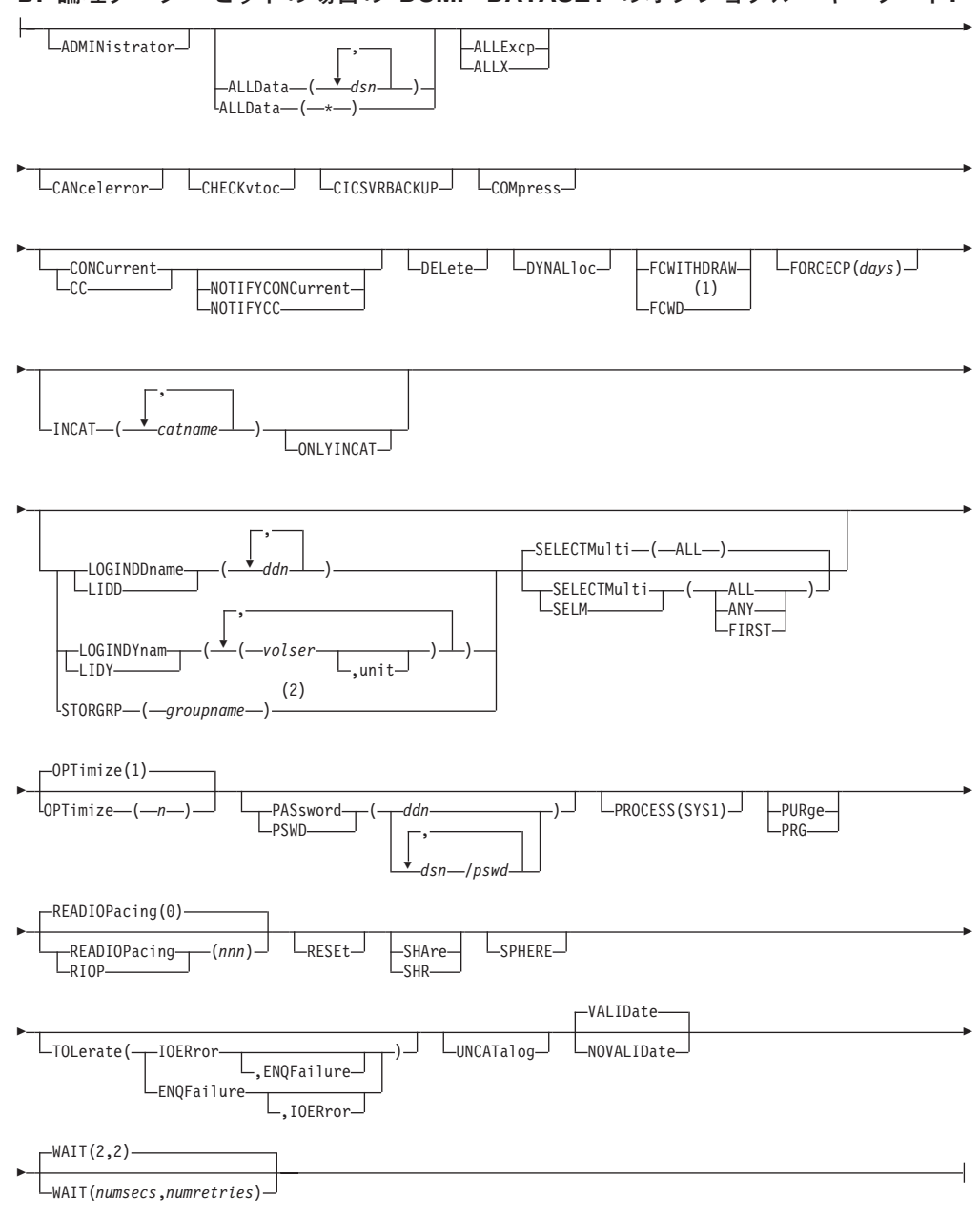

**D:** 論理データ・セットの場合の **DUMP DATASET** のオプショナル・キーワード**:**

# 注**:**

- 1 FCWITHDRAW キーワードを CONCURRENT または RESET キーワードと同 時に指定することはできません。
- 2 STORGRP キーワードを INDDNAME、INDYNAM、LOGINDDNAME または LOGINDYNAM キーワードと一緒に指定することはできません。

# 物理データ・セットの場合の **DUMP DATASET** の構文

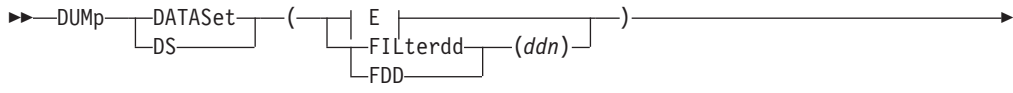

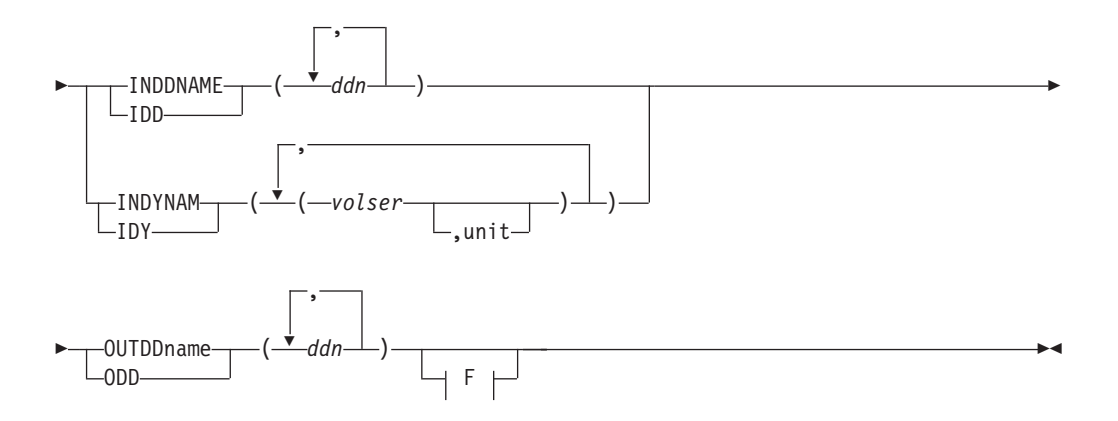

**E:** 物理データ・セットの場合の **DUMP DATASET** の追加キーワード**:**

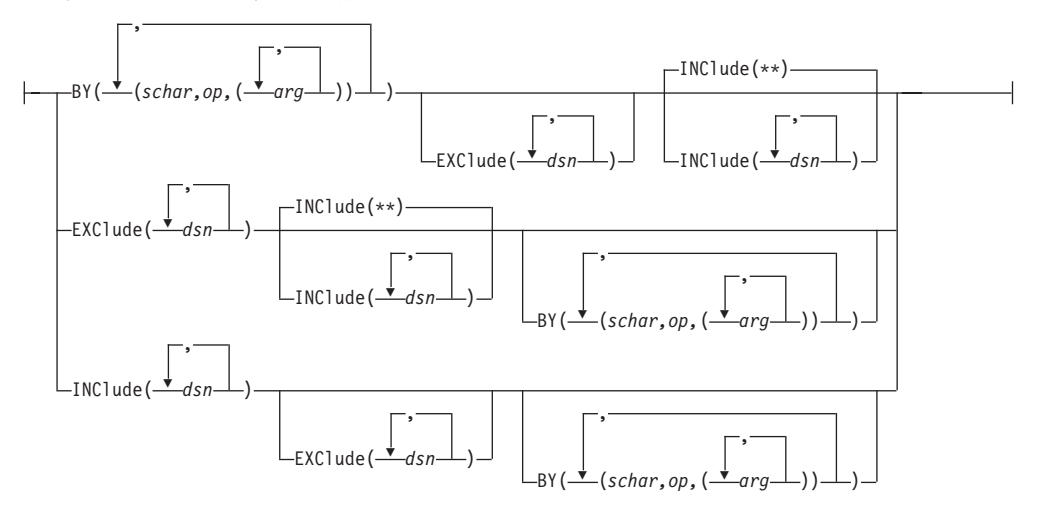

**F:** 物理データ・セットの場合の **DUMP DATASET** のオプショナル・キーワード**:**

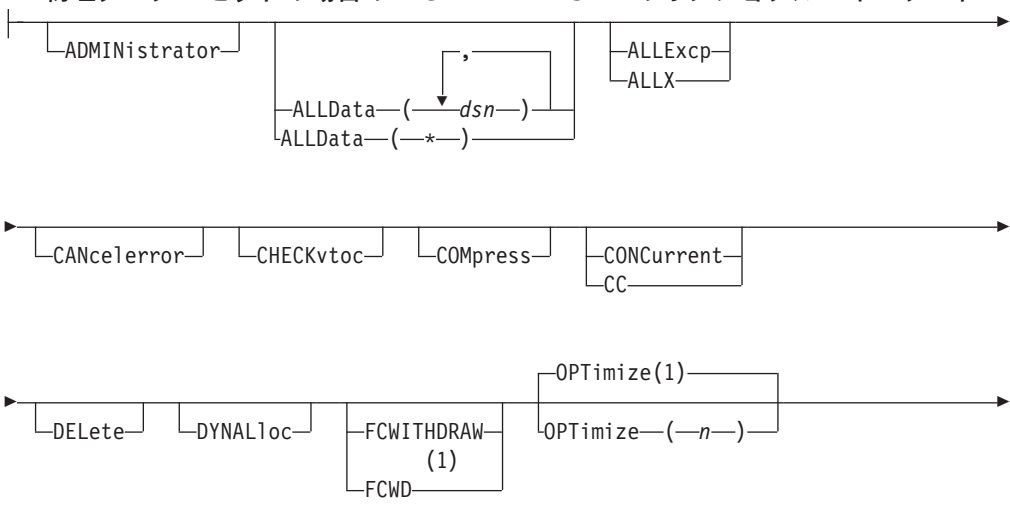

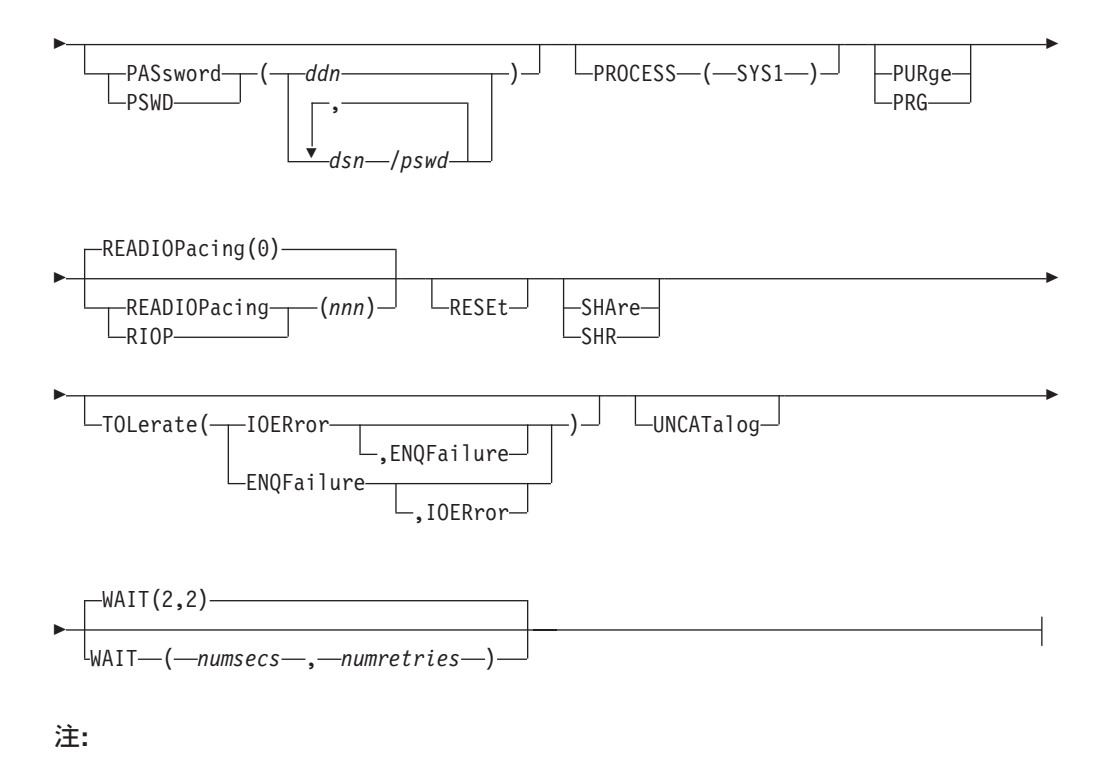

1 FCWITHDRAW キーワードを CONCURRENT または RESET キーワードと同 時に指定することはできません。
$\blacktriangleright$ 

## **DUMP** コマンド・キーワードの説明

ÞÞ

この節では、DUMP コマンドのキーワードについて説明します。

### **ADMINISTRATOR**

ADMINistrator

ADMINISTRATOR を指定すると、DUMP コマンドの DFSMSdss 許可のストレージ 管理者としての処理を実行できます。 ADMINISTRATOR キーワードを使用する許 可がない場合、コマンドは終了してエラー・メッセージが出されます。許可されて いる場合は、データ・セットとカタログへのアクセス検査は行われません。

ADMINISTRATOR キーワードを使用するためには、以下のすべてに該当しなければ なりません。

- FACILITY クラスがアクティブである。
- v 適用可能な FACILITY クラス・プロファイルが定義されている。
- v そのプロファイルへの READ アクセスができる。

関連資料 **:** ADMINISTRATOR キーワードの使用法についての詳細は、 279 [ページ](#page-294-0) の『[ADMINISTRATOR](#page-294-0) キーワード』を参照してください。

#### **ALLDATA**

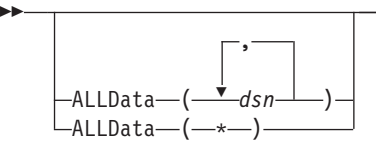

ALLDATA は、全ダンプおよびデータ・セット・ダンプ操作に適用されます。

*dsn* データ・セット編成が PS、PSU、PO、POU またはヌルであり、す べての割り振りスペースがダンプされる、データ・セットの完全修 飾名を指定します。

- **\* (**アスタリスク**)**
	- 次に挙げるデータ・セットのすべての割り振りスペースをダンプす ることを指定します。
	- 空でないすべての 順次データ・セットおよび区分データ・セッ ト、および
	- データ・セット編成がヌルであり、空でないデータ・セット (デ ータ・セットの内容 (VTOC) 項目のボリューム目録内の最後に使 用されたブロック・ポインターが 0 でない)。
- 注**:**

| | | | |

1. 論理ダンプ操作時に、拡張フォーマット順次データ・セットに対して ALLDATA または ALLEXCP が指定されている場合、最後に使用されたブロック・ポイン ターより先のデータは保存されません。後続の復元操作中、ターゲット・デー タ・セットは、ソース・データ・セットと同じ大きさのスペースを使用して割り 振られます。

- 2. PDSE および HFS データ・セットの物理ダンプの場合、割り振りスペースすべ てが常にダンプされます。
- 3. PDSE データ・セットまたは HFS データ・セットの論理ダンプの場合は、以下 の条件が当てはまります。
	- v DFSMSdss は、使用スペースの量を判別できる場合は、ALLDATA キーワー ドにかかわらず、使用スペースのみをダンプします。
	- v ALLDATA を指定すると、DFSMSdss は、割り振りスペースの量を記憶しま す。次の復元操作の際、DFSMSdss は、ソース・データ・セットと同じ量のス ペースでターゲット・データ・セットを割り振ります。
	- v DFSMSdss は、使用スペースの量を判別できない場合は、使用スペースが割り 振りスペースと等しいものとします。 DFSMSdss はその際、割り振りスペー スのすべてをダンプします。

#### **ALLEXCP**

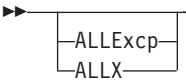

全ダンプおよびデータ・セット・ダンプ操作のオプション。 PS、PSU、PO、POU またはヌルのデータ・セット編成をもち、空である (データ・セットの VTOC 項目 の最後に使用されたブロック・ポインターがゼロである) データ・セットのすべて の割り振りスペースを DFSMSdss に指示してダンプさせます。

注**:** ALLEXCP キーワードを使用すると、該当するデータ・セットについてすべて の割り振りスペースがダンプされます。しかし、すべての割り振りスペースが 復元されるかどうかは、復元中のデータ・セット特性と装置特性によって決定 します。すべての未使用スペースを復元する必要がある場合は、データ・セッ トを類似装置タイプに復元し、ブロック化し直しまたは圧縮はしないようにす る必要があります。 NOPACKING キーワードを使用しない限り、PDS デー タ・セットの復元におけるデフォルトは圧縮です。

**BY**

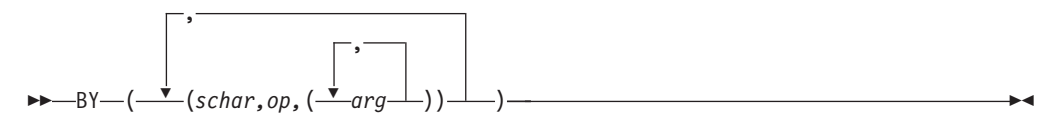

INCLUDE と EXCLUDE キーワードの処理により、この点までに選択されたデー タ・セットをさらにフィルター操作することを指定します。データ・セットを選択 するためには、すべての BY 基準が満たされていなければなりません。 *schar*、*op* および *arg* の詳細については 17 [ページの『データ・セット特性によるフィルター](#page-32-0) [操作』を](#page-32-0)参照してください。 INCLUDE と EXCLUDE の指定については、それら のキーワードの説明を参照してください。

注**:** INCLUDE、EXCLUDE または BY リスト・キーワードに 256 項目以上ある場 合は、FILTERDD を使用してください。

 $\blacktriangleright$ 

 $\blacktriangleright$ 

### **CANCELERROR**

 $\blacktriangleright$ 

CANcelerror

CANCELERROR は、トラックに関連する永続読み取りエラーが発生するとダンプ 操作を終了するよう指定します。このキーワードを指定しない で永続読み取りエラ ーが発生すると、トラック・イメージ・レコードは、出力ボリューム上で、入出力 エラーが存在するというフラグが付けられ、ダンプ操作は継続します。そのトラッ クは復元操作中に復元されません。 CANCELERROR を指定すると、 TOLERATE(IOERROR) キーワードは無視されます。

このキーワードを CHECKVTOC キーワードとともに使用することによって、 VTOC 検査中に VTOC 終了エラーが検出された場合に、操作を継続するかどうか を指定することができます。 CHECKVTOC キーワードを参照してください。

- 注**:** CANCELERROR は DASD ボリュームの次のタイプのエラーには効果がありま せん。
	- 装置チェック
	- コマンド・リジェクト
	- 要介入
	- v バスアウト・パリティー

## **CHECKVTOC**

ÞÞ

ÞÞ

LCHECKvtoc<sup>1</sup>

CHECKVTOC は、ダンプ処理中にソース・ボリュームの VTOC 分析を実行するこ とを指定します。分析中に VTOC 終了エラーが検出された場合、CANcelerror キー ワードが指定されているのでない限り、操作は継続されます。 CHECKVTOC は、 CPVOLUME も指定されている場合には無視されます。

#### **CICSVRBACKUP**

 $L$ CICSVRBACKUP $L$ 

CICSVRBACKUP は、論理データ・セットのダンプ操作の場合、CICSVR での使用 のために DFSMSdss がバックアップを作成することを指定します。 VSAM 基本ク ラスターについて CICSVR バックアップが取られる場合、DFSMSdss は、CICSVR サーバー・アドレス・スペースに通知します。これにより、CICSVR は、DFSMSdss によって作成されるバックアップを管理することができます。

注**:**

- 1. CICSVRBACKUP は CICSVR と一緒に使用するよう意図されています。 CICSVR のリリースは、少なくともバージョン 3 リリース 1 以降が必要です。 CICSVRBACKUP を使用するには、CICSVR サーバー・アドレス・スペースがア クティブでなければなりません。
- 2. CICSVRBACKUP は、論理データ・セット・ダンプに対してのみ適用されます。
- 3. CICSVR は、DFSMSdss DUMP コマンドを使用してバックアップされる VSAM 基本クラスターを管理します。 CICSVRBACKUP キーワードは、非 VSAM デ

| | |

ータ・セットおよび VSAM 代替索引の場合は無視されます。 CICSVRBACKUP を指定した場合、DFSMSdss DUMP は、通常どおり AIX を処理するが AIX 用 に取られるバックアップを CICSVR に通知しません。

関連資料 **:** CICSVR バックアップを作成するための DFSMSdss DUMP の使用法に ついての詳細は、「*CICSVR* 導入の手引き」を参照してください。

 $\blacktriangleright$ 

 $\blacktriangleright$ 

#### **COMPRESS**

COMpress

COMPRESS は、ダンプ・データが出力メディアに圧縮フォーマットで書き込まれる ことを指定します。これにより、プロセッサー時間と経過時間が大きくなる代わり に、ダンプ・データが占めるスペースが小さくなります。

#### 注**:**

ÞÞ

- 1. 圧縮フォーマット順次データ・セットまたは圧縮フォーマット VSAM データ・ セットの論理データ・セットのダンプの際には、COMPRESS キーワードは、指 定されていても無視されます。
- 2. 圧縮機能付きのテープ・ドライブを使用し、ハードウェアのデータ圧縮を使用し たい場合、COMPRESS キーワードを指定する必要はありません。ソフトウェ ア・データ圧縮を実行する場合は、JCL に DCB=TRTCH=COMP を指定する必 要はありません。しかし、COMPRESS キーワードと DCB=TRTCH=COMP の両 方を指定することはできます。
- 3. パフォーマンスを向上させ、ダンプ・スペースを節約するには、OPTIMIZE キー ワードを COMPRESS キーワードと一緒に指定してください。

#### **CONCURRENT**

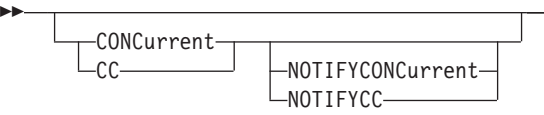

CONCURRENT は、可能であればデータを並行コピーにより処理し、可能でなけれ ば CONCURRENT が指定された場合と同様にデータを処理することを指定します。

ソース・ボリュームが RAMAC 仮想アレイであり、CONCURRENT が指定されて いる場合、DFSMSdss は RVA の SnapShot 機能を使用することによって並行コピ ーと同等の機能を提供します。この機能は、仮想並行コピーと呼ばれ、この機能は ユーザーのアクションを必要としません。

並行コピーの初期化が完了した (そしてデータの更新アクティビティーが再開され た) 通知の後、並行コピー操作が失敗すると、その並行コピー操作が開始された時 点のデータをリカバリーすることは不可能です。ダンプ操作の処理中に、データが 更新された可能性があるからです。

 $\blacktriangleright$ 

 $\blacktriangleright$ 

重要**:** 頻度の高い更新アクティビティー (データ・セットの再編成、またはそのデ ータ・セットが入っているボリュームの初期化) の実行中に、多数のラージ・デー タ・セットに対して並行コピー操作を実行すると、ストレージの不足が起こること があります。それは、DFSMSdss が処理できる速度より速く、データがデータ・ス ペース・ストレージに転送されるためです。

制約事項 **:** CONCURRENT キーワードは、DELETE、UNCATALOG または FCWITHDRAW キーワードと一緒に指定することはできません。

#### **NOTIFYCONCURRENT**

並行コピー操作に正常に組み込まれるデータ・セットごとに、DFSMSdss が メッセージ ADR767I を出力するよう指定します (論理データ・セットのダ ンプ操作の場合のみ)。 NOTIFYCONCURRENT を指定しない場合には、並 行コピー操作に正常に組み込まれなかったデータ・セットについてのみメッ セージが出力されます。

関連資料 **:** 並行コピーのストレージ所要量の判別についての詳細は、「*z/OS DFSMSdss* ストレージ管理ガイド」を参照してください。

## **CPVOLUME**

 $\blacktriangleright$ 

 $L$ CPVOLume $-$ 

入力ボリュームが VM フォーマット・ボリュームであり、OS 互換の VTOC がト ラック 0 レコード 5 から始まっていなければならないことを指定します。 OS 互 換 VTOC にはボリューム上のデータのエクステントに関する記述がないため、コピ ーする範囲を TRACKS キーワードで指定しなければなりません。 DFSMSdss は VM データのアクセス許可を検査することができないので、CPVOLUME には ADMINISTRATOR キーワードも指定する必要があります。

#### **DATASET**

--DATASet- $L_{DS-}$ 

フィルター操作を使用したデータ・セット・ダンプ操作を指定します。使用される フィルター操作については、13 ページの『第 2 [章 フィルター操作](#page-28-0) - 処理するデ [ータ・セットの選択』を](#page-28-0)参照してください。 ALLDATA または ALLEXCP キーワ ードが指定されていない限り、順次データ・セットと区分データ・セット、および データ・セット編成が未定義のデータ・セット (たとえば JES2/JES3 データ・セッ ト) については、使用済みトラック だけがダンプされます。 VTOC 内のフリー・ スペース・マップが無効の場合は、すべてのトラックがダンプされます。

注**:** DATASET を選択する場合は、FILTERDD、INCLUDE、EXCLUDE または BY のいずれかのキーワードを指定しなければなりません。

#### **DELETE**

ÞÞ

 $\mathrel{\sqcup_{\sf DELete}\!\sqcup}$ 

物理データ・セット・ダンプ の場合、DELETE は、有効期限が切れた単一ボリュー ムの非 VSAM データ・セットのうち正常に逐次化され、ダンプされたものを削除 するよう DFSMSdss に指示します。さらに、DFSMSdss は削除されたデータ・セッ トを正常にアンカタログします。 VSAM データ・セットの場合、DELETE は無視 されます。

論理データ・セット・ダンプ の場合、DELETE を使うと、有効期限が切れた単一ボ リュームおよびマルチボリュームの VSAM および非 VSAM データ・セットのうち 正常に逐次化され、ダンプされたものを削除することができます。移動不能デー タ・セットも削除できます。ユーザー・カタログは削除できません。有効期限切れ のない ソース・データ・セットは、PURGE も指定した場合のみ削除されます。

- 注**:**
- 1. 物理 データ・セットの場合も論理 データ・セットのダンプ操作の場合も、 PROCESS(SYS1) を指定していない限り、高位修飾子が SYS1 のデータ・セット は削除できません。 PROCESS (SYS1) を指定しても、SYS1.VVDS と SYS1.VTOCIX のデータ・セットはダンプも削除もできません。パスワード保護 されているデータ・セットを削除またはスクラッチするには、オペレーターは DADSM スクラッチ・パスワード検査用のパスワードを指定する必要がありま す。
- 2. DELETE を指定する場合は、SHARE を指定しないでください。
- 3. DELETE を CONCURRENT とともに指定しないでください。並行コピー操作が 開始された後で、元のデータがまだ更新される可能性があるからです。
- 4. マウント済み HFS データ・セットの DELETE を指定しないでください。 DFSMSdss が HFS データ・セットを削除できるのは、そのデータ・セットを独 占的にエンキューできる場合に限られます。唯一可能なのは、データ・セットが アンマウントされている場合です。

 $\blacktriangleright$ 

## **DYNALLOC**

 $L_{DYNA11oc}$ 

DYNALLOC は、データ・セットの使用を逐次化するために、エンキューの代わり に動的割り振りを指定します。これにより、JES3/MVS 環境でシステム間の逐次化 が可能になります。

#### 注**:**

ÞÞ

- 1. 逐次化は、動的割り振り/JES3 インターフェースが使用不可にされていない場合 のみ有効です。
- 2. 動的割り振りと複数のプロセッサー間の逐次化をするとオーバーヘッドがあるた め、DYNALLOC が使用されてデータ・セットを (エンキューではなく) 逐次化 すると、実行時間は増加します。
- 3. データ・セットが INCLUDE/EXCLUDE フィルター操作をパスし、BY フィルタ ー操作の前にマイグレーションされ、DYNALLOC が使用される場合は、動的割 り振りによりデータ・セットが再呼び出しされます。 DFSMSdss は再呼び出し 処理が完了するのを待機します。データ・セットが別のボリュームに再呼び出し される場合、その VTOC 項目が見つからないことを示すメッセージが出されま す。

4. HFS データ・セットの場合、DFSMSdss は DYNALLOC を無視し、SYSZDSN エンキューを獲得しようとします。 DFSMSdss は、HFS データ・セットをエン キューできない場合は、そのデータ・セットを静止しようとします。

### **EXCLUDE**

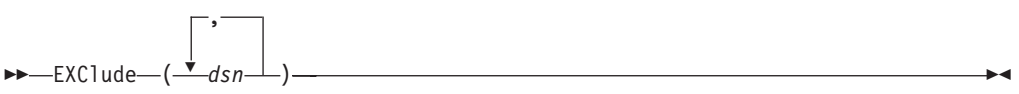

- *dsn* INCLUDE により選択されるデータ・セットから除外するデータ・セットの 名前を指定します。完全修飾データ・セット名または部分修飾データ・セッ ト名を使用できます。 INCLUDE または BY のキーワードの指定方法につ いては、それらのキーワードの説明を参照してください。
	- 注**:** INCLUDE、EXCLUDE または BY リスト・キーワードに 256 項目以 上ある場合は、FILTERDD を使用してください。

### **FCWITHDRAW**

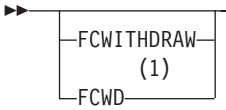

注**:**

1 FCWITHDRAW キーワードを CONCURRENT または RESET キーワードと同 時に指定することはできません。

新規キーワード FCWITHDRAW は、ダンプされるボリュームが FlashCopy 関係の ターゲット・ボリュームである場合は、ダンプが正常に完了したときに、その FlashCopy 関係が解消されることを指定します。 FlashCopy 関係を解消すると、そ の FlashCopy 関係を保持しているサブシステム・リソースは解放されます。

ダンプされるボリュームが FlashCopy できない場合は、FCWITHDRAW キーワード は無視されます。

注**:**

- 1. FlashCopy 関係が解消される際に、ダンプされたボリューム上のデータが無効に なることに注意してください。したがって、FCWITHDRAW は、ダンプされる ボリューム上のデータが、ダンプの完了後必要がなくなる場合のみ、使用してく ださい。
- 2. FCNOCOPY キーワードを使用する場合、コピーの必要がなくなったときは、 FlashCopy 関係を維持するサブシステム・リソースを解放するために、FlashCopy 関係を解消しなければならないことに注意してください。次のいずれかのタスク を実行して FlashCopy 関係を解消することができます。
	- v コピーのターゲットのダンプを開始し、DUMP コマンドで FCWITHDRAW キーワードを指定する。
	- TSO FCWITHDR コマンドを開始する。

#### <span id="page-151-0"></span>**FILTERDD**

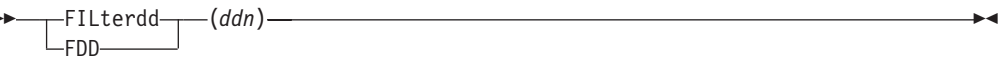

使用するフィルター操作基準を含む順次データ・セットまたは区分データ・セット のメンバーを識別する DD ステートメントの名前を指定します。フィルター操作の 基準は、DUMP コマンドの構文を完成する INCLUDE、EXCLUDE および BY キ ーワードを含む DFSMSdss コマンド構文のカード・イメージ・レコードの形式にな っています。

注**:** INCLUDE、EXCLUDE または BY サブキーワード・リストに 256 項目以上あ る場合は、FILTERDD を使用してください。

 $\blacktriangleright$ 

 $\blacktriangleright$ 

#### **FORCECP**

ÞÞ

FORCECP(*days*)

FORCECP は、1 つまたは複数の SMS ボリュームに存在するチェックポイント・ データ・セットは論理的にダンプできることを指定します。変換中に、データ・セ ットからチェックポイント指示は除去されません。

*days* 0 から 255 の範囲の 1 から 3 桁の数字を指定します。また、最後に参照 された日以降、データ・セットがダンプされるまでに経過しなければならな い日数も指定します。

#### **FULL**

FULl -

全 DASD ボリュームをダンプすることを指定します。これはデフォルトです。割り 振られていないトラックはダンプされません。 ALLDATA または ALLEXCP キー ワードが指定されていない限り、順次データ・セットと区分データ・セット、およ びデータ・セット編成が未定義のデータ・セットについては、使用済みトラック だ けがダンプされます。 (たとえば JES2/JES3 データ・セット。) VTOC 内のフリ ー・スペース・マップが無効の場合は、すべてのトラックがダンプされます。使用 されるトラックは、データ・セットの先頭から最後に使用されたトラック (デー タ・セットの VTOC 項目の最後に使用されたブロック・ポインターで示される) ま でで構成されます。

注**:** FULL 操作に SHARE または TOL(ENQF) を指定することはできません。

### **INCAT**

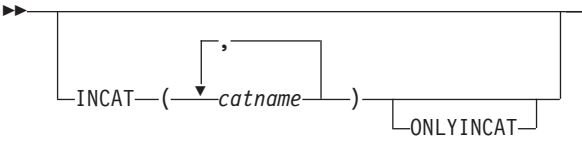

INCAT(*catname*) は、DFSMSdss が INCAT(*catname*) キーワードで指定されたユーザ ー・カタログを検索してから、標準検索順序に従ってデータ・セットを探すことを 指定します。 STEPCAT と JOBCAT は、SMS 管理データ・セットの処理には使用

できません。INCAT により、特定のソース・カタログを識別することができます。 INCAT を指定するために、RACF 許可が必要な場合があります。

*catname* 完全修飾カタログ名を指定します。

**ONLYINCAT** DFSMSdss が INCAT カタログ名リストに指定されたカタログだけ を検索することを指定します。

DFSMSdss は、標準検索順序の範囲外でカタログされている SMS 管理データ・セ ットは処理しません。これは、INCAT(*catname*) キーワードを使用して指定されたカ タログのいずれかに登録されていても当てはまります。 SMS 管理データ・セット が標準カタログ検索順序の範囲内にカタログされていることを確認してください。

関連資料 **:** RACF 許可についての詳細は、「*z/OS DFSMSdss* ストレージ管理ガイ ド」を参照してください。

### **INCLUDE**

INClude ( *dsn* ) -

,

*dsn* ダンプに適格なデータ・セットの名前を指定します。完全修飾データ・セッ ト名または部分修飾データ・セット名を使用できます。 14 [ページの『デー](#page-29-0) [タ・セット名によるフィルター操作』を](#page-29-0)参照してください。 INCLUDE を 省略した (ただし EXCLUDE または BY は指定した) 場合、または INCLUDE(\*\*) を指定した場合は、すべての データ・セットがダンプに適格 なものとして選択されます。 EXCLUDE と BY のキーワードの指定方法に ついては、それらのキーワードの説明を参照してください。

ガイドライン **:**

- v INCLUDE、EXCLUDE または BY リスト・キーワードを使用して作成さ れるリストに 256 項目以上ある場合は、FILTERDD を使用する必要があ ります。
- v DFSMSdss は、別名を使用した非 VSAM データ・セットの INCLUDE フィルター操作をサポートしません。

#### **INDDNAME**

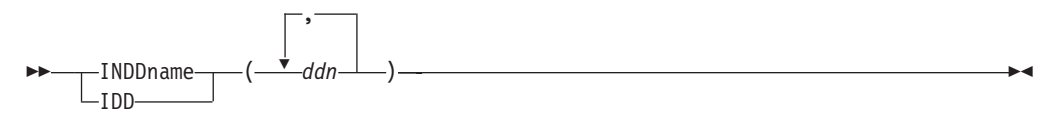

*ddn* ダンプする入力ボリュームを識別する DD ステートメントの名前を指定し ます。確実に正しい処理を実行するために、DDNAME (*ddn*) に対応する各 DD ステートメントには、1 つのボリューム通し番号だけを指定してくださ い。

注**:**

1. 全ダンプ操作またはトラック・ダンプ操作を使用する場合、INDDname に指定できるのは 1 つの *ddn* だけです。物理データ・セット・ダンプ 操作の場合には 1 つ以上指定できます。

2. INDDNAME または INDYNAM を指定すると、物理ダンプになりま す。論理データ・セット・ダンプを実行するには、DATASET キーワー ドで入力ボリュームを指定しないか、LOGINDDNAME または LOGINDYNAM キーワードを使用してください。

### **INDYNAM**

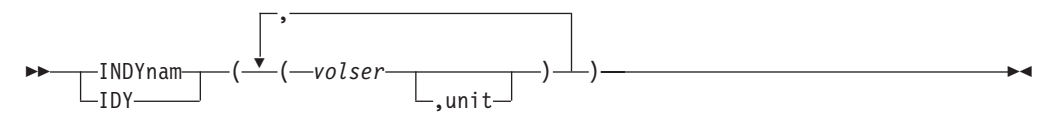

INDYNAM は、全ボリューム、トラック、物理データ・セットのダンプの場合に、 ダンプするボリュームを動的に割り振ることを指定します。

- *volser* ダンプする DASD ボリュームのボリューム通し番号を指定します。
- *unit* ダンプする DASD ボリュームの装置タイプを指定します。このパラメータ ーはオプションです。

注**:**

- 1. ボリュームはマウント済みで、オンラインでなければなりません。アスタリスク (\*) を使用して不特定のボリューム通し番号を指定することはできません。
- 2. 全ダンプ操作でもトラック・ダンプ操作でも、使用できるのは 1 つのボリュー ムだけです。物理データ・セットのダンプ操作には 1 つ以上のボリュームを使 用できます。
- 3. DD ステートメントの代わりに INDYNAM を使用して DASD ボリュームを割 り振ると、実行時間はあまり増加せず、JCL とコマンド入力のコーディングがよ り簡単になります。
- 4. INDDNAME または INDYNAM を指定すると、物理的 処理を使用してダンプが 実行されます。 INDDNAME も INDYNAM も省略すると、論理 データ・セッ ト・ダンプが実行されます。 LOGINDDNAME、LOGINDYNAM または STORGRP キーワードを指定した場合、論理データ・セット・ダンプも実行され ます。

### **LOGINDDNAME**

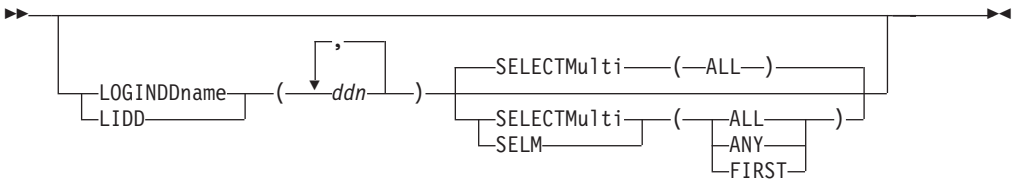

*ddn* 論理ダンプ操作において、データ・セットが入っている入力ボリュームを識 別する DD ステートメントの名前を指定します。確実に正しい処理を実行 するために、DDNAME (*ddn*) に対応する各 DD ステートメントには、1 つ のボリューム通し番号だけを指定してください。

**LOGINDDNAME**、**LOGINDYNAM** および **STORGRP** キーワードについての注**:**

1. LOGINDDNAME、LOGINDYNAM または STORGRP キーワードを指定した場 合、DFSMSdss はダンプ操作を実行するために論理処理を使用します。入力ボリ ュームが指定されていない場合も、論理処理が行われます。

<span id="page-154-0"></span>2. LOGINDDNAME、LOGINDYNAM または STORGRP キーワードで指定されて いないボリューム上にエクステントがあるマルチボリューム・データ・セット は、SELECTMULTI を指定しない限りダンプされません。

SELECTMULTI キーワードの説明については、LOGINDYNAM を参照してくださ い。

## **LOGINDYNAM**

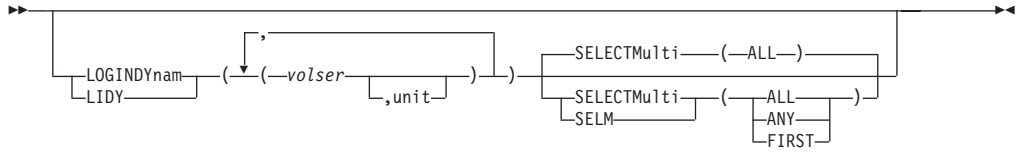

LOGINDYNAM は、論理処理を使ってダンプされるデータ・セットが入っているボ リュームを動的に割り振ることを指定します。

- 注**:** ボリュームはマウント済みで、オンラインでなければなりません。アスタリス ク (\*) を使用して不特定のボリューム通し番号を指定することはできません。
- *volser* ダンプする DASD ボリュームのボリューム通し番号を指定します。
- *unit* ダンプする DASD ボリュームの装置タイプを指定します。このパラメータ ーはオプションです。

#### **SELECTMULTI**

カタログされたマルチボリューム・データ・セットが、論理データ・セット のダンプ操作中に、選択される方法を決定するための方式を指定します。 SELECTMULTI を使用できるのは、以下のキーワードのいずれかを使用し て論理ボリューム・フィルター操作を指定した場合のみです。

- LOGINDDNAME
- LOGINDYNAM
- STORGRP

論理ボリューム・フィルター操作が使用されない場合、SELECTMULTI の 指定は受け付けられません。

- **ALL** 以下の基準が満たされない限り DFSMSdss がマルチボリューム・デ ータ・セットをダンプしない ことを指定します。
	- LOGINDDNAME、LOGINDYNAM または STORGRP キーワード で作成されたボリューム・リストは、データ・セットの一部を含 むボリュームをすべてリストしなければならない。
	- v LOGINDDNAME、LOGINDYNAM または STORGRP キーワード で作成されたボリューム・リストは、VSAM クラスターの一部を 含むボリュームをすべてリストしなければならない。

ALL がデフォルトです。

VSAM データ・セットの場合、以下のように、SPHERE キーワー ドの使用によりボリューム・リストが影響を受けます。

v SPHERE を指定する場合は、基本クラスターのすべての部分をボ リューム・リストにリストするだけで十分です。

- v SPHERE を指定しない場合、基本クラスターおよび関連する代替 索引のすべての部分を、ボリューム・リストに指定する必要があ ります。
- **ANY** 以下の基準が満たされる場合に DFSMSdss がマルチボリューム・デ ータ・セットをダンプすることを指定します。
	- v LOGINDDNAME、LOGINDYNAM または STORGRP キーワード で作成されるボリューム・リストに指定されたどのボリューム も、データ・セットの一部を含んでいなければならない。
	- v LOGINDDNAME、LOGINDYNAM または STORGRP キーワード で作成されるボリューム・リストに指定されたどのボリューム も、VSAM クラスターの一部を含んでいなければならない。

VSAM データ・セットの場合、以下のように、SPHERE キーワー ドの使用によりボリューム・リストが影響を受けます。

- v SPHERE を指定する場合は、基本クラスターのすべての部分をボ リューム・リストにリストするだけで十分です。
- v SPHERE を指定しない場合、基本クラスターおよび関連する代替 索引の任意の部分を、ボリューム・リストに指定する必要があり ます。
- **FIRST** ボリューム・リストがデータ・セットの最初の部分を含むボリュー ムを指定する場合にのみ、DFSMSdss がマルチボリューム・デー タ・セットをダンプすることを指定します。 LOGINDDNAME、LOGINDYNAM または STORGRP キーワードに よって、ボリューム・リストが作成されます。

VSAM データ・セットの場合、以下のように、SPHERE キーワー ドの使用によりボリューム・リストが影響を受けます。

- v SPHERE を指定する場合は、ボリューム・リスト内でデータ・コ ンポーネントの最初のエクステントを含むボリュームをリストす るだけで十分です。
- v SPHERE を指定しない場合は、以下のものをボリューム・リスト にリストする必要があります。
	- 基本クラスターのデータ・コンポーネントの最初のエクステン トを含むボリューム。
	- 関連する代替索引のデータ・コンポーネントの最初のエクステ ントを含むボリューム。

### **LOGINDDNAME**、**LOGINDYNAM** および **STORGRP** キーワードについての注**:**

- 1. LOGINDDNAME、LOGINDYNAM または STORGRP キーワードが指定されて いる場合、DFSMSdss はダンプ操作を実行するために論理処理を使用します。入 力ボリュームが指定されていない場合も、論理処理が使用されます。
- 2. LOGINDDNAME、LOGINDYNAM または STORGRP キーワードで指定されて いないボリューム上にエクステントがあるマルチボリューム・データ・セット は、SELECTMULTI を指定しない限りダンプされません。

### **NOTIFYCONCURRENT**

58 ページの『[CONCURRENT](#page-73-0)』を参照してください。

#### **NOVALIDATE**

149 ページの『[VALIDATE](#page-164-0)』を参照してください。

## **ONLYINCAT**

136 [ページの『](#page-151-0)INCAT』を参照してください。

#### **OPTIMIZE**

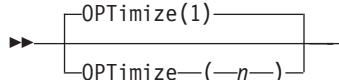

OPTIMIZE は、一度に読み取るトラックの数を次のように指定します。

- v n が 1 の場合、DFSMSdss は一度に 1 トラックを読み取る。
- v n が 2 の場合、DFSMSdss は一度に 2 トラックを読み取る。
- v n が 3 の場合、DFSMSdss は一度に 5 トラックを読み取る。
- v n が 4 の場合、DFSMSdss は一度に 1 シリンダーを読み取る。

OPTIMIZE を指定しない場合、OPTIMIZE(1) がデフォルトです。 OPTIMIZE (2)、(3)、(4) を指定すると、ダンプ時間が短くなります。このキーワードを指定す ると、使用する実記憶域と仮想記憶域が多くなることに注意してください。また、 チャネル使用中になる時間が長くなります。

推奨 **:** パフォーマンスを向上させ、ダンプ・スペースを節約するには、OPTIMIZE キーワードを COMPRESS キーワードと一緒に指定してください。

#### **OUTDDNAME**

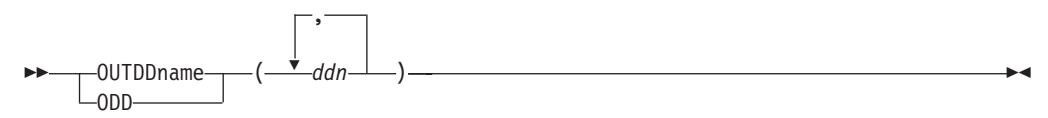

*ddn* 出力ダンプ・データ・セットを識別する DD ステートメントの名前を指定 します。このデータ・セットとしては、テープに存在するもの、または DASD ボリュームに存在するものを指定できます。 255 個までの DDNAME を指定できます。すなわち、255 個までのダンプ・コピーを作成 できます。

#### 注**:**

- 1. テープに書き込む出力レコードのデフォルトのブロック・サイズは、65 520 バイ トです。インストール・システム・オプション出口ルーチンを使用すると、この デフォルトを 32 760 バイトに変更することができます。
- 2. DASD に書き込む出力レコードのデフォルト・ブロック・サイズは、32KB (KB は 1 024 バイト) より小さいトラック長の装置の場合は 1 トラックの長さ、 32KB より大きなトラック長の装置の場合は 1/2 トラックの長さです。
- 3. テープまたは DASD のために DD ステートメントで DCB キーワードの BLKSIZE を指定する場合、それは 7 892 以上 32 760 以下の範囲の値でなけれ ばなりません。
- 4. COPYDUMP コマンドでは、DFSMSdss ダンプ・データ・セットのブロック・サ イズは変更できません。ダンプ・データ・セットを DASD 装置にコピーする場

合、ブロック・サイズはターゲット装置に適合するだけ小さいものでなければな りません。

重要**:** COPYDUMPは、DFSMSdss ダンプ・データ・セットのコピーのためにサ ポートされる唯一の方式です。RESTORE 操作の入力として、他の方式やユーテ ィリティーによって作成されたコピーを使用すると、予期しない結果になる可能 性があります。

- 5. DD ステートメントに DCB キーワード RECFM を指定する場合、その値は 「U」でなければなりません。
- 6. DD ステートメントに DCB キーワード LRECL を指定する場合、その値は 「0」でなければなりません。
- 7. 出力データ・セットは、標準フォーマットの順次データ・セットでなければなり ません。また、圧縮など、いかなる拡張フォーマット機能も使用できません。

関連資料 **:** インストール・システム・オプション出口ルーチンについての詳細は、 「*z/OS DFSMS Installation Exits*」を参照してください。

 $\blacktriangleright$ 

#### **PASSWORD**

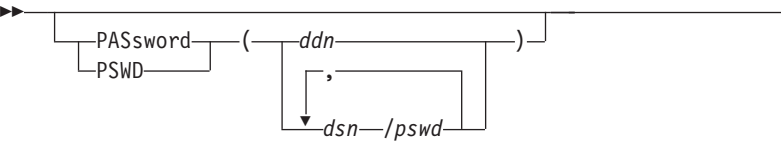

PASSWORD は、すべてのダンプ操作において、パスワード保護データ・セットの ために DFSMSdss が使用するパスワードを指定します。 (DFSMSdss は、RACF 保 護のデータ・セットにはパスワード検査を行いません) DFSMSdss がこのキーワー ドを必要するのは、以下のことが該当するときのみです。

- v ボリューム・レベルの RACF DASDVOL または RACF DATASET の必要なアク セスが行えない。
- インストール・システムの許可出口は、検査を迂回しない。
- v VSAM データ・セット・パスワードのプロンプト指示を必要としない。

#### 注**:**

- 1. RACF 保護されないがパスワード保護されているすべてのデータ・セットに対し ては、必ずパスワードを指定してください。 処理中に、DFSMSdss が呼び出し たユーティリティーは、オペレーターにパスワードを要求するプロンプトを出す ことがあります。インストール・システムの許可出口を使用して許可検査を制御 できます。
- 2. 入力コマンド・ストリームに指定された実際のデータ・セット・パスワードは、 SYSPRINT 出力では印刷されません。

保護の方法として推奨されるのは、RACF のようなアクセス管理機能によるカタロ グ保護です。カタログ・パスワードは、災害時リカバリー操作、アプリケーショ ン・データ転送、およびデータ・セット・マイグレーションを容易にするためには サポートされません。

*ddn* データ・セット名とそのパスワードが入っている順次データ・セッ トまたは区分データ・セットのメンバーを識別する DD ステートメ

 $\blacktriangleright$ 

ントの名前を指定します。このデータ・セットには、DFSMSdss コ マンド構文フォーマットのカード・イメージ・レコードが含まれて いる必要があります。

*dsn/pswd dsn* は完全修飾データ・セット名です。 *pswd* はそのパスワードで す。斜線 (/) の後にパスワードを指定しない場合には、*dsn* は *ddn* である場合と同様に処理されます。

#### **PROCESS**

ÞÞ

-PROCESS—(—SYS1—)—

**SYS1** DFSMSdss で、SYS1 の高位修飾子を指定したデータ・セットを、ダンプし たり、SYS1 データ・セットを削除してアンカタログできることを指定しま す。 SYS1.VVDS および SYS1.VTOCIX データ・セットは、物理的にダン プすることは可能だが、論理的にはダンプできません。 SYS1.VVDS およ び SYS1.VTOCIX データ・セットは、削除またはアンカタログできませ ん。 PROCESS(SYS1) を指定するために、RACF 許可が必要な場合があり ます。

関連資料 **:** RACF 許可についての詳細は、「*z/OS DFSMSdss* ストレージ管理ガイ ド」を参照してください。

#### **PURGE**

ÞÞ

-PURge--PRG-

PURGE は、データ・セット・ダンプ操作の場合、正常にダンプされる有効期限が切 れていないデータ・セットの削除を指定します。このキーワードは DELETE が指定 された場合のみ有効です。

#### **READIOPACING**

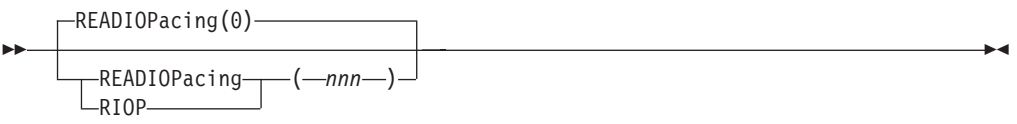

READIOPACING は、DFSMSdss DASD 読み取りチャネル・プログラムに対して、 ペーシング (入出力遅延) が使用されることを指定します。このキーワードを使用す ると、他のアプリケーションが入出力処理を完了するまでの時間を延長できるよう になります。DFSMSdss は、指定された時間待機した後、DASD からの読み取りを 行う各チャネル・プログラムを実行します。

*nnn* 時間の量をミリ秒単位で指定します。指定できる最大遅延は 999 ミリ秒で す。

注**:**

- 1. READIOPACING が指定されていない場合、入出力遅延はありません。
- 2. 追加の待機時間は、エラー・リカバリー・チャネル・プログラムには適用されま せん。

3. READIOPACING は並行コピー入出力には適用されません。

#### **RESET**

ÞÞ

 $-RESEt$ 

RESET は、逐次化されて正常にダンプされたすべてのデータ・セットに対し、 VTOC 項目のデータ・セット変更フラグをリセットすることを指定します。 これ は、全ボリューム・ダンプとデータ・セット・ダンプの両操作に適用されます。

 $\blacktriangleright$ 

 $\blacktriangleright$ 

### 注**:**

- 1. RESET を指定する場合は、SHARE または FCWITHDRAW を指定しないでくだ さい。
- 2. DFSMShsm などのストレージ管理プログラムを使用する場合は、RESET を指定 しない方がよいでしょう。
- 3. データ・セットがレコード・レベル共用 (RLS) アクセスを使用してダンプされ る場合、DFSMSdss は、RESET キーワードを無視します。
- 4. 論理データ・セット・ダンプ操作に RESET キーワードを使用すると、データ・ セットのエンキューは、すべてのデータ・セットがダンプされるまで保留されま す。すべてのデータ・セットがダンプされるまで、DFSMSdss はデータ・セット 変更標識をリセットしません。ユーザー・カタログのダンプでは、この点に特に 注目してください。なぜなら、すべてのデータ・セットがダンプされるまでユー ザー・カタログのエンキューを保留にする DFSMSdss が原因で、ユーザー・カ タログにアクセスする必要のある他のジョブが遅れることがあるからです。これ が、別のジョブが同時に同じカタログをダンプしているときの、ロック状態の原 因になる場合もあります。
- 5. CONCURRENT と RESET のキーワードを両方とも指定することはできます が、RESET と CONCURRENT を受け入れて並行コピーの初期化完了後にデー タ・セット変更標識をリセットするよう DFSMSdss に指示するパッチをご使用 のシステムにおいて使用しない限り、RESET は無視され、警告メッセージが印 刷されます。ご使用のシステムがそのパッチを使用する場合は、データ・セット のダンプが正常でない場合でも、データ・セット変更標識はリセットされた (オ フの) ままになります。そのようにしたくない場合は、RESET と CONCURRENT を同時に指定しないようにしてください。

関連資料 **:** DFSMSdss パッチについての詳細は、「*z/OS DFSMSdss Diagnosis Guide*」を参照してください。

### **SELECTMULTI**

139 ページの『[LOGINDYNAM](#page-154-0)』を参照してください。

### **SHARE**

ÞÞ

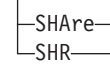

SHARE は、ダンプするデータ・セットを読み取りアクセスのために他のプログラム と共用するよう、DFSMSdss に対して指定します。 SHARE を指定する場合、

DELETE、RESET または UNCATALOG キーワードは指定しないでください。 SHARE を使用する場合は、データ・セットのダンプ・コピーの内容が有効なものに なるように十分注意してください。

制約事項 **:** SHARE キーワードと FULL キーワードを同時に使用することはできま せん。

注**:**

1. RESTORE コマンドと異なり、DUMP コマンドは、VSAM データ・セットの SHARE キーワードを有効と見なします。しかし SHARE キーワードは、(1,3) または (1,4) 以外の共用オプションを指定して定義された VSAM データ・セッ トに対してのみ認められます。

SHARE キーワードを指定しても、DFSMSdss は VSAM データ・セットに定義 されている共用オプションは有効になりません。(1,3) または (1,4) 以外の共用 オプションで定義された VSAM データ・セットの場合に SHARE キーワードを 指定すると、ほかのプログラムが、ダンプ中のデータ・セットへの読み取りアク セス権を得ることができますが、書き込みアクセス権を得ることはできません。 共用オプション (1,3) または (1,4) で定義された VSAM データ・セットの場合 は、SHARE の指定の有無に関係なく、データ・セットのダンプの間は、他のプ ログラムによる読み取りアクセスも書き込みアクセスも行えません。

- 2. SHARE キーワードは、HFS または zFS データ・セットの物理ダンプ中には使 用しないでください。
- 3. SHARE キーワードは、DFSMSdss リリース 1.5 より前の DFSMSdss リリース でマウントされた HFS データ・セットを論理ダンプするのに必要です。 SHARE キーワードは、DFSMSdss リリース 1.5 以降、マウントされた HFS デ ータ・セットを論理ダンプするのには必要がなくなりました。
- 4. HFS データ・セットの場合、DFSMSdss は ADRDSN と SYSZDSN の両方のエ ンキューを獲得します。 SHARE は、ADRDSN エンキューが共用か排他的かの 判別のみを行います。
- 5. zFS データ・セット用に、DFSMSdss は ADRDSN エンキュー、SYSDSN エン キュー、および多くの SYSVSAM エンキューを獲得します。SHARE は、 ADRDSN エンキューが共用か排他的かの判別のみを行います。 DELETE を指 定した場合、DFSMSdss は排他的 SYSDSN エンキューおよび SYSVSAM エン キューを獲得しようとします。DELETE を指定しない場合、DFSMSdss は共用 SYSDSN エンキューおよび SYSVSAM エンキューを獲得しようとします。

### 関連資料 **:**

- v HFS または zFS データ・セットのダンプについての詳細は、「*z/OS DFSMSdss* ストレージ管理ガイド」にある、特別な要件に基づくデータ・セットのバックア ップに関する項を参照してください。
- v HFS データ・セットのダンプについての詳細は、 307 ページの『HFS [データ・セ](#page-322-0) [ットのダンプ』も](#page-322-0)参照してください。
- v zFS データ・セットのダンプについての詳細は、 308 ページの『zFS [データ・セ](#page-323-0) [ットのダンプ』を](#page-323-0)参照してください。

#### **SPHERE**

ÞÞ

SPHERE

SPHERE は、論理データ・セット・ダンプのオプションです。 SPHERE は、ダン プしたすべての VSAM クラスターについて、DFSMSdss が、関連するすべての AIX クラスターとパスもダンプする必要があることを指定します。個々のスフィ ア・コンポーネントを指定する必要はありません。基本クラスター名だけを指定し ます。

 $\blacktriangleright$ 

注**:**

- 1. 全スフィアを処理するためには、基本クラスター名を指定する必要があります。 SPHERE キーワードを指定して、基本クラスター名を指定しない場合、関連する コンポーネントは処理されません。
- 2. SPHERE キーワードなしで AIX をダンプした場合、復元中に DFSMSdss は AIX を通常の VSAM KSDS として扱います。

#### **STORGRP**

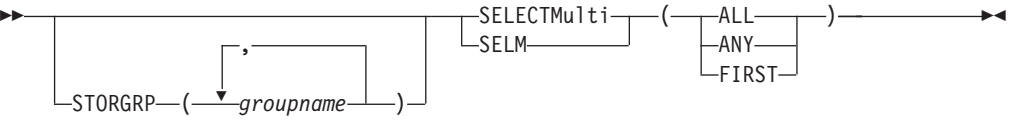

STORGRP は、ストレージ・グループにあるオンライン・ボリュームすべてを動的 に割り振るように指定します。ストレージ・グループの中のボリュームがオンライ ンでない場合、そのボリュームは処理に使用されません。最高 255 個のストレー ジ・グループ名を指定できます。 STORGRP をストレージ・グループ名と一緒に指 定することと、リスト中に含まれているストレージ・グループ内のすべてのオンラ イン・ボリュームに LOGINDYNAM を指定することとは、同じことです。

STORGRP キーワードを SELECTMULTI キーワードと一緒に指定することはでき るが、STORGRP を INDDname、INDYnam、LOGINDDname または LOGINDYnam キーワードと一緒に使用することはできません。

SELECTMULTI キーワードについては、 74 ページの『[LOGINDYNAM](#page-89-0)』を参照して ください。

#### **LOGINDDNAME**、**LOGINDYNAM** および **STORGRP** キーワードについての注**:**

- 1. LOGINDDNAME、LOGINDYNAM または STORGRP キーワードが指定されて いる場合、DFSMSdss はダンプ操作を実行するために論理処理を使用します。入 力ボリュームが指定されていない場合も、論理処理が使用されます。
- 2. LOGINDDNAME、LOGINDYNAM または STORGRP キーワードで指定されて いないボリューム上にエクステントがあるマルチボリューム・データ・セット は、SELECTMULTI を指定しない限りダンプされません。

#### **TOLERATE**

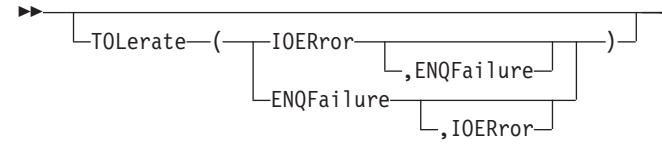

**ENQFailure** 共用アクセスまたは排他的アクセスに失敗しても、データ・セット を処理することを指定します。

> TOL(ENQF) と FULL または TRACKS は互いに排他的であり、 2 つのキーワードを同時に指定することはできません。

#### 注**:**

- 1. PDS データ・セットと異なり、更新用にオープンされている PDSE データ・セットは、TOL(ENQF) を指定してもダンプでき ません。
- 2. PDSE データ・セットをダンプする必要があり、それを更新用に オープンしなければならない場合、そのデータ・セットは並行コ ピーで (CONCURRENT を指定して) 処理してください。並行コ ピーを使用できない場合は、PDSE を PDS に変換してから、 PDS データ・セットを TOL(ENQF) でダンプします。
- 3. TOL(ENQF) は、HFS または zFS データ・セットの論理ダンプ の処理中は使用できません。HFS または zFS データ・セット が、ダンプの実行されるシステム以外のシステムにマウントされ ている場合、その HFS または zFS データ・セットはダンプで きません。ダンプが実行されるのと同じシステムにマウントされ ている HFS または zFS データ・セットをダンプする場合、 TOL(ENQF) は不要です。
- 4. HFS データ・セットの物理ダンプ中に TOL(ENQF) を使用する 場合は、十分に注意してください。他のタイプのデータ・セット と異なり、TOL(ENQF) を使用した物理ダンプ中に HFS デー タ・セットが更新されると、後続の復元によりデータ・セットが 使用不能になる可能性があります。

#### 関連資料 **:**

- v HFS または zFS データ・セットのダンプについての詳細は、 「*z/OS DFSMSdss* ストレージ管理ガイド」にある、特別な要件に 基づくデータ・セットのバックアップに関する項を参照してくだ さい。
- v TOL(ENQF) についての詳細は、 303 [ページの『付録](#page-318-0) B. データ 保全性 - [逐次化』を](#page-318-0)参照してください。

**IOERror** DFSMSdss は、入出力エラーが発生しても処理を継続するが、エラ ーが 100 回発生したら終了するように指定します。これは入力エラ ーにのみに適用され、装置チェックとバスアウト・パリティーにの み適用されます。

#### 注**:**

1. CANcelerror が指定されていると、TOL(IOERror) は無視されま す。

- 2. 永続読み取りエラーが発生すると、出力においてトラック・イメ ージ・レコードに入出力エラーがあることを示すフラグが付けら れ、ダンプ処理は継続されます。
- 3. 復元操作でこのトラックは消去されます。

## **TRACKS**

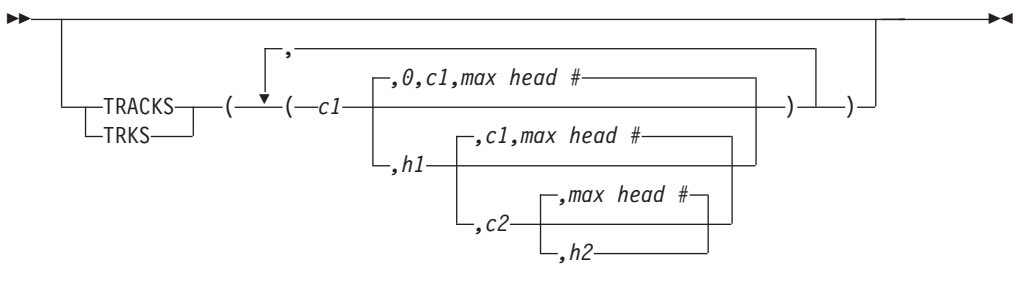

TRACKS は、ダンプするトラックの範囲を指定します。データの復元時に、この全 範囲またはそのサブセットを RESTORE コマンドで指定する必要があります。

制約事項 **:** TRACKS キーワードを TOL(ENQF) キーワードと一緒に使用すること はできません。

- *c1,h1* 範囲の先頭のシリンダー番号とヘッド番号を指定します。 X'c1' または X'h1' には 16 進数の値を指定します。
- *c2,h2* 範囲の終わりのシリンダー番号とヘッド番号を指定します。X'c2' または X'h2' には 16 進数の値を指定します。

注**:**

- 1. *c2* は *c1* 以上でなければなりません。
- 2. *c2* と *c1* が等しい場合は、*h2* は *h1* 以上でなければなりません。

DFSMSdss は、範囲がその装置の制限内にあることを検証します。範囲に 4 つの値 すべてを指定しない場合は、省略した値が構文エラーを起こさない限り、DFSMSdss は脱落している値を補います。中間の値は省略できません。たとえば、次のように なります。

#### 指定値 結果

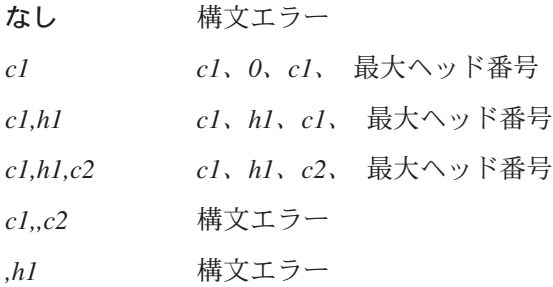

関連資料 **:** 物理ダンプ操作時の TRACKS の使用法についての詳細は、「*z/OS DFSMSdss* ストレージ管理ガイド」を参照してください。

### **UNCATALOG**

 $L$ UNCATalog $L$ 

<span id="page-164-0"></span> $\blacktriangleright$ 

UNCATALOG は、物理データ・セット・ダンプおよび論理データ・セット・ダンプ 操作に適用されます。

物理 データ・セット・ダンプ操作の場合、UNCATALOG は、現行ボリュームから 正常にダンプされたすべての単一ボリュームの非 VSAM のカタログ式データ・セ ットをアンカタログすることを DFSMSdss に指示します。

論理 データ・セットのダンプ操作の場合、UNCATALOG は、現在カタログされて いる非 VSAM データ・セットのうち、正常にダンプされた単一ボリュームまたは マルチボリュームのすべてのデータ・セットをアンカタログするよう DFSMSdss に 指示します。 (VSAM または SMS 管理データ・セットでは、DELETE キーワード を使用してください。)

注**:**

- 1. UNCATALOG は VSAM および SMS 管理データ・セットに対しては無視され ます。
- 2. UNCATALOG を CONCURRENT とともに指定しないでください。並行コピー 操作が開始された後で、元のデータがまだ更新される可能性があるからです。
- 3. 論理データ・セット・ダンプ操作の場合に UNCATALOG キーワードを使用する と、すべてのデータ・セットがダンプされるまでデータ・セットのエンキューは 保留されます。すべてのデータ・セットがダンプされるまで、DFSMSdss はデー タ・セットをアンカタログしません。
- 4. SYS1 の高位修飾子を持つすべての非 SMS の非 VSAM データ・セットは、 PROCESS(SYS1) が指定されていない限り、アンカタログできません。

関連資料 **:** UNCATALOG アルゴリズムを変更するパッチについては、「*z/OS DFSMSdss Diagnosis Guide*」の付録を参照してください。

#### **VALIDATE**

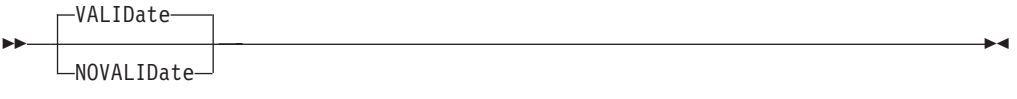

VALIDATE は、論理データ・セット・ダンプにおいて、すべての索引 VSAM デー タ・セットをダンプ時に有効性を検査するよう指定します。 NOVALIDATE キーワ ードを指定すると、索引 VSAM データ・セットは有効性を検査されないでダンプ されます。 VALIDATE がデフォルトです。

注**:**

- 1. VALIDATE を使用して索引 VSAM データ・セットをダンプする場合は、その データ・セットは VALIDATE をサポートするシステムで復元する必要がありま す。そうでない場合は、エラー・メッセージが出され、復元は失敗します。
- 2. VSAM 拡張フォーマットまたは拡張アドレス可能データ・セットを処理する場 合は、NOVALIDATE キーワードを指定しないでください。
- 3. データ・セットを復元する場合、制御域内のフリー・スペースと制御インターバ ルはカタログ項目内の値にリセットされます。復元で FREESPACE キーワード を指定すれば、カタログ項目の値をオーバーライドすることができます。
- 4. 適切な VALIDATE サポートのない DFDSS バージョン 2 リリース 5 システム またはバージョン 2 リリース 5 より前のすべてのレベルの DFDSS に復元した い場合は、DUMP コマンドに NOVALIDATE キーワードを使用してください。

#### **WAIT**

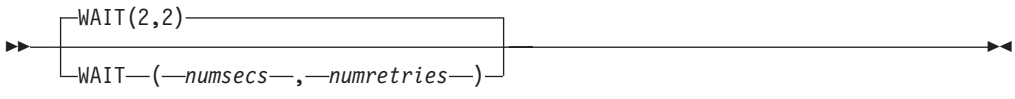

物理データ・セットのダンプ処理*:* WAIT は、DFSMSdss に対して、データ・セッ トの制御を得るための待機時間と、再試行の数を指定します。

- *numsecs* 再試行と再試行の間隔の秒数を 10 進数 (0 から 255) で指定しま す。
- *numretries* DFSMSdss がデータ・セットの制御を得るために再試行しなければ ならない回数を 10 進数 (0 から 99) で指定します。

論理データ・セットのダンプ処理*:* WAIT は、DFSMSdss に対して、データ・セッ トの制御を得るための待機時間とパスの数を指定します。

- *numsecs* 選択したデータ・セットのリストを対象とするパスをもう一度試み るまで待機するインターバルを秒数で示した 10 進数 (0 から 255) を指定します。
- *numretries* 選択したデータ・セットのリストを対象として行われるパスの回数 を 10 進数 (0 から 99) で指定します。各パスで、データ・セット の制御の獲得が試みられます。

*numsecs,numretries* のデフォルトは (2,2) で、これは 2 秒間隔で 2 回の再試行をす ることを指定します。データ・セットの待機をしたくない場合は、numsecs または numretries に 0 を指定してください。

論理データ・セットのダンプ操作において、 (1) データ・セットが逐次化されてい て、(2) 複数データ・セットが処理されていて、(3) WAIT(0,0) が指定されていない 場合、WAIT キーワードは別の意味になります。この場合、DFSMSdss は、選択さ れたデータ・セットのリストを通る複数のパスを行います。各パスで、DFSMSdss は、(1) リソースを待機しないで逐次化できるデータ・セットのうち、(2) 以前に処 理されなかったデータ・セットを処理します。パスの終わりにどのデータ・セット もリソースを待機せずに処理できなかった場合、次のパスにおいて、処理されなか ったデータ・セットが最初に出てきたときに WAIT が出されます。 可能であれ ば、データ・セットとリストの残りが処理されます。すべてのデータ・セットが処 理されるか、WAIT 制限に達するまで、上記の手順が繰り返されます。たとえば、 WAIT(3,10) が指定され、5 つのデータ・セットの処理が残っている場合、10 パス までが行われます。各パスで、未処理のデータ・セットは 3 秒間待機します。この ようにして、150 秒 (10 × 3 × 5) でなく、最高 30 秒間待機するだけです。

注**:** WAIT キーワードは、VTOC や VVDS などのシステム・リソースの待機/再試 行の試みは制御しません。システム・リソースの場合、デフォルトの待機時間 は 3 秒で、デフォルトの再試行回数は 30 です。これにより、合計待機時間は 90 秒になります。

関連資料 **:** システム・リソースに対する待機/再試行の試みの制御についての詳細 は、「*z/OS DFSMSdss Diagnosis Guide*」を参照してください。

## 全ダンプ操作またはトラック・ダンプ操作のデータ保全性の考慮事項

全ダンプ操作またはトラック・ダンプ操作の場合、DFSMSdss は、ダンプ操作中に VTOC を逐次化することによって、ALLOCATE、EXTEND、RENAME、および SCRATCH などの DADSM 機能でボリュームの VTOC の内容が変更されることが ないようにします。これらの全操作またはトラック操作で、データ・セットは逐次 化されません。そのため、データ・セットによっては、ダンプ中に他のジョブによ りオープンされ、その結果、一部だけ更新されたデータ・セットのコピーになって しまうことがあります。システム・アクティビティーが少ないときにダンプ操作を 実行すれば、そのような可能性を最小にすることができます。

データ・セットごとにダンプ操作を実行することによって全データの保全性が保証 されるのは、TOL(ENQF) または SHARE キーワードが指定されていない場合のみ です。

## 出力データ・セットのフォーマット

出力データ・セットのフォーマットについては、「*z/OS DFSMSdss Diagnosis Guide*」を参照してください。

## 全ダンプ操作およびトラック・ダンプ操作の例

次の例では、DASD ボリューム 111111 からのデータが、標準ラベル・テープ・ボ リューム TAPE01 と TAPE02 の最初のデータ・セットにダンプされます。

全ダンプおよびトラック・ダンプを置き換えるコマンド入力を、それぞれ例 1A と 例 1B に示します。この同じボリュームを復元するには、RESTORE コマンドの例 1、1A、1B を参照してください。

## 例 **1:** データ・セット・ダンプ

```
//JOB1 JOB accounting information,REGION=nnnnK
          EXEC PGM=ADRDSSU<br>DD SYSOUT=A
//SYSPRINT DD
//DASD DD UNIT=3380,VOL=(PRIVATE,SER=111111),DISP=OLD
//TAPE DD UNIT=(3480,2),VOL=SER=(TAPE01,TAPE02),
// LABEL=(1,SL),DISP=(NEW,CATLG),DSNAME=USER2.BACKUP
//SYSIN DD *
  コマンド入力 (下記の例 1A および 1B 参照)
/*
```
例 **1A:** 全ダンプ操作

DUMP INDDNAME(DASD) OUTDDNAME(TAPE)

## 例 **1B:** トラック・ダンプ操作

```
DUMP TRACKS(1,0,1,5) INDDNAME(DASD) -
      OUTDDNAME(TAPE)
```
## 例 **1C: CONCURRENT** を指定した全ボリューム・ダンプ操作

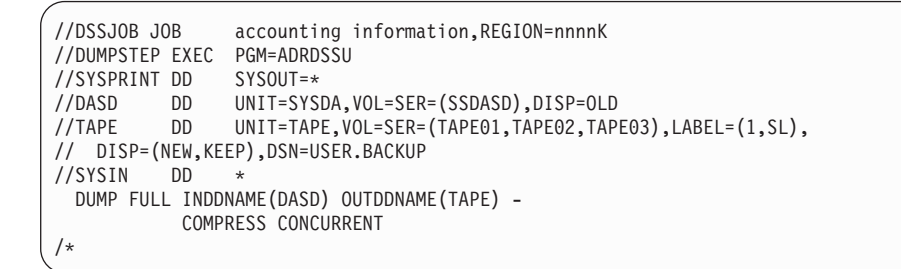

この JCL は、並行コピーを使用して、DFSMSdss 全ボリューム・ダンプを実行しま す。並行コピーの初期化に失敗しても、このジョブは (警告メッセージを出して) 継 続します。並行コピー・ダンプ操作の後で復元操作を実行するのに、特別のアクシ ョンは必要ありません。

## 物理データ・セットのダンプ操作の例

例 2 は、DASD ボリューム (番号 111111 と 222222) 上の選択したデータ・セッ トを、TAPE02 という標準ラベル・テープ・ボリュームの最初のデータ・セットに ダンプする例です。

下の例 2A から 2G は、任意の組み合わせで、復元の項の例 2A から 2D を補足 するものです。たとえば、例 2C により作成したダンプ・テープを、RESTORE コ マンドを使用した例 2A の入力テープとして使用できます。

## 例 **2: DASD** ボリューム・ダンプの説明

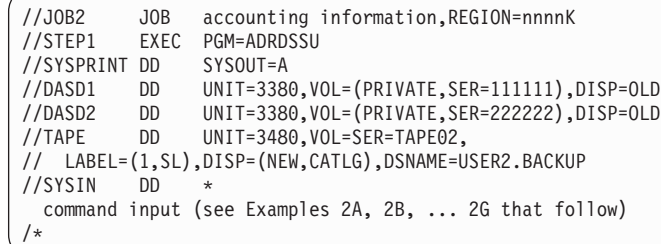

## 例 **2A: INCLUDE** サブキーワードの使用

DUMP INDDNAME(DASD1,DASD2) OUTDDNAME(TAPE) - DATASET(INCLUDE(USER2.\*\*,USER3.\*))

## 例 **2B: INCLUDE** および **EXCLUDE** サブキーワードの使用

DUMP INDDNAME(DASD1,DASD2) OUTDDNAME(TAPE) - DATASET(INCLUDE(USER2.\*\*,USER3.\*) - EXCLUDE(USER2.\*\*.REP))

## 例 **2C: INCLUDE**、**EXCLUDE** および **BY** サブキーワードの使用

DUMP INDDNAME(DASD1,DASD2) OUTDDNAME(TAPE) - DATASET(INCLUDE(USER2.\*\*,USER3.\*) - EXCLUDE(USER2.\*\*.REP) - BY((DSCHA,EQ,1)))

## 例 **2D:** データ・セット内でデータのフィルター操作を指定

DUMP INDDNAME(DASD1,DASD2) OUTDDNAME(TAPE) - DATASET(FILTERDD(A1))

注**:** 上記の JCL に、次の DD ステートメントを追加してください。

//A1 DD DSNAME=USER2.FILTER,DISP=SHR

このカタログ式データ・セット (USER2.FILTER) には、3 つのカード・イメージ・ レコードが入っています。その各レコードの 2 から 72 桁の情報は、それぞれ次の とおりです。

INCLUDE(USER2.\*\*,USER3.\*) - EXCLUDE(USER2.\*\*.REP) - BY((DSCHA,EQ,1))

## 例 **2E:** 入力ストリームにパスワードを指定

DUMP INDDNAME(DASD1,DASD2) OUTDDNAME(TAPE) - DATASET(INCLUDE(USER2.\*\*,USER3.\*)) - PASSWORD(USER2.ABC.DEF/PSWD1,USER2.XYZ/PSWD2)

## 例 **2F:** データ・セットにパスワードを指定

DUMP INDDNAME(DASD1,DASD2) OUTDDNAME(TAPE) - DATASET(INCLUDE(USER2.\*\*,USER3.\*)) - PASSWORD(PDD)

注**:** 上記の JCL に、次の DD ステートメントを追加してください。

//PDD DD DSNAME=USER2.PASSWORD,DISP=SHR

このカタログ式データ・セット (USER2.PASSWORD) には、1 つのカード・イメー ジ・レコードが入っています。表示される情報は、2 から 72 桁にあります。

USER2.ABC.DEF/PSWD1,USER2.XYZ/PSWD2

## 例 **2G:** このデータ・セットまたは同じ名前の別のデータ・セットが 他のジョブにより使用中の場合にデータ・セットを待機

```
DUMP INDDNAME(DASD1) OUTDDNAME(TAPE) -
      DATASET(INCLUDE(**)) -
      WAIT(1,99)
```
データ・セットが使用中の場合、DFSMSdss は 1 秒待った後、そのリソースへのア クセスを再度獲得しようとします。この処理はデータ・セットごとに 99 回まで実 行されます。

## 例 **2H:** アンカタログされたデータ・セットのボリュームの消去

DUMP DATASET(INCLUDE(\*\*) - BY((DSORG NE VSAM) - (CATLG EQ NO))) - INDDNAME(DASD1,DASD2) - OUTDDNAME(TAPE) - DELETE PURGE

アンカタログされたデータ・セットをダンプしたくない場合は、DD 名 TAPE をダ ミーにすることができます。 DASD1 と DASD2 は入力ボリュームであることを示 します。複数のボリュームを指定する場合、物理データ・セット・ダンプは同じ名 前の複数のアンカタログされた単一ボリューム・データ・セットを処理できます。 それは、各ボリュームは 1 つずつ順に処理されるからです。マルチボリューム・デ ータ・セットが存在するすべてのボリュームを入力ボリュームとして指定している 場合でも、ダンプはマルチボリューム・データ・セットを処理できません。

## 論理データ・セットのダンプ操作の例

この節では、論理データ・セット・ダンプ操作の例を示します。

## 例 **1:** 常時使用中のデータ・セットのダンプ

```
//JOB1 JOB accounting information,REGION=nnnnK
//STEP1 EXEC PGM=ADRDSSU
//SYSPRINT DD SYSOUT=A
//DASD1 DD UNIT=3380,VOL=(PRIVATE,SER=111111),DISP=OLD
//DASD2 DD UNIT=3380,VOL=(PRIVATE,SER=222222),DISP=OLD
//TAPE DD UNIT=3480,VOL=SER=TAPE02,
// LABEL=(1,SL),DISP=(NEW,CATLG),DSNAME=USER2.BACKUP
//SYSIN DD *
DUMP LOGINDDNAME(DASD1) OUTDDNAME(TAPE) -
      DATASET(INCLUDE(**)) TOL(ENQF) WAIT(0,0)
/*
```
データ・セットが使用中の場合、DFSMSdss は待機しません (WAIT(0,0))。逐次化あ るいはエンキューをしないでデータ・セットを処理します (TOL(ENQF))。

## 例 **2:** ユーザー・カタログとその別名のダンプ

ユーザー・カタログをダンプするには、データ・セット名として完全修飾ユーザ ー・カタログ名を指定して論理データ・セット・ダンプを実行します。フィルター 操作はできません。ユーザー・カタログに別名がある場合、その別名は自動的にダ ンプされます。

```
//JOB2 JOB accounting information,REGION=nnnnK
//STEP1 EXEC PGM=ADRDSSU
//SYSPRINT DD
//DASD1 DD UNIT=3380,VOL=(PRIVATE,SER=111111),DISP=OLD
         DD UNIT=3480,VOL=SER=TAPE02,
// LABEL=(1,SL),DISP=(NEW,CATLG),DSNAME=USER2.BACKUP
//SYSIN DD *
DUMP OUTDDNAME(TAPE) -
      DS(INCLUDE(MY.USER.CAT))
/*
```
# 例 **3:** カタログのフィルター操作を指定した論理データ・セット・ダ ンプ操作

```
//JOB3 JOB accounting information,REGION=nnnnK
//STEP1 EXEC PGM=ADRDSSU
//TAPE DD UNIT=3480,VOL=SER=TAPE04,
// LABEL=(1,SL),DISP=(NEW,CATLG),DSN=USER3.BACKUP
//SYSPRINT DD SYSOUT=A<br>//SYSIN DD *
//SYSIN
DUMP OUTDD(TAPE) -
  DS(INCL(USER1.**))
/*
```
第 1 レベル修飾子が USER1 である標準検索順序でカタログされているすべてのデ ータ・セットがダンプされます。これらのデータ・セットのいくつかがマルチボリ ュームであるため、ソース DASD ボリュームは指定されておらず、データ・セット はカタログにより選択されます。

最後のバックアップ以降変更されたデータ・セットしかダンプしないようにするに は、例 3 を次のように変更できます。さらに、LISTING という修飾子で終了する データ・セットはダンプしないようにします (EXCL(\*\*.LISTING))。

```
//SYSIN DD *
DUMP OUTDD(TAPE) -
  DS(INCL(USER1.**) -
      EXCL(**.LISTING) -
     BY((DSCHA EQ 1)))
/*
```
例 **4: VTOC** のフィルター操作を指定した論理データ・セット・ダン プ操作

```
//JOB4 JOB accounting information,REGION=nnnnK
//STEP1 EXEC PGM=ADRDSSU
//SYSPRINT DD SYSOUT=A
//DASD1 DD VOL=SER=338001,UNIT=3380,DISP=OLD
//TAPE DD UNIT=3480,VOL=SER=TAPE04,
// LABEL=(1,SL),DISP=(NEW,CATLG),DSN=USER3.BACKUP
//SYSIN DD *
     DUMP DATASET(INCLUDE(USER3.**)) -
     LOGINDDNAME(DASD1) -
     OUTDDNAME (TAPE) -
     DELETE PURGE
/*
```
第 1 レベル修飾子が USER3 であるボリューム 338001 上のすべてのデータ・セッ トは、論理データ・セット DUMP に含まれています。 DFSMSdss はボリューム 338001 の VTOC を使用してフィルター操作をします。必要であれば、マルチボリ ュームと VSAM データ・セットにもカタログが使用されます。

上の例を次のように変更すると、動的にボリューム 338001 を割り振って、 SELECTMULTI 処理を実行することができます。 338001 上のすべての単一ボリュ ーム・データ・セットが、論理データ・セット・ダンプ操作に組み込まれます。 SELECTMULTI(ANY) は、338003 と 338005 が LOGINDYNAM ボリューム・リス トになくても、ボリューム 338001、338003、338005 にあるカタログ式データ・セ ットをダンプすることを指定します。

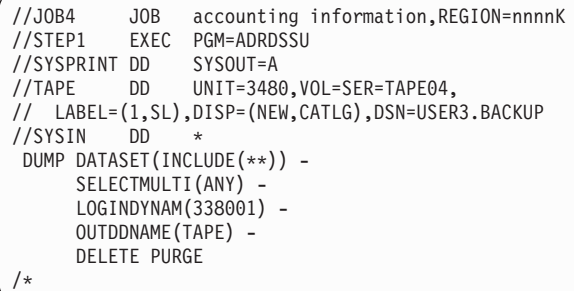

# 例 **5:** ストレージ管理 **(SMS)** サブシステムの論理データ・セット・ ダンプ操作

```
//JOB5 JOB accounting information,REGION=nnnnK
        EXEC PGM=ADRDSSU
//SYSPRINT DD SYSOUT=A
               DSN=BACKUP(+1),DISP=(,CATLG),
// DCB=(SYS1.DFDSS.DSCB)
//SYSIN DD *
DUMP LOGINDYNAM(338001) -
     SELECTMULTI(FIRST)
     DATASET(INCLUDE(**)) -
     OUTDDNAME(TAPE) -
     DELETE
/*
```
この例は世代別データ・セットのボリュームのバックアップ・バージョンです。世 代別データ・セット・グループを使用して、ボリュームまたはデータ・セットの複 数のバックアップ・バージョンを作成して管理することができます。

論理データ・セット・ダンプ機能を使用することにより、SMS 管理との間の変換操 作のためにボリュームがバックアップされます。

## 例 **6: CONCURRENT** を指定した論理ダンプ操作

```
//JOB6 JOB accounting information,REGION=nnnnK
//DUMPSTEP EXEC PGM=ADRDSSU
//SYSPRINT DD SYSOUT=*
//TAPE DD UNIT=TAPE,VOL=SER=(TAPE01,TAPE02,TAPE03),LABEL=(1,SL),
// DISP=(NEW,KEEP),DSN=USER.BACKUP
//SYSIN DD *
 DUMP DATASET(INCLUDE(USER.LOG,USER.TABLE,USER.XREF)) -
      OUTDDNAME(TAPE) OPTIMIZE(4) CONCURRENT
/*
```
この JCL は、並行コピーを使用して、完全修飾された 3 つのデータ・セットの DFSMSdss 論理データ・セット・ダンプを実行します。 並行コピーの初期化に失敗 しても、このジョブは警告メッセージを出して継続します。並行コピー・ダンプ操 作の後で復元操作を実行するのに、特別のアクションは必要ありません。

例 **7:** アンカタログされたデータ・セットのボリュームの消去

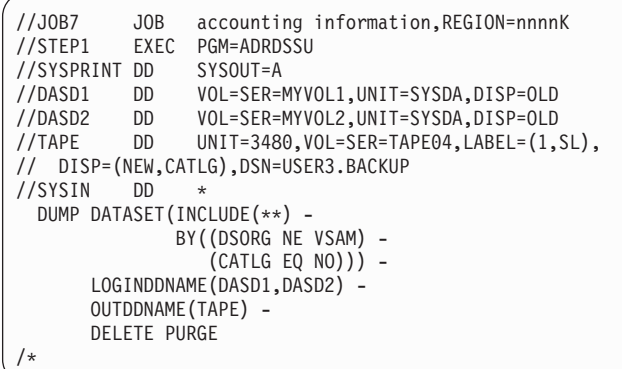

カタログされていない、または標準検索順序の外でカタログされている SMS デー タ・セットをダンプするには、論理データ・セット・ダンプは使用できません。そ のような終結処置操作には、DFSMSdss 物理データ・セット・ダンプまたは IDCAMS DELETE NVR を使用することができます。

アンカタログされたデータ・セットをダンプしたくない場合は、DD 名 TAPE をダ ミーにすることができます。 DASD1 と DASD2 は入力ボリュームであることを示 します。データ・セットの属するすべてのボリュームが入力ボリュームとして指定 されていても、論理データ・セットのダンプでは、同じジョブ内で同じ名前の複数 のアンカタログされたデータ・セットを処理することはできません。

データ・セットの属するすべてのボリュームを入力ボリュームとして指定し、同じ 名前でカタログされているデータ・セットがシステムに存在しない場合、論理ダン プ機能は正規のマルチボリュームのアンカタログされたデータ・セットを処理でき ます。

# **PRINT** コマンド

PRINT コマンドを使用すると、次に挙げるものを印刷することができます。

- v 完全修飾名で指定された単一ボリューム非 VSAM データ・セット。データ・セ ットが存在するボリュームを指定しなければなりませんが、データ・セットが占 めるトラックの範囲は指定する必要はありません。
- v 単一ボリューム VSAM データ・セット・コンポーネント (クラスターを除く)。 指定するコンポーネント名は、カタログ内の名前ではなく、VTOC 内の名前でな ければなりません。
- トラックの範囲。
- v VTOC のすべてまたはその一部分。VTOC のロケーションが分かっている必要は ありません。
- 注**:** マルチボリューム・データ・セットを印刷するためには、適切な INDD/INDY キーワードを指定した複数の PRINT コマンドを使用してください。

ALLDATA キーワードを指定しない限り、順次データ・セットまたは区分データ・ セット、またはデータ・セット編成がヌルであるデータ・セットの使用済みのスペ ースだけが印刷されます。

レコードの読み取り中にエラーが発生した場合、DFSMSdss はエラーのレコードを 印刷しようとします。要求したトラックをすべて印刷したり、データ・チェックの あるトラックのサブセットだけを印刷したりできます。

関連資料 **:** 許可検査についての詳細は、267 ページの『第 6 [章 データ・セキュリ](#page-282-0) [ティーと許可検査』を](#page-282-0)参照してください。

## **PRINT** の構文

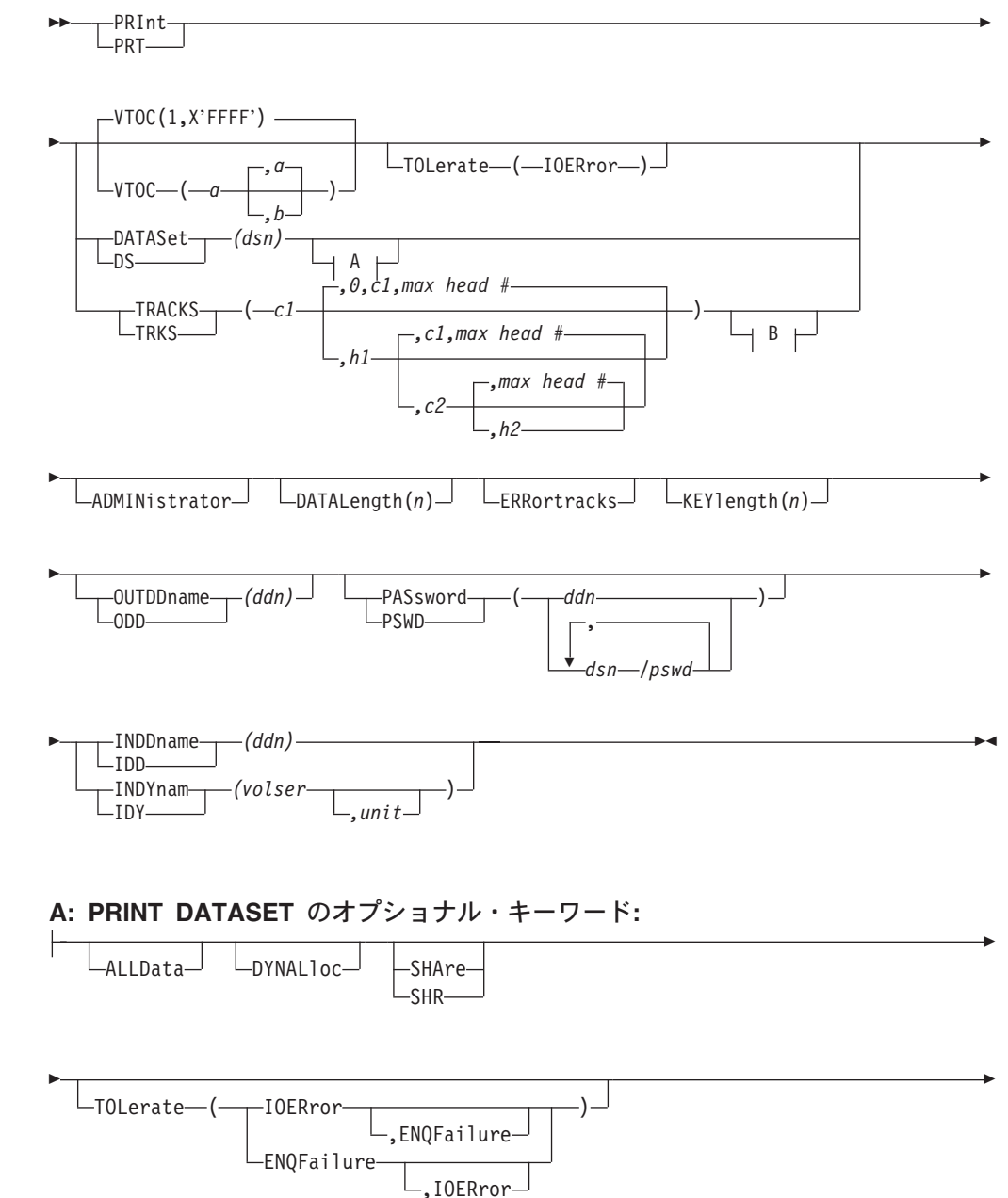

 $\blacktriangleright$ 

 $\blacktriangleright$ 

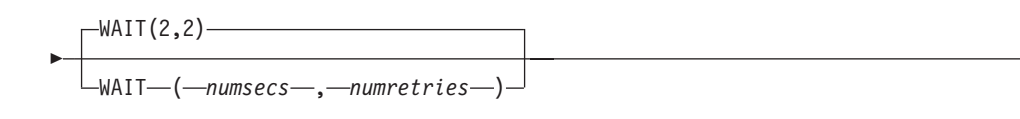

**B: PRINT TRACKS** のオプショナル・キーワード**:**

 $\Box$ CPVOLume  $\Box$ TOLerate ( IOERror  $\Box$ 

# **PRINT** コマンド・キーワードの説明

ÞÞ

この節では、PRINT コマンドのキーワードについて説明します。

### **ADMINISTRATOR**

LADMINistrator<sup>1</sup>

ADMINISTRATOR を指定すると、PRINT コマンドの DFSMSdss 許可のストレージ 管理者としての処理を実行できます。 ADMINISTRATOR キーワードを使用する許 可がない場合、コマンドは終了してエラー・メッセージが出されます。許可されて いる場合は、データ・セットとカタログへのアクセス検査は行われません。

ADMINISTRATOR キーワードを使用するためには、以下のすべてに該当しなければ なりません。

- FACILITY クラスがアクティブである。
- v 適用可能な FACILITY クラス・プロファイルが定義されている。
- v そのプロファイルへの READ アクセスができる。

関連資料 **:** ADMINISTRATOR キーワードの使用法についての詳細は、 279 [ページ](#page-294-0) の『[ADMINISTRATOR](#page-294-0) キーワード』を参照してください。

### **ALLDATA**

▶▶

 $\blacktriangleright$ 

ALLData

ALLDATA は、DATASET キーワードも指定されている場合、データ・セットのす べての 割り振りスペースを印刷することを指定します。

### **CPVOLUME**

 $L$ CPVOLume $-$ 

CPVOLume は、ボリュームが VM フォーマットであり、OS 互換の VTOC がトラ ック 0 レコード 5 から始まっていなければならないことを指定します。 OS 互換 VTOC にはボリューム上のデータのエクステントに関する記述がありません。その ため、印刷するトラック範囲を TRACKS キーワードで指定する必要があります。 DFSMSdss は VM データのアクセス許可を検査することができないので、 CPVOLUME を使用できるのは ADMINISTRATOR キーワードを指定した場合のみ です。

## **DATALENGTH**

ÞÞ

-DATALength—(*—n*—)—

*n* レコードのデータ部分の論理長を 10 進数フォーマットで指定します。いず れかのトラック上のレコードのカウント・フィールドにデータ・チェックが ある場合にのみ使用します。

 $\blacktriangleright$ 

 $\blacktriangleright$ 

 $\blacktriangleright$ 

 $\blacktriangleright$ 

#### **DATASET**

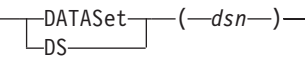

- *dsn* 印刷するデータ・セットの完全修飾名を指定します。データ・セットは論理 的な順序で印刷されます。
	- 注**:** データ・セットのフィルター操作は、PRINT コマンドでは使用できま せん。

## **DYNALLOC**

ÞÞ

ÞÞ

 $L_{\text{DYNA1 1}o}$ 

DYNALLOC は、データ・セットの使用を逐次化するために、エンキューの代わり に動的割り振りを指定します。これにより、JES3/MVS 環境でシステム間の逐次化 が可能になります。

次の項目を考慮してください。

- 逐次化は、動的割り振り/JES3 インターフェースが使用不可にされていない場合 のみ有効です。
- 動的割り振りと複数のプロセッサー間の逐次化にはオーバーヘッドが伴うため、 DYNALLOC キーワードが使用されてデータ・セットを (エンキューではなく) 逐 次化すると、実行時間は増加します。

### **ERRORTRACKS**

LERRortracks<sup>U</sup>

ERRORTRACKS は、データ・チェックが発生したトラックだけを印刷することを指 定します。

#### **INDDNAME**

**►►** --1NDDname --- (--ddn--)- $L$ TDD $-$ 

*ddn* 印刷するデータ・セット、トラックの範囲、または VTOC を含むボリュー ムを識別する DD ステートメントの名前を指定します。マルチボリュー ム・データ・セットを印刷したい場合は、一度に 1 ボリュームずつ印刷し てください。

 $\blacktriangleright$ 

#### **INDYNAM**

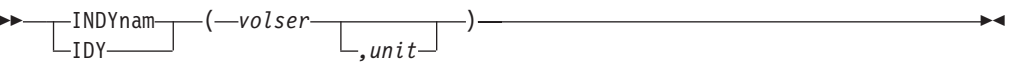

INDYNAM は、印刷するデータ・セット、トラックの範囲、または VTOC を含む ボリュームを動的に割り振ることを指定します。ボリュームはマウント済みで、オ ンラインでなければなりません。アスタリスク (\*) を使用して不特定のボリューム 通し番号を指定することはできません。

DD ステートメントの代わりに INDYNAM を使用して DASD ボリュームを割り振 ると、実行時間はあまり増加せず、JCL とコマンド入力のコーディングがより簡単 になります。

- *volser* 印刷する DASD ボリュームのボリューム通し番号を指定します。
- *unit* 印刷する DASD ボリュームの装置タイプを指定します。このパラメーター はオプションです。

### **KEYLENGTH**

ÞÞ

ÞÞ

 $L$ KEYlength  $(m-1)$ 

*n* レコードのキー長を 10 進数フォーマットで指定します。いずれかのトラッ ク上のレコードのカウント・フィールドにデータ・チェックがある場合にの み使用します。

### **OUTDDNAME**

OUTDDname ( *ddn* )  $-$ ODD $-$ 

*ddn* (出力) 印刷データ・セットを識別する DD ステートメントの名前を指定し ます。 DDNAME (*ddn*) に対応する各 DD ステートメントには、1 つのボ リューム通し番号だけを指定してください。このキーワードが指定されてい ない場合、デフォルトは SYSPRINT です。

注**:**

- 1. DD ステートメントに DCB キーワード LRECL を指定する場合、その 値は 84 から 137 の範囲でなければなりません。 BLKSIZE を指定する 場合、その値は LRECL より少なくても 4 以上大きい値でなければなり ません。
- 2. 選択する LRECL が 84 よりも小さい場合、戻りコード 8 でエラー・メ ッセージが出されます。
- 3. 指定された LRECL が 137 より大きい場合、LRECL と BLKSIZE はそ れぞれ 137 と 141 に設定されます。

### **PASSWORD**

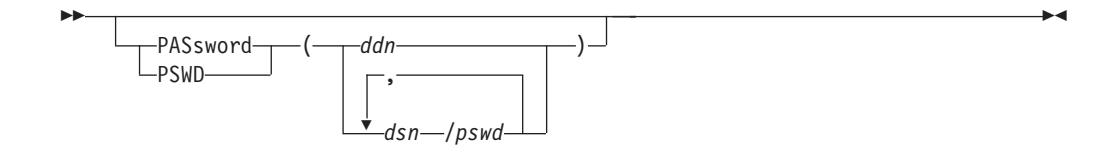

PASSWORD は、DFSMSdss がパスワード保護されたデータ・セットに対して使用 するパスワードを指定します。 (パスワード検査は RACF 保護のデータ・セットに 対しては行われません。) これは次の場合にのみ必要です。

- 必要なボリューム・レベルの RACF DASDVOL アクセスまたは RACF DATASET アクセスが行えない。
- v インストール・システムの許可出口は、検査を迂回しない。
- v VSAM データ・セットに対するパスワードのプロンプトが表示されないようにし たい。
- 注**:** RACF 保護されないがパスワード保護されているすべてのデータ・セットに対 しては、必ずパスワードを指定してください。処理中に、DFSMSdss が呼び出 したユーティリティーは、オペレーターにパスワードを要求するプロンプトを 出す必要が生じることがあります。インストール・システムの許可出口を使用 して許可検査を制御できます。

VSAM データ・セットの場合、パスワードはクラスター・レベルでのみ検査されま す。

注**:** PASSWORD キーワードは、PRINT VTOC コマンドでは無効です。

- *ddn* データ・セット名とそのパスワードを含む順次データ・セットまた は区分データ・セットのメンバーを識別する DD ステートメントの 名前を指定します。このデータ・セットには、DFSMSdss コマンド 構文フォーマットのカード・イメージ・レコードが含まれている必 要があります。
- *dsn/pswd dsn* は完全修飾データ・セット名です。 *pswd* はそのパスワードで す。斜線 (/) の後にパスワードを指定しない場合には、*dsn* は *ddn* である場合と同様に処理されます。

入力コマンド・ストリームに指定された実際のデータ・セット・パスワードの印刷 は、SYSPRINT 出力では抑制されます。

 $\blacktriangleright$ 

## **SHARE**

 $\blacktriangleright$ 

-SHAre- $-SHR-$ 

SHARE は、印刷するデータ・セットを読み取りアクセスについて他のプログラムと 共用するよう、DFSMSdss に対して指定します。

### **TOLERATE**
$\blacktriangleright$ 

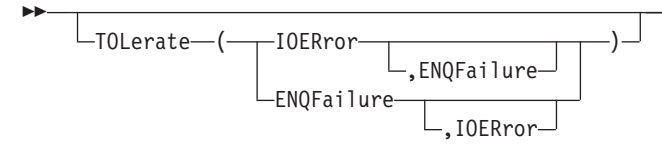

**ENQFailure** 共用アクセスまたは排他的アクセスに失敗しても、データ・セット を処理することを指定します。TOLERATE(ENQFAILURE) は、 PRINT TRACKS または PRINT VTOC 操作で指定された場合は、 無視されます。

**IOERror** DFSMSdss は、入出力エラーが発生しても処理を継続するが、エラ ーが 100 回発生したら終了するように指定します。

関連資料 **:** TOL(ENQF) についての詳細は、 369 [ページの『付録](#page-384-0) D. ユーザー対話 モジュール (UIM) [を使用するアプリケーション・プログラムの例』を](#page-384-0)参照してくだ さい。

# **TRACKS**

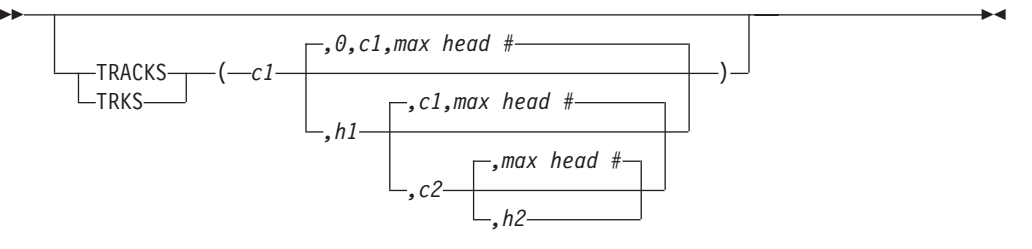

印刷するトラックの範囲を指定します。

- *c1***,***h1* 範囲の先頭のシリンダー番号とヘッド番号を指定します。 X'c1' または X'h1' には 16 進数の値を指定します。
- *c2***,***h2* 範囲の終わりのシリンダー番号とヘッド番号を指定します。X'c2' または X'h2' には 16 進数の値を指定します。 *c2* は *c1* 以上でなければなりませ ん。 *c2* と *c1* が等しい場合は、*h2* は *h1* 以上でなければなりません。

DFSMSdss は、範囲がその装置の制限内にあることを検証します。範囲に 4 つの値 すべてを指定しない場合は、省略した値が構文エラーを起こさない限り、DFSMSdss は脱落している値を補います。中間の値は省略できません。 たとえば、次のように なります。

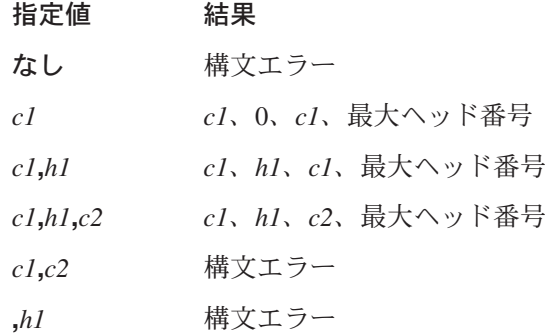

**VTOC**

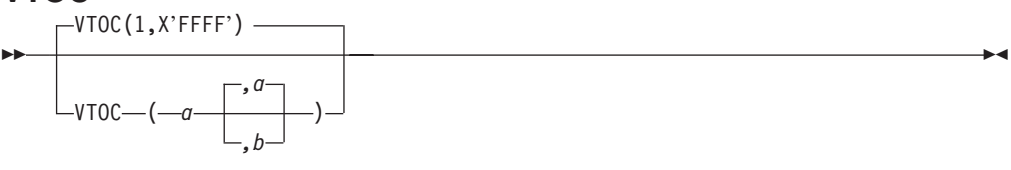

VTOC の全部または一部を印刷することを指定します。 VTOC、DATASET および TRACKS キーワードを省略すると、VTOC 全体が印刷されます。次のように指定す ると、VTOC の一部を印刷することができます。

VTOC(*a,b*)

*a* と *b* は、それぞれ、印刷する最初のトラックと最後のトラックの相対トラック番 号です (1 が最初のトラック)。 *b* の値は *a* の値以上、65535 (X'FFFF') 以下でなけ ればなりません。 2 つの数のいずれも 10 進数または 16 進数で指定できます。 16 進数を指定するには、X'nn' とコーディングします。

最初の値 *(a)* だけを指定すると、そのトラックだけが印刷されます。

2 番目の値 *(b)* が VTOC の最後の物理トラックの相対トラック番号より大きい場 合は、DFSMSdss は VTOC の最後のトラックまで (最後のトラックを含む) 印刷し ます。そのため、全 VTOC を印刷するもう 1 つの方法は、次のように指定するこ とです。

VTOC(1,X'FFFF')

注**:** PASSWORD キーワードは、PRINT VTOC コマンドでは無効です。

### **WAIT**

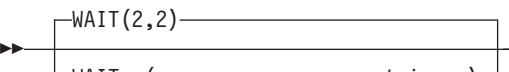

 $-WAIT$ —(—numsecs—,—numretries—)

WAIT は、DFSMSdss に対して、データ・セットの制御を得るための待機時間 (秒) と、再試行の数を指定します。

 $\blacktriangleright$ 

- *numsecs* 再試行と再試行の間隔の秒数を指定する 10 進数 (1 から 255) を 指定します。
- *numretries* データ・セットの制御を得るための再試行回数を 10 進数 (0 から 99) で指定します。

*numsecs,numretries* のデフォルトは (2,2) で、これは 2 秒間隔で 2 回の再試行をす ることを指定します。データ・セットの待機をしたくない場合は、numsecs または numretries に 0 を指定してください。

注**:** WAIT キーワードは、VTOC や VVDS などのシステム・リソースの待機/再試 行の試みは制御しません。システム・リソースの場合、デフォルトの待機時間 は 3 秒で、デフォルトの再試行回数は 30 です。これにより、合計待機時間は 90 秒になります。

関連資料 **:** システム・リソースに対する待機/再試行の試みの制御についての詳細 は、「*z/OS DFSMSdss Diagnosis Guide*」を参照してください。

# 印刷操作の例

次に示すのは、PRINT コマンドの例です。

# 例 **1:** トラックの範囲の印刷

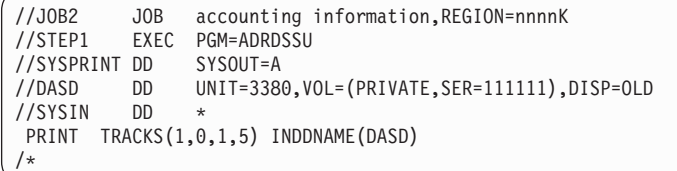

ボリューム 111111 のシリンダー 1 のトラック 0 から 5 のハード・コピーを印刷 します。

# 例 **2:** 仮想記憶アクセス方式 **(VSAM)** クラスターのコンポーネントの 印刷

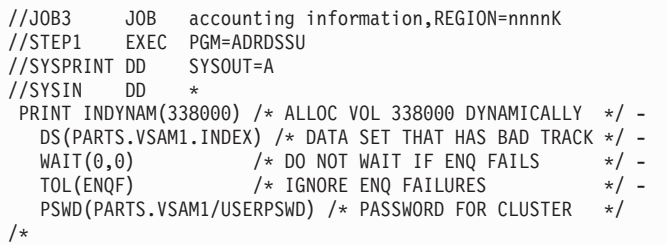

VSAM データ・セットのコンポーネントを印刷します。コンポーネントを逐次化 (エンキュー) できない場合でも、印刷は進行します。

# 例 **3:** データ・セットの印刷

//STEPT003 EXEC PGM=ADRDSSU //SYSPRINT DD SYSOUT=\* //SYSIN DD \* PRINT DATASET(PUBSEXMP.SAM.S01) INDYNAM(D9S060) /\*

上記の例の出力は、 168 [ページの図](#page-183-0) 2 に示すとおりです。

<span id="page-183-0"></span>

| 5695-DF175 DFSMSDSS V2R10.0 DATA SET SERVICES 1999.211 14:55<br>PAGE 0001            |
|--------------------------------------------------------------------------------------|
| PRINT                                                                                |
| DATASET (PUBSEXMP.SAM.S01) -                                                         |
| INDYNAM(D9S060)                                                                      |
| ADR101I (R/I)-RI01 (01), TASKID 001 HAS BEEN ASSIGNED TO COMMAND 'PRINT '            |
| ADR109I (R/I)-RI01 (01), 1999.211 14:55:44 INITIAL SCAN OF USER CONTROL              |
| STATEMENTS COMPLETED.                                                                |
| ADR016I (001)-PRIME(01), RACF LOGGING OPTION IN EFFECT FOR THIS TASK                 |
| ADR006I (001)-STEND(01), 1999.211 14:55:44 EXECUTION BEGINS                          |
| *** TRACK(CCHH) 0000000E<br>RO DATA 0000000E00000000                                 |
| COUNT 0000000E01000190                                                               |
| 0000 F0F0F0F0 F0F1D7E4 C2E2C5E7 D4D74BE2 C1D44BE2 F0F1C1C2 C3C4C5C6 C7C8C9D1         |
| *000001PUBSEXMP.SAM.S01ABCDEFGHIJ*                                                   |
| 0020 D2D3D4D5 D6D7D8D9 E2E3E4E5 E6E7E8E9 C1C2C3C4 C5C6C7C8 C9D1D2D3 D4D5D6D7         |
| *KLMNOPORSTUVWXYZABCDEFGHIJKLMNOP*                                                   |
| 0040 D8D9E2E3 E4E5E6E7 E8E9C1C2 C3C4C5C6<br>FOFOFOFO FOF2D7E4 C2E2C5E7 D4D74BE2      |
| *ORSTUVWXYZABCDEF000002PUBSEXMP.S*                                                   |
| 0060 C1D44BE2 F0F1C1C2 C3C4C5C6 C7C8C9D1 D2D3D4D5 D6D7D8D9 E2E3E4E5 E6E7E8E9         |
| *AM.S01ABCDEFGHIJKLMNOPQRSTUVWXYZ*                                                   |
| 0080 C1C2C3C4 C5C6C7C8 C9D1D2D3 D4D5D6D7<br>D8D9E2E3 E4E5E6E7 E8E9C1C2 C3C4C5C6      |
| *ABCDEFGHIJKLMNOPQRSTUVWXYZABCDEF*                                                   |
| 00A0 F0F0F0F0 F0F3D7E4 C2E2C5E7 D4D74BE2<br>C1D44BE2 F0F1C1C2 C3C4C5C6 C7C8C9D1      |
| *000003PUBSEXMP.SAM.S01ABCDEFGHIJ*                                                   |
| 00C0 D2D3D4D5 D6D7D8D9 E2E3E4E5 E6E7E8E9 C1C2C3C4 C5C6C7C8 C9D1D2D3 D4D5D6D7         |
| *KLMNOPORSTUVWXYZABCDEFGHIJKLMNOP*                                                   |
| 00E0 D8D9E2E3 E4E5E6E7 E8E9C1C2 C3C4C5C6<br>FOFOFOFO FOF4D7E4 C2E2C5E7 D4D74BE2      |
| *ORSTUVWXYZABCDEF000004PUBSEXMP.S*                                                   |
| 0100 C1D44BE2 F0F1C1C2 C3C4C5C6 C7C8C9D1<br>D2D3D4D5 D6D7D8D9 E2E3E4E5 E6E7E8E9      |
| *AM.S01ABCDEFGHIJKLMNOPQRSTUVWXYZ*                                                   |
| 0120 C1C2C3C4 C5C6C7C8 C9D1D2D3 D4D5D6D7<br>D8D9E2E3 E4E5E6E7 E8E9C1C2 C3C4C5C6      |
| *ABCDEFGHIJKLMNOPORSTUVWXYZABCDEF*                                                   |
| 0140  F0F0F0F0  F0F5D7E4  C2E2C5E7  D4D74BE2  C1D44BE2  F0F1C1C2  C3C4C5C6  C7C8C9D1 |
| *000005PUBSEXMP.SAM.S01ABCDEFGHIJ*                                                   |
| 0160 D2D3D4D5 D6D7D8D9 E2E3E4E5 E6E7E8E9 C1C2C3C4 C5C6C7C8 C9D1D2D3 D4D5D6D7         |
| *KLMNOPQRSTUVWXYZABCDEFGHIJKLMNOP*                                                   |
| 0180 D8D9E2E3 E4E5E6E7 E8E9C1C2 C3C4C5C6                                             |
| *ORSTUVWXYZABCDEF<br>$^\star$                                                        |
| ADR006I (001)-STEND(02), 1999.211 14:55:44 EXECUTION ENDS                            |
| ADR013I (001)-CLTSK(01), 1999.211 14:55:44 TASK COMPLETED WITH RETURN CODE 0000      |
| ADR012I (SCH)-DSSU (01), 1999.211 14:55:44 DFSMSDSS PROCESSING COMPLETE. HIGHEST     |
| RETURN CODE IS 0000                                                                  |

図 *2. PRINT* コマンドの出力結果

# **RELEASE** コマンド

RELEASE コマンドは、適格な順次、区分、および拡張フォーマットの VSAM デー タ・セットのうち、INCLUDE、EXCLUDE および BY フィルター操作基準をパス したものすべてから、割り振られてはいるが使われていないスペースを解放しま す。 RELEASE コマンドは、保証スペースの VSAM 拡張フォーマットのデータ・ セットのスペースは解放しません。 DFSMSdss は、解放可能なスペースがあるデー タ・セットだけを選択します。

DFSMSdss は RELEASE コマンドを次の 2 つの方法で処理できます。

• 論理処理。一度に 1 つの選択したデータ・セットに対して働きます。マルチボリ ュームのデータ・セットも可能です。ボリュームを指定しないことも可能です。 また、LOGDDNAME、LOGDYNAM または STORGRP キーワードを使うことに よって、1 つ以上のボリュームを指定することもできます。拡張フォーマットの VSAM データ・セットから未使用のスペースを解放するには、論理処理が必要で す。

入力ボリュームが指定されておらず、INCAT キーワードも指定されていない場 合、DFSMSdss は標準検索順序によりアクセス可能なカタログに登録されている すべてのデータ・セットから選択します。 INCAT キーワードについては、この 節の INCAT キーワードの説明を参照してください。

• 物理処理。単一のボリュームに存在するすべての選択済みデータ・セットに対し て働きます。 DDNAME または DYNAM キーワードを使って 1 つ以上のボリュ ームを指定する必要があります。物理処理を使って、拡張フォーマット VSAM データ・セットから未使用のスペースを解放することはできません。

マルチボリューム・データ・セットを処理するには、以下のいずれかを行います。

v 入力ボリュームを指定しない。

| | | | |

| |

- 適切な SELECTMULTI オプションまたはボリューム・リストと LOGDDNAME、LOGDYNAM または STORGRP を同時に指定する。
- v DDNAME または DYNAM に、データ・セットに解放可能なスペースがあるボリ ュームを指定する。

データ・セットの VTOC 項目の中で最後に使用したブロックのポインターが適切に 維持されていないデータ・セットは、EXCLUDE キーワードを使用して除外してく ださい。 BSAM、QSAM または BPAM 以外のアクセス方式を使用した場合に、そ のようになることがあります。 DFSMSdss は、空 (データ・セットの VTOC 項目 の最後に使用したブロックのポインターが 0) であるデータ・セットのスペースは 解放しません。この制限は PDSE データ・セットには適用されません。 PDSE デ ータ・セットの使用済みのスペースは、そのデータ・セットの VTOC 項目を参照す ることなく内部的に維持されます。

RELEASE コマンドには、次の規則が適用されます。

- v すでに最大数のエクステントを使用しているデータ・セットには、解放するスペ ースがありません。 拡張フォーマットの VSAM データ・セットの場合、最大エ クステント数は 255 です。 拡張区分データ・セット (PDSE) と拡張フォーマッ ト順次データ・セットの最大エクステント数は 123 です。 その他の区分デー タ・セットと順次データ・セットの最大エクステント数は 16 です。
- v 拡張フォーマットの VSAM データ・セットの場合、DFSMSdss は基本クラスタ ーまたは代替索引 (AIX) のデータ・コンポーネントからのみスペースを解放しま す。
- v ストライプ VSAM データ・セットの場合、DFSMSdss はおのおののストライプ から適格なスペースを解放します。
- シリンダー単位で割り振られたエクステントのフリー・トラックは解放されませ ん。フリー・シリンダーだけが解放されます。
- v PROCESS キーワードを使用しない限り、DFSMSdss は SYS1 で始まるシステ ム・データ・セットを除外します。
- DFSMSdss 論理処理は、拡張フォーマット順次データ・セットのデータが入って いる各ボリュームからスペースを解放します。
- v DADSM PARTREL マクロは、もはや HFS データ・セットをサポートしていな いので、DFSMSdss は HFS データ・セットの解放をサポートしません。
- v DFSMSdss は zFS データ・セットの解放をサポートしません。

関連資料 **:** フィルター操作についての詳細は、 13 ページの『第 2 [章 フィルター](#page-28-0) 操作 - [処理するデータ・セットの選択』を](#page-28-0)参照してください。

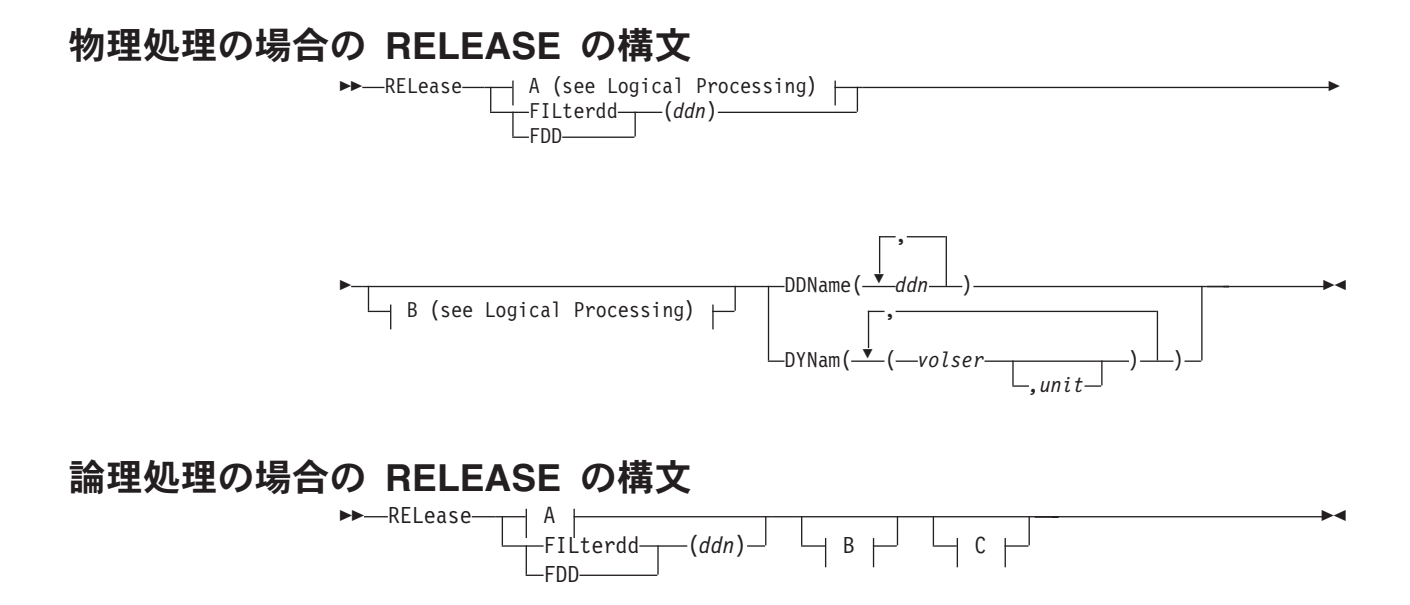

**A:** 物理処理または論理処理の場合の追加キーワード**:**

,

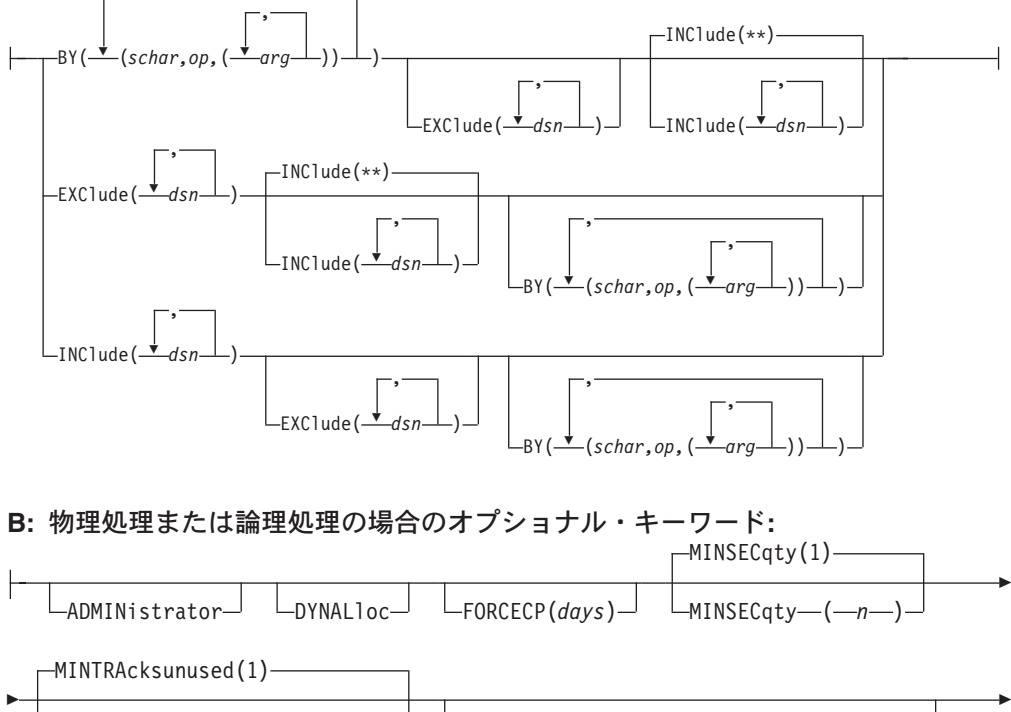

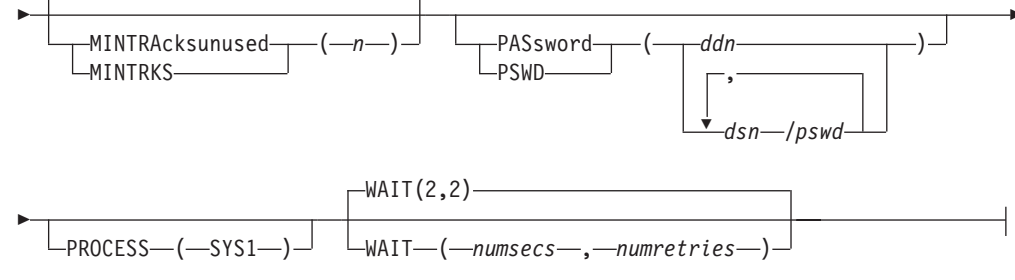

**C:** 論理処理の場合の **RELEASE** のオプショナル・キーワード**:**

# **RELEASE** コマンド

 $\blacktriangleright$ 

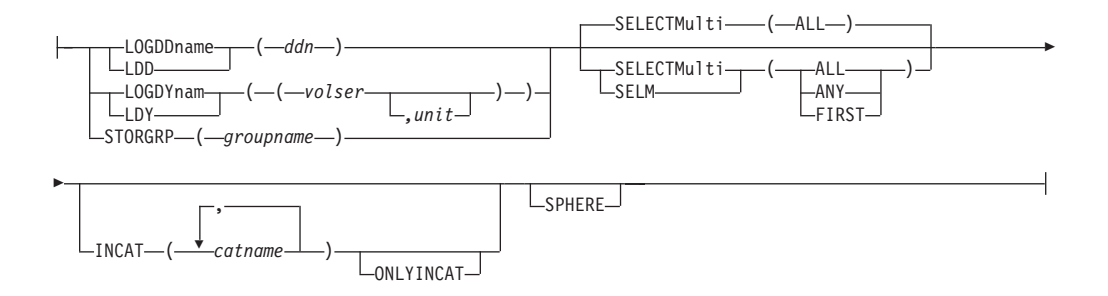

# **RELEASE** コマンド・キーワードの説明

▶▶

この節では、RELEASE コマンドのキーワードについて説明します。

# **ADMINISTRATOR**

 $\mathrel{\sqcup}_{\mathsf{ADMINistrator}}$ 

ADMINISTRATOR を指定すると、RELEASE コマンドの DFSMSdss 許可のストレ ージ管理者としての処理を実行できます。 ADMINISTRATOR キーワードを使用す る許可がない場合、コマンドは終了してエラー・メッセージが出されます。許可さ れている場合は、データ・セットとカタログへのアクセス検査は行われません。

ADMINISTRATOR キーワードを使用するためには、以下のすべてに該当しなければ なりません。

- v FACILITY クラスがアクティブである。
- v 適用可能な FACILITY クラス・プロファイルが定義されている。
- v そのプロファイルへの READ アクセスができる。

関連資料 **:** ADMINISTRATOR キーワードの使用法についての詳細は、 279 [ページ](#page-294-0) の『[ADMINISTRATOR](#page-294-0) キーワード』を参照してください。

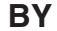

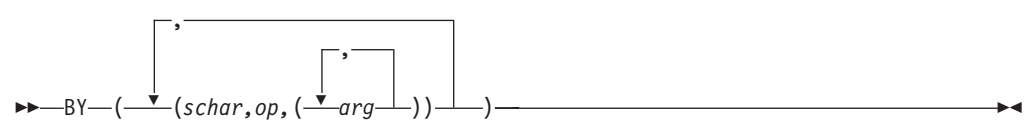

INCLUDE と EXCLUDE キーワードの処理により、この点までに選択されたデー タ・セットをさらにフィルター操作することを指定します。データ・セットを選択 するためには、すべての BY 基準が満たされていなければなりません。 INCLUDE と EXCLUDE の指定については、それらのキーワードの説明を参照してください。

注**:** INCLUDE、EXCLUDE または BY リスト・キーワードに 256 項目以上ある場 合は、FILTERDD を使用してください。

関連資料 **:** BY キーワードについての詳細は、 17 [ページの『データ・セット特性に](#page-32-0) [よるフィルター操作』を](#page-32-0)参照してください。

# **DDNAME**

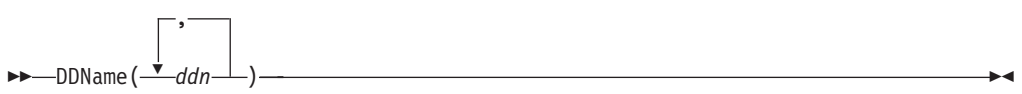

DDNAME は物理処理を要求します。

*ddn* 順次および区分データ・セットが選択された場合に、その未使用スペースを 解放するボリュームを識別する DD ステートメントの名前を指定します。 確実に正しい処理を実行するために、DDname (*ddn*) に対応する各 DD ス テートメントには、1 つのボリューム通し番号だけを指定してください。

 $\blacktriangleright$ 

## **DYNALLOC**

ÞÞ

 $L_{DYNAL1oc}$ 

データ・セットの使用を逐次化するために、ENQ マクロの代わりに動的割り振りを 指定します。これにより、JES3/MVS 環境でシステム間の逐次化が可能になりま す。

次の項目を考慮してください。

- 涿次化は、動的割り振り/JES3 インターフェースが使用不可にされていない場合 のみ有効です。
- 動的割り振りと複数のプロセッサー間の逐次化をするとオーバーヘッドがあるた め、DYNALLOC が使用されてデータ・セットを (エンキューではなく) 逐次化す ると、実行時間は増加します。

# **DYNAM**

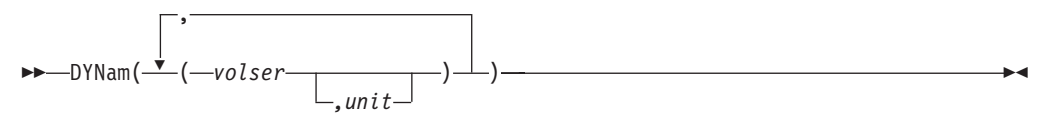

DYNAM は、物理処理を要求し、処理されるボリュームを動的に割り振ることを指 定します。ボリュームはマウント済みで、オンラインでなければなりません。アス タリスク (\*) を使用して不特定のボリューム通し番号を指定することはできませ ん。 DD ステートメントの代わりに DYNAM を使用して DASD ボリュームを割 り振ると、実行時間はあまり増加せず、JCL とコマンド入力のコーディングがより 簡単になります。

- *volser* 処理する DASD ボリュームのボリューム通し番号を指定します。
- *unit* 処理する DASD ボリュームの装置タイプを指定します。このパラメーター はオプションです。

**EXCLUDE**

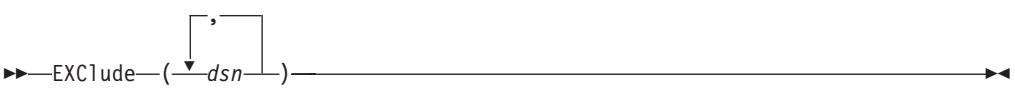

*dsn* INCLUDE により選択されるデータ・セットから除外するデータ・セットの

 $\blacktriangleright$ 

 $\blacktriangleright$ 

名前を指定します。完全修飾データ・セット名または部分修飾データ・セッ ト名を使用できます。 INCLUDE と BY の指定については、それらのキー ワードの説明を参照してください。

注**:** INCLUDE、EXCLUDE または BY リスト・キーワードに 256 項目以 上ある場合は、FILTERDD を使用してください。

# **FILTERDD**

├FILterdd─┬─(*ddn*) FDD (*ddn*) -

- *ddn* 使用するフィルター操作基準を含む順次データ・セットまたは区分データ・ セットのメンバーを識別する DD ステートメントの名前を指定します。こ れは、RELEASE コマンドの構文を完成する INCLUDE、EXCLUDE および BY キーワードを含む DFSMSdss コマンド構文のカード・イメージ・レコ ードの形式です。
- 注**:** INCLUDE、EXCLUDE または BY サブキーワード・リストに 256 項目以上あ る場合は、FILTERDD を使用してください。

# **FORCECP**

ÞÞ

FORCECP(*days*)

FORCECP は、1 つまたは複数の SMS ボリュームに存在するチェックポイント済 みデータ・セットの中の、割り振られてはいるが未使用のスペースを解放できるこ とを指定します。データ・セットからチェックポイント指示が除去されます。

*days* 0 から 255 の範囲の 1 から 3 桁の数字を指定します。また、最後に参照 された日以降、スペースが解放されるまでに経過しなければならない日数も 指定します。

### **INCAT**

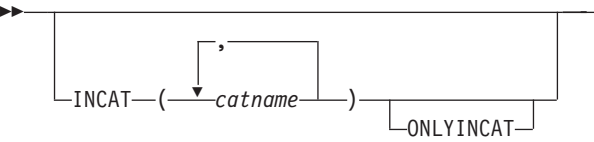

INCAT(*catname*) は、DFSMSdss が INCAT(*catname*) キーワードで指定されたユーザ ー・カタログを検索してから、標準検索順序に従ってデータ・セットを探すことを 指定します。 STEPCAT と JOBCAT は、SMS 管理データ・セットの処理には使用 できません。INCAT(*catname*) を使用すると、特定のソース・カタログを指定できま す。 INCAT を指定するために、RACF 許可が必要な場合があります。

*catname* 完全修飾カタログ名を指定します。

**ONLYINCAT** DFSMSdss が INCAT カタログ名リストに指定されたカタログだけ を検索することを指定します。

DFSMSdss は、標準検索順序の範囲外でカタログされている SMS 管理データ・セ ットは処理しません。これは、データ・セットが、INCAT(*catname*) キーワードを使

## <span id="page-189-0"></span>**RELEASE** コマンド

用して指定されたカタログのいずれかに登録されていても当てはまります。 SMS 管理データ・セットが標準カタログ検索順序の範囲内にカタログされていることを 確認してください。

## **INCLUDE**

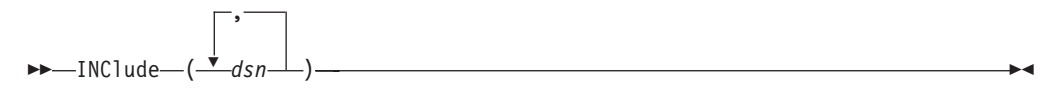

- *dsn* 未使用スペースを解放するデータ・セットの名前を指定します。完全修飾デ ータ・セット名または部分修飾データ・セット名を使用できます。 14 [ペー](#page-29-0) [ジの『データ・セット名によるフィルター操作』を](#page-29-0)参照してください。 INCLUDE を省略した (ただし EXCLUDE または BY は指定した) 場合、 または INCLUDE(\*\*) を指定した場合は、すべての データ・セットが解放 用に適格として選択されます。 EXCLUDE と BY のキーワードの指定方法 については、それらのキーワードの説明を参照してください。
	- 注**:** INCLUDE、EXCLUDE または BY リスト・キーワードに 256 項目以 上ある場合は、FILTERDD を使用してください。

## **LOGDDNAME**

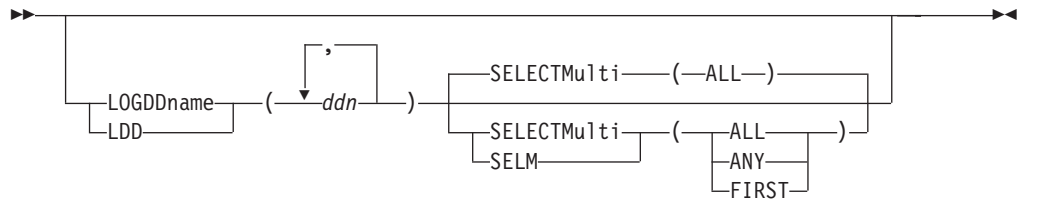

LOGDDname は、指定したボリューム・リストに基づく論理処理を指定します。

*ddn* 論理処理で解放されるデータ・セットを含む単一ボリュームを指定する DD ステートメントの名前を指定します。 LOGDDNAME キーワードには、最 大 255 の DDNAME 項目を指定することができます。各 DD ステートメ ントは、それぞれ 1 つのボリューム通し番号にのみ対応可能です。

**SELECTMULTI** の説明および LOGDYNAM の注を参照してください。

## **LOGDYNAM**

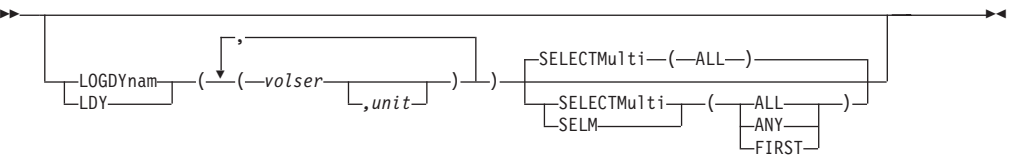

LOGDYNAM は、論理処理を要求し、処理されるデータ・セットを含むボリューム を動的に割り振ることを指定します。

*volser* 動的に割り振る DASD ボリュームのボリューム通し番号を指定します。ボ リュームはマウント済みで、オンラインでなければなりません。アスタリス ク (\*) を使用して不特定のボリューム通し番号を指定することはできませ ん。 LOGDYNAM キーワードでは、最大 511 個のボリュームを指定でき ます。

*unit* 処理する DASD ボリュームの装置タイプを指定します。このパラメーター はオプションです。

#### **SELECTMULTI**

DFSMSdss が、カタログされたマルチボリューム・データ・セットを選択す る方法を指定します。 DFSMSdss が SELECTMULTI を受け入れるのは、 LOGDDNAME、LOGDYNAM または STORGRP キーワードを使用した論 理処理を指定した場合のみです。それ以外の場合、DFSMSdss は SELECTMULTI キーワードの指定を受け入れることができません。

- **ALL** 以下の基準が満たされない限り DFSMSdss がマルチボリューム・データ・ セットを処理しない ことを指定します。
	- v LOGINDDNAME、LOGINDYNAM または STORGRP キーワードで作成 されたボリューム・リストは、データ・セットの一部を含むボリュームを すべてリストしなければならない。
	- v LOGINDDNAME、LOGINDYNAM または STORGRP キーワードで作成 されたボリューム・リストは、VSAM クラスターの一部を含むボリュー ムをすべてリストしなければならない。

ALL がデフォルトです。

- **ANY** 以下の基準が満たされる場合に DFSMSdss がマルチボリューム・データ・ セットを処理することを指定します。
	- v LOGINDDNAME、LOGINDYNAM または STORGRP キーワードで作成 されるボリューム・リストに指定されたどのボリュームも、データ・セッ トの一部を含んでいなければならない。
	- v LOGINDDNAME、LOGINDYNAM または STORGRP キーワードで作成 されるボリューム・リストに指定されたどのボリュームも、VSAM クラ スターの一部を含んでいなければならない。
- **FIRST** ボリューム・リストがデータ・セットの最初の部分を含むボリュームを指定 する場合にのみ、DFSMSdss がマルチボリューム・データ・セットを処理す ることを指定します。 LOGINDDNAME、LOGINDYNAM または STORGRP キーワードによって、ボリューム・リストが作成されます。 VSAM データ・セットの場合、クラスターのデータ・コンポーネントの最 初のエクステントを含むボリュームが、ボリューム・リストに含まれていな ければなりません。

## **LOGDDNAME**、**LOGDYNAM** および **STORGRP** キーワードについての注**:**

- 1. LOGDDNAME、LOGDYNAM または STORGRP のいずれのキーワードも指定さ れていない場合、DFSMSdss は、標準検索順序によりアクセス可能なカタログに 登録されているすべてのデータ・セットから選択します。
- 2. LOGDDNAME、LOGDYNAM または STORGRP キーワードが指定されている場 合、DFSMSdss は標準カタログ検索順序を依然として使用しますが、指定された ボリュームからのみデータ・セットを選択します。
- 3. ボリューム上にエクステントを持つマルチボリューム・データ・セットは、以下 の基準を満たしていれば、SELECTMULTI キーワードを指定した場合に処理さ れます。
	- v LOGDDNAME、LOGDYNAM または STORGRP キーワードで作成されたボ リューム・リスト上で、それらのボリュームを指定してはならない。
	- v SELECTMULTI キーワードのオプション (ANY または FIRST) を指定して、 LOGDDNAME、LOGDYNAM または STORGRP キーワードで識別されない ボリューム上にエクステントを持つマルチボリューム・データ・セットを解放 する必要がある。

 $\blacktriangleright$ 

 $\blacktriangleright$ 

## **MINSECQTY**

ÞÞ MINSECqty(1)  $-MINSECatv$  *(-n* )

2 次割り振り量を指定していない場合は、DFSMSdss は、割り振られているが使用 されていないすべてのスペースを解放するため、解放操作の後でデータ・セットに レコードを追加することはできません。 MINSECQTY はこの問題を解決します。 VTOC (拡張フォーマット VSAM の VVDS) の 2 次割り振り量が *n* トラック以上 であり、かつデータ・セットが、使用済みエクステントの最大数 (順次および区分 データ・セットの場合の 16 エクステント、拡張フォーマットの順次データ・セッ トおよび PDSE の場合の 123 エクステント、あるいは拡張フォーマットの VSAM データ・セットの場合の 255 エクステント) に達していない場合を除いて、この解 放操作は実行されません。文字 *n* は、0 から 99999999 の範囲の 1 から 8 桁の 10 進数です。 MINSECQTY (*n*) を指定しない場合、デフォルトは 1 トラックで す。

# **MINTRACKSUNUSED**

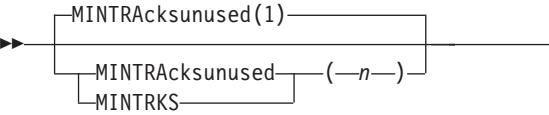

MINTRACKSUNUSED は、選択されたデータ・セットの未使用トラックの数が *n* 以上の場合のみ、解放操作を実行することを指定します (*n* は 0 から 99999999 の 範囲の 1 から 8 桁の 10 進数)。 MINTRKS を指定しない場合、DFSMSdss はデ フォルト値の 1 を使用します。解放操作を実行すると、すべての 未使用トラック が解放されます。

# **ONLYINCAT**

72 [ページの『](#page-87-0)INCAT』を参照してください。

## **PASSWORD**

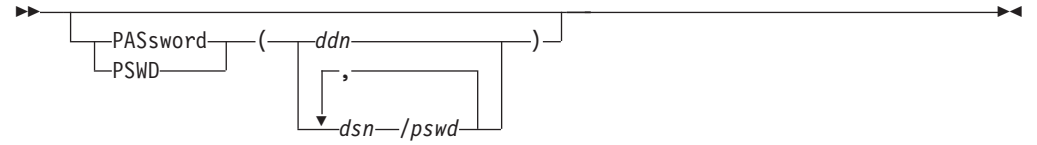

PASSWORD は、選択されたパスワード保護順次データ・セットおよび区分デー タ・セットのために DFSMSdss が使用するパスワードを指定します。 (パスワード 検査は RACF 保護のデータ・セットに対しては行われません。) このキーワードは 次の場合にのみ必要です。

- 必要なボリューム・レベルの RACF DASDVOL アクセスまたは RACF DATASET アクセスが行えない。
- v インストール・システムの許可出口は、検査を迂回しない。
- 注**:** RACF 保護されないがパスワード保護されているすべてのデータ・セットに対 しては、必ずパスワードを指定してください。処理中に、DFSMSdss が呼び出 したユーティリティーは、オペレーターにパスワードを要求するプロンプトを 出す必要が生じることがあります。インストール・システムの許可出口を使用 して許可検査を制御できます。
- *ddn* データ・セット名とそのパスワードが入っている順次データ・セットまたは 区分データ・セットのメンバーを識別する DD ステートメントの名前を指 定します。このデータ・セットには、DFSMSdss コマンド構文フォーマット のカード・イメージ・レコードが含まれている必要があります。

*dsn/pswd*

*dsn* は完全修飾データ・セット名です。 *pswd* はそのパスワードです。斜線 (/) の後にパスワードを指定しない場合には、*dsn* は *ddn* である場合と同様 に処理されます。

入力コマンド・ストリームに指定された実際のデータ・セット・パスワードの印刷 は、SYSPRINT 出力では抑制されます。

関連資料 **:** インストール・システム許可出口についての詳細は、「*z/OS DFSMS Installation Exits*」を参照してください。

### **PROCESS**

ÞÞ

 $L$ process—( $-$ sys1—) $-$ 

PROCESS は、高位修飾子が SYS1 のデータ・セットに対して、解放操作を実行す ることを指定します。 PROCESS(SYS1) を指定するために、RACF 許可が必要な場 合があります。

関連資料 **:** RACF 許可についての詳細は、「*z/OS DFSMSdss* ストレージ管理ガイ ド」を参照してください。

## **SELECTMULTI**

LOGDDNAME、LOGDYNAM または STORGRP キーワードを参照してください。

### **SPHERE**

ÞÞ

 $\sqcup$ SPHERE $\sqcup$ 

SPHERE は、DFSMSdss が、 VSAM 基本クラスターを選択した場合に、関連する 代替索引クラスターもすべて選択するよう指定します。基本クラスター名以外は、

 $\blacktriangleright$ 

 $\blacktriangleright$ 

個々のスフィアのコンポーネントの名前を指定する必要はありません。 LOGDDNAME または LOGDYNAM によってボリューム・リストを指定する場合、 AIX クラスターが存在するボリュームを指定する必要はありません。

スフィア全体を選択するには、完全または部分修飾データ・セット名を使って、基 本クラスター名を指定します。 SPHERE は指定して基本クラスター名は指定しない 場合、DFSMSdss は、名前が指定されたスフィアのデータ・コンポーネントのみ処 理します。

## **STORGRP**

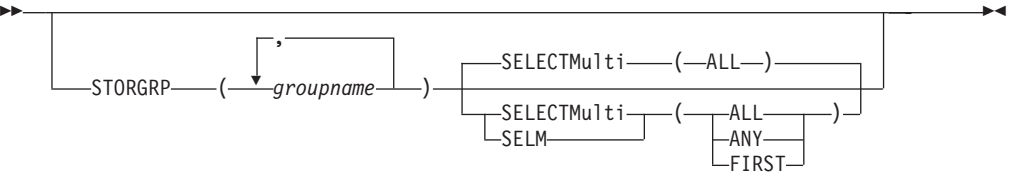

STORGRP は、ストレージ・グループにあるオンライン・ボリュームすべてを動的 に割り振るように指定します。ストレージ・グループの中のボリュームがオンライ ンでない場合、そのボリュームは処理に使用されません。最高 255 個のストレー ジ・グループ名を指定できます。 STORGRP をストレージ・グループ名と一緒に指 定することと、リスト中に含まれているストレージ・グループ内のすべてのオンラ イン・ボリュームに LOGDYNAM または LOGDDNAME を指定することとは、同 じことです。

STORGRP キーワードを SELECTMULTI キーワードと一緒に指定することはでき るが、STORGRP を DDNAME、DYNAM、LOGDDNAME または LOGDYNAM キ ーワードと一緒に指定することはできません。

## **LOGDDNAME**、**LOGDYNAM** および **STORGRP** キーワードについての注**:**

- 1. LOGINDDNAME、LOGINDYNAM または STORGRP のいずれのキーワードも 指定されていない場合、DFSMSdss は、標準検索順序によりアクセス可能なカタ ログに登録されているすべてのデータ・セットから選択します。
- 2. LOGDDNAME、LOGDYNAM または STORGRP キーワードを指定した場合で も、DFSMSdss は標準カタログ検索順序を使用します。ただし、DFSMSdss は指 定されたボリュームからのみデータ・セットを選択します。
- 3. 以下の基準が存在していれば、SELECTMULTI キーワードを指定した場合、ボ リューム上にエクステントを持つマルチボリューム・データ・セットを処理でき ます。
	- v LOGDDNAME、LOGDYNAM または STORGRP キーワードで作成されたボ リューム・リスト上で、それらのボリュームを指定してはならない。
	- v SELECTMULTI キーワードのオプション (ANY または FIRST) を指定して、 LOGDDNAME、LOGDYNAM または STORGRP キーワードで識別されない ボリューム上にエクステントを持つマルチボリューム・データ・セットを解放 する必要がある。

関連資料 **:** SELECTMULTI キーワードについての詳細は、 174 [ページの](#page-189-0) 『[LOGDYNAM](#page-189-0)』を参照してください。

 $\blacktriangleright$ 

#### **WAIT**

ÞÞ

 $-WAIT(2,2)$ 

WAIT ( *numsecs* , *numretries* )

WAIT は、DFSMSdss に対して、データ・セットの制御を得るための待機時間 (秒) と、再試行の数を指定します。

*numsecs* 再試行と再試行の間隔の秒数を 10 進数 (0 から 255) で指定しま す。

*numretries* データ・セットの制御を得るための再試行回数を 10 進数 (0 から 99) で指定します。

*numsecs,numretries* のデフォルトは (2,2) で、これは 2 秒間隔で 2 回の再試行をす ることを指定します。リソースを待機したくない場合は、numsecs または numretries に 0 を指定してください。

注**:** WAIT キーワードは、VTOC や VVDS などのシステム・リソースの待機/再試 行の試みは制御しません。システム・リソースの場合、デフォルトの待機時間 は 3 秒で、デフォルトの再試行回数は 30 です。これにより、合計待機時間は 90 秒になります。

関連資料 **:** システム・リソースに対する待機/再試行の試みの制御については、 「*z/OS DFSMSdss Diagnosis Guide*」を参照してください。

# 解放操作の例

次に示すのは、選択された順次および区分データ・セットの解放操作の例です。

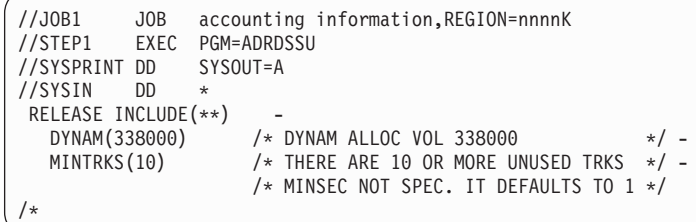

次の両方が成り立つ場合、ボリューム 338000 の順次データ・セットと区分デー タ・セットの未使用のトラックは解放されます。

- データ・セット内の未使用トラックの数が 10 以上である。
- v (MINSEC(1)) が要求された場合、データ・セットは後で拡張可能である。これは デフォルトなので、指定する必要はありません。

上の例を次のように変更することによって、未使用トラックがあって拡張可能なす べての順次データ・セットと区分データ・セット (システム・データ・セット以外) の未使用トラックを解放することができます。

```
//SYSIN DD *
RELEASE INCLUDE(**)DYNAM(338000) /* DYNAM ALLOC VOL 338000 */
/*
```
次に示すのは、特定のボリュームに全体または一部が存在する拡張フォーマット VSAM データ・セットから未使用のスペースを解放したり、任意のボリュームに存 在するデータ・セットの代替索引から未使用のスペースを解放するのに使うコマン ドの例です。

```
//SYSIN DD *
 RELEASE INCLUDE(**)<br>BY(DSORG EQ VSAM)
                           /* RELEASE ONLY VSAM */-LOGDYNAM(339000) /* DYN ALLOC VOL 339000 */-<br>SELECTMULTI(ANY) /*EVEN IF MULTIVOL */-
                           \sqrt{*}EVEN IF MULTIVOL
  SPHERE /* RELEASE AIXES */
  /*
```
特定のユーザー・カタログに入れられているすべての適格のデータ・セットから、 ボリュームを指定しないで未使用のスペースを解放するには、次のコマンドを使用 します。

```
//SYSIN DD *
RELEASE INCLUDE(**)INCAT(CATALOGA) ONLYINCAT /* ONLY FROM CATALOG */
/*
```
# **RESTORE** コマンド

RESTORE コマンドを使用すると、DFSMSdss が作成したダンプ・ボリュームから DASD ボリュームにデータを復元することができます。データ・セットは、ボリュ ーム全体、またはトラックの範囲で復元できます。論理ダンプ・テープからは非類 似装置に復元することができます。

RESTORE コマンドの FULL キーワードは、DASD ボリューム全体を復元すること を指定します。RESTORE コマンドの TRACKS キーワードは、一定範囲のトラッ クを復元します。

DFSMSdss は RESTORE コマンドを次の 2 つの方法で処理できます。

- v 論理処理 はデータ・セット指向 (物理装置のフォーマットからは独立してデー タ・セットに対して処理を行うことを意味する) です。
- 物理処理 は、データ・セット、ボリューム、およびトラックに対して実行されま すが、トラック・イメージ・レベルでのデータ移動を基本としています。

処理方法は、入力として使用するダンプ・テープの種類と、コマンドに指定された キーワードで決定します。

ターゲット・データ・セットの割り振りは、非 VSAM データ・セットの物理デー タ・セットの復元と論理データ・セットの復元の間で異なります。論理データ・セ ットの復元は、ソース・データ・セットで使用されたスペースの量に従ってターゲ

ット・データ・セットを割り振ります。それによって、未使用のスペースは解放さ れます。物理データ・セットの復元は、ソース・データ・セットの元のサイズを保 持します。論理データ・セットの復元中に未使用のスペースを強制的に保持するに は、ダンプ時に ALLDATA または ALLEXCP キーワードを指定する必要がありま す。しかし、これらのキーワードに対して復元時に実行されるアクションは、デー タ・セット特性と装置特性により決定します。すべての未使用スペースを復元する 必要がある場合は、データ・セットを類似装置タイプに復元し、ブロック化し直し または圧縮はしないようにする必要があります。NOPACKING キーワードを使用し ない限り、PDS データ・セットの復元におけるデフォルトは圧縮です。

DFSMSdss の論理復元処理は、ノート・リストまたはディレクトリーの中には存在 しない、ロケーションに依存する情報を含む区分データ・セットを処理するのには 使用できません。

拡張物理順次データ・セット、VSAM 拡張フォーマット・データ・セット、および SAM 圧縮拡張機能データ・セットは、 物理または論理データの復元の際に、非 SMS ターゲット・ボリュームに復元することはできません。DFM 属性を指定した データ・セット (DFM/MVS によって作成された) は、非 SMS 管理ターゲット・ボ リュームに復元することができますが、DFM 属性は失われ、警告メッセージが出さ れます。

RESTORE コマンドの使用方法の詳細については、「*z/OS DFSMSdss* ストレージ管 理ガイド」を参照してください。

# 復元についての特別の考慮事項

復元操作を実行する際には、次のような特別の考慮事項が適用されます。

- 2 次割り振りが 0 の区分データ・セットを復元する場合、ダンプにおいて ALLDATA および ALLEXCP キーワードが指定されていないと、ターゲット・ データ・セットに割り振られる未使用スペースの量は、ソース・データ・セット の未使用スペースの量とは異なることがあります。
- v 2 次割り振りの指定がない VSAM データ・セットを復元する場合、次のように 2 次割り振りが追加されることがあります。
	- 1 次割り振りが 1 シリンダーよりも小さい場合は、1 次割り振りに等しい 2 次割り振りが作成される。
	- 1 次割り振りが 1 シリンダー以上の場合、2 次割り振りは 1 次割り振りの 1 % が計算され、次のシリンダーに (トラック単位で) 切り上げられて作成され る。

2 次割り振りがない場合、索引コンポーネントにも 2 次スペースが追加されるこ とがあります。

- v VSAM 拡張フォーマット・データ・セットの論理復元操作または物理復元操作を 実行する場合、ターゲット・データ・セット割り振りは、次のようにソース・デ ータ・セット割り振りとの一貫性がなければなりません。
	- ソースが拡張フォーマット VSAM の場合、ターゲットは拡張フォーマット VSAM でなければなりません。
	- ソースが圧縮 VSAM KSDS の場合、ターゲットは圧縮 VSAM KSDS でなけ ればなりません。
- <span id="page-197-0"></span>– ソースが拡張フォーマット KSDS の代替索引の場合、ターゲットは拡張フォ ーマット KSDS の代替索引でなければなりません。
- ターゲットの制御インターバル・サイズはソースの制御インターバル・サイズ と等しくなければならない。
- 拡張フォーマット VSAM データ・セットは、物理処理ではサポートされませ ん。
- v DFSMSdss が RENAME、RENAMEUNCONDITIONAL、REPLACE または REPLACEUNCONDITIONAL で行うアクションは、指定されたキーワードとボリ ューム上のデータ・セットの構成によって決定します。この節では、DFSMSdss 復元操作の特定の環境を説明する図を示します。

# 全復元操作またはトラック復元操作のデータ保全性の考慮事項

全復元操作またはトラック復元操作の場合、DFSMSdss は、VTOC を逐次化して、 ALLOCATE、EXTEND、RENAME および SCRATCH などの DADSM 機能で、復 元操作中に、ボリュームの VTOC の内容が変更されることがないようにします。こ れらの全操作またはトラック操作で、データ・セットは逐次化されません。そのた め、データ・セットによっては、RESTORE 中に他のジョブによりオープンされる ことがあります。その結果、一部だけ更新されたデータ・セットが復元されること になってしまいます。データ・セットごとに復元操作を実行することによって全デ ータの保全性が常に保証されるのは、TOLERATE(ENQFAILURE) または SHARE が指定されていない場合のみです。

全復元またはトラック復元操作および独立型復元では、シスプレックス内にボリュ ーム通し番号を重複して作成することがあります。カップリング・ファシリティー に重複ボリューム通し番号のデータがあると、データ保全性が保たれなくなること があります。疑いのあるボリュームを復元する前に、できれば次の手順を実行して ください。

- 1. D SMS,CFVOL(volid) コマンドを使用して、復元するボリューム通し番号に対し てカップリング・ファシリティーのキャッシュにデータがあるかどうかを調べ る。
- 2. キャッシュにあるデータの後処理を決定する。
- 3. 重複ボリュームがシスプレックスにオフラインに変更できるまで、疑いのあるボ リュームを復元しない。このようにすることにより、カップリング・ファシリテ ィーのキャッシュに重複ボリュームのデータがないようにすることができます。

# **RESTORE FULL** および **RESTORE TRACKS** コマンドの構文

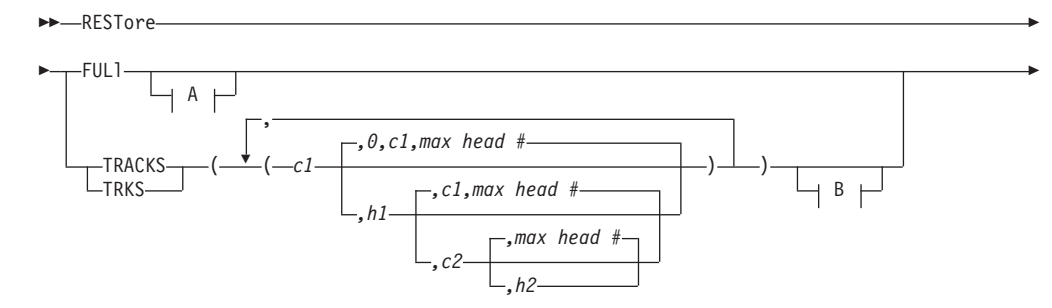

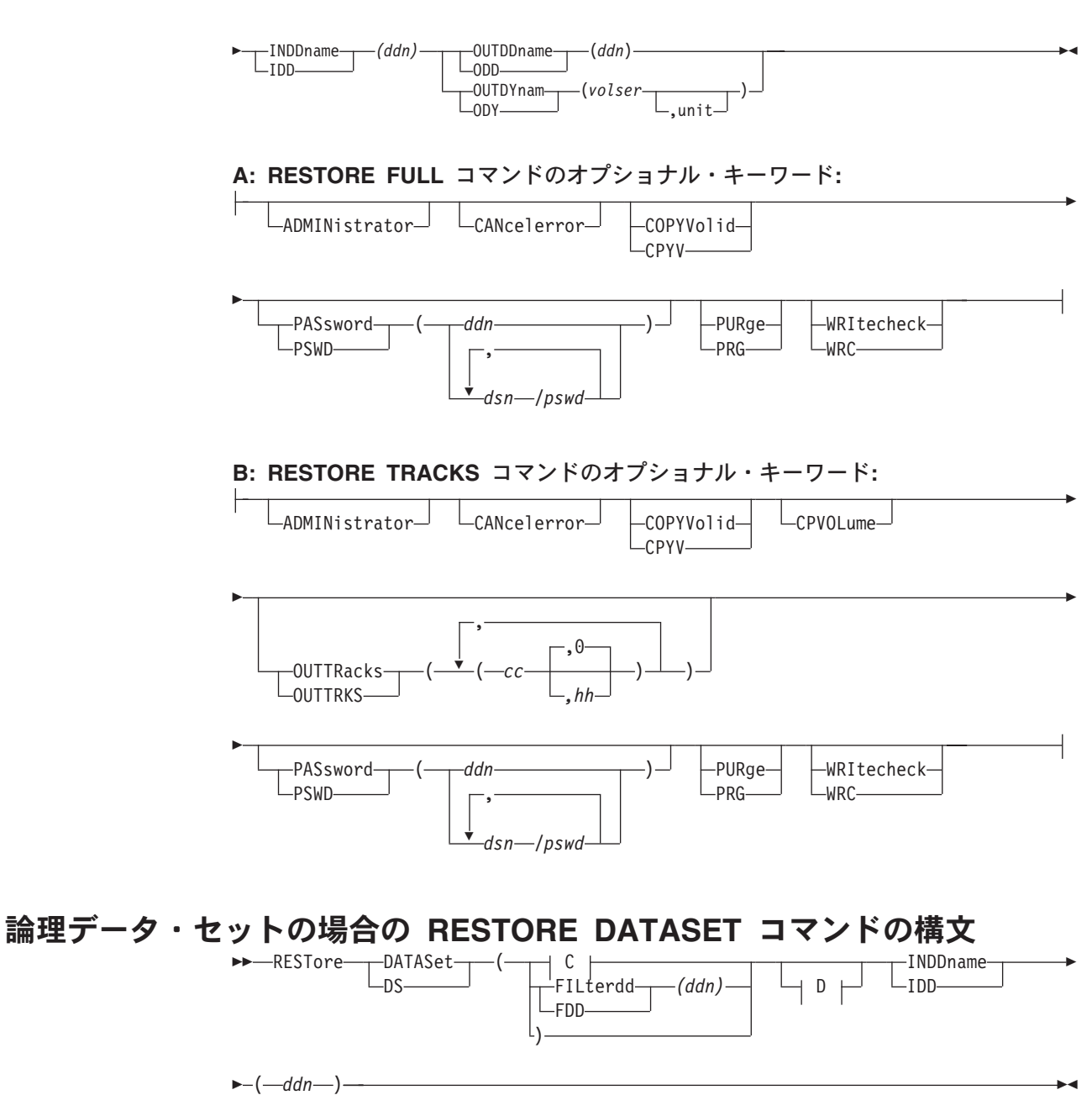

**C:** 論理データ・セットに使用される追加キーワード**:**

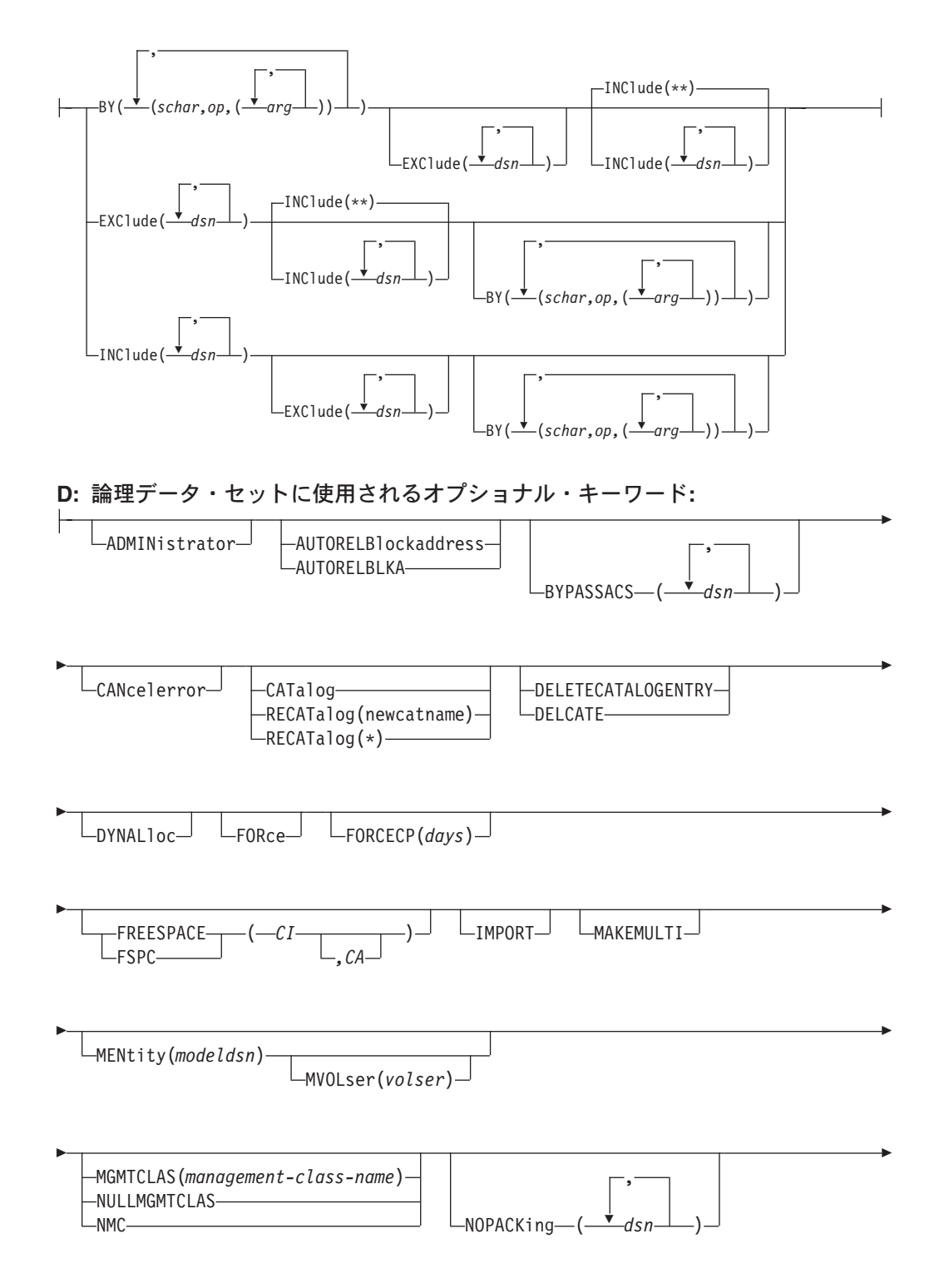

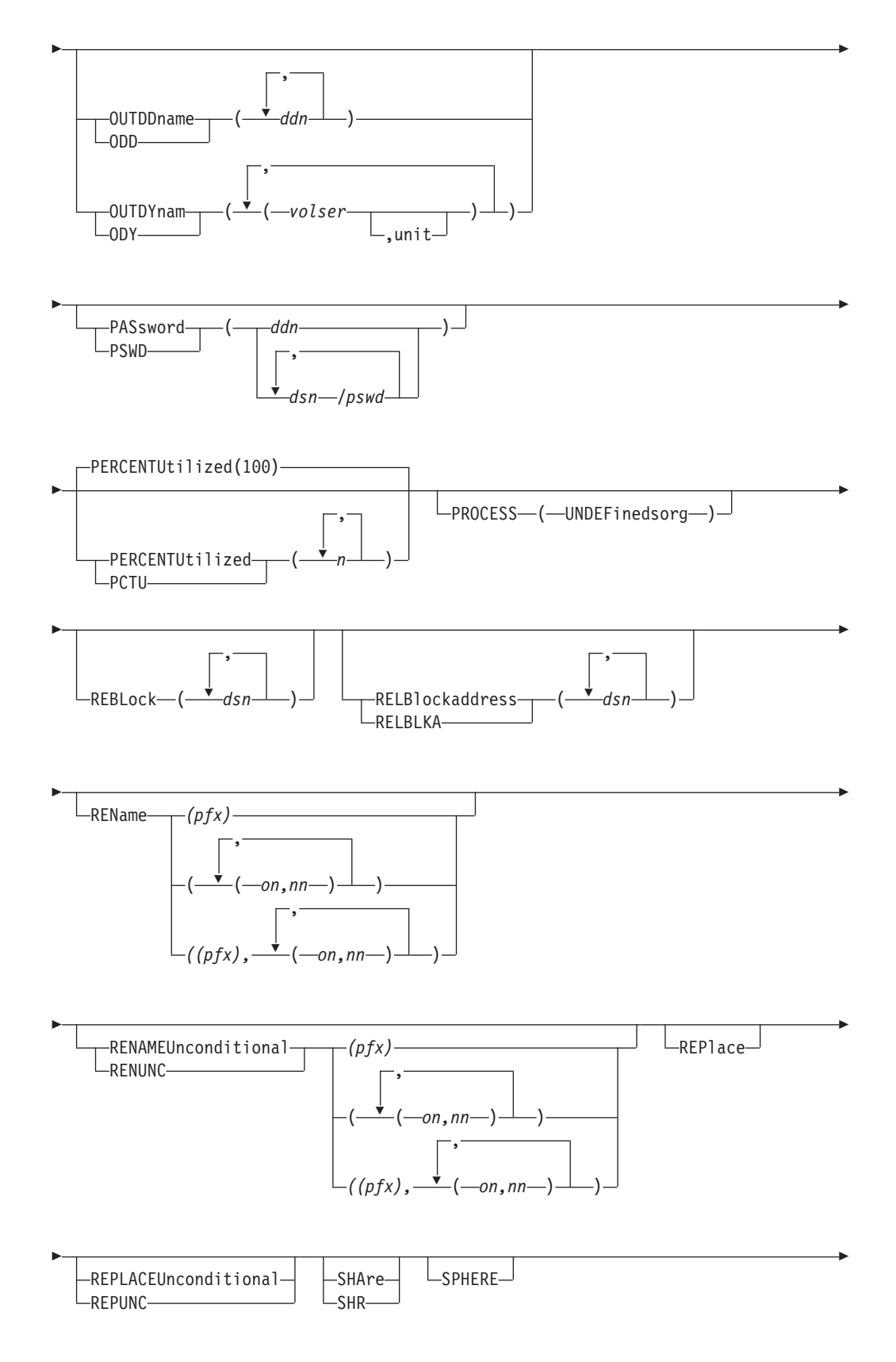

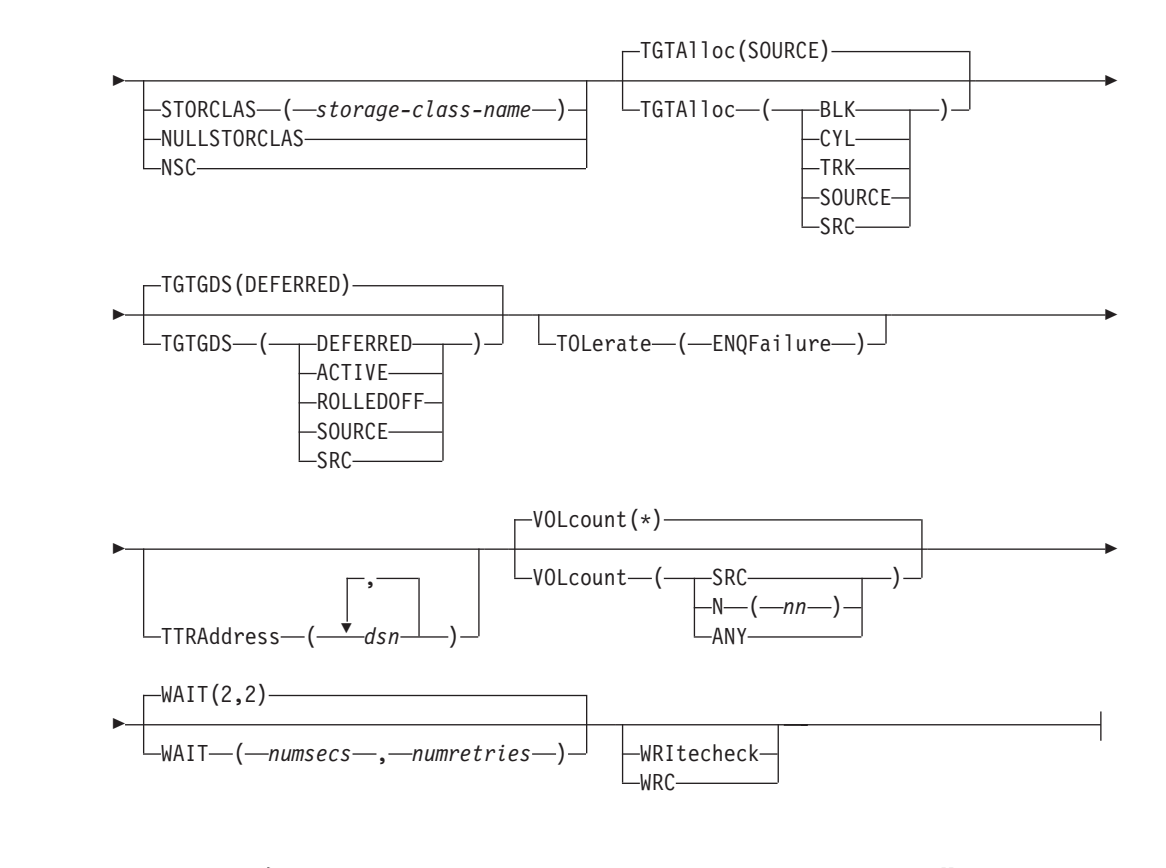

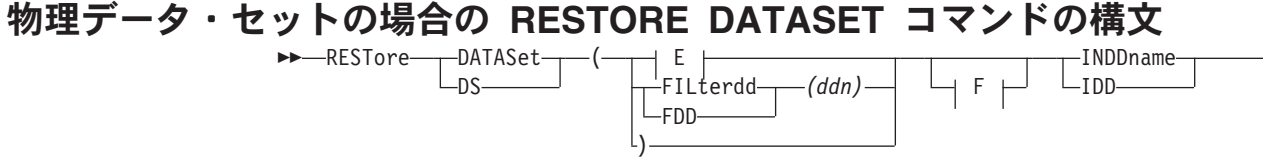

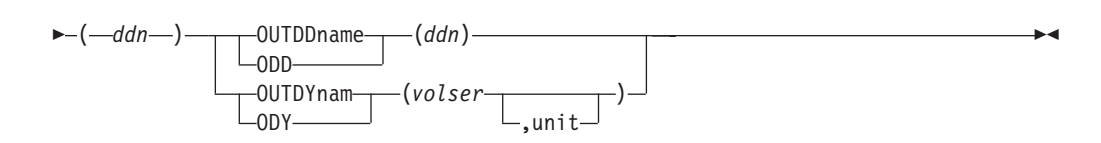

Þ

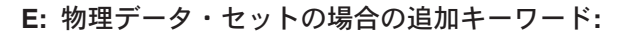

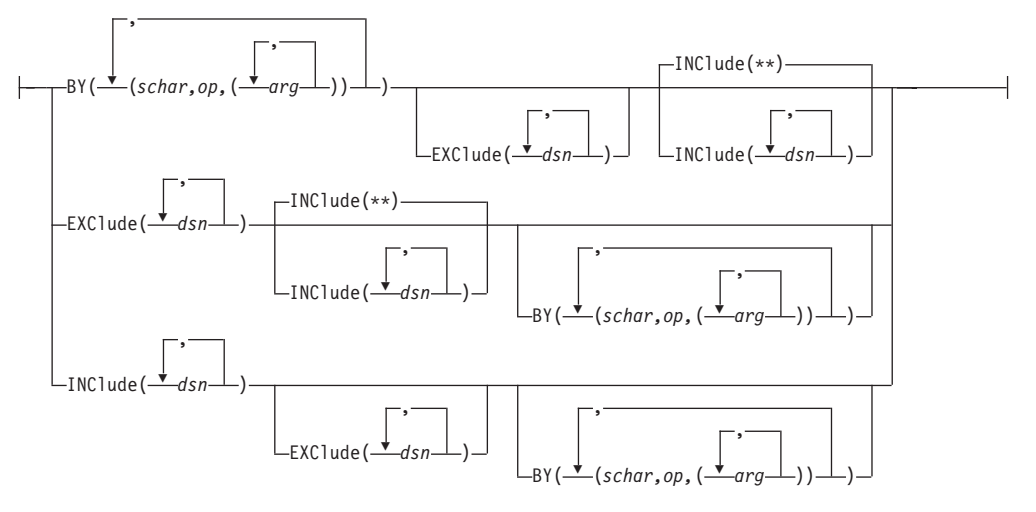

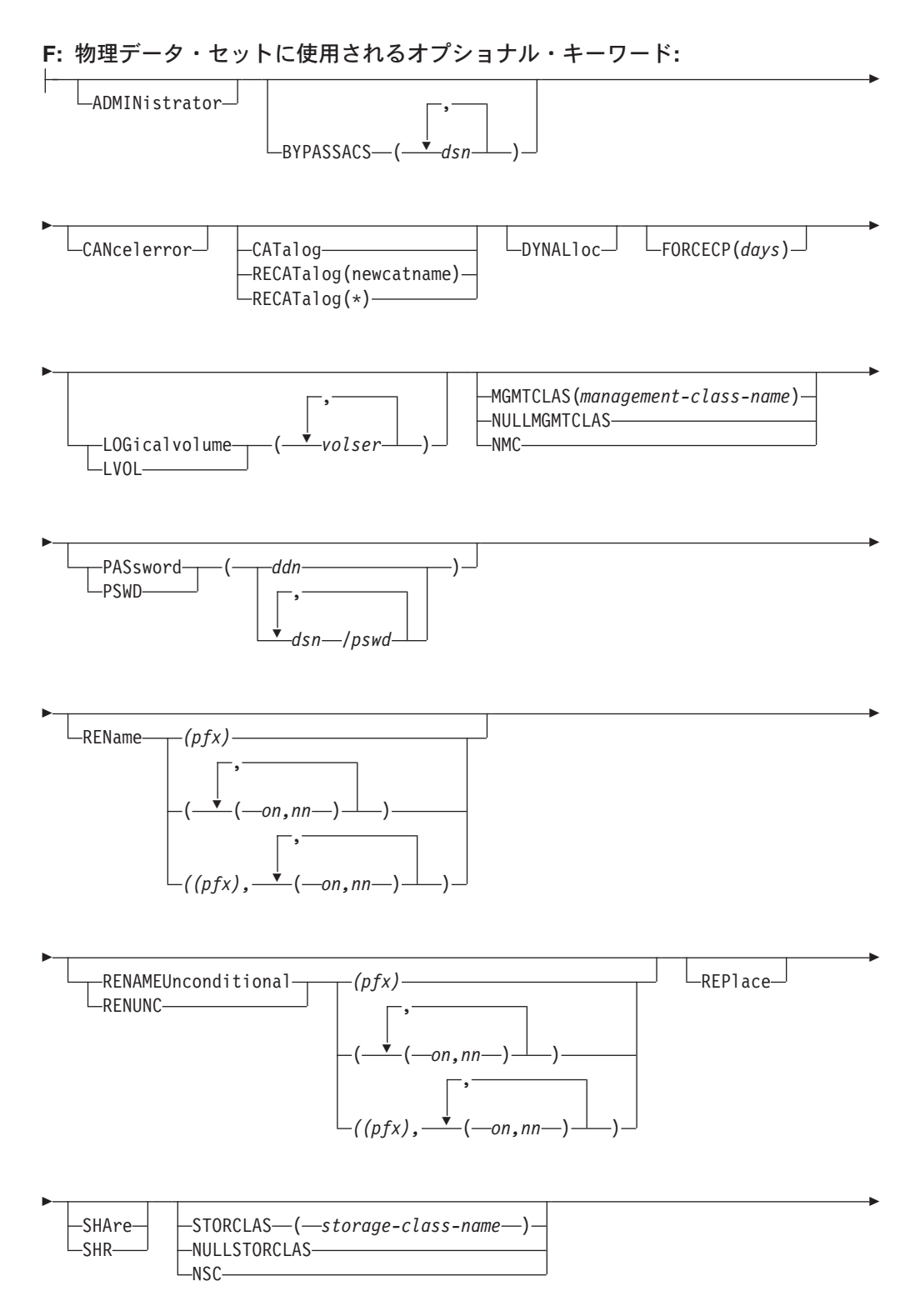

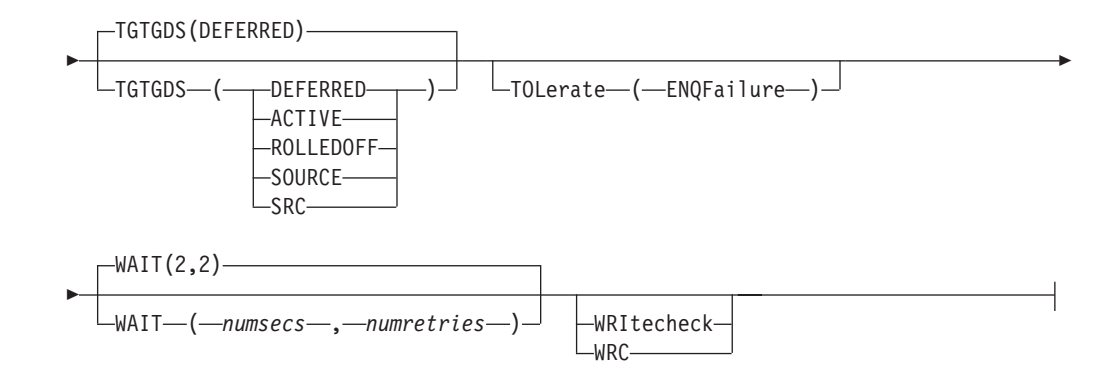

# **RESTORE** コマンド・キーワードの説明

ÞÞ

ここでは、RESTORE コマンドのキーワードについて説明します。

# **ADMINISTRATOR**

ADMINistrator

ADMINISTRATOR を指定すると、RESTORE コマンドの DFSMSdss 許可のストレ ージ管理者としての処理を実行できます。ADMINISTRATOR キーワードを使用する 許可がない場合、コマンドは終了してエラー・メッセージが出されます。許可され ている場合は、データ・セットとカタログへのアクセス検査は行われません。

 $\blacktriangleright$ 

 $\blacktriangleright$ 

ADMINISTRATOR キーワードを使用するためには、以下のすべてに該当しなければ なりません。

- FACILITY クラスがアクティブである。
- v 適用可能な FACILITY クラス・プロファイルが定義されている。
- v そのプロファイルへの READ アクセスができる。

要件 **:** DFSMSdss は VM データのアクセス許可を検査することができないため、 CPVOLUME キーワードに対しては ADMINISTRATOR キーワードも指定する必要 があります。

関連資料 **:** ADMINISTRATOR キーワードについての詳細は、 279 [ページの](#page-294-0) 『[ADMINISTRATOR](#page-294-0) キーワード』を参照してください。

# **AUTORELBLOCKADDRESS**

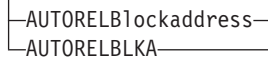

AUTORELBLOCKADDRESS は、相対ブロック・アドレッシングを示す OPTCD 設 定値を使用してアクセスされる場合、直接アクセス・データ・セットを相対ブロッ ク・アドレスにより編成されているものとして自動的に処理するように指定しま す。それらの直接アクセス・データ・セットは、各レコードの相対トラックとレコ ード番号を維持することなく、TTR ではなく相対ブロック・アドレスにより処理さ れます。ブロックはターゲット・ボリュームのトラックに収容できなければなりま せん。

ÞÞ

注**:**

- 1. そのようなデータ・セットが実際には TTR により編成されている場合、デー タ・セットが使用不可になることがあります。
- 2. TTRADDRESS キーワードは、AUTORELBLOCKADDRESS キーワードより優先 順位が高くなっています。詳細については、RELBLOCKADDRESS と TTRADDRESS のキーワードを参照してください。
- 3. AUTORELBLOCKADDRESS は、可変スパン・レコード・フォーマットまたは標 準ユーザー・ラベルによる直接アクセス・データ・セットでは無視されます。

関連資料 **:** OPTCD についての詳細は、「*z/OS DFSMS Macro Instructions for Data Sets*」を参照してください。

**BY**

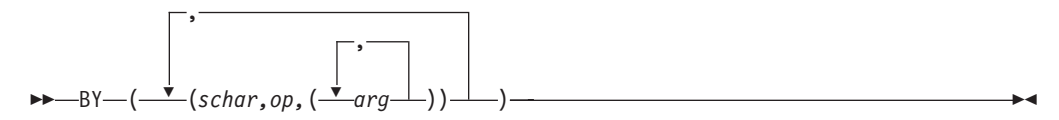

INCLUDE と EXCLUDE キーワードの処理により、この点までに選択されたデー タ・セットをさらにフィルター操作することを指定します。データ・セットを選択 するためには、すべての BY 基準が満たされていなければなりません。また、 INCLUDE と EXCLUDE の指定については、それらのキーワードの説明を参照して ください。

関連資料 **:** BY キーワードについての詳細は、 17 [ページの『データ・セット特性に](#page-32-0) [よるフィルター操作』を](#page-32-0)参照してください。

## **BYPASSACS**

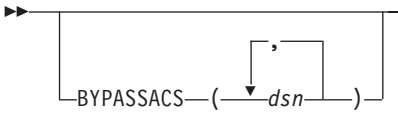

BYPASSACS は、ターゲット・データ・セットのストレージ・クラスまたは管理ク ラスの名前を判別するために自動クラス選択 (ACS) ルーチンを呼び出すことはしな いことを指定します。BYPASSACS を指定するために、RACF 許可が必要な場合が あります。

- *dsn* 完全修飾データ・セット名または部分修飾データ・セット名を指定します。
- データ・セットの名前を変更する場合は、古い名前を指定する必要があります。
- 注**:** BYPASSACS(dsn) が指定された場合、BYPASSACS 選択基準にパスするすべて のデータ・セットについて、指定されたストレージ・クラスが保証されます。 NULLSTORCLAS と BYPASSACS(dsn) を組み合わせて指定すると、選択され たデータ・セットは非 SMS 管理になります。

#### 関連資料 **:**

v RACF 許可についての詳細は、「*z/OS DFSMSdss* ストレージ管理ガイド」を参 照してください。

 $\blacktriangleright$ 

v データ・セット名の追加情報については、 14 [ページの『データ・セット名による](#page-29-0) [フィルター操作』を](#page-29-0)参照してください。

 $\blacktriangleright$ 

 $\blacktriangleright$ 

# **CANCELERROR**

ÞÞ

LCANcelerror<sup>U</sup>

復元機能が永続読み取りエラーにより終了すること、およびデータ・セットの復元 を書き込みエラーにより終了することを指定します。

v 永続読み取りエラー (永続入出力エラー) の場合、

CANCELERROR が指定されていると、復元タスクは終了します。このキーワー ドを指定しない場合、DFSMSdss は入力エラーのリカバリーを試行しますが、デ ータの位置変更と組み立てが難しいため、その結果は予期できません。

v 書き込みエラー (無効なトラック・フォーマットなど) の場合、

データ・セットの復元の場合、データ・セットの処理は終了し、ターゲット・デ ータ・セットは削除されます。復元操作は、次のデータ・セットのから継続され ます。全ボリュームおよびトラックの復元の場合、そのボリュームについての処 理は終了します。それ以降のトラックは処理されません。

DFSMSdss により、このデフォルト操作を変更することができます。パッチ・バ イトにより、RESTORE 処理中に作成された無効トラックのデフォルト処理を変 更できます。

CANCELERROR は DASD ボリュームの次のタイプのエラーには効果がありませ ん。

- v 装置チェック
- v コマンド・リジェクト
- 要介入

ÞÞ

v バスアウト・パリティー

関連資料 **:** パッチ・バイトについての詳細は、「*z/OS DFSMSdss Diagnosis Guide*」 を参照してください。

# **CATALOG** または **RECATALOG**

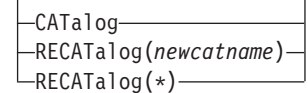

論理 復元操作の場合、CATALOG は割り振ったデータ・セットをカタログするよう に DFSMSdss に指示します。物理 復元操作の場合、CATALOG は非 VSAM 単一 ボリューム・データ・セットに対して使用します。RECATALOG は無視されます。 DFSMSdss は、物理復元においては VSAM データ・セットをカタログしません。 CATALOG キーワードを指定しても、VSAM データ・セットの処理時には、そのキ ーワードは無視されます。物理復元の後でそのデータ・セットをカタログするに は、IDCAMS DEFINE RECATALOG を使用する必要があります。

### **CATALOG**

標準カタログ検索順序で決められたとおりターゲット・データ・セットをカ タログに入れます。これは、(論理データ・セット復元における) VSAM デ ータ・セット、マルチボリューム・データ・セット、および SMS 管理デー タ・セットの場合のデフォルトです。またこの処理は、(論理データ・セッ ト復元における) 単一ボリューム、非 VSAM、SMS 管理データ・セットの デフォルトです。

#### **RECATALOG(***newcatname***)**

ターゲット・データ・セットを *newcatname* カタログに入れます。

#### **RECATALOG(\*)**

ソース・データ・セットを指すカタログと同じカタログにターゲット・デー タ・セットを入れます。ソース・データ・セットがカタログされていない場 合は、新しいデータ・セットもカタログされません。

# 注**:**

- 1. ターゲット・データ・セットがすでに同じカタログに入れられていて、RENAME が指定されていない場合、CATALOG または RECATALOG は失敗します。
- 2. CATALOG と RECATALOG は、ターゲット・データ・セットが事前割り振り されている場合は無視されます。
- 3. RECATALOG は SMS 管理データ・セットに対しては無視されます。
- 4. ターゲット・データ・セットは標準検索順序の外ですでにカタログされているこ とがあるので、RECATALOG *(newcatname)* を使用する場合は十分に注意してく ださい。
- 5. RECATALOG を物理復元に指定しても、それは無視されます。DFSMSdss はデ ータ・セットのカタログを試みません。データ・セットがすでに別のボリューム 上でカタログされている場合は、
	- カタログ項目は更新されない。
	- v データ・セットは復元されるが、カタログされない。
- 6. 単一ボリューム非 VSAM データ・セットの物理復元において CATALOG を指 定すると、DFSMSdss はそのデータ・セットをカタログしようと試みます。デー タ・セットがすでに別のボリューム上でカタログされている場合は、
	- メッセージ ADR385E、理由コード 08 が出される。
	- v カタログ項目は更新されない。
	- v データ・セットは復元されるが、カタログされない。
- 7. DFSMSdss の物理データ・セット復元は、VSAM、マルチボリューム非 VSAM、または事前割り振りデータ・セットのカタログ項目を作成しません。ユ ーザーがすべてのカタログ項目を作成する必要があります。
- 8. マルチボリューム非 VSAM データ・セットでは、IDCAMS DEFINE NONVSAM を使用してください。

# **COPYVOLID**

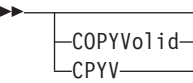

 $\blacktriangleright$ 

ダンプされた DASD ボリュームからのボリューム ID を、出力 DASD ボリューム にコピーすることを指定します。これは全復元操作に適用されます。トラック 0 を 復元する場合のみ、これはトラック復元に適用されます。

DASD ボリューム上のボリューム通し番号が変更されると、オペレーターにそのこ とが通知されます。次に、オペレーティング・システムは、次のいずれかを開始し ます。

- v 同じ通し番号の別のボリュームがある場合は、デマウント。
- v 新しい通し番号がマウントされたボリュームを取得するためのマウント。

これにより、ボリュームのマウント属性が変更されることがあります。同じ DASD ボリュームを共用する 2 つ以上のプロセッサーがある場合は、操作上の事前対策を しておく必要があります。

ボリューム通し番号が COPYVOLID キーワードを使用して変更される場合、または ダンプされたボリュームと復元されたボリュームの通し番号が違っている場合、復 元されたボリュームの RACF 保護データ・セットあるいは RACF 保護 DASD ボ リュームの RACF DASDVOL のプロファイルは作成されません。

#### 注**:**

- 1. 全復元操作を実行し、入力に VSAM データ・セットがある場合、VOLID をコ ピーする必要があります。
- 2. SMS 管理のソース・ボリュームの全ボリューム復元操作の場合、COPYVOLID キーワードは必須です。
- 3. 複数のタスクが同じ出力ボリュームを使用している場合、複数タスクのジョブ・ ステップで COPYVOLID キーワードを使用する際には十分に注意してくださ い。最初のタスクによって出力ボリュームが使用不可にされると、それ以降のタ スクのうちそれと同じ出力ボリュームを使用するものは失敗します。

 $\blacktriangleright$ 

 $\blacktriangleright$ 

### **CPVOLUME**

ÞÞ

Lc<sub>PVOLume</sub>

出力ボリュームが VM フォーマット・ボリュームであり、OS 互換の VTOC がト ラック 0 レコード 5 から始まっていなければならないことを指定します。OS 互換 VTOC にはボリューム上のデータのエクステントに関する記述がないため、コピー する範囲を TRACKS キーワードで指定しなければなりません。DFSMSdss は VM データのアクセス許可を検査することができないので、CPVOLUME には ADMINISTRATOR キーワードも指定する必要があります。

#### **DATASET**

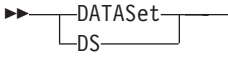

フィルター操作を使用したデータ・セット復元操作を指定します。

注**:** DATASET を選択する場合は、FILTERDD、INCLUDE、EXCLUDE または BY のいずれかのキーワードを使用しなければなりません。

 $\blacktriangleright$ 

関連資料 **:** フィルター操作についての詳細は、 13 ページの『第 2 [章 フィルター](#page-28-0) 操作 - [処理するデータ・セットの選択』を](#page-28-0)参照してください。

## **DELETECATALOGENTRY**

-DELETECATALOGENTRY-LDELCATE

DELETECATALOGENTRY は、災害時リカバリーを実行し、ターゲット・データ・ セットの既存のカタログ項目がもう有効ではない可能性があることを指定します。 ターゲット・データ・セットがカタログされているが使用不可である場合、 DFSMSdss はデータ・セットの DELETE NOSCRATCH 操作を実行します。

DELETECATALOGENTRY コマンドを指定するには、正しい RACF 機能クラス権 限が必要です。

#### 関連資料 **:**

ÞÞ

- v RACF についての詳細は、「*z/OS DFSMSdss* ストレージ管理ガイド」を参照して ください。
- v RACF を使用したキーワードの保護についての詳細は、「*z/OS Security Server RACF* セキュリティー管理者のガイド」を参照してください。

注意: DELETECATALOGENTRY キーワードには、十分に注意してください。以下 の条件のいずれかが存在すれば、DELETE NOSCRATCH 操作は実行されます。

- 状態 **1** ターゲット・データ・セットがカタログに入れられているが、カタ ログにより指示されたボリューム上に見つからない。
- 状態 **2** ターゲット・データ・セットがカタログに入れられているが、カタ ログにより指示されたボリュームが復元システム上に存在しておら ず、復元システムはカタログを別のシステムと共用していない。
- 状態 **3** ターゲット・データ・セットがカタログに入れられているが、カタ ログにより指定されたボリュームが復元システム上でオフラインに なっており、復元システムはカタログを別のシステムと共用してい ない。
- 状態 **4** ターゲット・データ・セットがカタログに入れられているが、カタ ログにより指示されたボリュームが復元システム上で存在しておら ず、復元システムはカタログを別のシステムと共用している。
- 状態 **5** ターゲット・データ・セットがカタログに入れられているが、カタ ログにより指示されたボリュームが復元システム上でオフラインに なっており、復元システムはカタログを別のシステムと共用してい る。
- 状態 **6** ターゲット・データ・セットはマルチボリューム・データ・セット だが、全データではないが一部のデータは使用できない。このよう な理由で、マルチボリューム・データ・セットは、データ・セット の部分が 2 つ以上のボリュームに存在するデータ・セットです。以 下に例を示します。
- v データ・コンポーネントと索引コンポーネントのある VSAM KSDS が 1 つのボリュームにあり、代替索引 (AIX) が別のボリ ュームにある。
- v 索引コンポーネントのある VSAM KSDS のボリュームが、基本 クラスターとデータ・コンポーネントのあるボリュームと異な る。
- v キー範囲のあるキー範囲 VSAM データ・セットが 2 つ以上のボ リュームに存在する。

状態 1 および 2 では、DELETECATALOGENTRY を使用して、カタログ項目の DELETE NOSCRATCH 操作を DFSMSdss に実行させるのが適切です。

一般に、状態 1 が災害時リカバリー中に発生するのは、データ・セットをリカバリ ーする前に DFSMSdss がカタログを復元するかインポートしたときです。ターゲッ ト・データ・セットは、カタログが示すボリューム上に存在しません。カタログ内 のデータ・セット項目をユーザーまたは DFSMSdss が削除しない限り、復元は正常 に行われません。

一般に、状態 2 が災害時リカバリー中に発生するのは、DFSMSdss が、データ・セ ットを異なるオペレーティング・システムの異なるボリュームに復元したときで す。DFSMSdss はターゲット・データ・セットをカタログに入れますが、ターゲッ ト・システムに存在しないボリュームを指しています。カタログ内のデータ・セッ ト項目をユーザーまたは DFSMSdss が削除しない限り、復元は正常に行われませ ん。

状態 3 から 6 に DELETECATALOGENTRY を指定すると、以下の損傷が非常に 高い確率で発生します。

- v 一般に、状態 3 が災害時リカバリー中に発生するのは、DFSMSdss が、データ・ セットを異なるオペレーティング・システムの異なるボリュームに復元したとき です。DFSMSdss はターゲット・データ・セットをカタログに入れますが、ター ゲット・システム上のオフラインのボリュームを指しています。カタログ内のデ ータ・セット項目をユーザーまたは DFSMSdss が削除しない限り、復元は正常に 行われません。
- 状熊 3 は、ボリュームがオンラインおよびオフラインに変更される環境でも発生 する可能性があります。

DELETECATALOGENTRY を指定してから、ボリュームをオンラインに戻すと、 *2* つの コピー (オフラインに変更したボリューム上のオリジナル・データ・セッ トと復元されたデータ・セット) の存在がわかります。DFSMSdss は、オリジナ ル・データ・セットをカタログに入れることはありません。

- 一般に、状態 4 と 5 は、非対称システム構成の共用システム環境で発生しま す。以下にその例を示します。
	- 2 つのシステムの間に共用カタログがある。
	- データ・セットがシステム A からダンプされるが、それがシステム B に復元 される。
	- データ・セットが、システム B により共用されるカタログに、システム A で カタログされる。

– データ・セットを含むボリュームと、適用される場合はその VVDS がシステ ム A にあり、システム B には使用不可である。

制約事項 **:** DELETECATALOGENTRY を指定してから、ボリュームをオンラ インに戻すと、データ・セットの *2* つの コピー (オフラインに変更したボリ ューム上のオリジナル・データ・セットと復元されたデータ・セット) が存在 することがわかります。この場合、DFSMSdss は、オリジナル・データ・セッ トをカタログすることはできなくなります。

- v DFSMSdss は状態 6 を検出しようと試み、DELETE NOSCRATCH を実行する代 わりにエラー・メッセージを出します。しかし、常にそうするとは限りません。 その場合は、DELETE NOSCRATCH が実行され、DFSMSdss はデータ・セット の復元を試み、以下のうちのいずれかの結果になります。
	- DFSMSdss は、データ・セットを正常に復元し、オリジナル・データ・セット からの残余データはない。この場合は、何もすることはありません。
	- DFSMSdss は、データ・セットを正常に復元しますが、オリジナル・データ・ セットからの残余データがある。DFSMSdss はデータ・セットを復元しました が、たとえば、オリジナル・データ・セットからアンカタログされた AIX が あることを見つける場合があります。この場合は、ほかの訂正処理を行う必要 があります。それは、DELETECATALOGENTRY キーワードを使用していない 場合でも実行しなければならない処理と同じです。
	- 復元の際に、データ・セットが復元できないようなエラーが発生する。エラー の原因は、データ・セットが一部だけ欠落していたということです。たとえ ば、2 番目のボリュームに残余データと VSAM ボリューム・レコード (VVR) が存在する場合があります。復元されるデータ・セットがそのボリュームに拡 張されると、重複項目条件が作られます。それでも、この状態が発生した場合 は、ほかの訂正処理を実行しなければ、データ・セットを正常に復元すること はできません。

#### 注**:**

- 1. DELETECATALOGENTRY がサポートされているのは、論理データ・セットの 復元の場合のみです。
- 2. DELETECATALOGENTRY は、部分的に損傷を受けたボリュームまたはデー タ・セットの復元には使用してはなりません。
- 3. DELETECATALOGENTRY は、ユーザー・カタログのカタログ項目は削除しま せん。
- 4. DELETECATALOGENTRY は、マイグレーション済みデータ・セット (VOLSER=MIGRAT) のカタログ項目は削除しません。
- 5. DELETECATALOGENTRY は、SYSRES ボリューム (VOLSER=\*\*\*\*\*\*) のカタ ログ項目は削除しません。
- 6. DELETECATALOGENTRY は、カタログ内のボリューム通し番号がダンプ・テ ープからのソース・ボリューム通し番号、または OUTDD/OUTDYNAM で指定 したターゲット・ボリューム通し番号のどちらとも一致しないデータ・セットの カタログ項目は削除しません。
- 7. 災害時リカバリーを実行していて、オリジナル・ボリュームが復元システムで使 用不可である場合は、IMPORT パラメーターも指定する必要があります。 IMPORT キーワードを指定しない場合は、ターゲット・データが置かれたボリュ ーム (カタログことによって指示された) をマウントするようシステムからプロ

ンプトが出される場合があります。プロンプトに「CANCEL」と応答しても、 DFSMSdss は「CANCEL」要求を認識できないので、そのデータ・セットに対し て DELETE NOSCRATCH を実行しようとします。DELETE NOSCRATCH が正 常であっても、DFSMSdss は、以下の結果になる場合があります。

- DFSMSdss が、ボリュームを割り振れない場合がある
- v DFSMSdss が、メッセージ ADR405E を出す場合がある
- v DFSMSdss が、データ・セットを復元しない場合がある
- 8. ファントム項目がソース・データ・セットと異なるデータ・セットのタイプを示 す場合、DELETECATALOGENTRY はどのカタログ項目も削除しません。

 $\blacktriangleright$ 

## **DYNALLOC**

ÞÞ

 $\Box$ DYNALloc $\Box$ 

DYNALLOC は、DFSMSdss が、エンキューの代わりに動的割り振りを使用して、 データ・セットの使用を逐次化することを指定します。これにより、JES3/MVS 環 境でシステム間の逐次化が可能になります。以下の条件が DYNALLOC に適用され ます。

- v 逐次化は、動的割り振り/JES3 インターフェースが使用不可にされていない 場合 のみ有効です。
- v DYNALLOC を使用してデータ・セットを逐次化すると、(エンキューとは対照的 に) 実行時間は増加します。これは、動的割り振りと複数のプロセッサー間の逐 次化には、オーバーヘッドが伴うためです。

## **EXCLUDE**

,

EXClude ( *dsn* ) -

*dsn* INCLUDE により選択されるデータ・セットから除外するデータ・セットの 名前を指定します。完全修飾データ・セット名または部分修飾データ・セッ ト名を使用できます。INCLUDE と BY の指定方法については、それらの キーワードの個別の説明を参照してください。

ガイドライン **:** データ・セットにロケーション依存データがある場合、それらのデ ータ・セット名を EXCLUDE リストに載せてください。これにより、FORCE キー ワードを使用した場合でも、DFSMSdss がこれらのデータ・セットを復元しないよ うにすることができます。

#### **FILTERDD**

<del>,</del>FILterdd—<sub>T</sub>—(*ddn*)-∟FDD– (*ddn*) -

*ddn* 使用するフィルター操作基準が入っている順次データ・セットまたは区分デ ータ・セットのメンバーを識別する DD ステートメントの名前を指定しま す。これは、DFSMSdss コマンド構文のカード・イメージ・レコードの形式 になっています。これには、キーワードの INCLUDE、EXCLUDE および BY が含まれ、RESTORE コマンド構文が完了します。

 $\blacktriangleright$ 

注**:** INCLUDE、EXCLUDE または BY サブキーワード・リストに 256 項 目以上ある場合は、FILTERDD を使用してください。

# **FORCE**

ÞÞ

 $L_{\text{FORce}}$ 

論理データ・セット復元操作において、FORCE は、DFSMSdss が、移動不能デー タ・セットまたは絶対トラック割り振りで割り振られたデータ・セットを移動でき るようにすることを指定します。

FORCE は ISAM データ・セットには適用されません。

## ガイドライン **:**

- v ロケーション依存データを持つデータ・セットを復元する場合、FORCE キーワ ードと一緒に EXCLUDE キーワードを使用してください。これらのデータ・セッ トを EXCLUDE リストに指定すると、FORCE キーワードを指定した場合でも、 DFSMSdss がそれらのデータ・セットを復元しないようにすることができます。
- v エクステントが一致しない移動不能データ・セットからデータを復元する場合、 FORCE キーワードと一緒に REPLACE または REPLACEUNCONDITIONAL キ ーワードを指定してください。

### **FORCECP**

ÞÞ

FORCECP(*days*)

FORCECP は、1 つまたは複数の SMS ボリュームに存在するチェックポイント済 みデータ・セットも論理復元できること、または MVS チェックポイント済みデー タ・セットも物理復元できることを指定します。データ・セットからチェックポイ ント指示が除去されます。

 $\blacktriangleright$ 

 $\blacktriangleright$ 

 $\blacktriangleright$ 

- *days* 0 から 255 の範囲の 1 から 3 桁の数字を指定します。また、最後に参照 された日以降、データ・セットが復元されるまでに経過しなければならない 日数も指定します。
- 注**:** 物理復元される IMS GSAM のチェックポイント済みデータ・セットでは、 FORCECP は必要ありません。また、FORCECP が指定されているかどうかに関 係なく、チェックポイント指示はデータ・セットから除去されません。

# **FREESPACE**

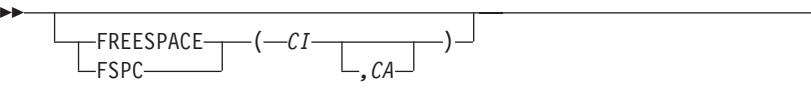

FREESPACE は、DFSMSdss 割り振りのターゲット VSAM データ・セットにフリ ー・スペース値を指定します。このキーワードを省略した場合、制御インターバル と制御域のフリー・スペースはソース・データ・セットと同じになります。

- *CI* データ・セット割り振り中に各制御インターバルで維持されるフリー・スペ ースのパーセントを指定します。
- *CA* データ・セットの割り振り中に各制御域に維持されるフリー・スペースのパ ーセントを指定します。省略した場合、制御域フリー・スペースはソース・ データ・セットと同じです。

## **FULL**

FULl -

全 DASD ボリュームを復元することを指定します。これは RESTORE コマンドの デフォルトです。

注**:**

1. FULL 操作に SHARE または TOL(ENQF) を指定することはできません。

2. 復元 FULL 操作中に、ボリューム通し番号の重複が起こりえます。

関連資料 **:** FULL 復元を使用してボリュームを復元する場合にデータ保全性を維持 する方法についての詳細は、 182 [ページの『全復元操作またはトラック復元操作の](#page-197-0) [データ保全性の考慮事項』を](#page-197-0)参照してください。

### **IMPORT**

 $L$ TMPORT $L$ 

ÞÞ

IMPORT は、復元されるデータ・セットが別のシステムからダンプされたものであ り、それを新しいデータ・セットと見なすべきであることを指定します。

復元されたデータ・セットはシステムにとって新規であるため、 DFSMSdss は、特 定のソース・データ・セット処理を変更します。以下にその例を示します。

• DFSMSdss は、ダンプしたデータ・セットと同じ名前のデータ・セットを読むた めの許可の有無の検査を迂回します。

復元するデータ・セットを含む入力ダンプ・データ・セットを読む許可を与えら れている場合には、DFSMSdss は、復元中の任意のデータ・セットを読む権限が 与えられているものと見なします。DFSMSdss は、新しいターゲット・データ・ セットを作成したり、既存のターゲット・データ・セットを置き換える権限につ いては、引き続き検査します。

名前変更をしないでデータ・セットを復元する場合、復元は正常に行われないこ とがあります。そのような失敗には、以下のようないくつかの共通する理由があ ります。

- ソース・データ・セットと同じ名前のターゲット・データ・セットを作成する だけの十分な権限がない。データ・セットを復元するためには、その前にそれ を実行するために必要なアクセス権限を取得する必要があります。
- ソース・データ・セットと同じ名前のデータ・セットがすでに存在している が、REPLACE または REPLACEUNCONDITIONAL キーワードを指定しなか った。既存のデータ・セットを置き換える復元をしたい場合は、REPLACE ま たは REPLACEUNCONDITIONAL キーワードも指定する必要があります。
- ソース・データ・セットと同じ名前のデータ・セットがカタログされている が、復元システムには使用不可である。データ・セットを復元するには、その データ・セット (および該当する場合はその VVDS) が入ったボリュームを、 復元システムで使用可能にしておく必要があります。
- カタログに、ソース・データ・セットと同じ名前のデータ・セットのファント ム項目が含まれている。この場合、そのデータ・セットはどのボリュームにも 存在していません。そのデータ・セット名で別の DELETE NOSCRATCH 操作 を実行することができます。あるいは、DELETECATALOGENTRY パラメータ ーを指定して、DFSMSdss が、代わりに DELETE NOSCRATCH 操作を実行す るように要求することができます。

重要**:** 復元システムが別のシステムとカタログを共用しているが、データ・セ ット・ボリュームは共用していない場合、DELETECATALOGENTRY キーワー ドを使用しないでください。

v DFSMSdss は、リソース所有者などの情報を獲得するために、ソース・データ・ セットの VVDS へのアクセスを試行できます。IMPORT を指定すると、 DFSMSdss は VVDS が使用できないというエラーを抑制します。

IMPORT を指定するには、適切な RACF 機能クラス権限が必要です。

注**:**

- 1. IMPORT は RACF 保護されていなければなりません。
- 2. IMPORT がサポートされているのは、論理データ・セットの復元の場合のみで す。
- 3. 古いデータ・セット名のデータ・セットを正常に復元するには、 DELETECATALOGENTRY の指定が必要な場合があります。
- 4. IMPORT を指定する場合は、ソース・データ・セットをダンプして MENTITY キーワードを指定する場合に、ソース・データ・セットが RACF 保護されてい るのでない限り、DFSMSdss は個別データ・セット・プロファイルを作成しませ  $h<sub>o</sub>$

### 関連資料 **:**

- v RACF 許可についての詳細は、「*z/OS Security Server RACF* セキュリティー管理 者のガイド」を参照してください。
- v IMPORT キーワードの使用法についての詳細は、 270 [ページの『](#page-285-0)DFSMSdss 使用 [の保護』を](#page-285-0)参照してください。
- v DELETECATALOGENTRY キーワードを使用して旧データ・セット名でデータ・ セットを正常に復元する方法についての詳細は、「*z/OS DFSMSdss* ストレージ管 理ガイド」を参照してください。

## **INCLUDE**

 $\Gamma$ , $\Box$ 

$$
\rightarrow \text{MClude} \begin{array}{c} \downarrow \\ \hline \\ \hline \end{array}
$$

*dsn* 復元に適格なデータ・セットの名前を指定します。完全修飾データ・セット 名または部分修飾データ・セット名を使用できます。 14 [ページの『デー](#page-29-0) [タ・セット名によるフィルター操作』を](#page-29-0)参照してください。INCLUDE を省 略した (ただし EXCLUDE または BY は指定した) 場合、または INCLUDE(\*\*) を指定した場合は、すべての データ・セットが復元用に適格 として選択されます。EXCLUDE と BY のキーワードの指定方法について は、それらのキーワードの説明を参照してください。

## **INDDNAME**

 $\leftarrow$ INDDname $\leftarrow\leftarrow$ (ddn)-—⊓חת — (*ddn*) -

- *ddn* (入力) ダンプ・データ・セットを識別する DD ステートメントの名前を指 定します。このデータ・セットとしては、テープに存在するもの、または DASD ボリュームに存在するものを指定できます。
- 注**:** RESTORE の入力用に複数の DFSMSdss ダンプ・データ・セットを連結するこ とはサポートされていないので、予期しない結果を招きます。最初のダンプ・ データ・セットの後に任意のダンプ・データ・セットを連結しても、データ・ セットは復元されません。

 $\blacktriangleright$ 

## **LOGICALVOLUME**

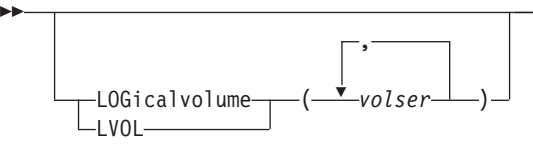
$\blacktriangleright$ 

LOGICALVOLUME は、物理 データ・セット復元操作において、処理するソース DASD ボリュームのボリューム通し番号を指定します。たとえば、ボリューム 111111、222222 などからデータ・セット・ダンプを取る場合、ソース・ボリューム 222222 からあるデータ・セットだけを復元したいのであれば、LOGICALVOLUME (222222) と指定します。LOGICALVOLUME は、マルチボリューム・データ・セッ トの復元で役立ちます。

#### **MAKEMULTI**

ÞÞ

 $L$ makemulti $L$ 

MAKEMULTI は、DFSMSdss が単一ボリューム・データ・セットをマルチボリュー ム・データ・セットに変換できるようにします。デフォルトでは、単一ボリュー ム・データ・セットをマルチボリューム・データ・セットに変換しません。

このキーワードは SMS 管理ターゲット・データ・セットにのみ適用されます。マ ルチボリューム・データ・セットへの変更に適格なのは、単一ボリューム、非 VSAM データ・セットだけです。

SMS 管理のターゲット・データ・セットには、次のいずれかの方法によりボリュー ム・カウント (VOLCOUNT) が与えられます。

- v OUTDDNAME または OUTDYNAM で出力ボリュームを指定する場合、 RESTORE コマンドに指定する SMS 出力ボリュームの数。
- v ターゲット・ストレージ・グループのボリューム数か 59 のどちらか小さい方。

データ・セットのボリューム・カウントとは、データ・セットが拡張できるボリュ ームの最大数です。どの時点でも、1 次ボリューム (スペースがデータ・セットに 割り振られているボリューム) と候補ボリューム (将来スペースが割り振られる可能 性のあるボリューム) が混在します。1 次ボリュームと候補ボリュームの合計がデ ータ・セットのボリューム・カウントです。

注**:** MAKEMULTI が指定され、さらに VOLCOUNT も指定されてそのオプション が VOLCOUNT(\*) 以外であれば、VOLCOUNT オプションは MAKEMULTI を オーバーライドします。

#### **MENTITY**

 $\blacktriangleright$ 

MENtity(*modeldsn*) MVOLser(*volser*)

MENTITY は、モデル・エンティティーを指定し、DFSMSdss が個別プロファイル を定義する際に、さらにオプションでそのエンティティーを含むボリュームの通し 番号 (*volser*) を指定します。これらのキーワードを使用してデータ・セットを RACF に定義します。 モデル・エンティティー (MENTITY) が (1) 統合カタログ 機能カタログに入れられているか、(2) 標準カタログ検索順序でカタログされた非 VSAM データ・セットである場合、MVOLSER の指定はオプションです。VSAM モデル・エンティティーに MVOLSER が指定されている場合、指定されている *volser* は、モデル・エンティティーがカタログされているカタログのボリューム通

し番号でなければなりません。これらのキーワードが指定されていない場合、 DFSMSdss はモデルを使用しないでデータ・セットを RACF に対して定義します。

制約事項 **:** MVOLSER(*volser*) キーワードを単独で指定することはできません。 MENTITY(*modeldsn*) キーワードと一緒の場合のみ指定することができます。

### **MGMTCLAS**

ÞÞ

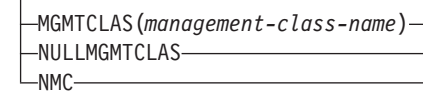

MGMTCLAS は、ACS ルーチンへの入力としてソース管理クラスを置き換えるため の、ユーザーの希望する管理クラスを指定します。指定された管理クラスの適切な RACF 許可が必要です。キーワード自体に RACF 許可は必要ありません。

 $\blacktriangleright$ 

 $\blacktriangleright$ 

NULLMGMTCLAS/NMC は、ACS ルーチンへの入力がソース・データ・セットの 管理クラスではなくヌルの管理クラスであることを指定します。

MGMTCLAS と NULLMGMTCLAS は互いに排他的です。

注**:** ACS ルーチンが呼び出されないので、BYPASSACS キーワードに指定されたす べての SMS 管理データ・セットには、指定された管理クラスが割り当てられ ます。非 SMS 管理データ・セットには管理クラスがありません。

## **NOPACKING**

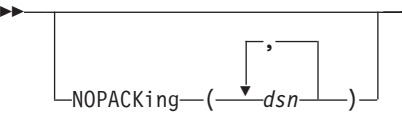

NOPACKING は、DFSMSdss がターゲット区分データ・セットを、ソースと同じ装 置タイプまたは類似装置タイプにのみ割り振ることを指定し、さらに DFSMSdss が トラック・レベルの入出力を使用してデータの移動を実行するよう指定します。こ れにより、ソース・データは、正確にトラックごとのイメージでターゲット・ボリ ュームに移動されます。

*dsn* 処理する PDS の完全修飾名または部分修飾名を指定します。

NOPACKing は PDS に対してのみ有効です。指定した場合、REBLOCK はそのデ ータ・セットについては無視されます。

NOPACKing を使用して復元した PDS は、データ移動中に圧縮されません。 NOPACKing は、損傷を受けている PDS に対しても、それが現在アプリケーション で使用可能であれば使用できますが、圧縮またはデータの物理的レイアウトの再配 置を実行すると使用できない状態になる可能性があります。

注**:** NOPACKing は論理復元操作にのみ適用されます。物理復元操作はトラック・レ ベルの入出力にのみ使用します。したがって、PDS に対しては、圧縮は行われ ません。

### **NULLMGMTCLAS**

77 ページの『[MGMTCLAS](#page-92-0)』を参照してください。

### **NULLSTORCLAS**

88 ページの『[STORCLAS](#page-103-0)』を参照してください。

#### **OUTDDNAME**

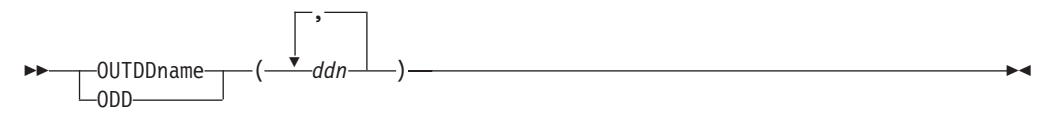

*ddn* 復元先ボリュームを識別する DD ステートメントの名前を指定します。確 実に正しい処理を実行するために、DDNAME (*ddn*) に対応する各 DD ステ ートメントには、1 つのボリューム通し番号だけを指定してください。論理 データ・セット復元、またはスピル・ファイルを指定する場合、コンマで区 切って複数の名前を指定できます。他のタイプの復元では、1 つの名前だけ を指定できます。

詳細については、OUTDYNAM の「注」を参照してください。

### **OUTDYNAM**

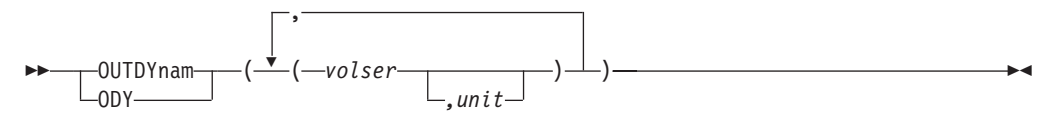

OUTDYNAME は、復元されるボリュームを動的に割り振ることを指定します。ボ リュームはマウント済みで、オンラインでなければなりません。アスタリスク (\*) を使用して不特定のボリューム通し番号を指定することはできません。論理デー タ・セット復元、またはスピル・ファイルを指定する場合、1 つ以上のボリューム が可能です。他のタイプの復元では、1 つのボリュームだけを指定できます。

- *volser* 復元する DASD ボリュームのボリューム通し番号を指定します。
- *unit* 復元する DASD ボリュームの装置タイプを指定します。このパラメーター はオプションです。

### **OUTDDNAME** および **OUTDYNAM** キーワードについての注

- v SMS 管理のデータでも、物理復元では OUTDDNAME または OUTDYNAM が 必要です。これは、次の場合を除いて、論理復元操作ではオプションです。
	- オリジナル・ソース・ボリュームとは別のボリュームに事前割り振りされたマ ルチボリューム・データ・セットの場合。または、
	- オリジナル・ソース・ボリュームを使用できず、かつ復元されたデータ・セッ トが SMS 管理でない場合。
- v DFSMSdss は、OUTDDNAME または OUTDYNAM キーワードで指定される、 非 SMS ボリュームと SMS ボリュームを区別するようになりました。非 SMS 割り振りでは、非 SMS ボリュームのみが割り振りの対象と見なされます。同様 に、SMS ボリュームのみが SMS 割り振りの対象です。

この区別は、マルチボリューム割り振りのためのボリューム・カウントを判断す る際にも使用されます。指定されたボリュームの数からボリューム・カウントが 判断される場合は、実行されている割り振りタイプに適格なボリュームのみがカ ウントされます。割り振りタイプと一致するボリューム (SMS 割り振りなら SMS ボリューム、または非 SMS 割り振りなら非 SMS ボリューム) がない場 合、処理はヌル・ボリューム・リストによって続行されます。

v 非 VSAM データ・セットの論理ダンプ操作を実行した後で、そのデータ・セッ トが DFSMShsm によってマイグレーションされた場合は、そのデータ・セット の復元を実行する前に、再呼び出しを実行する必要があります。再呼び出ししな いで、かつ OUTDDNAME または OUTDYNAM のいずれかで REPLACE または REPLACEUNCONDITIONAL、および RECATALOG(\*) を指定して出力ボリュー ムを示した場合、その復元されたデータ・セットは、マイグレーション済みデー タ・セットとしてすでにカタログされているので、そのデータ・セットをカタロ グしようとすると、DFSMSdss は、エラーが発生したことを示すメッセージを出 します。データ・セットは OUTDDNAME または OUTDYNAM で指定されたボ リュームに復元されますが、そのデータ・セットはカタログされません。 OUTDDNAME も OUTDYNAM も指定されていない場合、DFSMSdss は、ボリ ューム通し番号 MIGRAT ではデータ・セットを復元できないことを示すメッセ ージを出します。

OUTDDNAME の *ddn* に対応する DD ステートメントがデータ・セット名と後 処理を含んでいるが、*volser* は含んでいない場合、DFSMShsm はそのデータ・セ ットを自動的に再呼び出しし、DFSMSdss がそのデータ・セットを復元します。

 $\blacktriangleright$ 

 $\blacktriangleright$ 

### **OUTTRACKS**

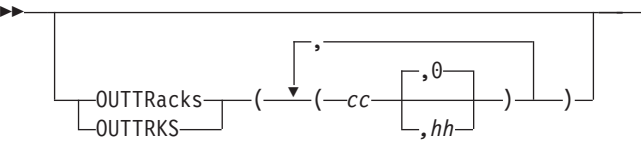

OUTTRACKS は、トラック復元操作の場合に、トラック復元先のターゲット・ボリ ュームのシリンダー *(cc)* とヘッド *(hh)* の番号の開始ロケーションを指定します。 OUTTRACKS キーワードに指定された (cc,hh) の組み合わせの数は、TRACKS キー ワードに指定された (c1,h1,c2,h2) の組み合わせの数と同じでなければなりません。

OUTTRKS を指定しない場合、トラックはそのオリジナルのシリンダー番号とヘッ ド番号に復元されます。

## **PASSWORD**

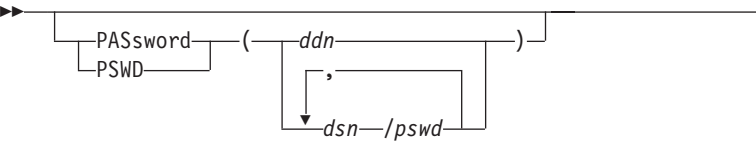

PASSWORD は、すべての復元操作において、パスワード保護データ・セットのた めに DFSMSdss が使用するパスワードを指定します。(パスワード検査は RACF 保 護のデータ・セットに対しては行われません。) PASSWORD キーワードは次の場合 にのみ必要です。

- v 必要なボリューム・レベルの RACF DASDVOL アクセスまたは RACF DATASET アクセスが行えない。
- v インストール・システムの許可出口は、検査を迂回しない。
- v VSAM データ・セットに対するパスワードのプロンプトが表示されないようにし たい。
- 注**:** RACF 保護されないがパスワード保護されているすべてのデータ・セットに対 しては、必ずパスワードを指定してください。処理中に、DFSMSdss が呼び出 したユーティリティーは、オペレーターにパスワードを要求するプロンプトを 出すことがあります。インストール・システムの許可出口を使用して許可検査 を制御できます。

カタログ・パスワードは、災害時リカバリー操作、アプリケーション・データ転 送、およびデータ・セット・マイグレーションを容易にするためにはサポートされ ません。保護の方法としては、RACF のようなアクセス管理機能によるカタログ保 護のほうが望ましいと言えます。

- *ddn dsn/pswd*[,...] のフォーマットで、データ・セット名とそのパスワー ドを含む順次データ・セットまたは区分データ・セットのメンバー を識別する DD ステートメントの名前を指定します。このデータ・ セットには、DFSMSdss コマンド構文フォーマットのカード・イメ ージ・レコードが含まれている必要があります。
- *dsn/pswd dsn* は、完全修飾データ・セット名または部分修飾データ・セット 名です。*pswd* はそのパスワードです。斜線 (/) の後にパスワードを 指定しない場合には、*dsn* は *ddn* である場合と同様に処理されま す。
- 注**:** 入力コマンド・ストリームに指定された実際のデータ・セット・パスワードの 印刷は、SYSPRINT 出力では抑制されます。

#### **PERCENTUTILIZED**

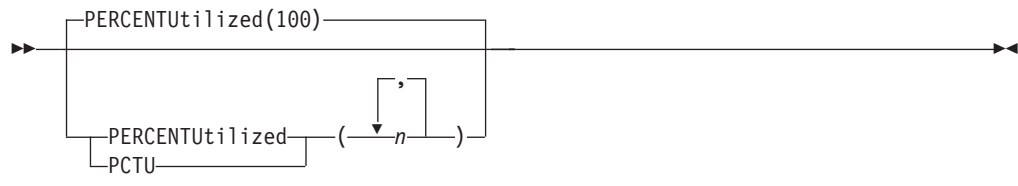

PERCENTUTILIZED は、割り振られたスペースが、ターゲット・ボリューム上の合 計スペースの *n* % に達すると、DFSMSdss はターゲット・ボリュームへのデー タ・セットの割り振りを停止しなければならないということを指定します。デフォ ルトは 100 です。2 つ以上のターゲット・ボリューム (たとえばオーバーフロー用 のボリューム) がある場合、2 以上の *n* を指定します。このキーワードの値よりも 多いターゲット・ボリュームがある場合、残りのターゲット・ボリュームには最後 の値が使用されます。

注**:**

1. PERCENTUTILIZED は、ターゲット・データ・セットが事前割り振りされてい る場合は無視されます。

- 2. PERCENTUTILIZED は、SMS 環境ではサポートされません。このキーワードは 論理データ・セット復元操作でのみ有効です。
- 3. PERCENTUTILIZED は、出力ボリュームが指定されていない場合は無視されま す。

## **PROCESS**

ÞÞ

 $-$ PROCESS—(—UNDEFinedsorg—) $\lrcorner$ 

#### **UNDEFinedsorg**

より大きな容量の非類似ターゲット装置に復元する未定義データ・セット編 成を持つデータ・セットに対して論理データ・セット復元操作を使用できる こと、そして DFSMSdss はトラック・レベルの入出力を使用してデータの 移動を実行することを指定します。これにより、ソース・データはトラック ごとのイメージで正確にターゲット・ボリュームに移動されます。 PROCESS を指定するために、RACF 許可が必要な場合があります。

 $\blacktriangleright$ 

 $\blacktriangleright$ 

 $\blacktriangleright$ 

注**:** データがより大きなトラック容量を持つ装置にコピーされる場合でも、データ はその出力装置に適合しないことがあります。たとえば、ソース装置が 3380、 出力装置が 3390 で、データ・セットのブロック・サイズが 277 バイトより小 さい場合、ターゲットのトラックにソースのトラックと同じ大きさのデータを 入れることができず、メッセージ ADR366W (無効なトラック・フォーマット) が出されます。

関連資料 **:** RACF 許可についての詳細は、「*z/OS DFSMSdss* ストレージ管理ガイ ド」を参照してください。

### **PURGE**

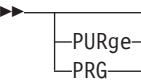

PURGE を使用すると、ターゲット・ボリューム上に期限切れになっていないデー タ・セットが残っている間は、FULL (または TRACK) 復元操作が終わることはあ りません。詳細については、データ・セット復元の REPLACE キーワードに関する 説明を参照してください。

- 注**:** ターゲット・ボリューム上の VVDS 名がターゲット・ボリュームの通し番号と 一致しない場合は、全ボリューム復元操作に PURGE を指定する必要がありま す。このタイプのボリュームは、以下のいずれかの条件と組み合わせて、全ボ リューム・コピーを使用して作成することができます。
	- DUMPCONDITIONING が指定されている
	- v COPYVOLID も DUMPCONDITIONING も指定されていない

## **REBLOCK**

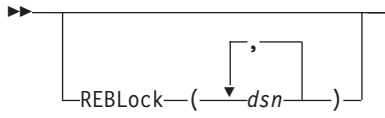

REBLOCK は、DFSMSdss が、選択された 1 つ以上の順次データ・セットまたは区 分データ・セットをブロック化し直すことを指定します。

*dsn* 復元してブロック化し直す順次または区分データ・セットの完全修飾名また は部分修飾名を指定します。

REBLOCK キーワードは、次のデータ・セットの場合には無視されます。

- 移動不能データ・セット
- v レコード・フォーマット U のデータ・セット (区画ロード・モジュールを除く)
- レコード・フォーマット V、VS、VBS または F のデータ・セット
- v ノート・リストのある区分データ・セット (区画ロード・モジュールを除く)
- NOPACKING キーワードにも指定された区分データ・セット

さらに、インストール・システム・オプション出口とインストール・システムのブ ロック化し直し出口の両出口は、REBLOCK キーワードの指定をオーバーライドで きます。インストール・システム・オプション出口では、データ・セットをブロッ ク化し直さないことを指定できます。インストール・システムのブロック化し直し 出口では、所定のデータ・セットをブロック化し直すかどうかを指定できます。

順次データ・セットおよび区分データ・セットの中には、「ブロック化し直し可 能」であることを示す属性が示されているものがあります。それらのデータ・セッ トは、REBLOCK キーワードとは関係なく DFSMSdss により自動的にブロック化し 直されます。

DFSMSdss は DASDCALC マクロを使用してターゲットに最適のブロック・サイズ を判断します。使用されているブロック化し直し方式、DFSMSdss または DASDCALC は、インストール・システムのブロック化し直し出口に対して提供さ れます。

関連資料 **:** ブロック化し直し可能データ・セットの DFSMSdss 処理についての詳 細は、「*z/OS DFSMSdss* ストレージ管理ガイド」を参照してください。

### **RECATALOG**

56 [ページの『](#page-71-0)CATALOG』を参照してください。

#### **RELBLOCKADDRESS**

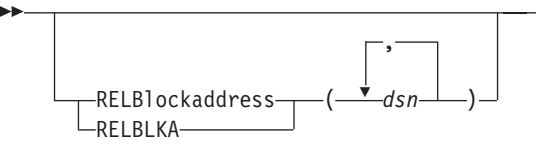

REBLOCKADDRESS は、名前が、指定された完全修飾名または部分修飾名 *(dsn)* と 一致する直接アクセス・データ・セットを識別します。この直接アクセス・デー タ・セットは、TTR の代わりに相対ブロック・アドレスを使用して編成され、ブロ ックごとに復元されます。DFSMSdss は、ダミー・レコードのブロック参照カウン ト (トラックに保管されるときの物理レコードの相対位置) を更新します。このキー ワードは、固定レコード・フォーマットの、標準ユーザー・ラベルのない直接アク セス・データ・セットにのみ適用されます。

 $\blacktriangleright$ 

<span id="page-223-0"></span>注**:** そのデータ・セットが実際には TTR により編成されている場合、データ・セッ トが使用不可になることがあります。

### **RENAME**

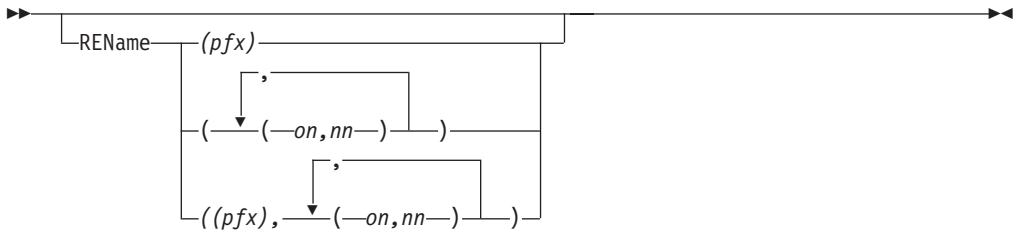

RENAME は、出力 DASD ボリューム上に古い名前のデータ・セットが存在する場 合、DFSMSdss は新しい名前の新しいデータ・セットを割り振ってデータ・セット を復元することを指定します。ボリューム上に古い名前のデータ・セットが存在し ない場合、データ・セットは古い名前を使用して復元されます。別の DASD ボリュ ームにすでに存在し、カタログされている VSAM データ・セットについては、新 しい名前も存在していて、カタログされていない場合に限り、その VSAM デー タ・セットは新しい名前を使用して復元されます。

物理データ・セットの復元中に、VSAM データ・セットは名前変更できません。デ ータ・セットを新しい名前を使用して事前割り振りした場合、そのデータ・セット は復元されません。データ・セットが事前割り振りされていない場合、それは古い 名前を使用して復元されますこのキーワードは移動可能な データ・セットにのみ適 用されます。したがって、移動不能のデータ・セットまたは ISAM データ・セット は名前変更できません。RENAME と RENAMEUNCONDITIONAL は互いに排他的 であり、これらのキーワードを同時に指定することはできません。

- 注**:** RENAME キーワードが REPLACE キーワードとともに指定されている場合 は、どの特定のデータ・セットに対しても 1 つのキーワードのみ有効になりま す。RENAME キーワードは、REPLACE キーワードより優先順位が高くなって います。ソース・データ・セット名が RENAME の基準に一致する場合、名前 変更処理が実行され、置換処理は実行されません。事前割り振りされたターゲ ット・データ・セットが、名前変更基準で選択された新しい名前で存在する場 合、REPLACE キーワードが指定されていたとしても、復元は失敗します。新 しい名前で事前割り振りされたターゲットを置き換えたい場合は、 REPLACEUNCONDITIONAL キーワードを指定してください。ソース・デー タ・セット名が名前変更基準に一致しない場合、および、ソース名の付いた事 前割り振りされたターゲット・データ・セットが存在する場合、事前割り振り されたターゲット・データ・セットが置換されます。
- *pfx* データ・セット名の第 1 レベル修飾子を置き換えるために使用する接頭部 を指定します。これはオプションですが、指定する場合はサブキーワード・ リストの最初のパラメーターでなければなりません。接頭部が使用されるの は、(*on,nn*) パラメーターが指定されていない場合、または古い名前のフィ ルターがデータ・セット名と一致しない場合のみです。
- *on* ターゲット・ボリューム上のデータ・セット名と一致するかどうかを検査す るフィルター操作基準として使用する古い名前を指定します。
- *nn* 対応する古い名前のフィルター操作基準によって選択されたデータ・セット

名が、ターゲット・ボリューム上の既存のデータ・セット名と一致する場 合、新しいデータ・セット名を得るために使用する新しい名前を指定しま す。

古い名前のフィルターのいずれもデータ・セット名と一致せず、接頭部を指定する 場合は、その接頭部が新しい名前を引き出すために使用されます。古い名前のフィ ルターが一致せず、接頭部を指定しない場合は、データ・セットは名前変更されま せん。古い名前のフィルターが一致し、新しい名前のフィルターにエラーがある と、データ・セットは名前変更されません。

接頭部の構文は次のとおりです。

- v 単一レベルで完全修飾の引用符なしの DSNAME。
- v 8 文字以下。
- v 先頭文字は英字または国別文字。
- v 残りの文字は英数字または国別文字。

古い名前のフィルターの構文は、INCLUDE フィルターの構文とまったく同じで、 その規則も一致します。詳細については、RESTORE コマンドの INCLUDE キーワ ードを参照してください。

新しい名前のフィルターの有効な構文の例は次のとおりです。

- **\*\*** データ・セットを古い名前で復元する。これは、いくつかのデー タ・セットを古い名前で復元し、その他のデータ・セットを新しい 名前で復元できる強力なツールを提供します。
- **\*** DSNAME が 1 レベルの場合、古い名前で復元する。
- **A.\*\*** DSNAME の第 1 レベルを A で置き換える。
- **A.B.\*\*** DSNAME の最初の 2 レベルを「A.B」で置き換える。
- **\*.A.\*\*** DSNAME の 2 番目のレベルを A で置き換える。
- **\*\*.BCD** DSNAME の最後のレベルを BCD で置き換える。
- **DATE.\*\*.LIST** 最初のレベルと最後のレベルを DATE と LIST で置き換える。
- **Q.\*** DSNAME が 2 レベルである場合は、最初のレベルを Q で置き換 える。
- **Q.\*.B** DSNAME が 3 レベルである場合は、最初のレベルと最後のレベル を Q と B で置き換える。
- **\*.\*.SYSLIST** DSNAME が 3 レベルである場合は、最後のレベルを SYSLIST で 置き換える。
- **ABC.DEF** サブストリングにアスタリスクを使用しない。名前全体を 「ABC.DEF」で置き換える。

**新しい名前**のフィルターの無効な構文の例は次のとおりです。

- **\*\*.DATA.\*\*** 無効 (置き換えるレベルがあいまいである)。
- **\*SYS\*** 無効 (修飾子が完全に置き換えられない)。
- **SYS\*** 無効 (修飾子が完全に置き換えられない)。
- **\*SYS** 無効 (修飾子が完全に置き換えられない)。

**SYS\*TEM** 無効 (修飾子が完全に置き換えられない)。

**SYS.DAT%** 無効 (修飾子が完全に置き換えられない)。

制約事項 **:** ワイルドカード文字 (%) の使用は、COPY または RESTORE 操作の場合の RENAME、RENAMEU または RENUNC キーワードでの新しい名前のフィルター用にはサポートされませ  $h_{\alpha}$ 

完全修飾名、たとえば、RENUNC((A.B.C,A.B.C.D)) を使用しない限り、修飾子の数 を変更することはできません。

新しい名前のフィルターにエラーがある場合、データ・セットは復元されません。 生成される新しい名前は 44 バイトに切り捨てられます。新しい名前がピリオドで 終わる場合は、そのピリオドも切り捨てられます。

新しい名前が完全修飾でない場合は、新しい名前には、古い名前と同じ数の修飾子 数が含まれていなければなりません。たとえば、古い名前のフィルターが DATE.\*\* で、新しい名前のフィルターが DATE.\*.\*.LIST であると、

DATE.MARCH.TODAY.OLDLIST は名前変更されますが、DATE.MARCH.OLDLIST は名前変 更されません。

GDG 相対世代フィルター操作は古い名前と新しい名前には使用できません。

#### 関連資料 **:**

- v RENAME キーワードの使用法についての詳細は、 181 [ページの『復元について](#page-196-0) [の特別の考慮事項』を](#page-196-0)参照してください。
- v フィルター操作についての詳細は、 14 [ページの『データ・セット名によるフィル](#page-29-0) [ター操作』を](#page-29-0)参照してください。

## **RENAMEUNCONDITIONAL**

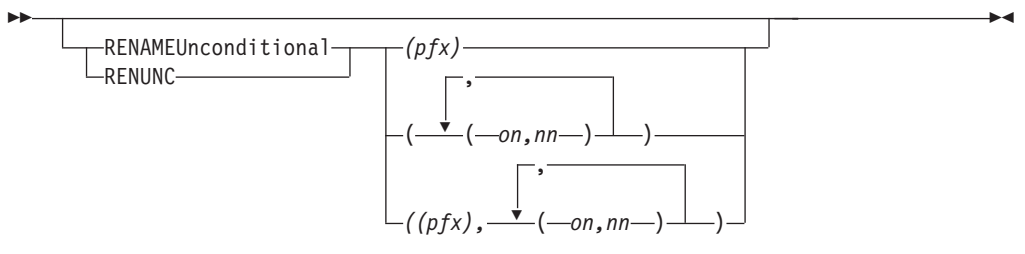

RENAMEUNCONDITIONAL は、古い名前のデータ・セットが DASD に存在するか どうかに関係なく、データ・セットが新しい名前を使用して復元されることを指定 します。データ・セットが新しい名前でボリューム上に存在している場合、そのデ ータ・セットは復元されません。物理データ・セット復元中には、VSAM データ・ セットに対して RENAMEUNCONDITIONAL はサポートされません。このキーワー ドは移動可能な データ・セットにのみ適用されます。したがって、移動不能のデー タ・セット、または ISAM データ・セットは名前変更できません。古い名前のフィ ルターが一致し、新しい名前のフィルターにエラーがあると、データ・セットは復 元されません。

注**:**

- 1. RENAME と RENAMEUNCONDITIONAL は互いに排他的であり、これらのキー ワードを同時に指定することはできません。RENAMEUNCONDITIONAL は VSAM データ・セットの物理復元をサポートしません。指定すると、データ・ セットは復元されません。
- 2. RENAMEUNCONDITIONAL は、古い名前のデータ・セットが DASD に存在す るかどうかに関係なく、データ・セットが新しい名前を使用して復元されること を指定します。新しい名前のデータ・セットがターゲット・ボリュームに存在 し、REPLACEUNCONDITIONAL が指定されていない場合、エラー・メッセージ が出力され、データ・セットは復元されません。
- 3. RENAMEU キーワードが REPLACE キーワードとともに指定されている場合 は、どの特定のデータ・セットに対しても 1 つのキーワードのみ有効になりま す。RENAMEU キーワードは、REPLACE キーワードより優先順位が高くなっ ています。ソース・データ・セット名が RENAMEU の基準に一致する場合、名 前変更処理が実行され、置換処理は実行されません。事前割り振りされたターゲ ット・データ・セットが、名前変更基準で選択された新しい名前で存在する場 合、REPLACE キーワードが指定されていたとしても、復元は失敗します。新し い名前で事前割り振りされたターゲットを置き換えたい場合は、 REPLACEUNCONDITIONAL キーワードを指定してください。ソース・データ・ セット名が名前変更基準に一致しない場合、および、ソース名の付いた事前割り 振りされたターゲット・データ・セットが存在する場合、事前割り振りされたタ ーゲット・データ・セットが置換されます。
- *pfx* データ・セット名の第 1 レベル修飾子を置き換えるために使用する接頭部 を指定します。これはオプションですが、指定する場合はサブキーワード・ リストの最初のパラメーターでなければなりません。接頭部が使用されるの は、(*on,nn*) パラメーターが指定されていない場合、または古い名前のフィ ルターがデータ・セット名と一致しない場合のみです。
- *on* 古い名前がデータ・セット名と一致するかどうかをチェックするための、フ ィルター操作基準として使用する古い名前を指定します。
- *nn* データ・セット名が、対応する古い名前のフィルター操作基準と一致する場 合、新しいデータ・セット名を得るために使用する新しい名前を指定しま す。

関連資料 **:**

- v RENAME キーワードの使用法についての詳細は、 181 [ページの『復元について](#page-196-0) [の特別の考慮事項』を](#page-196-0)参照してください。
- v 構文規則については、208 [ページの『](#page-223-0)RENAME』の *pfx*、*on* および *nn* の説明を 参照してください。

#### **REPLACE**

ÞÞ

 $L_{\text{REPIace}}$ 

REPLACE は、DFSMSdss が、使用可能な事前割り振りされたデータ・セットを検 索するためにターゲット・ボリュームを検索するよう指定します。使用可能な事前 割り振りデータ・セットが検索された場合、ソース・ボリュームからのデータ・セ

 $\blacktriangleright$ 

ットに置換されます。事前割り振りターゲットが検出されない場合、DFSMSdss は データ・セットを割り振ろうと試みます。

DFSMSdss は、以下のように事前割り振りデータ・セットを検索します。

- v SMS 管理データ・セットの場合、DFSMSdss は最初に標準検索順序でデータ・セ ットのカタログ項目を検索します。
- SMS 管理でない VSAM データ・セットの場合、DFSMSdss は出力ボリュームで 事前割り振りデータ・セットを検索します。出力ボリュームを指定しない場合、 DFSMSdss はデータ・セットのカタログ項目を検索します。項目が検出されない 場合、DFSMSdss はダンプ時に存在したボリュームを検索します。
- v SMS 管理ではない非 VSAM データ・セットの場合、DFSMSdss は出力ボリュー ムで事前割り振りデータ・セットを検索します。出力ボリュームを指定しない場 合、DFSMSdss はデータ・セットのカタログ項目を検索します。項目が検出され ない場合、DFSMSdss はダンプ時に存在したボリュームを検索します。
- v 事前割り振りターゲットが検出されない場合、DFSMSdss はデータ・セットを割 り振ろうと試みます。DFSMSdss は ACS ルーチンを呼び出して、データ・セッ トが SMS 管理でなければならないかどうかを判断します。データ・セットが、 SMS 管理でなければならない場合、 SMS 構成に従って割り振りが実行されま す。データ・セットが SMS 管理であってはならない場合、指定された出力ボリ ュームが使用されます。出力ボリュームが指定されていない場合、ダンプ時にデ ータ・セットが存在したボリュームが使用されます。割り振りが正常に行われる と、データ・セットは復元されます。

PURGE が受け入れられ、REPLACE と同様に扱われます。REPLACE は、デー タ・セットが名前変更されていない場合にのみ適用されます。

REPLACEUNCONDITIONAL は、データ・セットの名前変更時、および事前割り 振りターゲット・データ・セットを置き換えなければならない場合に使用されま す。

v REPLACE キーワードと REPLACEUNCONDITIONAL キーワードを同時に指定 することはできません。

#### 注**:**

- 1. 事前割り振りしたデータ・セットを復元するには、REPLACE または REPLACEUnconditional を指定する必要があります。
- 2. ソース・データが拡張フォーマットのアドレッシング可能 VSAM データ・セッ トであれば、ターゲットも拡張フォーマットのアドレッシング可能 VSAM デー タ・セットでなければなりません。
- 3. RESTORE コマンドに REPLACE が指定されている場合、すでに事前割り振り されたデータ・セットに関連した SMS 構成はそのまま残ります。
- 4. CATALOG および RECATALOG は、事前割り振りされたデータ・セットに対 しては無視されます。
- 5. ターゲット・データ・セット名はソース・データ・セット名と一致していなけれ ばなりません。名前変更基準と一致する名前のターゲット・データ・セットを置 き換えるには、REPLACEUnconditional を指定する必要があります。
- 6. 置換中のストライプ VSAM データ・セットを削除して再割り振りする場合、 DFSMSdss は新規割り振りに適用するのと同じ規則を使用します。ストライプ

VSAM データ・セットを置換する場合、一般に、出力ボリュームまたは VOLCOUNT キーワードを指定しないのが最善です。

- 7. ターゲット・データ・セットがソース・データ・セットよりも小さい場合、 DFSMSdss はターゲット・データ・セットをスクラッチし、ソース・データ・セ ットのサイズを使用して再割り振りします。
- 8. エクステントが一致しない移動不能データ・セットからデータを復元する場合、 FORCE キーワードと一緒に REPLACE キーワードを指定してください。
- 9. RENAME または RENAMEU キーワードが REPLACE キーワードとともに指定 されている場合は、どの特定のデータ・セットに対しても 1 つのキーワードの み有効になります。 RENAME または RENAMEU キーワードは、REPLACE キ ーワードより優先順位が高くなっています。ソース・データ・セット名が RENAME または RENAMEU の基準に一致する場合は、名前変更処理が実行さ れ、置換処理は実行されません。事前割り振りされたターゲット・データ・セッ トが、名前変更基準で選択された新しい名前で存在する場合、REPLACE キーワ ードが指定されていたとしても、復元は失敗します。新しい名前で事前割り振り されたターゲットを置き換えたい場合は、 REPLACEUNCONDITIONAL キーワ ードを指定してください。ソース・データ・セット名が名前変更基準に一致しな い場合、および、ソース名の付いた事前割り振りされたターゲット・データ・セ ットが存在する場合、事前割り振りされたターゲット・データ・セットが置換さ れます。

関連資料 **:** REPLACE キーワードについての詳細は、 181 [ページの『復元について](#page-196-0) [の特別の考慮事項』を](#page-196-0)参照してください。

### **REPLACEUNCONDITIONAL**

REPLACEUnconditional  $\sqcup$ REPUNC $\sqcup$ 

REPLACEUNCONDITIONAL は、DFSMSdss が、使用可能な事前割り振りされたデ ータ・セットを検索するためにターゲット・ボリュームを検索するよう指定しま す。使用可能な事前割り振りデータ・セットが検索された場合、ソース・ボリュー ムからのデータ・セットに置換されます。RENAME または RENAMEUnconditional キーワードを指定して使用された場合、使用可能な事前割り振りデータ・セットを 新しい名前に置き換えます。RENAME または RENAMEUnconditional キーワードを 指定せずに使用された場合、ソース・データと同じ名前で使用可能な事前割り振り データ・セットが置き換えられます。事前割り振りターゲットが検出されない場 合、DFSMSdss はデータ・セットを割り振ろうと試みます。REPLACE キーワード と REPLACEUnconditional キーワードを同時に指定することはできません。

注**:**

 $\blacktriangleright$ 

- 1. RENAME または RENAMEUnconditional キーワードによって指定された名前変 更の基準に一致する事前割り振りデータ・セットを復元するには、 REPLACEUnconditional を指定しなければなりません。
- 2. ソース・データが拡張フォーマットのアドレッシング可能 VSAM データ・セッ トであれば、ターゲットも拡張フォーマットのアドレッシング可能 VSAM デー タ・セットでなければなりません。
- 3. RESTORE コマンドに REPLACEUnconditional が指定されている場合、すでに事 前割り振りされたデータ・セットに関連した SMS 構成はそのまま残ります。
- 4. CATALOG および RECATALOG は、事前割り振りされたデータ・セットに対 しては無視されます。
- 5. DFSMSdss は、置換中のストライプ VSAM データ・セットを削除して再割り振 りする場合、新規割り振りに適用するのと同じ規則を使用してデータ・セットを 再割り振りします。ストライプ VSAM データ・セットを置換する場合、一般 に、出力ボリュームまたは VOLCOUNT キーワードを指定しないのが最善で す。
- 6. ターゲット・データ・セットがソース・データ・セットよりも小さい場合、 DFSMSdss はターゲット・データ・セットをスクラッチし、ソース・データ・セ ットのサイズを使用して再割り振りします。

 $\blacktriangleright$ 

#### **SHARE**

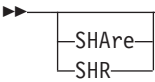

SHARE は、DFSMSdss が、復元するデータ・セットを、読み取りアクセスについ て他のプログラムと共用するよう指定します。データ・セット復元操作に SHARE を指定すると、データ・セット変更標識のリセットは迂回されます。

SHARE と FULL は互いに排他的であり、2 つのキーワードを同時に指定すること はできません。

SHARE キーワードは VSAM データ・セットには認められません。SHARE キーワ ードが指定されていても、VSAM データ・セットに対しては排他制御が獲得されま す。VSAM データ・セットが復元されている間は、そのデータ・セットに定義され た共用オプションに関係なく、他のプログラムによる読み取りアクセスも書き込み アクセスも許可されません。

## **SPHERE**

ÞÞ

 $L$ SPHERE $L$ 

SPHERE キーワードは、SPHERE キーワードでダンプされる VSAM クラスターに ついて、DFSMSdss が、関連するすべての AIX クラスターとパスも復元する必要 があることを指定します。個々のスフィア・コンポーネント名は指定する必要はあ りません。基本クラスター名だけが必要です。

#### 注**:**

- 1. SPHERE キーワードなしで AIX をダンプした場合、復元中に DFSMSdss は AIX を通常の VSAM KSDS として扱います。
- 2. 全スフィアを処理するためには、基本クラスター名を指定する必要があります。 SPHERE キーワードを指定して、基本クラスター名を指定しない場合、関連する コンポーネントは処理されません。

## **STORCLAS**

 $\blacktriangleright$ 

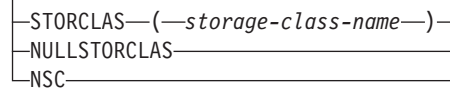

STORCLAS は、ACS ルーチンへの入力として、ソース・ストレージ・クラスを置 き換える、ユーザーが希望するストレージ・クラスを指定します。指定されたスト レージ・クラスのための適切な RACF 許可が必要です。キーワード自体に権限は必 要ありません。

NULLSTORCLAS/NSC は、ACS ルーチンへの入力がソース・データ・セットのス トレージ・クラスではなくヌル・ストレージ・クラスであることを指定します。

STORCLAS と NULLSTORCLAS は同時には使用できません。

注**:** BYPASSACS(dsn) が指定された場合、BYPASSACS 選択基準にパスするすべて のデータ・セットについて、指定されたストレージ・クラスが保証されます。 NULLSTORCLAS と BYPASSACS(dsn) を組み合わせて指定すると、選択され たデータ・セットは非 SMS 管理になります。

## **TGTALLOC**

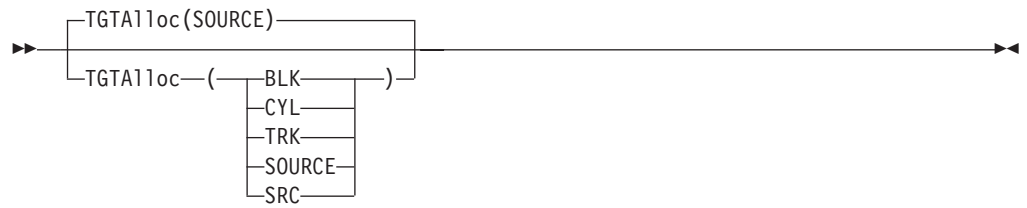

TGTALLOC は、論理データ・セット復元機能中に、DFSMSdss がターゲット・デ ータ・セットをどのように割り振るかを指定します。

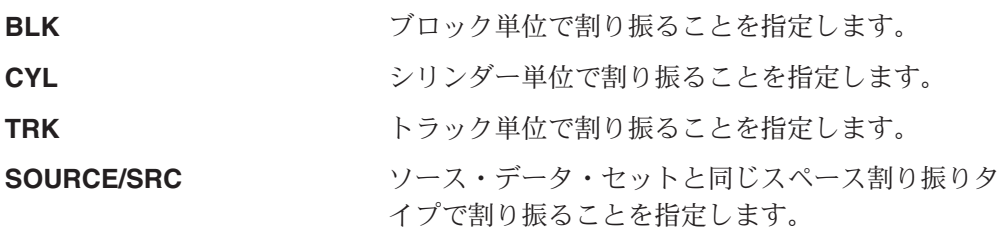

注**:**

- 1. TGTALLOC キーワードを省略すると、ターゲット割り振りは、デフォルトによ り SOURCE になります。
- 2. SRC が指定されてソース・データ・セットがトラック単位で割り振られている 場合、または TRK が指定される場合、VSAM 割り振り規則のために、最終的 な VSAM 割り振りは要求された割り振りとは異なることがあります。
- 3. VSAM データ・セットに BLK が指定されると、代わりに TRK が使用されま す。VSAM 割り振り規則のために、最終的な VSAM 割り振りは要求された割り 振りと異なることがあります。

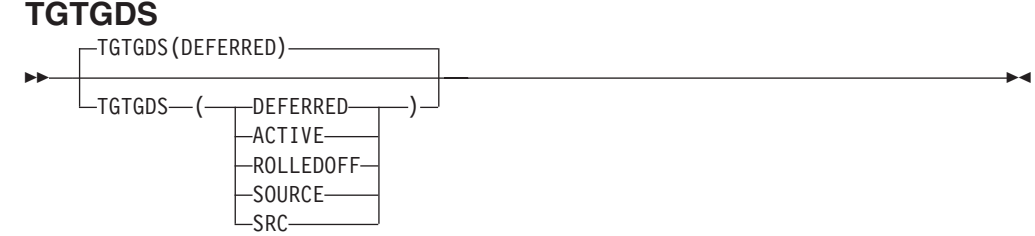

TGTGDS は、データ・セット操作中に、事前割り振りされない SMS 管理 GDG デ ータ・セットを、DFSMSdss がどのような状況にするかを指定します。

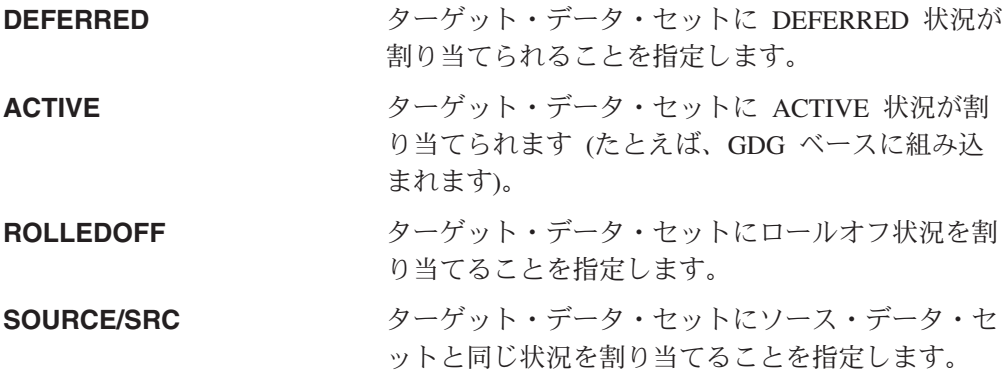

### 注**:**

ы

- 1. TGTGDS キーワードを省略すると、ターゲット・データ・セットには DEFERRED 状況が割り当てられます。
- 2. 要求される世代別データ・セットのターゲット状況は、世代別データ・グループ の規則に違反したものであってはなりません。

# **TOLERATE**

-TOLerate—(—ENQFailure—)—<sup>]</sup>

#### **ENQFailure**

共用アクセスまたは排他的アクセスに失敗しても、ターゲット・データ・セ ットを処理することを指定します。TOL(ENQF) と FULL または TRACKS は互いに排他的であり、2 つのキーワードを同時に指定することはできませ ん。

 $\blacktriangleright$ 

TOL(ENQF) の詳細については、 303 [ページの『付録](#page-318-0) B. データ保全性 - 逐 [次化』を](#page-318-0)参照してください。

## **TRACKS**

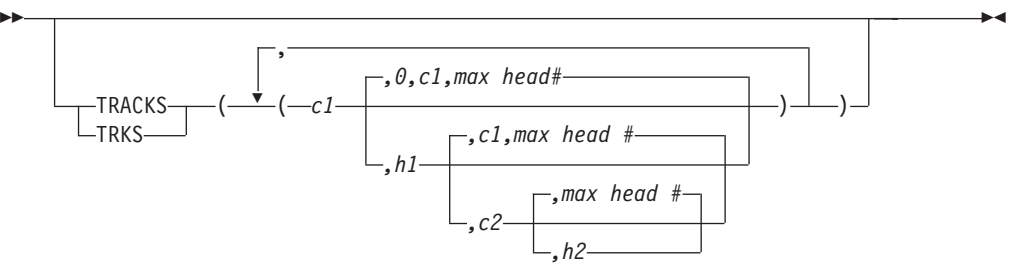

復元するトラック (すなわちトラック復元操作) の範囲を指定します。要求されたト ラックのいずれかが入力ファイルにない場合は、復元操作は停止します。

- *c1***,***h1* 範囲の先頭のシリンダー番号とヘッド番号を指定します。 X'c1' または X'h1' には 16 進数の値を指定します。
- *c2***,***h2* 範囲の終わりのシリンダー番号とヘッド番号を指定します。X'c2' または X'h2' には 16 進数の値を指定します。

注**:**

- 1. *c2* は *c1* 以上でなければなりません。
- 2. *c2* と *c1* が等しい場合は、*h2* は h1 以上でなければなりません。

DFSMSdss は、範囲がその装置の制限内にあることを検証します。範囲に 4 つの値 すべてを指定しない場合は、省略した値が構文エラーを起こさない限り、DFSMSdss は脱落している値を補います。中間の値は省略できません。たとえば、次のように なります。

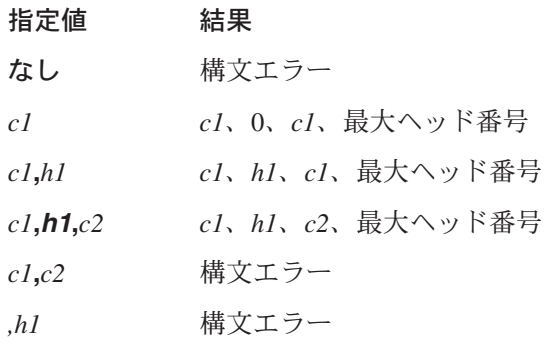

TOL(ENQF) キーワードを TRACKS キーワードと一緒に使用することはできませ  $h<sub>o</sub>$ 

データ保全性についての注**:** 復元 TRACKS 操作中に、ボリューム通し番号の重複 が起こりえます。TRACKS 復元を使用してボリューム を復元する場合にデータ保全性を維持するには、 [182](#page-197-0) [ページの『全復元操作またはトラック復元操作のデー](#page-197-0) [タ保全性の考慮事項』で](#page-197-0)説明されている手順に従って ください。

関連資料 **:** 物理処理時の TRACKS キーワードの使用法についての詳細は、「*z/OS DFSMSdss* ストレージ管理ガイド」を参照してください。

#### **TTRADDRESS**

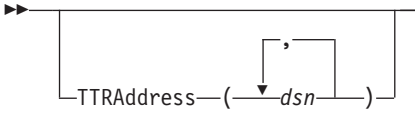

TTRADDRESS は、名前が、指定された完全修飾名または部分修飾名 (dsn) と一致 する直接アクセス・データ・セットを識別します。この直接アクセス・データ・セ ットは、相対ブロック・アドレッシングではなく TTR を使用して編成され、トラ ックごとに処理されます。ターゲット装置のトラック容量はソース装置のトラック 容量以上でなければなりません。

 $\blacktriangleright$ 

注**:**

- 1. RELBLOCKADDRESS と TTRADDRESS の両キーワードに直接アクセス・デー タ・セットが指定された場合、そのデータ・セットは処理されません。詳細につ いては、RELBLOCKADDRESS キーワードを参照してください。
- 2. 指定されたデータ・セット (dsn) に対し、TTRADDRESS キーワードは、 AUTORELBLOCKADDRESS キーワードより処理優先順位が高くなっています。

### **VOLCOUNT**

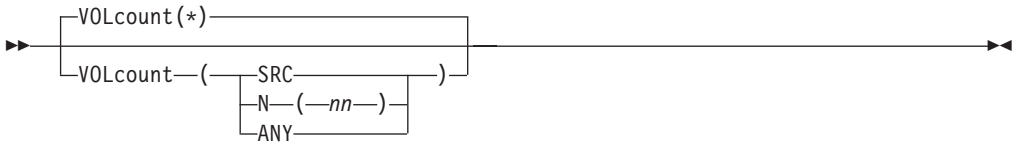

VOLCOUNT は、VSAM または非 VSAM データ・セットの論理データ・セット復 元のために、SMS ターゲット・データ・セットを割り振るボリュームの数 (ボリュ ーム・カウント) を決定する際に DFSMSdss が使用する方法を指定します。

**\* (**アスタリスク**)**

以下の条件に従って、DFSMSdss が割り振り用のボリューム・カウントを決 定することを指定します。

- v ソース・データ・セットが単一ボリューム・データ・セットの場合は、1 つのボリュームを割り振ります。
- v ソース・データ・セットがマルチボリューム・データ・セットであり、ボ リューム・リストが OUTDDNAME または OUTDYNAM で DFSMSdss に指定されていない場合、またはリストに SMS ボリュームが存在しない 場合、DFSMSdss は、マルチボリューム・ソース・データ・セット内に存 在する数と同数のボリュームを割り振ります。
- v ソース・データ・セットがマルチボリューム・データ・セットであり、ボ リューム・リストが OUTDDNAME または OUTDYNAM で指定されて いる場合、ボリューム・カウントはボリューム・リストの SMS ボリュー ムの数になります。

DFSMSdss は、割り振り終了後に候補ボリュームの最終的な数を調整するこ とはありません。

\* (アスタリスク) は、このキーワードのデフォルトです。

- **SRC** DFSMSdss が、ソース・ボリューム・カウントに基づいて、ターゲット・デ ータ・セット用に割り振るボリュームの数を以下のように決定するように指 定します。
	- v 出力ボリューム・リストが指定されていない場合、DFSMSdss は、ソー ス・データ・セットと同じ数のボリュームを割り振ります。
	- v OUTDDNAME または OUTDYNAM でボリューム・リストが指定されて いる場合、そのリスト内の SMS 管理ボリューム (複数) は同じストレー ジ・グループのものでなければならず、割り振りはそのストレージ・グル ープに対してなされます。

DFSMSdss は、割り振り終了後に候補ボリュームの最終的な数を調整するこ とはありません。

- **N(***nn***)** *nn* は、SMS データ・セット割り振りに使用するボリュームの数を表しま す。0 から 59 のいずれかの値を、以下の条件で指定できます。
	- v *nn* が 0 でなく、OUTDDNAME または OUTDYNAM でボリューム・リ ストが指定されている場合、DFSMSdss は、ボリューム・リスト内の SMS ボリュームの数か *nn* のいずれか小さい方を割り振ります。
	- v *nn* が 0 で、OUTDDNAME または OUTDYNAM でボリューム・リスト が指定されている場合、DFSMSdss は、ボリューム・リスト内の SMS ボ リュームの数か、ソース・データ・セット用に割り振られたボリュームの 数のいずれか小さい方を割り振ります。
	- v OUTDDNAME または OUTDYNAM でボリューム・リストが指定されて いて、そのリスト内に SMS ボリュームがない場合、DFSMSdss は、ソー ス・データ・セットで使用されているボリュームの数か *nn* のいずれか大 きい 方を割り振ります。

DFSMSdss は、割り振り終了後に候補ボリュームの最終的な数を調整するこ とはありません。

- **ANY** *DFSMSdss* が、最大ボリューム・カウントを使用することによって、SMS ターゲット・データ・セットを以下のように割り振ることを指定します。
	- v 最初に DFSMSdss は、割り振り用のボリューム・カウントを 59 に設定 します。
	- ソース・データ・セットの割り振りに使われた数より多いボリューム上に データ・セットを割り振る場合、DFSMSdss は使用するボリューム数を、 その割り振りを行うために必要な 1 次ボリューム数に減らします。
	- ソース・データ・ヤットの割り振りに使われた数以下のボリューム上にデ ータ・セットを割り振る場合、DFSMSdss は使用するボリューム数を、ソ ース・データ・セットの割り振りに使われたボリューム数に減らします。

### 注**:**

- 1. VOLCOUNT は、PDS または PDSE データ・セット、編成が未定義の単一ボリ ューム・データ・セット、あるいは空の非 VSAM 単一ボリューム・データ・セ ットのいずれもマルチボリュームに変換しません。
- 2. VOLCOUNT を指定しても、キー範囲 KSDS データ・セットのボリューム数は 変更されません。
- 3. VOLCOUNT(ANY) を使用すると、保証スペースは認められません。
- 4. VOLCOUNT(ANY) は、組み込み索引のあるキー付き VSAM データ・セットは サポートしません。VOLCOUNT(ANY) が指定され、データ・セットに組み込み 索引がある場合、そのデータ・セットは VOLCOUNT(\*) が指定されている場合 と同様に処理されます。
- 5. VOLCOUNT(ANY) では、ストライプ・データ・セットのタイプ (物理、順次、 拡張、または VSAM) はどれもサポートされません。VOLCOUNT(ANY) が指定 され、データ・セットがストライピングされている場合、そのデータ・セットは VOLCOUNT(\*) が指定されている場合と同様に処理されます。
- 6. VOLCOUNT(ANY) を指定すると、&ANYVOL および &ALLVOL 読み取り専用 変数はストレージ・グループ ACS ルーチンで使用できません。
- 7. 非保証スペースのストライプ VSAM データ・セットの場合、DFSMSdss が割り 振る最小ボリューム数 (STORCLAS 連続データ速度 (SDR) に基づいている) は

ストライピングの数により決定されます。DFSMSdss は、出力ボリューム・リス ト中のボリューム数、またはすべての VOLCOUNT 指定を考慮しません。 STORGRP に SDR をサポートするのに必要なだけの使用可能なボリュームがな い場合、DFSMSdss はストライプの数を減らします。過剰なボリュームが指定さ れた場合、これらのボリュームは非特定 (\*) の候補になります。

8. 保証スペースのストライプ VSAM データ・セットの場合、DFSMSdss は、SDR に関係なく出力ボリューム・リストに指定されたボリューム数を割り振ります。 (ストライピングするためには、SDR はゼロより大きくなければなりません。) 前記の VOLCOUNT 規則が適用されます。

「*z/OS DFSMS Installation Exits*」に説明されているように、オプション・インスト ール・システム出口ルーチンで、VOLCOUNT キーワードの設定値をオーバーライ ドすることができます。

#### **WAIT**

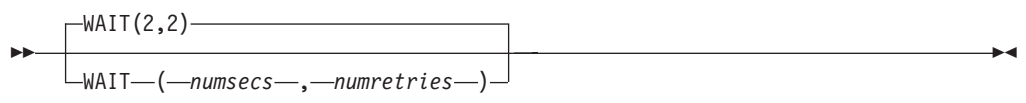

WAIT は、DFSMSdss に対して、データ・セットの制御を得るための待機時間 (秒) と、再試行の数を指定します。

- *numsecs* 再試行と再試行の時間間隔の秒数を 10 進数 (0 から 255) で指定 します。
- *numretries* データ・セットの制御を得るための再試行回数を 10 進数 (0 から 99) で指定します。

*numsecs,numretries* のデフォルトは (2,2) で、これは 2 秒間隔で 2 回の再試行をす ることを指定します。データ・セットの待機をしたくない場合は、numsecs または numretries に 0 を指定してください。

注**:** WAIT キーワードは、VTOC や VVDS などのシステム・リソースの待機/再試 行の試みは制御しません。システム・リソースの場合、デフォルトの待機時間 は 3 秒で、デフォルトの再試行回数は 30 です。これにより、合計待機時間は 90 秒になります。

関連資料 **:** システム・リソースに対する待機/再試行の試みの制御については、 「*z/OS DFSMSdss Diagnosis Guide*」を参照してください。

### **WRITECHECK**

WRItecheck -WRC-

WRITECHECK は、データの復元が正常に完了したことを検証するように指定しま す。このキーワードにより、経過時間全体は増加します。デフォルトは WRITECHECK です。

 $\blacktriangleright$ 

注**:** WRITECHECK キーワードは、拡張フォーマット順次データ・セットではサポ ートされません。

| | ÞÞ

# **DFSMSdss RESTORE** の処理

表 4 は、デシジョン・テーブルのフォーマットで、SMS 管理データ・セットの物理 処理のための DFSMSdss 復元アクションについて説明したものです。指定された RESTORE コマンド・キーワードとデータ・セットの有無が上半分に示されていま す。取られるアクションは下半分に示されています。

表 *4. SMS* 管理データ・セットに対する物理データ・セット復元アクション

|                                                                                           | 非 VSAM 物理復元              |                          |                          |                          |                          |                          |                          |                          |                          |                          |                          |                          | VSAM 物理復元                |                          |                          |                          |                          |                          |                          |                          |             |
|-------------------------------------------------------------------------------------------|--------------------------|--------------------------|--------------------------|--------------------------|--------------------------|--------------------------|--------------------------|--------------------------|--------------------------|--------------------------|--------------------------|--------------------------|--------------------------|--------------------------|--------------------------|--------------------------|--------------------------|--------------------------|--------------------------|--------------------------|-------------|
| <b>RENAME</b>                                                                             | N                        | N                        | Y                        | Y                        | Y                        | Y                        | $\overline{\phantom{a}}$ |                          |                          |                          | N                        | $\mathbf N$              | Y                        | $\sim$                   | Y                        | Y                        | $\overline{\phantom{a}}$ |                          | $\mathbf N$              | $\mathbf N$              | N           |
| <b>RENUNC</b>                                                                             | N                        | N                        | $\overline{\phantom{a}}$ | $\overline{\phantom{a}}$ | $\overline{\phantom{a}}$ | $\overline{\phantom{0}}$ | Y                        | Y                        | Y                        | Y                        | $\mathbf N$              | N                        | $\overline{\phantom{a}}$ | Y                        | $\overline{\phantom{a}}$ | $\overline{a}$           | Y                        | Y                        | N                        | N                        | $\mathbf N$ |
| <b>REPLACE</b>                                                                            | Y                        | Y                        | $\mathbf N$              | N                        | Y                        | Y                        | N                        | $\mathbf N$              | Y                        | Y                        | $\mathbf N$              | N                        | $\mathbf N$              | X                        | $\overline{\phantom{a}}$ |                          | $\overline{\phantom{a}}$ | $\overline{\phantom{a}}$ | Y                        | $\mathbf N$              | $\sim$      |
| <b>OLD DATA SET</b><br><b>EXISTS</b>                                                      | Y                        | N                        | Y                        | N                        | Y                        | N                        | Y                        | N                        | Y                        | N                        | Y                        | $\mathbf N$              | Y                        | X                        | Y                        | N                        | Y                        | N                        | Y                        | Y                        | N           |
| NEW NAME ON<br><b>VOLUME</b>                                                              | $\sim$                   | $\sim$                   | N                        | X                        | N                        | $\blacksquare$           | $\overline{\phantom{a}}$ | $\overline{\phantom{a}}$ | $\overline{\phantom{a}}$ | $\overline{\phantom{a}}$ | $\overline{\phantom{a}}$ | $\sim$                   | Y                        | Y                        | $\overline{\phantom{a}}$ | $\overline{a}$           | $\overline{\phantom{a}}$ |                          | $\overline{\phantom{0}}$ | $\overline{\phantom{a}}$ | $ \,$       |
|                                                                                           |                          |                          |                          |                          |                          |                          |                          |                          |                          |                          |                          |                          |                          |                          |                          |                          |                          |                          |                          |                          |             |
| 古いデータ・セッ<br>トをオーバーレイ                                                                      | T                        | $\overline{\phantom{a}}$ | $\overline{\phantom{a}}$ | $\overline{\phantom{a}}$ | $\overline{\phantom{a}}$ |                          | $\overline{\phantom{a}}$ | $\overline{\phantom{0}}$ | $\overline{\phantom{a}}$ | $\overline{\phantom{a}}$ | $\overline{\phantom{a}}$ | $\overline{\phantom{a}}$ | $\overline{\phantom{a}}$ | $\overline{\phantom{0}}$ | $\overline{\phantom{a}}$ | $\overline{\phantom{a}}$ | $\overline{\phantom{a}}$ | $\overline{\phantom{a}}$ | T                        | $\overline{\phantom{a}}$ | $ \,$       |
| USERVOL に新し<br>い名前で ALLOC<br>して復元                                                         | $\equiv$                 | $\overline{\phantom{a}}$ | T                        | $\blacksquare$           | T                        | $\bar{a}$                | T                        | T                        | T                        | T                        | $\overline{\phantom{a}}$ | $\overline{\phantom{a}}$ |                          |                          |                          |                          | $\overline{\phantom{0}}$ |                          |                          | $\overline{\phantom{a}}$ | $ \,$       |
| 古い名前で<br><b>ALLOC</b>                                                                     | $\bar{a}$                | T                        | $\overline{\phantom{a}}$ | T                        | $\overline{\phantom{a}}$ | T                        | $\overline{\phantom{a}}$ | ٠                        | $\overline{\phantom{0}}$ |                          |                          | T                        | $\overline{\phantom{a}}$ |                          |                          | T                        | $\overline{\phantom{a}}$ |                          |                          | $\overline{\phantom{a}}$ | T           |
| 復元しない                                                                                     | $\overline{\phantom{a}}$ | $\overline{\phantom{a}}$ | $\overline{\phantom{a}}$ | $\overline{\phantom{a}}$ | $\overline{\phantom{a}}$ | ÷                        | $\overline{\phantom{a}}$ | $\overline{\phantom{0}}$ | $\overline{\phantom{a}}$ | $\overline{\phantom{a}}$ | T                        | $\overline{\phantom{a}}$ | T                        | T                        | T                        | $\overline{\phantom{a}}$ | T                        | T                        | $\overline{\phantom{a}}$ | T                        | $ \,$       |
| 凡例:<br>$Y = \bar{\phi}$ り<br>T = アクションが取られる<br>$N = \hbar U$<br>X = どちらでもよい<br>- = 適用されない |                          |                          |                          |                          |                          |                          |                          |                          |                          |                          |                          |                          |                          |                          |                          |                          |                          |                          |                          |                          |             |

222 [ページの図](#page-237-0) 3 は、非 VSAM データ・セットの物理復元および論理復元の一般 的な DFSMSdss アクションを示しています。これはプログラム・フローチャートで はありません。いろいろな条件での非 VSAM データ・セットでの復元アクション を説明するものとして使用してください。

注**:** REPLACEU を含むパスに従う場合、フロー・チャートは論理復元操作にのみ適 用されます。

<span id="page-237-0"></span>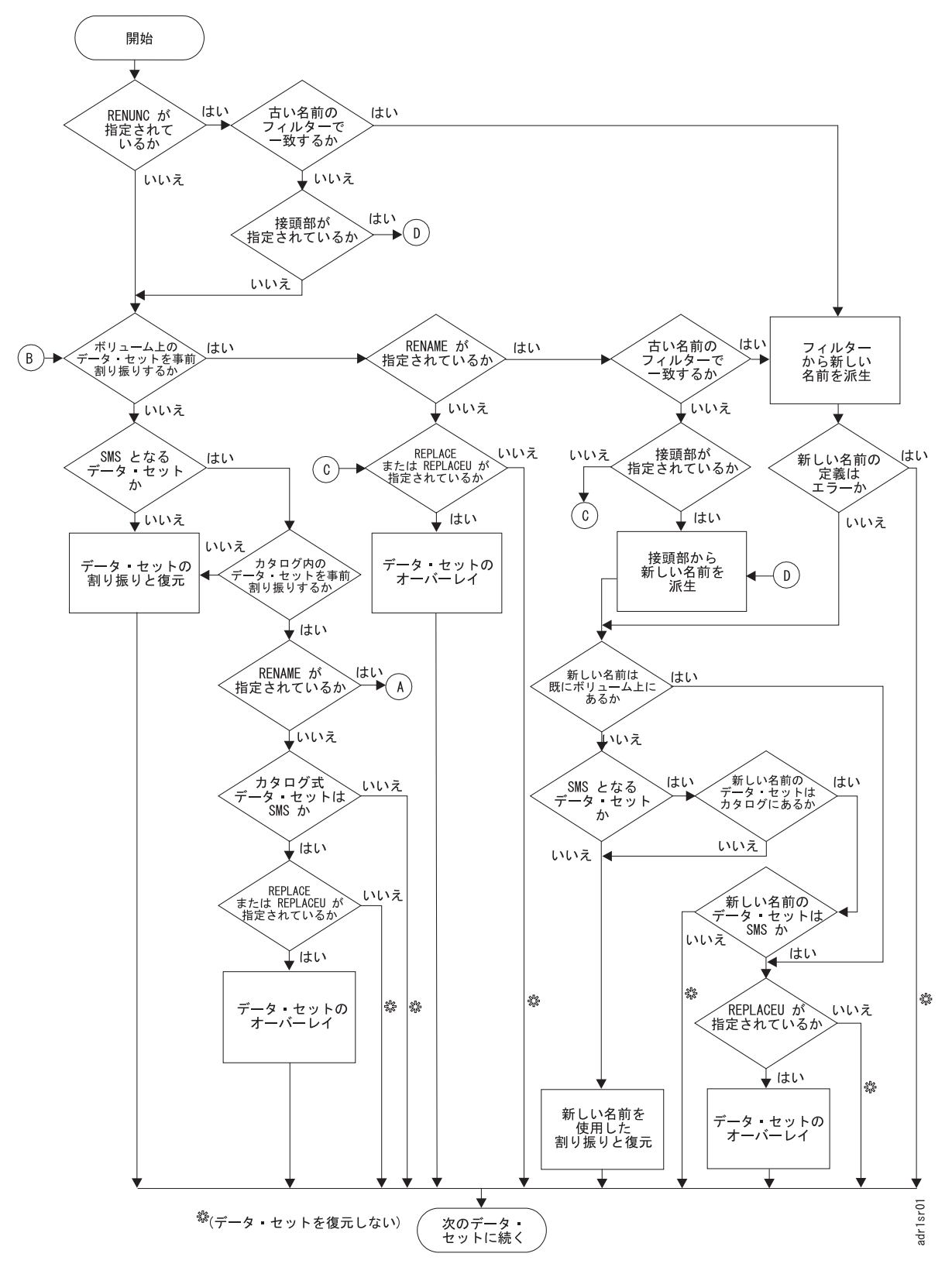

図 *3.* 非 *VSAM* データ・セットでの復元アクション: これらのアクションは、 *RENAME*、*RENAMEUNCONDITIONAL*、*REPLACE* および *REPLACEUNCONDITIONAL* のキーワードを指定したデー タ・セット *RESTORE* コマンドに適用されます。

# **RESTORE** コマンドと **COPY** コマンドを使用するクラス名の割り当 て

SMS 環境では、RESTORE コマンドと COPY コマンドに STORCLAS、 MGMTCLAS、NULLSTORCLAS、NULLMGMTCLAS、BYPASSACS のキーワード を使用して、データ・セットに割り当てられるクラス名を制御することができま す[。図](#page-239-0) 4 は、これらのキーワードが復元操作またはコピー操作でターゲット・デー タ・セットのストレージ・クラスと管理クラスにどのように影響するかを示してい ます。しかし[、図](#page-239-0) 4 で扱っているのは、管理クラスおよびストレージ・クラス の名 前の割り当て方法だけであり、ストレージ・グループ の名前の割り当て方法、ある いはボリュームの選択方法は扱っていません。

<span id="page-239-0"></span>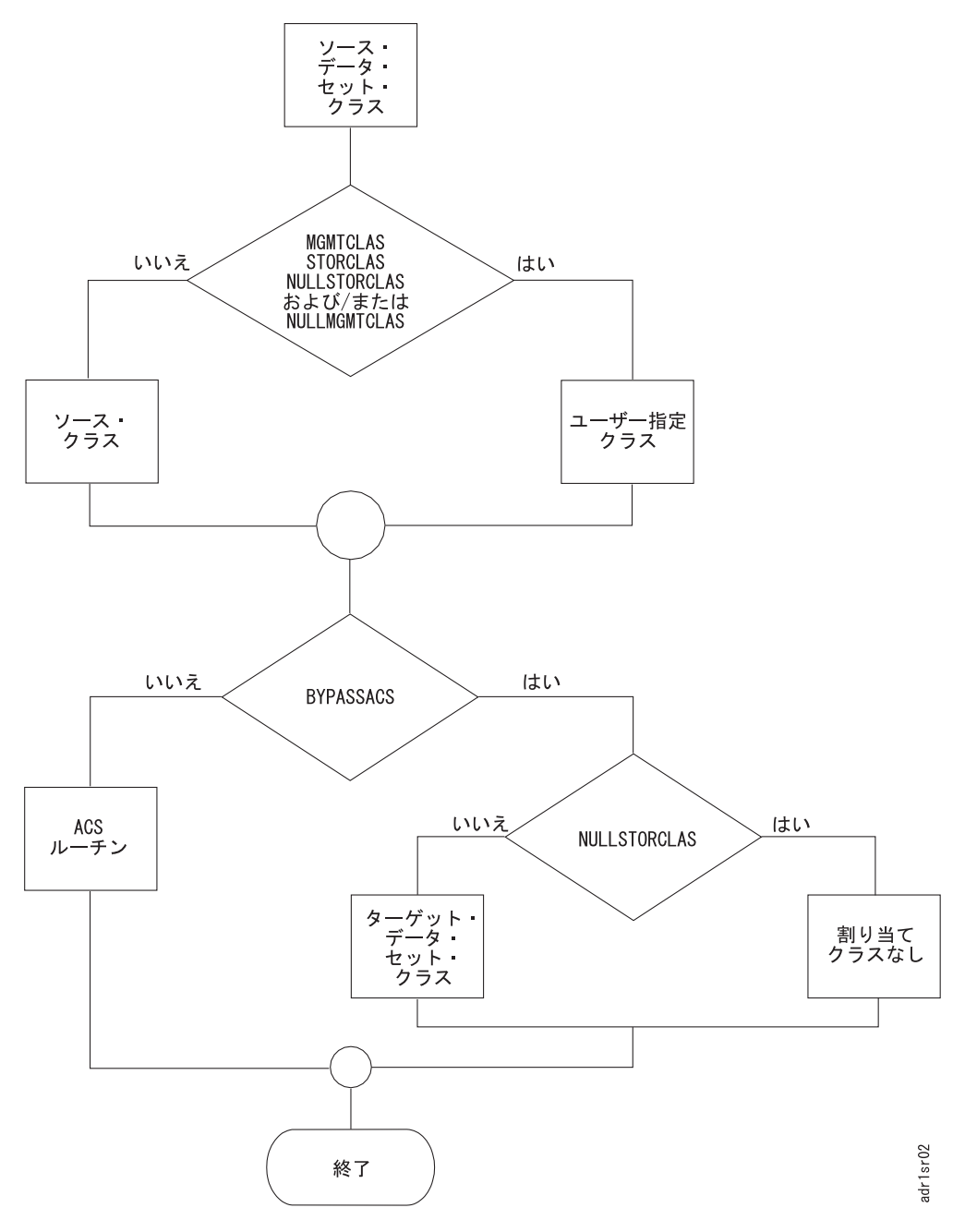

図 *4. DFSMSdss* ターゲット・クラスの選択

#### **224** [ページの図](#page-239-0) **4** の注**:**

- v BYPASSACS を指定すると、ソース・データ・セットのクラス名、または STORCLAS と MGMTCLAS に指定したクラス名がターゲット・データ・セット に割り当てられます。BYPASSACS を指定しない場合、ACS は入力としてソー ス・データ・セットのクラス名、または STORCLAS と MGMTCLAS に指定し たクラス名を使用して、ターゲット・データ・セットのクラス名を割り当てま す。
- v NULLSTORCLAS を指定すると、DFSMSdss はヌルのストレージ・クラスを ACS に渡し、ACS がデータ・セットのストレージ・クラスを選択します。 NULLSTORCLAS と BYPASSACS を一緒に指定すると、データ・セットは非 SMS 管理になります。
- NULLMGMTCLAS は SMS 管理データ・セットにのみ使用できます。 NULLMGMTCLAS と BYPASSACS を一緒に指定すると、データ・セットのオリ ジナル管理クラスが除去されます。

関連資料 **:** 復元およびコピー機能におけるターゲット・ボリュームの選択方法につ いては、「*z/OS DFSMSdss* ストレージ管理ガイド」を参照してください。

# 全復元操作およびトラック復元操作の例

例 1 は、番号 111111 の DASD ボリュームを TAPE01 と TAPE02 という標準ラ ベル・テープ・ボリュームの最初のデータ・セットから復元する例を示していま す。

全復元操作およびトラック復元操作のために置き換えるコマンド入力を、それぞれ 例 1A と例 1B に示します。この同じボリュームをダンプするには、DUMP コマン ドの例 1、1A、1B を参照してください。

# 例 **1: DASD** ボリューム復元操作

```
//JOB1 JOB accounting information,REGION=nnnnK
//STEP1 EXEC PGM=ADRDSSU
//SYSPRINT DD SYSOUT=A
//TAPE DD UNIT=3480,VOL=SER=(TAPE01,TAPE02),
// LABEL=(1,SL),DISP=(OLD,KEEP),DSNAME=USER2.BACKUP
            \begin{array}{ll}\n\text{DD} & \text{UNIT=3380, VOL=} \text{(PRIVATE, SER=111111), DISP=OLD}\n\text{DD} & * & \n\end{array}//SYSIN
  コマンド入力 (下記の例 1A および 1B 参照)
/*
```
# 例 **1A:** 全復元操作

RESTORE INDDNAME(TAPE) OUTDDNAME(DASD) PURGE

例 **1B:** トラック復元操作

```
RESTORE TRACKS(1,0,1,5) INDDNAME(TAPE) -
        OUTDDNAME(DASD) PURGE
```
## 例 **1C:** トラック **RESTORE -** 別のトラックへの復元

//JOBTRKS JOB accounting information,REGION=nnnnK //STEP1 EXEC PGM=ADRDSSU //TAPE DD UNIT=3480,VOL=SER=TAPE04, // LABEL=(1,SL),DISP=(OLD,KEEP),DSN=USER2.BACKUP //SYSPRINT DD<br>//SYSIN DD  $//$ SYSIN RESTORE INDD(TAPE) OUTDYNAM(338000) - TRKS(200,10,200,10) /\* INPUT TRK 200,10 ON SOURCE VOL\*/ - OUTTRKS(100,0) /\*RESTORE TO 100,0 ON TARGET VOL \*/ - PURGE /\* OK TO OVERLAY THE TRK \*/ -/\* EVEN IF UNEXPIRED DATA SET AT THE LOCATION \*/ - PSWD(ABC/WRITPSWD) /\* PASSWORD FOR THE DATA SET \*/ /\*

ダンプ・データのトラックは、シリンダーおよびダンプされた他のヘッド・ナンバ ーに復元されます。ダンプ・テープ (全ダンプ、トラック・ダンプ、またはデー タ・セット・ダンプ操作によるもの) には、シリンダー 200 ヘッド 10 からダンプ されたトラックが含まれており、これはシリンダー 100 ヘッド 0 に復元されま す。

## 物理データ・セットの復元操作の例

例 2 は、標準ラベル・テープ・ボリューム TAPE02 のデータ・セットを、DASD ボリューム番号 111111 に復元する例を示しています。

下の例 2A から 2D は、 152 [ページの『物理データ・セットのダンプ操作の例』の](#page-167-0) 例 2A から 2G を任意の組み合わせで補足するものです。たとえば、『DUMP コ マンド』の例 2C で作成されたダンプ・テープを、下の例 2A の入力テープとして 使用できます。

例 **2: DASD** へ復元 **(RESTORED)** されるラベル付きテープ・ボリュ ーム

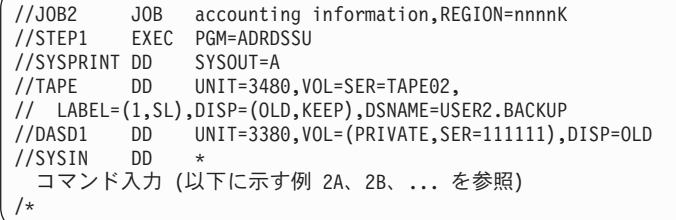

# 例 **2A: INCLUDE** サブキーワードを使用してダンプ・テープ上のす べてのデータ・セットを復元

RESTORE INDDNAME(TAPE) OUTDDNAME(DASD1) - DATASET(INCLUDE(\*\*))

# 例 **2B: INCLUDE** および **EXCLUDE** サブキーワードの使用

RESTORE INDDNAME(TAPE) OUTDDNAME(DASD1) - DATASET(INCLUDE(\*\*) - EXCLUDE(\*\*.LIST))

修飾子 LIST で終わるデータ・セットを除き、すべてのデータ・セットが復元され ます。

# 例 **2C: INCLUDE**、**EXCLUDE**、および **BY** サブキーワードの使用

RESTORE INDDNAME(TAPE) OUTDDNAME(DASD1) - DATASET(INCLUDE(\*\*) - EXCLUDE(\*\*.LIST) - BY((EXPDT,LE,80045)))

EXCLUDE サブキーワードに指定されたデータ・セットを除き、BY サブキーワー ドを満たすすべてのデータ・セットが復元されます。

## 例 **2D:** データ・セット内でデータのフィルター操作を指定

RESTORE INDDNAME(TAPE) OUTDDNAME(DASD1) - DATASET(FILTERDD(A1))

例 **2D** の注**:** 例 2 の JCL に、次の DD ステートメントを追加してください。

//A1 DD DSNAME=USER2.FILTER,DISP=SHR

このカタログ式データ・セット (USER2.FILTER) には、3 つのカード・イメージ・ レコードが入っています。その各レコードの 2 から 72 桁の情報は、それぞれ次の とおりです。

```
INCLUDE (**) -
 EXCLUDE(**.LIST) -
 BY((DSCHA,EQ,1))
```
# 例 **2E: LOGICALVOLUME** キーワードと **REPLACE** キーワードの 使用

```
RESTORE INDDNAME(TAPE) OUTDDNAME(DASD1) -
        DATASET(INCLUDE(**)) LOGICALVOLUME(111111) -
        REPLACE
```
ダンプ・テープにはソース・ボリューム 111111 と 222222 からのデータ・セット が含まれていますが、ソース・ボリューム 111111 からのデータ・セットだけが復 元されます。事前割り振りデータ・セットがボリュームに存在する場合、DFSMSdss はそれを置き換えます。事前割り振りされない移動不能データ・セットは復元され ません。

## 例 **2F: REPLACE** キーワードと **RENAME** キーワードの使用

```
RESTORE INDDNAME(TAPE) OUTDDNAME(DASD1) -
        DATASET(INCLUDE(**)) LOGICALVOLUME(111111) -
        REPLACE -
        RENAME((USER2),(USER4.**,USER3.**))
```
上の例では、古い名前で DASD 上に存在するデータ・セットについてのみ名前変更 がなされます。第 1 レベル修飾子が USER4 のデータ・セットの第 1 レベル修飾 子は USER3 に名前変更されます。その他のすべてのデータ・セットの第 1 レベル 修飾子は USER2 に置き換えられます。移動不能データ・セットは名前変更されま せん。

# 例 **2G: REPLACE** キーワードと **RENAMEUNCONDITIONAL** キー ワードの使用

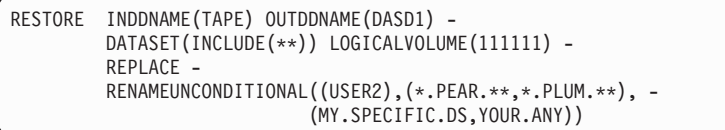

RENAMEUNCONDITIONAL は移動可能データ・セットに使用されます。REPLACE は移動不能データ・セットに使用されます。RENUNC キーワードを使用することに より、移動可能データ・セットは、データ・セットが古い名前で DASD に存在する かどうかに関係なく名前変更されます。この例では、2 次レベル修飾子が PEAR の データ・セットは、 2 次レベル修飾子 PLUM を使用して名前変更されます。 MY.SPECIFIC.DS は YOUR.ANY に名前変更されます。その他のすべての移動可能 なデータ・セットの第 1 レベル修飾子は USER2 に変更されます。移動不能デー タ・セットは名前変更されません。

例 **2H:** すべてのデータ・セットの復元

```
RESTORE INDDNAME(TAPE) OUTDDNAME(DASD1) -
        WAIT (1,99) DATASET(INCLUDE(**))
```
例 2H は、復元操作時にデータ・セットが短時間使用中になった場合にどうなるか を示しています。他のジョブがデータ・セットを使用中の場合、DFSMSdss は 1 回 につき 1 秒間待機し、99 回まで再試行します。

## 例 **2I:** データ・セットの復元

```
RESTORE INDDNAME(TAPE) OUTDDNAME(DASD1) -
     DATASET(INCLUDE(**)) TOL(ENQF) WAIT(0,0)
```
例 2I では、DFSMSdss は各データ・セットを逐次化 (ENQ) しようと試みます。 ENQ が失敗すると、DFSMSdss は待機せず (WAIT(0,0))、データ・セットは逐次化 またはエンキュー (TOL(ENQF)) されずに処理されます。

# 論理データ・セットの復元操作の例

次に示すのは、論理データ・セットの RESTORE 操作の例です。

# 例 **1:** 論理データ・セットの **RESTORE -** 出力ボリュームを指定し ない場合

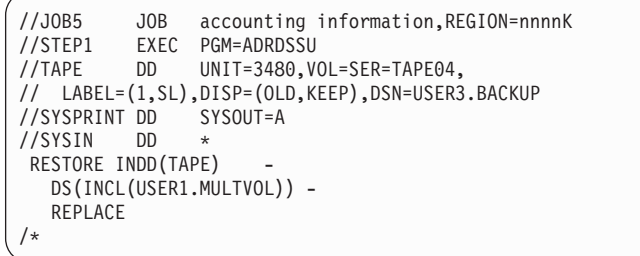

例 1 では、データ・セット USER1.MULTVOL が復元されます。データ・セットが 復元されるロケーションは指定されていません。この RESTORE ステートメント は、ダンプ操作の後でデータ・セットが不注意にスクラッチされた場合にも適用さ れます。データ・セットが出力ボリュームに事前割り振りされているのであれば、 マルチボリューム・データ・セットはダンプ元ボリュームに復元されます。デー タ・セットが事前割り振りされていない場合、データ・セットは、単一ボリュー ム・データ・セットとしてデータ・セットを復元するために十分なスペースのあ る、ダンプ元ボリュームのうち最初のものに復元されます。

RESTORE ステートメントを次のように変更すれば、ダンプ・テープから単一ボリ ュームとマルチボリュームの両データ・セットの複数の復元をサポートすることが できます。

```
//SYSIN DD *<br>RESTORE INDD(TAPE)
 RESTORE INDD(TAPE) /* RESTORE */ -
  DS(INCL(USER1.CNTL.**)) /* USER'S CONTROL DATA SETS */ -
  REPLACE /* OVERLAY DATA SETS IF THEY EXIST */
/*
```
# 例 **2:** 移動不能データ・セットの論理復元

```
//JOB6 JOB accounting information, REGION=nnnnK<br>//STEP1 EXEC PGM=ADRDSSU
         EXEC PGM=ADRDSSU
//TAPE DD UNIT=3480,VOL=SER=TAPE04,
// LABEL=(1,SL),DISP=(OLD,KEEP),DSN=USER4.BACKUP
//SYSPRINT DD
//SYSIN DD *
RESTORE INDD(TAPE) OUTDYNAM(338000) -
  DS(INCL(HIGH.PERF))
   FORCE /* TO FORCE RESTORE OF UNMOVABLE DATA SET */
/*
```
例 2 では、移動不能データ・セット HIGH.PERF は、現在、ボリューム 338000 に 存在していません。ただし、このデータ・セットは、ダンプ時にはボリューム 338000 に存在していました。このデータ・セットをボリューム 338000 に復元し、 しかも最初に存在していたロケーションに復元することが求められます。しかし、 通常は、このデータ・セットを復元しようとするロケーションは、他のデータ・セ ットによって占有されています。 FORCE キーワードを指定したため、データ・セ ットはボリューム上の他の位置に復元されます。次のいずれかの状態が理由で、デ ータ・セットはボリューム 338000 上で移動不能としてマークされます。

- ユーザーは、DFSMShsm がそのデータ・セットを非類似装置タイプに移動するよ うにさせたくない。
- パフォーマンス上の理由で、データ・セットが DEFRAG 操作により再配置され るようにしたくない。
- v パフォーマンス上の理由で、データ・セットが ABSTR データ・セットとして割 り振られた。

<span id="page-246-0"></span>例 **3:** 論理データ・セット・ダンプと、それに続く非類似装置への復 元

```
//JOB1 JOB accounting information,REGION=nnnnK
//STEP1 EXEC PGM=ADRDSSU
//TAPE DD UNIT=3480,VOL=TAPE01,
// LABEL=(1,SL),DISP=(NEW,CATLG),DSNAME=USER2.BACKUP
//SYSPRINT DD SYSOUT=A
//SYSIN
DUMP DATASET(INCL(USER2.OLDDS)) -
     OUTDD(TAPE)
/*
//JOB2 JOB accounting information,REGION=nnnnK
        EXEC PGM=ADRDSSU
//SYSPRINT DD SYSOUT=A
//TAPE DD UNIT=3480,VOL=TAPE01,
// LABEL=(1,SL),DISP=(OLD,KEEP),DSNAME=USER2.BACKUP
//DASD DD UNIT=3380,VOL=(PRIVATE,SER=222222),DISP=OLD<br>//SYSIN DD *
//SYSIN
RESTORE DATASET(
   INCLUDE(USER2.OLDDS) ) -
   INDDNAME (TAPE)
   OUTDDNAME(DASD) -
   RENAME(*.OLDDS,*.NEWDS)
/*
```
例 3 の最初の部分で、DFSMSdss はカタログ式データ・セット (USER2.OLDDS) をソース・ボリュームから IBM 標準ラベル・ダンプ・テープ (TAPE01) にダンプ します。次に DFSMSdss は、USER2.OLDDS を TAPE01 から 3380 ターゲット・ ボリューム (DASD ボリューム 222222) に復元します。RENAME キーワードを使 用してデータ・セットの名前を USER2.NEWDS に変更します。

# 例 **4:** ストレージ管理サブシステム **(SMS)** 変換のためのダンプおよ び復元

```
//JOB1 JOB accounting information,REGION=nnnnK
            EXEC PGM=ADRDSSU
//SYSPRINT DD SYSOUT=*
//DTAPE01 DD DISP=(,CATLG),DSN=V338001.USER3.BACKUP,
// LABEL=(1,SL),UNIT=3480,VOL=SER=TAPE01<br>//SYSIN DD *
//SYSIN
DUMP -DS(INC(**)) -
          LOGINDYNAM ( -
             (338001) -
              ) -DELETE PURGE COMPRESS -
          OUTDDNAME (DTAPE01)
/*
```
『例 4: ストレージ管理サブシステム (SMS) 変換のためのダンプおよび復元』 の 最初の部分で、DELETE オプションによって、非 SMS ボリューム 338001 上のす べての単一ボリューム・データ・セットを TAPE01 にダンプします。復元操作で重 複を避けるため、DELETE と PURGE キーワードが必要です。

```
//SYSPRINT DD SYSOUT=*
//DTAPE01 DD DISP=(OLD,KEEP),DSN=V338001.USER3.BACKUP,
// LABEL=(1,SL),UNIT=3480,VOL=SER=TAPE01
//SYSIN
RESTORE DS(INC(**)) -
   STORCLAS(SC01MJA1) -
   INDDNAME (DTAPE01)
/*
```
231 ページの『例 4: [ストレージ管理サブシステム](#page-246-0) (SMS) 変換のためのダンプおよ [び復元』](#page-246-0) の 2 番目の部分で、この例の前半でダンプされたすべてのデータ・セッ トを復元します。出力ボリュームが指定されていないので、ほとんどのデータ・セ ットはシステム内の SMS ボリュームに割り振られます。STORCLAS キーワード は、ストレージ管理者がデータ・セットにストレージ・クラス SC01MJA1 を設定し たいことを示しています。ACS ルーチンは、ストレージ・クラスが指定したターゲ ット・データ・セットを、割り当てる場合も割り当てない場合もあります。SMS に 変換されないすべてのデータ・セット (ACS STORCLAS ルーチンがヌル・ストレ ージ・クラスを戻す) は、オリジナル・ボリュームに復元されます。

# 例 **5: RENAME** キーワードを使用して **VSAM** データ・セットを復 元

```
//JOB3 JOB accounting information,REGION=nnnnK
//STEP1 EXEC PGM=ADRDSSU
//TAPE DD UNIT=3480,VOL=SER=TAPE04,
// LABEL=(1,SL),DISP=(OLD,KEEP),DSN=USER3.BACKUP
//SYSPRINT DD
//SYSIN DD *
RESTORE INDD(TAPE) OUTDYNAM(338000) -
  DS(INCL(PARTS.VSAM1))
  RENAME (*.VSAM1.*.VSAM2)CATALOG
/*
```
この例では、VSAM キー順データ・セット PARTS.VSAM1 が、論理 ダンプ・テー プから復元されます。このデータ・セットは PARTS.VSAM2 と名前変更され、標準 検索順序でカタログされます。クラスターのコンポーネント PARTS.VSAM1.DATA と PARTS.VSAM1.INDEX も名前変更されます。

## 例 **6: RECATALOG** キーワードの使用

```
//JOB4 JOB accounting information,REGION=nnnnK
//STEP1 EXEC PGM=ADRDSSU
//TAPE DD UNIT=3480,VOL=SER=TAPE04,
// LABEL=(1,SL),DISP=(OLD,KEEP),DSN=USER3.BACKUP
//SYSPRINT DD SYSOUT=A
//SYSIN DD *
RESTORE INDD(TAPE) OUTDYNAM((338001),(338002)) -<br>DS(INC(PARTS.**)) /* OR DS(INC(**))
                       /* OR DS(INC(**)) */PCTU(80)RECATALOG (USERCAT2)
   TGTALLOC(SOURCE)
/*
```
232 ページの『例 6: RECATALOG [キーワードの使用』で](#page-247-0)は、第 1 レベル修飾子 が *PARTS* のデータ・セットが論理的にダンプされます。すべてのデータ・セット をボリューム 338001 に復元し、カタログ USERCAT2 に入れます。このデータ・ セットは、ダンプ時にはボリューム 338000 にありました。データ・セットがボリ ューム 338001 に入らない場合のために、スピル・ボリューム 338002 が指定され ています。ボリューム 338001 上のデータ・セットが拡張できるようにするため、 ボリューム 338001 の全スペースの 20% がフリー・スペースとして残されます (PCTU(80))。TGTALLOC(SOURCE) により、ダンプ時と同じ割り振りタイプを使用 してデータ・セットを復元することを指定しています。

# 第 **4** 章 構文 **-** 補助コマンド

この章では、DFSMSdss 処理をさらに細かく指定するために使用する補助コマンド について説明します。

- オペレーターへの書き出し
	- オペレーター宛メッセージ (WTO) コマンド
	- 要応答オペレーター宛メッセージ (WTOR) コマンド
- v タスクのスケジューリング
	- SERIAL コマンド
	- PARALLEL コマンド
- タスク処理の制御
	- SET コマンド
	- IF-THEN-ELSE コマンド・シーケンス
	- EOJ コマンド

# オペレーターへの書き出し

WTO コマンドまたは WTOR コマンドのいずれかを使用して、システム・コンソー ルへメッセージを送ることができます。DFSMSdss は、WTO および WTOR メッセ ージに、それぞれ ADR111I および ADR112A というメッセージ ID を接頭語とし て付加します。

DFSMSdss は WTO または WTOR コマンドを検出すると、最後に要求された機能 コマンドが完了するのを待機してから、WTO または WTOR コマンドを出します。

## **WTO** コマンド

WTO コマンドを使用すると、オペレーターの応答を要求しない ADR111I メッセー ジを、システム・コンソールに書き出させます。このメッセージは 247 文字を超え ることはできません。メッセージは、引用符で囲む必要があります。このコマンド の構文は次のとおりです。 WTO '*message*' -

DFSMSdss は、WTO メッセージに次の宛先コードを割り当てます。

- **2** マスター・コンソール情報
- **11** プログラマー情報

DFSMSdss は、WTO メッセージに次の記述子コードを割り当てます。

**6** ジョブ状況

# **WTOR** コマンド

WTOR コマンドは、ADR112A メッセージをシステム・コンソールに書き出させま す。ADR112A メッセージは、オペレーターがなんらかのアクションをとり、その 後に応答を返すことを要求します。WTOR を使用して、たとえば、オペレーターが 必要なボリュームをマウントした後で、またはデータベースを静止した後で、

DFSMSdss ジョブの処理を続行するように要求することができます。WTOR メッセ ージは 114 文字を超えることはできません。メッセージは、引用符で囲む必要があ ります。このコマンドの構文は次のとおりです。  $\rightarrow$  -WTOR- $\rightarrow$  'message' -

DFSMSdss は、WTOR メッセージに次の宛先コードを割り当てます。

**1** マスター・コンソール・アクション

DFSMSdss は、WTOR メッセージに次の記述子コードを割り当てます。

**2** 必要なアクション

# タスクのスケジューリング

SERIAL コマンドまたは PARALLEL コマンドを使用すると、タスクをスケジュー リングすることができます。コマンドを SERIAL モードまたは PARALLEL モード で実行するには、その前に SERIAL コマンドまたは PARALLEL コマンドを実行す る必要があります。

## **SERIAL** コマンド

SERIAL コマンドを使用すると、並列タスク・スケジューリングを使用した後、逐 次タスク・スケジューリング (一度に 1 つのタスクのみ) を再開することができま す。タスクは入力ストリームの中で指定した順に処理されるようになります。

SERIAL コマンドも PARALLEL コマンドも出さない場合は、SERIAL がデフォル トです。このコマンドの構文は次のとおりです。  $\rightarrow$ -SERial-

# **PARALLEL** コマンド

PARALLEL コマンドは、複数タスクを並行して処理する際の並列タスク・スケジュ ーリングを開始します。並列処理を使用する際のコマンドの処理順序は、入力スト リームでコマンドが発生する順序とは限りません。PARALLEL コマンドが有効なの は、必要なシステム・リソース (仮想記憶域、DASD、テープ・ボリューム) が使用 可能である場合に限られます。リソースの競合があったり (同じ DASD または同じ テープ・ボリュームを使用する複数タスク)、あるいは並行して実行するすべてのタ スクに使用できる仮想記憶域が十分でなかったりすると、タスクによっては、リソ ースが使用できるようになる (ほかのタスクが終了する) まで遅らされる場合があり ます。

タスクを開始するのに十分なリソースがない場合、DFSMSdss は、追加のタスクの 開始を遅らせます。 DFSMSdss は、タスクが後で要求する可能性のある追加リソー スを、正確に判断することはできません。使用可能なリソースの割には実行させよ うとするタスクの数が多過ぎる場合、予測不能の障害が起きる可能性があります。 そのような場合、並列タスクとしてサポートできるタスク数について安全な上限を 設定する必要があります。

SERIAL モードと PARALLEL モード間の切り替えを行うときは、DFSMSdss は、 それまでスケジュールされたすべてのタスクが完了するのを待機してから切り替え
ます。DFSMSdss が PARALLEL モードの場合、IF ステートメントによってそれ以 前のすべてコマンドが処理されていることを確認できます。このコマンドの構文は 次のとおりです。  $\rightarrow$ -PARallel-

## <span id="page-252-0"></span>タスク処理の制御

SET、IF-THEN-ELSE、EOJ コマンドを使用すると、以前に完了した操作の条件 (リ ターン) コードに基づいて、コマンド・シーケンスの中で、ある論理パスをとらせ るように DFSMSdss に指示できます。さらに、SET コマンドの PATCH パラメー ターでパッチ・バイトを一時的に設定できます。

# **SET** コマンド **-** 条件コードとパッチ・バイトの設定

ADRPATCH (DFSMSdss ロード・モジュールの ADRDSSU 内のモジュール) のフラ グを設定する代わりとして、DFSMSdss 処理の間に SET PATCH コマンドを使用し てパッチ・バイトを一時的に設定することにより、ある種の DFSMSdss 機能をカス タマイズすることができます。

SET コマンドを使用すると、LASTCC 変数と MAXCC 変数に 0 から 16 の任意の 値を設定することもできます。そうすることによって、その SET コマンド以降のコ マンド・シーケンスで DFSMSdss が取る論理パスに影響を与えることができます。

SET コマンドを使用して、次の条件コードを設定できます。IF-THEN-ELSE コマン ド・シーケンスを使用して、これらの条件コードをテストしてください。

- **0** 機能は期待通りに処理された。通知メッセージが出されていることがある。
- **4** 問題が発生したが、処理は続けられた。結果は希望通りでないことがある が、永続的な損害はない。警告メッセージが出された。
- **8** 機能は処理されず、処理を開始したが途中で終了したか、またはジョブがす べての要求された機能を処理しないで実行された。エラー・メッセージが出 される。いずれかの DFSMSdss サブタスクで異常終了が発生すると、戻り コードは 8 に設定される。
- **12** ジョブは処理されなかった。機能は処理されなかった。
- **16** 機能は処理され、少なくとも 1 つのボリュームまたはデータ・セットが使 用不可の状態になった。たとえば、全ボリューム・ダンプ操作が途中で終了 し、出力テープが使用不可の状態になった。

バッチ・ジョブを実行中に、IF-THEN-ELSE コマンド・シーケンスの中でテストさ れ、SET コマンドにより設定できる条件コードは、1 つのジョブ・ステップから次 のジョブ・ステップに渡すことはできません。しかし、DFSMSdss がステップ処理 の完了時にシステムに制御を戻す時点で、最終的な最大条件コードが MVS システ ムに渡されます。最初の機能コマンドより前には、**SET LASTCC** を使用しないで ください 。

最後に要求した操作の条件コード (LASTCC) と完了したすべての操作の最大コード (MAXCC) は、IF コマンドを使用して判定できます。IF MAXCC コマンドまたは SET MAXCC コマンドが検出されると、DFSMSdss は、最大の戻りコードを判断す る前に、それ以前に要求されたすべての機能コマンドが完了するのを待機します。

また、IF LASTCC コマンドまたは SET LASTCC コマンドが検出されたならば、 DFSMSdss は、戻りコードを判断する前に、最後に要求された機能コマンドが完了 するのを待機します。戻りコードが判断された後、条件コードがテストされ、それ が満たされると、DFSMSdss は THEN キーワードの後の 1 つまたは複数のコマン ドを終了します。テスト条件が満たされない場合は、DFSMSdss は THEN キーワー ドの後の 1 つまたは複数のコマンドを迂回します。

 $\blacktriangleright$ 

### **SET** コマンド

SET コマンドの構文は次のとおりです。

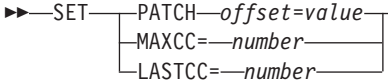

SET コマンドを使用すると、パッチ・バイトを一時的に設定することによって、い くつかの DFSMSdss 機能をカスタマイズすることができます。また、その SET コ マンド以降のコマンド・シーケンスで DFSMSdss が選ぶ論理パスに影響を与えるこ ともできます。未処理の THEN 節または ELSE 節内に存在する SET コマンドは 処理されません。

- **PATCH** DFSMSdss がパッチ・バイトのオフセット *offset* に *value* で指定さ れた値を設定することを指定します。 ご使用のシステムで、RACF FACILITY クラス・プロファイルの STGADMIN.ADR.PATCH. を使用して、SET PATCH コマンドの使 用を制限することができます。SET PATCH コマンドを使用するた めには、そのプロファイルへの READ アクセス権限が必要です。 *offset* パッチ・バイトのオフセットの値を、16 進数で指定します。指定で きる最大オフセットは X'0FFF'、最小オフセットは X'08' です。 *value* 指定されたオフセットのパッチ・バイトに DFSMSdss が割り当てる 値を、16 進数で指定します。値は X'00' から X'FF' の範囲にある 必要があります。
- **MAXCC** MAXCC を新しい条件コード値に設定することを指定します。 MAXCC に値を設定しても、LASTCC の値には影響はありません。
- **LASTCC** LASTCC を新しい条件コード値に設定することを指定します。 LASTCC に割り当てる値が MAXCC の値より大きい場合、 MAXCC もその大きい値に設定されます。
- *number* MAXCC または LASTCC に代入する値を指定します。代入できる 最大値は 16 です。16 より大きな値は 16 に減らされます。

*SET* コマンドの例*:* 次の例は SET コマンドの使用方法を示しています。

オフセット X'08' のパッチ・バイトに X'FF' を設定するには、次のように指定しま す。

SET PATCH 8 = FF

オフセット X'44' のパッチ・バイトに X'25' を設定するには、次のように指定しま す。

SET PATCH 44 = 25

最後の条件コードを 12 に設定するには、次のように指定します。 SET LASTCC=12

その時点までで処理中に設定された最大の条件コードを 8 で置き換えるには、次の ように指定します。 SET MAXCC=8

# **IF-THEN-ELSE** コマンド・シーケンス **-** 条件コードの使用

Ý

IF-THEN-ELSE ステートメントをセットアップするには、条件コードを使います。 LASTCC は最後の条件コードとの比較を指定し、MAXCC は比較の最大の条件コー ドを指定します。

## **IF-THEN-ELSE** コマンド・シーケンス

-コマンド――END―

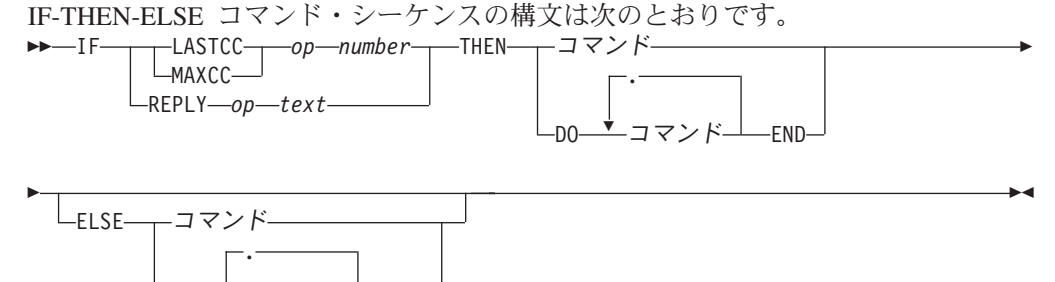

- **IF** 比較を実行することを指定します。その結果によって、DFSMSdss がコマンド・シーケンスのどの論理パスを取るかが決定します。
- LASTCC LASTCC (COMPRESS, CONVERTV, COPY, COPYDUMP, DEFRAG、DUMP、PRINT、RELEASE、RESTORE など、最後に要 求された機能の条件コード) を、指定した数値と比較することを指 定します。
- **MAXCC** MAXCC (すべての完了済み操作の最大条件コード) を、指定した数 値と比較することを指定します。MAXCC は DFSMSdss の入り口 で 0 に初期化されます。
- **REPLY** DFSMSdss が、最新の SYSIN コマンド・ストリームに対するオペ レーターの応答を、REPLY キーワードの *text* 変数で指定したテキ ストと比較することを指定します。
- *op* DFSMSdss による比較操作を示している演算子を指定します。たと えば、戻された条件コードを LASTCC キーワードまたは MAXCC キーワードのいずれかを使用して指定したとします。この値を、特 定の演算子の後に指定した *number* 変数の値と比較することができ ます。WTOR コマンドに対するオペレーターの応答を、REPLY キ ーワードの *text* 変数で指定したテキストと比較することもできま す。比較演算子を使用して、次の 6 つの可能な比較のうちの 1 つ を実行できます。
	- **EQ** または **=** 等しい

**LE** または **<=** 以下

- **LT** または **<** より小 **GT** または **>** より大 **GE** または **>=** 以上 **NE** または **¬=** 等しくない
- <span id="page-255-0"></span>*number* MAXCC または LASTCC と比較する 10 進数の整数を指定しま す。16 より大きな値は 16 にされます。

*text* WTOR コマンドに対するオペレーターの応答と比較するテキストを 指定します。テキスト・ストリングは引用符で囲む必要がありま す。

- **THEN** テスト条件が満たされると、単一のコマンド、または DO と END で囲んだコマンド・グループが処理されるということを指定しま す。THEN の後に別の IF コマンドが続くこともあります。
- **ELSE** テスト条件が満たされなかった場合に処理される、単一のコマン ド、または DO と END で囲んだコマンド・グループを指定しま す。ELSE の後に、別の IF コマンドを続けることができます。 ELSE 節は、THEN 節と同じ行であってはならず、THEN 節の継続 行と同じ行であってはなりません。
- **DO** 後に続くコマンドのグループが 1 つの単位として扱われること、す なわち単一の IF コマンドの結果として処理されることを指定しま す。一組のコマンドは END で終了します。DO に続くコマンド は、新しい行で開始しなければなりません。
- END 最も近いまだ終了していない DO が開始した一組のコマンドの終了 を指定します。END は、単独で 1 行を形成する必要があります。

### ヌル・コマンドの作成

THEN または ELSE と同じ行で、THEN または ELSE の後に、継続文字またはコ マンドが続いていない場合には、結果はヌル・コマンドになります。THEN または ELSE キーワードの後にセミコロンが続く場合も、ヌル・コマンドになります。ヌ ル・コマンドは、IF 節が満たされた場合 (ヌル THEN コマンド)、または IF 節が 満たされなかった場合 (ヌル ELSE コマンド)、何のアクションも取られないことを 指定します。

ヌル THEN コマンドを指定するには、次のように指定します。

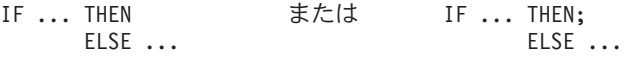

ヌル ELSE コマンドを指定するには、次のように指定します。

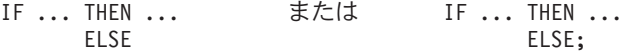

## **IF-THEN-ELSE** コマンド・シーケンスの継続規則

IF-THEN-ELSE コマンド・シーケンスには、次の継続規則が適用されます。

1. IF (条件) の後には、それと同じ行またはその行の継続行に THEN が続いていな ければなりません。

たとえば、次のとおりです。

```
IF LASTCC = 0 THEN COPYDUMP ...
```
または

IF LASTCC =  $0 -$ THEN COPYDUMP ...

2. THEN の後には、それと同じ行またはその行の継続行にコマンドまたは DO が 続いていなければなりません。

```
たとえば、次のとおりです。
```

```
IF LASTCC = 0 -THEN
            COPYDUMP ...
```
または

```
IF LASTCC = 0 -THEN DO
               COPYDUMP ...
               PRINT ...
               END
```
3. ELSE は行の最初の語でなければならず、直前の行には継続文字を使用してはな りません。

```
たとえば、次のとおりです。
IF LASTCC = \theta -
     THEN
            COPYDUMP ...
       ELSE
           PRINT ...
```
## **IF** コマンドのネスト

THEN または ELSE 節内に IF コマンドがある場合には、それはネストされた IF コマンドです。ネストの最大レベルは、IF を指定した最初の回から数えて 10 で す。

IF コマンドのネスト内で、最も内側の ELSE 節は最も内側の THEN 節に関連して おり、次の内側の ELSE 節は次の内側の THEN 節に関連する、というようになり ます。ELSE 節が必要ない IF コマンドがある場合、ネスト構造にヌル ELSE 節を 必要としないのでない限り、ヌルの ELSE 節 ( 240 [ページの『ヌル・コマンドの作](#page-255-0) [成』を](#page-255-0)参照) を使用してください。ネスト構造にヌル ELSE 節が必要ない場合は、 DFSMSdss ジョブ・ストリームがそのことを通知します。

## **IF-THEN-ELSE** コマンドによるタスク処理の制御の例

次に、IF-THEN-ELSE コマンドのためのタスク処理制御の例を示します。

例 *1:* COPYDUMP、EOJ または PRINT コマンドを処理するかどうかを判断する ために、ネストされた IF コマンドを使用します。

```
IF LASTCC > 4 -
 THEN IF MAXCC < 12 -
   THEN COPYDUMP ...
   ELSE EOJ
 ELSE IF LASTCC = 4 -
   THEN
   ELSE PRINT...
```
LASTCC の値が 4 より大きい場合は、MAXCC の値がテストされます。MAXCC の値が 12 より小さい場合は、COPYDUMP コマンドが処理されます。それ以外の 場合は EOJ コマンドが処理されます。LASTCC が 4 の場合、アクションは何も取 られません。LASTCC が 4 より小さい場合、PRINT コマンドが処理されます。

例 *2:* COPYDUMP または PRINT コマンドを処理するかどうかを判断するため に、ネストされた IF コマンドを使用します。

```
IF LASTCC > 4 -
 THEN IF MAXCC < 12 -
   THEN COPYDUMP ...
   ELSE
 ELSE IF LASTCC = 4 -
   THEN PRINT ...
```
最初の IF 節が LASTCC は 4 より大きいことを検出し、2 番目の IF コマンドが MAXCC は 12 より大きいことを検出すると、機能コマンドは処理されません。ヌ ル ELSE コマンドにより、次の ELSE は最初の THEN に対応することが指定され ています。

## よくある継続エラー

入力に補助コマンド、コメント、またはブランク・レコードがでてくる場合、1 [ペ](#page-16-0) ージの『第 1 章 DFSMSdss [コマンドの指定』に](#page-16-0)説明されている継続規則に十分に 注意して従わなければなりません。また、補助コマンドを継続する場合は、不注意 にヌル文節を指定しないように注意してください。

次の例はよくある継続エラーを示しています。

エラーの例 *1:*

IF LASTCC=0- THEN PRINT ...

*THEN* の後に継続文字 (ハイフン) が抜けています。その結果、この THEN 節はヌ ルであると見なされてしまいます。PRINT コマンドは無条件で処理されることにな ります。

#### エラーの例 *2:*

```
IF LASTCC=0-
 THEN -
   COPYDUMP ...
   /* ALTERNATE PATH */
 FLSF -PRINT ...
```
コメントの後に継続文字 (ハイフン) が指定されていないので、この ELSE 節はヌ ルであると見なされてしまいます。ELSE と THEN が対応せず、エラー・メッセー ジが出されます。PRINT コマンドは無視されます。他の行に継続文字を正しく使用 するように注意してください。

#### エラーの例 *3:*

PRINT INDD( - /\*COMMENT\*/ DDN1)

ブランク以外の文字が継続文字 (ハイフン) の後に指定されているので、2 行目の DDN1 は無視され、何も印刷されません。

# **EOJ** コマンド **- DFSMSdss** ステップの終了

ジョブ終了 (EOJ) コマンドを使用すると、現在処理中の操作またはスケジューリン グされたタスクが完了した後、DFSMSdss ステップを終了することができます。こ のコマンドの構文は次のとおりです。 EOJ - 構文 **-** 補助コマンド

# <span id="page-260-0"></span>第 **5** 章 **DFSMSdss** の独立型サービス

独立型サービス機能について説明するこの章は、ストレージ管理者、システム・プ ログラマー、および独立型サービス・プログラムを実行する方を対象とするもので す。IBM は、この独立型データ・リカバリー・ソリューションを DFSMS/MVS® バ ージョン 1 リリース 4 およびそれ以降のリリース用の DFSMSdss ソフトウェア・ パッケージのすべてのユーザーに提供しています。

独立型サービスでは、DFSMSdss または DFDSS によって作成されたダンプ・テー プからの、全ボリューム復元またはトラック復元を実行することができます。ま た、以下のような利点があります。

- 以前の制御ステートメントの代わりに、使いやすいコマンドが提供されていま す。
- v IBM 3494 および 3495 テープ・ライブラリー、および 3590 テープ・サブシス テムをサポートします。
- v テープおよびカード・リーダーに加えて、DASD ボリュームからの IPL をサポ ートしています。
- v 独立型サービスの処理中に使用するためのオペレーター・コンソールを事前定義 できます。

# 独立型サービス・プログラムの実行準備

独立型復元機能は、災害時リカバリーの際に MVS 環境に依存する必要なしに、シ ステム・プログラマーが重要なシステム・パックを復元できるように設計された、 単一目的のプログラムです。独立型サービスは、システム環境とは独立して、「該 当する」独立型システムとして、または VM システムのもとで実行します。

この節は、独立型サービス・プログラムを IPL し実行する前に環境を準備するのに 役立ちます。いくつかの異なるプロセッサー操作モードでの独立型サービスの実 行、事前定義コンソールでの実行、テープ・ライブラリーと装置オプションのセッ トアップ、およびコマンド構文と処理オプションの使用についての情報が記載され ています。

独立型サービス・プログラムは、IBM システム/370 (S/370™) プロセッサーで、 MVS/ESA™ モード、MVS/XA™ モード、または S/370 モードのいずれかで稼働し ます。IBM システム/390 プロセッサーで、S/390® モードまたは S/370 モードでも 稼働します。独立型サービス・プログラムは、BASIC または LPAR モードのプロ セッサーで、あるいは VM の下の仮想プロセッサーでも実行できます。

独立型サービス・プログラムは拡張制御 (EC) モードで稼働し、2MB の実記憶を必 要とします。

仮想計算機 **(VM)** の注**:** 独立型サービス・プログラムが VM/370 のもとで実行する 際に EC モードを指定するには、以下のように入力しま す。

CP SET ECMODE ON

# **370** モードでの独立型サービスの実行

370 モードでの独立型サービスの操作には、以下の条件が適用されます。

- 370 モードの独立型サービスでは、テープ・ライブラリーはサポートされませ ん。
- v 初期プログラム・ロード (IPL) 装置およびコンソールは、IPL するプロセッサー と同じプロセッサーに接続されていなければなりません (プロセッサーが複数あ る場合)。
- DASD およびテープ・デバイスの場合、
	- 370 モードでは、独立型サービスは、テープ・デバイスに対する割り当てまた は割り当て解除コマンド、あるいは DASD 装置に対する装置予約または装置 解放コマンドを出しません。
	- IPL および独立型サービスの実行中にユーザーは、独立型サービスが使用する すべての装置が他のシステムによってアクセスされないようにしておく必要が あります。
- v 他の装置から、以下のような干渉を受ける可能性があります。
	- オペレーター・コンソールを事前定義しないで独立型サービスを IPL してロ ードする場合、一番右のバイトに X'FFFFFF' を含む Wait PSW がロードされ ます。独立型サービス・プログラムは、オペレーターがオペレーター・コンソ ールを識別するのを待機します。この時点で最初に割り込みのあった装置がコ ンソールと見なされ、そのように扱われます。
	- オペレーター・コンソールが事前定義されていて、その事前定義コンソールと の間で最初に通信しようとした時点で問題が検出された場合、独立型サービス は、一番右のバイトに X'DDDDDD' を含む Wait PSW をロードします。これ により、オペレーターは、オペレーター・コンソールとして使われるコンソー ル (事前定義コンソール以外) を識別することができます。

独立型サービスの操作を妨害するような割り込みを、他の装置が生成する可能性 があります。そのような場合は、どの装置が妨害しているかを調べて、ご使用の システムの手順に従って、独立型サービスの操作が終了するまでその装置が割り 込まないようにします。

# **XA** または **ESA** モードでの独立型サービスの実行

XA または ESA モードでの独立型サービスの操作には、以下の条件が適用されま す。

- v DASD およびテープ・デバイスの場合、
	- XA または ESA モードでは、独立型サービスは、テープ・デバイスに対して 割り当ておよび割り当て解除コマンド、また DASD 装置に対して装置予約お よび装置解放コマンドを出します (装置がそのコマンドをサポートしている場 合)。
		- **VM** の注**:** VM の下で独立型サービスを実行するとき、独立型サービス・プロ グラムが最後まで実行されない場合、または装置を解放することが できない場合、割り当て状態または予約状態が未解決のまま残りま す。
- <span id="page-262-0"></span>– 独立型サービスの IPL 中および実行中に、ユーザーは、独立型サービスが使 用する装置が他のシステムによってアクセスされないようにしておく必要があ ります。
- v 他の装置から、以下のような干渉を受ける可能性があります。
	- オペレーター・コンソールを事前定義しないで独立型サービスを IPL してロ ードする場合、一番右のバイトに X'FFFFFF' を含む Wait PSW がロードされ ます。独立型サービス・プログラムは、オペレーターがオペレーター・コンソ ールを識別するのを待機します。この時点で最初に割り込みのあった装置がコ ンソールと見なされ、そのように扱われます。
	- オペレーター・コンソールが事前定義されていて、その事前定義コンソールと の間で最初に通信しようとした時点で問題が検出された場合、独立型サービス は、一番右のバイトに X'DDDDDD' を含む Wait PSW をロードします。これ により、オペレーターは、オペレーター・コンソールとして使われるコンソー ル (事前定義コンソール以外) を識別することができます。

独立型サービスの操作を妨害するような割り込みを、他の装置が生成する可能性 があります。そのような場合は、どの装置が妨害しているかを調べます。割り込 みを発生させた装置が、独立型サービスの処理で使用している装置と同じチャネ ル・パス ID (CHPID) にない場合は、その CHPID をオフラインに構成し、独立 型サービス・プログラムを再度 IPL して、処理が終了した後にその CHPID をオ ンラインに戻すように構成します。割り込みを発生させた装置が、独立型サービ スの処理で使用している装置と同じチャネル・パス ID (CHPID) にある場合は、 ご使用のシステムの手順に従って、オペレーター・コンソールが識別されるまで その装置が割り込まないようにします。

## 事前定義コンソールでの独立型サービスの実行

独立型サービス・プログラムを作成する場合、BUILDSA コマンドの OPERCNSL キーワードを使用して、コンソールを事前定義することができます。OPERCNSL キ ーワードによって、オペレーター・コンソールとして使用する装置のアドレスを指 定したり、ES/9000 サービス・コンソールを使用するように OPERCNSL(SERV) を 指定できます。

装置は、独立型サービス・プログラムを実行する構成内 の有効な装置でもなければ なりません。DFSMSdss は、BUILDSA の処理中に、OPERCNSL キーワードの制限 付き妥当性検査を行います。これは、独立型サービスのプログラムが、BUILDSA コマンドでコア・イメージを構築する際に使用したものとは異なるシステム構成で 実行される可能性があるためです。(コア・イメージは、IPL の際にプロセッサーの ストレージにロードされる実行可能モジュールです。)

独立型サービスは、IPL 後、オペレーター・コンソールを識別する最初の割り込み を待機するのではなく、事前定義された装置をオペレーター・コンソールとして使 用しようとします。事前定義された装置で問題が検出された場合、プロセッサー は、一番右のバイトに「DDDDDD」を含む PSW で待ち状態になります。この PSW は、独立型サービスが事前定義された装置を使用できないこと、また、オペレ ーター・コンソールとして使用する別のコンソールをオペレーターが指示するのを 待機していることを示します。このような場合、以下のことを実行してください。

## <span id="page-263-0"></span>独立型サービス

- 1. 事前定義された装置で発生した問題の原因を調べ、その問題を訂正する処置を実 施します。検出される問題の原因と考えられるいくつかのものを、下記に示しま す。
- 2. オペレーター・コンソールとして使用できる別のコンソールで割り込みを生成し ます。

事前定義コンソールで検出される問題の原因には、次のものがあります。

- v 独立型サービス・プログラムが事前定義コンソールと最初に通信する際に、エラ ーが発生しました。
- 独立型サービス・プログラムの IPL 可能コア・イメージを構築した際に、指定し たコンソール・アドレスが正しくありませんでした。たとえば、BUILDSA コマ ンドの OPERCNSL キーワードで指定したアドレスが、独立型サービス・プログ ラムを IPL するビルドの中に存在しない場合などです。
- v OPERCNSL キーワードで指定したアドレスの装置は、サポートされるオペレータ ー・コンソールとして識別できません。
- v コンソールがサービス・コンソールとして事前定義されていた場合、独立型サー ビスがコンソールと通信するために必要な機能がプロセッサーに存在しない可能 性があります。

# テープ・ライブラリーの使用

この節では、独立型サービスの IPL およびダンプ・データ・セット・テープの復元 のための IBM 3494 および 3495 テープ・ライブラリーの使用方法について説明し ます。また、テープ・ライブラリー・メニュー・オプションの使用方法についても 説明します。

## 注**:**

- 1. 独立型サービスは、IBM テープ・ライブラリーを XA または ESA モードのみ でサポートします。
- 2. 独立型サービスで使用するテープ・ドライブは、他のシステムに対してはオフラ インになっていなければなりません。
- 3. IPL テープは、IPL 実行前にマウントして作動可能にしておかなければなりませ ん。

独立型サービスの RESTORE および TAPECNTL コマンドは、IBM 3494 および 3495 テープ・ライブラリー内の装置によってサポートされます。 249 [ページの表](#page-264-0) 5 に、コア・イメージの IPL またはダンプ・データ・セットからの復元のためにテー プ・ライブラリーを使用する場合に使用可能なオプションが示されています。独立 型サービスは、テープ・ライブラリーに存在する機能に応じて、テープ・ライブラ リーをいくつかの異なる方法で使用できます。

## テープ・ライブラリーからの **IPL** および復元

独立型サービス・プログラムを IPL したり、ダンプ・データ・セット・テープから データを復元するには、 249 [ページの表](#page-264-0) 5 に示すオプションのうちの 1 つを使用し てください。

<span id="page-264-0"></span>表 *5. IBM 3494* または *3495* テープ・ライブラリーを使用する場合の独立型サービス・オプ ション: この表に記載されている手順については、この節で後述されています。

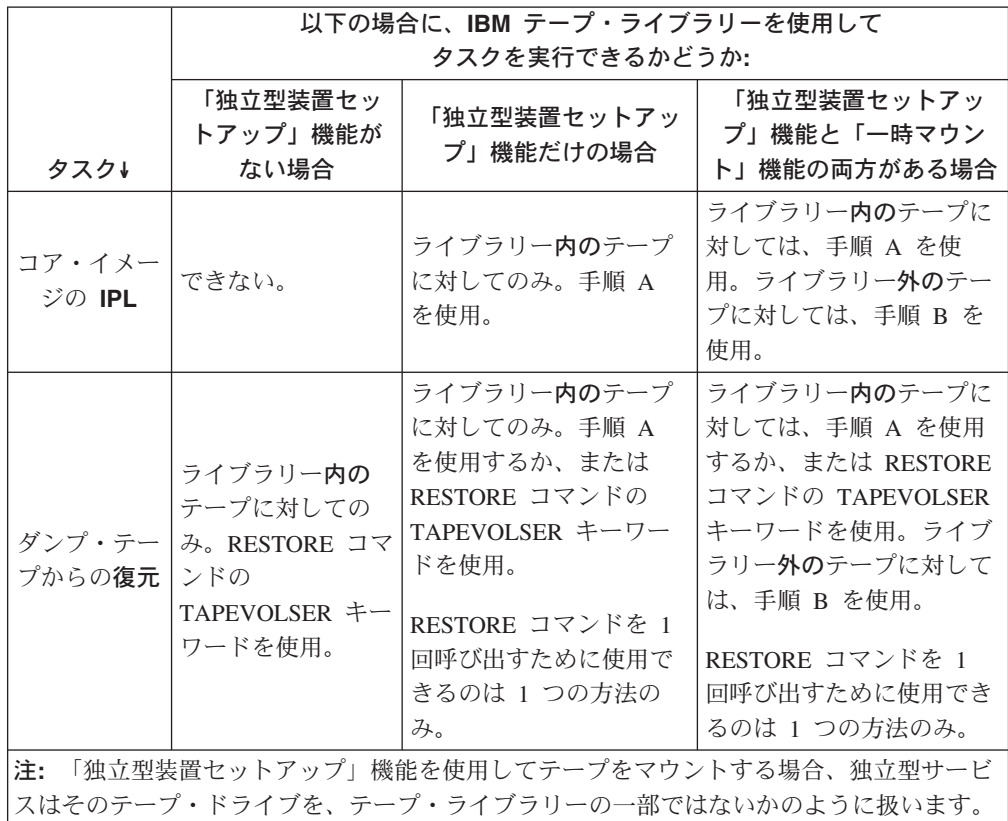

# **IBM** テープ・ライブラリーの独立型装置セットアップ機能によるテー プのマウントとデマウントの手順の識別

独立型サービス IPL テープおよびダンプ・データ・セット・テープのマウントとデ マウントのための以下の手順は、表 5 に記載されているものです。ライブラリー内 に存在するテープに対しては、手順 A を使用してください。ライブラリー外に存在 するテープに対しては、手順 B を使用してください。

注**:** IPL テープとダンプ・データ・セット・テープを入力装置からマウントする場 合 (一時マウント)、IPL テープとダンプ・データ・セット・テープの両方に対 して、異なるテープ・ドライブではなく、同じテープ・ドライブを使用する必 要があります。

手順 **A** この手順は、ライブラリー内に存在するテープに対して使用します。 マウント **-** ライブラリー・マネージャー・コンソールの「独立型装置セットアッ プ (Setup Stand-Alone Device)」ウィンドウを使用して、テープをマウ ントします。 1. 「単一ボリュームのマウント **(Mount a single volume)**」オプシ ョンを選択する。 2. 装置タイプを入力する。 3. ボリューム通し番号を入力する。 4. 「実行 **(Enter)**」をクリックする。 5. マウントするテープごとに、ステップ 1 からステップ 3 を繰り返 す。 要件 **:** IPL テープとダンプ・データ・セット・テープ用に別のテー プ・ドライブが使用される場合、独立型サービス・プログラムを IPL する前に、最初にダンプ・データ・セット・テープをマウントしてく ださい。 デマウント **-** ライブラリー・マネージャー・コンソールの「独立型装置セットアッ プ (Setup Stand-Alone Device)」ウィンドウを使用して、テープをデマ ウントし、アンロードするか、または TAPECNTL コマンドを使用し ます。 (以下の説明は、独立型サービスによってアンロードされない テープ (たとえば、IPL テープ) にのみ適用されます。) 1. 「単一ボリュームのデマウント **(Demount a single volume)**」オ プションを選択する。 2. 装置タイプを入力する。 3. 「実行 **(Enter)**」をクリックする。

手順 **B** この手順は、ライブラリー外に存在するテープに対して使用します。 マウント **-** ライブラリー・マネージャー・コンソールの「独立型装置セットアッ プ (Setup Stand-Alone Device)」ウィンドウを使用して、テープをマウ ントします。 1. 「入力装置からのマウント **(Mount from Input Station)**」オプシ ョンを選択する。 2. 装置タイプを入力する。 3. ボリューム通し番号を入力する。 4. 「実行 **(Enter)**」をクリックする。 5. マウントするテープごとに、ステップ 1 からステップ 3 を繰り返 す。 要件 **:** IPL テープとダンプ・データ・セット・テープ用に別のテー プ・ドライブが使用される場合、独立型サービス・プログラムを IPL する前に、最初にダンプ・データ・セット・テープをマウントしてく ださい。 デマウント **-** 入力装置からマウントするテープが IPL テープのみの場合は、独立型 サービス復元操作が終了した後で、そのテープをアンロードしてデマ ウントします。これは、ライブラリー・マネージャー・コンソールを 使用して、入力装置からのマウントを取り消すことによって実行して ください。

テープ・ライブラリーの操作に関する追加情報については、該当する IBM テー プ・ライブラリーのオペレーターの手引きを参照してください。

# カートリッジ自動挿入機構の使用

カートリッジ自動挿入機構の付いたテープ・ドライブは、手動モードまたは自動モ ードに設定することができます。ローダーが手動モードに設定されている場合は、 独立型サービスがドライブの中のテープをアンロードして後続のテープがマウント されるのを待機している時点で、手動でテープを除去して後続のテープをマウント しなければなりません。

ローダーが自動モードに設定されている場合は、必要になる順番どおりに事前にテ ープをマウントしておくことができます。独立型サービスがドライブの中のテープ をアンロードすると、カートリッジは続けてフィードし、介入の必要なくロードし ます。

# コマンド・シーケンスの処理の制御

SET および IF-THEN-ELSE のコマンド・シーケンスを使用することによって、独 立型サービスのコマンド処理を制御することができます。これらのコマンドについ ては、 237 [ページの『タスク処理の制御』を](#page-252-0)参照してください。

# 独立型サービス・プログラムの **IPL** および実行

この節では、独立型サービス処理の概要、独立型サービスの IPL 手順、および RESTORE と TAPECNTL コマンドに特有の情報について説明します。

図 5 は、独立型サービスのデータ復元処理の概要を示しています。

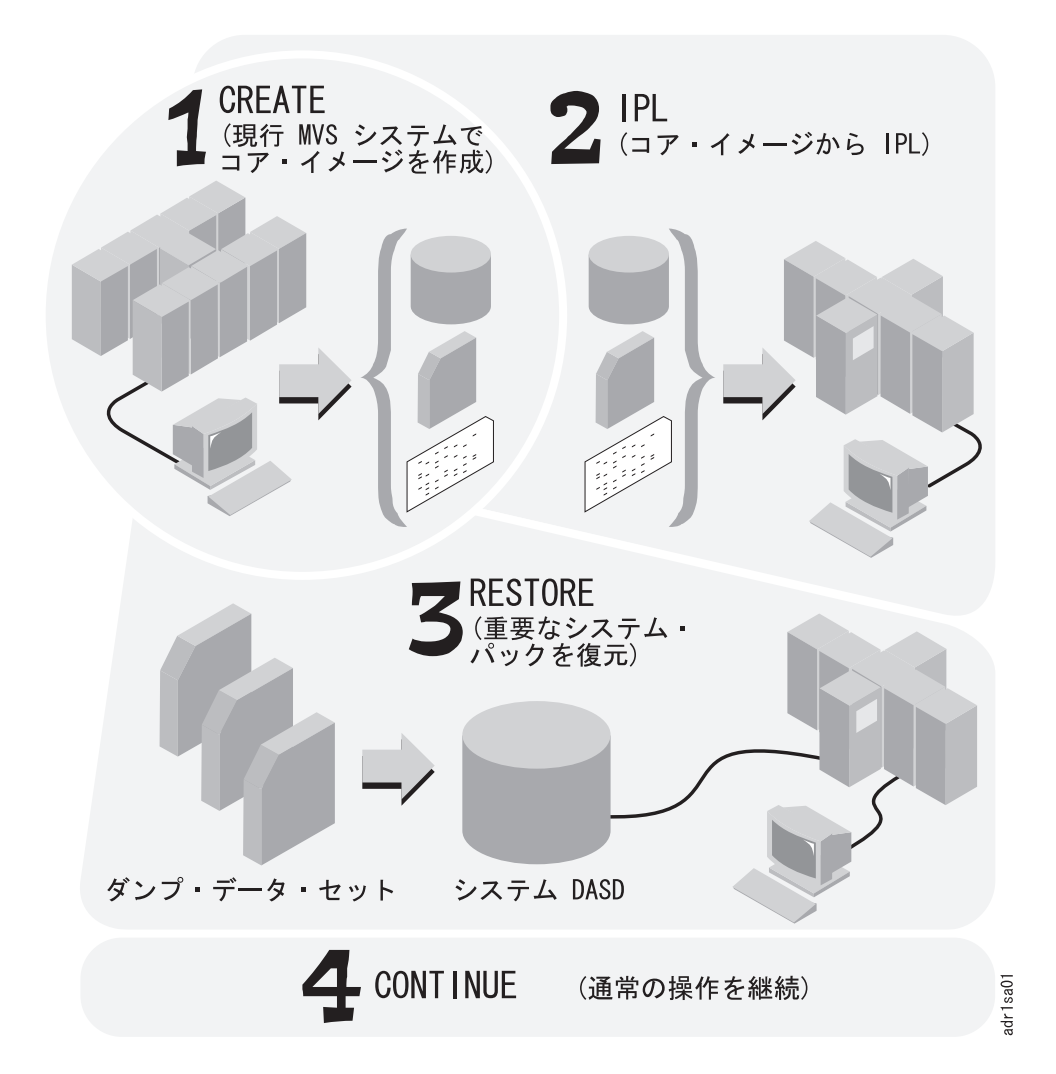

図 *5.* 独立型サービス復元処理の概要

以下に示すのは、独立型サービス・プログラムをインプリメントするために必要な ステップの概要です。

- 1. [独立型サービス・プログラムの実行準備で](#page-260-0)説明しているように環境を設定し、 BUILDSA コマンドで独立型サービスの IPL 可能コア・イメージを作成して、 独立型サービスを準備します。BUILDSA 機能は独立型サービスの一部ではあり ませんが、独立型サービスを独立型環境で IPL できるようにするために必要で す。BUILDSA コマンドについては、 27 ページの『BUILDSA [コマンド』で](#page-42-0)説明 されています。
- 2. 指定したテープ、DASD、またはカード・リーダーから、独立型サービス・プロ グラムを **IPL** します。

3. RESTORE コマンドで、ダンプしたボリュームを復元します。RESTORE コマン ドは、DFSMSdss フォーマットまたは DFDSS フォーマットのダンプ・テープか らの全ボリューム復元またはトラック復元を実行します。

テープの巻き戻しとアンロードは、手動で実行するのではなく、TAPECNTL コ マンドを使用して、独立型サービスの制御の下で行ってください。

# 独立型サービスの **IPL**

この節では、独立型サービス・プログラムを IPL するためのステップについて説明 します。プログラミング状況ワード (PSW) の待ち状態コード (独立型サービスの処 理中に発生するもの) は、 255 [ページの『待ち状態コードの解釈』に](#page-270-0)示されていま す。独立型サービス・システムの IPL の例は、[254](#page-269-0) ページに示されています。

独立型サービスのコア・イメージ (BUILDSA コマンドで作成したもの) から IPL するためには、以下のようにしてください。

1. 独立型サービス・プログラムをロードする。

プロセッサーの IPL コンソールから、IPL 可能コア・イメージの入っている IPL 装置 (カード、テープ、または DASD) のアドレスを指定し、ロード・クリ ア (IPL クリアとも呼ばれる) 操作を実行して、独立型サービスをロードしま す。

2. オペレーター・コンソールを選択する。

独立型サービス・プログラムのロードが終了すると、以下の状態のうちのいずれ かになります。

- 独立型サービスのコア・イメージが OPERCNSL キーワードを指定しないで 作成された場合、プロセッサーは、PSW の一番右のバイトに「FFFFFF」を含 む待ち状態になります。使用中のオペレーター・コンソールで Enter キーを 押してください。最初に割り込みのあった装置がコンソールと見なされ、その ように扱われます。
- v 独立型サービスのコア・イメージが OPERCNSL キーワードを指定して 作成 された場合、独立型サービスは、最初の割り込みを待機するのではなく、 OPERCNSL で指定された装置アドレスをオペレーター・コンソールとして使 用しようとします。詳しくは、 247 [ページの『事前定義コンソールでの独立型](#page-262-0) [サービスの実行』を](#page-262-0)参照してください。
- 3. 入力装置を指定する。

オペレーター・コンソールが識別された後、次のメッセージが表示されます。

ADRY005E DEFINE INPUT DEVICE, REPLY '*dddd,ccuu*' or 'CONSOLE'

コンソールを入力装置として指定するためには、CONSOLE またはヌル行を入力し ます。別の装置タイプを指定するためには、*dddd,ccuu* を入力します。この場合 の *dddd* は装置タイプまたは card で、*ccuu* は装置アドレスです。たとえば、 アドレス 502 の 3505 カード・リーダーを選択するには、次のように入力しま す。

card,502

入力装置には、サポートされるコンソール装置のいずれか、またはカード・リー ダーを指定できます。

<span id="page-269-0"></span>4. メッセージ出力装置を指定する。

入力装置が識別された後、次のメッセージが表示されます。 ADRY006E DEFINE OUTPUT DEVICE, REPLY '*dddd,ccuu*' or 'CONSOLE'

コンソールを、オペレーターの通信用の出力装置として指定するためには、 CONSOLE またはヌル行を入力します。別の装置タイプを指定するためには、 *dddd,ccuu* を入力します。この場合の *dddd* は装置タイプまたは prnt で、*ccuu* は装置アドレスです。たとえば、アドレス 510 の 3800 印刷サブシステムを選 択するには、次のように入力します。

prnt,510

出力装置には、サポートされるコンソール装置、またはサポートされるプリンタ ーを指定できます。

5. 必要な場合は、正しい日付と時刻を指定する。

独立型サービスは、プロセッサーの時刻 (TOD) クロックから、通常はグリニッ ジ標準時 (GMT) フォーマットで、時刻と日付を自動的に取り出します。TOD クロックが正しくないか、または設定されていない場合は、次のメッセージが表 示されます。

ADRY015E SUPPLY TODAY'S DATE, REPLY 'MM/DD/YY'

指示されたフォーマットで正しい日付を入力すると、次のメッセージが表示され ます。

ADRY016E SUPPLY TIME OF DAY, REPLY 'HH:MM:SS'

正しい時刻を指示されたフォーマットで入力します。日付と時刻を指定しないで Enter を押すと、値は 0 に設定されます。

この時点で IPL は終了します。指定した入力装置から、独立型サービスのコマンド を入力できるようになります。独立型サービス・プログラムを再度 IPL せずに、複 数のコマンドを入力することができます。

### **IPL** の例

以下の例では、コンソールを入力装置と出力装置の両方として定義します。システ ム・メッセージは太字で強調表示されており、その後にユーザーの応答が続きま す。この例では、再度 IPL を必要とせずに、複数のコマンドを入力する方法を示し ています。

<span id="page-270-0"></span>**ADRY005E DEFINE INPUT DEVICE, REPLY 'DDDD,CCUU' OR 'CONSOLE' ENTER INPUT/COMMAND:**

{Enter キーを押す}

**ADRY006E DEFINE OUTPUT DEVICE, REPLY 'DDDD,CCUU' OR 'CONSOLE' ENTER INPUT/COMMAND:**

{Enter キーを押す}

**SA/XA/ESA 5695-DF1 DFSMSDSS STAND-ALONE V1.3.0 TIME: 16:36:23 06/07/95**

#### **ENTER INPUT/COMMAND:**

restore frmdv(tape) frmadr(faf) toadr(f4a) vfy(tstb04)

**RESTORE FRMDV(TAPE) FRMADR(FAF) TOADR(F4A) VFY(TSTB04) ADRY0001I FUNCTION COMPLETED, HIGHEST CONDITION CODE WAS 0 16:38:05 06/07/95 ENTER INPUT/COMMAND:**

restore frmdv(tape) frmadr(faf) toadr(f4a) -

**RESTORE FRMDV(TAPE) FRMADR(FAF) TOADR(F4A) - ENTER INPUT/COMMAND:**

vfy(tstb04)

```
VFY(TSTB04)
ADRY0001I FUNCTION COMPLETED, HIGHEST CONDITION CODE WAS 0
                      16:39:48 06/07/95
```
**ENTER INPUT/COMMAND:**

### 待ち状態コードの解釈

独立型サービスの IPL 中に、以下のようなプログラミング状況ワード (PSW) の待 ち状態コードが発生することがあります。

- コード 説明
- **000033** 独立型サービスがロードされている間に、プログラム・チェックが 発生しました。担当のソフトウェア・サービス技術員にご連絡くだ さい。
- **000044** IPL 装置が作動可能ではありません。担当のハードウェア・サービ ス技術員にご連絡ください。IPL 装置がテープ・ドライブの場合 は、別のテープ・ドライブから IPL してみてください。

**000055** 独立型サービスがロードされている間に、IPL 装置またはチャネル で入出力エラーが発生しました。担当のハードウェア・サービス技 術員に連絡を取り、問題の原因を訂正してください。

**000066** 独立型サービスのコア・イメージが全部ロードされたかどうかを、 IPL ローダーが判断できません。ソフトウェアまたはハードウェア のエラーによって、このような状態になることがあります。問題の 原因を調べて、適切なサービス技術員にご連絡ください。

- **000077** IPL ローダーが、IPL ボリューム上で SYS1.ADR.SAIPLD.V*volser* データ・セットを見つけることができません。
- **000088** IPL に使われている装置タイプが、独立型サービスの IPL でサポー トされる DASD 装置ではありません。
- **0000AE** 独立型サービスがロードされている間に、外部割り込みが発生しま した。担当のソフトウェア・サービス技術員にご連絡ください。
- **0000AF** 独立型サービスがロードされている間に、監視プログラム呼び出し 命令 (SVC) の割り込みが発生しました。担当のソフトウェア・サ ービス技術員にご連絡ください。
- **0000E2** 機械チェックが発生しました。担当のハードウェア・サービス技術 員にご連絡ください。
- **00BCBC** BC モードのプロセッサーで IPL が実行されました。EC モードを サポートするプロセッサーで IPL してください。VM のユーザー ID から IPL する場合は、そのユーザーを EC モードに設定してく ださい。この PSW は、カードまたはテープから IPL した場合にの みロードされます。
- **111111** 独立型サービスが入出力割り込みを待機しています。プロセッサー がこのコードのロードで停止している場合、再度 IPL してコマンド を再実行する必要があるかもしれません。問題が再発する場合は、 担当のハードウェア・サービス技術員にご連絡ください。
- **888888** サービス・シグナル割り込みの一時待機。
- **999999** サービス・シグナル割り込みの一時待機。
- **BBBBBB** 独立型サービスが、サービス・コンソール上のプロンプト・メッセ ージに対して、オペレーターが応答を入力するのを待機していま す。
- **DDDDDD** 独立型サービスが事前定義コンソールに関連するエラーを検出し、 オペレーター・コンソールとして使用する別のコンソールをオペレ ーターが指定するのを待機しています。事前定義コンソールのエラ ーの原因として考えられること、および実行すべきアクションにつ いては、 247 [ページの『事前定義コンソールでの独立型サービスの](#page-262-0) [実行』に](#page-262-0)示されています。
- **EE4990** 独立型サービスが、必要なモジュールを見つけることができません でした。詳細については、メッセージ ADRY4990I を参照してくだ さい。
- **EEEE***nn* プロセッサーが待ち状態です。エラーは、以下のように *nn* で示さ れます。
	- **nn** エラーの内容**:**
	- **13** SVC 割り込みが発生しました。SADMP\* 保守援助機能を実 行して実記憶の内容をテープにダンプし、担当のソフトウェ ア・サービス技術員にご連絡ください。
	- **14** プログラム割り込みが発生しました。SADMP\* 保守援助機 能を実行して実記憶の内容をテープにダンプし、担当のソフ トウェア・サービス技術員にご連絡ください。
- **15** 主記憶域が不足しています。独立型サービスには、2MB の ストレージが必要です。
- **16** 入出力エラーが発生しました。
- **17** 独立型サービスがデータ・セットをオープンできなかった か、装置にアクセスできませんでした。その装置タイプがサ ポートされていないために、この状態になることがありま す。
- **18** コンソールが定義されていないか使用不可であるために、独 立型サービスがオペレーター・メッセージを送ることができ ません。
- **19** データ終了ルーチンがありません。SADMP\* 保守援助機能 を実行して実記憶の内容をテープにダンプし、担当のソフト ウェア・サービス技術員にご連絡ください。
- **1A** 事前定義コンソールが接続されていないか、作動可能ではあ りません。このエラーの原因として考えられることが、 [247](#page-262-0) [ページの『事前定義コンソールでの独立型サービスの実行』](#page-262-0) に示されています。
- **1B** 独立型サービスが、事前定義サービス・コンソールと通信す ることができません。これは、あるエラーの結果として、ま たは、事前定義コンソールと通信するのに必要な機能がプロ セッサーに存在しないために、発生することがあります。
	- 注**:** AMDSADMP (SADMP) 保守援助機能でスタンドアロ ン・ダンプを作成するための情報については、適切な MVS 保守援助機能の資料を参照してください。
- **EECC03** サービス・コンソールと通信しようとしたときに、条件コード 3 (作動不能) を受け取りました。担当のハードウェア・サービス技術 員にご連絡ください。
- **EECCCC** サービス・コンソールと通信しようとした際に、エラーが発生しま した。これは、ハードウェアおよびソフトウェアの問題が原因で発 生することがあります。
- **F1F1F1** 独立型サービスがロードされている間に、入出力割り込みを待機し ています。
- **FFFFFF** 独立型サービス・プログラムは、オペレーターがオペレーター・コ ンソールを識別するのを待機します。オペレーター・コンソールと して使用したいコンソールから、割り込みを生成します。

# **RESTORE -** 定様式ダンプ・テープの復元

RESTORE コマンドを使用すると、DFSMSdss または DFDSS によって作成された ダンプ・テープから、システム環境を使用せずに、全ボリューム復元またはトラッ ク復元を実行できます。

RESTORE コマンドによって、全ボリューム・ダンプまたはトラック・ダンプで作 成されたテープ・ボリュームから復元したり、あるいは、物理データ・セット・ダ ンプの最初の論理ボリュームから 1 つまたは複数のトラックを復元することができ ます。このコマンドでは、DFSMSdss または DFDSS の論理ダンプによって作成さ れたテープからの復元、CPVOLUME キーワードを使用した DFSMSdss トラック・ ダンプからの復元、または、その他のユーティリティーによって作成されたダン プ・テープからの復元は実行できません。

RESTORE コマンドでは、ソース・テープ・ボリューム (ダンプ・データ・セットを 含むもの) と DASD ターゲット・ボリュームの両方を指定します。独立型サービス の復元操作のソース・テープ・ボリューム (ダンプ・テープ) としては、IBM 標準 ラベル・テープまたはラベルなしテープのいずれかを使用します。DASD ターゲッ ト・ボリュームのボリューム通し番号が、オリジナル DASD ソース・ボリュームの ボリューム通し番号と異なる場合、復元操作は、DASD ターゲット・ボリューム通 し番号を、DASD ソース・ボリュームのボリューム通し番号に変更します。

テープから IPL するときは、IPL テープ・ドライブ以外のテープ・ドライブに、復 元するデータをマウントすることができます。もしくは、IPL するテープと復元す るテープをマウントするために、1 つのテープ・ドライブを使用することもできま す。

システム・ダンプに使用する DASD ソース・ボリュームの装置タイプは、独立型サ ービスの復元操作で使用する受け取りボリュームの装置タイプと一致していなけれ ばなりません。しかし、小容量の (シリンダー数の少ない) 装置からのダンプ・デー タは、同じ装置タイプの大容量の (シリンダー数の多い) 装置へ復元することができ ます。

注**:** 小容量の装置から大容量の装置へデータを復元した場合は、フリー・スペース 情報は無効になります。VTOC 内のフリー・スペース情報は、そのボリューム に次のデータ・セットが割り振られるときに再構築されます。

## **RESTORE** コマンドの構文

独立型 RESTORE コマンドの構文は以下のとおりです。  $\rightarrow$  -RESTORE  $\rightarrow$  FROMDEV (3400) FROMDEV(TAPE) FROMADDR(*ccuu*) TOADDR(*ccuu*)

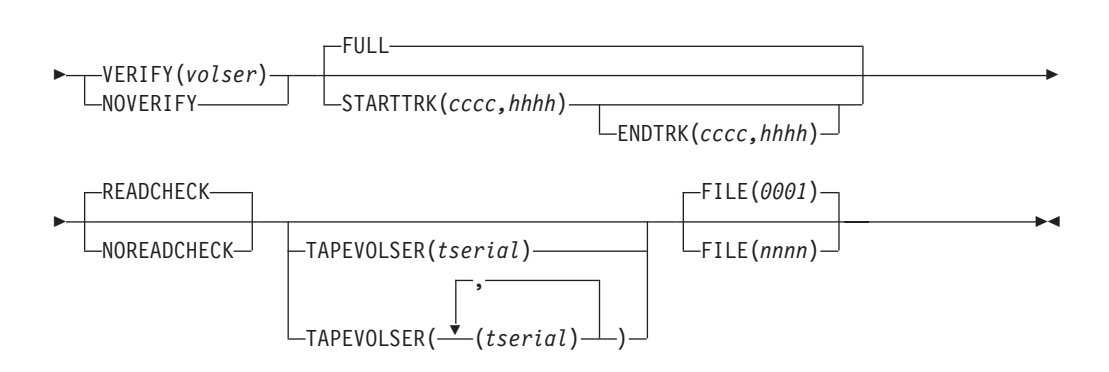

コマンドおよびコメントのフォーマット仕様については、 1 [ページの『コマンド構](#page-16-0) [文』を](#page-16-0)参照してください。

必須パラメーター

**FROMDEV** ダンプ・データ・セットが入っている装置の装置タイプを指定しま す。指定できる装置名は 3400 および TAPE です。3400 または

TAPE を指定すると、独立型サービスは、自己記述情報から装置タ イプを判別しようとします。装置の自己記述情報が、サポートされ る装置タイプを示している場合、独立型サービスは、戻された装置 タイプを処理に使用します。装置が自己記述をサポートしていない 場合は、3400 または TAPE のどちらが指定されたかによって、独 立型サービスはその装置を異なる方法で処理します。省略形は FRMDEV および FRMDV です。

- **3400** 装置タイプ 3420、3422、および 3430 を指定します。自己 記述情報から装置タイプが判別できない場合、独立型サービ スはその装置を 3400 タイプの装置として処理します。
- **TAPE** サポートされるその他すべてのテープ・デバイスを指定しま す。自己記述情報から装置タイプが判別できない場合、独立 型サービスの処理は終了します。
- **FROMADDR** ダンプ・データ・セットが入っている装置のアドレスを指定しま す。3 桁または 4 桁のアドレスを指定できます。省略形は FRMADDR および FRMADR です。
- **TOADDR** 復元したい DASD ターゲット装置のアドレスを指定します。この 装置タイプはダンプされたオリジナル・ボリュームの装置タイプと 同じでなければなりません。3 桁または 4 桁のアドレスを指定でき ます。省略形は TOADR です。

#### **VERIFY (***volser***)**

データを復元する前に、DASD ターゲット・ボリュームの現在のボ リューム通し番号を検証することを指定します。VERIFY または NOVERIFY のいずれかを指定します。両方指定することはできませ ん。

復元前に、読み取り可能なボリューム・ラベルおよび VTOC を付 けて DASD ボリュームを初期化してください。省略形は VFY で す。

**NOVERIFY** ボリューム通し番号の検証、またはボリューム通し番号が存在する かどうかの検証のために、いかなるアクションも行わないことを指 定します。NOVERIFY を指定すると、継続の許可とともに、ユーザ ーの応答を要求するプロンプト・メッセージが出ます。VERIFY ま たは NOVERIFY のいずれかを指定します。両方指定することはで きません。省略形は NOVFY および NVFY です。

## オプショナル・キーワード

- **FULL** 全ボリュームを復元することを指定します。ダンプ・データ・セッ トは、DFSMSdss または DFDSS の全ボリューム物理ダンプでなけ ればなりません。デフォルトは FULL です。
- **STARTTRK** 指定した範囲のトラックを復元することを指定します。ダンプ・デ ータ・セットとしては、全ボリューム物理ダンプ、トラック・ダン プ、または物理データ・セット・ダンプを使用することができま す。トラック・ダンプまたは物理データ・セット・ダンプに対し て、STARTTRK キーワードを指定してください。 FULL を指定し た場合、STARTTRK は無効です。

(*cccc,hhhh*) の形式でトラックを指定します。*cccc* はシリンダー番 号、*hhhh* はヘッド番号です。シリンダーとヘッドの番号は、16 進 数または 10 進数のいずれかで指定できます (たとえば、16 進数で は X'AC'、X'E'、10 進数では 172、14 などです)。先行ゼロである 必要はありません。STARTTRK キーワードは、以下のように処理 されます。

- v ENDTRK キーワードを指定しない場合、終了トラックはボリュ ーム上の最後のトラックに設定されます。
- 開始トラック値が終了トラック値より大きい場合は、エラー・メ ッセージが出され、復元操作は終了します。
- v 開始トラック値がボリュームの限界を超える場合、エラー・メッ セージが出され、復元操作は終了します。

省略形は STRTRK および STRK です。

**ENDTRK** STARTTRK を指定したときに、復元する終了トラックを指定しま す。FULL を指定した場合、このキーワードは無効です。

> (*cccc,hhhh*) の形式でトラックを指定します。*cccc* はシリンダー番 号、*hhhh* はヘッド番号です。シリンダーとヘッドの番号は、16 進 数または 10 進数のいずれかで指定できます (たとえば、16 進数で は X'AC'、X'E'、10 進数では 172、14 などです)。先行ゼロである 必要はありません。ENDTRK キーワードは、以下のように処理され ます。

- v STARTTRK キーワードが指定されていて ENDTRK キーワード が指定されていない場合、終了トラックはボリューム上の最後の トラックに設定されます。
- 終了シリンダー値がボリューム限界を超えている場合、終了シリ ンダー値はボリューム上の最後のシリンダーに設定され、警告メ ッセージが出されます。
- 終了ヘッド値がボリューム限界を超えている (シリンダー内の最 後のヘッドを超えている) 場合、終了ヘッド値は終了シリンダー の最後のヘッドに設定されます。さらに、警告メッセージが出力 されます。
- v 開始トラック値が終了トラック値より大きい場合は、エラー・メ ッセージが出され、復元操作は終了します。

省略形は ETRK です。

**READCHECK** 復元データの逆読み検査を実行することを指定します。 READCHECK がデフォルトです。省略形は READCHK、RDCHECK、RDCHK および READ です。

#### **NOREADCHECK**

復元データの逆読み検査を実行しない ことを指定します。省略形は NOREADCHK、NREADCHK および NREAD です。

#### **TAPEVOLSER (***tserial***)**

テープが IBM テープ・ライブラリーに入っている場合に、独立型

サービスがマウントするテープのテープ・ボリューム通し番号を指 定します。ボリュームは、指定された順番で、独立型サービスによ ってマウントされます。

指定できるテープ・ボリューム通し番号の最大数は 32 です。指定 するすべてのテープ・ボリュームが、復元に使用される、同じダン プ・データ・セットの一部でなければなりません。

FROMDEV キーワードで、テープ・ライブラリー内の有効なテー プ・ドライブを指定していない場合、TAPEVOLSER キーワードは 無視されます。

ライブラリー・マネージャー・コンソールから独立型装置セットア ップのポップアップ・ウィンドウを使ってテープをマウントする場 合は、TAPEVOLSER キーワードは指定しないでください。テー プ・ライブラリーに関する情報については、 248 [ページの『テー](#page-263-0) [プ・ライブラリーの使用』を](#page-263-0)参照してください。省略形は TAPEVOL および TPVOL です。

**FILE (***nnnn***)** ダンプ・データ・セットが始まる位置を、テープ・ボリュームの始 めからの相対位置で指定します。指定できる値は 1 から 9999 で す。FILE キーワードを指定しない場合、デフォルト値は 1 です。 先行ゼロである必要はありません。指定したファイル番号がテープ に存在しない場合、予期できない結果になることがあります。たと えば、テープ・リールの付いた 3400 テープ・デバイスでは、ファ イル番号が正しく指定されていないと、リールの最後を超えてテー プが巻き進んでしまいます。

### **RESTORE** コマンドの例

次の例で、装置アドレス 2FAF は、復元するダンプ・データ・セットを含むテープ がマウントされている 3490 テープ・ドライブです。装置アドレス 4791 は、ボリ ューム通し番号 D3380K の 3380 DASD です。ボリュームに書き込む前に、 RESTORE コマンドは、アドレス 4791 の DASD がボリューム通し番号 D3380K であるかどうかを検証します。全ボリュームが復元されます。

RESTORE FRMDV(TAPE) FRMADR(2FAF) TOADR(4791) VFY(D3380K)

次の例で、装置アドレス F01 は、復元するダンプ・データ・セットを含むテープが マウントされている 3420 テープ・ドライブです。装置アドレス 9B9 は、ボリュー ム通し番号 TS9345 の 9345 DASD です。ボリュームに書き込む前に、RESTORE コマンドは、アドレス 9B9 の DASD がボリューム通し番号 TS9345 であるかどう かを検証します。復元するトラックの範囲は、シリンダー 0 ヘッド 0 からボリュ ームの終わりまでです。

RESTORE FRMDV(3400) FRMADR(F01) TOADR(9B9) VFY(TS9345) STRK(0,0)

次の例で、装置アドレス F77 は、テープのファイル 3 に復元すべきダンプ・デー タ・セットが入っている、テープがマウントされている 3480 テープ・ドライブで す。装置アドレス F4A は 3390 DASD です。NOVERIFY キーワードにより、プロ ンプトを出して、アドレス F4A の装置に書き込んでよいかどうかをオペレーターに 確認します。

RESTORE FRMDV(TAPE) FRMADR(F77) TOADR(F4A) NVFY FILE(3)

次の 2 つの例で、装置アドレス F77 は、復元するダンプ・データ・セットをもつ テープがマウントされている 3480 テープ・ドライブです。装置アドレス 9B9 は、 ボリューム通し番号 TS9345 の 9345 DASD です。ボリュームに書き込む前に、 RESTORE コマンドは、アドレス 9B9 の DASD がボリューム通し番号 TS9345 で あるかどうかを検証します。復元するトラックの範囲は、シリンダー 200 ヘッド 5 からシリンダー 205 ヘッド 14 までです。最初の例では、トラックを 10 進数で指 定しています。

RESTORE FRMDV(TAPE) FRMADR(F77) TOADR(9B9) VFY(TS9345) - STRK(200,5) ETRK(205,14)

第 2 の例では、トラックを 16 進数で指定しています。

RESTORE FRMDV(TAPE) FRMADR(F77) TOADR(9B9) VFY(TS9345) - STRK(X'C8',X'5') ETRK(X'CD',X'E')

次の例で、装置アドレス FDD は、3495 テープ・ライブラリー内のテープ・ドライ ブであり、ボリューム通し番号 BCD103 のテープ・ボリュームには復元するダン プ・データ・セットが含まれます。装置アドレス F4A は 3390 DASD です。 RESTORE コマンドの NOVERIFY キーワードは、オペレーターにプロンプトを出 して、アドレス F4A の装置への書き込みの許可を求めます。独立型サービスは、ボ リューム通し番号 BCD103 のテープ・ボリュームを、アドレス FDD のテープ・ド ライブにマウントします。復元するトラックの範囲は、シリンダー 0 ヘッド 0 か らシリンダー 5 ヘッド 5 までです。

RESTORE FRMDV(TAPE) FRMADR(FDD) TOADR(F4A) NVFY - TAPEVOL(BCD103) STRK(0,0) ETRK(5,5)

次の例の装置アドレス FDD は、3495 テープ・ライブラリー内のテープ・ドライブ であり、ボリューム通し番号 BCD101 および BCD102 のテープ・ボリュームに は、復元するダンプ・データ・セットが入っています。ボリューム BCD101 は最初 のボリュームであり、BCD102 は 2 番目のボリュームです。装置アドレス 791 は 3380 DASD です。RESTORE コマンドの NOVERIFY キーワードは、オペレーター にプロンプトを出して、アドレス 791 の装置への書き込みの許可を求めます。独立 型サービスは、これらのテープ・ボリュームを、アドレス FDD のテープ・ドライ ブにマウントします。最初にボリューム BCD101 がマウントされ、テープの終わり に到達したならば、ボリューム BCD102 がマウントされます。

RESTORE FRMDV(TAPE) FRMADR(FDD) TOADR(791) NVFY - TAPEVOL((BCD101) (BCD102))

# **TAPECNTL -** テープの巻き戻しとアンロード

テープを巻き戻すか、巻き戻してアンロードするには、TAPECNTL コマンドを使用 します。

独立型サービスには、手動ではなく独立型サービスの制御の下で、テープを巻き戻 したりアンロードする機能があります (REWIND キーワードおよび UNLOAD パラ メーター)。

TAPECNTL コマンドは、IBM 3494 および 3495 テープ・ライブラリーの一部であ る装置をサポートします。

## **TAPECNTL** コマンドの構文

TAPECNTL コマンドの構文は次のとおりです。  $\rightarrow$ TAPECNTL——DEVTYPE(3400)——UNITADDR(*ccuu*)——REWIND- $\Box$ DEVTYPE(TAPE) $\Box$  UNLOAD  $\blacktriangleright$ 

コマンドおよびコメントのフォーマット仕様については、 1 [ページの『コマンド構](#page-16-0) [文』を](#page-16-0)参照してください。

## 必須キーワード

- **DEVTYPE** TAPECNTL 操作を実行するテープ・デバイスのタイプを指定しま す。指定できる装置名は 3400 および TAPE です。3400 または TAPE を指定すると、独立型サービスは、自己記述情報から装置タ イプを判別しようとします。装置の自己記述情報が、サポートされ る装置タイプを示している場合、独立型サービスは、戻された装置 タイプを処理に使用します。装置が自己記述をサポートしていない 場合は、3400 または TAPE のどちらが指定されたかによって、独 立型サービスはその装置を異なる方法で処理します。省略形は DEV です。
	- *3400* 装置タイプ 3420、3422、および 3430 を指定します。装置 が自己記述をサポートしていない場合、独立型サービスは、 その装置がテープ・ドライブかどうかを判別できないことが あります。独立型サービスは、いずれにしてもその装置に対 して、巻き戻しまたはアンロードの命令を出します。その装 置がテープ・ドライブでない場合は、予期できない結果にな ることがあります。
	- *TAPE* サポートされるその他すべてのテープ・デバイスを指定しま す。独立型サービスは、自己記述から装置タイプを判別でき ない場合、その装置に対して巻き戻しまたはアンロードの命 令を出しません。

**UNITADDR (***ccuu***)**

TAPECNTL 操作を実行する装置のアドレスを指定します。3 桁ま たは 4 桁のアドレスを指定できます。省略形は UNIT および ADDR です。

**REWIND** 巻き戻し操作を指定します。 REWIND キーワードまたは UNLOAD キーワードのいずれかを指定してください (両方は指定で きません)。省略形は REW です。

**UNLOAD** 巻き戻しおよび アンロードの操作を実行することを指定します。テ ープ・ドライブが IBM テープ・ライブラリーの中にある場合、必 要ならそのテープをデマウントします。省略形は UNL です。

**TAPECNTL** コマンドの例

次の例では、TAPECNTL コマンドによって、アドレス 2FAF の 3490 テープ・ド ライブにマウントされたテープを巻き戻します。

TAPECNTL DEV(TAPE) UNIT(2FAF) REW

次の例では、TAPECNTL コマンドによって、アドレス F77 の 3480 テープ・ドラ イブにマウントされたテープを巻き戻し、アンロードします。

TAPECNTL DEV(TAPE) UNIT(F77) UNL

次の例では、TAPECNTL コマンドによって、アドレス F01 の 3420 テープ・ドラ イブにマウントされたテープを巻き戻し、アンロードします。

TAPECNTL DEV(3400) UNIT(F01) UNL

# **IPL** 可能コア・イメージの構築

この節では、BUILDSA コマンドを使用して、独立型サービスの IPL 可能コア・イ メージを構築する方法を説明します。コア・イメージは、IPL およびロード処理中 にプロセッサーのストレージにロードされる実行可能モジュールです。

## **BUILDSA** 機能

BUILDSA 機能は独立型サービスの一部ではありませんが、独立型サービスを独立 型環境で IPL できるようにするために必要です。DFSMSdss BUILDSA コマンドと その使用例については、 27 ページの『BUILDSA [コマンド』に](#page-42-0)示されています。

# **BUILDSA** コマンドの許可レベルについての理解

BUILDSA コマンドを使用できるかどうかは、BUILDSA 操作で使用するソース (入 力) データ・セットおよびターゲット (出力) データ・セットに対する、またはボリ

ュームに対するアクセス許可のレベルによって決定します。以下のアクセス・レベ ルのいずれかを付与されているストレージ管理者は、BUILDSA コマンドを使用で きます。

- 特別な許可なし
- v ボリュームに対する DASDVOL アクセス権限
- v DFDSS または DFSMSdss 許可

## 特別な許可なしで **BUILDSA** を使用する

BUILDSA コマンドを使用するには、カードまたはテープに IPL 可能コア・イメー ジを構築するための、以下のデータ・セット・レベルの許可が必要です。

- v SYS1.SADRYLIB ターゲット・ライブラリーが使用する入力データ・セットに対 する READ アクセス
- カードまたはテープの出力データ・セットに対する UPDATE アクセス

特別な許可がない場合、IPL 可能コア・イメージを DASD に作成することはできま せん。SYS1.ADR.SAIPLD.V*volser* 出力データ・セットに対する UPDATE または ALTER アクセスが与えられていても、DASD ボリュームのシリンダー 0 ヘッド 0 を更新することは許可されていません。

## **DASDVOL** アクセス許可によって **BUILDSA** を使用する

IPL(DASD) のために BUILDSA コマンドを使用する場合は、以下のアクセスが必要 です。

- v 入力データ・セット (SYS1.SADRYLIB) に対する READ アクセス
- v IPL 可能コア・イメージを作成する各 DASD ボリュームに対する DASDVOL レ ベルでの UPDATE アクセス

## **ADMINISTRATOR** キーワードを指定した **BUILDSA** の使用

IPL(DASD) のために、ボリュームに対する DASDVOL 更新アクセスの代わりに、 ADMINISTRATOR キーワードを指定することによって、DFDSS または DFSMSdss 許可のストレージ管理者として BUILDSA コマンドを実行することができます。

BUILDSA コマンドの ADMINISTRATOR キーワード用の FACILITY クラス・プロ ファイル STGADMIN.ADR.STGADMIN.BUILDSA によって、DASD から IPL するための コア・イメージを作成する際に、出力データ・セットに対する UPDATE アクセ ス、または DASD ボリュームに対する UPDATE アクセスがなくても、独立型サー ビスの IPL 可能コア・イメージを構築することができます。入力データ・セットに 対しては依然として、データ・セット・レベルのアクセスが必要です。

詳細については、 28 ページの『BUILDSA [コマンド・キーワードの説明』の](#page-43-0) ADMINISTRATOR キーワードを参照してください。

# 第 **6** 章 データ・セキュリティーと許可検査

この章では、DFSMSdss が行うデータ・セキュリティーとアクセス許可検査につい て説明します。ユーザーが使用可能な DFSMSdss 機能は、次のプロファイルで定義 されるアクセス許可によって決定します。

ユーザー・プロファイルとグループ・プロファイル

RACF 保護システムの許可されたユーザーを定義します。アクセス権限検査 に使用されるユーザー ID またはグループ ID は、RACF に対して定義さ れていなければなりません。

データ・セット・プロファイルと一般リソース・プロファイル

RACF 保護システムのリソースを保護し、これらのリソースに対してユーザ ーがもっているアクセス・レベルを識別します。

DFSMSdss は、システム許可機能 (SAF)、リソース・アクセス管理機能 (RACF)、 カタログ管理サービスや割り振りなどのシステム・サービスにより、データ・セキ ュリティーとアクセス許可検査をサポートします。「RACF 保護」という用語は、 SAF および RACF (または同等の機能) がインストールされ、アクティブであるこ とを意味します。

DFSMSdss は SAF インターフェースを使用し、1.8.1 レベルまたはそれ以降の RACF がインストールされ、アクティブであることを検査して確認します。RACF と同等の機能を使用する場合は、DFSMSdss が検査する情報と同じレベルの情報を 設定するか、ご使用のシステムにおいて、DFSMSdss インストール・システム・オ プション出口を使用して、SAF および RACF 同等の機能がインストールされてい ることを DFSMSdss に通知する必要があります。説明したように機能するデータ・ セキュリティー機能用に、適切なレベルの RACF がインストールされていなければ なりません。RACF の主要な機能とレベルは次のとおりです。

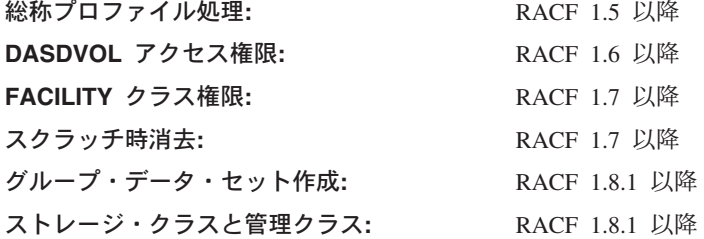

#### 関連資料 **:**

- v インストール・システム・オプション出口についての詳細は、「*z/OS DFSMS Installation Exits*」を参照してください。
- v データ・セキュリティーおよび RACF についての詳細は、「*z/OS Security Server RACF* セキュリティー管理者のガイド」を参照してください。

# **SPECIAL**、**OPERATIONS** および **DASDVOL** の効果

DFSMSdss を使用してデータ・セットにアクセスして処理する場合、SPECIAL と OPERATIONS の属性と DASDVOL アクセス権限はその結果に影響を与えます。

# **SPECIAL**

DFSMSdss を使用する場合、ユーザーが所有していないユーザー・データ・セット のコピー、移動、または復元中に SPECIAL 属性は、個別のプロファイルを定義ま たは名前変更する権限を付与しません。これは、DFSMSdss が、ユーザーの代わり に SAF および RACF の DEFINE 機能と、カタログ管理サービスの ALTER 機能 を使用して個別プロファイルを定義し、名前変更するためです。ユーザーが所有し ていないユーザー・データ・セットの個別プロファイルをユーザーが定義または名 前変更するには、システム SPECIAL 属性ではなくシステム OPERATIONS 属性が 必要です。

# **OPERATIONS**

システム OPERATIONS 属性がある場合は、DATASET、DASDVOL、TAPEVOL な ど、リソース・クラス内の保護リソースに対する権限があります。次のいずれかの 場合は、アクセス・リストに指定されたアクセスに限定されます。

- v 現行接続グループ (またはグループのリスト検査がアクティブである場合の任意 の接続グループ) がリソース・プロファイルのアクセス・リスト内にある場合。
- ユーザー ID がアクセス・リスト内に含まれている場合。

システム OPERATIONS 属性をもつユーザーとして、データ・セットに対する完全 な制御が行え、次の処理が可能になります。

- v データ・セットのコピー、再編成、カタログ、スクラッチ (削除)。
- v 保護テープ・ボリュームに対する入出力を実行する。
- v 接続されていないグループ・データ・セットのプロファイルを定義する。
- v 接続されていないグループ内の 1 つまたは複数のデータ・セットを作成する。し かし、ご使用の ID がアクセス・リスト内にある場合は、少なくとも UPDATE アクセスが必要です。

DFSMSdss 許可のストレージ管理者 ( 279 ページの『DFSMSdss [ストレージ管理](#page-294-0) [者』を](#page-294-0)参照) であっても、DFSMSdss を使用する場合に個別プロファイルを定義ま たは名前変更するには、システム OPERATIONS 属性が必要です。コピーまたは復 元操作中に DFSMSdss は、個別プロファイルを定義または名前変更することができ ます。ただし、OPERATIONS 属性は、次に示すように、必ずしもすべての DFSMSdss 機能を実行可能にするものではありません。

- v グループ OPERATIONS がある場合、権限はグループの有効範囲内のリソースに 限定されます。
- v 処理するデータ・セットは、権限のないデータ・セットでも可能です。たとえ ば、ユーザー ID にはコピーおよび削除したいデータ・セットへの READ アク セスしかありません。
- グループに接続されていて、データ・セットの個別プロファイルを定義するよう に許可されていないために、グループ・データ・セットのコピーはできません。
- v セキュリティー・レベル、セキュリティー・カテゴリー、またはセキュリティ ー・ラベル検査のために、アクセスが拒否されることがあります。

# **DASDVOL**

DASDVOL は、SMS 管理データ・セットと非 SMS 管理データ・セットのボリュー ム・レベル操作と物理操作、および非 SMS 管理データ・セットの論理操作に対し

て直接サポートされます。ボリュームへの DASDVOL アクセス権限を使用すると、 282 [ページの『ボリューム・アクセスと](#page-297-0) DASDVOL』と 284 [ページの『](#page-299-0)DASDVOL [の制限』に](#page-299-0)説明されている DFSMSdss 操作を実行できます。それを実行する場合、 DFSMSdss はそのボリュームのデータ・セットとカタログへのアクセス検査は行い ません。

次の条件がすべて真の場合は、1 つ以上の DASD ボリュームへの DASDVOL アク セス権限が付与されることになります。

- DASDVOL クラスがアクティブである。
- v DASD ボリュームのプロファイルが DASDVOL クラスの中で定義されている。
- v 実行しようとしている機能に必要なアクセス・レベルが与えられている。

DASDVOL アクセス権限の代わりに、ご使用のシステムで 1 つ以上の DFSMSdss 操作のストレージ管理者として許可されることが可能です。詳しくは、 279 [ページ](#page-294-0) の『DFSMSdss [ストレージ管理者』を](#page-294-0)参照してください。

注**:** システム・プログラマーまたはストレージ管理者は、ICKDSF を使用してトラ ックをフォーマット設定し、ボリューム・ラベルを書き込み、そして VTOC を 作成することができます。システム・プログラマーまたはストレージ管理者は そのために、RACF DASDVOL 権限を持つ必要があります。ボリューム上にス ペースを割り振るためには、誰も DASDVOL 権限を必要としません。システム は、 ACS ルーチン、ストレージ・グループ定義、および対話式記憶管理機能 (ISMF) コマンドのような他の手段によって、SMS ボリュームのスペースを制 御します。

ISMF のカスタマイズについては 391 ページの『付録 F. ISMF [のカスタマイズ』](#page-406-0) を参照してください。

## 一般的データ・セキュリティー情報

この節は、次のトピックについて説明します。

- 270 [ページの『リソースとデータ・セットの保護』](#page-285-0)
- 270 ページの『DFSMSdss [使用の保護』](#page-285-0)
- 271 [ページの『パスワード保護』](#page-286-0)
- 272 [ページの『保護ユーザー・データ・セットと保護グループ・データ・セッ](#page-287-0) [ト』](#page-287-0)
- v 273 [ページの『総称プロファイルと個別プロファイルの考慮事項』](#page-288-0)
- v 275 [ページの『セキュリティー・レベル、カテゴリー、およびラベルの検査』](#page-290-0)
- v 275 [ページの『全保護と常時呼び出し』](#page-290-0)
- v 275 [ページの『標準命名規則』](#page-290-0)
- v 276 ページの『DFSMSdss [一時データ・セット名』](#page-291-0)
- v 277 [ページの『個別に保護されるマルチボリューム・データ・セット』](#page-292-0)
- v 278 [ページの『スクラッチ時消去』](#page-293-0)
- 278 ページの『SMS [管理のデータ・セット保護』](#page-293-0)
- v 279 [ページの『ロギング』](#page-294-0)

# <span id="page-285-0"></span>リソースとデータ・セットの保護

セキュリティー管理者またはリソース所有者は、1 つのリソースを保護する個別プ ロファイル、または 1 つ以上のリソースを保護する総称プロファイルを作成してリ ソースへのアクセスを制御できます。各プロファイルには、ユーザー ID およびグ ループ ID 固有のレベルのアクセス権限を許可する、定義された汎用アクセス・レ ベルとアクセス・リストがあります。プロファイルでリソースを制御すると、 DFSMSdss の使用を制限されることがあります。

# **DFSMSdss** 使用の保護

| | | | | | | | |

ご使用のシステムでは、DFSMSdss を保護ライブラリーに置いて、それに対するア クセスと使用を制限できます。ご使用のシステムでは、FACILITY クラスにリソー ス・プロファイルを定義し、これらのプロファイルへのアクセスを制限することに よって、特定の DFSMSdss コマンドとキーワードの使用を限定することもできま す。保護コマンドまたは保護キーワードを使用するには、該当するプロファイルへ の READ アクセス権限が必要です。 271 [ページの表](#page-286-0) 6 に、キーワードとプロファ イルの概要を示します。 ADMINISTRATOR キーワードについては 280 [ページの](#page-295-0) 『ADMINISTRATOR キーワードの FACILITY [クラス・プロファイル』を](#page-295-0)参照して ください。

<span id="page-286-0"></span>表 *6. DFSMSdss FACILITY* クラス・プロファイル: この表は *DFSMSdss* コマンドとキーワ ード、およびそれを制限できる *FACILITY* クラス・プロファイルを示します。

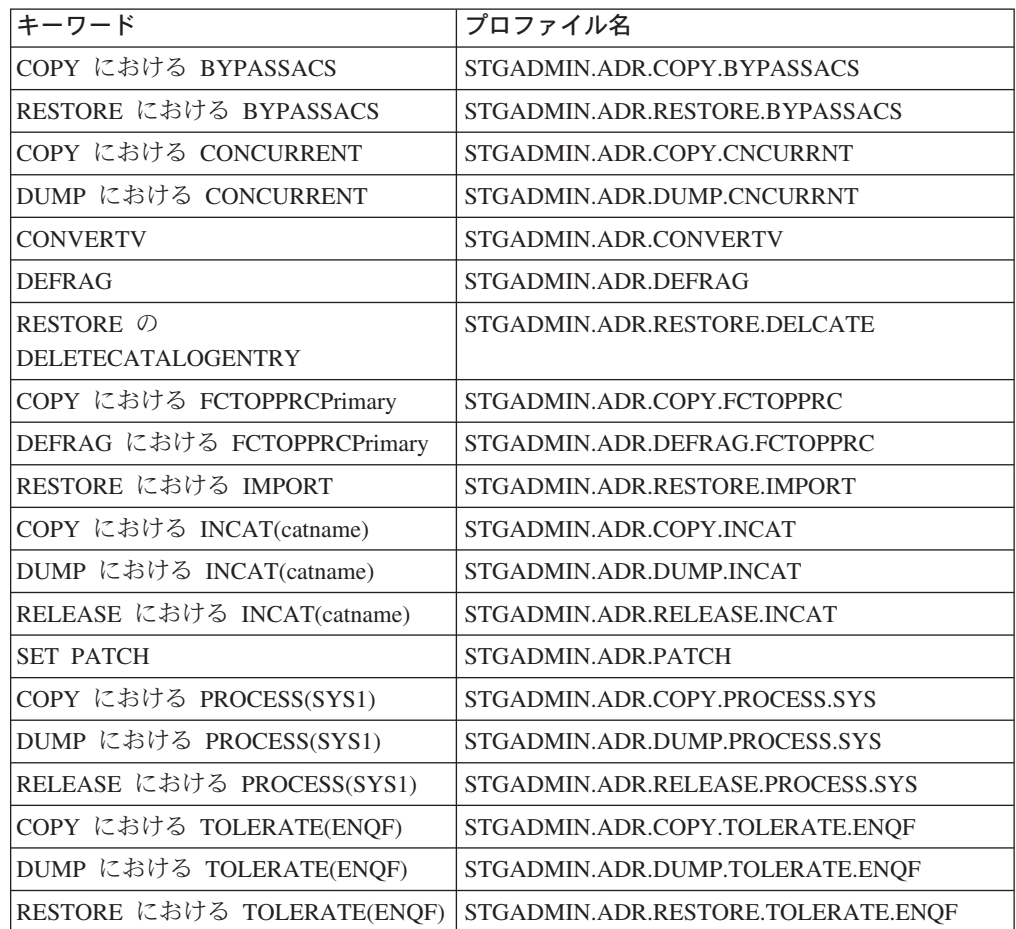

 $\mathbf{I}$ ||  $\mathbf{I}$ 

|

| | 関連資料 **:**

RACF クラス・プロファイルについての追加情報は、「*z/OS Security Server RACF* セキュリティー管理者のガイド」を参照してください。

# パスワード保護

DFSMSdss はデータ・セット・レベルでパスワード検査をサポートしますが、カタ ログ・レベルではサポートしません。データ・セットがパスワード保護および RACF 保護されている場合は、データ・セットへのアクセスは RACF 許可検査だけ によって判断されます (パスワード検査は迂回されます)。

DFSMSdss 入力コマンドのデータ・セット・パスワードは、SYSPRINT データ・セ ット・リストには印刷されません。しかし、ジョブが異常終了すると、これらのパ スワードはすべてのダンプに出力されることがあります。これを回避するには、DD ステートメントによって参照されるデータ・セットにパスワードを入れることがで きます。

# <span id="page-287-0"></span>保護ユーザー・データ・セットと保護グループ・データ・セット

DFSMSdss は許可検査を実行することにより、データ・セットにアクセスする権限 があることを確認します。データ・セットにアクセスし、それを保護する機能は、 データ・セットがユーザー・データ・セットであるかまたはグループ・データ・セ ットであるかにより影響されます。

## ユーザー・データ・セット

ユーザー・データ・セット名の高位修飾子は RACF 定義のユーザー ID です。 RACF 定義ユーザーとして、ユーザーはご使用のデータ・セットを保護できます。 ただし、DFSMSdss を使用して他のユーザーのデータ・セットを別に保護する場合 は、システム OPERATIONS 属性が必要です。

新しいユーザー・データ・セットを所有する場合、またはデータ・セット・プロフ ァイルまたはグローバル・アクセス検査テーブルの項目によりそのデータ・セット への ALTER アクセスを付与されている場合は、通常、DFSMSdss を使用して新し いユーザー・データ・セットを作成できます。次のいずれかの状態で、新しいユー ザー・データ・セットを作成することもできます。

- v ADMINISTRATOR キーワードにより、DFSMSdss 許可のストレージ管理者にな っている場合。
- v データ・セットを作成中の非 SMS 管理ボリュームに対する DASDVOL アクセ ス権限をもっている場合。
- システム OPERATIONS 属性があり、データ・セットへのアクセスを明示的に拒 否されてはいない場合。
- システムに*常時呼び出し があり、データ・*ヤット名が総称プロファイルにより保 護され、自動データ・セット保護 (ADSP) がない場合。
- v データ・セットが総称プロファイルにより保護されず、ADSP がない場合。

#### 関連資料 **:**

- v 常時呼び出し についての詳細は、 275 [ページの『全保護と常時呼び出し』を](#page-290-0)参照 してください。
- v ADSP についての詳細は、 274 [ページの『自動データ・セット保護](#page-289-0) (ADSP) 属 [性』を](#page-289-0)参照してください。

## グループ・データ・セット

グループ・データ・セット名の高位修飾子は RACF 定義のグループ ID です。 RACF 定義のユーザーとして、次のいずれかの状態のグループ・データ・セットを RACF 保護できます。

- v グループ内で JOIN、CONNECT、CREATE 権限をもっている場合。
- v ユーザー・プロファイルを所有するグループ内で、グループ SPECIAL 属性をも っている場合。
- v システム OPERATIONS 属性をもっており、グループに接続されていない場合。

次の状態で DFSMSdss COPY コマンドまたは RESTORE コマンドを使用して、新 しいグループ・データ・セットを作成できます。

v ADMINISTRATOR キーワードにより、DFSMSdss 許可のストレージ管理者にな っている場合。
- v データ・セットを作成中の非 SMS 管理ボリュームに対する DASDVOL アクセ ス権限をもっている場合。
- OPERATIONS 属性があり、データ・セットへのアクセスを明示的に拒否されて はいない場合。
- v システムに常時呼び出しがあり、データ・セット名が総称プロファイルにより保 護され、データ・セット・プロファイルへの ALTER アクセス権限をもってお り、ADSP がない場合。 ALTER アクセスの代わりに、グループ内の CREATE 権限と、データ・セットへの UPDATE アクセスを付与されることが可能です。
- v データ・セットが総称プロファイルにより保護されず、ADSP がない場合。

### 総称プロファイルと個別プロファイルの考慮事項

総称プロファイルまたは個別データ・セット・プロファイルはデータ・セットを保 護できます。プロファイルのタイプは DFSMSdss の機能、特にコピー、ダンプ、復 元に影響を与えます。

### 総称プロファイル

総称プロファイルを使用すると、非 VSAM データ・セットのデータ・セット VTOC 項目、または VSAM データ・セットのカタログ項目の RACF 標識フラグを オンにしないで既存のデータ・セットを保護できます。総称プロファイルを使用す ることにより、データ・セットへのアクセスを許可し、データ・セットへのアクセ スを拒否し、データ・セットを作成する人を制御できます。少数の総称プロファイ ルを使用して多くのデータ・セットを保護できます。

DATASET クラスの総称プロファイル検査は、RACF SETROPTS GENERIC(DATASET) コマンドによりアクティブにする必要があります。グローバ ル・アクセス検査テーブルの項目により、ユーザーは総称データ・セット・プロフ ァイルによってはアクセスできないデータ・セットにアクセスできます。詳しく は、 274 [ページの『グローバル・アクセス検査テーブル』を](#page-289-0)参照してください。

#### 個別プロファイル

データ・セットに、他の任意のリソースからの固有のセキュリティー要件がある場 合のみデータ・セットを保護するために、個別プロファイルを使用する必要があり ます。データ・セットを保護するために個別プロファイルを定義する権限を付与さ れている場合に、DFSMSdss COPY コマンドまたは RESTORE コマンドを使用する と、個別プロファイルによってデータ・セットを保護することができます。

データ・セットを個別プロファイルを使用して保護する場合は、標識が非 VSAM データ・セットの VTOC 項目、VSAM データ・セットのカタログ項目、またはテ ープ・データ・セットが入っているテープ・ボリュームのテープ・ボリューム・プ ロファイルに設定されます。この状態を RACF 標識付きといいます。

次に示すのは個別プロファイルに適用される特別の考慮事項です。

- v データ・セットがスクラッチされた場合、RACF は個別プロファイルを削除しま す。
- v データ・セットを自分の高位修飾子に名前変更した場合、そのデータ・セットと 個別プロファイルは名前変更され、プロファイルの所有者情報はユーザーのユー ザー ID に変更されます。

<span id="page-289-0"></span>v データ・セットを所有していない高位修飾子に名前変更した場合、高位修飾子の 所有者はデータ・セットの所有者になります。

### 個別プロファイルと総称プロファイルの検査

RACF 標識付きデータ・セットでは、RACF は最初に個別プロファイルを検索し、 それが検出できないときは、次に総称プロファイルを検索します。どちらも検出で きない場合、アクセスは拒否されます。データ・セットが RACF 標識付きでない場 合は、一般的な総称プロファイルがある場合のみ、データ・セットは RACF 保護さ れます。検索次の順序で行われます。

- 1. データ・セットが RACF 標識付きである場合は、個別プロファイル。
- 2. 完全修飾総称プロファイル。
- 3. 最も特定のプロファイル名から最も不特定のプロファイル名までのその他の総称 プロファイル。

### グローバル・アクセス検査テーブル

ご使用のシステムではグローバル・アクセス検査テーブルの項目を使用することに より、データ・セットへのアクセスを許可できますが拒否はできません。データ・ セットへのアクセスを拒否するために使用できるのは、データ・セット・プロファ イルだけです。一貫性のある処理結果を保証するには、テーブル内の各項目が、対 応する総称プロファイルをもっている必要があります。

### 自動データ・セット保護 **(ADSP)** 属性

ADSP 属性をもっているときに、まだ保護されていない永続 DASD またはテープ・ データ・セットを作成する場合はいつでも、RACF は個別プロファイルを自動的に 定義します。テープ・データ・セットでは、TAPEDSN と TAPEVOL はアクティブ でなければなりません。ADSP 属性がある場合、次のデータ・セットを作成し、保 護できます。

- v ご使用のユーザー ID で始まるデータ・セット名。
- v CREATE 以上の権限を付与されている RACF グループに属するデータ・セット の高位修飾子。DFSMSdss を使用してデータ・セットをコピーし、復元する場 合、グループの CREATE 以外にデータ・セットへの UPDATE アクセスも必要 です。

## セキュリティー・レベル、カテゴリー、およびラベルの検査

DFSMSdss はセキュリティー・レベル、セキュリティー・カテゴリー、またはセキ ュリティー・ラベル (SECLABEL) の明示的な検査を実行しません。たとえば、 SECLABEL は、zFS データ・セットのようにデータ自体の中に組み込まれない限 り、ダンプまたは復元はされません。ただし、DFSMSdss およびそれが使用する (割り振りなどの) システム・サービスは、RACF を呼び出して許可検査を実行し、 その結果、リソースのセキュリティー・レベル、セキュリティー・カテゴリー、ま たはセキュリティー・ラベルと、ユーザー ID のセキュリティー・レベル、セキュ リティー・カテゴリー、またはセキュリティー・ラベルとの間の不一致のために、 アクセスが拒否されることがあります。

## 全保護と常時呼び出し

全保護 (protect-all) がアクティブになっている場合、データ・セット・プロファイル とグローバル・アクセス検査テーブルの項目によってのみ、データ・セットにアク セスできます。常時呼び出しが有効になると、データ・セットがアクセスされる か、DASD スペースが割り振られるときは必ず RACF が呼び出されます。(RACF 標識によってではなく) 常時呼び出しによって RACF が呼び出されたとき、RACF は総称プロファイルとグローバル・アクセス検査テーブルだけを検査します。全保 護が有効でなく、RACF が適切なデータ・セット・プロファイルまたはグローバ ル・アクセス検査テーブルの項目を検出できない場合は、RACF はデフォルトで要 求を受け入れます。次の状態に注意してください。

- v データ・セットがカタログされている場合に、常時呼び出しは有効になります。
- v データ・セットが RACF、常時呼び出し、および適切な総称プロファイルをもっ ていない他のシステムに転送される場合は、RACF 標識付きではないが総称プロ ファイルと常時呼び出しにより保護されているデータ・セットは保護されませ  $h_{\alpha}$
- v VSAM データ・セットは、クラスター名の RACF プロファイルによってのみ保 護されます。索引コンポーネント名およびデータ・コンポーネント名のプロファ イルは、任意の PATH またはクラスターの代替索引 (AIX) と関連付けられてい るプロファイルと同様に、無視されます。

## 標準命名規則

デフォルトにより、RACF は、データ・セット名が高位修飾子として RACF 定義の ユーザー ID またはグループ ID を持つ少なくとも 2 つの修飾子で構成されると想 定します。単一修飾子データ・セット名 (特に DASD データ・セットでは) はデー タ・セットを管理し、保護する能力に影響します。たとえば、次のようになりま す。

- データ・セット名のフィルター操作は、処理するデータ・セットを選択する場合 に有用性は少なくなります。
- v 正しい接頭部情報がないため、個別データ・セット・プロファイルの DFSMSdss 定義は失敗します。
- v ご使用のシステムでは、DFSMSdss が使用する一時データ・セット名の保護に障 害が起こります。

## <span id="page-291-0"></span>**DFSMSdss** 一時データ・セット名

DFSMSdss がある種の機能 (コピーや復元など) を実行するには、一時データ・セッ トを割り振らなければなりません。以下のデータ・セット名の高位修飾子は保護す ることができます。ご使用のシステムで、これらの一時データ・セットの割り振り ができることを確認しておく必要があります。

#### メッセージ・データ・セット

メッセージを保管するために DFSMSdss によって割り振られます。このデ ータ・セットにより、DFSMSdss はメッセージを混在させずにタスクごとに 印刷します。DFSMSdss が操作を完了すると、このデータ・セットは削除さ れます。システム生成の一時名が使用されます。

#### 特殊 **DEFRAG** データ・セット

移動中の DASD エクステントに関する情報を入れるために、DFSMSdss に よって割り振られます。データ・セット名は次のフォーマットになります。

SYS1.DFDSS.DEFRAG.xxxxxxxx.volser.DUMMY

xxxxxxxx は 8 バイトの X'FF' を表し、volser はデフラグ対象のボリュー ムのボリューム通し番号です。DEFRAG 操作が正常に終了すると、デー タ・セットは削除されます。DEFRAG 操作に割り込みが行われる (たとえ ば DFSMSdss が取り消される) 場合、このデータ・セットはボリューム上 に残され、

- v 新しい DEFRAG 操作を実行する必要があります。
- v DEFRAG 操作を再実行する前に、索引 VTOC (IXFORMAT) ボリューム を非索引 (OSFORMAT) に変換しなければならない場合があります。これ を行わない場合は、ボリュームのフリー・スペース値が正しくなくなる可 能性があります。
- v 16 進数の修飾子を使用してこのデータが削除されないようにします。

#### 一時コピー・データ・セット

DFSMSdss によって、コピーの実行時に割り振られ、コピーの完了時に削除 されます。

一時名のフォーマットは、コピーされるデータ・セットの修飾子の数によっ て異なります。

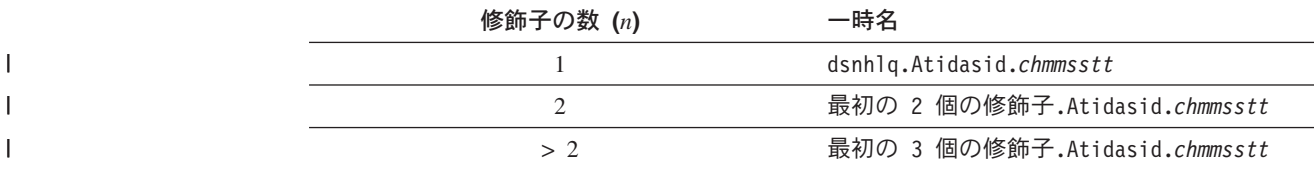

最後の修飾子の隣の Atidasid は、固定文字の「A」、タスク ID (tid)、およ びアドレス・スペース ID (asid) の組み合わせになります。

最後の修飾子は *chmmsstt* です。ここで *c* は、以下のものです。

- **T** ターゲット・クラスター名
- **D** ターゲット・データ・コンポーネント名
- **I** ターゲット索引コンポーネント名
- **U** ソース・クラスター名

| |

|

 $\overline{1}$  $\mathbf{I}$  $\mathsf{I}$  $\mathbf{I}$ 

||||

- **E** ソース・データ・コンポーネント名
- **J** ソース索引コンポーネント名
- **P** ソース・パス名
- **Q** ターゲット・パス名

*hmmsstt* は、時間の下位桁 (*h*)、分 (*mm*)、秒 (*ss*)、および 100 分の 1 秒 (*tt*) のタイム・スタンプ情報。

- 注**:** データ・セットをコピーするときに、DFSMSdss はこの規則を使用して ソース・データ・セットの名前を変更します。DFSMSdss が RACF 保 護データ・セットを一時的名前に名前変更するときはいつも、一時デー タ・セット名用の RACF プロファイルが存在していなければなりませ ん。
- 一時コピー・カタログ

||||

 $\overline{1}$  $\mathbf{I}$  $\overline{1}$  $\overline{1}$ 

| |

| | | | |

> カタログをコピーするときに、DFSMSdss が割り振ります。 DFSMSdss が カタログをコピーする場合、2 つの一時データ・セットが使用されます。

最初に、DFSMSdss は、一時的にレコードがエクスポートされる一時デー タ・セットを、次のフォーマットの名前で割り振ります。

CATHLQ.EXPORT.T*hmmsstt* ここで、

- **CATHLQ** コピー中のカタログの最初の 3 高位修飾子
- *hmmsstt* タイム・スタンプ情報で、時間の下位桁 (*h*)、分 (*mm*)、 秒 (*ss*)、10 分の 1 秒 (*tt*)。

次に、DFSMSdss は、一時カタログを次のフォーマットの名前で割り振りま す。

CATHLQ.T*hmmsstt*

```
ここで、
```
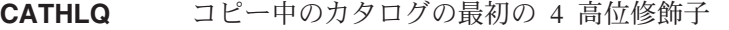

*hmmsstt* タイム・スタンプ情報で、時間の下位桁 (*h*)、分 (*mm*)、 秒 (*ss*)、10 分の 1 秒 (*tt*)。

#### ダミー・データ・セット

ボリュームのコピーまたは復元時に DFSMSdss が割り振るもので、索引付 き VTOC を作成し直すか、またはボリューム・フリー・スペース値を再計 算する必要があります。データ・セット名は次のフォーマットになります。

SYS1.VTOCIX.DSS.TEMP.volser

volser は復元中のボリュームのボリューム通し番号です。DFSMSdss はダ ミーの割り振り値を使用するので、このデータ・セットの割り振りは正常に 終了しません。

## 個別に保護されるマルチボリューム・データ・セット

マルチボリューム、非 VSAM、DASD データ・セットの個別プロファイルを作成す るには、データ・セットの各ボリュームを RACF に定義しなければなりません。デ ータ・セットを他のボリュームに拡張する場合、またはボリュームから削除する場 合は、そのボリュームの通し番号はデータ・セット・プロファイルに自動的に追加 されるか、削除されます。

## スクラッチ時消去

消去標識が DASD データ・セット・プロファイルに設定された時点で、保護 DASD データ・セットの一部であるスクラッチされた、または解放されたデータ・ セット・エクステントのトラックは消去されます。スクラッチ時消去は次の DFSMSdss コマンドでサポートされます。

- v DELETE を伴う DUMP
- DELETE を伴う COPY
- $\cdot$  DEFRAG
- RELEASE

消去標識が設定されている場合は、DFSMSdss がデータ・セットを削除したり、デ ータのエクステントを移動すると、オリジナル・トラックは消去されます。事前割 り振りデータ・セットが削除され、再割り振りされた場合、これはコピーまたは復 元中にも適用されます。

## **SMS** 管理のデータ・セット保護

データ・セット・プロファイルには DFP セグメントを入れることができます。DFP セグメントは RESOWNER フィールドがあります。このフィールドは、データ・セ ット・プロファイルで保護される SMS 管理データ・セットの所有者を指定するの に使用できます。新しい SMS 管理データ・セットを割り振る場合、RESOWNER フィールドのユーザー ID またはグループ ID は、次に挙げる場合に、少なくとも 割り振りに使用される MGMTCLAS と STORCLAS プロファイルへの READ アク セスが必要です。

- v ご使用のシステムが RACF 一般リソース・クラス MGMTCLAS と STORCLAS をアクティブにした場合。
- v プロファイルをこれらのクラスに定義して、SMS 管理クラス名またはストレー ジ・クラス名の無許可の使用に対して保護する場合。

データ・セットが割り振られるときに RESOWNER が指定されていない場合、高位 修飾子に一致するユーザー ID またはグループ ID はデータ・セット所有者として 使用されます。だれが SMS 管理データ・セットを所有しているかには関係なく、 COPY コマンドまたは RESTORE コマンドにこれらのパラメーターを使用すること によって、MGMTCLAS と STORCLAS の異なるデフォルト値を選択できます。そ のようにした場合は、ユーザー以外のデータ・セット所有者が、指定された MGMTCLAS と STORCLAS を使用するよう許可されていることを RACF が検査 します。ユーザー ID またはグループ ID を取り消すことはできません。

ADMINISTRATOR キーワードとともに ADRPATCH 保守援助機能を使用して、論 理復元と物理データ・セット復元処理で、ストレージ・クラスと管理クラスの許可 検査を迂回できます。

関連資料 **:** ADRPATCH 保守援助機能の使用法についての詳細は、「*z/OS DFSMSdss Diagnosis Guide*」を参照してください。

# ロギング

DFSMSdss は次のように RACF ロギングをサポートします。

- DASDVOL アクセス検査のロギングは、正常に許可された場合のみに使用できま す。ユーザーはデータ・セット・カタログ・レベルでアクセス権を得ることがで きるので、不成功の試行はログに記録されません。
- v データ・セットのアクセス検査のロギングは、該当するデータ・セット・プロフ ァイルに指定されたとおりに行われます。ただし、カタログ管理サービスが使用 されるので、DFSMSdss は VSAM データ・セットのロギングを完全に制御しま せん。
- v DFSMSdss の FACILITY クラス・プロファイルへのアクセスのロギングは、これ らのプロファイルに定義されたとおり許可されます。
- v DFSMSdss は RACF DEFINE 要求のロギングを制御しません。DEFINE 要求は 個別プロファイルを定義し、ユーザーがグループ内で CREATE 権限をもつかど うかを判断するために実行されます。
- v カタログのアクセス・レベル検査のロギングは 1 回だけ実行されます。
- v DFSMSdss ジョブの PARM ステートメントに RACFLOG=NO を指定して、ロギ ングを使用不可にはできません。ロギングをオフにする唯一の方法は、DFSMSdss インストール・システム・オプション出口を使用する方法です。

## **DFSMSdss** ストレージ管理者

ご使用のシステムは DASDVOL アクセス権限を使用して、DFSMSdss ストレージ 管理者となることができるユーザーを指定できます。DASDVOL アクセス権限によ り、そのボリュームのデータ・セットに対して任意の DFSMSdss 機能を実行するこ とができます。しかし、DASDVOL アクセスは SMS 管理データ・セットに対する 論理処理をサポートしません。さらに、ストレージ管理者であるすべてのデータ・ セットに対し、DASDVOL アクセス権限はすべてのボリュームで付与されなければ なりません。

DFSMSdss は DASDVOL アクセス権限の代替を提供します。ご使用のシステムが 特別の FACILITY クラス・プロファイルを定義することにより、ユーザーを DFSMSdss 許可のストレージ管理者にすることができます。

## **ADMINISTRATOR** キーワード

DFSMSdss 許可のストレージ管理者になるには、適切な DFSMSdss コマンドで ADMINISTRATOR キーワードを指定します。ADMINISTRATOR キーワードを使用 する許可がない場合、コマンドは終了してエラー・メッセージが出されます。許可 されている場合は、データ・セットとカタログへのアクセス検査は行われません。

ADMINISTRATOR キーワードを使用するためには、次の条件がすべて当てはまる必 要があります。

- FACILITY クラスがアクティブである。
- 適用可能な FACILITY クラス・プロファイルが定義されている (下記参照)
- v そのプロファイルへの READ アクセスができる。

DFSMSdss 許可のストレージ管理者の権限は、物理操作と論理操作の両方に有効で す。たとえば、COPY コマンドの DFSMSdss 許可のストレージ管理者は、個々のデ ータ・セットまたはそのカタログへのアクセス許可がなくても、トラック、全ボリ ューム、またはデータ・セットをコピーできます。

個別に保護されたデータ・セットをコピーする場合、または MENTITY キーワード を使用する場合、DFSMSdss は個別プロファイルを定義しようとします。それを実 行する権限は DFSMSdss ADMINISTRATOR サポートによっては与えられません。 たとえば、所有していないユーザー・データ・セットの個別プロファイルを定義ま たは名前変更するには、システム OPERATIONS 属性も必要です。

ADMINISTRATOR サポートは、MGMTCLAS 権限と STORCLAS 権限の検査を迂 回する権限も付与しません。

ADMINISTRATOR キーワードとともに ADRPATCH 保守援助機能を使用して、論 理復元と物理データ・セット復元処理で、ストレージ・クラスと管理クラスの許可 検査を迂回できます。

関連資料 **:** ADRPATCH 保守援助機能の使用法についての詳細は、「*z/OS DFSMSdss Diagnosis Guide*」を参照してください。

## **ADMINISTRATOR** キーワードの **FACILITY** クラス・プロファイル

次に示すのは、ADMINISTRATOR キーワードの FACILITY クラス・プロファイル の名前と説明です。

#### **STGADMIN.ADR.STGADMIN.COMPRESS**

データ・セットへの UPDATE アクセス権限なしでデータ・セットを圧縮で きるようにします。

#### **STGADMIN.ADR.STGADMIN.COPY**

ソース (READ) またはターゲット (UPDATE または ALTER) データ・セ ットとそのカタログへのアクセス権限なしでデータ・セットをコピーできる ようにします。このプロファイルは、データ・セットを名前変更する権限は 付与しません。

#### **STGADMIN.ADR.STGADMIN.COPY.DELETE**

ソース (ALTER) またはターゲット (UPDATE または ALTER) データ・セ ットとそのカタログへのアクセス権限なしでデータ・セットをコピー、また はコピーと削除ができるようにします。このプロファイルは、データ・セッ トを名前変更する権限は付与しません。

#### **STGADMIN.ADR.STGADMIN.COPY.RENAME**

ソース (READ) またはターゲット (ALTER) データ・セットとそのカタロ グへのアクセス権限なしで、RENAMEUNCONDITIONAL キーワードによ り、データ・セットをコピー、またはコピーと名前変更ができるようにしま す。このプロファイルはデータ・セットを削除する権限は付与しません。

#### **STGADMIN.ADR.STGADMIN.DEFRAG**

移動するデータ・セットへの READ アクセスなしで DEFRAG 機能を実行 できるようにします。この場合にも、指定したデータ・セットのスクラッチ 時消去処理を実行すべきかどうかを判断するために、RACF を DFSMSdss のために呼び出すことができます。

#### **STGADMIN.ADR.STGADMIN.DUMP**

データ・セットへの READ アクセスなしでデータ・セットのダンプができ るようにします。このプロファイルはデータ・セットを削除する権限は付与 しません。

#### **STGADMIN.ADR.STGADMIN.DUMP.DELETE**

データ・セットとそのカタログへの ALTER アクセスなしで、データ・セ ットのダンプ、またはダンプと削除ができるようにします。

#### **STGADMIN.ADR.STGADMIN.PRINT**

印刷するデータが入っているデータ・セットへの READ アクセスなしで、 データを印刷できるようにします。

#### **STGADMIN.ADR.STGADMIN.RELEASE**

データ・セットへの UPDATE アクセスなしで、未使用のスペースを解放で きるようにします。

#### **STGADMIN.ADR.STGADMIN.RESTORE**

ソース・データ・セットとターゲット・データ・セット、およびそのカタロ グへの READ、UPDATE、または ALTER アクセスなしにデータを復元で きるようにします。このプロファイルは、データ・セットを名前変更する権 限は付与しません。

#### **STGADMIN.ADR.STGADMIN.RESTORE.RENAME**

ソース・データ・セットとターゲット・データ・セット、およびそのカタロ グへの READ、UPDATE、または ALTER アクセスなしでも、RENAME ま たは RENAMEUNCONDITIONAL キーワードにより、データ・セットを復 元、または復元と名前変更ができるようにします。

# **DFSMSdss** ボリューム、データ・セットおよびカタログへのアクセス権限

すべてのデータ・セット・アクセス許可検査を実行する前に、DFSMSdss はボリュ ームへのアクセス権限を検査します。次の条件のいずれかが該当するときはいつ も、必要なボリューム・レベルの権限が付与されています。

- v ADRDSSU 用の SCHED*xx* parmlib メンバーの PPT ステートメント上、あるいは ADRDSSU を呼び出すユーザー・プログラムに NOPASS が指定されている。 ADRDSSU (またはその呼び出し側プログラム) は EXEC ステートメントの PGM パラメーターにコーディングされ、許可されていなければなりません。
- v 許可検査の迂回が DFSMSdss インストール・システムの許可出口で要求されてい る。この出口は、DFSMSdss が呼び出す IEBCOPY のようなユーティリティーが 開始する許可検査を迂回するためには使用できません。
- v 実行しようとしている機能に必要な DASDVOL アクセス権限を付与されてい る。
- v ADMINISTRATOR キーワードにより、DFSMSdss 許可のストレージ管理者にな っている場合。

SMS 管理のデータ・セットについては、データ・セットを作成、更新、または削除 するアクセス許可は、ユーザー・カタログの項目の作成、更新、または削除も許可 します。ただし、保護マスター・カタログ内の SMS 管理のデータ・セットの項目

を追加または削除するには、マスター・カタログへの UPDATE アクセスも必要で す。保護カタログ内の非 SMS 項目を追加または削除するには、そのカタログへの UPDATE アクセスが必要です。

283 [ページの図](#page-298-0) 6 は、あるデータ・リソースに対する機能を実行する許可が与えら れているかどうかを判断する主要な判断材料を示しています。この図は DFSMSdss の実際のプログラム・フローを表すものではありません。さまざまな条件のもとで のデータ・セキュリティーの判断を明らかにするために、この図を使用してくださ い。

関連資料 **:** DFSMSdss がユーティリティーを呼び出す場合についての詳細は、 「*z/OS DFSMSdss* ストレージ管理ガイド」を参照してください。

# ボリューム・アクセスと **DASDVOL**

DFSMSdss を使用すると、全ボリューム・ダンプのようなボリューム・レベル操作 を実行できます。ボリュームの各データ・セットへの十分なアクセス権限を要求す る代わりに、DFSMSdss は DASDVOL アクセス権限をサポートします。

<span id="page-298-0"></span>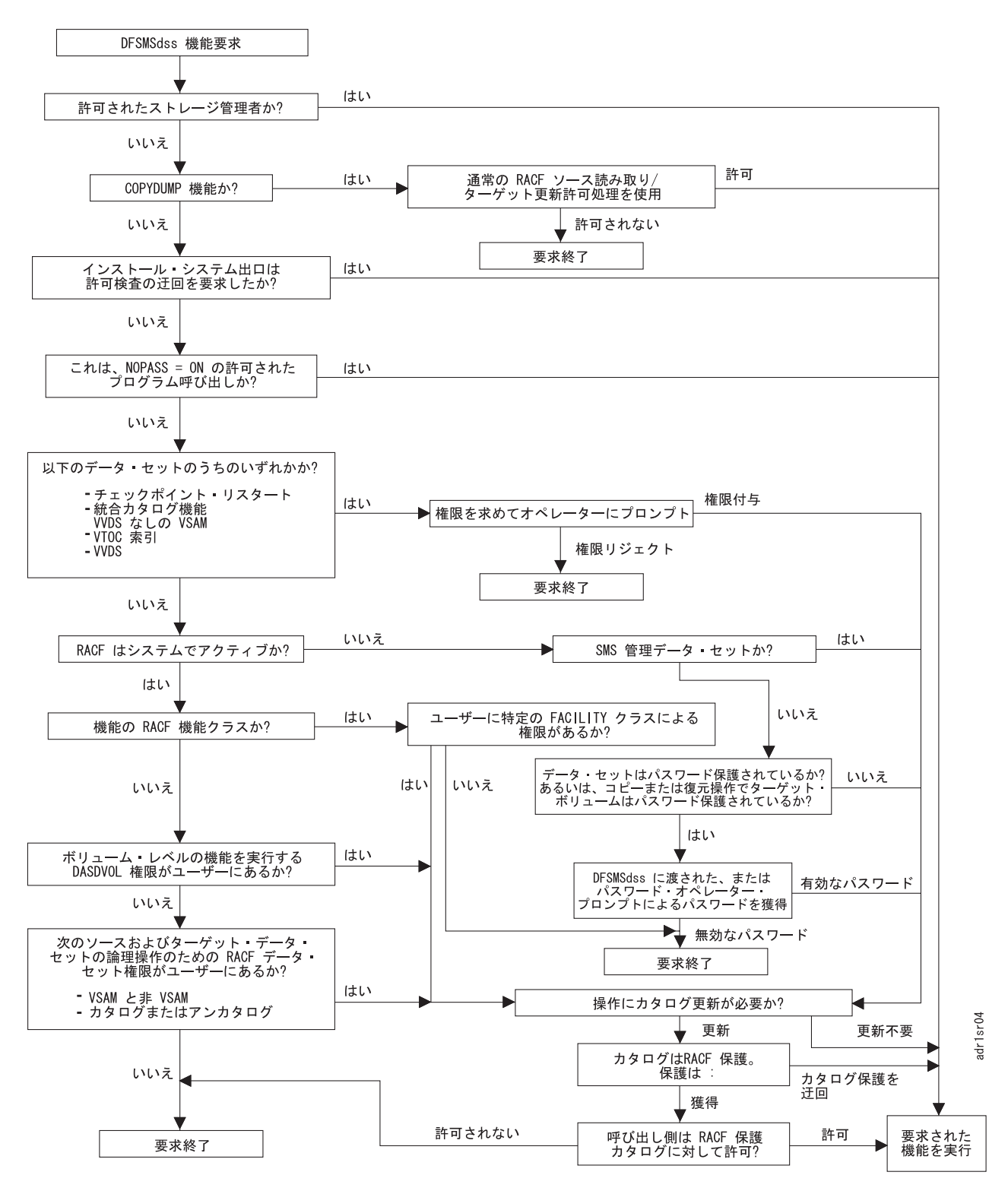

図 *6. DFSMSdss* データ・セキュリティーの決定

### **DASDVOL** アクセス権限

284 [ページの表](#page-299-0) 7 に示されているように、ボリュームに必要なレベルの DASDVOL 権限がある場合、これらのデータ・セットのアクセス権限には関係なく、そのボリ

<span id="page-299-0"></span>ューム上のデータ・セットのダンプ、復元、スクラッチ、名前変更などの保守操作 を実行できます。DFSMSdss により、DASDVOL 権限をもっているボリューム上の データ・セットのカタログ、再カタログ、およびアンカタログを行うことができま す。また、DASDVOL アクセス権限のあるボリューム上のカタログにアクセスでき ます。

データ・セットを復元する場合、DASDVOL アクセス検査は次のように判断されま す。

- v データ・セットまたはボリュームの現行の状況に関係なく、データ・セットがダ ンプされたソース・ボリュームのボリューム通し番号。
- v データ・セットが復元されるボリュームのボリューム通し番号。この (1 つまた は複数の) ボリュームはソース・ボリュームと同じでないものも可能です。

表 *7. DASDVOL* アクセス権限: この表はボリューム・レベルとデータ・セット・レベルの 機能を実行するために必要な *DASDVOL* アクセス権限を示す。

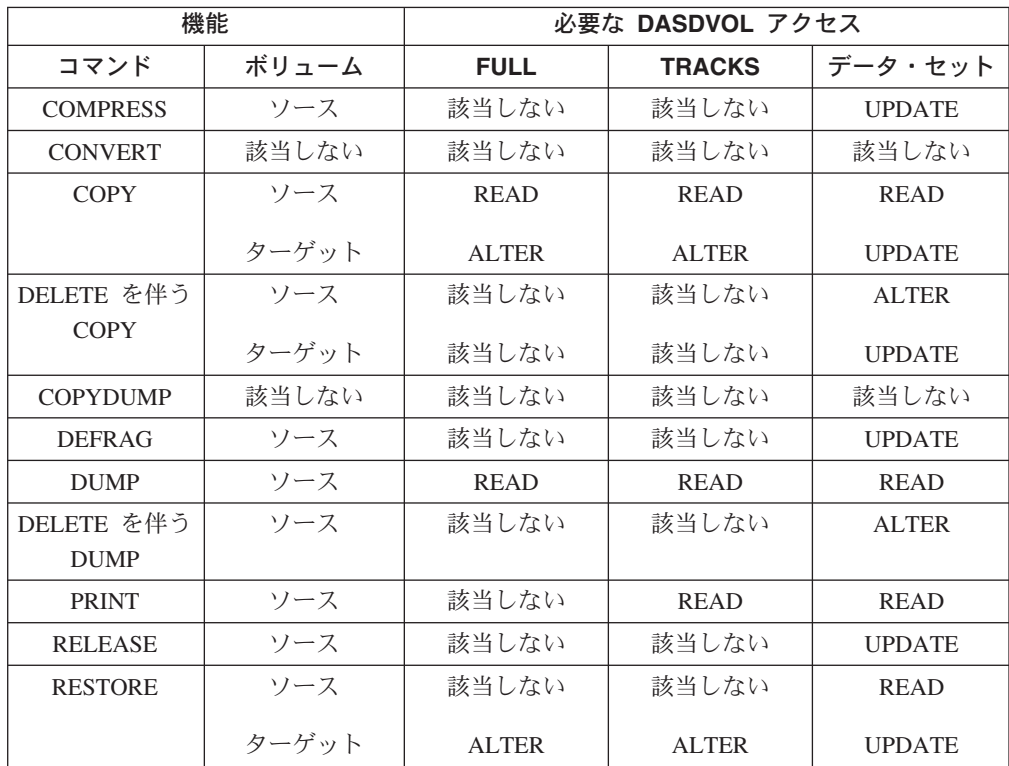

## **DASDVOL** の制限

DASDVOL アクセス権限は SMS 管理データ・セットの論理操作ではサポートされ ず、この権限は、個別プロファイルを定義させません。DFSMSdss が個別プロファ イルを定義し、名前変更するには、そのための権限が必要です。

非 SMS 管理ボリュームへの DASDVOL アクセス権限により、カタログを移動、コ ピー、ダンプ、または削除できますが、自動的にそのカタログに入れられたデー タ・セットへのアクセスを付与されることにはなりません。また、ある種の操作 (SMS 管理データ・セットへの CONVERTV など) では、データ・セット所有者が 該当する MGMTCLAS および STORCLAS ルーチンを使用するように許可されてい るかどうかの許可検査が実行されます。このことは、DASDVOL アクセス権限が付 与されている場合も当てはまります。

#### 関連資料 **:**

- v 個別プロファイルについての詳細は、 290 [ページの『コピーとデータ・セット・](#page-305-0) [プロファイルの考慮事項』を](#page-305-0)参照してください。
- v 個別プロファイルについての詳細は、 298 [ページの『復元とデータ・セット・プ](#page-313-0) [ロファイルの考慮事項』を](#page-313-0)参照してください。

## データ・セット・アクセス許可レベル

データ・セットへのアクセスは、アクセスを許可または拒否するデータ・セット・ プロファイルが制御します。必要なボリューム・レベル権限がない場合、ボリュー ムが保護されていない場合、または DFSMSdss がボリュームの保護状況を判断でき ない場合は、データ・セットへのアクセス許可検査が実行されます。

データ・セットとそのカタログが無保護の場合は、そのデータ・セットの読み取 り、更新、削除、名前変更、移動、スクラッチには許可は不要です。保護データ・ セットでは、DFSMSdss 機能を実行するために次のアクセス許可が必要なことがあ ります。

- v パスワード指定が必要です。データ・セットがパスワード保護され、RACF 保護 されていない場合は、データ・セットの読み取り、更新、削除、名前変更、移 動、スクラッチするために適切なパスワードを指定しなければなりません。
- v データ・セットは RACF 保護されています。操作を実行する資格は、次のアクセ ス許可レベルにより決定します。
	- **NONE** ユーザーがデータ・セットへのアクセスすることを拒否します。
	- **READ** ターゲット・データ・セットを作成、置換する権限がある場合、 データ・セットを読み取ることができ、さらにはコピーすること ができるようにします。
	- **UPDATE** 既存の RACF 保護データ・セットを変更 (更新) できるようにし ます。UPDATE アクセスがあっても、データ・セットの削除、名 前変更、移動、スクラッチはできません。
	- **ALTER** RACF 保護されたデータ・セットの読み取り、更新、削除、名前 変更、移動、スクラッチができるようにします。 ALTER アクセスは、ユーザー・データ・セットまたはグルー プ・データ・セットの作成ができるようにします。グループ内の CREATE 権限、および UPDATE アクセスは、新しいグループ・ データ・セットを作成できるようにします。

データ・セットをアクセスするために必要なアクセス権限のレベルは、次の条件に も依存します。

- v データ・セットが SMS 管理データ・セットかどうか。
- データ・セットのカタログ項目が追加 (カタログ) されるか、削除 (アンカタロ グ) されるか。
- カタログが統合カタログ機能カタログかどうか。
- v カタログは RACF 保護かどうか。

VSAM データ・セットが統合カタログ機能カタログに入れられているときのみ、 DFSMSdss は VSAM データ・セットをサポートします。VSAM データ・セットに ついては、アクセス許可は基本クラスター名にアクセスする権限だけにより判断さ れます。すなわち、データ・セット・プロファイルはすべてのデータ・コンポーネ ント、索引コンポーネント、代替索引 (スフィアの一部として処理され)、または PATH で無視されます。

## 保護カタログ

DFSMSdss はカタログの RACF 保護のみをサポートします。カタログ・パスワード は検査されません。

#### カタログ・アクセス権限

DFSMSdss は統合カタログ機能カタログに入れられた、非 VSAM データ・セット と VSAM データ・セットをサポートします。

関連資料 **:** 必要なアクセス権限についての詳細は、 287 [ページの『](#page-302-0)DFSMSdss コマ [ンドのアクセス許可』を](#page-302-0)参照してください。

### 非 **SMS** 許可と **SMS** 許可の比較

アクセス許可要件は SMS 管理データ・セットと非 SMS 管理データ・セットとで 違います。

#### **SMS** 管理データ・セット**:**

SMS 管理データ・セットへのアクセスがあると、データ・セットのユーザ ー・カタログへのアクセスが付与されます。しかし、RACF 保護のマスタ ー・カタログでは、SMS 管理データ・セット項目を追加または削除するた めに UPDATE アクセス権限も必要です。DASDVOL アクセス権限は論理 操作ではサポートされません。

#### 非 **SMS** 管理データ・セット**:**

カタログの項目を追加または削除するには、データ・セットのアクセス権限 以外に、RACF 保護のユーザー・カタログまたはマスター・カタログへの UPDATE アクセスが必要です。

## システム・オペレーターの権限、特別なデータ・セット・タイプ

あるシステム・データ・セットと VSAM データ・セットは、RACF またはパスワ ード検査が実行できない場合、システム・オペレーターから許可を受け取ります。 DASDVOL または ADMINISTRATOR キーワードのような特別の許可を使用して DFSMSdss を使用しているのでない限り次の項目を更新するためにはシステム・オ ペレーターの許可が必要です。

- ボリューム目録 (VTOC)
- VTOC 索引データ・セット
- VSAM ボリューム・データ・セット (VVDS)
- v チェックポイント・リスタート・データ・セット

システム・オペレーターは、処理中の DFSMSdss コマンドに対して上に挙げたクラ スの 1 つで最初に検出されたデータ・セットについてのみプロンプトが出されま す。入力した応答は、ボリューム上のそのタイプの他のすべてのデータ・セット用 の、そのコマンド呼び出しに使用されます。

## <span id="page-302-0"></span>**DFSMSdss** コマンドのアクセス許可

この節は、次のコマンドについて説明します。

- COMPRESS
- CONVERTV
- $\cdot$  COPY
- COPYDUMP
- DEFRAG
- $\cdot$  DUMP
- $\cdot$  PRINT
- v RELEASE
- RESTORE

この後の表は、DFSMSdss コマンドを使用するために十分なアクセス権限があるか どうかを判断する際に役立ちます。必要なアクセス権限は、何をしようとしている かにより決定します。たとえば、次のようになります。

- v データ・セットが SMS 管理であり、そのデータ・セットに対するアクセス権が ある場合は、そのユーザー・カタログに対するアクセス権もあります。
- v データ・セットに対する ALTER アクセスがある場合は、そのデータ・セットの コピーと削除 (またはダンプと削除) ができます。
- v ソース・データ・セットがカタログされている場合、データ・セットを削除、ア ンカタログ、またはカタログするには、そのカタログへの UPDATE アクセスま たは ALTER アクセスが必要な場合があります。
- v COPY コマンドまたは RESTORE コマンドを使用して既存のデータ・セットを置 き換えるには、そのデータ・セットへの UPDATE アクセスが必要です。
- v 名前変更をして復元する場合は、ALTER アクセス権限により、新しいユーザ ー・データ・セットまたはグループ・データ・セットを作成することができま す。データ・セットがあるグループに属する場合は、そのグループ内の CREATE 権限と、そのグループ・データ・セット名への UPDATE アクセスにより、その グループ・データ・セットを作成することができます。
- v データ・セットを復元するためには、ダンプされた名前と同じ名前のデータ・セ ットへの READ アクセスが必要です。さらに、ターゲット・データ・セットへ の UPDATE アクセスまたは ALTER アクセスのいずれかも必要です。
- v ターゲット・データ・セットを個別に保護し、そのデータ・セットを所有してい ない場合は、個別プロファイルを定義するための追加権限が必要です。このこと は、DFSMSdss が許可するストレージ管理者の場合も、COPY コマンドまたは RESTORE コマンドに関しても同じです。
- v DFSMSdss ストレージ管理者でない場合は、マスター・カタログをコピーまたは ダンプするのに、ALTER アクセスが必要です。マスター・カタログにパスワー ドが含まれていることがあるため、このレベルのアクセスが必要です。
- v DFSMSdss ストレージ管理者の場合は、該当するデータ・セットおよびカタログ にアクセスすることができます。

## **COMPRESS**

指定したボリューム上の区分データ・セットを圧縮するには、ボリュームへの DASDVOL アクセス権限またはデータ・セットへの UPDATE アクセス権限が付与 されているか、あるいは DFSMSdss が許可するストレージ管理者である必要があり ます。

### **CONVERTV**

すべてのユーザーが CONVERTV コマンドを使用できます。ただし、次に挙げる場 合には、ご使用のシステムが、RACF FACILITY クラス・プロファイルを使用し て、CONVERTV コマンドの使用を制限することがあります。

- RACF FACILITY クラスがアクティブである。
- v FACILITY クラス・プロファイル STGADMIN.ADR.CONVERTV が定義されてい る。次に、CONVERTV コマンドを使用するために、そのプロファイルへの READ アクセス権限が必要です。

ボリュームを SMS 管理に変換するには、そのボリューム上のすべてのデータ・セ ットの所有者のユーザー ID とグループ ID は RACF 定義でなければならず、取り 消されてはなりません。

## **COPY**

コピー機能を実行するために必要なアクセス権限を示している 289 [ページの表](#page-304-0) 8 は 次の前提事項に基づいています。

- v データ・セットはユーザー・データ・セットである。
- v データ・セットとカタログの両方が RACF 保護されている。
- v データ・セットがマスター・カタログに入れられる場合は、そのカタログに UPDATE アクセスが必要である。

289 [ページの表](#page-304-0) 8 はグループ・データ・セットにも適用されます。新しいグルー プ・データ・セットを作成するには、次に挙げる条件のうちの 1 つが必要です。

- v 非 SMS 管理グループ・データ・セットが無保護であるが、カタログが RACF 保 護である場合、カタログへの UPDATE アクセス。
- グループ内の CREATE とデータ・セットへの UPDATE アクセス。
- データ・セットへの ALTER アクセスと、データ・セットを所有するグループの メンバーであること。グループ・データ・セットを個別に保護するには、グルー プ内で CREATE のような追加権限が必要です。

<span id="page-304-0"></span>表 *8. COPY* コマンドの使用権限: この表は *COPY* コマンドを実行するために必要な最小 のアクセス・レベルを示しています。

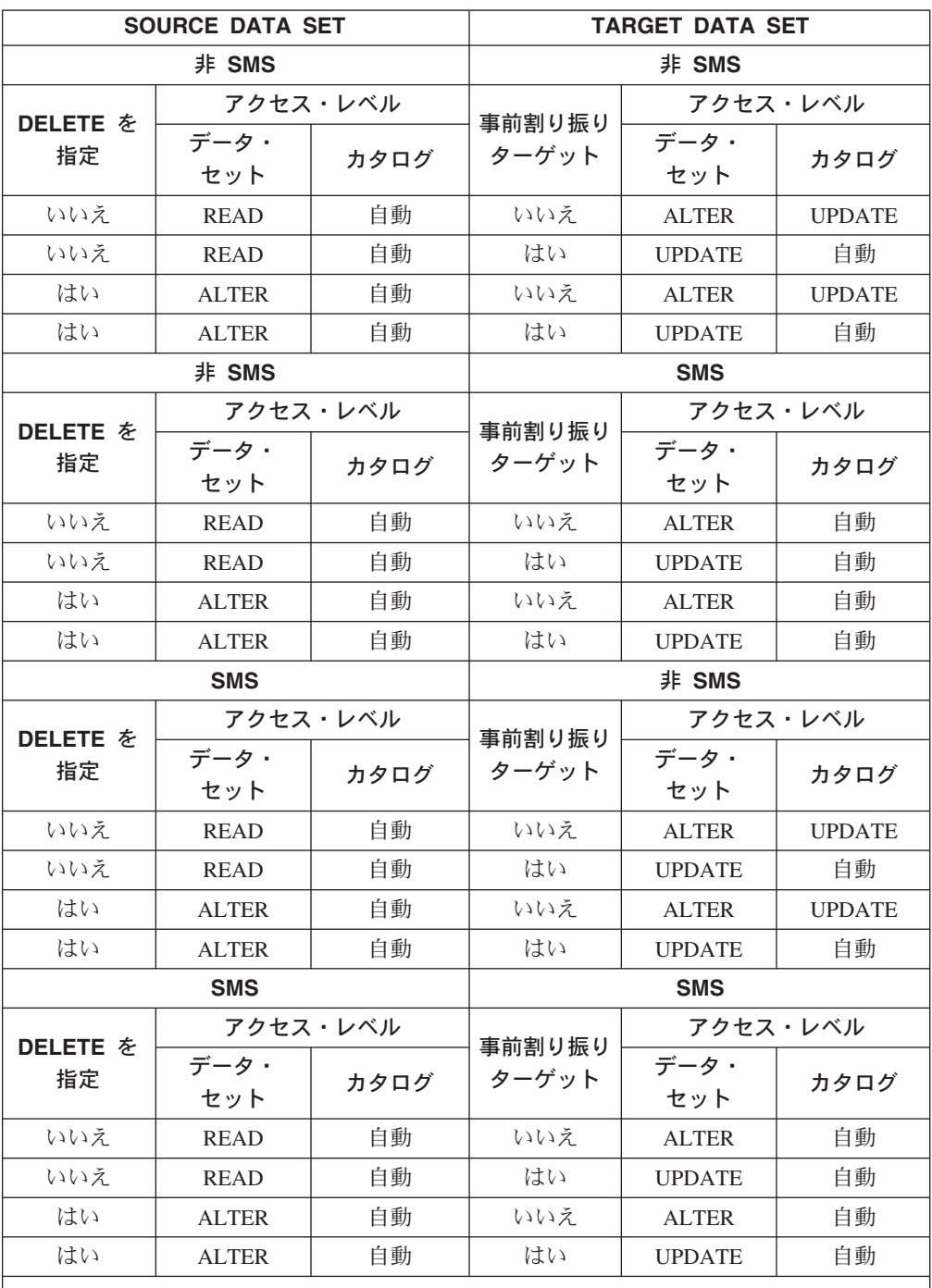

注**:**

1. 「自動」は、データ・セットにアクセスできる場合に、ユーザー・カタログに対する自 動アクセスが付与されているということを意味する。

2. データ・セットをコピーする間に、DFSMSdss は、DFSMSdss 一時データ・セット名の 項で説明されている規則を使用することにより、ソース・データ・セットを名前変更す る。[\(276](#page-291-0) ページの一時コピー・データ・セットの項を参照。) DFSMSdss が RACF 保護 データ・セットを一時的名前に名前変更するときはいつも、一時データ・セット名用の RACF プロファイルが存在していなければなりません。

### <span id="page-305-0"></span>データ・セットの **COPY** と削除

SMS 管理データ・セットの場合、ALTER アクセスによりデータ・セットを削除で きるようになります。非 SMS 管理データ・セットの場合、データ・セットへの ALTER アクセスまたはカタログへの ALTER アクセスとデータ・セットへの READ アクセスにより、データ・セットをコピーし、削除できるようになります。 データ・セットへの READ アクセスとカタログへの ALTER アクセスを使用して データ・セットを削除し、アンカタログする機能があれば、データ・セットへの ALTER アクセスがなくてもデータ・セットを移動することができます。無保護で非 SMS 管理のデータ・セットを削除するには、カタログへの UPDATE アクセスだけ が必要です。

### コピーとデータ・セット・プロファイルの考慮事項

RACF 標識付きデータ・セットをコピーする場合、DFSMSdss は特別のターゲッ ト・データ・セット処理を実行します。データ・セットがすでに RACF 標識付きで ない限り、アクセス権限を検査するために事前定義された個別プロファイルは使用 されません。

コピーとデータ・セット・プロファイル*:* データ・セットが総称プロファイルまた は個別プロファイルにより保護される場合、データ・セットのコピーでは、 DFSMSdss はターゲット・データも保護されるようにするよう試みます (表 9 を参 照)。そのために DFSMSdss は、RACF DEFINE 機能またはカタログ ALTER 機能 を使用します。DFSMSdss 許可のストレージ管理者であっても、個別プロファイル を定義し、名前変更する権限が必要です。

| COPY に指定:     |               | ソース・デー          | RACF プロファイル:  |                |
|---------------|---------------|-----------------|---------------|----------------|
| <b>RENAME</b> | <b>DELETE</b> | タ・セットの<br>保護    | ソース           | ターゲット          |
| いいえ           | いいえ           | いいえ             | なし            | 事前定義による        |
| いいえ           | いいえ           | <b>GENERIC</b>  | 変更なし          | 事前定義による        |
| いいえ           | いいえ           | <b>DISCRETE</b> | 変更なし          | <b>DEFINE</b>  |
| いいえ           | はい            | いいえ             | なし            | 事前定義による        |
| いいえ           | はい            | <b>GENERIC</b>  | 変更なし          | 事前定義による        |
| いいえ           | はい            | <b>DISCRETE</b> | <b>DELETE</b> | <b>DEFINE</b>  |
| はい            | いいえ           | いいえ             | なし            | 事前定義による        |
| はい            | いいえ           | <b>GENERIC</b>  | 変更なし          | <b>MENTITY</b> |
| はい            | いいえ           | <b>DISCRETE</b> | 変更なし          | <b>DEFINE</b>  |
| はい            | はい            | いいえ             | なし            | 事前定義による        |
| はい            | はい            | <b>GENERIC</b>  | 変更なし          | <b>MENTITY</b> |
| はい            | はい            | <b>DISCRETE</b> | <b>DELETE</b> | <b>DEFINE</b>  |

表 *9. COPY* コマンドと *RACF* プロファイル: この表は、*DFSMSdss* がターゲット・デー タ・セットを保護するために、個別プロファイルを定義する方法をまとめたものです。

表 *9. COPY* コマンドと *RACF* プロファイル *(*続き*)*: この表は、*DFSMSdss* がターゲッ ト・データ・セットを保護するために、個別プロファイルを定義する方法をまとめたもので す。

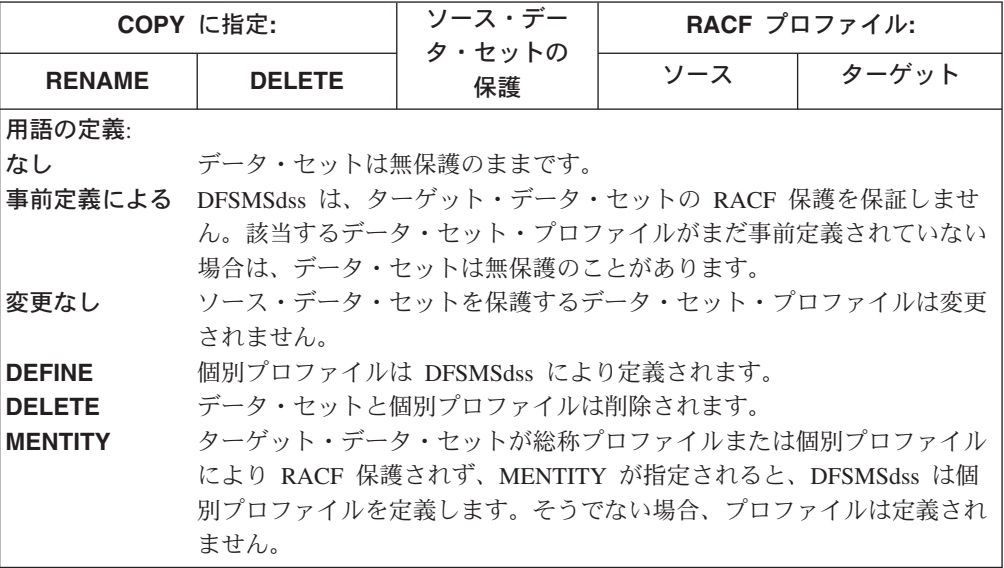

*COPY* と *MENTITY* キーワード*:* デフォルトでは、DFSMSdss がコピーしたデー タ・セットを保護するために個別プロファイルを定義する場合、モデルとしてソー ス・データ・セットの個別プロファイルを使用します。MENTITY キーワードによ り、モデルとして別のデータ・セット・プロファイルを指定することができます。 モデル・プロファイル以外に、(MVOLSER により) ボリューム通し番号も指定でき ます。そのようにする場合は、非 VSAM モデル・エンティティーが入っているボ リューム、または VSAM モデル・エンティティーが入れられているカタログが入 っているボリュームのボリューム通し番号を指定します。

次の条件のうち 1 つが真の場合は、COPY コマンドの MENTITY キーワードを使 用してください。

- v ソース・データ・セットが総称プロファイルにより RACF 保護されているが、タ ーゲット・データ・セット名が無保護である。
- v ソース・データ・セットが個別プロファイルにより RACF 保護されているが、新 規の個別プロファイルを定義するためにモデルとして別のデータ・セット・プロ ファイルを使用したい。

個別プロファイルのコピーと定義の要約*:* 292 [ページの表](#page-307-0) 10 は、個別プロファイ ルが定義され、MENTITY が有効であり、ターゲット・データ・セットが RACF 標 識付きであり、関連したメッセージが出される場合の、コピー操作中の環境をまと めたものです。所有していないデータ・セットの個別プロファイルを定義するに は、システム OPERATIONS 属性またはグループ内の CREATE 属性のような追加 権限が必要です。

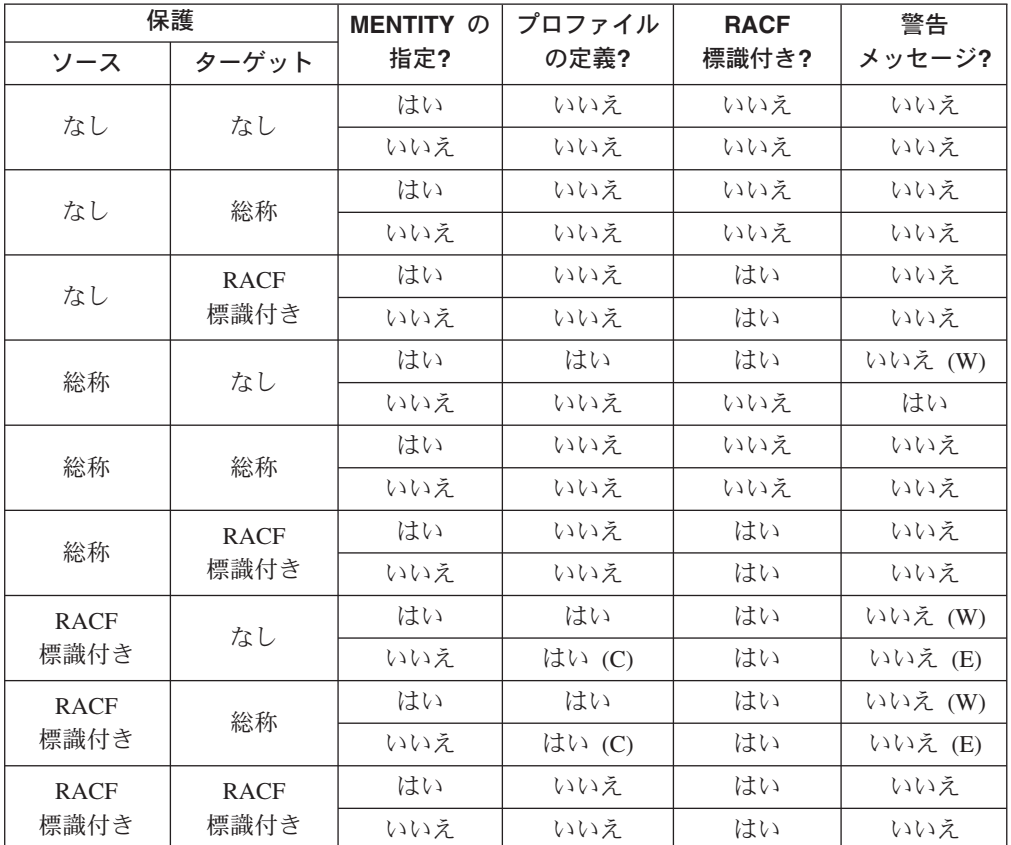

<span id="page-307-0"></span>表 *10.* 個別プロファイルのコピーと定義の要約: この表は *DFSMSdss* がコピー操作の個別 プロファイルを定義する際に生じることをまとめたものです。

#### 用語の定義**:**

はい **(C)**

ソース・データ・セットの個別プロファイルがある場合、個別プロファイルはター ゲット・データ・セットに定義されます。

#### いいえ **(W)**

個別プロファイルの定義が失敗し、コピーが正常に終了すると、ターゲット・デー タ・セットは RACF 標識付きのままで、警告メッセージが出されます。DELETE が指定されている場合も同じです。

#### いいえ **(E)**

個別プロファイルの定義が失敗し、DELETE が指定されている場合、コピーは不成 功に終わり、エラー・メッセージが出されます。

個別プロファイルの定義が失敗し、DELETE が指定されていない場合、ターゲッ ト・データ・セットは RACF 標識付きのままで、警告メッセージが出されます。

コピーまたは移動の後の保護状態*:* データ・セットをコピーまたは移動した場合、 ターゲットの保護状態は、ソース・データ・セットとターゲット・データ・セット の初期保護状態、MENTITY が指定されたかどうか、および個別プロファイルが事 前定義されているかどうかにより決定します。次の条件が考えられます。

#### ソース・データ・セットは無保護である。

ターゲット・データ・セットはコピー後保護されていることも、されていな いこともあります。MENTITY を指定した場合でも、個別プロファイルは DFSMSdss により定義されません。

ソース・データ・セットが保護されているが、**RACF** 標識付きでない。

ターゲット・データ・セットはコピー後保護されていることも、されていな いこともあります。

- v ターゲット・データ・セットがまだ保護されておらず、MENTITY が指定 されていない場合、データ・セットは無保護のままです。MENTITY を指 定すると、DFSMSdss は個別プロファイルを定義します。
	- 定義が正常に終了すると、ターゲット・データ・セットは RACF 標識 付きです。それは使用されたモデル・プロファイルのアクセス・リス トに従ってアクセスすることが可能です。
	- 定義が正常に終了しないと、ターゲット・データ・セットは RACF 標 識付きのままです。それはデータ・セット・プロファイルが正常に定 義されるまでアクセスできないことがあります。
- v RACF 標識付きまたは RACF 保護であるため、ターゲット・データ・セ ットがすでに保護されている場合は、(MENTITY を指定したときでも) DFSMSdss は個別プロファイルを定義しません。ターゲット・データ・セ ットは、事前定義され、保護されたデータ・セット・プロファイルのアク セス・リストに従ってアクセス可能です。
- ソース・データ・セットが **RACF** 標識付きである。
	- ターゲット・データ・セットはコピー後 RACF 標識付きです。
	- v ターゲット・データ・セットが RACF 標識付きでなく、ソースの個別プ ロファイルがあるか、MENTITY が指定されている場合は、DFSMSdss は 個別プロファイルを定義します。
		- 定義が正常に終了すると、データ・セットは RACF 標識付きです。そ れは使用されたモデル・プロファイルのアクセス・リストに従ってア クセスすることが可能です。
		- 定義が正常に終了せず、MENTITY が指定されているか、DELETE が 指定されていないと、データ・セットは RACF 標識付きです。それは データ・セット・プロファイルが正常に定義されるまでアクセスでき ないことがあります。
		- 定義が正常に終了せず、DELETE が指定されている (MENTITY を指 定しないで) と、コピーまたは移動は正常に終了しません。ターゲッ ト・データ・セットは削除され、ソース・データ・セットは保持され ます。
	- v ターゲット・データ・セットがすでに RACF 標識付きである場合は、 (MENTITY または DELETE を指定しても) DFSMSdss は個別プロファイ ルを定義しません。ターゲット・データ・セットは RACF 標識付きのま まです。

#### **COPY** コマンドのその他の考慮事項

個別に保護されたデータ・セットをコピーまたは移動するには、移動操作は一時的 にデータ・セットと個別プロファイルを名前変更するので、個別プロファイルを定 義するための権限が必要です。

## **COPYDUMP**

アクセス許可検査はオープン/クローズ/ボリュームの終わり (O/C/EOV) の処理によ って行われるので、入出力ダンプ・データ・セットに対する必要なアクセス権限は DFSMSdss の制御下にない多くの要因により決定します。主要な考慮事項は次のと おりです。

- v 入力ダンプ・データ・セットが保護されている場合は、READ アクセスが必要で す。
- v 出力ダンプ・データ・セットが保護されている場合は、UPDATE アクセスまたは ALTER アクセスが必要です。
- v 出力データ・セットがカタログされる場合は、カタログへの UPDATE アクセス が必要なことがあります。

## **DEFRAG**

DEFRAG コマンドを使用して DASD ボリューム上のデータ・エクステントを再配 置するには、そのボリュームへの DASDVOL アクセス権限または再配置されるデー タ・セットへの READ アクセスが必要です。それがなければ、無保護のデータ・セ ットだけが再配置されます。

DEFRAG 操作の一部として、 DFSMSdss は作業データ・セット (SYS1.DFDSS.DEFRAG.xxxxxxxx.volser.DUMMY) を作成します。これは DEFRAG 機能 が正常に終了した後に削除されます。DEFRAG 操作が途中で終了した場合は、 DEFRAG 機能を再実行してこのデータ・セットを終結処理してください。

### **DUMP**

アクセス許可検査は O/C/EOV により実行されるので、出力ダンプ・データ・セッ トに必要なアクセス権限は DFSMSdss が制御しない多くの要因により決定します。 主要な考慮事項は次のとおりです。

- 次のような保護ダンプ・データ・セットへのアクセスが必要です。
	- そのデータ・セットを作成するための ALTER アクセス。
	- そのデータ・セットがすでに割り振られている場合は、UPDATE アクセス。
	- そのデータ・セットがグループ・データ・セットである場合は、グループ内の CREATE 権限と UPDATE アクセス。
- v ダンプ・データ・セットがカタログされる場合は、カタログへの UPDATE アク セスが必要なことがあります。
- v システム OPERATIONS 属性がある場合は、ダンプ・データ・セットに十分な権 限が付与されていることがあります。
- v 295 [ページの表](#page-310-0) 11 に示すように、ダンプするデータ・セットへのアクセス権限 も必要です。

295 [ページの表](#page-310-0) 11 は次の条件を示しています。

- v データ・セットとカタログの両方が RACF 保護されている。
- v 指定されたデータ・セットへのアクセス権限のレベルがある。
- v データ・セットはユーザー・カタログに入れられている。

<span id="page-310-0"></span>表 *11. DUMP* コマンドとアクセス権限: この表は *DUMP* コマンドを実行するために必要 な最小のアクセス・レベルを示しています。

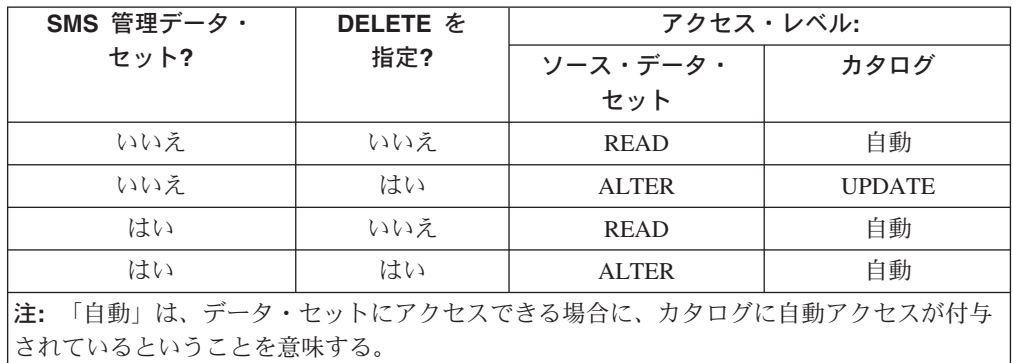

### データ・セットのダンプと削除

SMS 管理データ・セットでは、データ・セットへの ALTER アクセスにより、デー タ・セットを削除できるようになります。データ・セットがマスター・カタログに 入れられる場合は、そのカタログへの UPDATE アクセスも必要です。

非 SMS 管理データ・セットでは、データ・セットをダンプし、削除するために は、次の条件のうちの 1 つが必要です。

- v 保護データ・セットへの ALTER アクセス。
- v 保護データ・セットへの READ アクセスと保護カタログへの ALTER アクセ ス。
- v データ・セットが無保護の場合は、保護カタログへの UPDATE アクセス。
- v データ・セットが入っているボリュームへの DASDVOL アクセス権限。
- v DFSMSdss 許可のストレージ管理者として DELETE を指定する権限。

## **PRINT**

PRINT コマンドを使用するには、READ レベルでの DASDVOL アクセス権限、ま たはデータ・セットへの READ アクセスが必要です。

### **RELEASE**

RELEASE コマンドを使用するには、UPDATE レベルでの DASDVOL アクセス権 限、またはデータ・セットへの UPDATE アクセスが必要です。

### **RESTORE**

入力ダンプ・データ・セットへのアクセス許可検査は O/C/EOV の処理で実行され るので、入力ダンプ・データ・セットからデータ・セットを復元するために必要な アクセス権限は DFSMSdss が制御しない多くの要因により決定します。主要な考慮 事項は次のとおりです。

- ダンプ・データ・セットが保護されている場合は、少なくともダンプ・データ・ セットへの READ アクセスが必要です。
- v ダンプ・データ・セットがカタログされる場合は、カタログへの READ アクセ スが必要なことがあります。
- <span id="page-311-0"></span>v システム OPERATIONS 属性がある場合は、ダンプ・データ・セットに十分な権 限が付与されていることがあります。
- v 表 12 に示すように、ソース・データ・セット、ターゲット・データ・セット、 およびそのカタログへのアクセス権限も必要です。

### 復元とアクセス許可

データ・セットを復元するか、復元して名前変更する場合、DFSMSdss は、ダンプ したデータ・セットと同じ名前の DASD データ・セットへの READ アクセスがあ るかどうかを検証しようと試みます。これは、無許可のユーザーが、データ・セッ トの 1 つを復元したり名前変更したりできないようにするために行われます。たと えば、以下で説明する復元は正常に終了しません。

- v データ・セット USER1.PERSONAL.PAYHIST は、USER2 が読み込めないように RACF 保護されています。
- v データ・セット USER1.PERSONAL.PAYHIST はダンプされます。
- v USER2 は USER1.PERSONAL.PAYHIST を USER2.TEST.DATA として復元しようとし ます。

データ・セットを復元する場合、そのデータ・セットを読む権限は、データ・セッ トがダンプされた場合に定義されたデータ・セット・プロファイルではなく現行デ ータ・セット・プロファイルを使用して次のように検査されます。

- v 個別プロファイルがソース・データ・セット名に事前定義されているの場合に は、そのプロファイルは、データ・セットの現在の状態に関係なく使用されま す。
- v それ以外の場合、総称プロファイルが定義されていれば、それが使用されます。
- 個別プロファイルファイルも定義されていない場合、アクセスが付与 されます。しかし、すでにカタログされ、RACF 標識付きである VSAM デー タ・セットの場合、アクセスはこの状態では拒否されます。
- v VSAM データ・セットの場合、カタログがもはや存在しないか、データ・セット がもはやカタログされていないのであれば、総称プロファイル検査だけが実行さ れます。

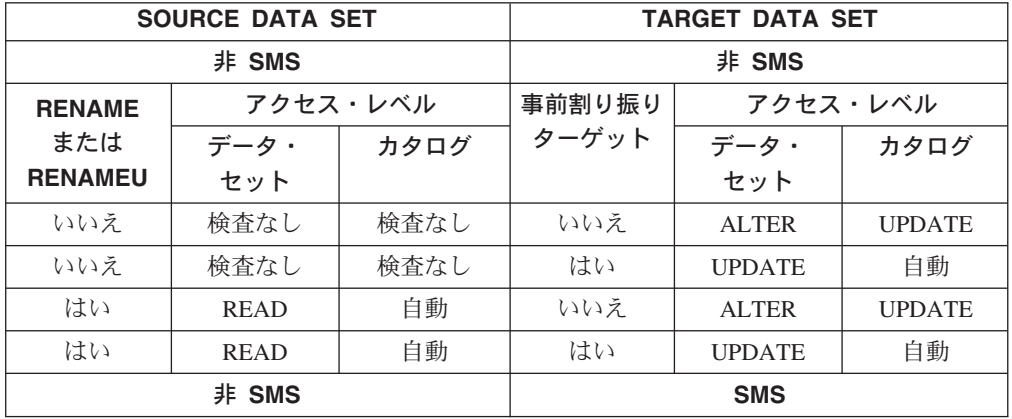

表 *12. RESTORE* コマンドとアクセス権限: この表は *RESTORE* コマンドを実行するため に必要な最小のアクセス・レベルを示しています。

表 *12. RESTORE* コマンドとアクセス権限 *(*続き*)*: この表は *RESTORE* コマンドを実行す るために必要な最小のアクセス・レベルを示しています。

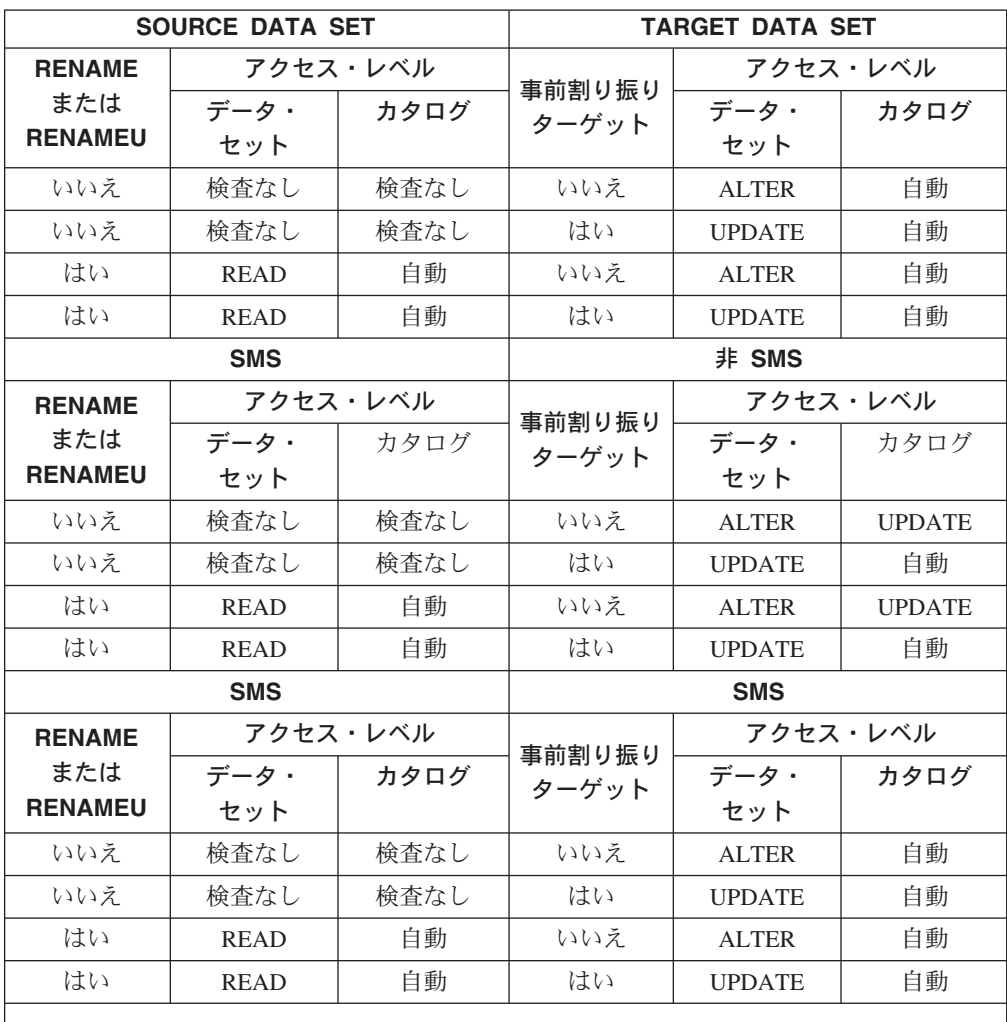

#### 注**:**

1. 「検査なし」は、検査が実行されないということを意味する。

2. 「自動」は、データ・セットにアクセスできる場合に、カタログに自動アクセスが付与 されているということを意味する。

296 [ページの表](#page-311-0) 12 は次のことを前提としています。

- v データ・セットはユーザー・データ・セットである。
- v データ・セットとカタログの両方が RACF 保護されている。
- ソース・データ・セットとターゲット・データ・セットへの指定したアクセス権 限が付与されている。
- v SMS 管理データ・セットがマスター・カタログに入れられる場合は、そのカタロ グに UPDATE アクセスが必要である。

296 [ページの表](#page-311-0) 12 はグループ・データ・セットにも適用されます。復元によってグ ループ・データ・セットを作成するには、次に挙げる条件のうちの 1 つが必要で す。

- <span id="page-313-0"></span>v 無保護で非 SMS グループ・データ・セットのカタログへの UPDATE アクセ ス。無保護で SMS 管理データ・セットについては、自動的にユーザー・カタロ グへのアクセスが付与されます。
- v GROUP 内での CREATE 権限とデータ・セットへの UPDATE アクセス。
- v データ・セットへの ALTER アクセスと、データ・セットを所有するグループの メンバーであること。グループ・データ・セットを個別に保護するには、グルー プ内で CREATE のような追加権限が必要です。

### 復元とデータ・セット・プロファイルの考慮事項

復元するデータ・セットが、ダンプされたときに、RACF 標識付きであった場合、 DFSMSdss は特別のターゲット・データ・セット処理を実行します。

*RESTORE* および *MENTITY* のキーワード*:* データ・セットを復元し、MENTITY キーワードを使用することによって、以下のいずれかに該当するものがある場合 に、DFSMSdss がデータ・セット・プロファイルを定義するように要求することが できます。

- v 復元するデータ・セットがダンプされ、ターゲット・データ・セットが無保護で ある場合、その復元するデータ・セットが総称プロファイルにより RACF 保護で あった。
- v 復元するデータ・セットがダンプされ、ターゲット・データ・セット名が無保護 であるか、総称プロファイルによってのみ保護されている場合、その復元するデ ータ・セットが RACF 標識付きであった。

DFSMSdss は、MENTITY キーワードにより指定したデータ・セット・プロファイ ル、および MVOLSER で指定された任意のボリューム通し番号を、個別プロファイ ルの定義のモデルとして使用して、ターゲット・データ・セットを保護します。 MVOLSER を指定しない場合、ボリューム通し番号は次のいずれかです。

- v 非 VSAM データ・セットが存在するボリューム。
- VSAM データ・セットのカタログを含むボリューム。

所有していないデータ・セットの個別プロファイルを定義するには、システム OPERATIONS 属性またはグループ内の CREATE 属性のような追加権限が必要で す。

復元と物理データ・セット*:* DFSMSdss は、データ・セットの物理復元中に、次の ように個別プロファイルの定義を限定してサポートします。

- v VSAM データ・セットでは、個別プロファイルは定義されません。
- v 非 VSAM データ・セットでは、ダンプ時に MENTITY が指定され、データ・セ ットが RACF 標識付きであるときのみ、個別プロファイルが定義されます。

個別プロファイルの *RESTORE* と定義の要約*:* 299 [ページの表](#page-314-0) 13 は、MENTITY が有効である場合、個別プロファイルが定義されている場合、ターゲット・デー タ・セットが RACF 標識付きである場合、および関連したメッセージが出される場 合の復元時の環境をまとめたものです。

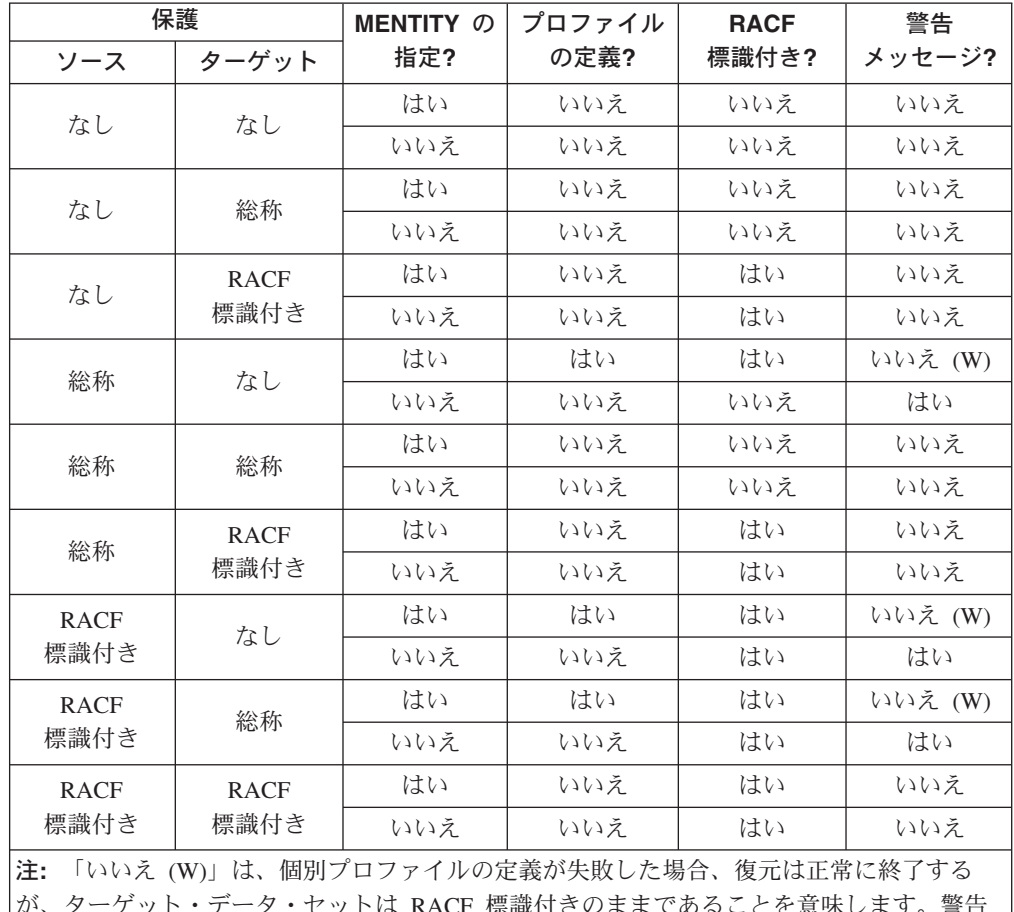

<span id="page-314-0"></span>表 *13.* プロファイルのコピーと定義の要約: この表は、*DFSMSdss* がコピー操作の個別プ ロファイルを定義する際のまとめです。

が、ターゲット・データ・セットは RACF 標識付きのままであることを意味します。警告 メッセージが出されます。

復元後の保護状態*:* データ・セットを復元した場合、ターゲットの保護状態は、ソ ース・データ・セットとターゲット・データ・セットの初期保護状態、MENTITY が指定されているかどうか、個別プロファイルが事前定義されているかどうかによ り決定します。次の条件が考えられます。

ダンプ時にデータ・セットは無保護であった。

ターゲット・データ・セットは復元後保護されていることも、されていない こともあります。MENTITY を指定した場合でも、個別プロファイルは定義 されません。

ダンプされた時にデータ・セットは総称的に保護されていた。

ターゲット・データ・セット名は復元後、保護されていることも、されてい ないこともあります。

- v ターゲット・データ・セットがまだ保護されておらず、MENTITY が指定 されていない場合、データ・セットは無保護のままです。MENTITY が指 定されている場合、個別プロファイルは次のように定義されます。
	- 定義が正常に終了すると、データ・セットは RACF 標識付きです。そ れは使用されたモデル・プロファイルのアクセス・リストに従ってア クセスすることが可能です。
- 定義が正常に終了しない場合、データ・セットは RACF 標識付きのま まです。それはデータ・セット・プロファイルが正常に定義されるま でアクセスできないことがあります。
- v ターゲット・データ・セットがすでに保護されている場合、 (MENTITY を指定した場合も) 個別プロファイルは定義されません。ターゲット・デ ータ・セットは、事前定義され、保護されたデータ・セット・プロファイ ルのアクセス・リストに従ってアクセス可能です。

#### ダンプ時にソース・データ・セットは **RACF** 標識付きであった。

ターゲット・データ・セットは復元後 RACF 標識付きです。

- ターゲット・データ・セットがまだ RACF 標識付きでなく、MENTITY が指定されていない場合、個別プロファイルは定義されません。 MENTITY を指定した場合、DFSMSdss は個別プロファイルを定義しま す。
	- 定義が正常になされた場合、データ・セットは、使用されたモデル・ プロファイルのアクセス・リストに従ってアクセスすることができま す。
	- 定義が正常に終了しない場合、データ・セットは、データ・セット・ プロファイルが正常に定義されるまでアクセスできないことがありま す。
- v ターゲット・データ・セットがすでに RACF 標識付きである場合は、 (MENTITY を指定しても) DFSMSdss は個別プロファイルを定義しませ ん。ターゲット・データ・セットは RACF 標識付きのままです。
- v DFSMSdss により、そのデフォルトの操作を変更できます。ADRPATCH 保守援助機能により、ソース・データ・セットがダンプ時に RACF 標識 付きであった場合は、DFSMSdss 論理復元に指示して、ターゲット・デー タ・セットの RACF 標識をオンにしないようにすることができます。総 称プロファイルによって、MENTITY キーワードは指定されず、ターゲッ ト・データ・セットは保護されます。

関連資料 **:** DFSMSdss デフォルト操作の変更についての詳細は、「*z/OS DFSMSdss Diagnosis Guide*」を参照してください。

### **RESTORE** コマンドと **IMPORT** キーワード

デフォルトでは、すべてのユーザーが RESTORE コマンドの IMPORT キーワード を使用して、ソース・データ・セットのアクセス検査を迂回できます。その場合 も、ターゲット・データ・セットとカタログを作成し、更新するためのアクセス許 可は必要です。ご使用のシステムにおいて、以前に 270 [ページの『](#page-285-0)DFSMSdss 使用 [の保護』で](#page-285-0)説明したように、IMPORT キーワードの使用が制限されていることがあ ります。

# 付録 **A.** 共存に関する考慮事項

| |

> | | | | |

| | | |  $\mathbf{I}$ | |

この付録では、DFSMSdss の新規バージョンへのマイグレーション時の考慮事項を いくつか示します。

## **ALLMULTI** キーワード

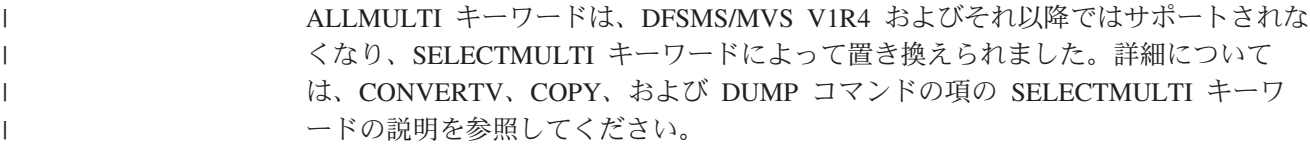

## **DFSMSdss** 使用による既存の **DFDSS** ダンプの復元

DFDSS または DFSMSdss の古いバージョンまたはリリースを使用して作成したダ ンプは、新しいバージョンまたはリリースを使用して復元できます。 IBM は、 DFSMSdss の新しいバージョンまたはリリースを使用して作成したダンプが、 DFDSS または DFSMSdss の古いバージョンまたはリリースを使用して復元できる ことを推奨していませんし、しかし、ダンプに新しいリリース に取り入れられた機能変更が含まれていない場合は、古いリリースを使用した復元 も正常に行われることがあります。

## HFS、圧縮フォーマットの順次データ・セットおよび拡張フォーマットの KSDS デ ータ・セットは、DFDSS の古いバージョンまたはリリースによっては、または DFSMS/MVS V1R2 より前の DFSMSdss によっては復元できません。ストライプ VSAM データ・セットは、OS/390 V2R10 より前の DFSMSdss によっては復元で きません。

DFSMS/MVS V1R3 (APAR OW18174 付き) 以降のリリースで作成された VM フォ ーマットのボリュームの DFSMSdss ダンプを、以下のもので CPVOLUME キーワ ードを使用して復元することはできません。

- APAR OW18174 なしの DFSMS/MVS V1R3
- DFDSS のすべてのリリース
- v DFSMSdss 独立型復元プログラム

zFS データ・セットは、z/OS バージョン 1 リリース 3 より前の DFSMSdss によ って復元することができます。ただし、カタログ内に zFS 標識は設定されません。 そのため、zFS データ・セットには、LISTCAT リストの zFS 標識はありません。 次回、データ・セットが z/OS バージョン 1 リリース 3 のシステムにマウントさ れる時に、zFS 標識は戻されます。その場合、zFS 標識は LISTCAT リストに表示 されます。

# 付録 **B.** データ保全性 **-** 逐次化

DFSMSdss は、ボリュームの逐次化とデータ・セットの逐次化の機能を使用して、 DFSMSdss コマンドの処理中に、データ・セットが変更されないことを保証しま す。ボリュームの逐次化は RESERVE マクロを使用して実行します。データ・セッ トの逐次化は ENQ マクロと DFSMSdss DYNALLOC 機能を使用して実行されま す。共用 DASD の場合は、ボリュームの逐次化により、同じプロセッサーまたは他 のプロセッサーからデータ・セットが追加、削除、名前変更、または拡張されない ことを保証します。

ボリュームの逐次化はエンキュー・インストール・システム出口ルーチンを使用し て制御できます。これにより、他のプログラムは DFSMSdss の実行中にボリューム にアクセスできるようになります。ただし、ボリュームの逐次化はオーバーライド できません。

DFSMSdss は、オープン中バックアップの逐次化により、常にオープンされている データ・セット、または長時間オープンされているデータ・セットをサポートしま す。

DFSMSdss は、DFSMStvs および 2 つのタイプのデータベース・アプリケーショ ン、すなわち顧客情報管理システム (CICS) および情報管理システム (IMS) に対す るオープン中のバックアップ処理をサポートします。

CICS サポートには、RLS CICS と非 RLS CICS の両方のオープン中バックアップ が含まれています。

DFSMStvs は、 314 [ページの『オープン中バックアップ・データ・セット](#page-329-0) (CICS お よび [DFSMStvs\)](#page-329-0)』で説明されているとおり、CICS® の有無にかかわらず、オープン 中バックアップをサポートします。

DFSMSdss は、IMS データ・セットに対しても、オープン中バックアップの逐次化 を以下のものについてサポートします。

- 索引付き VSAM データ・セット (KSDS など)
- 索引なし VSAM データ・セット (ESDS など)
- 非 VSAM データ・セット (OSAM など)

#### 関連資料 **:**

- v エンキュー・インストール・システム出口ルーチンについての詳細は、「*z/OS DFSMS Installation Exits*」を参照してください。
- RLS CICS および非 RLS CICS のオープン中バックアップ・サポートについての 詳細は、 314 [ページの『オープン中バックアップ・データ・セット](#page-329-0) (CICS および [DFSMStvs\)](#page-329-0)』を参照してください。
- v IMS オープン中バックアップ・サポートについての詳細は、 319 [ページの『オー](#page-334-0) [プン中バックアップ・データ・セット](#page-334-0) (IMS)』を参照してください。
- v DFSMStvs についての追加情報は、「*z/OS DFSMStvs Planning and Operating Guide*」および「*z/OS DFSMStvs Administration Guide*」を参照してください。

## ボリュームの逐次化

ボリュームの逐次化では、DFSMSdss はボリュームに対して RESERVE マクロを実 行して、直接アクセス装置ストレージ管理 (DADSM) 機能 (データ・セットの追 加、削除、拡張、または名前変更など) が、DFSMSdss 処理の間に VTOC 項目を変 更しないようにします。 RESERVE は、次に挙げる操作の際に、特定のボリューム 処理が開始される前に出され、処理の完了時に解放されます。

- DUMP (論理以外)
- COPY (論理以外)
- RESTORE (論理および物理データ・セット以外)
- PRINT (データ・セット以外)
- v DEFRAG
- 注**:** ボリュームの逐次化 (ボリュームに対して行う RESERVE) を行っても、デー タ・セット・レベルでの保全性は確保されないことに注意してください。たと えば、物理全ボリューム・ダンプの場合、データ・セットは逐次化されず、 DUMP が取られている間にデータ・セットが変わる可能性があります。

インストール・システム DFSMSdss エンキュー・インストール・システム出口を使 用することによって、以下の操作の間の VTOC アクセス期間にのみ、DFSMSdss が VTOC を予約するように要求できることに注意してください。

- v 全、トラック、および物理データ・セットの DUMP
- 全およびトラックの COPY
- トラック PRINT

さらに DFSMSdss は、RACF 定義フラグおよびデータ・セット変更フラグなどの、 VTOC 内の情報を更新する際に、ボリュームに対して RESERVE マクロを出しま す。また DFSMSdss は、次に挙げる操作中にデータ・セット選択を実行するために VTOC 内の情報にアクセスする際にも、ボリュームに対して RESERVE マクロを実 行します。

- v 入力ボリュームを指定した論理 DUMP
- 入力ボリュームを指定した論理 COPY
- CONVERTV
- COMPRESS
- RELEASE

関連資料 **:** エンキュー・インストール・システム出口ルーチンについての詳細は、 「*z/OS DFSMS Installation Exits*」を参照してください。

## ロックの回避

VTOC はロックされ、コピー、デフラグ、ダンプ、印刷 (トラック) または復元 (ト ラックおよび全) が機能する際のボリューム・レベルでの VTOC のアクティビティ ーを防止します。これらの機能では、ボリューム上のデータ・セットのカタログに 対するアクセスが必要になる場合があります。ロックアウトは、DFSMSdss と、す でにカタログをロックしていても DADSM 機能の VTOC を必要とする同じシステ ムの別のジョブの間で生じる場合があります。このロックアウトを避けるには、 DFSMSdss の実行中にカタログと VTOC の両方の制御を必要とするジョブ (たとえ ば、アクセス方式サービス・プログラム・ジョブ) はいずれも実行しないでくださ

い。

#### - プログラミング・インターフェース情報 -

アプリケーション・プログラムが DFSMSdss ダンプまたは復元のタスク、およびデ ータ・セットを割り振るために動的割り振りを呼び出すタスク (たとえば論理復元 操作) またはデータ・セットをスクラッチするために DADSM を呼び出すタスクを 生成する場合、2 つのタスクはお互いに相手をロックアウトする可能性がありま す。このロックアウトを回避するため、DFSMSdss は次の ENQ の方式を使用しま す。

- DFSMSdss が DADSM SCRATCH を呼び出す前に、リソースに対する排他 ENO が、大分類名に ADRLOCK を、小分類名にボリューム通し番号 (8 バイトまでブ ランクで埋め込み) を指定して要求されます。
- v DFSMSdss が特定のボリュームに新しいデータ・セットを割り振るために動的割 り振りを呼び出す前に、リソースに対する共用 ENQ が、大分類名に ADRLOCK を、小分類名にボリューム通し番号 (8 バイトまでブランクで埋め込み) を指定し て要求されます。これが非特定動的割り振り要求である場合は、大分類名に ADRLOCK を、小分類名に NONSPEC を指定して、リソースの排他的 ENQ が 要求されます。
- v アプリケーション・プログラムが DFSMSdss FULL ダンプ操作を呼び出し、他の DFSMSdss 論理復元タスクの生成を計画する場合は、アプリケーションは最初の リソースを排他モード (ADRLOCK, volser) で要求してください。 FULL DUMP コマンド・タスクを生成する前に、アプリケーションは 2 番目のリソースを共用 モード (ADRLOCK, NONSPEC) で要求してください。複数のダンプを同じアド レス・スペースでアクティブにすることができ、論理復元要求はそのタスクをロ ックアウトしません。
	- アプリケーション・プログラムが DADSM 要求を出すと、アプリケーション は ADRLOCK/volser を共用 ENQ でエンキューするか、ADRLOCK/NONSPEC を排他的 ENQ でエンキューする必要があります。

#### 注**:**

- 1. DFSMSdss が JCL を使用して呼び出される場合は、DADSM を呼び出す前に DFSMSdss がボリュームを割り振るので、ロックアウトは発生しません。 FULL DUMP コマンドがボリュームをエンキューし、復元タスクが同じボリュームに 適用される場合、復元タスクは、ボリュームが使用可能になるまで保留されま す。
- 2. 非 SMS、非 VSAM DADSM 要求だけが逐次化を必要とします。

\_\_\_\_\_\_\_ プログラミング・インターフェース情報 の終り \_\_\_\_\_\_

## **WAIT** オプション

DFSMSdss により、システム・リソース用の WAIT/RETRY 値を変更できるように なります。

関連資料 **:** WAIT/RETRY についての詳細は、「*z/OS DFSMSdss Diagnosis Guide*」 を参照してください。

# データ・セットの逐次化

この節では、データ・セットの逐次化についての ENQUEUE オプションおよび SERIALIZATION オプション、また WAIT オプションについて説明し、 RESERVE-ENQUEUE 処理の例を示します。

## エンキュー **- ENQ**

データ・セットの逐次化のためのエンキュー・オプションについて、次に説明しま す。同じデータ・セットに対して同時に複数の更新が行われることを回避するため に、データ・セット・コピー、データ・セット・ダンプ、データ・セット復元、デ フラグ、印刷、圧縮、解放操作に関するデータ・セット名をエンキューします。

SHARE オプションには、以下のコマンドに適用されるときの固有のプロパティーが あります。

- v RESTORE コマンドの場合、SHARE は、非 VSAM データ・セットのみに適用さ れます。
- v DUMP コマンドおよび COPY コマンドの場合、SHARE オプションは非 VSAM データ・セット、および (1,3) と (1,4) 以外の共用オプションを指定して定義し た VSAM データ・セットに適用されます。

SHARE オプションを指定しない場合、DFSMSdss は、排他的エンキューをデフォ ルト指定することで最高レベルのデータ保全性を備えようとします。エンキューが 失敗すると、コマンドは *X* 秒間待ち状態になります。 WAIT は *X* (numsecs, numretries) を指定し、エンキューを再試行します。待機エンキュー・シーケンスが *Y* 回の再試行の後失敗すると (この場合 WAIT は *Y* (numsecs, numretries) を指 定)、データ・セット処理は終了します。

イニシエーターがデータ・セットの共用エンキューを保留する複数ステップのジョ ブの場合は、SHARE が指定されていない限り、DFSMSdss はエンキューを排他的 エンキューにアップグレードします。イニシエーターは、データ・セットを参照す るジョブの最後のステップが完了するまで排他的エンキューを保留にします。

SHARE キーワードを指定すると、DFSMSdss は共用のためのエンキューを試行し ます。これに失敗すると、SHARE が指定されなかった場合と同様に同じロジックが 実行されます。再試行がすべて失敗すると、そのデータ・セットの処理は終了しま す。

デフォルト、ENQ または SHARE のオプション以外に、

TOLERATE(ENQFAILURE) を指定することができます。 TOLERATE(ENQFAILURE) を指定すると、DFSMSdss は指定されたレベル (排他ま たは共用) のエンキューを得ようとします。指定された回数またはデフォルトの回 数の再試行後にエンキューに失敗すると、DFSMSdss はエンキューをしないでデー タ・セットを処理します。データ保全性を確保できなくても、その特定のデータ・ セット操作を強制的に正常終了させたい場合は、TOLERATE(ENQFAILURE) を指定 してください。ご使用のシステムに重複データ・セット (同じ名前だが異なるボリ ューム上の別のデータ・セット) があり、同じ名前のデータ・セットが、システム または異なるボリューム上のほかのジョブにより使用される間に、あるボリューム のデータ・セットで DFSMSdss を実行したい場合、これは特に役に立ちます。

注**:** ENQ 競合のため、SYSPRINT データ・セットは処理中のボリュームに割り振ら ないでください。 TOLERATE(ENQFAILURE) は、ユーティリティーの使用が 必要になるデータの移動には適用できません。

表 14 に、データ・セットのエンキュー・オプションを示します。

TOLERATE(ENQFAILURE) は、VSAM データ・セットと非 VSAM データ・セッ トに使用できます。

表 *14. DFSMSdss* コマンドに指定した非 *VSAM* データ・セットのデータ・セット・エンキュー・オプション

| オプション                          | なし | <b>SHARE</b> | <b>TOLERATE(ENQFAILURE)</b> | SHARE および<br><b>TOLERATE(ENQFAILURE)</b> |
|--------------------------------|----|--------------|-----------------------------|------------------------------------------|
| 試行するエンキ 排他的<br>ューのタイプ          |    | 共用           | 排他的                         | 共用                                       |
| エンキューが正 プロセス<br>常終了の場合         |    | プロヤス         | プロヤス                        | プロヤス                                     |
| エンキューが正 処理されない<br>常終了でない場<br>合 |    | 処理されない       | エンキューしないで処理                 | エンキューしないで処理                              |

## **HFS** データ・セットのダンプ

逐次化メカニズムは、論理ダンプと物理ダンプのいずれを行なうかによって、異な った働きをします。ダンプする前にデータ・セットをマウントしておくか否かによ っても、逐次化に影響が及びます。

#### 論理ダンプ

マウントされた HFS データ・セットの論理ダンプ中の逐次化メカニズムは、主と して SYSZDSN エンキュー・マクロと BPX1QSE 静止マクロから構成されます。ダ ンプ対象のデータ・セットが更新用にマウントされていない場合、共用 SYSZDSN エンキューによって、逐次化が行なわれます。更新のために HFS データ・セット をマウントするには、z/OS UNIX システム・サービス (z/OS UNIX) は SYSZDSN に対して排他的エンキューができる必要があります。 SYSZDSN に対して共用エン キューを使用すると、ダンプ中に、z/OS UNIX が更新のためにデータ・セットをマ ウントすることができません。

HFS データ・セットを、ダンプ前に更新のためにマウントすると、DFSMSdss は BPX1QSE マクロを実行して、ダンプ中のデータ・セットに対する更新を防止しま す。非共用 HFS 環境の場合、DFSMSdss ダンプ・ジョブは、データ・セットが更 新のためにマウントされるのと同じシステム上で実行する必要があります。共用 HFS 環境の場合、DFSMSdss ダンプ・ジョブは、共用 HFS 網の一部である任意の システムから実行することができます。

論理ダンプ中に DFSMSdss が DELETE キーワードを HFS データ・セットに有効 と見なすのは、データ・セットがアンマウントされている場合に限られます。削除 処理の場合、データ・セットは排他的にエンキューされている必要があります。

#### 物理ダンプ

物理ダンプ操作の場合、DFSMSdss は SYSDSN エンキューに頼っています。 デフ ォルトでは、物理ダンプの間に DFSMSdss は SYSDSN の排他的エンキューを試み ます。ダンプのときにデータ・セットがマウントされていない限り、SYSDSN の排 他的エンキューは十分な逐次化を提供します。物理ダンプ・ジョブが始まる前にデ ータ・セットをマウントする場合、z/OS UNIX は SYSDSN に対して共用エンキュ ーを持ちます。そのため、DFSMSdss は SYSDSN のエンキューを排他的にするこ とができません。

物理ダンプの間は、静止が使用不能なため、マウント済み HFS データ・セットの 物理ダンプの実行は避けてください。物理ダンプ時に SHARE または TOL(ENQF) キーワードのいずれかを指定すると、HFS 内の内部制御情報やデータがダンプ中に 変わる可能性があります。この結果、復元した後使用不可の HFS データ・セット が入っているダンプ・データ・セットができる可能性があります。使用中のデー タ・セットの物理ダンプを取らなければならない場合、SHARE の代わりに TOL(ENQF) を使用してください。 TOL(ENQF) を使用すると、ダンプ中の逐次化 が適切でない場合、戻りコード 4 および警告メッセージが戻されます。

ガイドライン **:** HFS データ・セットの物理ダンプ中に TOL(ENQF) を使用する場 合は、十分に注意してください。他のタイプのデータ・セットと異なり、 TOL(ENQF) を使用した物理ダンプ中に HFS データ・セットが更新されると、後続 の復元によりデータ・セットが使用不能になる可能性があります。

## **zFS** データ・セットのダンプ

逐次化メカニズムは、論理ダンプと物理ダンプのいずれを行なうかによって、異な った働きをします。ダンプする前にデータ・セットをマウントしておくか否かによ っても、逐次化に影響が及びます。

#### 論理ダンプ

zFS データ・セットの論理ダンプ中の逐次化メカニズムは、主として SYSDSN エ ンキュー・マクロ、SYSVSAM エンキュー・マクロ、および zFS 静止マクロから構 成されます。ダンプ対象のデータ・セットがマウントされていない場合、共用 SYSDSN エンキューおよび SYSVSAM エンキューによって逐次化が行なわれま す。

ダンプを実行する前に zFS データ・セットがマウントされる場合でも、そのデー タ・セットを静止することができます。ただし、そのデータ・セットが現在マウン トされている同一システム上で、DFSMSdss ダンプ・ジョブを実行しなければなり ません。静止アクションはダンプ中のデータ・セットに対する更新を防止します。

### 物理ダンプ

物理ダンプ操作の場合、DFSMSdss は SYSDSN および SYSVSAM エンキューに頼 っています。デフォルトでは、物理ダンプの間に DFSMSdss は排他的エンキューを 試みます。ダンプの時にデータ・セットがマウントされていない限り、排他的エン キューは十分な逐次化を提供します。物理ダンプ・ジョブが始まる前にデータ・セ ットをマウントする場合、z/OS UNIX は zFS に対してデータ・セットを割り振
り、オープンさせます。割り振りおよびオープンの処理は、SYSDSN および SYSVSAM エンキューを取得します。そのため、DFSMSdss は排他的エンキューを 取得することができません。

物理ダンプの間は、静止が使用不能なため、マウント済み zFS データ・セットの物 理ダンプの実行は避けてください。物理ダンプ時に TOL(ENQF) キーワードを指定 すると、zFS 内の内部制御情報やデータがダンプ中に変更される可能性がありま す。この結果、復元した後使用不可の zFS データ・セットが入っているダンプ・デ ータ・セットができる可能性があります。

# 動的割り振り **(DYNALLOC)**

DYNALLOC はデータ・セット DUMP、データ・セット COPY、データ・セット RESTORE、データ・セット PRINT、DEFRAG、COMPRESS、RELEASE の各コマ ンドのオプションです。これにより、共用 DASD、JES3、動的割り振りと使用可能 な JES3 間のインターフェースが使用可能になっているプロセッサー間でデータ・ セットの逐次化ができます。動的割り振りは、データ・セットを逐次化するために DYNALLOC によって使用されます。複数プロセッサー間の動的割り振りと逐次化 にはオーバーヘッドがかかるため、処理時間は増加します。

(ENQ とは反対に) DYNALLOC を使用してデータ・セットを逐次化すると、ジョブ の実行時間は増加します。 DD ステートメントの代わりに INDYNAM を使用して DASD ボリュームを割り振ると、実行時間はあまり増加せず、JCL とコマンド入力 のコーディングがより容易になります。

DFSMSdss は、論理データ・セットのコピーまたはダンプのいずれかの場合に、 HFS ソース・データ・セットの DYNALLOC を有効と見なしません。

### データ・セットのエンキューと動的割り振りの比較

データ・セット操作において、データ・セットの使用を逐次化するデフォルトの方 法はデータ・セット名をエンキューすることです。 DYNALLOC キーワードが制御 カードにコーディングされていると、逐次化のために使用される時間は、ENQ マク ロを使用する場合に費やされる時間よりも大きくなります。そのため、DYNALLOC キーワードは慎重にご使用ください。割り振り機能と JES3 との間のインターフェ ースが使用不可になっていない場合は、このキーワードは JES3 システムでのみ使 用してください。このインターフェースが使用不可の場合、ENQ を使用した逐次化 の結果は動的割り振りを使用する場合と同じです。 ENQ の場合は、データ・セッ トを逐次化するための時間が非常に少なくて済みます。

DYNALLOC キーワードを使用する場合、選択されたデータ・セットは DFSMSdss に割り振られます。いくつかのデータ・セットがシステムに割り振られている場合 には、それらのデータ・セットは、SHARE も指定してある場合にのみ、DFSMSdss によって DYNALLOC を使用して処理できます。 データ・セットの逐次化につい ては、312 [ページの表](#page-327-0) 16 も参照してください。

# 読み取り**/**書き込み逐次化の方式

表 15 は、読み取り/書き込みアクセスのすべての操作 (COPYDUMP を除く) で使用 される逐次化の方式を示すものです。

表 *15.* 読み取り*/*書き込みアクセス逐次化の方式

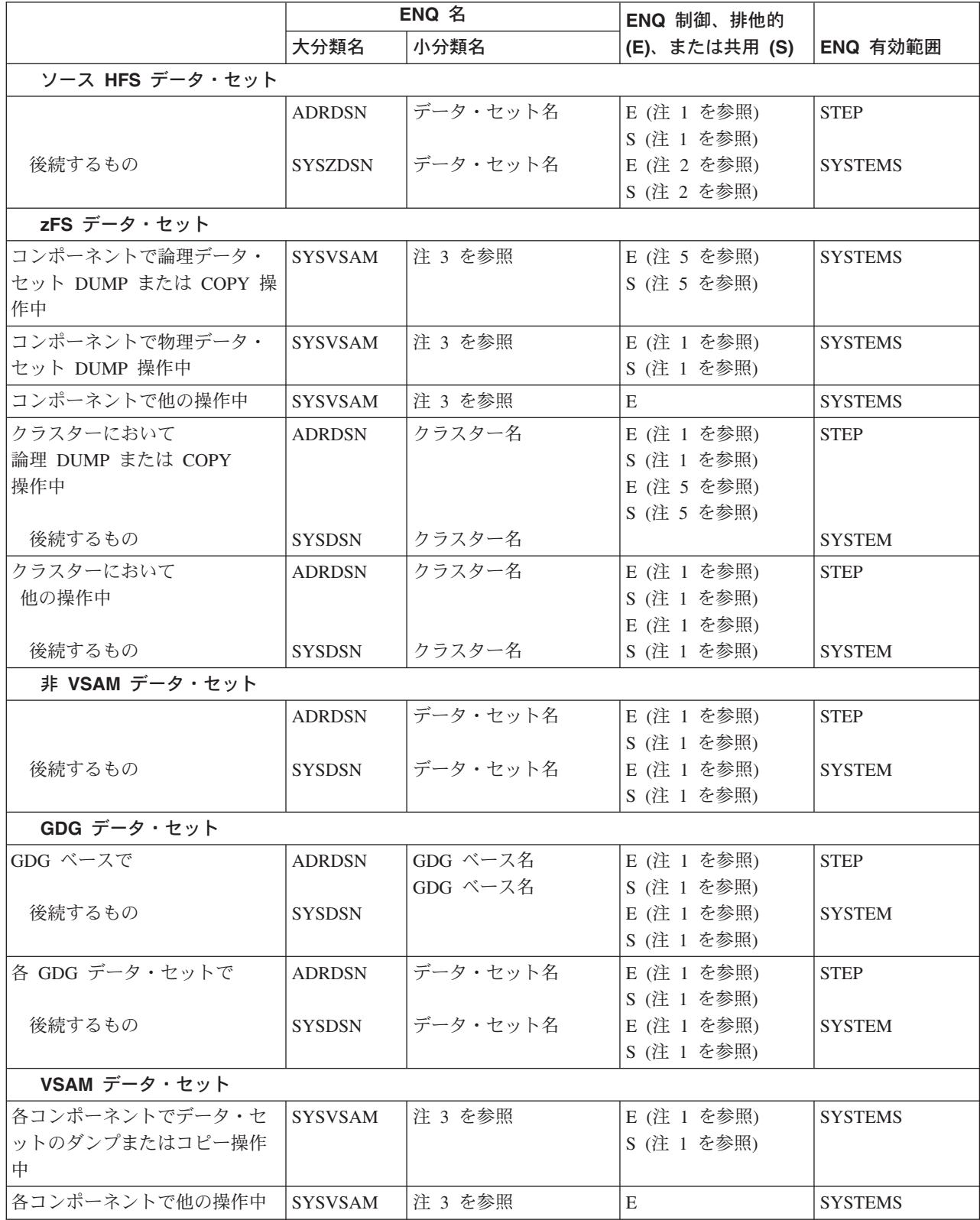

表 *15.* 読み取り*/*書き込みアクセス逐次化の方式 *(*続き*)*

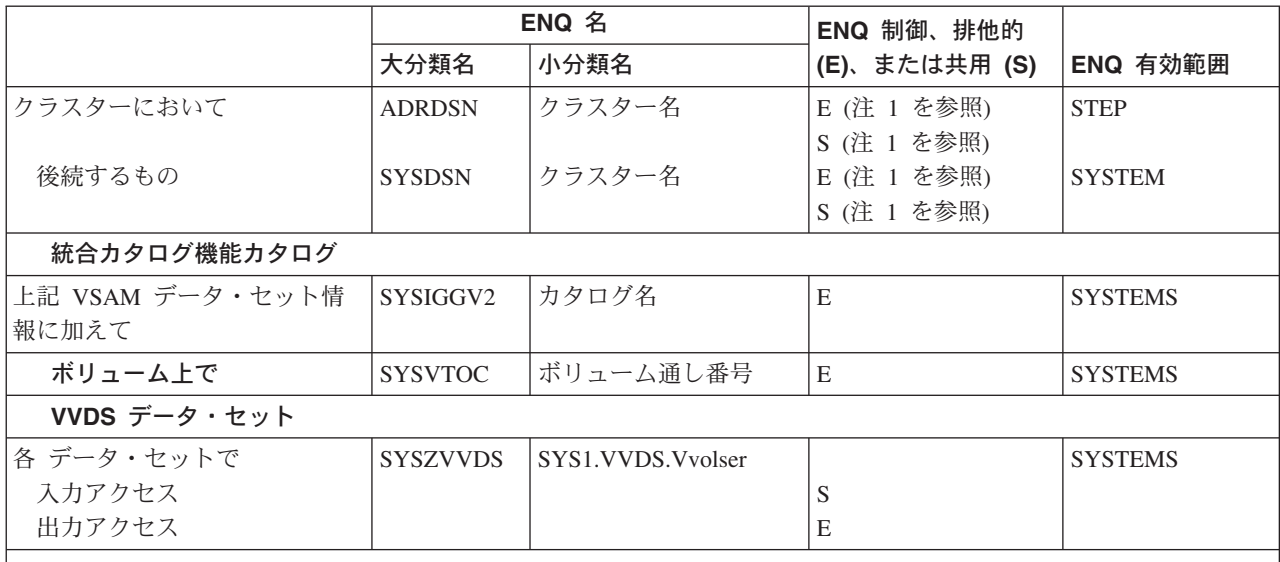

注**:**

1. ENQ の選択された制御が EXCLUSIVE または SHARE の場合は、SHARE キーワードが制御のタイプを決定しま す。 SHARE を指定しない場合、データ・セットの排他制御が獲得されます。それに対し、SHARE が指定された 場合は、データ・セットの共用制御が獲得されます。

SHARE キーワードが指定されたために VSAM データ・セットに対する共用制御が獲得された場合、そのデー タ・セットが処理されている間、他のプログラムがそのデータ・セットに対する読み取りアクセス権を得ることが できますが、書き込みアクセス権は得られません。 SHARE キーワードは、DUMP および COPY 処理の間のみ の VSAM データ・セットに有効と見なされ、また (1,3) または (1,4) 以外の SHARE オプションを指定して定義 された VSAM データ・セットに対してのみ有効になります。

- 2. ソース HFS データ・セットの場合、DFSMSdss は DYNALLOC を無視します。DELETE を指定する場合、 DFSMSdss は排他的 SYSZDSN エンキューを獲得しようとします。DELETE を指定しない場合、DFSMSdss は共 用 SYSZDSN エンキューを獲得しようとします。
- 3. DYNALLOC が使用された場合:

ソース HFS データ・セットの場合、DFSMSdss は DYNALLOC を無視します。

非 VSAM データ・セットと GDG ベースの場合、ENQ の代わりにこれを使用すると、SHARE を指定しない場 合は、後処理 OLD を使用して、データ・セットが自動的に動的割り振りされます。 SHARE を指定する場合、 後処理は SHARE です。

VSAM データ・セットでは、コンポーネントの ENQ に加え、クラスターは非 VSAM データ・セットの場合と 同様に動的に割り振られます。

4. エンキューする VSAM コンポーネントに使用する小分類名は次の項目で構成されます。コンポーネント名、カタ ログ名、L1、L2、L3、A (ここで L1 は小分類名の全長、L2 はコンポーネント名の長さ、L3 はカタログ名の長さ です)。

データ・セット DUMP、データ・セット RESTORE、データ・セット COPY、および DEFRAG 操作では、エン キューは、文字 A=I を指定して 1 回、A=O を指定して繰り返し実行されます。

5. DELETE を指定する場合、DFSMSdss は zFS の排他的制御を獲得しようとします。 DELETE を指定しない場 合、DFSMSdss は zFS の共用制御を獲得しようとします。

<span id="page-327-0"></span>注**:** 大分類名 ADRDSN の ENQ は、ほとんどの場合複数の DFSMSdss コマンド間 でデータ・セットへのアクセスを調整することを意図していますが、 DFSMSdss を呼び出すアプリケーション・プログラムが、動的割り振りを使用 してアプリケーション・プログラムにより逐次化される ENQ データ・セット を使用する必要が生じることがあります。または、アプリケーションが ADRDSN に対する ENQ を使用しない限り、大分類名 SYSDSN に対する ENQ が DFSMSdss によって処理されることがあります。

- プログラミング・インターフェース情報

\_\_\_\_ プログラミング・インターフェース情報 の終り \_\_\_\_\_

表 *16.* リソース逐次化

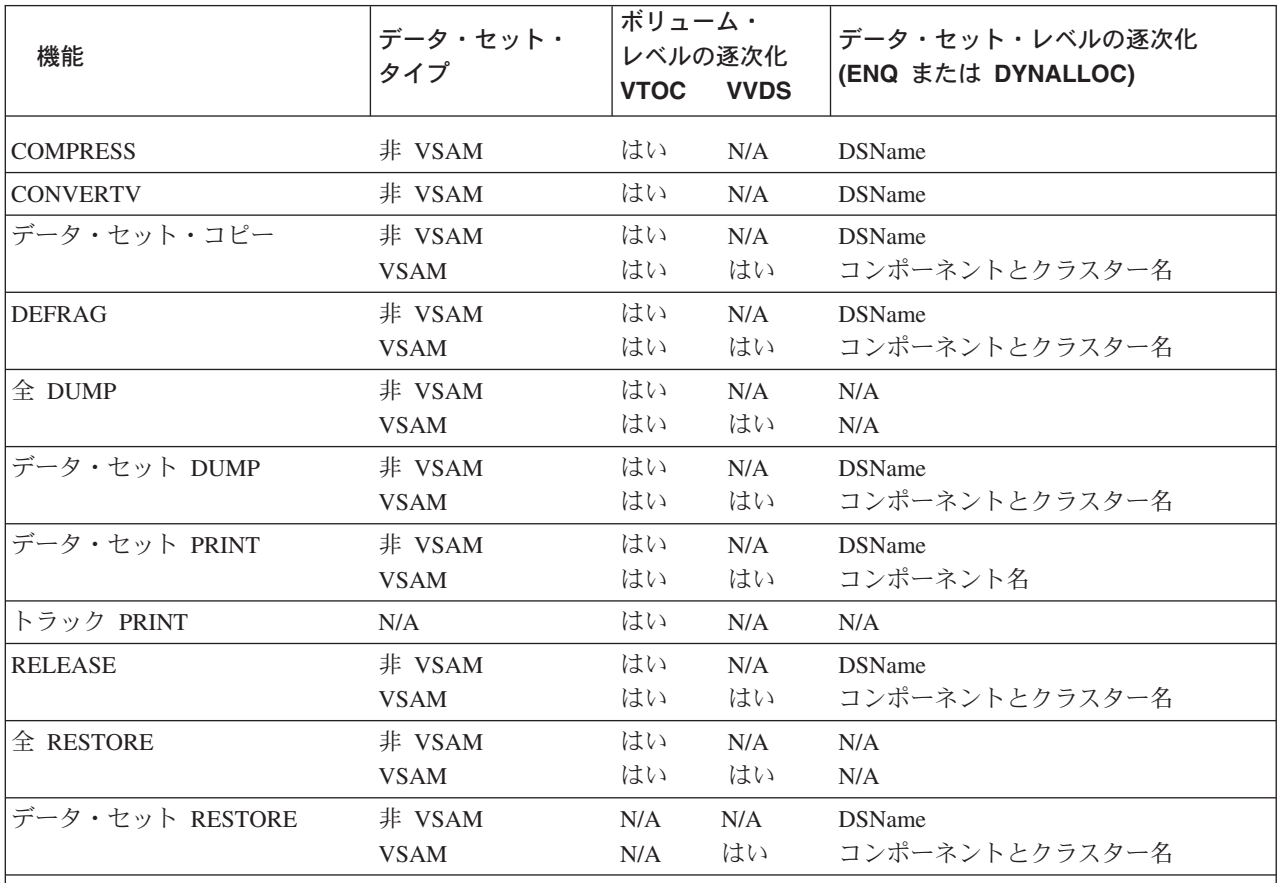

注**:**

v リソース逐次化の詳細については、314 [ページの『オープン中バックアップ・データ・セット](#page-329-0) (CICS および [DFSMStvs\)](#page-329-0)』を参照してください。

• VSAM データ・セットは統合カタログ機能カタログに入れられていなければなりません。

v N/A は該当しないことを意味します。

## **WAIT** オプション

このオプションにより、ENQ または RESERVE が失敗した場合、DFSMSdss がリ ソースを待機する時間を秒単位で指定し、DFSMSdss が再試行する回数を指定でき ます。デフォルトは WAIT(2,2) です。

これは、DFSMSdss が 2 秒間隔で 2 回再試行することを意味します。 WAIT キー ワードは、VTOC および VVDS のようなシステム・リソースには適用されません (以下を参照)。

データ・セット・コピー操作または論理データ・セット・ダンプ操作において、複 数のデータ・セットが処理され、WAIT(0,0) が指定されていない場合は、WAIT オ プションはデータ・セットの逐次化に関して別の意味になります。選択されるデー タ・セットのリストを通って複数のパスが行われます。各パスでは、リソースを待 たずに逐次化が行えるデータ・セットおよびそれまで処理されていないデータ・セ ットが処理されます。パスの終わりに、どのデータ・セットもリソースを待たずに は処理できない場合、次のパスにおいて、処理されなかったデータ・セットが最初 に出てきたときに WAIT が出されます。

可能であれば、そのデータ・セットとリストの残りが処理されます。すべてのデー タ・セットが処理されるか、WAIT 制限に達するまで、上記の手順が繰り返されま す。

たとえば、WAIT(3,10) が指定され、5 つのデータ・セットの処理が残っている場 合、10 パスまでが行われます。各パスで、最初の未処理のデータ・セットは 3 秒 間待たれます。このようにして、150 秒 (10 × 3 × 5) でなく、最高 30 秒間待機 するだけです。

VTOC と VVDS データ・セットのようなシステム・リソースでは、デフォルトは WAIT(3,30) です。これは、DFSMSdss が合計待機時間 90 秒で、3 秒間隔で 30 回 のボリューム逐次化を再試行することを意味します。

#### **RESERVE-ENQUEUE** 処理の例

次のように入力すると、

```
DUMP INDD(IN1) OUTDD(OUT1) -
DATASET(INCLUDE(MY.DUMP.DATASET1,MY.DUMP.DATASET2)) -
WAIT(5,2) -SHARE
```
次のような結果になります。

- 1. DFSMSdss は SYSVTOC に RESERVE コマンドを出す (これがデフォルト)。
	- 予約操作が失敗すると、ご使用のシステムがシステム・リソースのデフォルト を変更していないと想定して、DFSMSdss は 3 秒間隔で 30 回再試行する。
	- v RESERVE コマンドが正常終了すると、DFSMSdss は継続する。

いずれかのデータ・セットが VSAM データ・セットまたは SMS 管理データ・ セットである場合、VVDS も DFSMSdss により逐次化されます。VVDS の逐次 化が失敗すると、どのデータ・セットもダンプされません。

- 2. DFSMSdss はデータ・セット名に対して共用エンキューを出す。共用エンキュー に失敗すると、DFSMSdss は 5 秒間隔で 2 回再試行する。
	- v 共用エンキューが正常終了すると、 – DFSMSdss はダンプするリストにデータ・セット名を追加する。

#### <span id="page-329-0"></span>データ保全性 **-** 逐次化

- エンキューをすべてのデータ・セットに試行するまで、DFSMSdss はこの ステップの始めまでループバックする。
- v 共用エンキューが失敗すると、DFSMSdss は、
	- データ・セットが逐次化に失敗したことを示すメッセージを出し、デー タ・セットを処理しない。
	- エンキューをすべてのデータ・セットに試行するまで、このステップの先 頭までループバックする。
- 3. エンキューを、指定されたすべてのデータ・セットに試行し、少なくとも 1 回 正常終了した後、DFSMSdss は、
	- v VVDS (統合カタログ機能データ・セットが選択された場合) と VTOC をダン プし、VTOC をデキューする。
	- v VVDS がエンキューされていた場合には、それをデキューする。
	- v 正常にエンキューされている各データ・セットをダンプする。
	- v エンキューされているデータ・セットをデキューする。
	- v どのデータ・セットが正常に処理されたのかを示すメッセージを出す。
- 注**:** DUMP コマンドに TOLERATE(ENQFAILURE) オプションを指定した場合に、 ご使用のシステムのオプション出口ルーチンがそれをオーバーライドしないの であれば、すべてのデータ・セットのすべてのデータ・トラックがダンプされ るまで、VTOC はデキューされません。

# オープン中バックアップ・データ・セット **(CICS** および **DFSMStvs)**

DFSMSdss は、オープン中バックアップの逐次化をサポートします。これは、長時 間、更新用にオープンされているデータ・セットのバックアップを実行することが できます。他のアプリケーションがこれらのデータ・セットを逐次化した場合で も、そのデータ・セットの論理データ・セット・ダンプを実行することもできま す。使用中であり更新用にオープンされている顧客情報管理システム (CICS) VSAM ファイル制御データ・セットをダンプする場合、オープン中のバックアップは、 SHARE または TOLERATE(ENQFAILURE) を使用するよりも優れた方法です。 CICS がオープン中バックアップの処理に適していると指定されているデータ・セッ トをダンプする場合、CICS (データベース制御プログラム)、CICSVR (順方向リカ バリー・プログラム)、VSAM レコード管理、DFSMSdfp、および DFSMSdss の間 の相互作用を逐次化して、データ保全性が維持されます。 DFSMStvs がオープン中 バックアップの処理に適していると指定されているデータ・セットをダンプする場 合、DFSMStvs、VSAM レコード管理、DFSMSdfp™、および DFSMSdss の間の相互 作用を逐次化して、データ保全性が維持されます。

BWO(TYPECICS) パラメーターは、CICS および DFSMStvs の両方に適用されます が、CICS が実行されているかどうかにかかわらず、DFSMStvs を使用してデータ・ セットのオープン中にそのデータ・セットをバックアップすることができます。

315 [ページの図](#page-330-0) 7 は、更新用にオープンされている CICS データ・セットをダンプ するための、オープン中バックアップの逐次化を示しています。オープン中バック アップの処理は、ダンプを無効にすることのある更新アクティビティーを必ず検出 します。ダンプ中のデータ・セットの同時リカバリーまたは削除も防止されます。

<span id="page-330-0"></span>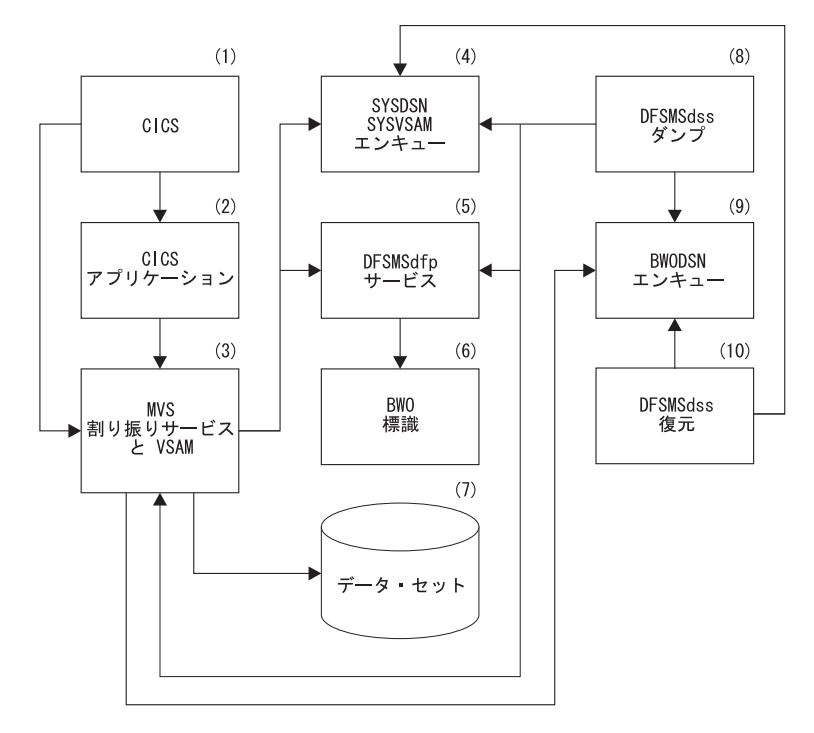

図 *7.* オープン中バックアップの逐次化のブロック・ダイアグラム

図 7 では、MVS 割り振りサービス (3) は、JCL または動的割り振り方式を使用し て、VSAM ファイル制御データ・セット (7) を CICS (1) 用に割り振ります。その 結果、データ・セット名とリソース名 SYSDSN (4) のエンキューによる逐次化がな されます。 VSAM データ・セットがオープンされる (3) と、VSAM データ・セッ トのコンポーネント名とリソース名 SYSVSAM (4) のエンキューにより、もう一つ のレベルの逐次化が実行されます。適格のデータ・セットについて CICS は、 DFSMSdfp (5) を使用して、データ・セットのカタログ項目のオープン中バックアッ プ標識 (6) に状況を設定します。

ダンプ操作では、DFSMSdss (8) は SYSDSN、SYSVSAM を獲得しようとし、オー プン中バックアップ (9) はデータ・セットをエンキューします。 データ・セットの クラスター名とリソース名 BWODSN がエンキューがされたが、SYSDSN と SYSVSAM の両者がエンキューされない場合、DFSMSdss は DFSMSdfp を使用し てオープン中バックアップ標識を獲得し、オープン中バックアップに適する場合 は、オープン・データ・セットのダンプを開始します。

オープン中バックアップのエンキューを使用して、ダンプと復元 (10) の同時処理の ような 2 つ以上の DFSMSdss 操作が行われないようにし、DFSMSdss によるダン プ中にデータ・セットが削除されないようにします。

データ・セットをダンプしている間に、データベース・アプリケーション・プログ ラムがデータ・セットを更新して、それを無効にする可能性があります。たとえ ば、制御インターバルまたは制御域の分割が起こることがあります。その場合、 VSAM レコード管理は DFSMSdfp を使用してオープン中バックアップ状況を変更 します。オープン・データ・セットのバックアップが完了すると、DFSMSdss は現 行のオープン中バックアップ標識を獲得し、その標識がダンプ開始時と異なる場合 は、データ・セットのダンプを無効にします。並行コピーを使用する場合は、デー タ・セットがダンプされている間になされた更新はダンプを無効にしません。

### オープン中のバックアップの状況の定義

DFSMSdss は、オープン中バックアップの状況番号を次のように解釈します。

- 状況 **DFSMSdss** に対する意味
- **000** 通常の逐次化と処理技法を使用してデータ・セットをダンプする。
- **001** CICSVR はデータ・セットを順方向にリカバリーする。
- **010** 制御インターバル分割、制御域分割、またはデータ・セットの拡張 は、ダンプを開始する前に割り込まれたか、現在進行中である。
- **011** 制御インターバル分割、制御域分割、またはデータ・セットの拡張 は正常に終了した。 CICS または DFSMStvs はデータ・セットを クローズし、基本クラスターと代替索引間にミスマッチはない。
- **100** データ・セットが更新用にオープンされているが、ダンプできる。
- **101** データ・セットが復元され、下位レベルにある。データベース・ア プリケーションがそれを使用するには、CICSVR または DFSMStvs がそのデータ・セットを処理しておく必要がある。
- **110** データ・セットが更新され、分割または拡張が完了した。これによ り、進行中であったダンプを無効にする。並行コピーを使用する と、進行中のダンプが、分割または拡張によって無効になる機会は 大幅に減少します。
- **111** データ・セットは不定の状態にある。

### オープン中のバックアップの処理

データ・セットのダンプから生ずる DFSMSdss のアクションは、以下の条件に基づ きます。

- v リソース名 SYSDSN、SYSVSAM、および BWODSN の排他的エンキューの成否
- ダンプ前の オープン中バックアップ状況
- ダンプ後のオープン中バックアップ状況表示

**DFSMSdss** がすべての排他的エンキューをする場合**:**データ・セットが非ゼロのオ ープン中バックアップ状況であっても、データ・セットは更新用にオープンされて いません。この特別の処理アクションは、以下のような、初期のオープン中バック アップ状況の直接的な結果として生じます。

- 状況が 000。データ・セットはダンプされます。そのデータ・セットが復元され る場合、オープン中バックアップ状況は 000 として復元されます。
- 状況が 001。データ・セットはダンプされ、オープン中バックアップ状況は保持 され、そのデータ・セットが後で復元されるとき復元されます。このデータ・セ ットは不定な状態にあります。復元されたデータ・セットを順方向リカバリーす ることができない CICSVR によって、不完全な順方向リカバリーの状態にあるた めです。

DFSMSdss により、標準外のリカバリーのためこのデータ・セットをダンプし、 復元できます。データ・セットを復元し、データ・セットのすべてのエラーを訂 正した後は、CICS 提供の方法を使用して、BWO 状況を 000 にリセットしてく

ださい。推奨アクションは、データ・セットの以前のダンプを復元し、CICSVR を使用して、順方向リカバリー処理を行うことです。これによって、データの保 全性は保たれます。

- v 状況が 010。DFSMSdss はデータ・セットをダンプしませんでした。 データ・セ ットを使用する前に、次のアクションを行って誤りを訂正してください。
	- 代替索引 (AIX) がスフィアに存在するかを判断します。存在する場合は、次の いずれかのタスクを実行してください。
		- 基本クラスターから AIX を作成し直し、CICS の方法を使用して BWO 状 況を 000 にリセットしてください。
		- スフィアの以前のダンプを復元し、その後で CICSVR を使用して順方向リ カバリー処理を実行してください。
	- AIX がない場合は、データ・セットは現状のまま使用できます。 CICS が提 供する方法を使用して BWO 状況を 000 にリセットしてください。
- v 状況が 101。データ・セットはダンプされ、オープン中バックアップ状況は保持 され、そのデータ・セットが後で復元されるとき復元されます。これにより、デ ータベース・アプリケーション・プログラムがデータ・セットを使用する前に、 CICSVR によりデータ・セットを処理できるようになります。
- v 状況が 011、100、110、111。データ・セットがダンプされる前に、オープン中バ ックアップ状況は 000 に変更されます。そのデータ・セットが復元される場合、 オープン中バックアップ状況は 000 として復元されます。

**DFSMSdss** が得た、**BWODSN** に対するエンキューが排他的である **(**しかし **SYSDSN** と **SYSVSAM** はそうではない**)** 場合は、他のプログラムが BWODSN を 使用中か、オープンしています。この特別の処理アクションは、以下のような、初 期のオープン中バックアップ状況の直接的な結果として生じます。

- v 状況が 000。データ・セットはオープン中バックアップに適格ではありません。 SHARE または TOLERATE (ENQFAILURE) が指定されていない限り、またこれ らのキーワードに必要な条件が満たされない限り、データ・セットはダンプされ ません。
- v 状況が 001、010、011、101、または 111。データ・セットはダンプされません。
- v 状況が 110。オープン中バックアップ状況が 100 に変更され、データ・セットが ダンプされます (下記参照)。
- 状況が 100。データ・セットがすでに使用中であっても (他のプログラムにより 更新用にオープンされている場合も含む)、データ・セットはダンプされます。デ ータ・セットが復元される場合、オープン中バックアップ状況は 101 に設定され ます。これにより、CICSVR または DFSMStvs は必ず、データベース・アプリケ ーションによって使用される前に、データ・セットを処理することができます。 データ・セットのダンプ中に、オープン中バックアップ標識が変更されると、ダ ンプは無効にされます。並行コピーを使用すると、無効化が発生する機会は大幅 に減少します。

### オープン中のバックアップと並行コピー

並行コピーでは、データ・セットに更新されるため、オープン中バックアップ・ダ ンプが無効化する機会が大幅に減少することで、オープン中バックアップ処理は改 善されます。並行コピーを使用するには、オープン中バックアップ・データ・セッ

#### データ保全性 **-** 逐次化

トをダンプするとき、CONCURRENT キーワードを指定します。次に示すのは、要 求できるさまざまな種類のダンプの比較です。

- 通常ダンプ。 データ・セットの使用を静止しなければなりません。 DFSMSdss は、逐次化を獲得し、データ・セットをダンプしてから、逐次化を解放します。 データ・セットは、時間いっぱいは使用することはできません。
- 並行コピー・ダンプ。 データ・セットの使用を静止しなければなりません。 DFSMSdss は、逐次化を獲得し、並行コピーの初期化を行い、逐次化を解放して から、データ・セットをダンプします。 DFSMSdss は、並行コピーの初期化を非 常に短い時間内に (データ・セットをダンプする実時間と比較して) 完了します。 DFSMSdss は、並行コピーの初期化の完了と同時に、データ・セットを使用する ことができます。
- オープン中バックアップのダンプ。 データ・セットの使用を静止する必要はあり ません。 DFSMSdss は、逐次化を獲得せずにデータ・セットをダンプします。デ ータ・セットは、時間いっぱい使用中の状態を維持できますが、更新アクティビ ティーは、ダンプ中いつでもダンプを無効にすることができます。
- 並行コピーを使用したオープン中バックアップのダンプ。 データ・セットの使用 を静止する必要はありません。 DFSMSdss は、逐次化を獲得しません。 DFSMSdss は並行コピーの初期化を行います。 DFSMSdss は、並行コピーの初期 化を非常に短い時間内に (データ・セットをダンプする実時間と比較して) 完了し ます。データ・セットは、時間いっぱい使用中の状態を維持することができま す。オープン中バックアップのダンプと同様、ダンプ中の更新アクティビティー でダンプを無効にすることができます。しかし、ダンプを無効にできるのは、 DFSMSdss が並行コピーの初期化を行う前に 発生した更新アクティビティーのみ です。並行コピーの初期化は非常に迅速に完了するため、更新アクティビティー がダンプを無効化する機会は大幅に減少します。

### **TOLERATE(ENQFAILURE)** と **SHARE** の考慮事項

TOLERATE(ENQFAILURE) を使用すると、オープン中バックアップ・データ・セッ トの処理と逐次化が変更されます。オープン中バックアップ状況が 100 の場合は、 どのエンキューも正常に得られなくても、データ・セットはダンプされます。

データ保全性とデータ・セキュリティーを維持するために、オープン中バックアッ プ・データ・セットをダンプする場合は、SHARE または TOLERATE(ENQFAILURE) を指定しないでください。

データ・セットの BWODSN リソース名に対する排他的エンキューは、DFSMSdss がオープン中バックアップ状況を変更するために必要です。 DFSMSdss は BWODSN リソース名の排他的エンキューだけを試行します。オープン中バックア ップ状況がすでに 100 でない場合は、SHARE または TOLERATE(ENQFAILURE) を指定しても、ダンプは失敗します。

# **CICS** のリカバリー・データ

CICS はオープン中バックアップ・データ・セットのカタログ項目にタイム・スタン プの形式でリカバリー・データを維持します。この情報は DFSMSdss により使用さ れず、処理されませんが、CICSVR 用にその情報を保存するためにダンプされ復元 されます。リカバリー・データをいくつかのメッセージ中に印刷して、リカバリー 処理に役立てることができます。

DFSMStvs は順方向リカバリーのログ・レコードの中にリカバリー・データを維持 します。 DFSMSdss はこのリカバリー・データを使用または処理しません。そのデ ータはダンプされ、CICSVR または他の順方向リカバリー・ユーティリティーのた めの情報を保存するために復元されます。リカバリー・データをいくつかのメッセ ージ中に印刷して、リカバリー処理に役立てることができます。

# オープン中バックアップ・データ・セット **(IMS)**

DFSMSdss は、並行コピー・ダンプを提供することによって、IMS データ・セット のオープン中バックアップの処理をサポートします。 IMS は、 321 [ページの『付録](#page-336-0) C. [アプリケーション・プログラミング・インターフェース』で](#page-336-0)説明されている、 DFSMSdss のアプリケーション・プログラム・インターフェースによってバックア ップを要求します。

オープン中バックアップの逐次化は、HISAM、SHISAM、および索引 (1 次と 2 次) データベースに適用されます。

IMS のオープン・データ・セットとしてのバックアップは、CICS のようにオープ ン中バックアップ状況や BWO(TYPEIMS) 定義によってではなく、UIM 要求によっ て起動されます。

IMS のオープン中バックアップ・サポートの仕様については、表 17 を参照してく ださい。

注**:** 更新中にダンプされる、IMS のオープン中バックアップ・データ・セットが正 常に復元されていることを確認するために、VALIDATE を (直接またはデフォ ルトで) 指定してください。 VALIDATE を使用すると、DFSMSdss は、ダン プ処理中にデータ・セットを検査して訂正したり、または、データ・セットが リカバリー不能状態になっている場合にはダンプを (ADR943E メッセージで) 終了させることができます。

BWO(TYPEIMS) として定義された索引付き VSAM データ・セットで NOVALIDATE パラメーターが使用された場合、DFSMSdss は ADR943E メッ セージを出します。

| トピック:                           | IMS データ・セットの場合:    |
|---------------------------------|--------------------|
| 非 VSAM データ・セットをオープン・データ・セットとし   | はい                 |
| てダンプできるか?                       |                    |
| 非索引 VSAM データ・セットをオープン・データ・セット   | はい                 |
| としてダンプできるか?                     |                    |
| オープン・データ・セットとしてダンプするために、索引付     | いいえ                |
| き VSAM データ・セットは、個々に BWO 適格として指定 |                    |
| されていなければならないか?                  |                    |
| 索引付き VSAM データ・セットが、BWO カウンターによ  | データ・セットを           |
| って更新アクティビティーの検出に滴格であると指定される     | BWO(TYPEIMS) として定義 |
| ための方法は何か?                       | する                 |
| オープン・データ・セットとしてのバックアップはどのよう     | UIM 要求によって         |
| に起動されるか?                        |                    |

表 *17. IMS* オープン中バックアップ・データ・セットの *DFSMSdss* サポート

#### データ保全性 **-** 逐次化

表 *17. IMS* オープン中バックアップ・データ・セットの *DFSMSdss* サポート *(*続き*)*

| トピック:                                | IMS データ・セットの場合: |
|--------------------------------------|-----------------|
| SYSDSN および SYSVSAM に対するエンキューの迂回はど 自動 |                 |
| のように管理されるか?                          |                 |

重要**:** ユーザーは、DELETE 付き COPY、DELETE 付き DUMP、REPLACE 付き RESTORE を使うことによって、以下の理由で、IMS データ・セットに修復不能な 損傷を与える可能性があることに注意する必要があります。

- v COPY および DUMP で獲得されるエンキュー逐次化は、GRS (または同等の機 能) が使用されていない環境で、データ・セットが IMS アプリケーションでも使 用されていないことを確認するのに不十分なため。
- COPY および DUMP は、BWO(TYPEIMS) として定義されたデータ・セットに 対して、特別な処理を提供しないため。
- v SYSDSN および SYSVSAM のエンキュー逐次化を RESTORE が獲得できる IMS データ・セットについて、再割り振りまたは上書きに対する保護が RESTORE で提供されないため。

# <span id="page-336-0"></span>付録 **C.** アプリケーション・プログラミング・インターフェース

この付録は、ユーザー対話モジュールを使用するのに必要な情報を提供します。こ の付録には、汎用プログラミング・インターフェースとそれに関連する指針として の情報が含まれています。プログラミング・インターフェース情報も含まれてお り、印が付いています。

### ブロック構造の呼び出し

次に概要を説明するパラメーター構造は、 324 [ページの図](#page-339-0) 8 にブロック形式で示さ れています。

**ADRDSSU** DFSMSdss モジュールの主要なエントリー・ポイントの名前。

**OPTPTR** オプション・リストを指すポインターで、「*z/OS DFSMSdfp* ユーテ ィリティー」に記述されている OPTIONADDR に類似のもの。この パラメーターは処理オプションを指定するためのもので、リストが ヌル・リストであっても指定する必要があります。DFSMSdss にパ ラメーターを指定したくない場合、このポインターは 2 進数 0 の ハーフワードを指していなければなりません。

> 標準のアプリケーション・インターフェースを使用して、DFSMSdss を呼び出すことができます。この API により、JCL を使用して DFSMSdss を呼び出すときに、EXEC PARM フィールドに指定する ことができる値を、オプション・リストに指定できます。仮想記憶 間アプリケーション・インターフェースを使用して、DFSMSdss を 呼び出すこともできます。オプション・リストに指定できる値に は、JCL を使用して DFSMSdss を呼び出すときに、EXEC PARM フィールドに指定することができる値を含むことができます。さら に、仮想記憶間アプリケーション・インターフェースに特定されて いる値を指定することもできます。 JCL を使用して DFSMSdss を 呼び出すときに、EXEC PARM フィールドに指定することができる 値のリストに関しては、 7 ページの『EXEC [ステートメントの](#page-22-0) PARM 情報による DFSMSdss [の制御方法』を](#page-22-0)参照してください。 仮想記憶間アプリケーション・インターフェースに特定されている 値のリストに関しては、 327 ページの『DFSMSdss [を制御する仮想](#page-342-0) [記憶間アプリケーション・インターフェースの使用』を](#page-342-0)参照してく ださい。

オプション・リスト長フィールド と呼ばれる最初のフィールドは、 2 進数値でのリストの長さ (そのフィールド自体を除く) を示すハ ーフワード・フィールドです。どのオプションも指定したくない場 合は、オプション・リスト長フィールドに 2 進数の 0 を設定して ください。呼び出し側プログラム用の JCL で、EXEC ステートメ ントにパラメーター (PARM=value) をコーディングする場合、 OPTPTR がそのパラメーターを指していない限り、DFSMSdss はそ のパラメーターを認識しません。

オプションは DFSMSdss EXEC パラメーター値のパラメーター構 文に従わなければなりません。後続のパラメーターを指定したくな い場合は、リストからそのパラメーターを省略できます。

**DDPTR** DDNAME リストを指すポインターであり、「*z/OS DFSMSdfp* ユー ティリティー」に記述されている DDNAMEADDR に類似のもの。 DDNAME リストは、SYSIN データ・セットと SYSPRINT デー タ・セットの代替名を指定する方法を提供します。DDNAME リス トは、ハーフワード・フィールドの後に、区切り文字なしで 8 文字 (バイト) の左寄せの (右側をブランクで埋め込んだ) 複数のフィー ルドを続けた可変長フィールドです。各 8 文字フィールドは特定の DDNAME 用に確保されています。DFSMSdss はこのうちの 2 つの フィールド (SYSIN および SYSPRINT) だけを使用します。他のフ ィールドは、既存のシステム・ユーティリティー呼び出しプロシー ジャーと一貫性のある標準的インプリメンテーションとして提供さ れ、2 進数の 0 を埋める必要があり、DFSMSdss はこのフィールド を無視します。

> *DDNAME* リスト長フィールド と呼ばれる最初のフィールドは、数 値 48 の 2 進数でリストの長さ (そのフィールド自体を除く) を示 すハーフワード・フィールドです。

> SYSIN データ・セットまたは SYSPRINT データ・セットに代替 DDNAME を指定したくない場合は、DDNAME リスト長フィール ドを正しい長さに設定し、すべての 8 文字のフィールドを 2 進数 の 0 に設定してください。

> SYSIN データ・セットの代替 DDNAME を指定したい場合は、こ のパラメーターを指定し、代替 DDNAME を 5 番目の 8 文字フィ ールドに入力してください。指定したくない場合は、そのフィール ドのすべてに 2 進数の 0 を入力してください。

> SYSPRINT データ・セットの代替 DDNAME を指定したい場合 は、このパラメーターを指定し、代替 DDNAME を 6 番目の 8 文 字フィールドに入力してください。指定したくない場合は、そのフ ィールドのすべてに 2 進数の 0 を入力してください。

後続のパラメーターを指定したくない場合は、リストからそのパラ メーターを省略できます。

**PAGEPTR** ページ番号リストを指すポインターであり、「*z/OS DFSMSdfp* ユー ティリティー」に記述されている HDINGADDR に類似のもの。こ のリストは SYSPRINT データ・セットのシステム出力の開始ペー ジ番号を指定する方法を提供します。ページ番号リストは、ハーフ ワード・フィールドの後に続く 4 バイトの EBCDIC ページ・カウ ントで構成される固定長の 6 バイト・フィールドであり、 DFSMSdss の開始ページ番号を指定し、SYSPRINT データ・セット に使用されます。このリストと OPTPTR リストの両方に値が指定 されると、このリストの値が使用され、OPTPTR の値は無視されま す。

ページ番号リスト長フィールド と呼ばれる最初のフィールドは、2 進数値でのリストの長さ (そのフィールド自体を除く) を示すハー フワード・フィールドです。その長さは、普通は 4 です。

開始ページ番号を指定したくない場合は、ページ番号リスト長フィ ールドに 2 進数の 0 を設定してください。開始ページ番号を指定 したい場合、このパラメーターと 4 文字のページの値を指定しなけ ればなりません。ページ番号を指定する (ページ番号リスト長フィ ールドが 2 進数の 0 でない) 場合、現行呼び出しが終了すると、 DFSMSdss はこのフィールドを現行ページ番号にリセットします。 ページ番号を指定しない場合、DFSMSdss はこのフィールドを変更 しません。

後続のパラメーターを指定したくない場合は、リストからそのパラ メーターを省略できます。

**UIMPTR** ユーザー対話モジュール (UIM) リストを指すポインター。「*z/OS DFSMSdfp* ユーティリティー」で説明されているパラメーターに、 対応するパラメーターはありません。このパラメーターは、さまざ まな入出力とデータ・セット操作について DFSMSdss と対話するベ クトル適用出口モジュールの名前とアドレスを指定する方法を提供 します。UIM リストは、可変長で、ハーフワード・フィールドとそ れに続く 4 バイト・アドレス・フィールドまたは 8 文字の左寄せ の (右側をブランクで埋め込んだ) ストリング・フィールド (UIM エントリー・ポイントまたは UIM のロード・モジュール名 (通常 の LINKLIB 構造により検索される) のアドレスを指定する) で構 成されます。UIM を指定したくない場合は、このパラメーターを指 定しないでください。

> *UIM* リスト長フィールド と呼ばれる最初のフィールドは、2 進数 値でのリストの長さ (そのフィールド自体を除く) を示すハーフワ ード・フィールドです。オプションを指定したくない場合は、オプ ション・リスト長フィールドに 2 進数の 0 を設定してください。 UIM のアドレスを受け渡す場合は、長さに 4 を、UIM の名前を受 け渡す場合は長さに 8 を指定します。

> UIM を指定したい場合は、UIM リスト長フィールドに続くフィー ルドに UIM の名前またはアドレスを指定してください。このモジ ュールの使用方法については、 329 [ページの『システム・プログラ](#page-344-0) [ミング情報』を](#page-344-0)参照してください。

**UAPTR** ユーザー域リストを指すポインター。「*z/OS DFSMSdfp* ユーティリ ティー」で説明されているパラメーターに、対応するパラメーター はありません。このパラメーターは各 DFSMSdss 出口点で UIM に 受け渡される区域のアドレスを指定する方法を提供します。ユーザ ー域リストは、ユーザー域リスト長フィールド と呼ばれるハーフワ ード・フィールドと、ユーザー域開始アドレスを示す 1 つの 4 バ イト・アドレスで構成される固定長のリストです。

> ユーザー域を使用する場合は、長さを 4 に設定し、ユーザー域のア ドレスを 2 番目のフィールドに指定してください。

**ASIDPTR** アドレス・スペース ID リストを指すポインター。「*z/OS*

<span id="page-339-0"></span>*DFSMSdfp* ユーティリティー」で説明されているパラメーターに、 対応するパラメーターはありません。ADRDSSU の代わりに ADRXMAIA を使用する場合のみに適用できるこのオプショナル・ パラメーターによって、ADRXMAIA が DFSMSdss プログラムに使 用するアドレス・スペースの ID を指定することができます。アド レス・スペース ID リストは、ハーフワード・フィールドと 1 つの 8 バイトの文字フィールドで構成される固定長のリストです。アプ リケーション・プログラムで設定されない場合のデフォルト値は 「DFSMSDSS」です。この値は、ADRXMAIA を起動するのに JCL が使用された場合は「DSSBATCH」に設定されますが、 ASPACE=*name* PARM フィールドを使用して指定することもできま す。

ADRXMAIA は、必要に応じて自動的にアドレス・スペースを生成 します。識別されたアドレス・スペースは、オペレーターの START コマンドにより、適切に命名された PROCLIB メンバー名 を指定することによって生成することもできます。

**PARAM** ATTACH と LINK マクロで、DFSMSdss に受け渡されるポインタ ーの名前を指定するキーワード。

**VL** リストが可変長であることを示す。ATTACH と LINK のマクロ は、どちらも VL=1 を指定する必要があります。

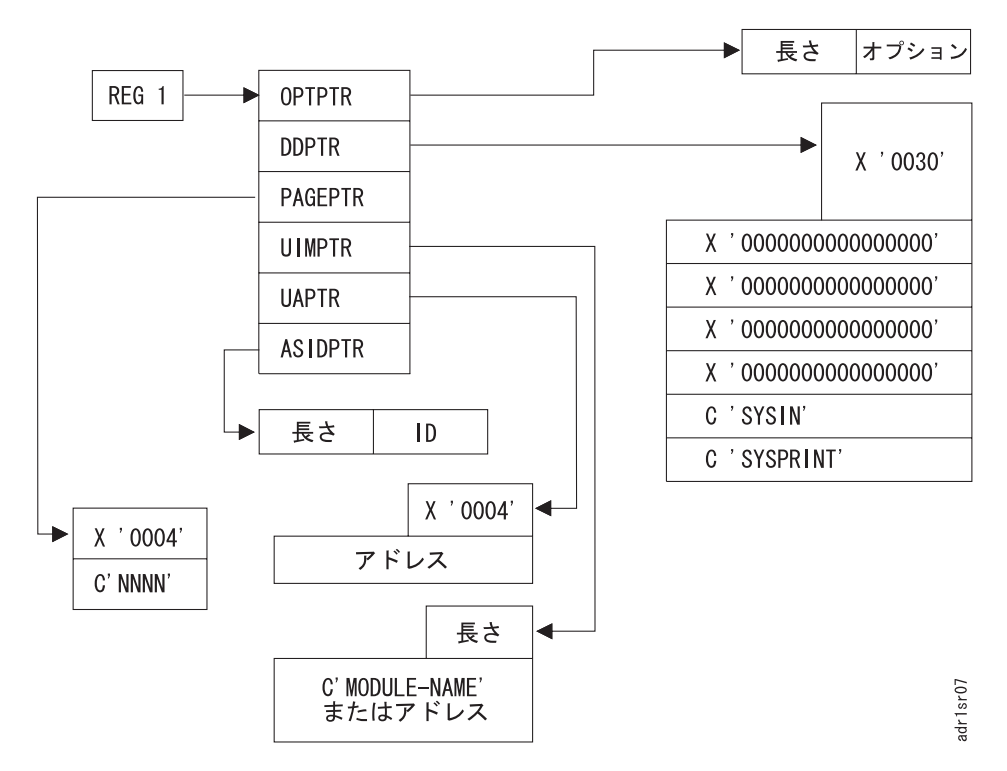

図 *8. DFSMSdss* アプリケーション・インターフェースの構造

### ユーザー対話

ユーザー対話が発生するには、アプリケーションは DFSMSdss を呼び出し、ユーザ ー対話モジュール (UIM) リストを指すポインターを指定する必要があります。 DFSMSdss は、以下のシステム・マクロのうちのいずれかによって呼び出すことが できます。

ATTACH EP=ADRDSSU,PARAM=(OPTPTR,DDPTR,PAGEPTR,UIMPTR,UAPTR),VL=1 LINK EP=ADRDSSU, PARAM=(OPTPTR, DDPTR, PAGEPTR, UIMPTR, UAPTR), VL=1 CALL (15),(OPTPTR,DDPTR,PAGEPTR,UIMPTR,UAPTR),VL

オプションで、DFSMSdss 仮想記憶間メモリー・アプリケーション・インターフェ ースを使用するには、以下のいずれかのシステム・マクロを使います。

ATTACH EP=ADRXMAIA,PARAM=(OPTPTR,DDPTR,PAGEPTR,UIMPTR,UAPTR),VL=1 LINK EP=ADRXMAIA, PARAM=(OPTPTR, DDPTR, PAGEPTR, UIMPTR, UAPTR), VL=1 CALL (15),(OPTPTR,DDPTR,PAGEPTR,UIMPTR,UAPTR),VL

オプションで、DFSMSdss 仮想記憶間メモリー・アプリケーション・インターフェ ースを使用し、8 文字 (バイト) のアドレス・スペース名を指定するには、次のシス テム・マクロのうちのいずれかを使います。

ATTACH EP=ADRXMAIA,PARAM=(OPTPTR,DDPTR,PAGEPTR,UIMPTR,UAPTR,ASNPTR),VL=1 LINK EP=ADRXMAIA, PARAM=(OPTPTR, DDPTR, PAGEPTR, UIMPTR, UAPTR, ASNPTR), VL=1 CALL (15),(OPTPTR,DDPTR,PAGEPTR,UIMPTR,UAPTR,ASNPTR),VL

324 [ページの図](#page-339-0) 8 に示すように、UIM 出口を指すポインターはパラメーター・リス ト (UIMPTR) に渡されます。ユーザー対話には次の機能が関係しています。

- v レコード管理
- v データ・セット処理の制御
- v DFSMSdss 操作についての統計情報の収集

UIM 出口ルーチンを指定した場合、DFSMSdss は通常に処理し、処理の各点 (DFSMSdss 出口点) で UIM 出口ルーチンが条件付きで呼び出され、いくつかの種 類のユーザー操作を実行できるようにします。

DFSMSdss サブタスクがなんらかの理由で異常終了すると、それ以上 UIM の呼び 出し (機能終了 呼び出しも含む) を行えなくなります。

注**:**

- 1. DFSMSdss は許可問題プログラムとして実行されます。
- 2. DFSMSdss を呼び出すすべてのプログラムも許可されなければならず、非監視プ ログラム状態でなければなりません。
- 3. ADRXMAIA は、DFSMSdss 仮想記憶間アプリケーション・インターフェース・ モジュールの主要なエントリー・ポイントの名前です。DFSMSdss 機能が特定ア ドレス・スペースで実行される場合は、ADRDSSU の代わりに ADRXMAIA を 使用してください。

4. ADRXMAIA は許可プログラムとして実行され、監視プログラム状態の呼び出し 側プログラムおよび問題プログラム状態の呼び出し側プログラムの両方をサポー トします。

関連資料 **:** さまざまな UIM 出口についての詳細は、 369 [ページの『付録](#page-384-0) D. ユー ザー対話モジュール (UIM) [を使用するアプリケーション・プログラムの例』を](#page-384-0)参照 してください。

### 仮想記憶間アプリケーション・インターフェースの概要

DFSMSdss 仮想記憶間アプリケーション・インターフェースは、クライアント/サー バー・モデルに基づいています。DFSMSdss 仮想記憶間アプリケーション・インタ ーフェースを利用する IBM 製品には、IMS Image Copy (IC2) および DFSMShsm があります。DFSMSdss にも、このサポート用の JCL インターフェースがありま す。

DFSMSdss 仮想記憶間サポートは、LINK、CALL、または ATTACH コマンドを使 用して呼び出すように設計されています。このサポートは、JCL によって、または システム呼び出し経由で、呼び出すこともできます。JCL インターフェースを使用 するには、通常 DFSMSdss バッチ・モード処理に使用する JCL を変更して、プロ グラム ADRDSSU ではなくプログラム ADRXMAIA を実行するようにします。

#### **Example:**

| | | | | | |  $\perp$ |

//S1 EXEC PGM=ADRXMAIA,PARM='TYPRUN=NORUN' の代わりに //S1 EXEC PGM=ADRDSSU,PARM='TYPRUN=NORUN'

DFSMSdss 仮想記憶間アプリケーション・インターフェース・サポートは、クライ アント・アプリケーションが、ユーザー提供の対話モジュール (UIM) を使用して、 個別の DFSMSdss サーバーのアドレス・スペースに接続して、相互作用するための 機能を備えています。接続されたクライアント・アプリケーションに代わって実行 される DFSMSdss 処理は、サーバー・アドレス・スペースで実行する 1 つ以上の ジョブ・ステップ・タスクによって制御されます。DFSMSdss サーバー・アドレ ス・スペースは、START コマンドを出して作成する場合もあれば、クライアント・ アプリケーションによって呼び出される仮想記憶間アプリケーション・インターフ ェース・サポートが出した ASCRE マクロから発生する場合もあります。

DFSMSdss サーバー・アドレス・スペースが実行を始めると、モジュール ADRXMAIB にシステムから制御が与えられ、サーバー処理を指示します。クライ アントに代わって実行されるサーバー処理は、作業スレッドとよばれ、固有のジョ ブ・ステップ・タスクのもとで実行します。ジョブ・ステップ・タスクは、クライ アント・アプリケーションが行った作業スレッド要求ごとに ADRDSSU プログラム を呼び出します。サーバーは、複数のクライアント接続アドレス・スペースに複数 のクライアント作業スレッドを並行して処理することができます。各作業スレッド は、ADRDSSU ジョブ・ステップ・タスクの個別のインスタンスです。複数のサー バー・アドレス・スペースが存在し、複数のクライアント・アドレス・スペースに 代わって並行して処理することができます。

クライアント・アプリケーションは、モジュール ADRXMAIA を呼び出して、 DFSMSdss 仮想記憶間アプリケーション・インターフェース・サポートを使用しま す。クライアント・アプリケーションが ADRXMAIA を呼び出すと、DFSMSdss は、クライアント識別サーバー・アドレス・スペースへの接続を試みます。クライ

<span id="page-342-0"></span>アント識別 DFSMSdss サーバー・アドレス・スペースが存在しない場合は、仮想記 憶間アプリケーション・インターフェースが ASCRE マクロを呼び出して、サーバ ーを作成します。クライアントにサーバー・アドレス・スペース ID がない場合 は、「DFSMSDSS」がデフォルトのサーバー・アドレス・スペース ID として使用 されます。 ASPACE パラメーターによる指定がない限り、JCL インターフェース は「DSSBATCH」をデフォルトの ID として使用します。

SYS1.PROCLIB に適切に命名されたメンバーを指定する START コマンドを使用し て、DFSMSdss サーバー・アドレス・スペースを作成することもできます。このプ ロシージャーは、モジュール ADRXMAIB を呼び出すはずです。PROCLIB メンバ ー名は、クライアント・アプリケーションが使用するサーバー ID に一致している か、作成されるサーバーに接続する JCL インターフェースを使用したバッチ・ジョ ブに一致している必要があります。

ASCRE マクロを使用して作成された DFSMSdss サーバー・アドレス・スペース は、接続されたすべてのクライアント・アプリケーションが終了した後行う作業が なくなると、終了モードに入ります。サーバーの終了までには遅延期間がありま す。この遅延期間に接続要求を出すと、サーバーは、接続クライアントに関連する 作業スレッドを処理する処理モードに戻ります。

DFSMSdss サーバー・アドレス・スペースは、現行作業スレッドのすべてが完了し た後、処理を停止すべきであることを、オペレーター MODIFY コマンドがサーバ ーに通知しない限り、クライアントがアクティブである間はアクティブ状態を維持 します。

たとえば、次のとおりです。 F DFSMSDSS.DSSBATCH,STOP または F DSSBATCH,STOP

START コマンドによって開始した DFSMSdss サーバーは、すべての作業が完了し ても終了モードに入りません。このサーバーを停止するには、MODIFY コマンドを 使用する必要があります。

# **DFSMSdss** を制御する仮想記憶間アプリケーション・インターフェースの 使用

仮想記憶間アプリケーション・インターフェースを使用して、EXEC ステートメン トの PARM 情報を通して、DFSMSdss を制御することができます。仮想記憶間ア プリケーション・インターフェースを使用して DFSMSdss を呼び出すとき、 DFSMSdss の EXEC ステートメントには、ADRDSSU プログラムと同様に、クラ イアントおよびサーバーによって使用される PARM 情報を含むことができます。 ADRDSSU 用 JCL の EXEC PARM フィールドに指定するができる値と同じ値を、 ADRXMAIA 用の EXEC PARM フィールドに指定することができます。

#### **SRVRTIME=([**分**]{:**秒**})**

SRVRTIME パラメーターは、最後の処理が終了したあとに、サーバー・ア ドレス・スペースがシャットダウンを待機する時間を指定します。指定した 時間が経過する前に、仮想記憶間アプリケーション・インターフェースが再 度呼び出されて、この特定サーバーを指定した場合、このサーバーは処理を 継続します。指定時間が満了し、他の処理が実行依頼されていない場合、サ ーバーはシャットダウンし、このサーバー名を指定した後続の仮想記憶間ア

プリケーション・インターフェースの呼び出しを実行すると、新しいサーバ ーが作成されます。特定のサーバーの仮想記憶間アプリケーション・インタ ーフェースが最初に呼び出されると、その特定サーバーが実行中に、時間の 長さが決定されます。特定サーバー実行中の、同一サーバーに対する後続の 呼び出しは、それ以降の呼び出しで SRVRTIME パラメーターが指定された としても、時間を変更しません。

- 分 シャットダウンする前に、最後の処理が終了したあとで、サーバー が待機する最大分数を指定します。分は 0 から 357912 (248.55 日) の数値とする必要があります。
- 秒 シャットダウンする前に、最後の処理が終了したあとで、サーバー が待機する最大秒数を指定します。秒は 0 から 59 の数値とする必 要があります。

以下の例は、 SRVRTIME 値を指定した場合の、システムへの影響を示して います。

- v SRVRTIME=(1:30) サーバーは、シャットダウンの前に、1 分 30 秒待 機する。
- v SRVRTIME=(24:00) サーバーは、シャットダウンの前に、24 分待機す る。
- v SRVRTIME=(0:25) または SRVRTIME=(:25) サーバーは、シャットダウ ンの前に、25 秒待機する。
- v SRVRTIME=(0:00) サーバーは、最後の処理が終了すると即時にシャッ トダウンする。

制約事項**:** SRVRTIME パラメーターが指定されていない場合、サーバーが シャットダウンするまでの時間は、以下のように決定されます。

- v 仮想記憶間アプリケーション・インターフェースが JCL から呼び出され ているが、ASPACE パラメーターが指定されていない場合、サーバーは 4 分後にシャットダウンする。
- 仮想記憶間アプリケーション・インターフェースが JCL から呼び出され ており、ASPACE パラメーターが指定されている場合、サーバーは 1 分 待機する。
- v 仮想記憶間アプリケーション・インターフェースが LINK、CALL または ATTACH コマンドを使用して呼び出されているが、ASPACE 名が ASIDPTR フィールドに提供されていない場合、サーバーは 8 分待機す る。
- v 仮想記憶間アプリケーション・インターフェースが LINK、CALL または ATTACH コマンドを使用して呼び出されており、ASPACE 名が ASIDPTR フィールドに提供されている場合、サーバーは 1 分待機す る。

#### **ASPACE=***id*

ここで *id* は、DFSMSdss SYSIN コマンド・ストリームの処理に使用する サーバーを識別するためにご使用のシステムによって決定されます。 ASPACE=AFFINITY は特殊な使い方です。これを使用すると、ADRDSSU は、個別のアドレス・スペースで実行するのではなく、クライアント・アド レス・スペース内で実行されます。

注**:** ASPACE は、JCL を使用して、仮想記憶間アプリケーション・インタ ーフェースを介して DFSMSdss を呼び出した場合のみ有効です。

以下の例は、ASPACE パラメーターの指定方法を示しています。

//S1 EXEC PGM=ADRXMAIA,PARM='ASPACE=BACKUP'

#### **SNAPX=\*|nn|(nn,nn[,nn])**

<span id="page-344-0"></span>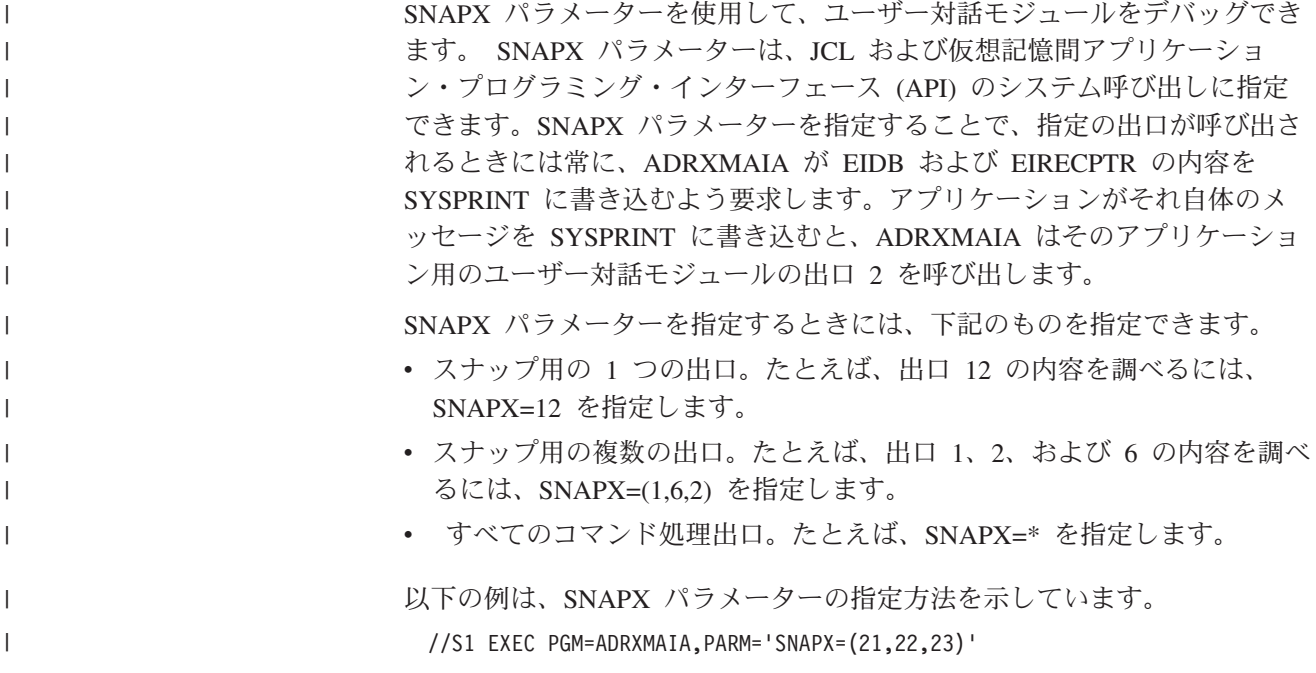

# システム・プログラミング情報

#### - プログラミング・インターフェース情報 -

インストール・システム・オプション制御ブロック (ADRUFO) のビット定義によ り、DFSMSdss はインストール・システム・オプション出口ルーチンと通信しま す。インストール・システム・オプション出口が機能をスケジュールしたくない場 合は、戻りコード 8 を返します。UIM がそれをするには、UFSTOP のビット定義 が ADRUFO に設定されていなければなりません。SYSIN または SYSPRINT デー タ・セットが割り振られていない場合、またはすべての SYSIN/SYSPRINT がスト レージ内で処理される場合、UFSYSIN と UFSYSPR はこれを DFSMSdss に指定し ます。

アプリケーションが DFSMSdss に、UFSYSPR を設定しないで SYSPRINT を処理 することを認める場合、アプリケーションは SYSPRINT に直接書き込むことはでき ません。アプリケーションは、UIM 出口点 2 または 10 において、SYSPRINT レ コードを挿入することだけが可能です。UFSYSPR を設定して SYSPRINT を処理す るようにアプリケーションが選択した場合、UIM 出口点 2 または 10 からの DFSMSdss メッセージの印刷は、アプリケーションの責任で実行します。

追加の 3 ビットは、UIM 対話内の許可条件、UFAIINV、UFUIMAL、UFUIMCH を 判別するものです。さらに次の 2 ビットは、入力復元/コピー・ダンプ・データ・セ ットまたは出力ダンプ/コピー・ダンプ・データ・セット (それぞれ UFNOIN と

UFNOOUT) が存在するか、しないかを示します。インストール・システム・オプシ ョン出口ルーチンについては、「*z/OS DFSMS Installation Exits*」を参照してくださ い。

\_\_\_\_\_\_\_ プログラミング・インターフェース情報 の終り \_\_\_\_

アプリケーション・インターフェースを使用して DFSMSdss が呼び出され、UIM が指定されていて呼び出される場合には、すべての出口呼び出しで次の情報が UIM に渡されます。

- v レジスター 1。インターフェース・パラメーター・リスト・ポインターを指しま す。
- v インターフェース・パラメーター・リスト・ポインター。DFSMSdss 出口識別ブ ロックを指します。このブロックの詳細な説明については、 354 [ページの](#page-369-0) 『ADREID0 [データ域』を](#page-369-0)参照してください。このリストは次の項目で構成され ます。
	- リストの残りの長さを指定するハーフワード・フィールド。
	- マクロ ADREID0 がマップするリストの残り。このブロックに含まれる情報に ついては、以下の『出口識別ブロック』を参照してください。

UIM から戻った時点で、ユーザーの戻りコード・フィールドがテストされ、出口に 許される制限内で現行入出力レコードまたはデータ・セットの後処理が決定されま す。

### アプリケーション・インターフェース・ブロック

324 [ページの図](#page-339-0) 8 に示されているパラメーターの構造は、図 9 に示すようなブロッ ク形式で示すことができます。

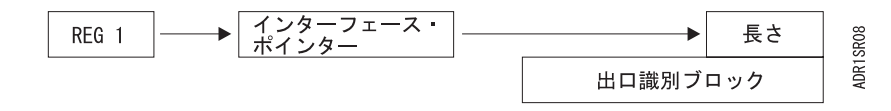

図 *9. DFSMSdss* 出口インターフェースの構造

### 出口識別ブロック

DFSMSdss が制御を与えるごとに、出口識別ブロックは、ユーザー対話モジュール に渡されます。各フィールドは次に説明しますが、正式な宣言については 354 [ペー](#page-369-0) ジの『ADREID0 [データ域』を](#page-369-0)参照してください。

#### 制御ブロックの目印

DFSMSdss が提供する 4 文字のストリング・フィールド。このフィールド には文字ストリング *EIDB* が入っており、DEBUG 処理中にストレージ・ ダンプを見る場合に制御ブロックを見つける際に役立ちます。

#### **TASK-ID**

DFSMSdss が提供するフルワード 2 進数フィールド。このフィールドに入 っている数値は、データ・セットから獲得されたにせよ、UIM から獲得さ れたにせよ、DFSMSdss によって、SYSIN で実行要求される各機能コマン

ド・ステートメントに割り当てられます。DFSMSdss がユーザー・コマン ド・ステートメントに関連しない機能のために UIM を呼び出す場合、この 数値は 2 進数の 0 です。各コマンドは順に番号が付けられます。コマンド を処理するようにタスクがスケジュールされる場合、このタスクに関連した すべてのメッセージと、このタスクのためのすべてのユーザー対話モジュー ルへの呼び出しに、この固有の番号が付けられます。このようにして、UIM はどのタスクが処理中で、どの機能がそのタスクに関連しているかを識別で きます。

#### ユーザー出口での許可

DFSMSdss が提供するフルワード 2 進数フィールド。このフィールドに定 義した 32 ビットは、提示されたレコードに関してどのアクションを UIM が実行するかを判断するフラグとして使用できます。次のアクションが条件 付きで実行されます。

- v インストール・システム・オプションを表示し、条件付きでオーバーライ ドする。
- v 現行レコードの前にデータを挿入する。
- v 現行データ・レコードを提供された出口レコードで置き換える。
- v 現行データ・レコードを削除する。
- v 現行データ・レコードを変更する。
- v 出口を、それ以降の対話から切断する。
- v 許可されないオプションが試行されたときに、それを認識する。
- v データ・セットの処理を終了する。
- タスクの処理を終了する。

#### **DFSMSdss** 処理オプション

DFSMSdss が提供するハーフワード 2 進数フィールド。このフィールドに 入っている数値をユーザー対話モジュール (UIM) で使用して、出口に渡さ れるレコードまたはデータ・セットの該当する処理ルーチンを特定してブラ ンチできます。

DFSMSdss 処理モジュールの適切なロケーションで、ユーザー対話モジュー ルが制御を受け取ることが考慮されます。このロケーションは DFSMSdss 出口点と呼ばれます。

#### ユーザー戻りコード

UIM が提供するハーフワード 2 進数フィールド。この戻りコードは、出口 に提供されているレコードまたはデータ・セットに出口が期待するアクショ ンを識別します。DFSMSdss は UIM から制御が戻された時点でこのフィー ルドをテストします。次の戻りコードのすべてが、すべての指定された出口 呼び出しで使用できるとは限りません。許可されないコードが UIM から戻 されると、DFSMSdss は EIXERR フラグを設定して EIDB を UIM に戻し ます。これにより、UIM にはオプションを訂正する機会が与えられます。 許可されないコードが再び戻されると、DFSMSdss はそれを無視し、出口が コード・ゼロ (0) を戻した場合と同様にレコードを処理します。有効なコー ドが戻された場合、DFSMSdss 処理は最初の UIM 呼び出しで有効なコード が戻された場合と同じです。このシーケンスは後続のすべての正しくない戻 りコードにも適用されます。任意の出口呼び出しで認められている戻りコー ドは、EIXALLOW フィールドに指定されます。

- UIM (Eioption 01 から 26) にレコードを渡すこれらの出口の各戻りコー ドの意味は次のとおりです。
	- **0** レコードは、UIM がない場合に通常なされるように処理される。 オリジナル・レコードは出口によって変更されない。
	- **4** レコードは出口によって置き換えられた。新しいレコードを、オ リジナル・レコード・ポインター・フィールドと、オリジナル・ レコード長フィールドにあるその長さによって指される区域に置 かなければならない。
	- **8** レコードは挿入される。新しいレコードのアドレスをオリジナ ル・レコード・ポインター・フィールドに保管するか、または新 しいレコードをオリジナル・レコード・ポインター・フィールド とオリジナル・レコード長フィールドにあるその長さによって指 される区域に保管しなければならない。この出口が次に呼び出さ れると、オリジナル・レコードが再度提示される。
	- **12** レコードは削除される。UIM に渡されるレコードは処理中に無視 され、削除される。
	- **16** レコードは出口によって変更された。この戻りコードは、オリジ ナル・レコードを変更した後、DFSMSdss が処理できるようにす る唯一の戻りコード。DFSMSdss は変更の妥当性を確かめること ができないので、レコードに対するすべての変更は論理的に正し くなければならない。

注**:**

- 1. レコードを変更する場合、(理由コード 4 の場合とは違って) レコード長は変更できません。
- 2. 処理中のレコードがインストール・システム・オプション・レ コード (ADRUFO) であり、いずれかの値が変更されている場 合は、戻りコード 16 を戻す必要があり、そうしないと変更は 無視されます。
- **20** レコードは戻りコード 0 が戻された場合と同様に処理される。し かし、この特定の DFSMSdss 出口点は他のタスクから呼び出さ れることはあっても、現行機能タスクからはもう呼び出されな い。複数のレコード・タイプが同じ DFSMSdss 出口点を使用す るので、このコードを使用する場合は注意が必要。UIM が各レコ ード・タイプを検査し、レコードが出口にとって意味がない場合 にのみ、戻りコード 0 を戻すようにするのがよい。
- **24** レコードは処理されなければならないが、DFSMSdss のすべての 将来の出口点の実行時に、ユーザー統計レコードだけが UIM に 提示される。
- **28** 応答通知の戻りコード。UIM は WTOR を処理し、オリジナル・ レコード・ポインターが指す区域に WTOR からの適切な応答を 入れた。インターフェースにより、UIM 出口ルーチンですべての WTOR 処理を扱うことができるようになり、DFSMSdss が

WTOR を出す代わりに DFSMSdss に必要な応答を提供すること ができる。UIM はオリジナル・レコード長を適切な値に設定する 必要があることに注意。

- **32** DFSMSdss は現行機能タスクを終了し、メッセージ ADR356E を 出す。
- v データ・セット処理を制御する出口 (Eioption 21、22、23 および 26) の 各戻りコードの意味は次のとおりです。
	- **0** UIM がない場合に通常なされるように、データ・セットは処理さ れる。データ・セット処理はまったく変更されない。
	- **16** この戻りコードは出口 22 からのみ有効。これは、迂回処理フラ グをテストし、オンになっているフラグに従ってデータ・セット の処理を変更するように、DFSMSdss に指示する。戻りコード 16 が返された場合のみ、これらの迂回フラグは DFSMSdss によ りテストされる。これらのフラグの詳細については、 344 [ページ](#page-359-0) [の『検査出口の迂回](#page-359-0) (Eioption 22)』を参照。
	- **20** レコードは戻りコード 0 が戻された場合と同様に処理される。し かし、この特定の DFSMSdss 出口点は他のタスクから呼び出さ れることはあっても、現行機能タスクからはもう呼び出されな い。複数のレコード・タイプが同じ DFSMSdss 出口点を使用す るので、このコードを使用する場合は注意が必要。UIM が各レコ ード・タイプを検査し、レコードが出口にとって意味がない場合 にのみ、戻りコード 0 を戻すようにするのがよい。
	- **32** DFSMSdss は現行機能タスクを終了し、メッセージ ADR356E を 出す。
	- **36** DFSMSdss は、出口に渡されたパラメーターに指定されたデー タ・セット名の処理を終了する。次のデータ・セットがある場 合、それを使用して処理を継続する。データ・セットがすでに処 理された後に、出口 23 がこの戻りコードを設定する場合は、デ ータ・セットがその点まで正常に処理された場合でも、 DFSMSdss は処理の取り消しをせず、正常に処理されたメッセー ジ・リストから (該当する場合) データ・セットを削除し、正常 に処理されなかったメッセージ・リストにそれを組み込む。
- レコード域長

DFSMSdss が提供するフルワード 2 進数フィールド。このフィールドに入 っている数値は、オリジナル・レコードが保管される区域の全長を表しま す。UIM はこの数値を使用して、置換レコードと挿入レコードがオリジナ ル・レコード・ポインター・フィールドが指す提供されたバッファー域に適 合するかどうかを検査します。

オリジナル・レコード長

DFSMSdss が提供し、UIM が変更できるフルワード 2 進数フィールド。こ のフィールドに入っている数値は、オリジナル・レコード・ポインターが指 すレコードの全長を表します。この長さにはオリジナル・レコード・ポイン ター・フィールドが指すレコードの長さのみが含まれ、このフィールド自体 の長さは含まれません。ストレージ内にある SYSIN データを提供するため に UIM を呼び出す場合、このフィールドの値は 0 です。

#### オリジナル・レコード・ポインター

DFSMSdss が提供し、UIM が変更できるフルワード・アドレス・フィール ド。このフィールドには、この呼び出しで UIM に渡されるレコードのアド レスが入っています。挿入が使用されていない限り、通常このアドレスは出 口では変更されません。このフィールドの効果については、適切な戻りコー ドの説明を参照してください。ストレージ内にある SYSIN データを提供す るために UIM を呼び出す場合、このフィールドの値は 0 です。オリジナ ル・レコードの 16 メガバイト (MB) 仮想記憶域境界の上または下のロケ ーションは、インストール・システム・オプション出口を使用して制御され ます。このレコードが 16MB の上にある場合は、UIM はそのレコードをア ドレスするために 31 ビット・アドレッシング・モードで実行する必要があ ります。

#### ユーザー域ポインター

アプリケーション・プログラムが提供し、DFSMSdss が維持するフルワー ド・アドレス・フィールド。このフィールドには、UIM 内部プロセス制御 用の連絡域としてアプリケーション・プログラムが提供するユーザー・デー タ域/作業域のアドレスが入っています。DFSMSdss はこのポインターを保 管し、UIM を呼び出すごとに出口識別ブロックの EIUSEPTR フィールドに それを保管します。任意の UIM 出口がユーザー域ポインターを変更する場 合、DFSMSdss は後続の UIM 呼び出し時に更新したポインターを提示しま す。

各 DFSMSdss 機能タスクは、ユーザー域ポインターのタスク自体のコピー を保持します。UIM があるタスク用にポインターを変更した場合、そのポ インターは他のタスクについては変更されません。各タスクの開始時に、ユ ーザー域ポインターはアプリケーション・プログラムから DFSMSdss に渡 されるポインターです。

#### **DDNAME/VOLID** ポインター

DFSMSdss が提供するフルワード・アドレス・フィールド。この中には、出 力ダンプ・データ・セットの DDNAME が入っている区域のアドレスを 8 バイト域に左寄せしたフィールドの後に、ダンプ・データ・セットが入って いるボリュームのボリューム通し番号を 6 バイトの区域に左寄せしたフィ ールドがあります。このポインターは全ボリューム・ダンプ出口 EIOP06 でのみ有効です。

#### 仮想記憶間アプリケーション・インターフェースの制限

仮想記憶間アプリケーション・インターフェースを使用する場合、ABEND と AMSGCNT の代わりに SDUMP と SMSGCNT を使用してください。DFSMSdss は ABEND と AMSGCNT をサポートしますが、アプリケーション・アドレス・スペ ース内の DD 割り振り (SYSABEND、SYSUDUMP) は異常終了を発生させたアド レス・スペースには使用不可であるため、ダンプは印刷されません。

アプリケーション・アドレス・スペースの DD 割り振りは、DFSMSdss 機能を実行 中のアドレス・スペースには使用不可であるため、逐次化の作動は異なることがあ ります。仮想記憶間アプリケーション・インターフェースの使用を考える場合は、 逐次化の要件を評価してください。

複数の ADRDSSU タスクが DFSMSdss サーバー・アドレス・スペースで実行して いて、同じ DDNAME が SYSIN ストリームで渡された場合、結果として割り振り エラー (MSGIKJ56246I -「ファイルが使用中」など) が発生する可能性がありま す。これを防ぐためには、8 文字の DDNAME を使用するか、DDNAME が置換で きるように DDNAME の後に十分な余裕を残しておきます。仮想記憶間アプリケー ション・インターフェースは、SYSIN ストリームで渡される共通 DDNAME を、可 能であれば、システムが生成する固有の 8 文字の DDNAME で置き換えます。

HFS タイプおよび zFS タイプのデータ・セットの論理 COPY または論理 DUMP と RESTORE に対して DFSMSdss 仮想記憶間アプリケーション・インターフェー スを使用する場合、DFSMSdss サーバー・アドレス・スペースが HFS および zFS データ・セットにアクセスできるようにするため、DFSMSdss ユーザー ID を定義 する必要があります。 DFSMSdss ユーザー ID は、以下のようにして、z/OS UNIX システム・サービス (z/OS UNIX) アクセスに応じて設定しなければなりません。

- v DFSMSdss ユーザー ID のデフォルト・グループには、z/OS UNIX セグメントが 定義され、グループ ID がそのセグメントに関連付けられている必要がありま す。
- v ホーム・ディレクトリーは、ルート・ファイル・システムにする必要がありま す。
- v DFSMSdss ユーザー ID は、スーパーユーザーとして定義される必要があります (UID 0)。以下の RACF コマンドを使用して、割り当てを行ってください。

ADDGROUP OMVSGRP OMVS(GID(1)) ADDUSER DFSMSDSS DFLTGRP(OMVSGRP) OMVS(UID(0) HOME('/'))

JOBCAT および STEPCAT は、サーバー・アドレス・スペースで DFSMSdss 機能 を実行する場合にはサポートされません。

DFSMSdss ダンプ・データ・セットを処理する複数コマンド (DUMP、RESTORE ま たは COPYDUMP) の同一テープ・ボリューム上での指定は、仮想記憶間アプリケ ーション・インターフェースを使用する DFSMSdss 呼び出しの場合、サポートされ ません。この制限は、PARALLEL コマンドが指定されているかどうかにかかわらず 適用されます。仮想記憶間アプリケーション・インターフェースを使用して、同一 テープ・ボリューム上の複数の DFSMSdss ダンプ・データ・セットを処理するため には、呼び出しごとに 1 つのコマンドを指定した DFSMSdss の複数呼び出しを使 用して、処理が逐次実行されるようにしてください。

関連資料 **:** z/OS UNIX についての詳細は、「*z/OS UNIX* システム・サービス計画, GA88-8639」を参照してください。

### ユーザー対話モジュール出口オプションの説明

次に DFSMSdss で使用可能なすべての出口点について説明します。

### 機能の開始 **(Eioption 00)**

この出口点は、DFSMSdss の初期化中に呼び出され、ダンプまたは復元操作などの 機能の初期化中に再度呼び出されます。EIRECPTR は EIREC00 データ域を指しま す。EIREC00 データ域には、フィールド EI00SBPL が入っています。アプリケーシ

ョンはすべての DFSMSdss タスク間で共用するサブプール番号を戻すためにこのフ ィールドを使用できます。EI00SBPL は EITSKID が 0 のときのみ有効です。

#### 一 プログラミング・インターフェース情報 =

アプリケーションは、EI00NOLK を設定することによって、ボリューム全体および トラック単位の RESTORE 操作中に、DFSMSdss が ADRLOCK ENQUEUE 処理ま たは DEQUEUE 処理を迂回するように要求できます。アプリケーションは、 ADRLOCK ENQUEUE 処理または DEQUEUE 処理を迂回するように要求した結果 生ずるデッドロック状態を、すべて解決できなければなりません。

\_\_\_ プログラミング・インターフェース情報 の終り \_

#### ― プログラミング・インターフェース情報 ―

アプリケーションでは、EI00SENQ を設定することによって、VTOC のアクセス中 のみ VTOC の逐次化が保留されるよう要求することもできます。このフラグが有効 なのは、EITSKID が 0 以外の場合の全ボリューム・ダンプ操作に対してのみで す。このフラグは、エンキュー・インストール・システム出口ルーチン (「*z/OS DFSMS Installation Exits*」参照) に類似した機能を提供します。EI00SENQ フラグが 設定されている場合、またはエンキュー・インストール・システム出口ルーチンが このフラグを要求した場合、VTOC アクセスの終了後、VTOC の逐次化は解放され ます。

\_\_\_\_\_\_ プログラミング・インターフェース情報 の終り \_\_\_\_

#### - プログラミング・インターフェース情報 -

また、このアプリケーションでは、EI00NENQ を設定することによって、DFSMSdss がソース・ボリュームの VTOC 上で予約しない要求を出すこともできます。このフ ラグは、機能の始動 (たとえば、EITSKID が 0 以外) の間の物理的 COPY および DUMP 操作に対してのみ有効です。

\_\_\_\_\_ プログラミング・インターフェース情報 の終り \_\_\_\_\_\_\_

#### ――― プログラミング・インターフェース情報 ―

このアプリケーションではまた、EI00BSEC フラグを設定して、RACF 検査および 他のすべてのデータ・セット・セキュリティー検査を迂回するように要求すること もできます。このフラグは、機能の始動 (たとえば、EITSKID が 0 以外) の間の全 トラック COPY、全トラック DUMP、および全トラック RESTORE 操作に対して のみ有効です。

\_\_\_\_\_ プログラミング・インターフェース情報 の終り \_\_\_

- プログラミング・インターフェース情報 ―

DFSMSdss は UIM にソース VOLSER を提供します。このフィールドは、機能の 始動 (たとえば、EITSKID が 0 以外) の間の全トラック COPY、全トラック

DUMP、および全トラック RESTORE に対してのみ有効です。RESTORE の場合、 このフィールドは、ダンプ・データ・セットのある入力ボリュームのボリューム通 し番号を含みます。

\_\_\_\_\_\_\_ プログラミング・インターフェース情報 の終り \_\_\_\_\_\_\_

機能の開始で有効な戻りコードは次のとおりです。

- **0** 通常の処理を継続
- **16** 変更されたレコード

― プログラミング・インターフェース情報 ―

**20** すべての UIM 呼び出しを禁止する - EITSKID が 0 で、UFSYSIN または UFSYSPR がインストール・システム・オプション出口で設定された場合、 または EITSKID が 0 以外で、UFNOIN または UFNOOUT のいずれかが インストール・システム・オプション出口で設定された場合は無効。

\_\_\_\_\_ プログラミング・インターフェース情報 の終り \_\_

**32** 処理を終了。この戻りコードは、全ダンプ操作と全復元操作でのみ有効

#### **SYSIN** レコードの読み取り **(Eioption 01)**

この出口点は DFSMSdss が SYSIN レコードを読み取った後で呼び出されます。こ の出口点で SYSIN レコードを置換、挿入、削除、または変更できます。EIRECPTR は SYSIN レコードを指します。有効な戻りコードは次のとおりです。

- **0** 通常の処理を継続
- **4** 置換されたレコード
- **8** レコードを挿入
- **12** レコードを削除
- **16** 変更されたレコード
- **20** 出口を切断

### **SYSPRINT** レコードの印刷 **(Eioption 02)**

この出口点は DFSMSdss が SYSPRINT レコードを印刷する準備ができた場合に呼 び出されます。この出口点では、SYSPRINT レコードを置換、挿入、削除、または 変更できます。EIRECPTR は SYSPRINT レコードを指します。UIM が SYSPRINT が存在しないように要求していない限り、タスクに関連した SYSPRINT レコードは タスクの順序で渡されます ( 329 [ページの『システム・プログラミング情報』を](#page-344-0)参 照)。

SYSPRINT レコードの印刷で有効な戻りコードは次のとおりです。

- **0** 通常の処理を継続
- **4** 置換されたレコード
- **8** レコードを挿入

#### アプリケーション・インターフェース

- **12** レコードを削除
- **16** 変更されたレコード
- **20** 出口を切断

#### ガイドライン **:**

- v 印刷操作中は、ページ・ヘッダー・レコードの変更または削除のみが可能です。
- v 以下の条件が存在する場合、EIXNTERR は ON に設定されます。
	- TOL(IOERR) キーワードを指定した。
	- DFSMSdss が、ADR324E、ADR347E および ADR348E を除く E タイプ・メ ッセージを出力する。
	- DFSMSdss が T タイプ・メッセージを出力する (TOL(IOERR) キーワードは 指定する必要がない)。
- v 以下の条件が存在する場合、EIXNTERR は OFF に設定されます。
	- DFSMSdss が I タイプまたは W タイプのメッセージを出力する。
	- DFSMSdss が ADR324E、ADR347E および ADR348E メッセージを出力し (すべて、またはいくつかの組み合わせ)、しかも TOL(IOERR) キーワードが指 定されている。
- v DFSMSdss が接頭部なしのメッセージを出力する場合、EIXNTERR は変更されま せん。

### 物理テープ・レコードの読み取り **(Eioption 03)**

この出口点は、DFSMSdss が DUMP コマンドを使用して (テープまたは DASD に) ダンプしたデータ・セットからレコードを読み取った場合に呼び出されます。 EIRECPTR は テープ・レコードを指します。有効な戻りコードは次のとおりです。

**0** 通常の処理を継続

- プログラミング・インターフェース情報 -

- **8** レコードを挿入。この戻りコードは、UFNOIN がインストール・システ ム・オプション出口に設定されている場合のみ有効。
- \_\_\_\_\_ プログラミング・インターフェース情報 の終り \_\_

- プログラミング・インターフェース情報 -

**20** 出口を切断。この戻りコードは、UFNOIN がユーザー・インストール・シ ステム・オプション出口に設定されていない場合のみ有効。

\_\_\_\_\_ プログラミング・インターフェース情報 の終り \_\_\_\_\_\_\_

#### **32** 機能を終了

### 論理テープ・レコードの読み取り **(Eioption 04)**

この出口点は、 DUMP コマンドを使用して作成され、テープまたは DASD にダン プされたデータ・セットから DFSMSdss がレコードを読み取った場合に呼び出され ます。EIRECPTR は テープ・レコードを指します。有効な戻りコードは次のとおり です。

- **0** 通常の処理を継続
- **8** レコードを挿入
- **20** 出口を切断
- **24** ユーザー統計レコードを選択
- **32** 機能を終了
- 注**:** コード 24 が戻された場合、DFSMSdss は、ユーザー統計レコードを処理する 場合にのみこの出口点を呼び出します。

# 論理テープ・レコードの書き込み **(Eioption 05)**

DFSMSdss がダンプ操作を実行中に、テープまたは DASD 上のダンプ・データ・セ ットに論理レコードを書き込む場合に、この出口点が呼び出されます。この出口点 でレコードを挿入すると、DFSMSdss はそれをデータ・レコードではなく、統計レ コードとしてマークします。EIRECPTR は テープ・レコードを指します。有効な戻 りコードは次のとおりです。

- **0** 通常の処理を継続
- **8** レコードを挿入
- **20** 出口を切断
- **32** 機能を終了

### 物理テープ・レコードの書き込み **(Eioption 06)**

この出口点は、DFSMSdss がテープまたは DASD 上のダンプ・データ・セットに物 理レコードを書き込む場合に呼び出されます。EIRECPTR はテープ・レコードを指 し、EIDDID は EIDDINFO を指します。有効な戻りコードは次のとおりです。

**0** 通常の処理を継続

- プログラミング・インターフェース情報 一 **12** レコードを削除。この戻りコードは、UFNOOUT がインストール・システ ム・オプション出口に設定されている場合のみ有効。 \_\_\_\_\_\_ プログラミング・インターフェース情報 の終り \_\_\_\_\_ - プログラミング・インターフェース情報 -

**20** 出口を切断。この戻りコードは、UFNOOUT がユーザー・インストール・ システム・オプション出口に設定されていない場合のみ有効。

#### \_\_\_\_ プログラミング・インターフェース情報 の終り \_\_\_

**32** 機能を終了

## ディスク・トラックの読み取り **(Eioption 07)**

この出口点は、DFSMSdss が DASD から 1 トラック読み取った場合に呼び出され ます。EIRECPTR はトラック・バッファーを指します。トラック・バッファーの最 初の 64 バイト (X'40') は IBM 内部情報であり、その後に ADRTAPB 域、 DTTTRK 域、およびトラック・イメージが続きます。有効な戻りコードは次のとお りです。

- **0** 通常の処理を継続
- **20** 出口を切断
- **32** 機能を終了。この戻りコードは、全ダンプ操作でのみ有効

関連資料 **:** ADRTAPB および DTTRK についての詳細は、「*z/OS DFSMSdss Diagnosis Guide*」を参照してください。

### ディスク・トラックの書き込み **(Eioption 08)**

この出口点は DFSMSdss が DASD に 1 トラックを書き込む準備ができた場合に呼 び出されます。EIRECPTR はトラック・バッファーを指します。有効な戻りコード は次のとおりです。

- **0** 通常の処理を継続
- **20** 出口を切断
- **32** 機能を終了。この戻りコードは、全復元操作でのみ有効

#### ユーティリティー **SYSPRINT** の読み取り **(Eioption 09)**

この出口点は DFSMSdss が付加されたユーティリティーから出力を読む場合に呼び 出されます。この出口点では、ユーティリティー SYSPRINT レコードを置換、挿 入、削除、または変更できます。EIRECPTR は、ユーティリティー SYSPRINT レ コードを指します。有効な戻りコードは次のとおりです。

- **0** 通常の処理を継続
- **4** 置換されたレコード
- **8** レコードを挿入
- **12** レコードを削除
- **16** 変更されたレコード
- **20** 出口を切断

### **SYSPRINT** レコードの書き込み **(Eioption 10)**

この出口点は、DFSMSdss が SYSPRINT レコードを書き込む準備ができた場合に呼 び出されます。この出口点では、SYSPRINT レコードを置換、挿入、削除、または 変更できます。EIRECPTR は SYSPRINT レコードを指します。タスクに関連した SYSPRINT レコードはタスクの順序では提示されません。有効な戻りコードは次の とおりです。

**0** 通常の処理を継続

- **4** 置換されたレコード
- **8** レコードを挿入
- **12** レコードを削除
- **16** 変更されたレコード
- **20** 出口を切断

#### **WTO** メッセージの書き出し **(Eioption 11)**

この出口点は、DFSMSdss が WTO メッセージを書き出す準備ができた場合に呼び 出されます。この出口点では、WTO メッセージを置換、挿入、削除、または変更で きます。EIRECPTR は WTO メッセージを指します。有効な戻りコードは次のとお りです。

- **0** 通常の処理を継続
- **4** 置換されたレコード
- **8** レコードを挿入
- **12** レコードを削除
- **16** 変更されたレコード
- **20** 出口を切断

#### **WTOR** メッセージの書き出し **(Eioption 12)**

この出口点は、DFSMSdss が WTOR メッセージ (ADR369D、ADR345D、 ADR371D) を書き出す準備ができた場合に呼び出されます。この出口点で WTOR メッセージを挿入または変更できます。戻りコード 28 を指定して DFSMSdss に応 答を戻すこともできます。EIRECPTR は WTOR メッセージを指します。有効な戻 りコードは次のとおりです。

- **0** 通常の処理を継続
- **8** レコードを挿入
- **16** 変更されたレコード
- **20** 出口を切断
- **28** WTOR 応答

### **ADRUFO** レコードの提示 **(Eioption 13)**

─ プログラミング・インターフェース情報 ─

この出口点は、DFSMSdss が ADRUFO 制御ブロックに指定されたインストール・ システム・オプションを設定する準備ができた場合に呼び出されます。制御ブロッ クを変更することによって、これまでに指定されたすべてのオプションをオーバー ライドできます。DFSMSdss が新しいオプションを認識するためには、戻りコード 16 を使用しなければなりません。EIRECPTR は ADRUFO を指します。有効な戻 りコードは次のとおりです。

**0** 通常の処理を継続

- **16** 変更されたレコード
- **32** 機能を終了。この戻りコードは、全ダンプ操作と全復元操作でのみ有効

\_\_\_\_\_\_\_\_\_ プログラミング・インターフェース情報 の終り \_\_\_\_

### 機能の終了 **(Eioption 14)**

この出口点は、DFSMSdss がタスクを終了する準備ができた場合に呼び出されま す。 EIRECPTR は、戻りコードがゼロ以外で最大値である最後のメッセージを指し ます。レコードの内容は DFSMSdss の戻りコードと DFSMSdss メッセージ (メッ セージ番号とメッセージ・タイプ) です。有効な戻りコードは次のとおりです。

**0** 通常の処理を継続

### **WTOR** 応答の提示 **(Eioption 15)**

この出口点は、オペレーターが WTOR (DFSMSdss WTOR またはユーザーが挿入し た WTOR のいずれか、出口点 12 を参照) に応答した場合に呼び出されます。この 出口点でできるのは、応答の検査だけです。応答を変更したい場合は、出口点 12 を使用して応答を変更し、戻りコード 28 を DFSMSdss に戻してください。 EIRECPTR は応答を指します。有効な戻りコードは次のとおりです。

**0** 通常の処理を継続

# **OPEN/EOV** テープ・ボリューム・セキュリティーと検査出口 **(Eioption 16)**

この出口点は、DFSMSdss がテープをオープンする準備ができた場合に呼び出され ます。この出口で EIRECPTR が指すレコードの最初のワードに戻りコードを設定す ることにより、テープ・ボリュームのパスワードと有効期限の検査が実行されない ようにしたり、ボリュームをリジェクトしてスクラッチ・テープを要求したりでき ます。DFSMSdss はこの戻りコードを OPEN/EOV に渡します。EIRECPTR は IECOEVSE マクロが記述するパラメーター・リストを指します。

有効な戻りコードは次のとおりです。

- **0** 通常の処理を継続
- **16** 変更されたレコード
- **20** 出口を切断
- **32** 機能を終了。この戻りコードは、全ダンプ操作と全復元操作でのみ有効

関連資料 **:** OPEN/EOV についての詳細は、「*z/OS DFSMS* データ・セットの使用 法」を参照してください。

### **OPEN/EOV** 非特定テープ・ボリュームのマウント **(Eioption 17)**

この出口点は、DFSMSdss に不特定テープを渡す場合に呼び出されます。EIRECPTR は、DCB 出口パラメーター・リストを指します。EIRECPTR が指すレコードの最初 の 6 バイトにボリューム通し番号を設定することによって、この出口で特定のボリ ューム通し番号を指定できます。DFSMSdss は OPEN/EOV にこのボリューム通し

番号を渡し、戻りコード 4 を戻して、指定したボリューム通し番号を使用するよう に通知します。EIRECPTR は IECOENTE マクロが記述するパラメーター・リスト を指します。

注**:** この出口を呼び出すためには、JCL に DEFER を指定する必要があります。

有効な戻りコードは次のとおりです。

- **0** 通常の処理を継続
- **16** 変更されたレコード
- **20** 出口を切断
- **32** 機能を終了。この戻りコードは、全ダンプ操作と全復元操作でのみ有効

#### 復元中に論理 **VSAM** レコードを挿入 **(Eioption 18)**

この出口点は、レコード・レベル入出力を使用して VSAM KSDS の論理復元操作 中に呼び出されます。この出口点でレコードの置換または変更ができます。 EIRECPTR は DFSMSdss がデータ・セットに書き込む準備ができた論理レコードを 指します。有効な戻りコードは次のとおりです。

- **0** 通常の処理を継続
- **4** 置換されたレコード
- **16** 変更されたレコード
- **20** 出口を切断

関連資料 **:** Eioption 18 についての詳細は、「*z/OS DFSMS* データ・セットの使用 法」を参照してください。

#### 出力テープ入出力エラー **(Eioption 19)**

この出口点は、テープがダンプ中に永続入出力エラーが発生した場合に呼び出され ます。EIRECPTR は EIDDINFO を指します。有効な戻りコードは次のとおりで す。

- **0** 通常の処理を継続
- **20** 出口を切断
- **32** 機能を終了

### ボリュームの通知 **(Eioption 20)**

物理データ・セット復元操作中に、この出口が呼び出されることにより、割り振ら れるデータ・セットについての情報が提供されます。この情報は次のとおりです。

- クラスター/データ・セット名 (RENAME キーワードと RENAMEUNCONDITIONAL キーワードでは、新しいデータ・セット名が提示さ れます)
- データ・セットが VSAM か非 VSAM かの区別
- v データと索引コンポーネントの数 (VSAM のみ)
- v 各コンポーネントまたはデータ・セットごとに、
	- コンポーネントまたはデータ・セットが存在するボリュームの数
	- 各ボリュームのボリューム通し番号

<span id="page-359-0"></span>– 各ボリュームの RBA トークン

EIRECPTR は EIREC20 を指します。EI20DA@ と EI20IX@ は EI20DSI を指しま す。

注**:** SMS 管理マルチボリューム非 VSAM データ・セットは、最初のボリュームに ついてのみ RBA トークンがあります。非 SMS 管理データ・セットには RBA トークンがありません。

有効な戻りコードは次のとおりです。

- **0** 通常の処理を継続
- **20** 出口を切断
- **32** 機能を終了。この戻りコードは、全ダンプまたは物理データ・セット・ダン プ操作、および全復元または物理データ・セット復元操作にのみ有効

### データ・セットの検査 **(Eioption 21)**

この出口により、UIM は個々のデータ・セットの論理コピー、ダンプ、復元処理を 終了できます。この出口は各データ・セットの論理コピー、ダンプ、復元処理の開 始時に UIM により制御を獲得します。DFSMSdss は出口識別ブロック ADREID0 内の EIREC21 構造を使用してデータ・セット名を UIM に提供します。EIREC21 は、 354 [ページの表](#page-369-0) 18 に示してあるものです。提供される名前は、コピーと復元機 能の名前変更処理をする場合、変更前のオリジナル・データ・セット名です。UIM は出口識別ブロックに戻りコードを設定して DFSMSdss に戻ります。有効な戻りコ ードは次のとおりです。

- **0** 通常の処理を継続
- **20** 出口を切断
- **32** 機能を終了
- **36** データ・セットの終了

DFSMSdss は次のデータ・セットから処理を継続します。ユーザーが SPHERE キーワードを指定し、基本クラスターの処理がこの出口で終了す る場合は、基本クラスターに関連するすべての AIX の処理も終了します。 ユーザーが SPHERE キーワードを指定し、UIM が処理に選択された基本ク ラスターに関連した AIX の処理の終了を試みる場合は、DFSMSdss は再度 UIM を呼び出します。UIM が再度 AIX の処理の終了を試みる場合、 DFSMSdss は警告メッセージ ADR770W を出し、要求を無視します。ユー ザーが SPHERE キーワードを指定しない場合は、AIX が処理用に選択され た基本クラスターに関連する場合でも、AIX を終了できます。SPHERE キ ーワードを指定しないで基本クラスターを終了する場合は、関連した AIX は終了しません。

注**:** eioption 23 の説明の最後にある『Eioptions 21、22、23 の注』を参照してくだ さい。

### 検査出口の迂回 **(Eioption 22)**

この出口により、個々のデータ・セットの論理コピー、ダンプ、および復元処理中 に、ユーザーは DFSMSdss に対して逐次化とセキュリティー検査をしないよう強制
することができます。また、ユーザーは DFSMSdss に対し、マイグレーション済み ボリューム通し番号によって指定したデータ・セットを復元するよう指示するため の「マイグレーション済みボリューム通し番号の許容」標識をオンにできます。こ の出口は各データ・セットの論理コピー、ダンプ、復元処理の開始時に UIM によ り制御を獲得します。DFSMSdss は出口識別ブロック ADREID0 内の EIREC22 構 造を使用してデータ・セット名を UIM に提供します。EIREC22 は、 354 [ページの](#page-369-0) [表](#page-369-0) 18 に示されています。提供されるデータ・セット名は、COPY または RESTORE の名前変更処理 (ある場合) が行われる前の、変更前のオリジナルの名前 です。UIM は出口識別ブロックに戻りコードを設定して DFSMSdss に戻ります。 有効な戻りコードは次のとおりです。

- **0** 通常の処理を継続
- **16** 次の 1 つ以上を迂回する。
	- v UIM が論理データ・セット・ダンプ中に VSAM データ・セット用に 「リセット」標識 (EI22RSET) をオンにした場合、データ・セットが正常 に逐次化され、処理されたならば、DFSMSdss は VTOC のデータ・セッ ト変更フラグをリセットします。EI22RSET が UIM によりオンに設定さ れていても、DFSMSdss は RLS アクセスを使用してダンプしたデータ・ セットと BWO データ・セットのデータ・セット変更フラグをリセット しません。
	- v DB2 ソース迂回標識 (EI22DB2) が論理データ・セットの複製操作の間 に UIM によってオンに設定され、DB2 VSAM 線形データ・セットに RENAMEU が指定されると、DFSMSdss は、古いコンポーネントが、新 規コンポーネント名を派生させる際に DB2 命名規則を複製しているかを 検査しません。その代わりに、EI22DB2 ビットがオンに設定されている と、DFSMSdss は、新規クラスター名 (RENAMEU パラメーターで指定 された) が DB2 命名規則に一致する場合に限り、ターゲット・コンポー ネントの DB2 コンポーネント名を生成します。
	- v UIM が論理データ・セット・ダンプ中に VSAM データ・セット用に 「共用 SYSDSN ENQ」標識 (EI22SSYS) をオンに設定した場合、 DFSMSdss は SYSDSN の共用エンキューを獲得します。EI22SSYS がオ ンに設定されていない場合、DFSMSdss が獲得する SYSDSN のエンキュ ーのタイプ (共用または排他的) は、SHARE キーワードが指定されてい るかどうかにより決定します。
	- v 論理復元中に UIM が「リカバリーが必要とマーク」標識 (EI22RRB) を オンに設定した場合、ターゲット・データ・セットが SMS 管理であれ ば、DFSMSdss はそのターゲット・データ・セットをリカバリーが必要で あるとマークします。
	- v 論理復元中に UIM が「ログ情報受け渡し」標識 (EI22LINF) をオンに設 定した場合、ターゲット・データ・セットが SMS 管理であれば、 DFSMSdss はターゲット・データ・セットのログ情報としてログ・パラメ ーター (EI22LPRM) とログ・ストリーム ID (EI22LSID) を使用します。 EI22LINF が設定されていない場合、またはターゲット・データ・セット が SMS 管理でない場合は、EI22LPRM と EI22LSID の内容は無視され ます。
	- 論理復元中に UIM が「BWO ALLOWED 受け渡し」標識 (EI22BWOP) をオンに設定した場合、ターゲット・データ・セットが SMS 管理であれ

ば、DFSMSdss はターゲット・データ・セットに BWO\_ALLOWED フィ ールド (EI22BWOA) を使用します。EI22BWOP が設定されていない場 合、またはターゲット・データ・セットが SMS 管理でない場合、 EI22BWOA の内容は無視されます。

v UIM 出口が「逐次化の迂回」標識 EI22BSER をオンにすると、逐次化は 実行されません。コピー処理とダンプ処理のソース・データ・セット、お よびコピー処理と復元処理のターゲット・データ・セットについての逐次 化は迂回されます。DFSMSdss は、DFSMSdss の起動側が必要な逐次化を すべて実行したものと見なしますが、これが正しいという保証はしませ ん。UIM 出口が「逐次化の迂回」標識をオンにしない場合、DFSMSdss は通常の逐次化を実行します。

DELETE または UNCAT キーワードが指定されていても、DFSMSdss は 逐次化を迂回したデータ・セットを削除またはアンカタログしません。デ ータ・セット復元操作中に、事前割り振りされたデータ・セットが十分大 きくなく、「逐次化の迂回」標識がオンの場合、DFSMSdss はそのターゲ ット・データ・セットをスクラッチや再割り振りをせず、復元操作は失敗 します。

v UIM 出口が「RACF の迂回」標識 EI22BSEC をオンにした場合、RACF 検査と他のすべてのデータ・セット・セキュリティー検査は実行されませ ん。EI22BSEC がオンに設定されていると、DFSMSdss は、アプリケーシ ョン・プログラムが RACF とセキュリティー処理を迂回する許可が与え られていることを確認します。SCHED*xx* parmlib メンバーの PPT ステー トメントに NOPASS が指定されている場合、アプリケーション・プログ ラムは、RACF とセキュリティー処理を迂回することを許可されていま す。EI22BSEC 標識がオンで、NOPASS が指定された場合は、RACF 検 査とパスワード検査を含む他のすべてのデータ・セット・セキュリティー 処理は迂回されます。DFSMSdss は RACF 許可検査を実行しません。 DFSMSdss はコピーまたは復元されたターゲット・データ・セットの RACF プロファイルを作成しません。DFSMSdss は、DFSMSdss の起動 側が必要な RACF 許可とセキュリティー検査をすべて実行したものと見 なします。コピーと復元操作では、ターゲット・データ・セットの RACF プロファイルは作成されません。

ユーザーが「RACF の迂回」標識をオンにし、SCHED*xx* parmlib メンバ ーの PPT ステートメントに PASS が指定されている場合、DFSMSdss は出口識別ブロックのエラー・フラグ EIXERR をオンにして、UIM を再 度呼び出します。ユーザーが「RACF の迂回」標識を再度オンに設定する と、DFSMSdss はエラー・メッセージ ADR772W を出し、処理は通常に 継続されます。該当する標識が設定されている場合、DFSMSdss により、 逐次化はまだ迂回できマイグレーション済みボリューム通し番号処理は許 容されます。

UIM 出口が「RACF 標識の迂回」標識をオンにしない場合、DFSMSdss は通常の RACF およびセキュリティー処理を実行します。

• UIM が「マイグレーション済みボリューム通し番号の許容」標識をオン に設定しているのであれば、SMS 管理の環境において、または CATALOG オプションが指定されている場合に、論理データ・セット復

元操作にボリューム通し番号 MIGRAT を使用した非 VSAM データ・セ ットの復元をサポートするための特別のアクションが DFSMSdss によっ て取られます。DFSMSdss はコピーとダンプ操作、および VSAM デー タ・セットに関しては EI22BMIG 標識を無視します。

DFSMSdss が非 VSAM データ・セットを復元中で、「マイグレーション 済みボリューム通し番号の許容」標識がオンに設定されている場合は、復 元中のデータ・セットの状況を判断するためにカタログ LOCATE が発行 されます。その LOCATE の結果に従って、いろいろなアクションが実行 されます。

カタログ項目が検出できない**:**

復元中のデータ・セットはマイグレーションされません。通常の DFSMSdss 論理復元が実行されます。「マイグレーション済みボ リューム通し番号の許容」標識は無視されます。

カタログ項目が検出されたが、**VOLSER** が **MIGRAT** でない**:**

復元中のデータ・セットはマイグレーションされません。その標 識が設定されていない場合と同様に、通常の処理が継続されま す。

カタログ項目が検出され、**VOLSER** が **MIGRAT** である**:**

データ・セットはマイグレーションされ、特別の処理が必要で す。データ・セットの割り振りの後、データ・セットをカタログ する代わりに、DFSMSdss は既存の MIGRAT ボリューム通し番 号項目をデータ・セットが復元された実際のボリュームに変更し ます。カタログ項目が MIGRAT から新しいデータ・セットのボ リューム通し番号に変更されると、復元は通常に継続されます。

注**:** この復元中にマイグレーション済みデータ・セットの再呼び 出しは実行されないので、データ・セットのマイグレーショ ン済みコピーを削除することと、必要な制御ファイルを更新 することは、このインターフェースのユーザーの責任です。

UIM 出口が「マイグレーション済みボリューム通し番号の許容」標識を オンにしない場合、DFSMSdss は通常の非 VSAM データ・セットのカタ ログを実行します。

- UIM が、指定されたデータ・セットの「エクステント縮小」ビット (EI22EXTR) をオンに設定し、DFSMSdss が SMS 管理の環境で稼働中の 場合、DFSMSdss はデータ・セットがダンプされたオリジナル・ボリュー ムの割り振りを試みます。
- UIM が指定されたデータ・セットの「類似装置に復元」ビット (EI22LIKE) をオンに設定し、DFSMSdss が SMS 管理の環境で稼働中の 場合、DFSMSdss はソース・データ・セットの装置と同じ装置にターゲッ ト・データ・セットの割り振りを試みます。DFSMSdss がターゲット・デ ータ・セットをソース・データ・セットと一致する装置に割り振ることが できない場合、そのデータ・セットは処理されません。
- v UIM 出口が「SYSDSN の迂回」標識 EI22NSYS をオンにすると、デー タ・セットの大分類名 SYSDSN をエンキューする逐次化は迂回されま す。データ・セットの他のエンキュー (たとえば SYSVSAM) は迂回され

ません。SYSDSN レベルのエンキューの逐次化は、DUMP のソース・デ ータ・セット、および RESTORE のターゲット・データ・セットについ ては迂回されます。EI22BSER と EI22NSYS の両方がオフの場合、 DFSMSdss は通常の逐次化を実行します。

EI22NSYS が設定されている場合は、DELETE または UNCATALOG キ ーワードが指定されていても、DFSMSdss は、データ・セットの削除もア ンカタログもしません。EI22NSYS がオンで、事前割り振りされたデー タ・セットが小さすぎる場合、データ・セットはスクラッチされず、再割 り振りされません。RESTORE は失敗します。

UIM が「再接続設定」フラグをオンにすると、DFSMSdss はカタログ内の 再接続フラグをオンに設定します。DFSMSdss は VSAM データ・セット用 の EI22SFSM フラグを無視します。

UIM 出口が戻りコードを EIRC16 に設定したが、「検査の迂回」標識はど れもオンにできない場合、DFSMSdss はすべての迂回オプションを無視し、 通常どおり実行します。UIM 出口が VSAM データ・セットに戻りコード を EIRC16 に設定し、「マイグレーション済みボリューム通し番号の許 容」標識をオンにした場合、DFSMSdss はそれをエラー状態として扱わず、 「マイグレーション済みボリューム通し番号の許容」標識を無視します。

- **20** 出口を切断
- **32** 機能を終了
- **36** データ・セットの終了

スフィアの終了の詳細については、 344 [ページの『データ・セットの検査](#page-359-0) [\(Eioption 21\)](#page-359-0)』の EIRC36 を参照してください。

注**:** eioption 23 の説明の最後にある『Eioptions 21、22、23 の注』を参照してくだ さい。

#### データ・セット処理終了の通知出口 **(Eioption 23)**

この出口は、個々のデータ・セットを処理する論理コピー、ダンプ、または復元が 正常に終了したかどうかを UIM に対して示します。この出口は各データ・セット の論理コピー、ダンプ、復元処理の終了時に UIM により制御を獲得します。 DFSMSdss は出口識別ブロック ADREID0 内の EIREC23 構造を使用して情報を UIM に渡します。EIREC23 は、 354 [ページの表](#page-369-0) 18 に示してあります。

DFSMSdss は、各データ・セットの論理ダンプ処理の終了時に、次の情報を UIM に提供します。

- ダンプされたデータ・セット名
- ダンプに関連した RLS タイム・スタンプ
- v データ・セットが「リカバリーが必要」とマークされているかどうかを示すフラ グ
- 処理が正常に終了したかどうかを示すデータ・セットの戻りコード
- **0** データ・セットは正常終了 (通知)
- **4** データ・セットは部分的に正常終了 (警告)
- **8** データ・セットは正常に終了しなかった (エラー)
- **12** エラーで終了
- **16** エラーで終了

- プログラミング・インターフェース情報

- v フォーマット 1 の DSCB からのソース SMS フラグ (DS1SMSFG)
- v 非 VSAM データ・セットのフォーマット 1 の DSCB からのソース・データ・ セット編成 (DS1DSORG)

────── プログラミング・インターフェース情報 の終り ─────

• VSAM データ・セットのデータ・セット・タイプを示すフラグ

DFSMSdss は、各データ・セットの論理コピーと論理復元処理の終了時に、次の情 報を UIM に提供します。

- v コピーまたは復元されたオリジナル・データ・セット名。これは名前変更処理が 実行されたときは、その処理の前のデータ・セット名です。
- 名前変更処理が実行された場合は、コピーまたは復元中の新しいデータ・セット 名。
- 処理が正常に終了したかどうかを示すデータ・セットの戻りコード
	- **0** データ・セットは正常終了 (通知)
	- **4** データ・セットは部分的に正常終了 (警告)
	- **8** データ・セットは正常に終了しなかった (エラー)
	- **12** エラーで終了
	- **16** エラーで終了

#### - プログラミング・インターフェース情報

- フォーマット 1 の DSCB からのソースとターゲットの SMS フラグ (DS1SMSFG)。
- v 非 VSAM データ・セットのフォーマット 1 の DSCB からのソース・データ・ セットとターゲット・データ・セットの編成 (DS1DSORG)。

#### \_\_\_\_ プログラミング・インターフェース情報 の終り \_\_

- v VSAM データ・セットのデータ・セット・タイプを示すフラグ。
- v データ・セットがコピーまたは復元されたボリュームのカウント。
- v データ・セットがコピーまたは復元されたボリューム通し番号 (VOLSER) のリス ト。

UIM は出口識別ブロックに戻りコードを設定して DFSMSdss に戻ります。有効な 戻りコードは次のとおりです。

- **0** 通常の処理を継続
- **20** 出口を切断
- **32** 機能を終了
- **36** データ・セットの終了

正常に行われた処理の取り消しは行われず、正常に処理されたメッセージ・ リストがあればそこから該当のデータ・セットを削除し、それを正常に処理 されなかったメッセージ・リストに入れます。ターゲット・ボリュームから コピー、ダンプ、または復元したデータ・セットを削除するのは、このイン ターフェースのユーザーの責任です。DFSMSdss は次のデータ・セットから 処理を継続します。スフィアの終了の詳細については、 344 [ページの『デー](#page-359-0) [タ・セットの検査](#page-359-0) (Eioption 21)』の EIRC36 を参照してください。

#### **Eioptions 21**、**22**、**23** の注

データ・セット・コピー操作中に、Eioption 21、22、23 が機能を終了する (UIM は戻りコード 32 を DFSMSdss に渡す) 場合、DFSMSdss は同時に 2 つ以上のデータ・セットを処理できます。これは、ユーティリティーがいずれ かのデータ・セットを処理する必要がある場合に発生します。DFSMSdss は終 了する前に次のことを行います。

- v 未処理のデータ・セットは処理するようにスケジュールはされません。
- v ユーティリティー処理中のすべてのデータ・セットは、通常に完了できま す。
- v 出口 21、22、23 に対する新たな呼び出しはなされません。これには、完了 することを認められているユーティリティー処理中のデータ・セットが含ま れます。
- v SPHERE キーワードのために処理中であり、その機能の最後に完了していな いスフィアには、スフィア保全性を維持するために削除されるターゲット部 分があります。事前割り振りされたスフィアは部分的にコピーされたままで す。
- v SPHERE キーワードを指定しないで処理されているスフィア、またはコピー されている個々のスフィア・コンポーネントは部分的にコピーされたままで す。

#### 並行コピーの初期化の完了 **(Eioption 24)**

- プログラミング・インターフェース情報 -

DFSMSdss はオプション・コード 24 を指定して UIM を呼び出し、指定されたデ ータ・セットまたはボリュームの並行コピー・セッションの初期化が完了したこと を UIM に通知します。全ボリューム操作またはトラック操作では、(1 つだけの入 力ボリュームしかないので) 1 回だけの呼び出しが実行されます。物理データ・セ ット操作では、入力ボリュームごとに 1 回の呼び出しが行われます。論理データ・ セット操作では、すべての入力ボリュームに対して 1 回の呼び出しが行われます。 CONCURRENT キーワードを指定しないと、DFSMSdss はこのオプション・コード を指定して UIM を呼び出すことはしません。DFSMSdss は (ADREID0 マクロの) 出口識別ブロック ADREIB 内の EIREC24 構造を使用して情報を UIM に提供しま す。

DFSMSdss は UIM に次の情報を提供します。

v 並行コピー・セッションの初期化が正常終了したかどうかを示す戻りコード。

- **0** 並行コピー・セッションの初期化が正常終了し、データ・セットの逐次化 が解放された。
- **4** 並行コピー・セッションの初期化が失敗した。これが論理データ・セット 操作である場合、このデータ・セットは並行コピーを使用して処理され ず、他のデータ・セットが処理されることがあります。これが全ボリュー ム、トラック、または物理データ・セット操作である場合、並行コピーは 使用されません。いずれの場合も、CONCURRENT が指定されなかった 場合と同様に、逐次化が獲得されて解放されます。この出口が呼び出され ると、DFSMSdss は逐次化を保留していないことがあります。
- v 並行コピー・セッションの初期化の状況に関するさらに詳しい情報を提供する理 由コード (戻りコードが 0 の場合でも常に有効)。
	- **0** 並行コピー操作は、この時点で論理的に終了した (データの移動はまだ実 行されていない)。
	- **4** ダンプまたはコピーされるデータのすべての部分が並行コピーをサポート するハードウェアに存在しなかった。
	- **8** ハードウェア限界を超えた。
	- **12** システム・データ移動プログラムが失敗した。
	- **16** ホスト限界を超えた。
	- **20** システム・データ移動プログラムが使用不可である。
	- **24** その他のホスト・エラー。
	- **28** 並行コピーではサポートされないデータ・セット・タイプ。
	- **32** 並行コピー操作は、この時点で論理的にも物理的にも終了した (データの 移動終了)。
	- **36** 処理中のデータは SnapShot を使用する必要があるが、システムで SnapShot のソフトウェア・サポートが使用不可である。
- v 並行コピーの初期化が実行されたボリュームのボリューム通し番号 (理由コード が 16 以外の場合のみ有効)。
- v 並行コピーの初期化が試行されたデータ・セットの名前 (論理データ・セット操 作が実行されている場合のみ有効)。
- v DFSMSdss がデータ・セットの VTOC の「データ・セット変更」フラグをリセ ットしたかどうかを示すフラグ (論理データ・セット・ダンプ操作が実行されて いる場合のみ有効)。

UIM は出口識別ブロックに戻りコードを設定して DFSMSdss に戻ります。この後 の DFSMSdss 処理は、次のように、その戻りコードに基づいて行われます。

- **00** 通常の処理を継続
- **20** この出口を切断
- **32** DFSMSdss 機能は終了する (物理データ・セット・ダンプまたは論理デー タ・セット・コピーでは無効)

エラー処理は、 331 [ページの『ユーザー戻りコード』の](#page-346-0)記述と同様です。

\_\_\_\_\_\_ プログラミング・インターフェース情報 の終り \_\_\_\_\_\_\_\_\_

## 物理テープ・レコードのバックスペース **(Eioption 25)**

この出口点は、DFSMSdss が入力データを直前のテープ・ブロック (テープまたは DASD) に位置変更することを要求するときに呼び出されます。EIRECPTR はゼロで す。有効な戻りコードは次のとおりです。

- **0** 通常の処理を継続
- **20** 出口を切断
- **32** 機能を終了

#### ダンプ・ボリューム出力通知 **(Eioption 26)**

DFSMSdss UIM の出口 26 は、次のことを判別するために使用されることがありま す。

- v 処理されている各 DDNAME に対して、新しいダンプ出力ボリュームがいつ追加 されたか。(DFSMSdss は EI26VOL、EI26DDN および EI26VSER を設定しま す。)
- v 特定の DDNAME に関連するダンプ出力ボリュームが、終了エラー状態をいつ受 け取ったか。(DFSMSdss は EI26TERM、EI26DDN および EI26VSER を設定し ます。EI26VTRC には、失敗した機能の戻りコードが含まれます。)
- v EI22IMS がオンの場合、BWO(TYPEIMS) KSDS データ・セットのダンプ処理中 に、R0 カウントの不一致がいつ発生したか。(DFSMSdss は EI26ROCE を設定し ます。データ・セット名は EI26DSN によって探し出されます。)
- v 特定の DDNAME に関連するダンプ出力ボリュームが、いつクローズされたか。 (DFSMSdss は EI26VCLO、EI26DDN および EI26VSER を設定します。 EI26VTRC には、CLOSE からの戻りコードが含まれます)

出口 26 は、論理ダンプ操作中のみ、しかも DASD 装置上にある出力データ・ セットの場合のみ EI26VCLO を設定して呼び出されます。

出口 26 が、指定された DDNAME に対して駆動されない場合、または 0 より 大きい EI26VTRC で駆動された場合、DDNAME に関連付けられた出力データ・ セットは、正常にクローズされず、後続の復元操作に依存してはなりません。

UIM は、戻りコードを出口識別ブロックに入れて DFSMSdss に提示します。この 後の DFSMSdss 処理は、次のように、その戻りコードに基づいて行われます。

- **00** DFSMSdss は通常の処理を継続
- **20** この出口を切断
- **32** DFSMSdss は機能を終了 (EI26TERM でのみ有効)

#### ロックの回避

ロックを回避するための ENQ 方式の説明については、 304 [ページの『ロックの回](#page-319-0) [避』を](#page-319-0)参照してください。

レコード処理では、UIM が渡されたレコードを変更する場合 (それが正しいと仮定 して) は、戻りコード 16 が戻されるか、または変更は無視されます。レコード全 体が置き換えられる場合は、戻りコード 4 が戻されるか、またはオリジナル・レコ ードが使用されます。現行レコードの前にレコードを挿入する場合は、戻りコード 8 が戻されます。または、そのレコードは無視されます。現行レコードを削除する 場合は、戻りコード 12 が戻されます。または、現行レコードが処理されます。現 行の DFSMSdss 出口点にあるレコードの処理が以後この出口では必要ない場合は、 戻りコード 20 が戻されます。または、DFSMSdss が次に出口点に到達した時に出 口が呼び出されます。いずれの場合も、現行レコードは処理されます。特定の出口 でユーザー統計レコードだけを受け取りたい場合は、戻りコード 24 が戻されま す。UIM 内で WTOR を処理したい場合、応答は戻りコード 28 とともに DFSMSdss に戻されます。

オリジナル・レコードよりも長いレコードが戻される場合、出口は (EIRECALN に 設定された長さを超えない限り) オリジナル・レコード・ポインターが指す区域内 のレコードを置き換えるか、または他の区域を準備してそのレコードのアドレスを オリジナル・レコード・ポインター・フィールドに保管しなければなりません。い ずれの場合も、長さをオリジナル・レコード長フィールドに保管し、戻りコード 4 が使用される必要があります。

オリジナル・レコードよりも短いレコードが戻される場合、出口は区域を準備して そのレコードのアドレスをオリジナル・レコード・ポインター・フィールドに保管 するか、可能ならオリジナル・レコードを短いレコードで置き換えることができま す。いずれの場合も、新しいレコードの長さをオリジナル・レコード長フィールド に設定してください。新しい区域オプションを使用した場合は、戻りコード 4 が使 用されます。新しいレコードがオリジナル・レコードをオーバーレイする場合は、 戻りコード 16 が使用されます。354 [ページの表](#page-369-0) 18 に、DFSMSdss 出口識別ブロ ックに対応するデータ域を示します。

データ・セット処理の場合、 Eioptions 21、22、および 23 は、論理データ・セッ トのコピー、ダンプ、復元の操作中に、データ・セット処理に対する追加の制御を 付与する 3 つの出口です。これら出口は各データ・セットが 1 つずつ処理される 直前直後に呼び出され、それにより多くの変更を処理できます。

Eioption 21 と Eioption 22 は、各データ・セット処理の開始時に続けて呼び出され ます。DFSMSdss は、各出口に処理されるデータ・セットの名前を渡します。その 名前に基づいて、各出口により、次の処理ができます。

- v その 1 つのデータ・セットの処理を終了する (戻りコード 36)
- v 機能タスク全体の処理を終了する (戻りコード 32)
- v 出口を切断し、それが後続のデータ・セット・タスクが処理される前に呼び出さ れないようにする (戻りコード 20)
- 何もしない (戻りコード 0)
- v Eioption 22 のみ。データ・セットの処理方法を変更する (戻りコード 16)。詳し くは、 344 [ページの『検査出口の迂回](#page-359-0) (Eioption 22)』を参照。

Eioption 23 は、データ・セットの処理後ただちに呼び出されます。Eioption 23 に より、データ・セットとタスクの両方の処理を終了するか、タスクの処理を終了す るか、出口を切断することができます。または何もしなくてもかまいません。

## <span id="page-369-0"></span>**ADREID0** データ域

表 18 に、DFSMSdss 出口識別ブロックに対応するデータ域を示します。

| オフセット          |       |                      |                |                  |                                |
|----------------|-------|----------------------|----------------|------------------|--------------------------------|
| 10 進数          | 16 進数 | タイプ                  | 長さ             | 名前 (ディメン<br>ション) | 説明                             |
|                |       |                      |                |                  |                                |
| $\overline{0}$ | (0)   | <b>STRUCTURE</b>     | 42             | <b>ADREIB</b>    |                                |
| $\overline{0}$ | (0)   | <b>SIGNED</b>        | 2              | <b>EIDLLEN</b>   | ADREIB の長さ - 2                 |
| $\overline{2}$ | (2)   | <b>CHARACTER</b>     | $\overline{4}$ | <b>EIID</b>      | ブロック ID                        |
|                |       |                      |                |                  | EBCDIC [EIDB]                  |
| 6              | (6)   | <b>SIGNED</b>        | $\overline{4}$ | <b>EITSKID</b>   | タスク ID 番号                      |
| 10             | (A)   | <b>BITSTRING</b>     | $\overline{4}$ | <b>EIXALLOW</b>  | ユーザー出口の許可オプショ                  |
| 10             | (A)   | <b>BITSTRING</b>     | $\mathbf{1}$   | EIXALOW0         | $\frac{1}{2}$<br>許可オプション・バイト 1 |
|                |       | $1$                  |                | <b>EIXREP</b>    | レコード置換の許可                      |
|                |       | .1                   |                | <b>EIXINS</b>    | レコード挿入の許可                      |
|                |       | $.1.$                |                | <b>EIXDEL</b>    | レコード削除の許可                      |
|                |       | $\dots$ 1            |                | <b>EIXMOD</b>    | レコード変更の許可                      |
|                |       | $\dots$ 1            |                | <b>EIXDIS</b>    | 出口切断の許可                        |
|                |       | .1                   |                | <b>EIXWTOR</b>   | WTOR 応答の許可                     |
|                |       | 1.                   |                | <b>EIXSTAT</b>   | ユーザー統計選択の許可                    |
|                |       | $\ldots\ \ldots 1$   |                | <b>EIXTERM</b>   | 機能終了の許可                        |
| 11             | (B)   | <b>BITSTRING</b>     | $\mathbf{1}$   | EIXALOW1         | 許可オプション・バイト 2                  |
|                |       | $1$                  |                | <b>EIXTDSET</b>  | データ・セット終了の許可                   |
|                |       | .111 1111            |                | $\frac{1}{2}$    | 未使用                            |
| 12             | (C)   | <b>BITSTRING</b>     | $\mathbf{1}$   | EIXALOW2         | 許可オプション・バイト 3                  |
| 12             | (C)   | <b>BITSTRING</b>     | $\mathbf{1}$   |                  | 予約済み                           |
| 13             | (D)   | <b>BITSTRING</b>     | $\mathbf{1}$   | EIXALOW3         | 許可オプション・バイト 4                  |
|                |       | $1$                  |                | <b>EIXERR</b>    | 試行された不許可オプション                  |
|                |       | .111 1111            |                | $\frac{1}{2\pi}$ | 予約済み                           |
| 14             | (E)   | <b>SIGNED</b>        | 2              | <b>EIOPTION</b>  | 処理オプション                        |
| 16             | (10)  | <b>SIGNED</b>        | 2              | <b>EIRETCOD</b>  | 出口戻りコード                        |
| 18             | (12)  | <b>SIGNED</b>        | $\overline{4}$ | <b>EIRECALN</b>  | レコード域長                         |
| 22             | (16)  | SIGNED               | $\overline{4}$ | <b>EIRECLEN</b>  | オリジナル・レコード長                    |
| 26             | (1A)  | <b>ADDRESS</b>       | $\overline{4}$ | <b>EIRECPTR</b>  | オリジナル・レコード・アド                  |
|                |       |                      |                |                  | レス                             |
| 30             | (1E)  | <b>ADDRESS</b>       | 4              | <b>EIUSEPTR</b>  | ユーザー・データ域アドレス                  |
| 34             | (22)  | <b>ADDRESS</b>       | $\overline{4}$ | <b>EIDDID</b>    | EIOP06 DDNAME/VOLID ポ<br>インター  |
| 38             |       | <b>BITSTRING</b>     | $\overline{4}$ | <b>EIXFLAGS</b>  | その他のフラグ                        |
| 38             | (26)  | <b>BITSTRING</b>     | $\mathbf{1}$   | EIXFLAG0         | フラグ・バイト 0                      |
|                | (26)  |                      |                | <b>EIXABEND</b>  | EIOP02 のみ。1=メッセージ              |
|                |       | 1                    |                |                  | が異常終了条件を示す                     |
|                |       |                      |                |                  | ADR013                         |
|                |       | $.1$                 |                | <b>EIXNTERR</b>  | EIOP02 のみ。1=メッセージ              |
|                |       |                      |                |                  | がタイプ「E」で、324 でも                |
|                |       |                      |                |                  | 347 でもない                       |
|                |       | $\ldots$ 1. $\ldots$ |                | <b>EIXWNGOK</b>  | EIOP14 のみ。1=警告。メッ              |
|                |       |                      |                |                  | セージが出されたが、どれも                  |
|                |       |                      |                |                  | 致命的ではない                        |
|                |       | $\dots$ 1            |                | <b>EIXTRKER</b>  | トラックにエラー                       |

表 *18. ADREID0* マッピング・マクロ

表 *18. ADREID0* マッピング・マクロ *(*続き*)*

| オフセット                            |            |                                          |                              |                                    |                                                        |
|----------------------------------|------------|------------------------------------------|------------------------------|------------------------------------|--------------------------------------------------------|
| 10 進数                            | 16 進数      | タイプ                                      | 長さ                           | 名前 (ディメン<br>ション)                   | 説明                                                     |
|                                  |            |                                          |                              |                                    |                                                        |
|                                  |            | 1111                                     |                              | s.                                 | 予約済み                                                   |
| 39                               | (27)       | <b>BITSTRING</b>                         | 1                            | EIXFLAG1                           | フラグ・バイト 1                                              |
|                                  |            | $1\dots$ $\dots$                         |                              | $\frac{d\mathbf{x}}{dt}$           | 予約済み                                                   |
|                                  |            | .1                                       |                              | *                                  | 予約済み                                                   |
|                                  |            | $.1.$                                    |                              | <b>EIXTDUMS</b>                    | ダミー・ソース・テープ                                            |
|                                  |            | $\dots$ 1                                |                              | <b>EIXTDUMT</b>                    | ダミー・ターゲット・テープ                                          |
|                                  |            | 1                                        |                              | <b>EIXTISXM</b>                    | XMAPI を使用するアプリケー                                       |
|                                  |            |                                          |                              |                                    | ション<br>XMAPI - 動的割り振りシステ                               |
|                                  |            | .1                                       |                              | <b>EIXDASYS</b>                    | 厶                                                      |
|                                  |            | 11                                       |                              | *                                  | 予約済み                                                   |
| 40                               | (28)       | <b>BITSTRING</b>                         | $\mathbf{1}$                 | EIXFLAG2                           | フラグ・バイト 2                                              |
| 40                               | (28)       | <b>BITSTRING</b>                         | $\mathbf{1}$                 | *                                  | 予約済み                                                   |
| 41                               | (29)       | <b>BITSTRING</b>                         | 1                            | EIXFLAG3                           | フラグ・バイト 3                                              |
| 41                               | (29)       | <b>BITSTRING</b>                         | $\mathbf{1}$                 | $\frac{d\mathbf{r}}{dt}$           | 予約済み                                                   |
| 42                               | (2A)       | <b>CHARACTER</b>                         |                              | $\frac{1}{2}$                      | 制御ブロックのサイズをワー                                          |
|                                  |            |                                          |                              |                                    | ド境界に設定                                                 |
|                                  |            | 注: 次に示すのは、出口 6 が渡し、EIDDID が指すレコードのマッピング。 |                              |                                    |                                                        |
|                                  |            |                                          |                              |                                    |                                                        |
| $\overline{0}$<br>$\overline{0}$ | (0)        | <b>STRUCTURE</b>                         | 16<br>8                      | <b>EIDDINFO</b><br><b>EIDDNAME</b> | UIM-06 情報<br>O/P 装置 DDNAME                             |
| 8                                | (0)<br>(8) | <b>CHARACTER</b><br><b>CHARACTER</b>     | 6                            | <b>EIVOLID</b>                     | $O/P$ $O$ VOLSER                                       |
| 14                               | (E)        | <b>UNSIGNED</b>                          | $\mathbf{1}$                 | <b>EIRETC</b>                      | 戻りコード用に予約済み                                            |
| 15                               | (F)        | <b>UNSIGNED</b>                          | 1                            | $\ast$                             | フラグ用に予約済み                                              |
|                                  |            | 注: 次に示すのは、出口 00 が渡すレコードのマッピング (機能の始動)。   |                              |                                    |                                                        |
|                                  |            |                                          |                              |                                    |                                                        |
| $\mathbf{0}$                     | (0)        | <b>STRUCTURE</b>                         | 16                           | EIREC00                            |                                                        |
| $\overline{0}$                   | (0)        | <b>UNSIGNED</b><br><b>BITSTRING</b>      | $\mathbf{1}$<br>$\mathbf{1}$ | EI00SBPL                           | 共用サブプール番号<br>始動フラグ                                     |
| 1                                | (1)        | $1$                                      |                              | <b>EI00FLGS</b><br><b>EI00SENQ</b> | 短期 VTOC エンキュー                                          |
|                                  |            | .1                                       |                              | <b>EI00NONF</b>                    | IGWNOTIF 呼び出し禁止                                        |
|                                  |            | 1                                        |                              | EI00NOLK                           | ADRLOCK エンキューまたは                                       |
|                                  |            |                                          |                              |                                    | デキューを行わない                                              |
|                                  |            | $\dots$ 1                                |                              | <b>EI00NENQ</b>                    | 入力ボリュームの逐次化な                                           |
|                                  |            |                                          |                              |                                    | し。物理 COPY および                                          |
|                                  |            |                                          |                              |                                    | DUMP の機能の始動の間は有                                        |
|                                  |            |                                          |                              |                                    | 効                                                      |
|                                  |            | 1                                        |                              | EI00BSEC                           | 全トラック COPY、全トラッ                                        |
|                                  |            |                                          |                              |                                    | ク DUMP および全トラック                                        |
|                                  |            |                                          |                              |                                    | RESTORE 機能の始動の間、                                       |
|                                  |            |                                          |                              |                                    | ボリューム上のデータ・セッ                                          |
|                                  |            |                                          |                              |                                    | トのセキュリティー検査を迂                                          |
|                                  |            |                                          |                              |                                    | 回                                                      |
|                                  |            | 111                                      |                              | *                                  | 予約済み                                                   |
| 2                                | (2)        | <b>CHARACTER</b>                         | 6                            | <b>EI00SVOL</b>                    | ソース VOLSER。全トラック                                       |
|                                  |            |                                          |                              |                                    | COPY、全トラック DUMP お                                      |
|                                  |            |                                          |                              |                                    | よび全トラック RESTORE 機                                      |
|                                  |            |                                          |                              |                                    | 能の始動の間は有効。                                             |
|                                  |            |                                          |                              |                                    | RESTORE の場合、このフィ                                       |
|                                  |            |                                          |                              |                                    | ールドは、ダンプ・データ・                                          |
|                                  |            |                                          |                              |                                    | セットのある入力ボリューム                                          |
|                                  |            |                                          |                              |                                    | のボリューム通し番号を含む                                          |
| 8                                | (8)        | <b>CHARACTER</b>                         | 8                            |                                    | 予約済み                                                   |
| ージ番号                             |            |                                          |                              |                                    | 注: 次に示すのは、出口 14 が渡すレコードのマッピング: 0 以外の戻りコードに関連した DSS メッセ |
|                                  |            |                                          |                              |                                    |                                                        |

表 *18. ADREID0* マッピング・マクロ *(*続き*)*

| オフセット            |       |                                               |                |                                   |                                                                |
|------------------|-------|-----------------------------------------------|----------------|-----------------------------------|----------------------------------------------------------------|
|                  |       |                                               |                | 名前 (ディメン                          |                                                                |
| 10 進数            | 16 進数 | タイプ                                           | 長さ             | ション)                              | 説明                                                             |
| $\overline{0}$   | (0)   | <b>STRUCTURE</b>                              | 16             | EIREC14                           |                                                                |
| $\overline{0}$   | (0)   | <b>CHARACTER</b>                              | $\overline{4}$ | EI14RC                            | DSS 戻りコード                                                      |
| $\overline{4}$   | (4)   | <b>CHARACTER</b>                              | $\overline{4}$ | EI14MESS                          | DSS メッセージ                                                      |
| $\overline{4}$   | (4)   | <b>CHARACTER</b>                              | 3              | EI14MNUM                          | メッセージ番号                                                        |
| 7                | (7)   | <b>CHARACTER</b>                              | $\mathbf{1}$   | EI14MTYP                          | メッセージ・タイプ                                                      |
| 8                | (8)   | <b>CHARACTER</b>                              | 8              | EI14CPUT                          | DSS CPU 時間                                                     |
|                  |       | 注: 次に示すのは、出口 20 が渡すレコードのマッピング: ボリューム通知出口。     |                |                                   |                                                                |
| $\overline{0}$   | (0)   | <b>STRUCTURE</b>                              | 56             | EIREC <sub>20</sub>               |                                                                |
| $\overline{0}$   | (0)   | <b>CHARACTER</b>                              | 44             | EI20DSN                           | データ・セット名/クラスター                                                 |
|                  |       |                                               |                |                                   | 名                                                              |
| 44               | (2C)  | <b>BITSTRING</b>                              | $\mathbf{1}$   | EI20FLGS                          | <b>SOME FLAGS:</b>                                             |
|                  |       | 1                                             |                | EI20VSAM                          | 1=データ・セットは                                                     |
|                  |       |                                               |                |                                   | VSAM、0=データ・セットは                                                |
|                  |       |                                               |                |                                   | 非 VSAM                                                         |
|                  |       | .1                                            |                | EI20RACF                          | 1=データ・セットは個別                                                   |
|                  |       |                                               |                |                                   | RACF プロファイルにより保                                                |
|                  |       |                                               |                |                                   | 護                                                              |
|                  |       | 11 1111                                       |                | $\frac{d\mathbf{x}}{d\mathbf{x}}$ | 予約済み                                                           |
| 45               | (2D)  | <b>CHARACTER</b>                              | $\mathbf{1}$   | $\frac{1}{2}$                     | 予約済み                                                           |
| 46               | (2E)  | <b>UNSIGNED</b>                               | $\mathbf{1}$   | EI20DA#                           | データ・コンポーネントの数                                                  |
| 47               | (2F)  | <b>UNSIGNED</b>                               | $\mathbf{1}$   | EI20IX#                           | 索引コンポーネントの数(非                                                  |
|                  |       |                                               |                |                                   | VSAM の場合は 0)                                                   |
| 48               | (30)  | <b>ADDRESS</b>                                | 4              | EI20DA@                           | VSAM のデータ・コンポーネ                                                |
|                  |       |                                               |                |                                   | ント情報/非 VSAM のデー                                                |
|                  |       |                                               |                |                                   | タ・セット情報を指すポイン                                                  |
|                  |       |                                               |                |                                   | ター                                                             |
| 52               | (34)  | <b>ADDRESS</b>                                | $\overline{4}$ | EI20IX@                           | 索引コンポーネントを指すポ                                                  |
|                  |       |                                               |                |                                   | インター                                                           |
|                  |       |                                               |                |                                   | 注: VSAM では情報。非 VSAM では 0。非 VSAM データ・セットでは EI20DA@ は単一の EI20DSI |
|                  |       |                                               |                |                                   | 構造を指す。VSAM クラスターでは、EI20DA@ は構造の配列 (データ・コンポーネントごとに 1 つ)         |
|                  |       | を指し、EI20IX@ は索引コンポーネントの類似配列を指す。               |                |                                   |                                                                |
| $\boldsymbol{0}$ | (0)   | <b>STRUCTURE</b>                              | 60             | EI20DSI                           | データ・セット情報                                                      |
| $\overline{0}$   | (0)   | <b>CHARACTER</b>                              | 44             | EI20CON                           | コンポーネント名 (非 VSAM                                               |
|                  |       |                                               |                |                                   | の場合はブランク)                                                      |
| 44               | (2C)  | <b>UNSIGNED</b>                               | $\overline{2}$ | EI20NVOL                          | DS 内のボリュームの数                                                   |
| 46               | (2E)  | <b>CHARACTER</b>                              | 2              | *                                 | 予約済み                                                           |
| 48               | (30)  | <b>CHARACTER</b>                              | 12             | EI20VLI                           | ボリューム情報                                                        |
| 48               | (30)  | <b>CHARACTER</b>                              | 6              | EI20VOL                           | volser                                                         |
| 54               | (36)  | <b>CHARACTER</b>                              | 2              | *                                 | 予約済み                                                           |
| 56               | (38)  | <b>UNSIGNED</b>                               | 4              | EI20RBA                           | RBA トークン                                                       |
|                  |       | 注: 次に示すのは、出口 21 が提示するレコードのマッピング: データ・セット検査出口。 |                |                                   |                                                                |
| $\overline{0}$   | (0)   | <b>STRUCTURE</b>                              | 44             | EIREC21                           |                                                                |
| $\boldsymbol{0}$ | (0)   | <b>CHARACTER</b>                              | 44             | EI21DSN                           | データ・セット/クラスター名                                                 |
|                  |       | 注: 次に示すのは、出口 22 が提示するレコードのマッピング: 検査出口迂回。      |                |                                   |                                                                |
| 0                | (0)   | <b>STRUCTURE</b>                              | 102            | EIREC <sub>22</sub>               |                                                                |
| $\boldsymbol{0}$ | (0)   | <b>CHARACTER</b>                              | 44             | EI22DSN                           | データ・セット/クラスター名                                                 |
| 44               | (2C)  | <b>BITSTRING</b>                              | $\mathbf{1}$   | EI22FLGS                          | 出口 22 フラグ:                                                     |
|                  |       | 1                                             |                | EI22BSER                          | 1=逐次化の迂回                                                       |
|                  |       |                                               |                |                                   |                                                                |

表 *18. ADREID0* マッピング・マクロ *(*続き*)*

| オフセット |       |                         |                |                                   |                                            |
|-------|-------|-------------------------|----------------|-----------------------------------|--------------------------------------------|
| 10 進数 | 16 進数 | タイプ                     | 長さ             | 名前 (ディメン<br>ション)                  | 説明                                         |
|       |       | $.1$                    |                | EI22BSEC                          | 1=データ・セット・レベル、                             |
|       |       |                         |                |                                   | ストレージ・クラス、管理ク                              |
|       |       |                         |                |                                   | ラス・セキュリティー検査の                              |
|       |       |                         |                |                                   | 迂回。JES3 保全性検査も迂回                           |
|       |       |                         |                |                                   | し、個別データ・セット・プ<br>ロファイルを作成しない。              |
|       |       | 1                       |                | EI22BMIG                          | 1=非 VSAM データ・セット                           |
|       |       |                         |                |                                   | のマイグレーション済みボリ                              |
|       |       |                         |                |                                   | ューム通し番号の許容 (復元                             |
|       |       |                         |                |                                   | のみ) @DS007                                 |
|       |       | $\dots$ 1               |                | EI22NSYS                          | EI22SIRS でスワップされた                          |
|       |       |                         |                |                                   | SYSDSN エンキューの迂回                            |
|       |       | $\dots$ 1               |                | EI22LIKE                          | 類似装置タイプへのデータ・                              |
|       |       |                         |                |                                   | セットの復元/コピー                                 |
|       |       | .1                      |                | EI22EXTR                          | エクステント縮小ボリューム<br>へのデータ・セットの復元              |
|       |       | 1.                      |                | EI22SIRS                          | EI22NSYS でスワップされ                           |
|       |       |                         |                |                                   | た、未完了再呼び出しの設定                              |
| 44    |       | 1                       |                | EI22DB2                           | DB2 名前変更のソースの迂回                            |
| 45    | (2D)  | <b>CHARACTER</b>        | 5              | EI22SFLG                          | ソース・データ・セット・フ                              |
|       |       |                         |                |                                   | ラグ                                         |
| 45    | (2D)  | <b>CHARACTER</b>        | $\mathbf{1}$   | E22SSMSF                          | ソース SMS フラグ                                |
| 46    | (2E)  | <b>CHARACTER</b>        | 2              | E22SDSRG                          | ソース・データ・セット編成                              |
| 48    | (30)  | <b>BITSTRING</b>        | $\overline{2}$ | E22SVFLG                          | ソース VSAM データ・セッ<br>ト・フラグ                   |
|       |       | $1$                     |                | E22SESDS                          | 1=ESDS データ・セット                             |
|       |       | $.1\, \ldots$           |                | E22SKSDS                          | 1=KSDS データ・セット                             |
|       |       | 1                       |                | E22SKRDS                          | 1=KRDS データ・セット                             |
|       |       | $\dots$ 1               |                | E22SLDS                           | 1= 線形データ・セット                               |
|       |       | 1                       |                | E22SRRDS                          | 1=RRDS データ・セット                             |
|       |       | $\dots$ $.1$            |                | E22SPSSI                          | 1=PAGE/SWAP/STGINDEX,                      |
|       |       |                         |                |                                   | など。サポートされていない<br>データ・セット。                  |
|       |       | $\dots$ $.1$ .          |                | E22SVVDS                          | 1=VVDS データ・セット                             |
|       |       | 1                       |                | E22SBCS                           | 1=BCS データ・セット                              |
| 49    | (31)  | 1                       |                | E22SAIX                           | 1=AIX データ・セット                              |
|       |       | $.1$                    |                | E22SVRRD                          | VRRDS データ・セット                              |
|       |       | $.11$ $1111$            |                | ×.                                | 予約済み                                       |
| 50    | (32)  | <b>BITSTRING</b><br>$1$ | $\mathbf{1}$   | EI22FLG2<br>EI22RSET              | その他の出口 22 フラグ<br>データ・セット変更フラグの             |
|       |       |                         |                |                                   | リセット                                       |
|       |       | $.1$                    |                | EI22SSYS                          | 共用 SYSDSN エンキューの                           |
|       |       |                         |                |                                   | 獲得                                         |
|       |       | 1                       |                | EI22RRB                           | リカバリーを要するターゲッ                              |
|       |       |                         |                |                                   | トのマーク付け                                    |
|       |       | $\dots$ 1               |                | EI22LINF                          | 渡されたログ情報。                                  |
|       |       |                         |                |                                   | EI22LPRM、EI22LSID を参照<br>渡された BWO_ALLOWED。 |
|       |       | 1                       |                | EI22BWOP                          | EI22BWOA を参照                               |
|       |       | .1                      |                | EI22IMS                           | 呼び出し元は IMS                                 |
|       |       | $\dots$ $.1.$           |                | EI22BWOE                          | BWODSN のみでのエンキュ                            |
|       |       |                         |                |                                   | ー。アドレス、またはシステ                              |
|       |       |                         |                |                                   | ムのエンキューはなし。                                |
|       |       | $\dots$ $\dots$ 1       |                | $\frac{d\mathbf{r}}{d\mathbf{r}}$ | 未使用                                        |

表 *18. ADREID0* マッピング・マクロ *(*続き*)*

| オフセット          |       |                                               |                |                                   |                            |
|----------------|-------|-----------------------------------------------|----------------|-----------------------------------|----------------------------|
| 10 進数          | 16 進数 | タイプ                                           | 長さ             | 名前 (ディメン<br>ション)                  | 説明                         |
| 51             | (33)  | <b>CHARACTER</b>                              | 1              | EI22LPRM                          | ターゲットのログ・パラメー<br>夕一        |
| 52             | (34)  | <b>CHARACTER</b>                              | 26             | EI22LSID                          | ターゲットのログ・ストリー<br>厶 ID      |
| 78             | (4E)  | <b>BITSTRING</b>                              | $\mathbf{1}$   | EI22FLG3                          | その他の出口 22 フラグ              |
|                |       | $1111$                                        |                | EI22BWOA                          | BWO 許可                     |
|                |       | 1                                             |                | EI22BRLS                          | <b>BYPASS RLS QUIESCE</b>  |
|                |       | $\dots$ .1.                                   |                | EI22SFSM                          | <b>SET RECONNECTABLE</b>   |
|                |       |                                               |                |                                   | <b>FLAG</b>                |
|                |       | $\dots$ .11                                   |                | $\frac{1}{2^k}$                   | 未使用                        |
| 79             | (4F)  | <b>CHARACTER</b>                              | 23             | $\ast$                            | 使用可能                       |
|                |       | 注: 次に示すのは、出口 23 が渡すレコードのマッピング: データ・セット処理通知出口。 |                |                                   |                            |
|                |       |                                               | $\frac{1}{2}$  |                                   |                            |
| $\overline{0}$ | (0)   | <b>STRUCTURE</b>                              |                | EIREC <sub>23</sub>               | 制御ブロックの定数の長さの              |
| $\overline{0}$ | (0)   | <b>CHARACTER</b>                              | 141            | EI23CNST                          | 部分                         |
| $\overline{0}$ | (0)   | <b>CHARACTER</b>                              | 44             | EI23DSN                           | データ・セット/クラスター名             |
| 44             | (2C)  | <b>CHARACTER</b>                              | 44             | EI23NEWN                          | 新規データ・セット/クラスタ<br>一名       |
| 88             | (58)  | <b>SIGNED</b>                                 | $\overline{2}$ | EI23DSRC                          | データ・セット処理の戻りコ<br>$ \kappa$ |
| 90             | (5A)  | <b>CHARACTER</b>                              | 5              | EI23SFLG                          | ソース・データ・セットのフ<br>ラグ        |
| 90             | (5A)  | <b>CHARACTER</b>                              | $\mathbf{1}$   | E23SSMSF                          | ソース SMS フラグ                |
| 91             | (5B)  | <b>CHARACTER</b>                              | $\overline{2}$ | E23SDSRG                          | ソース・データ・セット編成              |
| 93             | (5D)  | <b>BITSTRING</b>                              | $\overline{2}$ | E23SVFLG                          | ソース VSAM データ・セッ            |
|                |       |                                               |                |                                   | トのフラグ                      |
|                |       | $1$                                           |                | E23SESDS                          | 1=ESDS データ・セット             |
|                |       | $.1$                                          |                | E23SKSDS                          | 1=KSDS データ・セット             |
|                |       | $.1.$                                         |                | E23SKRDS                          | 1=KRDS データ・セット             |
|                |       | $\dots$ 1                                     |                | E23SLDS                           | 1= 線形データ・セット               |
|                |       | 1                                             |                | E23SRRDS                          | 1=RRDS データ・セット             |
|                |       | .1                                            |                | E23SPSSI                          | 1=PAGE/SWAP/STGINDEX,      |
|                |       |                                               |                |                                   | など。サポートされていない              |
|                |       |                                               |                |                                   | データ・セット。                   |
|                |       | 1.                                            |                | E23SVVDS                          | 1=VVDS データ・セット             |
|                |       | 1                                             |                | E23SBCS                           | 1=BCS データ・セット              |
| 94             | (5E)  | 1                                             |                | E23SAIX                           | 1=AIX データ・セット              |
|                |       | $.1$                                          |                | E23BCSEL                          | 1= 基本クラスター選択               |
|                |       | 1                                             |                | E23SVRRD                          | VRRDS データ・セット              |
|                |       | $\dots$ 1                                     |                | EI23RRB                           | リカバリーが必要                   |
|                |       | 1111                                          |                | $\frac{d\mathbf{x}}{d\mathbf{x}}$ | 未使用                        |
| 95             | (5F)  | <b>CHARACTER</b>                              | 5              | EI23TFLG                          | ターゲット・データ・セット              |
|                |       |                                               |                |                                   | のフラグ                       |
| 95             | (5F)  | <b>CHARACTER</b>                              | $\mathbf{1}$   | E23TSMSF                          | ターゲット SMS のフラグ             |
| 96             | (60)  | <b>CHARACTER</b>                              | $\overline{2}$ | E23TDSRG                          | ターゲット・データ・セット              |
|                |       |                                               |                |                                   | 編成                         |
| 98             | (62)  | <b>BITSTRING</b>                              | 2              | E23TVFLG                          | ターゲット VSAM データ・<br>セットのフラグ |
|                |       | $1$                                           |                | E23TESDS                          | 1=ESDS データ・セット             |
|                |       | $.1$                                          |                | E23TKSDS                          | 1=KSDS データ・セット             |
|                |       | $\ldots$                                      |                | E23TKRDS                          | 1=KRDS データ・セット             |
|                |       | $\dots 1$ $\dots$                             |                | E23TLDS                           | 1= 線形データ・セット               |
|                |       | 1                                             |                | E23TRRDS                          | 1=RRDS データ・セット             |

表 *18. ADREID0* マッピング・マクロ *(*続き*)*

| オフセット          |       |                                             |                |                                                      |                                                   |
|----------------|-------|---------------------------------------------|----------------|------------------------------------------------------|---------------------------------------------------|
| 10 進数          | 16 進数 | タイプ                                         | 長さ             | 名前 (ディメン<br>ション)                                     | 説明                                                |
|                |       | .1                                          |                | E23TPSSI                                             | 1=PAGE/SWAP/STGINDEX,                             |
|                |       |                                             |                |                                                      | など。サポートされていない                                     |
|                |       |                                             |                |                                                      | データ・セット。                                          |
|                |       | $\dots$ .1.                                 |                | E23TVVDS                                             | 1=VVDS データ・セット                                    |
|                |       | 1                                           |                | E23TBCS                                              | 1=BCS データ・セット                                     |
| 99             | (63)  |                                             | 1              | E23TAIX                                              | 1=AIX データ・セット                                     |
|                |       | $.1$                                        |                | E23TVRRD<br>*                                        | VRRDS データ・セット                                     |
| 100            | (64)  | $.11$ $1111$<br><b>CHARACTER</b>            | 16             | EI23RLST                                             | 予約済み<br>RLS タイム・スタンプ                              |
| 100            | (64)  | <b>CHARACTER</b>                            | 8              | EI23GMT                                              | RLS GMT タイム・スタンプ                                  |
| 108            | (6C)  | <b>CHARACTER</b>                            | 8              | EI23LOC                                              | RLS ローカル・タイム・スタ                                   |
|                |       |                                             |                |                                                      | ンプ                                                |
| 116            | (74)  | <b>CHARACTER</b>                            | 8              | E23BYTES                                             | DS バイト・カウント                                       |
| 124            | (7C)  | <b>CHARACTER</b>                            | $\mathbf{1}$   | E23FLGS                                              | その他のフラグ                                           |
|                |       | $1$                                         |                | E23BSET                                              | 1=E23BYTES 設定                                     |
|                |       | $.1\;$                                      |                | E23BPDS                                              | 1=破壊された PDS                                       |
|                |       | 1                                           |                | E23BPSE                                              | E23BYTES は PSE 用                                  |
|                |       | $1$ 1111                                    |                | ×.                                                   | 予約済み                                              |
| 125            | (7D)  | <b>CHARACTER</b>                            | 6              | EI23DNAM                                             | 破壊された PDS のパッキン                                   |
|                |       |                                             |                |                                                      | グをする必要のない装置の名                                     |
|                |       |                                             |                |                                                      | 前 (類似装置など)                                        |
| 131            | (83)  | <b>CHARACTER</b>                            | 9              | $\frac{d\mathbf{r}}{d\mathbf{r}}$                    | 予約済み                                              |
| 140            | (8C)  | UNSIGNED                                    | $\mathbf{1}$   | EI23VOL#                                             | ボリュームの数                                           |
| 141            | (8D)  | <b>CHARACTER</b>                            | 6              | EI23VSER $(*)$                                       | VOLSER 配列                                         |
|                |       | 注: 次に示すのは、出口 24 が渡すレコードのマッピング: 並行コピー初期化の完了。 |                |                                                      |                                                   |
| $\overline{0}$ | (0)   | <b>STRUCTURE</b>                            | 83             | EIREC <sub>24</sub>                                  |                                                   |
| $\overline{0}$ | (0)   | UNSIGNED                                    | $\overline{2}$ | EI24RTCD                                             | 戻りコード                                             |
| 2              | (2)   | UNSIGNED                                    | 2              | EI24RSCD                                             | 理由コード                                             |
| $\overline{4}$ | (4)   | <b>UNSIGNED</b>                             | $\overline{4}$ | *                                                    | 予約済み                                              |
| 8              | (8)   | <b>CHARACTER</b>                            | 6              | EI24VOL                                              | ボリューム通し番号                                         |
| 14             | (E)   | <b>CHARACTER</b>                            | 44             | EI24DSN                                              | データ・セット名                                          |
| 58             | (3A)  | <b>BITSTRING</b>                            | $\mathbf{1}$   | EI24FLGS                                             | フラグ                                               |
|                |       | $1\dots$ $\dots$                            |                | EI24RSET                                             | データ・セット変更フラグの                                     |
|                |       |                                             |                |                                                      | リセット                                              |
|                |       | .111 1111                                   |                | $\frac{d\mathbf{r}}{dt}$<br>$\frac{d\mathbf{r}}{dt}$ | 未使用                                               |
| 59             | (3B)  | CHARACTER                                   | 24             |                                                      | 使用可能                                              |
|                |       |                                             |                |                                                      | 注: 次に示すのは、出口 26 が渡すレコードのマッピング: ダンプ出力ボリュームのマウント通知出 |
| 口。             |       |                                             |                |                                                      |                                                   |
| $\overline{0}$ | (0)   | <b>STRUCTURE</b>                            | 128            | EIREC <sub>26</sub>                                  |                                                   |
| $\Omega$       | (0)   | <b>BITSTRING</b>                            | $\overline{4}$ | EI26TYPE                                             | 出口タイプ                                             |
|                |       | $1$                                         |                | EI26VOL                                              | 出力ボリューム通知                                         |
|                |       | $.1\;$                                      |                | EI26TERM                                             | 出力ボリューム終了                                         |
|                |       | $.1.$                                       |                | EI26R0CE                                             | BWO R0 カウントのエラー                                   |
|                |       | $\dots 1$ $\dots$                           |                | EI26VCLO                                             | 出力ボリューム・クローズ -                                    |
|                |       |                                             |                |                                                      | 論理ダンプ操作中の DASD 出                                  |
|                |       |                                             |                |                                                      | 力の場合のみ                                            |
|                |       | 1111                                        |                | *                                                    | 未使用                                               |
| $\mathbf{0}$   | (0)   | <b>BITSTRING</b>                            | 3              | *                                                    | 拡張のために予約済み                                        |
| $\overline{4}$ | (4)   | <b>CHARACTER</b>                            | 64             | EI26DSN                                              | EI26ROCE = '1'B の場合、デ<br>ータ・セット名                  |
| 68             | (44)  | <b>UNSIGNED</b>                             | 1              | EI26DSNL                                             | データ・セット名の長さ                                       |
| 69             | (45)  | <b>UNSIGNED</b>                             | 3              | *                                                    | 境界合わせのために予約済み                                     |
|                |       |                                             |                |                                                      |                                                   |

表 *18. ADREID0* マッピング・マクロ *(*続き*)*

| オフセット |       |                  |                |                  |                                                              |
|-------|-------|------------------|----------------|------------------|--------------------------------------------------------------|
| 10 進数 | 16 進数 | タイプ              | 長さ             | 名前 (ディメン<br>ション) | 説明                                                           |
| 72    | (48)  | <b>CHARACTER</b> | 8              | EI26DDN          | EI26VOL、 EI26TERM、また<br>は EI26VCLO を設定した場合<br>の出力 DDNAME     |
| 80    | (50)  | <b>CHARACTER</b> | 6              | EI26VSER         | ボリューム通し番号 -<br>EI26VOL. EI26TERM.<br>EI26VCLO を設定した場合に<br>指定 |
| 86    | (56)  | <b>CHARACTER</b> | $\overline{c}$ | *                | 境界合わせのために予約済み                                                |
| 88    | (58)  | <b>UNSIGNED</b>  | 4              | EI26VTRC         | ボリューム終了およびボリュ<br>ーム・クローズの戻りコード                               |
| 92    | (5C)  | <b>ADDRESS</b>   | 36             | 水                | 拡張のために予約済み                                                   |

# 定数

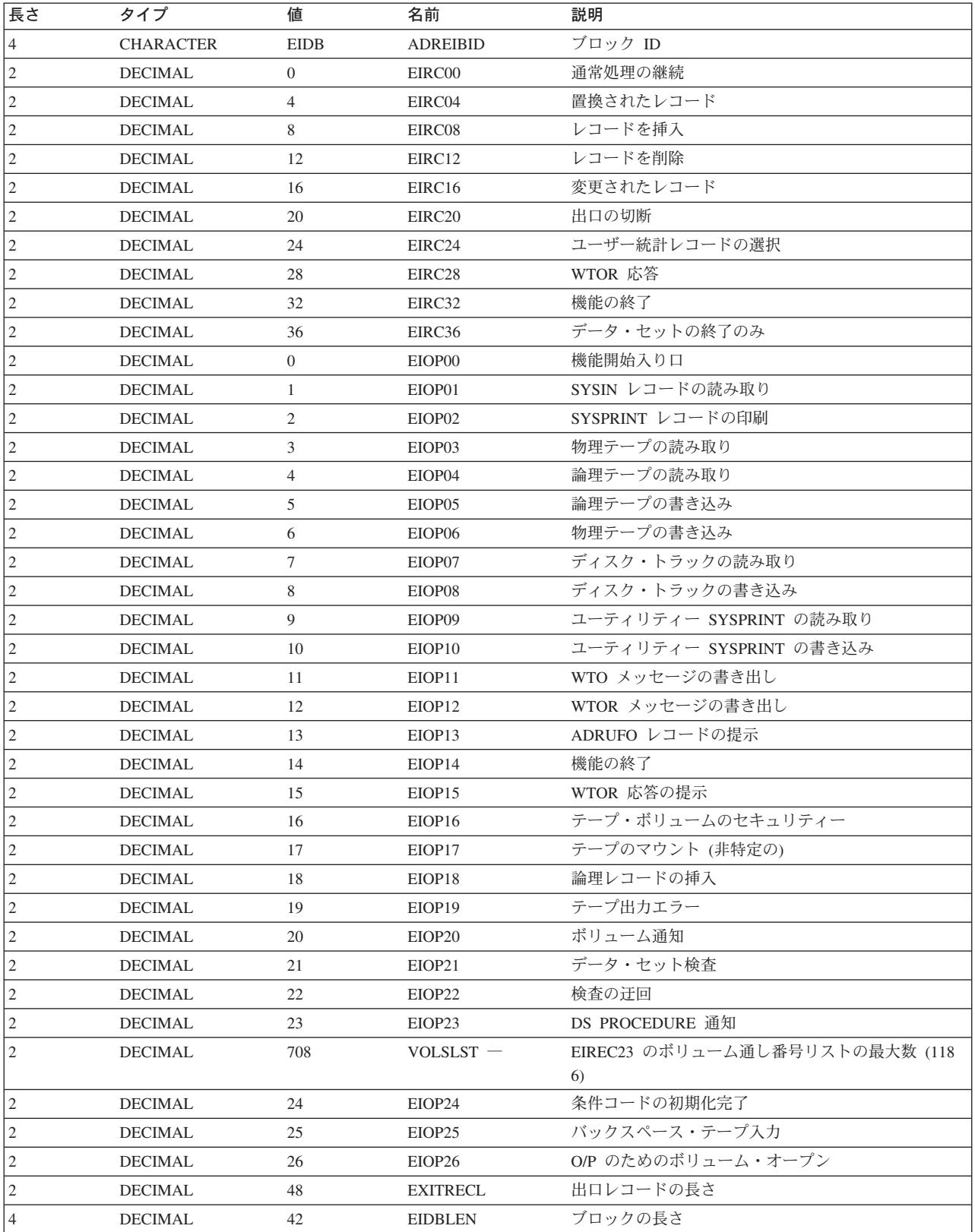

# 相互参照

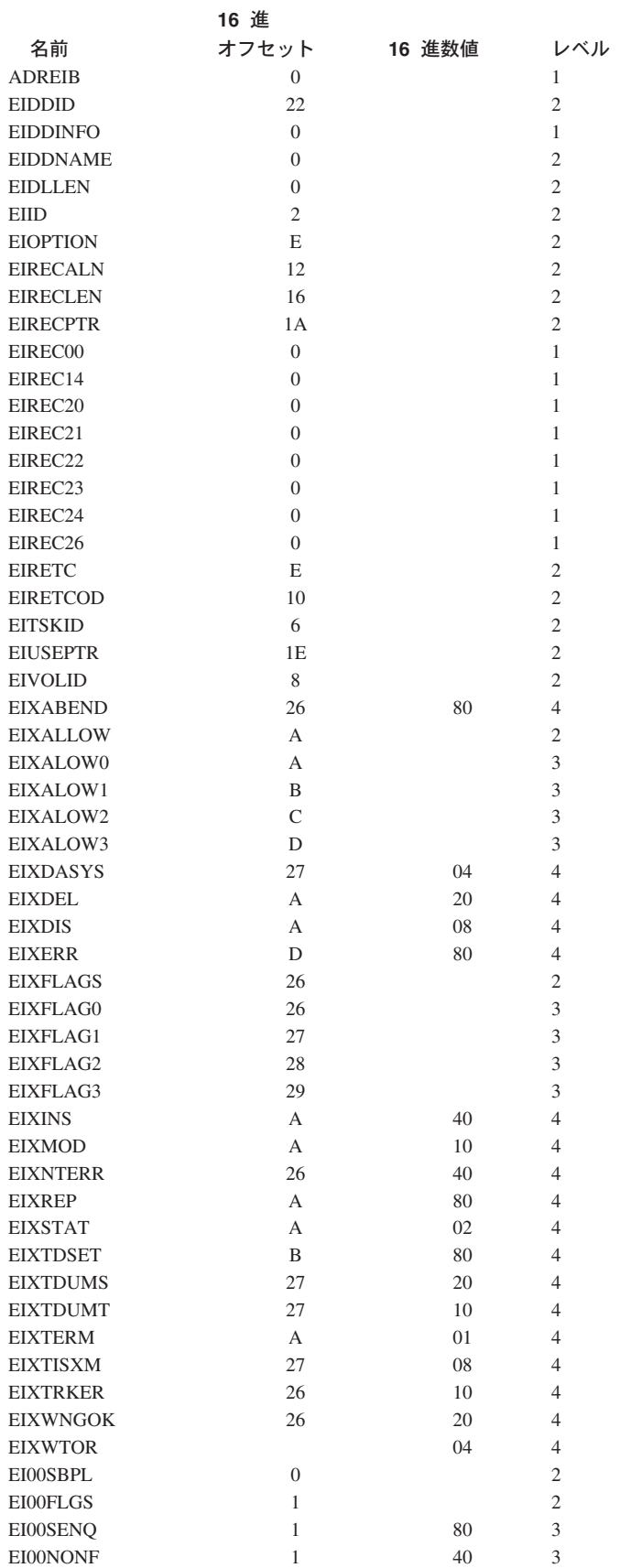

アプリケーション・インターフェース

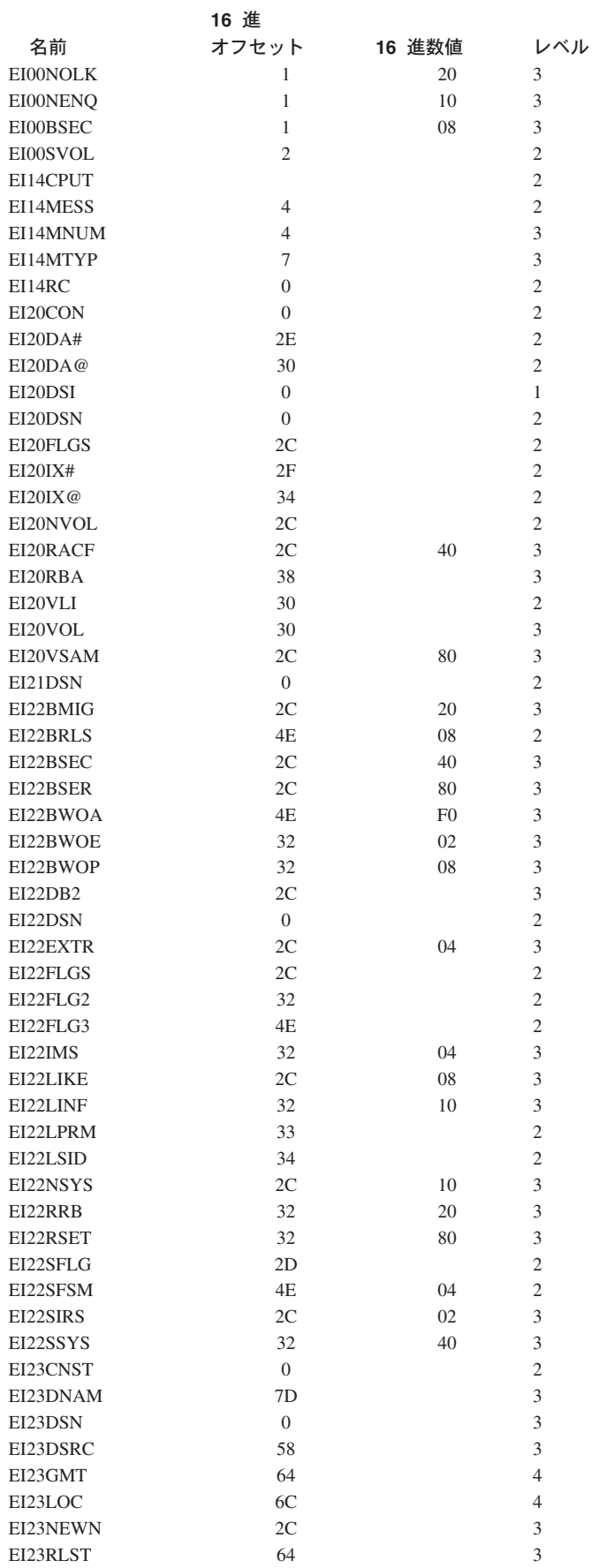

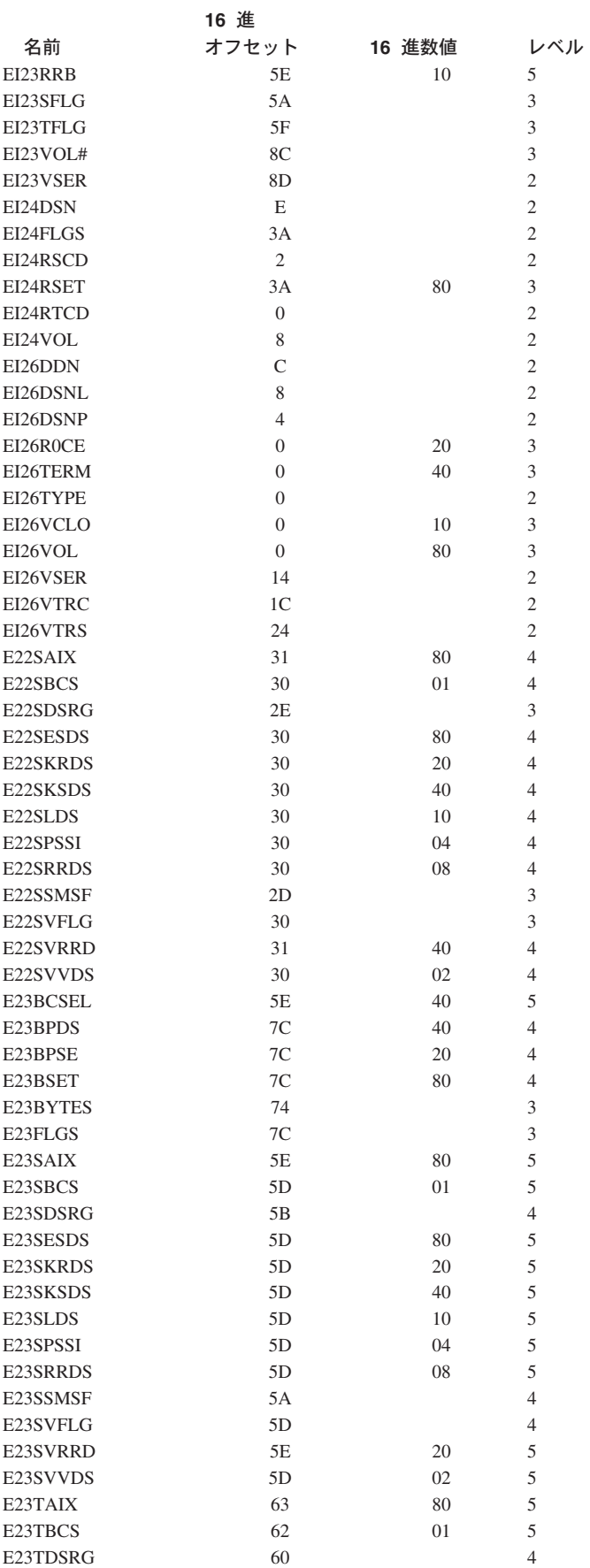

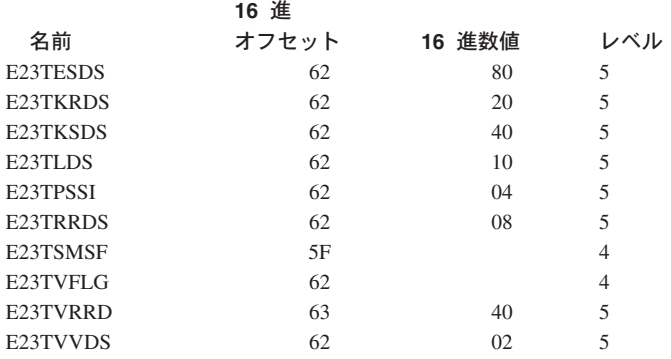

# 例**:** アプリケーション・プログラムを使用した **DFSMSdss** の呼び出し

次の例は、全 DASD ボリュームの (1 つまたは複数の) テープ・ボリュームへのダ ンプを示しています。DFSMSdss は MYJOB 内のどこかへ LINK され、ダンプ、 および条件付きで DEFRAG 機能を実行します。

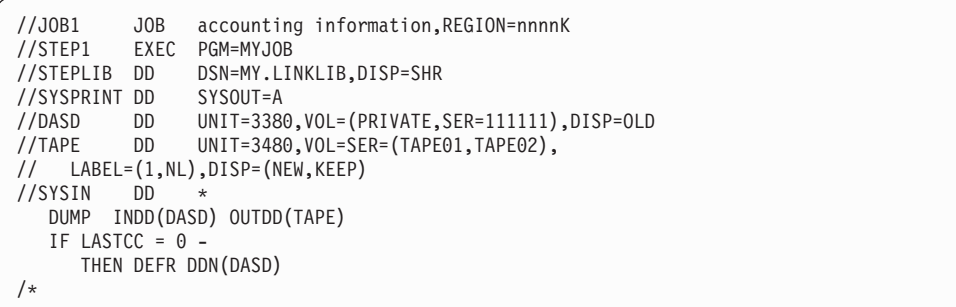

上の例は、DFSMSdss の呼び出しがなされた方法を示すものではなく、ユーザー・ プログラム MYJOB が実行されたことを示すものです。ある時点で、MYJOB は DFSMSdss を稼働して、SYSIN データ・セットに指定した機能を実行する必要があ ります。次の例は、その時点で DFSMSdss に LINK する必要のあるコーディング を示しています。EXEC PARM が指定されておらず、標準の SYSIN データ・セッ ト名と SYSPRINT データ・セット名が使用されるので、特別なパラメーターを渡す 必要はありません。

. . . LINK EP=ADRDSSU,PARAM=(OPTPTR),VL=1 . . . CNOP 2,4 OPTPTR DC H(0)

関連資料 **:** アプリケーション・インターフェースについての詳細は、 369 [ページの](#page-384-0) 『付録 D. ユーザー対話モジュール (UIM) [を使用するアプリケーション・プログラ](#page-384-0) [ムの例』を](#page-384-0)参照してください。

#### **DFSMSdss** のバージョン、リリース、修正レベルの判別方法

DFSMSdss を動的に呼び出すサブシステムでは、DFSMSdss がシステムにインスト ールされているかどうかを判断しなければなりません。インストールされている場 合は、そのバージョン、リリース、修正レベル、およびサポートされる機能を判断 する必要があります。DFSMSdss 提供のマクロは、DFSMSdss のバージョン、リリ ース、修正レベル、およびサポートされる機能を判断し、要求された情報をレジス ターで渡します。

(SYS1.MACLIB にある) ADRMCLVL は、呼び出し側が呼び出すことができるイン ラインの実行可能なアセンブラー言語マクロです。呼び出し側は、問題プログラム 状態であることが可能で、ユーザー・キーをもつことができます。呼び出し側は、 マクロを呼び出す前にレジスター 0、1、14、15 を保管しておく必要があります。 その他のレジスターは変更されません。呼び出し元は、レジスター 1 と 14 で戻さ れた情報から、インストールされている DFSMSdss のレベルと機能を判断できま す。

戻り時にレジスター 1 の内容は、次の情報です。

- v ADRDSSU のリリース・レベルを判断できない場合、レジスター 1 は X'04000000' です。
- v 判断できる場合は、レジスター 1 の値は次のとおりです。

バイト **0** プロダクト番号 (2 進数)

- $0 =$  DFDSS 2 = MVS または OS/390 DFSMSdss
- $3 = z/\text{OS}$  DFSMSdss
- バイト **1** バージョン番号 (2 進数) 1 = バージョン 1 2 = バージョン 2
- バイト **2** リリース番号 (2 進数) 1 = リリース 1  $2 = 111 - 72$ 3 = リリース 3 4 = リリース 4  $5 = 111 - 75$ A = リリース 10 バイト **3** 修正レベル (2 進数) 0 = 修正レベル 0 1 = 修正レベル 1
	- 2 = 修正レベル 2

戻り時にレジスター 14 の内容は、次の情報です。

- v ADRDSSU のリリース・レベルが DFSMSdss のバージョン 1 リリース 4 修正 レベル 0 (上記参照) より低い場合、レジスター 14 の内容は予想できません。
- v それ以外の場合、レジスター 14 の内容は次の情報です。
	- バイト **0** 機能フラグ:

ビット 0 が 1 の場合、並行コピーのための DFSMSdss 仮想 記憶間アプリケーション・プログラム・インターフェース・サ ポートが使用可能であることを意味します。

ビット 1 から 7 は予約済みです。

バイト **1** から **3**

予約済み。

# <span id="page-384-0"></span>付録 **D.** ユーザー対話モジュール **(UIM)** を使用するアプリケーシ ョン・プログラムの例

この付録には、汎用プログラミング・インターフェースとそれに関連する指針とし ての情報、およびプロダクト・センシティブ・プログラミング・インターフェース 情報が記載されています。

図 10 は DFSMSdss がユーザー対話モジュール (UIM) 機能を呼び出すプロセスを 示しています。

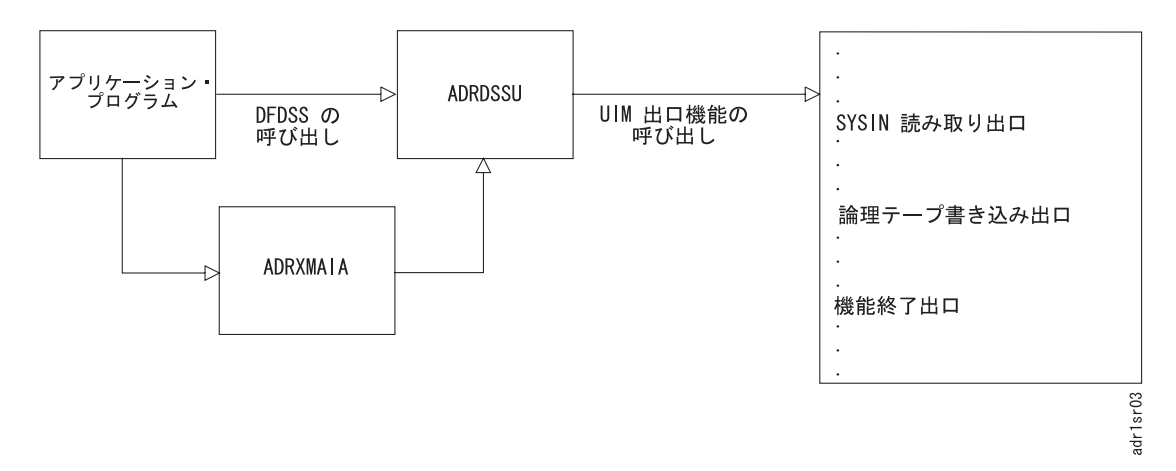

図 *10.* アプリケーション・プログラム・プロセス

この付録には、次の例が含まれています。

- v DFSMSdss を呼び出すアプリケーション・プログラムを呼び出す JCL
- v ユーザーがすべての UIM 出口機能を使用して DFSMSdss から制御を受け取る方 法を示す完全なサンプル・プログラム・リスト ( 370 [ページの図](#page-385-0) 11 と 373 [ペー](#page-388-0) [ジの図](#page-388-0) 12)
- v 370 [ページの図](#page-385-0) 11 と 373 [ページの図](#page-388-0) 12 のサンプル・プログラムを実行した結 果の出力リスト (384 [ページの図](#page-399-0) 13)
- 注**:** ここに示した例は再入可能コードで作成されていません。タスク間で UIM を 共用する場合は、モジュールを再入可能コードでコーディングする必要があり ます。

この例は正式なテストを受けていません。明示的または暗黙の保証はなく現状 のまま配布されます。この例の使用またはこれらの技法の実施はお客様の責任 で、これらの評価とお客様の作動環境への組み込みはお客様自身で実施してく ださい。弊社は各項目を特定の状況のもとでは正確に検査していますが、他の 環境で同一のまたは類似の結果になるという保証はありません。これらの技法 をお客様自身の環境に採用しようとするお客様は、お客様の責任でそれをなさ ってください。

<span id="page-385-0"></span>次の JCL はアプリケーション・プログラムを起動するのに使用され、アプリケーシ ョン・プログラムからさらに DFSMSdss が呼び出されます。

```
//STEPS014 EXEC PGM=USRAIPGM
//STEPLIB DD DISP=SHR, DSN=SYS1.LINKLIB
//SYSPRINT DD SYSOUT=*
//DASD DD UNIT=SYSDA, VOL=SER=D9S060, DISP=SHR
//TAPE DD DD DISP=(,CATLG),DSN=PUBSEXMP.DUMP,
\frac{1}{2}UNIT=3390, VOL=SER=DAVIS4,
\ensuremath{\mathnormal{11}}SPACE=(CYL, (10,10), RLSE)
//MYDATA DD *
EOJ
/*
```
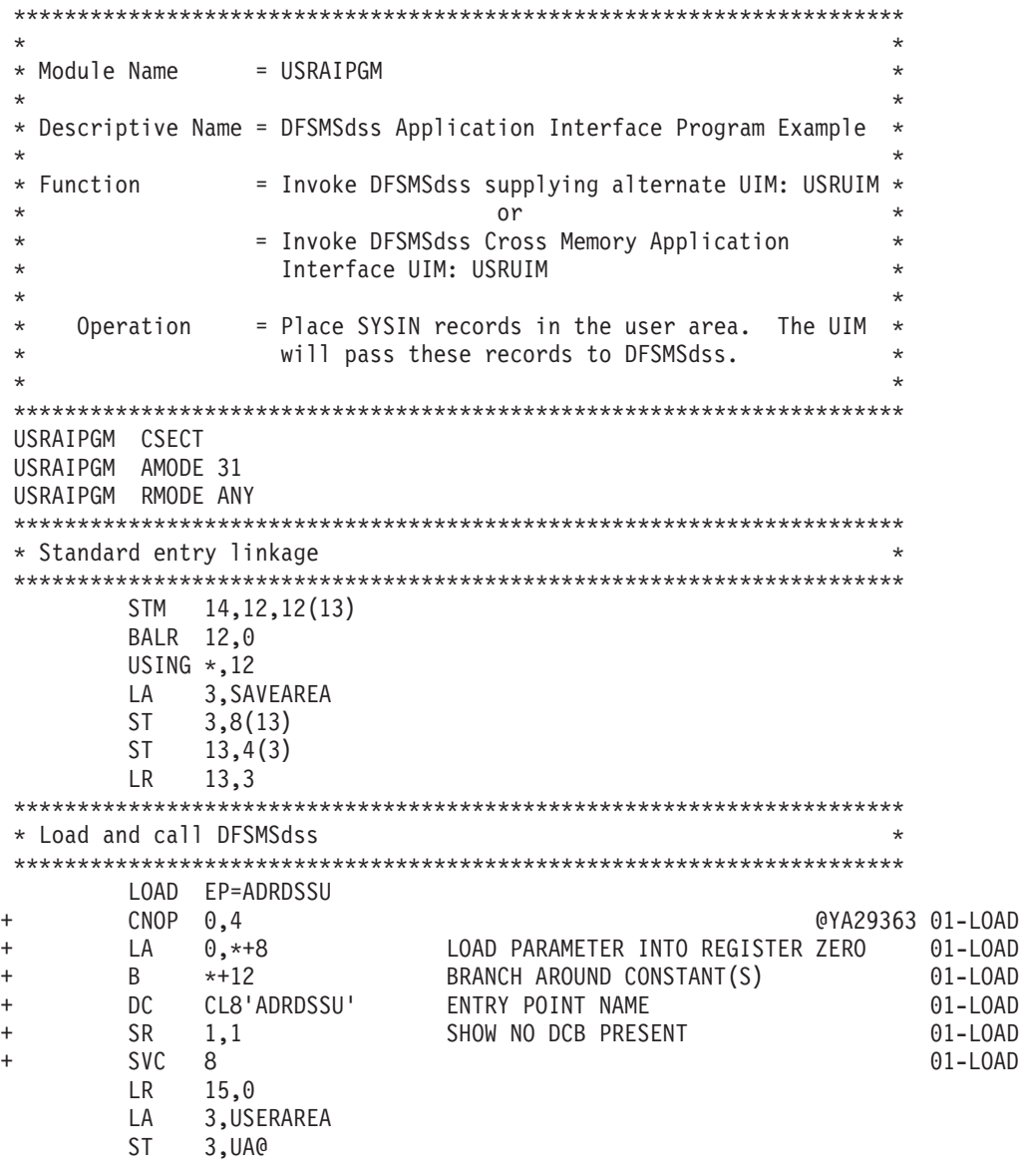

図11. アプリケーション・インターフェース・プログラムの例 (1/3)

CALL (15),(OPTPTR,DDNPTR,PAGEPTR,UIMPTR,UAPTR),VL + DS 0H 01-CALL + CNOP 0,4 02-IHBOP + LA 1,IHB0003 LIST ADDRESS @L1C 02-IHBOP + B IHB0003A BYPASS LIST @ZMC3742 02-IHBOP +IHB0003 EQU \* 02-IHBOP + DC A(OPTPTR) PROB.PROG.PARAMETER 02-IHBOP + DC A(DDNPTR) PROB.PROG.PARAMETER 02-IHBOP + DC A(PAGEPTR) PROB.PROG.PARAMETER 02-IHBOP + DC A(UIMPTR) PROB.PROG.PARAMETER 02-IHBOP + DC A(UAPTR+X'80000000') @G860P40 02-IHBOP +IHB0003A EQU \* 02-IHBOP + BALR 14,15 BRANCH TO ENTRY POINT 01-CALL \*\*\*\*\*\*\*\*\*\*\*\*\*\*\*\*\*\*\*\*\*\*\*\*\*\*\*\*\*\*\*\*\*\*\*\*\*\*\*\*\*\*\*\*\*\*\*\*\*\*\*\*\*\*\*\*\*\*\*\*\*\*\*\*\*\*\*\*\*\* \* Load and call DFSMSdss Cross Memory Application Interface \* \*\*\*\*\*\*\*\*\*\*\*\*\*\*\*\*\*\*\*\*\*\*\*\*\*\*\*\*\*\*\*\*\*\*\*\*\*\*\*\*\*\*\*\*\*\*\*\*\*\*\*\*\*\*\*\*\*\*\*\*\*\*\*\*\*\*\*\*\*\* \* LOAD EP=ADRXMAIA  $LR$  15,0 \* LA 3,USERAREA ST 3, UA@ CALL (15), (OPTPTR, DDNPTR, PAGEPTR, UIMPTR, UAPTR, ASNPTR), VL \*\*\*\*\*\*\*\*\*\*\*\*\*\*\*\*\*\*\*\*\*\*\*\*\*\*\*\*\*\*\*\*\*\*\*\*\*\*\*\*\*\*\*\*\*\*\*\*\*\*\*\*\*\*\*\*\*\*\*\*\*\*\*\*\*\*\*\*\*\* \* Standard exit linkage \* \*\*\*\*\*\*\*\*\*\*\*\*\*\*\*\*\*\*\*\*\*\*\*\*\*\*\*\*\*\*\*\*\*\*\*\*\*\*\*\*\*\*\*\*\*\*\*\*\*\*\*\*\*\*\*\*\*\*\*\*\*\*\*\*\*\*\*\*\*\*  $L = 13,4(13)$ RETURN (14,12),,RC=(15) + L 14,12(0,13) RESTORE REG 14 @L1C 01-RETUR + LM 0,12,20(13) RESTORE THE REGISTERS 01-RETUR + BR 14 RETURN 01-RETUR \*\*\*\*\*\*\*\*\*\*\*\*\*\*\*\*\*\*\*\*\*\*\*\*\*\*\*\*\*\*\*\*\*\*\*\*\*\*\*\*\*\*\*\*\*\*\*\*\*\*\*\*\*\*\*\*\*\*\*\*\*\*\*\*\*\*\*\*\*\* \* Option area (same format as EXEC parameters) \* \*\*\*\*\*\*\*\*\*\*\*\*\*\*\*\*\*\*\*\*\*\*\*\*\*\*\*\*\*\*\*\*\*\*\*\*\*\*\*\*\*\*\*\*\*\*\*\*\*\*\*\*\*\*\*\*\*\*\*\*\*\*\*\*\*\*\*\*\*\* CNOP 2,4 OPTPTR DC AL2(OPTLEN) OPTIONS DC C'SIZE=4096K,TRACE=YES' OPTLEN EQU \*-OPTIONS \*\*\*\*\*\*\*\*\*\*\*\*\*\*\*\*\*\*\*\*\*\*\*\*\*\*\*\*\*\*\*\*\*\*\*\*\*\*\*\*\*\*\*\*\*\*\*\*\*\*\*\*\*\*\*\*\*\*\*\*\*\*\*\*\*\*\*\*\*\* \* DDNAME area (SYSIN is replaced by MYDATA) \* \*\*\*\*\*\*\*\*\*\*\*\*\*\*\*\*\*\*\*\*\*\*\*\*\*\*\*\*\*\*\*\*\*\*\*\*\*\*\*\*\*\*\*\*\*\*\*\*\*\*\*\*\*\*\*\*\*\*\*\*\*\*\*\*\*\*\*\*\*\* CNOP 2,4 DDNPTR DC AL2(DDNLEN) DDNAMES DC XL8'00' DC XL8'00' DC XL8'00' DC XL8'00' DC CL8'MYDATA' DC CL8'SYSPRINT' DDNLEN EQU \*-DDNAMES \*\*\*\*\*\*\*\*\*\*\*\*\*\*\*\*\*\*\*\*\*\*\*\*\*\*\*\*\*\*\*\*\*\*\*\*\*\*\*\*\*\*\*\*\*\*\*\*\*\*\*\*\*\*\*\*\*\*\*\*\*\*\*\*\*\*\*\*\*\* \* Page number area (first page will be 1) \* \*\*\*\*\*\*\*\*\*\*\*\*\*\*\*\*\*\*\*\*\*\*\*\*\*\*\*\*\*\*\*\*\*\*\*\*\*\*\*\*\*\*\*\*\*\*\*\*\*\*\*\*\*\*\*\*\*\*\*\*\*\*\*\*\*\*\*\*\*\* CNOP 2,4 PAGEPTR DC AL2(PAGELEN) PAGENO DC CL4'0001' PAGELEN EQU \*-PAGEPTR

図 *11.* アプリケーション・インターフェース・プログラムの例 *(2/3)*

**UIM** 

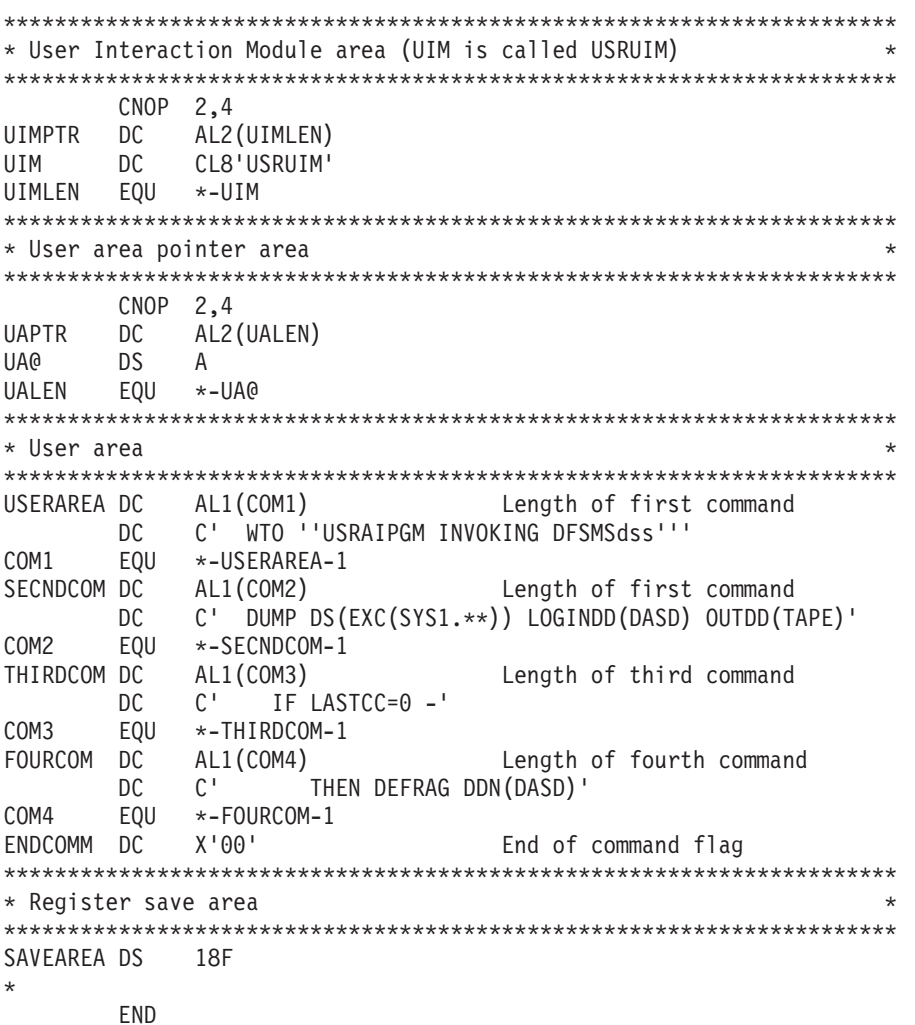

図11. アプリケーション・インターフェース・プログラムの例 (3/3)

<span id="page-388-0"></span>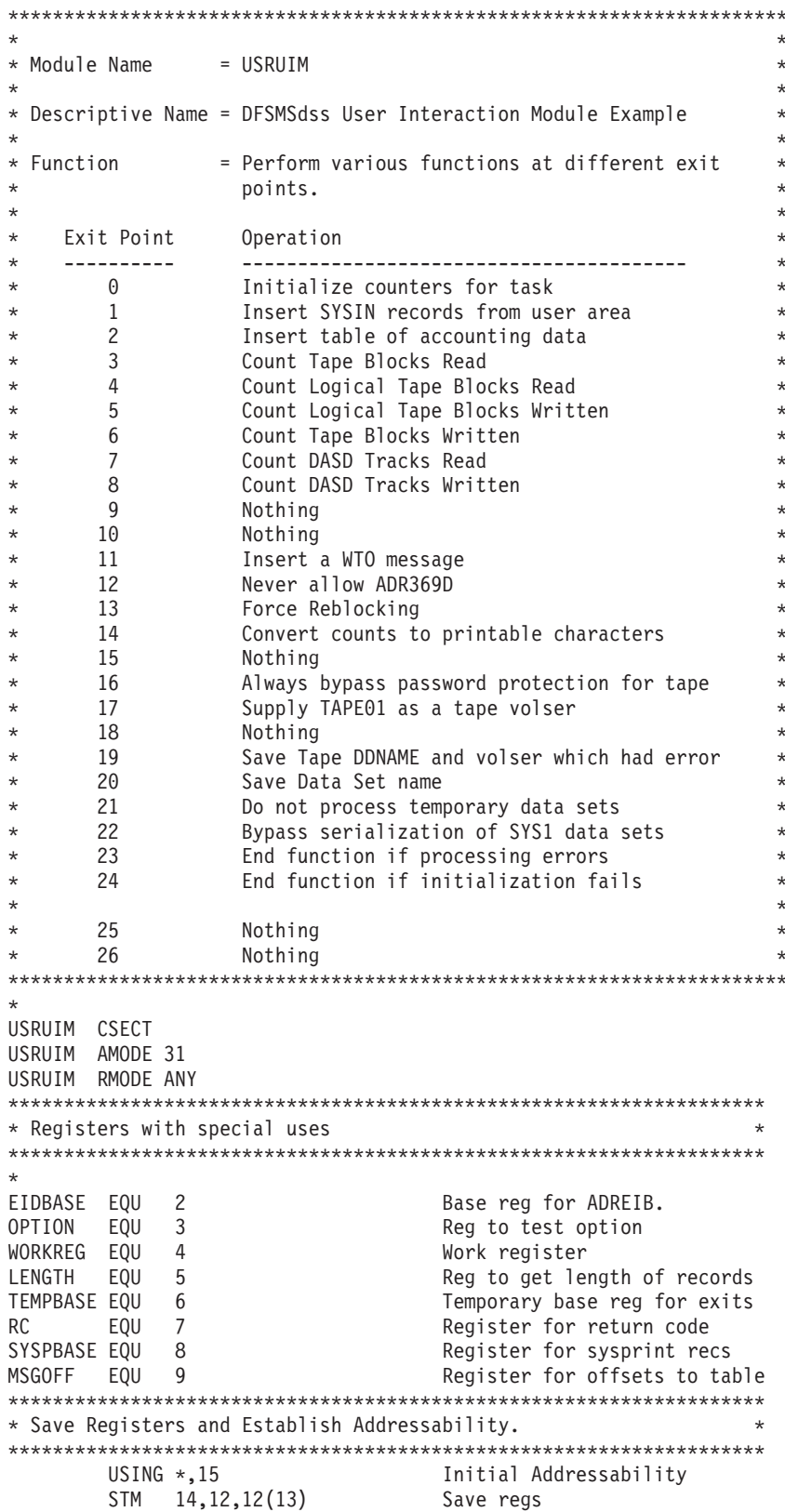

図 12. ユーザー対話モジュールの例 (1/11)

BALR 12.0 New base addressability USING  $*, 12$ DROP 15  $R$ BEGIN DC CL16'CSECT - USRUIM' \* Establish Addressability to EIDB BEGIN LR 15,13 Save caller SA pointer<br>
LA 13, SAVEAREA Set my SA pointer<br>
ST 15, SAVEAREA+4 Backward Chain LA 13, SAVEAREA<br>ST 15, SAVEAREA+4 BEGIN B BEGIN<br>
ST 13,8(15) Forward Chain<br>
USING ADREIB,EIDBASE Addressability to EIDB<br>
L EIDBASE,0(,1) Address of EIDB<br>
LH OPTION,EIOPTION Get DFSMSdss processing option<br>
SLL OPTION,2 Multiply times four<br>
LA 15,VECTABLE Point to B.  $\overline{+}$ RR 14 \* Processing Routines \* AIOPT00: Function Startup Initialize counters for tape and dasd accounting.  $\star$ Insert message identifying task into table  $\rightarrow$ AIOPTOO XC RTBCNT, RTBCNT Init Tape Blocks Read<br>
XC WTBCNT, WTBCNT Init Tape Blocks Read<br>
XC WTBCNT, WTBCNT Init Tape Blocks Written<br>
XC RLTBCNT, RLTBCNT Init Log Tape Blocks Written<br>
XC WLTBCNT, WDTCNT Init Disk Tracks Re UNPK OPT00TSK(2), CVDWORK+6(2) Unpack into message insert OPTOOTSK+1, X'FO' Make last character printable<br>
MSGOFF, MSGCOUNT Get current MSGCOUNT<br>
MSGOFF, MSGCOUNT MUltiply by MSGLEN to get<br>
WORKREG, MSGTABLE offset into message table  $0<sub>I</sub>$  $\mathsf{L}$ MH MSGOFF, MSGLEN **LA** TEMPBASE, 0 (MSGOFF, WORKREG) LA USING TABLEMAP, TEMPBASE MVC TABENTRY (133), OPTOOMSG Move into msgtable DROP TEMPBASE WORKREG,MSGCOUNT Increment MSGCOUNT L.  $AA$ WORKREG,1(WORKREG) WURKNEG, MSGCOUNT Save new count **ST** LH -RC, EIRC00 Set normal process retcode STH RC, EIRETCOD Store retcode in EIDB BR 14 Return to intercept processor \* AIOPT01: Read SYSIN Record

\* Get SYSIN records from the user area and give them to DFSMSdss \* \* using the Insert Record return code. 

図 12. ユーザー対話モジュールの例 (2/11)

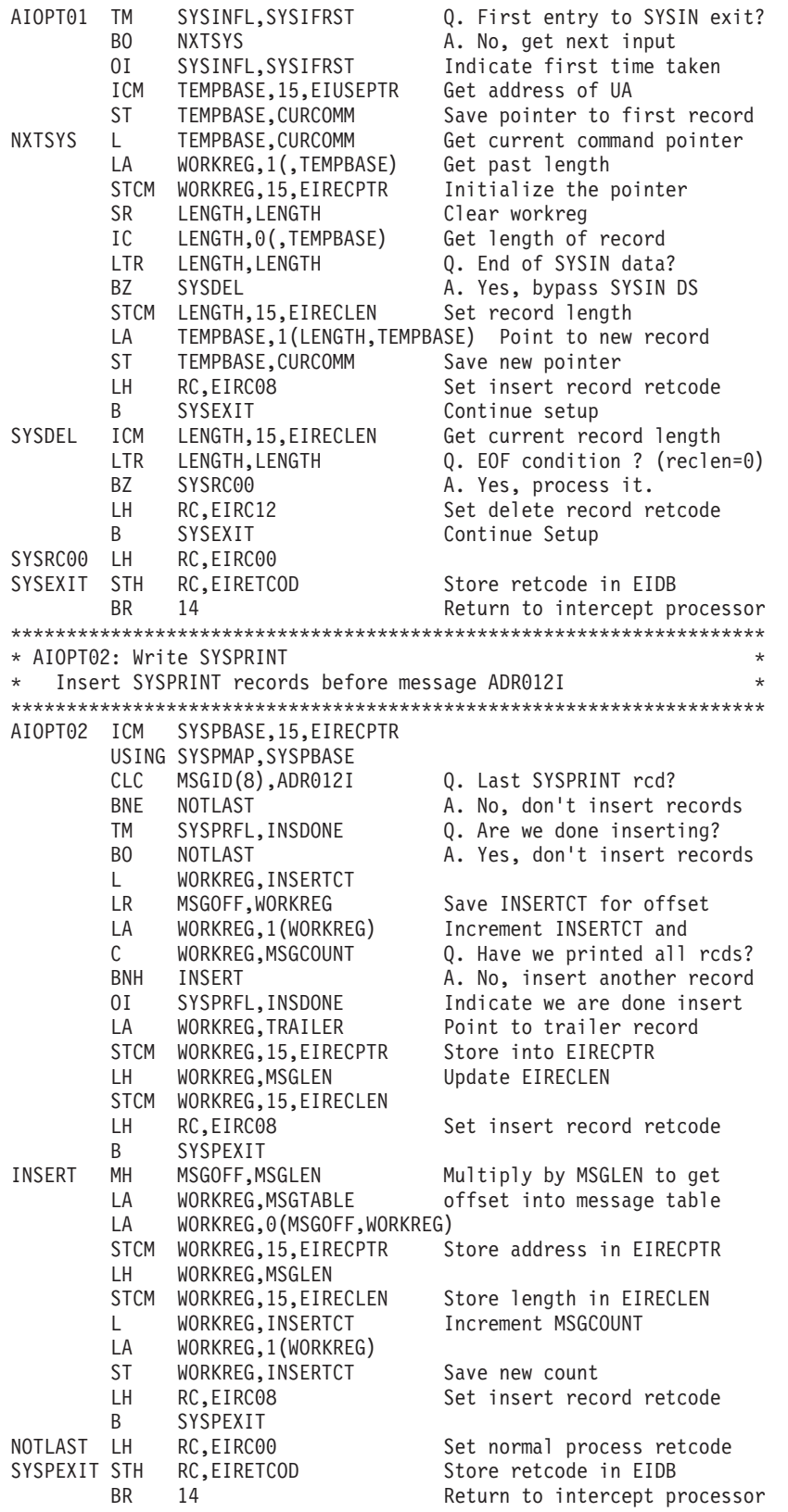

図 *12.* ユーザー対話モジュールの例 *(3/11)*

**UIM** 

| * AIOPT03: Read Tape Block Exit<br>Count Tape Block records read<br>$^\star$<br>AIOPT03<br>LH.<br>WORKREG, RTBCNT<br>Increment Read Tape Block<br>LA<br>WORKREG, 1 (WORKREG)<br>count<br>STH<br>WORKREG,RTBCNT<br>LH -<br>RC, EIRC00<br>Set normal process retcode<br>RC, EIRETCOD<br>Store retcode in EIDB<br>STH<br>BR<br>14<br>Return to intercept processor<br>* AIOPT04: Read Logical Tape Block Exit<br>Count Logical Tape Block records read<br>$^\star$<br>AIOPT04<br>WORKREG, RLTBCNT<br>LH<br>Increment Read logical Tape |
|----------------------------------------------------------------------------------------------------|
|                                                                                                    |
|                                                                                                    |
|                                                                                                    |
|                                                                                                    |
|                                                                                                    |
|                                                                                                    |
|                                                                                                    |
|                                                                                                    |
|                                                                                                    |
|                                                                                                    |
|                                                                                                    |
|                                                                                                    |
|                                                                                                    |
|                                                                                                    |
| LA<br>WORKREG,1(WORKREG)<br>Block count                                                                                                    |
| <b>STH</b><br>WORKREG, RLTBCNT                                                                                                    |
| LH .<br>RC, EIRC00<br>Set normal process retcode                                                                                                    |
| Store retcode in EIDB<br>STH<br>RC, EIRETCOD                                                                                                    |
| <b>BR</b><br>14<br>Return to intercept processor                                                                                                    |
|                                                                                                    |
| * AIOPT05: Write Logical Tape Block Exit                                                                                                    |
| Count Logical Tape Block records written<br>$^\star$                                                                                                    |
|                                                                                                    |
| AIOPT05<br>WORKREG, WLTBCNT<br>LH -<br>Increment Write logical Tape                                                                                                    |
| LA<br>WORKREG, 1 (WORKREG)<br>Block count                                                                                                    |
| <b>STH</b><br>WORKREG,WLTBCNT                                                                                                    |
| annia<br>LH<br>RC, EIRC00<br>Set normal process retcode                                                                                                    |
|                                                                                                    |
| <b>STH</b><br>RC, EIRETCOD<br>Store retcode in EIDB                                                                                                    |
| BR.<br>14<br>Return to intercept processor                                                                                                    |
|                                                                                                    |
| * AIOPT06: Write Tape Block Exit                                                                                                    |
| Count Tape Block records written<br>$^\star$                                                                                                    |
|                                                                                                    |
| WORKREG, WTBCNT<br>AIOPT06<br>LН<br>Increment Write Logical                                                                                                    |
| LA<br>WORKREG, 1 (WORKREG)<br>Tape Block count                                                                                                    |
| <b>STH</b><br>WORKREG, WTBCNT                                                                                                    |
| LH —<br>RC, EIRC00<br>Set normal process retcode                                                                                                    |
| Store retcode in EIDB<br>STH<br>RC, EIRETCOD                                                                                                    |
| <b>BR</b><br>14<br>Return to intercept processor                                                                                                    |
|                                                                                                    |
|                                                                                                    |
| * AIOPT07: Read DASD Track Exit                                                                                                    |
| Count DASD Tracks read<br>$^\star$                                                                                                    |
|                                                                                                    |
| WORKREG, RDTCNT<br>Increment Read DASD Track<br>LH<br>AIOPT07                                                                                                    |
| LA<br>WORKREG, 1 (WORKREG)<br>count                                                                                                    |
| <b>STH</b><br>WORKREG, RDTCNT                                                                                                    |
| LН<br>RC, EIRC00<br>Set normal process retcode                                                                                                    |
| Store retcode in EIDB<br>STH<br>RC, EIRETCOD                                                                                                    |
| <b>BR</b><br>14<br>Return to intercept processor                                                                                                    |
|                                                                                                    |
| * AIOPT08: Write DASD Track Exit                                                                                                    |
| Count DASD Tracks written<br>$^\star$                                                                                                    |
|                                                                                                    |
| AIOPT08<br>LH.<br>WORKREG,WDTCNT<br>Increment Write DASD Track                                                                                                    |
| LA<br>WORKREG, 1 (WORKREG)<br>count                                                                                                    |
| STH<br>WORKREG, WDTCNT                                                                                                    |
| RC, EIRC00<br>Set normal process retcode<br>LH                                                                                                    |
| Store retcode in EIDB<br>STH<br>RC, EIRETCOD<br>Return to intercept processor                                                                                                    |

図 12. ユーザー対話モジュールの例 (4/11)

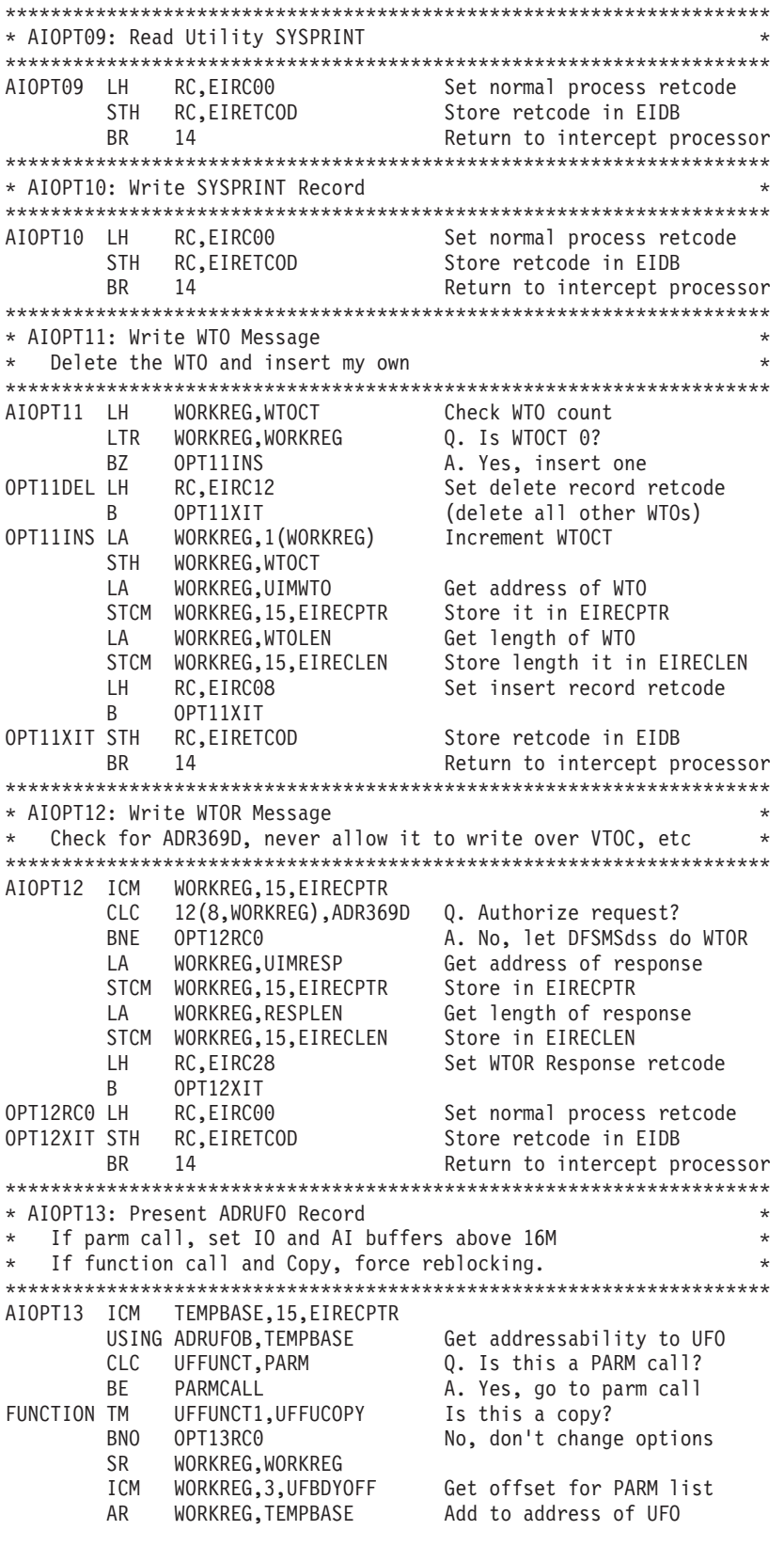

図 12. ユーザー対話モジュールの例 (5/11)

#### **UIM**

USING UFOFUNCT,WORKREG Establish addressability OI UFO3FLGS,UFOFRBLK Force reblocking DROP WORKREG LH RC,EIRC16 Set modify record retcode<br>B 0PT13XIT OPT13XIT PARMCALL SR WORKREG, WORKREG This is a parm call. ICM WORKREG,3,UFBDYOFF Get offset for PARM list AR WORKREG,TEMPBASE Add to address of UFO<br>USING UFOFUNCT,WORKREG Establish addressability USING UFOFUNCT, WORKREG OI UFXAFLAG,UFXABUFF Make sure IO buffers are >16M OI UFXAFLAG,UFAI31B Make sure AI buffers are >16M DROP WORKREG LH RC,EIRC16 Set modify record retcode LA WORKREG,2 Initialize message table:<br>ST WORKREG,MSGCOUNT Initialize msgcount ST WORKREG, MSGCOUNT Initialize msgcount DROP TEMPBASE LA TEMPBASE,MSGTABLE Get address of table USING TABLEMAP,TEMPBASE MVC TABENTRY(133),HEADER Move header into msgtable LA TEMPBASE,133(TEMPBASE) Move past first message MVC TABENTRY(133),BLAN Move blank line into table DROP TEMPBASE B OPT13XIT Exit. OPT13RC0 LH RC,EIRC00 Set normal process retcode OPT13XIT EQU \* STH RC, EIRETCOD Store retcode in EIDB BR 14 Return to intercept processor \*\*\*\*\*\*\*\*\*\*\*\*\*\*\*\*\*\*\*\*\*\*\*\*\*\*\*\*\*\*\*\*\*\*\*\*\*\*\*\*\*\*\*\*\*\*\*\*\*\*\*\*\*\*\*\*\*\*\*\*\*\*\*\*\*\*\*\* \* AIOPT14: Function Ending \* \*\*\*\*\*\*\*\*\*\*\*\*\*\*\*\*\*\*\*\*\*\*\*\*\*\*\*\*\*\*\*\*\*\*\*\*\*\*\*\*\*\*\*\*\*\*\*\*\*\*\*\*\*\*\*\*\*\*\*\*\*\*\*\*\*\*\*\* AIOPT14 LH WORKREG, RTBCNT Get Tape Blocks Reader of the WORKREG, CVDWORK Convert to decimal CVD WORKREG, CVDWORK UNPK RTBINS,CVDWORK Unpack into message insert OI RTBINS+7,X'F0' Make last character printable LH WORKREG,WTBCNT Get Tape Blocks Written<br>CVD WORKREG,CVDWORK Convert to decimal Convert to decimal UNPK WTBINS, CVDWORK Unpack into message insert OI WTBINS+7,X'F0' Make last character printable LH WORKREG,RLTBCNT Get Tape Logical Blocks Read CVD WORKREG,CVDWORK Convert to decimal<br>UNPK RLTBINS,CVDWORK Unpack into message Unpack into message insert OI RLTBINS+7,X'F0' Make last character printable LH WORKREG,WLTBCNT Get Tape Log Blocks Written CVD WORKREG,CVDWORK Convert to decimal<br>UNPK WLTBINS,CVDWORK Unpack into message Unpack into message insert OI WLTBINS+7,X'F0' Make last character printable LH WORKREG,RDTCNT Get Disk Tracks Read CVD WORKREG,CVDWORK Convert to decimal<br>UNPK RDTINS,CVDWORK Unpack into messag Unpack into message insert OI RDTINS+7,X'F0' Make last character printable LH WORKREG,WDTCNT Get Disk Tracks Written CVD WORKREG,CVDWORK Convert to decimal UNPK WDTINS, CVDWORK Unpack into message insert OI WDTINS+7,X'F0' Make last character printable L MSGOFF,MSGCOUNT Get current MSGCOUNT MH MSGOFF, MSGLEN Multiply by MSGLEN to get LA WORKREG,MSGTABLE offset into message table LA TEMPBASE,0(MSGOFF,WORKREG)

図 *12.* ユーザー対話モジュールの例 *(6/11)*

USING TABLEMAP, TEMPBASE TABENTRY(133),READMSG Move into msgtable<br>TEMPBASE,133(TEMPBASE) Increment pointer for 2nd msg MVC.  $\overline{A}$ MVC TABENTRY(133), WRITEMSG Move into msgtable DROP TEMPBASE  $\mathbf{L}$ WORKREG, MSGCOUNT Increment MSGCOUNT LA WORKREG,2(WORKREG) ST WORKREG, MSGCOUNT<br>
LH RC, EIRCOO Set normal process retcode<br>
SETH RC, EIRCOO Store retcode in EIDB<br>
BR 14 Return to intercept processor \* AIOPT15: Present WTOR Response AIOPT15 LH RC, EIRC00 Set normal process retcode<br>STH RC, EIRETCOD Store retcode in EIDB<br>BR 14 Return to intercept processor \* AIOPT16: OPEN/EOF Tape Security and Verification \* Always bypass password protection AIOPT16 ICM TEMPBASE, 15, EIRECPTR Get address of record TEMPERSE, IS, EIRECPIRENT GET address of record<br>
ERECTIRCIAL BY BY ASSESS SERVER CONTRASSES Store in EIRECPTR<br>
ERECTIRCIAL RECORD Store in EIRECPTR<br>
Set modify record retcode<br>
STH RECORD Store retcode in EIDB<br>
BR 14 Return \* AIOPT17: OPEN/EOF Nonspecific Tape Mount \* Supply DFSMSdss with TAPE01 AIOPT17 ICM TEMPBASE, 15, EIRECPTR Get address of record MVC 0(6, TEMPBASE), TAPE01 Supply TAPE01 as volser LH RC, EIRC16 Set modify record retcode<br>
STH RC, EIRETCOD Store retcode in EIDB<br>
BR 14 Return to intercept processor \* AIOPT18: Insert logical VSAM Record during Logical Restore \* AIOPTI8 LH RC, EIRCOO Set normal process retcode<br>
STH RC, EIRCOO Store retcode in EIDB<br>
BR 14 Return to intercept processor \* AIOPT19: Output Tape I/O Error  $\star$ \* Save DDNAME, Volser, and Return code, print record. AIOPT19 ICM TEMPBASE, 15, EIRECPTR Get address of EIRECORD<br>USING EIDDINFO, TEMPBASE Est addressability to DDINFO<br>MVC OPT19DD, EIDDNAME Est addressability to DDINFO<br>MVC OPT19DD, EIDDNAME Move DDNAME to message<br>SR WORKREG, W IC WORKREG, EIRETC Get return code<br>CVD WORKREG, CVDWORK Convert to decimal UNPK OPT19RC(2), CVDWORK+6(2) Unpack into message insert  $0I$ OPT19RC+1,X'FO' Make last character printable DROP TEMPBASE MSGOFF, MSGCOUNT<br>
MSGOFF, MSGLEN Multiply by MSGLEN to get<br>
WORKREG, MSGTABLE offset into message table  $\mathsf{L}$ MH  $\mathsf{I}$  A

図 12. ユーザー対話モジュールの例 (7/11)

# **UIM**

TEMPBASE, 0 (MSGOFF, WORKREG) I A USING TABLEMAP, TEMPBASE MVC TABENTRY(133), OPT19MSG Move into msgtable DROP TEMPBASE L WORKREG, MSGCOUNT Increment MSGCOUNT WORKREG, 1 (WORKREG)  $AA$ Save new count **ST** WORKREG, MSGCOUNT LH RC,EIRC00<br>STH RC,EIRETCOD Set normal process retcode Store retcode in EIDB BR 14 Return to intercept processor \* AIOPT20: Volume Information Exit \* Save Data Set name AIOPT20 ICM TEMPBASE, 15, EIRECPTR Establish addressability to USING EIREC20, TEMPBASE EIREC20 MVC OPT20DSN(44), EI20DSN Move data set name into msg DROP TEMPBASE L MSGOFF, MSGCOUNT Get current MSGCOUNT MSGOFF, MSGLEN Multiply by MSGLEN to get<br>WORKREG, MSGTABLE offset into message table MH MSGOFF,MSGLEN LA TEMPBASE, 0 (MSGOFF, WORKREG)  $\overline{A}$ USING TABLEMAP, TEMPBASE MVC TABENTRY(133), OPT20MSG Move into msgtable DROP TEMPBASE  $L =$ WORKREG, MSGCOUNT Increment MSGCOUNT LA WORKREG,1(WORKREG) WORKREG, MSGCOUNT Save new count<br>RC FIRC00 Set normal pro **ST** RC, EIRC00 LH. Set normal process retcode EH RC, EIRETCOD Store retcode III LIDD<br>
STH RC, EIRETCOD Store retcode III LIDD<br>
Return to intercept processor \* AIOPT21: Data Set Verification Exit Do Not Process TEMP Data Sets AIOPT21 EQU \* ICM TEMPBASE, 15, EIRECPTR Get record pointer USING EIREC21, TEMPBASE Get addressability<br>
CLC EI2IDSN(4), TMPL If first 4 char of dsn='TEMP'<br>
DROP TEMPBASE Release addressability<br>
NDROP TEMPBASE Release addressability<br>
NDROP TEMPBASE Release addressability BNE LABEL1 Then Do not process data set<br>Else LH RC, EIRC36 LABEL2  $B$ Set normal return code<br>Store retcode in EIDB<br>Peturn to intercent pr LABEL1 LH RC,EIRC00 LABEL2 STH RC,EIRETCOD BR 14 Return to intercept processor \* AIOPT22: Bypass Verification Exit Bypass Serialization of SYS1 Data Sets  $\ddot{\phantom{1}}$ AIOPT22 EQU \* TEMPBASE, 15, EIRECPTR Get record pointer ICM USING EIREC22, TEMPBASE Get addressability If first 4 char of dsn='SYS1' CLC EI22DSN(4),SYSL Then **BNE** I AR1 LH. RC,EIRC16 Bypass serialization of dsn EI22FLGS, B'10000000' Set EI22BSER bit on  $0I$  $B$ LAB2 Else DROP TEMPBASE Release addressability LAB1 LH<sub>1</sub> RC.EIRC00 Set normal return code LAB<sub>2</sub> **STH** RC,EIRETCOD Store retcode in EIDB **BR** Return to intercept processor 14

図 12. ユーザー対話モジュールの例 (8/11)
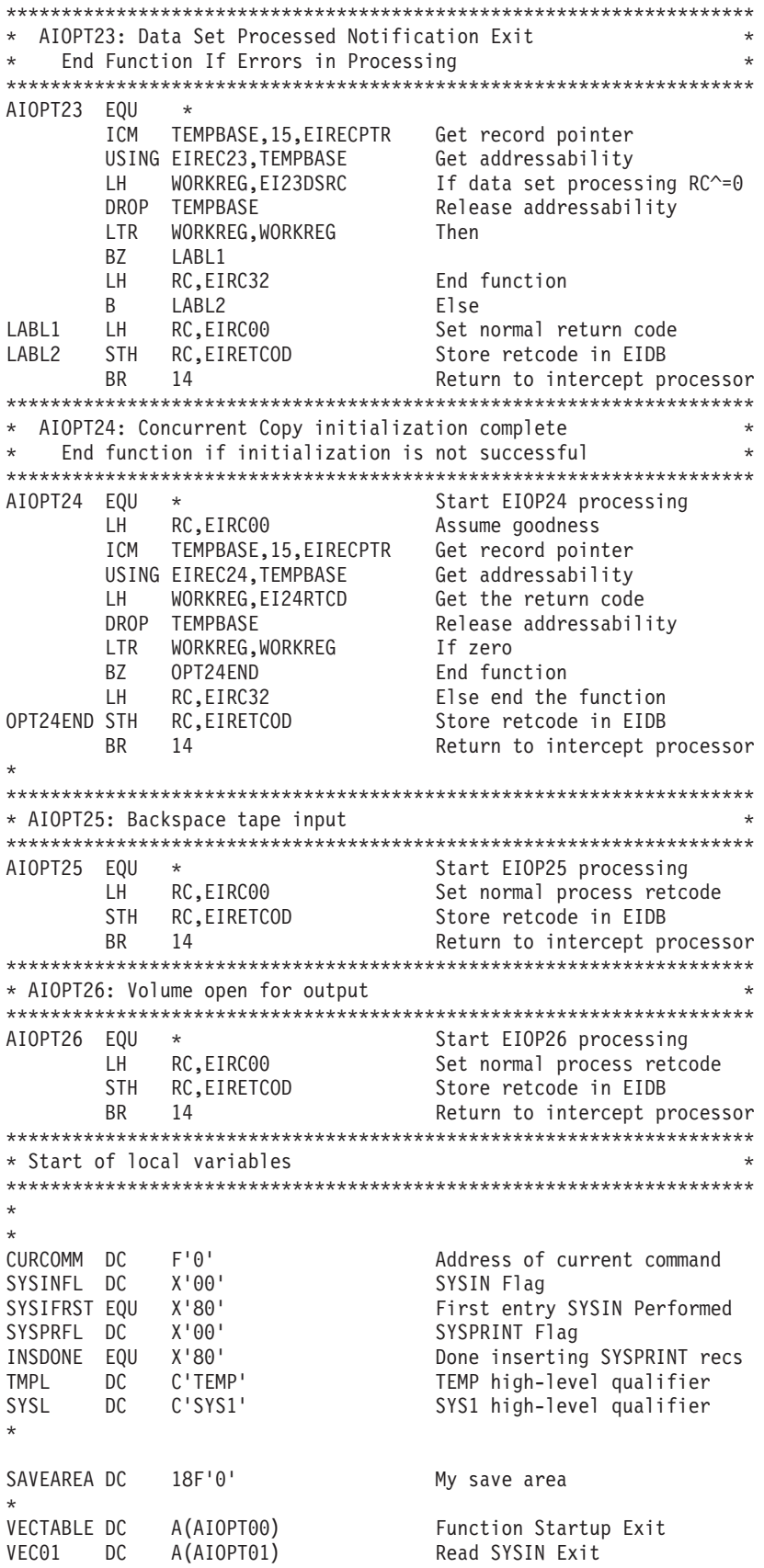

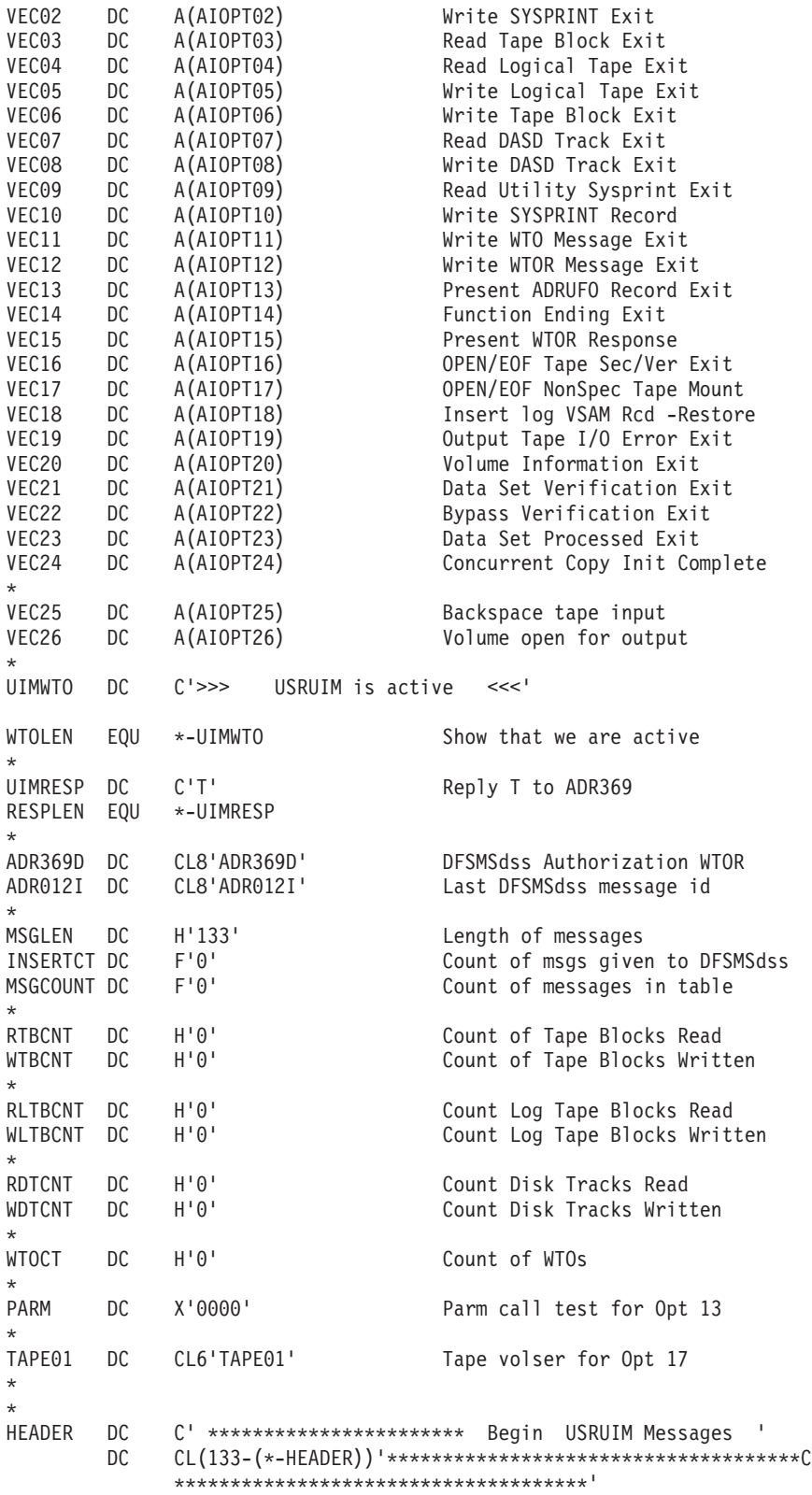

図 *12.* ユーザー対話モジュールの例 *(10/11)*

```
|
    *
|
   TRAILER DC C' *********************** End USRUIM Messages '
             DC CL(133-(*-TRAILER))'************************************C
|
                   **************************************'
\blacksquare|
    *
   BLANKS DC CL133' ' Blank message
\blacksquare|
    *
   READMSG DC C' Disk Tracks Read: '<br>RDTINS DC C'XXXXXXXX'
|
             DC C'XXXXXXXX<sup>1</sup><br>DC C' Tape
|
|
                        Tape Blocks Read: '
   RTBINS DC C'XXXXXXXXY'<br>DC C' Logic
   DC C' Logical Tape Blocks Read:<br>RLTBINS DC C'XXXXXXXX'
|
                  C'XXXXXXXY'
|
             DC CL(133-(*-READMSG))' '
|
|
    *
   WRITEMSG DC C' Disk Tracks Written: '
|
|
   WDTINS DC C'XXXXXXXX'
            DC C' Tape Blocks Written: '<br>DC C'XXXXXXXX'
   WTBINS DC C'XXXXXXXX'
|
             DC C' Logical Tape Blocks Written: '
   WLTBINS DC C'XXXXXXXX'
|
             DC CL(133-(*-WRITEMSG))' '
|
|
    *
|
   OPT00MSG DC C' Messages follow for task: '<br>OPT00TSK DC C'XX'
   OPT00TSK DC<br>DC
|
                 DC CL(133-(*-OPT00MSG))' '
\blacksquare|
    *
   OPT19MSG DC C' Permanent Tape Error for DDNAME: '
|
|
   OPT19DD DC C'XXXXXXXX'
             DC C' VOLSER: '<br>DC C'XXXXXX'
   OPT19VS DC<br>DC
\blacksquareC' Return Code: '
|
|
   OPT19RC DC C'XX'
             DC CL(133-(*-OPT19MSG))' '
\blacksquare*<br>OPT20MSG DC
   OPT20MSG DC C' EI20DSN = '''<br>OPT20DSN DC C'XXXXXXXX.XXXXXXXX.
|
                  OPT20DSN DC C'XXXXXXXX.XXXXXXXX.XXXXXXXX.XXXXXXXX.XXXXXXXX'
|
             DC C'''''
             DC CL(133-(*-OPT20MSG))' '
   *<br>CVDWORK DS
                   D Workarea for decimal conversion
|
|
    *
             ADREIDO Macro to map EIDB
   *
            ADRUFO Macro to map UFO
|
|
    *
   USRUIM DSECT<br>MSGTABLE DS
|
\mathbf{I}CL13300 Room in table for 100 msgs
\blacksquare*
   TABLEMAP DSECT DSECT to insert msgs into table
\perpTABENTRY DS
|
|
    *
   SYSPMAP DSECT DSECT TO Find MSGID in DFSMSdss
|
\blacksquareDS CL1 messages
|
   MSGID DS CL7
|
   *
             END
|
```
図 *12.* ユーザー対話モジュールの例 *(11/11)*

|

|

|

|

|

| | |

| |

|

|

|

|                                                                                                    | PAGE 0001                                                                                                    |                                  | 5695-DF175 DFSMSDSS V2R10.0 DATA SET SERVICES 1999.211 14:56                                                   |  |  |  |  |
|----------------------------------------------------------------------------------------------------|----------------------------------------------------------------------------------------------------|----------------------------------|----------------------------------------------------------------------------------------------------|--|--|--|--|
|                                                                                                    |                                                                                                    |                                  | ADR010I (SCH)-PRIME(01), SIZE VALUE OF 4096K WILL BE USED FOR GETMAIN                                          |  |  |  |  |
|                                                                                                    |                                                                                                    | WTO 'USRAIPGM INVOKING DFSMSdss' |                                                                                                    |  |  |  |  |
|                                                                                                    |                                                                                                    |                                  | ADR101I (R/I)-RI01 (01), TASKID 001 HAS BEEN ASSIGNED TO COMMAND 'WTO '                                        |  |  |  |  |
| DUMP DS(EXC(SYS1.**)) LOGINDD(DASD) OUTDD(TAPE)                                                     |                                                                                                    |                                  |                                                                                                    |  |  |  |  |
|                                                                                                    |                                                                                                    |                                  | ADR101I (R/I)-RI01 (01), TASKID 002 HAS BEEN ASSIGNED TO COMMAND 'DUMP '                                       |  |  |  |  |
| IF LASTCC=0 -<br>ADR101I (R/I)-RI01 (01), TASKID 003 HAS BEEN ASSIGNED TO COMMAND 'IF '             |                                                                                                    |                                  |                                                                                                    |  |  |  |  |
|                                                                                                    |                                                                                                    |                                  |                                                                                                    |  |  |  |  |
| THEN DEFRAG DDN(DASD)<br>ADR101I (R/I)-RI01 (01), TASKID 004 HAS BEEN ASSIGNED TO COMMAND 'DEFRAG ' |                                                                                                    |                                  |                                                                                                    |  |  |  |  |
|                                                                                                    | ADR109I (R/I)-RI01 (01), 1999.211 14:56:05 INITIAL SCAN OF USER CONTROL STATEMENTS COMPLETED.                                               |                                  |                                                                                                    |  |  |  |  |
| ADR050I (002)-PRIME(01), DFSMSDSS INVOKED VIA APPLICATION INTERFACE                                 |                                                                                                    |                                  |                                                                                                    |  |  |  |  |
| ADR016I (002)-PRIME(01), RACF LOGGING OPTION IN EFFECT FOR THIS TASK                                |                                                                                                    |                                  |                                                                                                    |  |  |  |  |
|                                                                                                    |                                                                                                    |                                  | ADR006I (002)-STEND(01), 1999.211 14:56:05 EXECUTION BEGINS                                                    |  |  |  |  |
|                                                                                                    |                                                                                                    |                                  | ADR788I (002)-DIVSM(03), PROCESSING COMPLETED FOR CLUSTER PUBSEXMP.KSDS.S01, 100 RECORD(S) PROCESSED, REASON 0 |  |  |  |  |
|                                                                                                    | ADR801I (002)-DTDSC(01), DATA SET FILTERING IS COMPLETE, 4 OF 4 DATA SETS WERE SELECTED: 0 FAILED SERIALIZATION                             |                                  |                                                                                                    |  |  |  |  |
| AND 0 FAILED FOR OTHER REASONS.                                                                     |                                                                                                    |                                  |                                                                                                    |  |  |  |  |
| ADR454I (002)-DTDSC(01), THE FOLLOWING DATA SETS WERE SUCCESSFULLY PROCESSED                        |                                                                                                    |                                  |                                                                                                    |  |  |  |  |
|                                                                                                    | PUBSEXMP.SAM.S01                                                                                                    |                                  |                                                                                                    |  |  |  |  |
| PUBSEXMP.PDS.S01                                                                                    |                                                                                                    |                                  |                                                                                                    |  |  |  |  |
| CLUSTER NAME PUBSEXMP.ESDS.S01                                                                      |                                                                                                    |                                  |                                                                                                    |  |  |  |  |
| CATALOG NAME SYS1.MVSRES.MASTCAT                                                                    |                                                                                                    |                                  |                                                                                                    |  |  |  |  |
|                                                                                                    |                                                                                                    |                                  | COMPONENT NAME PUBSEXMP.ESDS.S01.DATA                                                                          |  |  |  |  |
|                                                                                                    |                                                                                                    |                                  | CLUSTER NAME PUBSEXMP.KSDS.S01                                                                                 |  |  |  |  |
|                                                                                                    |                                                                                                    |                                  | CATALOG NAME SYS1.MVSRES.MASTCAT                                                                               |  |  |  |  |
|                                                                                                    |                                                                                                    |                                  | COMPONENT NAME PUBSEXMP. KSDS. S01. DATA                                                                       |  |  |  |  |
|                                                                                                    |                                                                                                    |                                  | COMPONENT NAME PUBSEXMP.KSDS.S01.INDEX                                                                         |  |  |  |  |
|                                                                                                    |                                                                                                    |                                  | ADR006I (002)-STEND(02), 1999.211 14:56:06 EXECUTION ENDS                                                      |  |  |  |  |
|                                                                                                    |                                                                                                    |                                  | ADR013I (002)-CLTSK(01), 1999.211 14:56:06 TASK COMPLETED WITH RETURN CODE 0000                                |  |  |  |  |
|                                                                                                    | ADR050I (004)-PRIME(01), DFSMSDSS INVOKED VIA APPLICATION INTERFACE<br>ADR016I (004)-PRIME(01), RACF LOGGING OPTION IN EFFECT FOR THIS TASK |                                  |                                                                                                    |  |  |  |  |
|                                                                                                    | ADR006I (004)-STEND(01), 1999.211 14:56:07 EXECUTION BEGINS                                                                                 |                                  |                                                                                                    |  |  |  |  |
|                                                                                                    | ADR208I (004)-EANAL(01), 1999.211 14:56:07 BEGINNING STATISTICS ON D9S060:                                                                  |                                  |                                                                                                    |  |  |  |  |
| FREE CYLINDERS<br>000058                                                                            |                                                                                                    |                                  |                                                                                                    |  |  |  |  |
| FREE TRACKS<br>000003                                                                               |                                                                                                    |                                  |                                                                                                    |  |  |  |  |
|                                                                                                    |                                                                                                    |                                  | FREE EXTENTS<br>000002                                                                                         |  |  |  |  |
|                                                                                                    |                                                                                                    |                                  | LARGEST FREE EXTENT (CYL, TRK) 000053,0003                                                                     |  |  |  |  |
|                                                                                                    |                                                                                                    |                                  |                                                                                                    |  |  |  |  |

図 *13. UIM* 出口を使用した出力結果 *(1/2)*

| PAGE 0002                                                                                                    | 5695-DF175 DFSMSDSS V2R10.0 DATA SET SERVICES<br>1999.211 14:56                                                                               |  |  |  |  |  |  |  |  |
|----------------------------------------------------------------------------------------------------|----------------------------------------------------------------------------------------------------|--|--|--|--|--|--|--|--|
|                                                                                                    | 0.050<br>FRAGMENTATION INDEX<br>97<br>PERCENT FREE SPACE                                                                                      |  |  |  |  |  |  |  |  |
|                                                                                                    | ADR220I (004)-EANAL(01), INTERVAL BEGINS AT CC:HH 00001:0000 AND ENDS AT CC:HH 00006:000C                                                     |  |  |  |  |  |  |  |  |
|                                                                                                    | ADR209I (004)-EFRAG(01), 1999.211 14:56:07 MOVED EXTENT 001 FROM 00006:0000-00006:0004 TO 00001:0000-00001:0004 FOR<br>PUBSEXMP.ESDS.S01.DATA |  |  |  |  |  |  |  |  |
|                                                                                                    | ADR209I (004)-EFRAG(01), 1999.211 14:56:07 MOVED EXTENT 001 FROM 00006:0005-00006:0006 TO 00001:0005-00001:0006 FOR<br>PUBSEXMP.KSDS.S01.DATA |  |  |  |  |  |  |  |  |
|                                                                                                    | ADR209I (004)-EFRAG(01), 1999.211 14:56:07 MOVED EXTENT 001 FROM 00006:0007-00006:0008 TO 00001:0007-00001:0008 FOR<br>PUBSEXMP.SAM.S01       |  |  |  |  |  |  |  |  |
|                                                                                                    | ADR209I (004)-EFRAG(01), 1999.211 14:56:07 MOVED EXTENT 001 FROM 00006:0009-00006:000A TO 00001:0009-00001:000A FOR<br>PUBSEXMP.PDS.S01       |  |  |  |  |  |  |  |  |
|                                                                                                    | ADR209I (004)-EFRAG(01), 1999.211 14:56:08 MOVED EXTENT 002 FROM 00006:000B-00006:000B TO 00001:000B-00001:000B FOR<br>PUBSEXMP.PDS.S01       |  |  |  |  |  |  |  |  |
|                                                                                                    | ADR213I (004)-EANAL(01), 1999.211 14:56:08 ENDING STATISTICS ON D9S060:                                                                       |  |  |  |  |  |  |  |  |
| DATA SET EXTENTS RELOCATED<br>000005<br>000012<br>TRACKS RELOCATED                                                                |                                                                                                    |  |  |  |  |  |  |  |  |
|                                                                                                    | FREE CYLINDERS<br>000058                                                                                                    |  |  |  |  |  |  |  |  |
|                                                                                                    | 000003<br>FREE TRACKS                                                                                                    |  |  |  |  |  |  |  |  |
|                                                                                                    | FREE EXTENTS<br>000001<br>LARGEST FREE EXTENT (CYL, TRK) 000058,0003                                                                          |  |  |  |  |  |  |  |  |
|                                                                                                    | FRAGMENTATION INDEX<br>0.000                                                                                                    |  |  |  |  |  |  |  |  |
| PAGE 0003                                                                                                    | 5695-DF175 DFSMSDSS V2R10.0 DATA SET SERVICES<br>1999.211 14:56                                                                               |  |  |  |  |  |  |  |  |
| ADR212I (004)-EANAL(01), EXTENT DISTRIBUTION MAP FOR D9S060:<br>EXTENT<br>*FREE SPACE BEFORE* *FREE SPACE AFTER*<br>* ALLOCATED * |                                                                                                    |  |  |  |  |  |  |  |  |
|                                                                                                    | <b>SIZE</b>                                                                                                    |  |  |  |  |  |  |  |  |
|                                                                                                    | ΙN<br>NO.<br>CUM.<br>NO.<br>CUM.<br>CUM.<br>NO.<br>EXTS PCT/100<br>EXTS PCT/100<br><b>TRACKS</b><br>EXTS PCT/100                              |  |  |  |  |  |  |  |  |
|                                                                                                    | 0.148<br>1<br>4                                                                                                    |  |  |  |  |  |  |  |  |
|                                                                                                    | $\overline{c}$<br>0.444<br>4                                                                                                    |  |  |  |  |  |  |  |  |
|                                                                                                    | 5<br>0.629<br>1<br>1,000<br>10<br>$\mathbf{1}$                                                                                                |  |  |  |  |  |  |  |  |
|                                                                                                    | 75<br>1<br>0.085                                                                                                    |  |  |  |  |  |  |  |  |
|                                                                                                    | 1 1.000<br>>499<br>1 1.000                                                                                                    |  |  |  |  |  |  |  |  |
|                                                                                                    | ADR006I (004)-STEND(02), 1999.211 14:56:08 EXECUTION ENDS<br>ADR013I (004)-CLTSK(01), 1999.211 14:56:08 TASK COMPLETED WITH RETURN CODE 0000  |  |  |  |  |  |  |  |  |
|                                                                                                    |                                                                                                    |  |  |  |  |  |  |  |  |
| Messages follow for task: 00                                                                                                    |                                                                                                    |  |  |  |  |  |  |  |  |
| Messages follow for task: 02                                                                                                    |                                                                                                    |  |  |  |  |  |  |  |  |
| Disk Tracks Read:                                                                                                    | 00000014<br>Tape Blocks Read:<br>00000000<br>Logical Tape Blocks Read:<br>00000000                                                            |  |  |  |  |  |  |  |  |
| Disk Tracks Written: 00000000                                                                                                    | Tape Blocks Written: 00000036<br>Logical Tape Blocks Written: 00000012                                                                        |  |  |  |  |  |  |  |  |
| Messages follow for task: 04<br>Disk Tracks Read:                                                                                 | 00000052<br>Tape Blocks Read:<br>00000000<br>Logical Tape Blocks Read:<br>00000000                                                            |  |  |  |  |  |  |  |  |
| Disk Tracks Written: 00000012                                                                                                    | Tape Blocks Written: 00000000<br>Logical Tape Blocks Written: 00000000                                                                        |  |  |  |  |  |  |  |  |
| *********************** End                                                                                                    |                                                                                                    |  |  |  |  |  |  |  |  |
| ADR012I (SCH)-DSSU (01), 1999.211 14:56:08 DFSMSDSS PROCESSING COMPLETE. HIGHEST RETURN CODE IS 0000                              |                                                                                                    |  |  |  |  |  |  |  |  |

図 *13. UIM* 出口を使用した出力結果 *(2/2)*

## <span id="page-402-0"></span>付録 **E.** データ・セット属性

この付録では、DFSMSdss が指定されたデータ・セットの設定または変更を行え る、各種属性のリストを記載し、DFSMSdss が属性情報を入手する際の入手元を示 します。

表 19 の最初の列から、目的のデータ・セット属性を見つけてください。残りの列 は、DFSMSdss が属性情報を検出する場所と条件を示しています。たとえば、デー タ・セット・サイズは、事前割り振りされたターゲット・データ・セットの方が大 きくない限り、通常、ソース・データ・セットによって決定します。データ・セッ トのサイズは、ALLDATA(x) キーワードと ALLEXCP キーワードによって影響を 受けます。

表 *19.* データ・セット属性とその決定方法

|                                   | 属性を判断する要素                                                               |         |                                                                         |                                                                                                    |  |  |
|-----------------------------------|-------------------------------------------------------------------------|---------|-------------------------------------------------------------------------|----------------------------------------------------------------------------------------------------|--|--|
|                                   | ソース・データ・                                                                | 事前割り振りさ |                                                                         |                                                                                                    |  |  |
| 属性                                | セット                                                                     | れたターゲット | キーワード                                                                   | その他の要素                                                                                                    |  |  |
| データ・セット<br>名                      | はい (RENAME また<br>は RENAMEU がない<br>場合)                                   | いいえ     | RENAME または<br><b>RENAMEU</b>                                            | いいえ                                                                                                    |  |  |
| データ・<br>セット・<br>サイズ               | はい (事前割り振りさ<br>れたターゲット・デー<br>タ・セットの方が大き<br>くない場合)                       | 場合)     | はい (十分大きい   ALLDATA(x) または<br><b>ALLEXCP</b>                            | いいえ                                                                                                    |  |  |
| ボリューム                             | はい (RESTORE の実<br>行中で、出力ボリュー<br>ムが指定されず、ター<br>ゲットが存在せず、<br>SMS 管理でない場合) | はい      | はい (SMS でなく、<br>OUTDDNAME(x,) または<br>OUTDYNAM(x,) でない<br>場合)            | SMS 管理の場合、ACS ルーチンと<br>SMS 割り振りによって、最も使用可<br>能スペースが多いボリュームが選択さ<br>れる。SMS 管理でない場合、最も使<br>用可能スペースが多いボリュームが<br>DFSMSdss によって選択される |  |  |
| ボリューム上の<br>データ・セット<br>のロケーション     | はい(ターゲットがな<br>$\leq$ , ABSTR, ISAM,<br>PSU、POU、DAU のい<br>ずれかの場合)        | はい      | FORCE により ABSTR、<br>ISAM, PSU, POU, DAU<br>のオーバーライドが可能                  | DFSMSdss は使用可能なスペースを検<br>索する。 DEFRAG がエクステントを<br>移動することがある                                                                     |  |  |
| PDS ディレクト<br>リー・サイズ<br>(ブロック数)    | はい                                                                      | いいえ     | いいえ                                                                     | いいえ                                                                                                    |  |  |
| PDSE ディレク<br>トリー・サイズ<br>(ブロック数)   | はい                                                                      | いいえ     | いいえ                                                                     | いいえ                                                                                                    |  |  |
| SMS ストレー<br>ジ・クラス<br>または管理クラ<br>ス | はい (ターゲットがな<br>く、BYPASSACS が指<br>定されている場合)                              | はい      | はい (STORCLAS(x) か<br>MGMTCLAS(x)、またはそ<br>の両方が BYPASSACS に<br>指定されている場合) | ターゲットがなく、BYPASSACS が指<br>定されていない場合は ACS ルーチン                                                                                   |  |  |
| SMS $\vec{\tau}-\phi$ .<br>クラス    | はい (ターゲットがな<br>い場合)                                                     | はい      | いいえ                                                                     | いいえ                                                                                                    |  |  |

表 *19.* データ・セット属性とその決定方法 *(*続き*)*

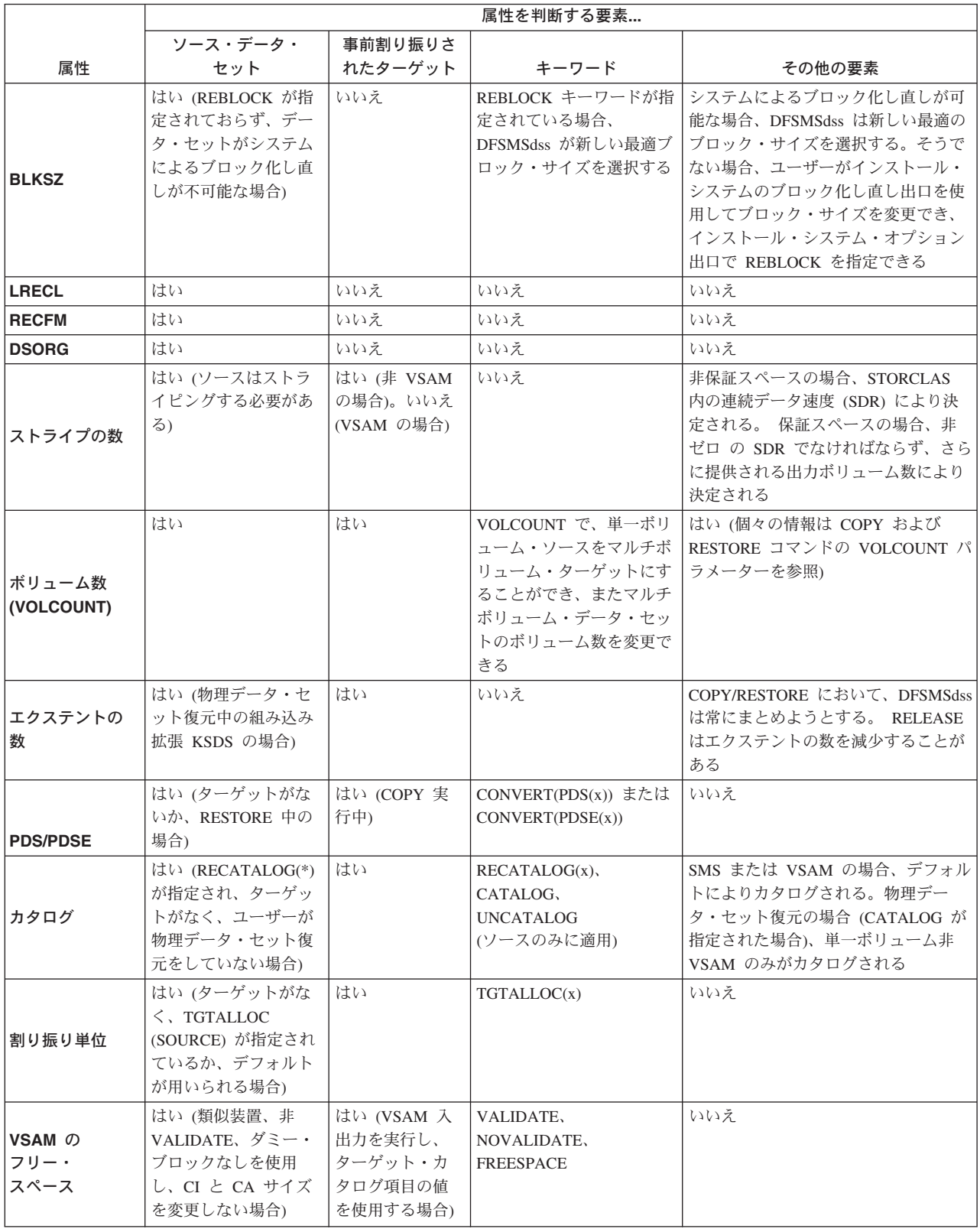

表 *19.* データ・セット属性とその決定方法 *(*続き*)*

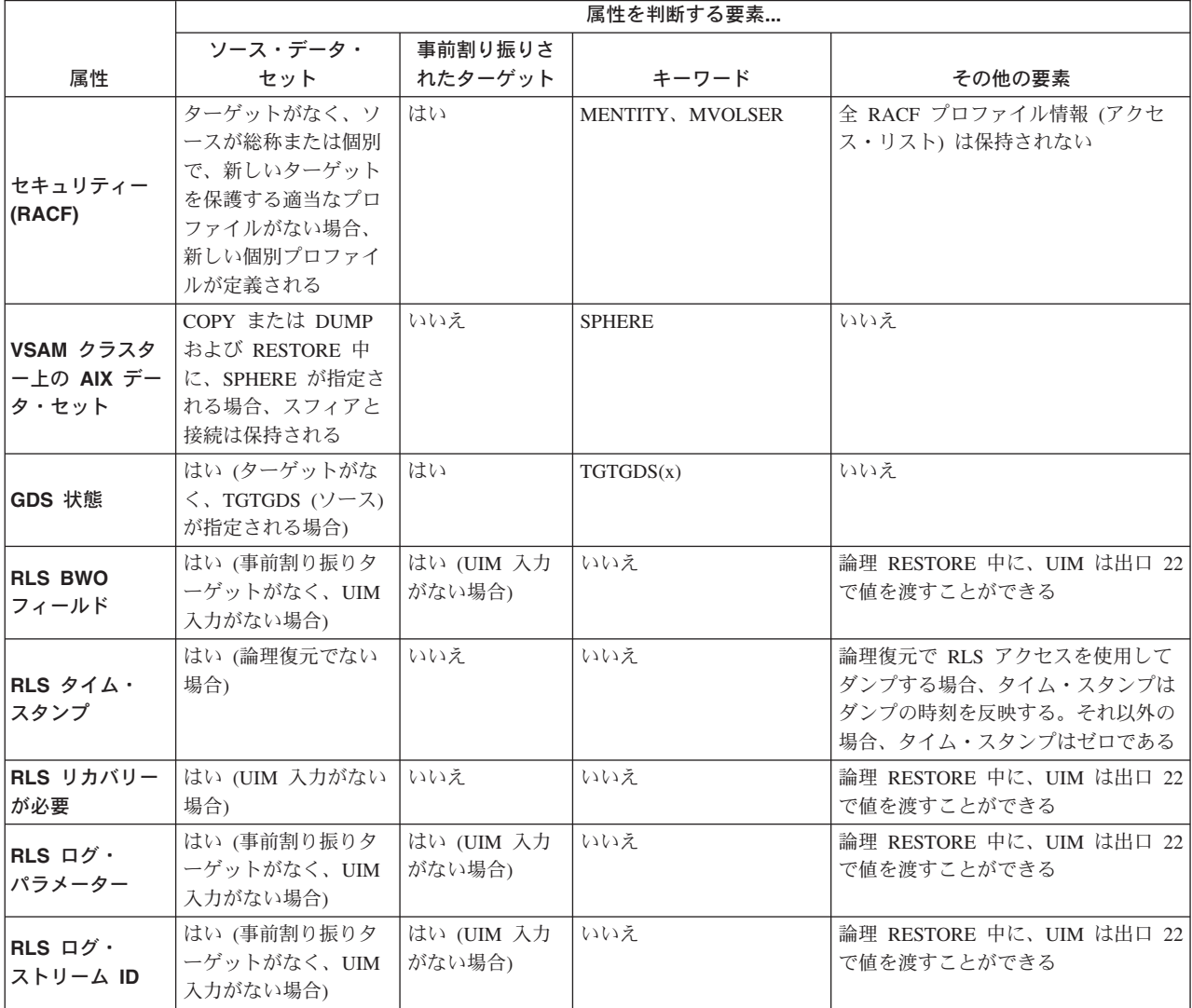

データ・セット属性

## <span id="page-406-0"></span>付録 **F. ISMF** のカスタマイズ

ISMF をカスタマイズしたい場合があります。この付録では、カスタマイズ可能な ライブラリーと若干の制約事項のリストを記載します。詳細については、「*z/OS DFSMS* 対話式記憶管理機能 *(ISMF)* の使用法」を参照してください。ISMF の制約 事項ならびに DFSMSdss によるカスタマイズについて説明しています。

### カスタマイズできる **ISMF** ライブラリー

以下の ISMF ライブラリーをカスタマイズすることができます。

パネル・ライブラリー ISMF により、次の変更を行うことができます。

- v ISMF 出荷時の初期事前入力値を変更する。
- v データ入力パネルのデフォルト値を変更する。
- パネルの特定のフィールドに関して入力した値に 追加制限を加える。
- v 機能パネルからフィールドを除去する。
- v 強調表示とカラーを変更する。
- パネルのフォーマットを変更する。
- 既存の機能パネル・テキストとヘルプ・テキスト を変更する。
- パネルに新しいフィールドを追加する。
- 新しいパネルを追加する。
- メッセージ・ライブラリー 既存のメッセージを変更したり、新しいメッセージ を追加できます。
- スケルトン・ライブラリー ISMF コマンドのジョブ・スケルトンと行演算子を 変更できます。
- テーブル・ライブラリー 対話式システム生産性向上機能 (ISPF) コマンド・ テーブル
- ロード・ライブラリー ISMF コマンドと行演算子テーブルを変更できま す。このテーブルはロード・ライブラリーの実行不 可能な CSECT に含まれています。
- **CLIST** ライブラリー CLIST CONTROL ステートメントのオプションを 変更できます。

### **ISMF** カスタマイズのための制限

以下を含む ISMF カスタマイズの一般的制限 :

- 1. 変更を行う場合は、ISMF のバックアップ・コピーを作成しておいてください。 診断で必要になる場合に備えて、この製品の未修正版を保管しておいてくださ い。 IBM のサポートと保守は、ISMF の未修正版に対してのみ提供されます。
- 2. ISMF のどの部分も削除または名前変更しないでください。削除または名前変更 した場合の処理に対する影響は重大で、ISMF の障害の原因になることがありま す。

3. ISMF は、著作権により保護されています。ユーザーは、IBM ライセンス契約の もとで、個人使用の目的で ISMF を変更することは認められています。再販の ために変更することはできません。

## <span id="page-408-0"></span>付録 **G.** アクセシビリティー

アクセシビリティー機能は、運動障害または視覚障害など身体に障害を持つユーザ ーがソフトウェア・プロダクトを快適に使用できるようにサポートします。 z/OS のアクセシビリティーの主要機能により、ユーザーは以下のことができるようにな ります。

- v 画面読み上げ機能および画面拡大機能などの支援機能の使用
- v キーボードのみを使用して、特定の機能または画面を使用したのと同等の機能を 操作
- 色、コントラスト、フォント・サイズなど表示属性のカスタマイズ

### 支援機能の使用

画面読み上げ機能などの支援機能は、z/OS のユーザー・インターフェースを使用し て機能します。このような製品を使用して z/OS インターフェースにアクセスする 場合、その特定情報については該当する支援機能の資料を参照してください。

## ユーザー・インターフェースのキーボード・ナビゲーション

ユーザーは、TSO/E または ISPF を使用して z/OS ユーザー・インターフェースに アクセスできます。TSO/E および ISPF インターフェースへのアクセス方法につい ては、「*z/OS TSO/E* 入門」、「*z/OS TSO/E* ユーザーズ・ガイド」、および「対話 式システム生産性向上機能 *(ISPF)* ユーザーズ・ガイド 第 *1* 巻 *z/OS* バージョン*1* リリース*5.0*」を参照してください。 上記の資料には、キーボード・ショートカット またはファンクション・キー (PF キー) の使用方法を含む TSO/E および ISPF の 使用方法が記載されています。それぞれの資料では、PF キーのデフォルトの設定値 とそれらの機能の変更方法についても説明しています。

### **z/OS** 情報

z/OS の情報ついては、スクリーン・リーダーを使用して、以下のインターネット・ ライブラリーにある z/OS ブックの BookServer/Library Server 版が利用できます。 [www.ibm.com/servers/eserver/zseries/zos/bkserv/](http://www.ibm.com/servers/eserver/zseries/zos/bkserv/)

この唯一の例外は、鉄道線路形式で公開されているコマンド構文です。そのような 構文情報を含む z/OS ブックの画面読み上げ可能な版は、HTML ZIP ファイル形式 で別途入手することができます。必要であれば、mhvrcfs@us.ibm.com に要求してく ださい。

## 特記事項

本書は米国 IBM が提供する製品およびサービスについて作成したものであり、本 書に記載の製品、サービス、または機能が日本においては提供されていない場合が あります。日本で利用可能な製品、サービス、および機能については、日本 IBM の営業担当員にお尋ねください。本書で IBM 製品、プログラム、またはサービス に言及していても、その IBM 製品、プログラム、またはサービスのみが使用可能 であることを意味するものではありません。これらに代えて、IBM の知的所有権を 侵害することのない、機能的に同等の製品、プログラム、またはサービスを使用す ることができます。ただし、IBM 以外の製品とプログラムの操作またはサービスの 評価および検証は、お客様の責任で行っていただきます。

IBM は、本書に記載されている内容に関して特許権 (特許出願中のものを含む) を 保有している場合があります。本書の提供は、お客様にこれらの特許権について実 施権を許諾することを意味するものではありません。実施権についてのお問い合わ せは、書面にて下記宛先にお送りください。

〒106-0032 東京都港区六本木 3-2-31 IBM World Trade Asia Corporation Licensing

以下の保証は、国または地域の法律に沿わない場合は、適用されません。 IBM お よびその直接または間接の子会社は、本書を特定物として現存するままの状態で提 供し、商品性の保証、特定目的適合性の保証および法律上の瑕疵担保責任を含むす べての明示もしくは黙示の保証責任を負わないものとします。国または地域によっ ては、法律の強行規定により、保証責任の制限が禁じられる場合、強行規定の制限 を受けるものとします。

この情報には、技術的に不適切な記述や誤植を含む場合があります。本書は定期的 に見直され、必要な変更は本書の次版に組み込まれます。 IBM は予告なしに、随 時、この文書に記載されている製品またはプログラムに対して、改良または変更を 行うことがあります。

IBM は、お客様が提供するいかなる情報も、お客様に対してなんら義務も負うこと のない、自ら適切と信ずる方法で、使用もしくは配布することができるものとしま す。

本プログラムのライセンス保持者で、(i) 独自に作成したプログラムとその他のプロ グラム (本プログラムを含む) との間での情報交換、および (ii) 交換された情報の 相互利用を可能にすることを目的として、本プログラムに関する情報を必要とする 方は、下記に連絡してください。

IBM Corporation Mail Station P300 2455 South Road Poughkeepsie, NY 12601-5400 USA

本プログラムに関する上記の情報は、適切な使用条件の下で使用することができま すが、有償の場合もあります。

本書で説明されているライセンス・プログラムまたはその他のライセンス資料は、 IBM 所定のプログラム契約の契約条項、IBM プログラムのご使用条件、またはそれ と同等の条項に基づいて、 IBM より提供されます。

### プログラミング・インターフェース情報

本書に記載されている情報は、DFSMSdss のプログラミング・インターフェースと して使用するよう意図したものではありません。

また、本書に記載されているプログラミング・インターフェースにより、お客様は DFSMSdss の機能を使用するプログラムを作成することができます。この情報は、 章や項の単位の場合はその冒頭で示され、それ以外の場合は以下のような囲みで示 されます。

- プログラミング・インターフェース情報

\_\_ プログラミング・インターフェース情報 の終り \_

本プログラムのライセンス保持者で、(i) 独自に作成したプログラムとその他のプロ グラム (本プログラムを含む) との間での情報交換、および (ii) 交換された情報の 相互利用を可能にすることを目的として、本プログラムに関する情報を必要とする 方は、下記に連絡してください。

IBM Corporation Information Enabling Requests Dept. DZWA 5600 Cottle Road San Jose, CA 95193 U.S.A.

本プログラムに関する上記の情報は、適切な使用条件の下で使用することができま すが、有償の場合もあります。

## 商標

以下の用語は、IBM Corporation の商標です。

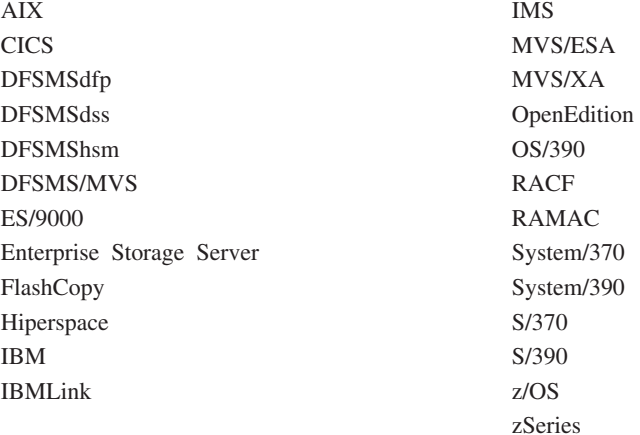

Microsoft、Windows、Windows NT および Windows ロゴは、Microsoft Corporation の米国およびその他の国における商標です。

UNIX は、The Open Group の米国およびその他の国における登録商標です。

他の会社名、製品名およびサービス名等はそれぞれ各社の商標です。

## 用語集

この用語集には、DFSMSdss 資料で使用されてい る技術用語と省略語が定義されています。探して いる用語が見つからない場合には、適切な DFSMSdss マニュアルの索引か、または http://www.ibm.com/networking/nsg/nsgmain.htm に ある「*IBM Dictionary of Computing*」を参照して ください。

# [ア行]

アクセス方式サービス・プログラム **(access method services).** VSAM データ・セットと非 VSAM デー タ・セット、および統合カタログ機能または ICF カタ ログの管理に使用される多機能サービス・プログラム。 このプログラムは、次のことを行うために使用される。 すなわち、データ・セットの定義とスペース割り振り、 索引順次データ・セットのキー順データ・セットへの変 換、カタログのデータ・セット属性の修正、データ・セ ットの再編成、オペレーティング・システム間でのデー タ可搬性の促進、データ・セット、データ・セット・レ コード、およびカタログ項目のバックアップ・コピーの 作成、アクセス不能のデータ・セットをアクセスできる ようにすること、データ・セットとカタログのリスト、 代替索引の定義と作成、OS CVOL および ICF カタロ グの統合カタログ機能カタログへの変換。

圧縮 **(compress).** (1) 同一のワードまたは句を、その | | ワードまたは句に関連した短いトークンでシステムに置 | 換させることにより、特定データ・セットに必要なスト レージ量を削減すること。 (2) 区分データ・セットのメ | ンバーの削除または変更により生じた未使用でしかも利 | | 用不可のスペースを、すべての未使用スペースをデー タ・セットの最後に移動することにより、再利用するこ | と。 |

圧縮フォーマット **(compressed format).** データ・ク | ラスの (COMPACTION) パラメーターが指定された、特 | 定タイプの拡張フォーマット・データ・セット。VSAM | は、圧縮フォーマット・データ・セット内の個々のレコ | ードを圧縮できる。 SAM は、圧縮フォーマット・デー | タ・セット内の個々のロックを圧縮できる。圧縮 | (compress) を参照。 |

アプリケーション・インターフェース **(application interface).** 別のプログラムから DFSMSdss を呼び出 すために使用されるインターフェース。

異常終了 **(ABEND).** タスクの異常終了。タスクの実行 中に、リカバリー機能では解決できないエラー状態が生 じたために、完了前にタスク、ジョブ、またはサブシス テムが終了すること。

インストール・システム出口 **(installation exit).** IBM ソフトウェア・プロダクトの機能の変更または拡張を行 うためにお客様のシステム・プログラマーが使用でき る、IBM ソフトウェア・プロダクト資料に個別に記述 された手段。 IBM ソフトウェアの機能の修正 (拡張を 含む) を目的として、 IBM ソフトウェア・プロダクト の 1 つ以上の既存モジュールを置き換えるため、また は IBM ソフトウェア・プロダクトに 1 つ以上のモジ ュールまたはサブルーチンを追加するために作成された 出口ルーチンから構成される。

エクステント **(extent).** データ・セットまたはデー タ・セットの一部によって占有されている DASD ボリ ュームの連続するスペース。データ・セットのエクステ ントには、整数個の制御域が入っている。

オープン中のバックアップ **(backup while open).** DFSMSdss は、(CICS のように) 更新のために長時間オ ープンされるデータ・セットのバックアップを取ること ができる。たとえ、別のアプリケーションがこのような データ・セットを逐次化していても、DFSMSdss はデー タ・セットの論理データ・セットのダンプを取ることが できる。

オペレーティング・システム **(OS) (operating system (OS)).** プログラムの実行を制御するソフトウェアのこ と。オペレーティング・システムは、リソース割り振 り、スケジューリング、入出力制御、データ・マネージ メントのようなサービスを提供することができる。

# [カ行]

カード・イメージ **(card image).** 穿孔カードのホー ル・パターンの 1 対 1 表現。たとえば、1 が孔を表 し、ゼロは孔がないことを示すマトリックス。

拡張区分データ・セット **(PDSE) (partitioned data set extended (PDSE)).** 直接アクセス・ストレージに あるシステム管理のページ・フォーマットのデータ・セ ット。 PDSE には、区分データ・セットのディレクト リーとメンバーに似た索引付きディレクトリーとメンバ ーが入っている。 PDSE は区分データ・セットの代わ りに使用することができる。

#### 拡張タスク異常終了指定出口 **(ESTAE) (extended**

**specify task abnormal exit (ESTAE)).** 使用可能モー ド、アンロック・モード、およびタスク・モードで実行 するプログラムのリカバリーを提供するタスク・リカバ リー・ルーチン。

拡張フォーマット **(extended format).** データ・セッ | ト名のタイプ (DSNTYPE) が EXTENDED であるデー | タ・セットのフォーマット。このデータ・セットは、拡 | Ⅰ 張フォーマットではないデータ・セットと論理的には同 じ構造化をしているが、物理的にフォーマットが異な | る。拡張フォーマットのデータ・セットは、ストライプ | または圧縮が可能。拡張フォーマット VSAM KSDS 内 | のデータは圧縮可能。ストライプ・データ・セット | *(striped data set)* および圧縮フォーマット *(compressed* | *format)* も参照。 |

仮想記憶アクセス方式 **(VSAM) (virtual storage access method (VSAM)).** 直接アクセス装置上の固定 長および可変長レコードの直接処理または順次処理用の アクセス方式。VSAM データ・セットまたはファイル のレコードは、キー・フィールドによる論理的な順序 (キー順)、レコードがデータ・セットまたはファイルに 書き込まれる物理的な順序 (入力順)、または相対レコー ド番号により編成することができる。

仮想並行コピー **(virtual concurrent copy).** ソース・ ボリュームが SnapShot をサポートしているが並行コピ ーをサポートしていない場合に、SnapShot を使用して並 行コピーと同様の機能を提供する操作。 (CC 互換可能 スナップショット (CC-compatible snapshot) とも呼ばれ る。)

空データ・セット **(empty data set).** 最後に使用され たブロックを指すポインターが 0 であるデータ・セッ ト。

完全修飾データ・セット名 **(fully-qualified data set name).** すべての修飾子が完全に示されているデータ・ セット。

完全リカバリー **(complete recovery).** 必要に応じて バックアウトが後に続く順方向リカバリーから構成され る CICSVR 機能。CICSVR 完全リカバリーでは、 CICSVR は DFSMShsm または DFSMSdss バックアッ プを復元する。

管理クラス **(management class).** マイグレーショ ン、バックアップ、および保持期間パラメーターのリス トと、SMS 管理データ・セット用の値。

キー順データ・セット **(key-sequenced data set).** レ コードが昇順にロードされ、索引で制御される VSAM ファイルまたは VSAM データ・セット。レコードはキ

ー順アクセスによって、またはアドレス順アクセスによ って取り出され保管され、新規レコードが分散フリー・ スペースを使用してキー順に挿入される。相対バイト・ アドレスは、制御インターバルまたは制御域分割のため 変更することがある。

キーワード **(keyword).** プログラム障害の 1 側面を記 述する症状。

機能変更 **ID (FMID) (function modification identifier (FMID)).** プログラム製品のリリース・レベルを識別す るコード。

基本カタログ構造 **(BCS) (basic catalog structure (BCS)).** 統合カタログ機能環境におけるカタログ構造 の名前。 統合カタログ機能カタログは、BCS および関 連した VSAM ボリューム・データ・セット (VVDS) か ら構成される。

基本区分アクセス方式 **(BPAM) (basic partitioned access method (BPAM)).** プログラムの簡便な保管お よび検索のために、直接アクセス・ストレージ内にプロ グラム・ライブラリーを作成するために適用可能なアク セス方式。

基本クラスター **(base cluster).** VSAM を使用するシ ステムでは、1 つ以上の代替索引が作成されるキー順デ ータ・セットまたは入力順データ・セット。

基本順次アクセス方式 **(BSAM) (basic sequential access method (BSAM)).** 順次アクセス装置または直 接アクセス装置を使用して、連続する順序でデータ・ブ ロックを保管または検索するためのアクセス方式。

基本直接アクセス方式 **(BDAM) (basic direct access method (BDAM)).** 直接アクセス装置上のデータ・セ ットの特定のブロックを直接検索または更新するために 使用されるアクセス方式。

**許可 (authorization).** (1) コンピューター・システム と通信したり、コンピューター・システムを使用するた めに、ユーザーに与えられる権限。 (2) オブジェクト、 リソース、または機能に対する完全なアクセス、または 制限されたアクセスをユーザーに与える処理。

区分データ・セット **(PDS) (partitioned data set (PDS)).** それぞれにプログラム、プログラムの一部、 またはデータを入れることができるメンバーと呼ばれる 区画に分割された直接アクセス・ストレージのデータ・ セット。

グローバル・リソースの逐次化 **(GRS) (global resource serialization (GRS)).** システム・リソース の使用の逐次化のため、また DASD ボリューム上での ハードウェア予約をデータ・セット・エンキューに変換 するために使用される z/OS のコンポーネント。

構成 **(constructs).** データ・クラス、ストレージ・ク ラス、管理クラス、およびストレージ・グループの集合 名。

コンポーネント識別キーワード **(component identification keyword).** DFSMSdss プログラム障害 の記述に使用される一連のキーワードの先頭キーワード (番号で表される)。

# [サ行]

サブタスク **(subtask).** より高次のタスクによって開始 され、終了さるタスク。

システム管理ストレージ **(system-managed storage).** ストレージ管理サブシステムにより管理されるストレー ジ。 SMS は、可用性、パフォーマンス、スペース、お よびセキュリティーに必要なサービスをアプリケーショ ンに引き渡そうとする。

システム管理データ・セット **(system-managed data set).** ストレージ・クラスを割り当てられたデータ・セ ット。

システム修正変更プログラム **(SMP) (System Modification Program (SMP)).** MVS システムでソフ トウェアおよびソフトウェア変更のインストールに使用 されるプログラム。

システム修正変更プログラム拡張版 **(SMP/E) (System Modification Program Extended (SMP/E)).** MVS シ ステムでソフトウェアおよびソフトウェア変更のインス トールに使用される IBM ライセンス・プログラム。 SMP/E は、SMP のサービスを提供するだけでなく、イ ンストール・データを統合し、インストールされる変更 の選択を柔軟にし、ダイアログ・インターフェースを提 供し、データ・セットの動的割り振りをサポートする。

システム・データ **(system data).** 初期化で MVS ま たは MVS サブシステムにより必要とされるデータ・セ ット。

システム・ライブラリー **(system library).** オペレー ティング・システム部分が保管されているデータ・セッ トまたはファイルの集合。

システム・リンク・ライブラリー **(system link library).** システム・ライブラリー (System library)。

自動クラス選択 **(ACS) (automatic class selection (ACS)).** SMS のクラスおよびストレージ・グループを 割り当てるためのメカニズム。

自動データ・セット保護 **(ADSP) (Automatic Data Set Protection (ADSP)).** SETROPTS ADSP 指定、お よび ADDUSER または ALTUSER で指定したユーザー への ADSP 属性の割り当てによって使用可能になるシ ステム機能。これにより、ユーザーが作成したすべての 永続データ・セットが、離散的 RACF プロファイルで RACF に自動的に定義される。

修飾子 **(qualifier).** 右端の名前以外の修飾名における 各コンポーネント名。たとえば、 「TREE.FRUIT.APPLE」内の修飾子は、「TREE」およ び「FRUIT」である。

修飾名 **(qualified name).** ピリオドによって分離され ている名前ストリングからなるデータ・セット名。たと えば、「TREE.FRUIT.APPLE」は修飾名である。

順次データ・ストライピング **(sequential data striping).** パフォーマンスを上げるために複数のボリュ ームにデータ・セットを配布するディスク・アレイのソ フトウェア・インプリメンテーション。

順方向リカバリー **(forward recovery).** 最新のバック アップ以降の VSAM スフィアに対するすべての変更を 再適用する CICSVR 機能。 CICSVR は、リカバリー・ ジョブを構成するのに必要な情報を RCDS から取得す る。ログの内容が VSAM スフィアに適用されて、デー タが失われる前の状態に正確に戻される。 CICSVR 順 方向リカバリーでは、CICSVR は DFSMShsm または DFSMSdss バックアップを復元する。

障害タイプ・キーワード **(type-of-failure keyword).** プログラム障害の診断において、DFSMSdss 内で発生し たプログラム障害のタイプを識別するキーワード。

条件付きボリューム **(conditioned volume).** DUMPCONDITIONING を指定した前の全ボリューム・ コピー操作からのターゲット・ボリューム。

使用トラック **(used track).** データ・セットの先頭か ら最終使用トラックまでのトラック。

ジョブ制御言語 **(JCL) (job control language (JCL)).** ジョブを識別し、オペレーティング・システム に対してジョブの要件を記述するために使用される問題 指向言語。

ジョブ入力サブシステム **(JES) (job entry subsystem (JES)).** スプーリング、ジョブ・キューイング、および 入出力管理のためのシステム機能。

スクラッチ時消去 **(erase-on-scratch).** データ・セッ トが削除 (スクラッチ) されたときに DASD データ・ セット上のデータを物理的に消去すること。

スケジューラー・タスク **(scheduler task).** コマンド の解釈とスケジューリングを行う DFSMSdss サブタス ク。

l ス**トライピング (striping).** パフォーマンスを上げるた めに複数のボリュームにデータ・セットを分散するディ | スク・アレイのソフトウェア・インプリメンテーショ | ン。 |

ストライプ **(stripe).** DFSMS では、1 ボリューム上に | あるストライプ・データ・セット (たとえば、拡張フォ | ーマット・データ・セットなど ) の一部分。その部分の | レコードは、常時論理的に連続しているとは限らない。 | Ⅰ システムは、パフォーマンスを上げるために、複数のボ リュームで同時に読み取りと書き込みが行えるように、 | 複数のストライプにレコードを分散する。ストライプさ | れているかどうかは、アプリケーション・プログラムで | は分からない。 |

ストライプ・データ・セット **(striped data set).** 複数 | のボリュームを占める拡張フォーマット・データ・セッ | Ⅰ ト。順次データ・ストライプのソフトウェア・インプリ メンテーション。 |

ストレージ管理 **(storage management).** ご使用のシ ステムでの補助記憶装置リソースを管理するタスク。

ストレージ管理サブシステム **(SMS) (Storage Management Subsystem (SMS)).** ストレージ管理の 自動化と集中化を支援する MVS™ サブシステム。スト レージを管理するため、ストレージ管理サブシステム は、ストレージ管理者にデータ・クラス、ストレージ・ クラス、管理クラス、ストレージ・グループ、および自 動クラスの選択ルーチン定義に関する制御を与える。

ストレージ構成 **(storage constructs).** ストレージ管 理サブシステム下のデータ・セットのストレージ管理要 件と手順を分類するために使用される定義済みモデルの グループ (データ・クラス、管理クラス、ストレージ・ クラス、およびストレージ・グループ)。各データ・セッ トは、明示指定またはデフォルトによって関連付けられ た構成名を持つ。

ストレージ・クラス **(storage class).** ストレージ管理 者により定義され、パフォーマンスの目標と要件を満た せる装置を選ぶのに使用される、パフォーマンスの目標 と可用性要件を示すデータ・セットのストレージ属性の 名前付きリスト。

ストレージ・グループ **(storage group).** 定義された サービスの方針に沿うようにグループ化された、名前の 付いた DASD ボリュームの集合。

スフィア **(sphere).** 1 つ以上の関連した代替索引およ びパスを持つ VSAM クラスター。VSAM クラスター

(基本クラスターとも呼ばれる)、代替索引、およびパス は、スフィア・コンポーネントと呼ばれる場合がある。

制御域 **(CA) (control area (CA)).** データ・セットに レコードを追加する前にデータ・セットをフォーマット するための、単位として使用される制御インターバルの グループ。また、キー順データ・セットでは、フリー・ スペースを分散したり、シーケンス・セット索引レコー ドをデータに隣接して置くために VSAM が使用する、 シーケンス・セット索引レコードによってポイントされ る制御インターバルの集まり。

制御インターバル **(CI) (control interval (CI)).** VSAM がレコードを保管する補助記憶スペースの固定長域。 VSAM が補助記憶装置との間で伝送する情報の単位。

制御ボリューム **(CVOL) (control volume (CVOL)).** カタログの 1 つ以上の索引が入っているボリューム。

世代別データ・グループ **(GDG) (generation data group (GDG)).** 日時順に配置された、ヒストリーを示 す非 VSAM データ・セットの集合。各データ・セット を世代別データ・セットと呼ぶ。

世代別データ・セット **(generation data set).** 世代別 データ・グループの 1 つの世代。

専用ライブラリー **(private library).** システム・ライブ ラリーとは分離され、システム・ライブラリーとは別の ユーザー所有ライブラリー。

早期警告システム **(EWS) (early warning system (EWS)).** ソフトウェア・サポート機能 (SSF) に含まれ ている情報のマイクロフィッシュ・コピーであり、コン ポーネント識別番号によって編成され、APAR 症状コー ドによって索引付けされる。EWS は毎月発行され、 IBM ライセンス・プログラムのお客様が使用できる。

相対バイト・アドレス **(RBA) (relative byte address (RBA)).** データ・レコードまたは制御インターバル の、属しているデータ・セットの先頭からの変位 (フル ワード・バイナリー整数で表される) であり、データ・ セットの保管方法とは無関係である。

相対レコード・データ・セット **(RRDS) (relative record data set (RRDS)).** レコードが固定長スロット にロードされる VSAM データ・セット。

増分バックアップ **(incremental backup).** データ・セ ットが、最後のバックアップ以降に変更された場合にの みバックアップされるプロセス。

**402** z/OS V1R6.0 DFSMSdss ストレージ管理リファレンス

ソフトウェア・サポート機能 **(SSF) (software support facility (SSF)).** 現在のすべての APAR と PTF につい ての情報の保管と取り出しを可能にする IBM オンライ ン・データベース。

# [タ行]

待機順次アクセス方式 **(QSAM) (queued sequential access method (QSAM)).** 基本順次アクセス方式 (BSAM) の拡張バージョン。処理を待機している入力デ ータ・ブロックまたは補助記憶装置への転送を待機して いる出力データ・ブロックは、入出力操作の遅延を最小 化するために、システム上でキューに入れられる。

代替索引 **(alternate index).** VSAM を使用するシステ ムで、関連した基本データ・レコードの代替キーによっ て編成された索引項目を含む、キー順データ・セット。 代替索引は、その代替索引が基づいているクラスターの データ・コンポーネント内のレコードの位置決めを行う 代替方法を提供する。

代替索引クラスター **(alternate index cluster).** VSAM において、代替索引のデータおよび索引コンポ ーネント。

タイム・シェアリング・オプション **(TSO) (Time sharing option (TSO)).** リモート端末から対話式タイ ム・シェアリングを可能にするシステム/370 のオペレー ティング・システムのオプション。

対話式記憶管理機能 **(ISMF) (Interactive Storage Management Facility (ISMF)).** ユーザーとストレージ 管理者がストレージ管理機能にアクセスできるようにす る DFSMS/MVS の対話式インターフェース。

対話式システム生産性向上機能 **(ISPF) (Interactive System Productivity Facility (ISPF)).** アプリケーシ ョン・プログラムを対話式に開発、テスト、および実行 することに使用される IBM ライセンス・プログラム。 ISPF はすべてのストレージ管理機能の対話式インター フェースである。

対話式問題管理システム **(IPCS) (Interactive Problem Control System (IPCS)).** オンライン問題管理、対話 式問題診断、問題の追跡、問題報告を行えるようにする MVS のコンポーネント。

タスク生成 **(attach).** プログラミングでは、メインラ イン・コードのパフォーマンスとは非同期的に実行でき るタスクを作成すること。

チャネル実行プログラム **(EXCP) (execute channel program (EXCP)).** データ・セットへの、編成を指定 しないアクセスに使用するマクロ。

チャネル・コマンド・ワード **(CCW) (channel command word (CCW)).** チャネル・アドレス・ワー ドによって指定された主記憶装置内のロケーションにお けるダブルワード。 1 つ以上の CCW が、データ・チ ャネルの動作を指示するチャネル・プログラムを構成す る。

データ圧縮 **(**ラン・レングス**) (data compression (run-length)).** 同一文字の反復する連なりをエンコード して、ダンプ・テープ上の占有スペースを削減する方 式。データ圧縮は、物理ダンプ処理と論理ダンプ処理の 両方によってサポートされる。

データ機能記憶管理サブシステム**/MVS (Data Facility Storage Management Subsystem/MVS**

**(DFSMS/MVS)).** RACF と一緒にシステム管理の管理 者が制御するストレージ環境を提供する、 DFSMSdfp、DFSMSdss、DFSMShsm、および DFSMSrmm の補足的な機能。

データ・クラス **(data class).** 新しい SMS 管理デー タ・セットを割り振るときに使用されるデータ・セット 割り振りパラメーターと値のリスト。

データ・セット **FlashCopy (data set FlashCopy).** FlashCopy バージョン 2 機能の 1 つ。 *FlashCopy* バー ジョン *2* も参照。

#### データ・セット変更標識 **(data set change**

**indicator).** データ・セットが入力以外の処理のために オープンされた場合に、OPEN によって設定されるビッ ト。このフラグは、データ・セット変更フラグ・サポー トがインストールしてある MVS システムでサポートさ れる。

データ・セット・バックアップ **(data set backup).** 個々のデータ・セットの消失を防ぐためのバックアッ プ。

適用処理 **(apply processing).** SMP と SMP/E におい て、APPLY コマンドにより開始され、システム修正変 更 (SYSMODS) をターゲット・システム・ライブラリ ーに適用する処理。

統合カタログ機能 **(integrated catalog facility).** VSAM データ・セットのボリューム関連フィールドが カタログから分けられ、データ・セットの入っているボ リューム上の VVDS で保守される機能。

統合カタログ機能カタログ **(integrated catalog facility catalog).** 基本カタログ構造 (BCS) と BCS 関連のボ リューム目録 (VTOC) および VSAM ボリューム・デー タ・セット (VVDS) から構成されるカタログ。

動的割り振り **(dynamic allocation).** プログラムの主 記憶装置へのロード時ではなく実行時の、プログラムへ のシステム・リソースの割り当て。

独立型の復元 **(Stand-Alone restore).** 2 つの DFSMSdss プログラムのうちの 1 つ。独立型復元プロ グラムは、MVS システム環境からは独立して稼働し、1 つの機能 (ダンプ・テープからの全体 RESTORE または 部分 (トラック) RESTORE) に制限される。

トラック・パッキング **(track packing).** DFSMSdss に よって使用される技法であり、入力物理レコード情報を 使用して、任意の DASD 装置のターゲット・トラック を作成する。

## [ナ行]

入力順データ・セット **(ESDS) (entry-sequenced data set (ESDS)).** VSAM において、内容を考慮しないで レコードがロードされたデータ・セット、および RBA が変更できないデータ・セット。レコードは、アドレス によるアクセスにより検索かつ保管され、新しいレコー ドがデータ・セットの最後に追加される。

# [ハ行]

配布ライブラリー **(distribution libraries).** 新規シス テムに後で組み込むために、ユーザーがディスクに復元 する 1 つ以上のコンポーネントが入っているテープ上 の IBM 提供区分データ・セット。

バックアウト **(backout).** VSAM スフィア上で、コミ ットされていない変更を CICS がバックアウトしようと して失敗した場合に使用できる CICSVR 機能。 RCDS の情報を使用して、CICSVR は、VSAM データ・セッ ト上のコミットされていない変更をログで示されたとお りにバックアウトするためのジョブを構成する。

バックアップ **(backup).** 事故による消失から保護する ために、データ・セットのコピーを作成するプロセス。

汎用トレース機能 **(GTF) (generalized trace facility (GTF)).** 問題判別のために、監視プログラム呼び出しや 入出力開始操作のような重要なシステム・イベントを記 録するオプションの OS/VS サービス・プログラム。

非類似装置 **(unlike devices).** 異なるトラック容量と シリンダー当たりの異なるトラック数を持つ装置。

フィルター操作 **(filtering).** 指定した基準に基づいてデ ータ・セットを選択するプロセス。この基準は、完全修 飾データ・セット名か部分修飾データ・セット名、いく つかのデータ・セット特性、あるいはそれらの両方で構 成される。

物理 **DUMP** 操作 **(**データ・セット**)( physical DUMP operation (data set)).** 物理処理が実行される DUMP 操作。

物理処理 **(**データ・セット**) (physical processing (data set)).** トラック・イメージ・レベルでデータを移 動し、ボリューム、トラック、およびデータ・セットに 対して操作できる処理。たとえば、DFSMSdss はマルチ ボリューム・データ・セットのうちの 1 つのボリュー ムだけを処理できる。

部分修飾データ・セット名 **(partially qualified data set name).** 修飾子が完全に記述されていないデータ・ セット名。未定義修飾子の代わりにアスタリスクとパー セント記号が使用される。

フラグメント化指標 **(fragmentation index).** ボリュー ム上に分散したフリー・スペースの質的な尺度。

ブロークン・データ・セット **(Broken data set).** IBM のデータ・セット標準に準拠しないデータ・セットは、 損傷 と呼ばれる。損傷データ・セットでは、カタログ 項目、VTOC 項目または VVDS 項目が欠落している か、または、含まれているカタログ項目、VTOC 項目、 VVDS 項目が無効である。

プログラム診断依頼書 **(APAR) (authorized program analysis report (APAR)).** プログラムが変更されてい ない現行リリースにおける障害が原因と疑われる問題の 訂正要求。

ブロック長 **(block length).** ブロック・サイズ (block size) の同義語。

ブロック・サイズ **(block size).** (1) ブロック内のデー タ・エレメント数。 (2) ブロックのサイズを測る尺度。 通常、レコード、ワード、コンピューター・ワード、ま たは文字のような単位で指定する。(3) ブロック長と同 義。 (4) 物理レコード・サイズと同義。

ページング可能リンク・パック域 **(PLPA) (pageable link-pack area (PLPA)).** リンク・パック域 (Link-pack area)。

並行コピー **(concurrent copy).** 通常のアプリケーシ ョン・プログラム処理と並行して、一貫性のあるデータ のバックアップまたはコピーを行うことにより、データ のアクセス可能度を増やす機能。

並行コピー互換 **(CC** 互換**) SnapShot (concurrentcopy-compatible (CC-compatible) SapShot).** 仮想並行コピー を参照。

別名 **(alias).** 区分データ・セットのメンバーの代替 名。

**404** z/OS V1R6.0 DFSMSdss ストレージ管理リファレンス

保守レベル・キーワード **(maintenance-level keyword).** プログラム障害の診断において、DFSMSdss の保守レベルを示すキーワード。

ボリューム **(volume).** ボリューム・ラベルで識別され る DASD、テープ、または光ディスク装置上のストレー ジ・スペース。

ボリューム・トレーラー・レコード **(volume trailer record).** DASD ボリュームのデータの終わりを示す DFSMSdss ダンプ・テープ内のレコード。

ボリューム・バックアップ **(volume backup).** ボリュ ームの損失を防ぐためのボリューム全体のバックアッ プ。

ボリューム・ヘッダー・レコード **(volume header record).** ボリューム全体に関連するデータおよびタイ プを作成した操作のタイプを識別する、DFSMSdss ダン プ・テープ内のレコード。

# [マ行]

マップ・レコード **(map record).** DFSMSdss によりダ ンプされたトラックをマップするレコード。

ミニボリューム **(minivolume).** VM/370 上で稼働する MVS システムにおいて、実ボリュームのサイズと等し いかそれより小さい OS/VS フォーマットの VM/370 ミ ニディスク。 DFSMSdss は VTOC で指定した装置サイ ズを使用する。 ミニボリュームは、DFSMSdss のシス テム・バージョンによってのみサポートされる。

# [ヤ行]

ユーザー出口 **(user exit).** IBM ソフトウェア・プロダ クトによって提供されるプログラミング・サービスであ り、アプリケーション・プログラムは、ユーザーが指定 したイベントが後で発生した場合に、制御権をアプリケ ーション・プログラムに移動するサービスを得るために 要求できる。

呼び出し **(call).** (ISO) コンピューター・プログラム、 ルーチン、またはサブルーチンを有効にする処置であ り、通常は、入り口条件を指定して、エントリー・ポイ ントにジャンプする。

# [ラ行]

ラン・レングス・データ圧縮 **(run-length data compression).** データ圧縮 (ラン・レングス)。

リカバリー **(recovery).** データが損傷を受けたり破棄 された後のデータ再作成の処理で、しばしばデータのバ ックアップ・バージョンの復元、またはログに記録され たトランザクションの再適用により行われる。

リソース・アクセス管理機能 **(RACF) (Resource Access Control Facility (RACF)).** システムに対して ユーザーを識別して検査し、DASD データ・セットへの アクセスを許可し、無許可でシステムに入る試みを検出 してログに記録し、保護データ・セットへのアクセスを 検出してログ記録することにより、アクセス制御を提供 する IBM プログラム・プロダクト。

リンク・パック域 **(LPA) (link-pack area (LPA)).** IPL (初期プログラム・ロード) 時にロードされ、システムの すべてのタスクで並行して使用することができる再入可 能ルーチンが入っている仮想記憶域。

類似装置 **(like devices).** トラック容量とシリンダー あたりのトラック数が同じ装置 (たとえば、3380 モデル D、モデル E、モデル K)。

連結 **(concatenation).** 2 つ文字またはストリングを指 定された順序で結合する操作であり、長さが 2 つの文 字またはストリングの長さの合計に等しい 1 つのスト リングを形成する。

ロード・モジュール **(load module).** 主記憶域にロー ドして操作するのに適した形式のコンピューター・プロ グラム。

ロード・モジュール・ライブラリー **(load module library).** ロード・モジュールの保管および検索を行う ために使用される区分データ・セット。

論理 **DUMP** 操作 **(**データ・セット**) (logical DUMP operation (data set)).** 論理処理が実行される DUMP 操作。

論理 **RESTORE** 操作 **(**データ・セット**) (logical RESTORE operation (data set)).** 論理 DUMP 操作 によって生成されたデータ・セットを入力として使用す る RESTORE 操作。

論理処理 **(**データ・セット**)(logical processing (data set)).** 各データ・セットおよび関連した情報を論理エ ンティティーとして取り扱う処理。たとえば、 DFSMSdss は、1 つのデータ・セット全体を処理してか ら、次のデータ・セットの処理を開始する。

論理ストレージ・サブシステム **(LSS) (logical storage subsystem (LSS)).** 個々の装置アダプターに関連付け られた 1 組の論理ボリュームを管理するために ESS が 内部的に使用する。たとえば、物理 ESS サブシステム は、複数の論理ストレージ・サブシステムに区画化され る。

論理ボリューム **(logical volume).** すべてのデータが 単一 DASD ボリュームから派生する物理的な DUMP 操作から作成された出力のこと。

## **A**

**ABARS.** 集合バックアップとリカバリー・サポート (Aggregate backup and recovery support)。

**ABENDxxx.** システムの検知したエラーが原因となっ た DFSMSdss™ の異常終了を示すキーワード。

**ABSTR.** DD ステートメントの SPACE パラメーター のサブパラメーター。指定したトラックをデータ・セッ トに割り当てることを指示する。

**ACCEPT** 処理 **(ACCEPT processing).** FMID のイン ストールに必要な SMP/E の処理。 SMP/E ACCEPT 処 理は JCL を使用して FMID を実行するのに必要なモジ ュールとマクロを受け入れる。 FMID は、一時デー タ・セットから DLIB に受け入れられる。

**ACDS.** アクティブ制御データ・セット (Active control data set)。

**ACS.** 自動クラス選択 (Automatic class selection)。

**ADSP.** 自動データ・セット保護 (Automatic data set protection)。

**ALLOC.** シリンダーやトラックのようなタイプを示す スペース割り振りパラメーター。

**APAR.** プログラム診断依頼書 (authorized program analysis report)。

**APF.** 許可プログラム機能 (Authorized program facility)。

### **B**

**BCS.** 基本カタログ構造 (Basic catalog structure)。

**BDAM.** 基本直接アクセス方式 (Basic direct access method)。

**BLK.** DD ステートメントの SPACE パラメーターの サブパラメーター。スペースがブロック単位で割り振ら れることを指定する。

**BPAM.** 基本区分アクセス方式 (Basic partitioned access method)。

**bpi.** ビット/インチ (Bits per inch)。

**BSAM.** 基本順次アクセス方式 (Basic sequential access method)。

## **C**

**CA.** 制御域 (Control area)。

**CC** 互換 **SnapShot (CC-compatible SapShot).** 仮想 並行コピー を参照。

**CCHHR.** シリンダー、シリンダー、ヘッド、ヘッド、 レコード (Cylinder, cylinder, head, head, record)。

**CCW.** チャネル・コマンド・ワード (Channel command word)。

**CDE.** 内容ディレクトリー項目 (Contents directory entry)。

**CDS.** 制御データ・セット (Control data set)。

**CI.** 制御インターバル (Control interval)。

**CICS.** 顧客情報管理システム (Customer Information Control System)。

**CICS VSAM Recovery (CICSVR).** CICS VSAM Recovery は、逸失したまたは損傷のある VSAM データ をリカバリーする IBM 製品である。 CICSVR V3.1 で は、以下の環境にある VSAM データがリカバリーされ る。

- v CICSVR VSAM バッチ・ロギング (VSAM データ・ セットがレコード・レベル共用モードでアクセスされ ない場合)
- v CICS TS
- CICS V4

**CICSVR.** CICS VSAM Recovery。

**CLIST.** コマンド・リスト (Command list)。

**COMPRESS** コマンド **(COMPRESS command).** 未 使用スペースを集めてデータ・セットの最後に統合する ことにより、区分データ・セットを圧縮する DFSMSdss 機能。

**CONVERTV** コマンド **(CONVERTV command).** スト レージ管理サブシステムの管理プログラムとの間でデー タを移動しないでボリュームを変換する DFSMSdss 機 能。

**COPY** コマンド **(COPY command).** データ・セッ ト、ボリューム、およびトラックの移動を行う DFSMSdss 機能。

**CP.** 制御プログラム (Control program)。

**CREDT.** 作成日 (Creation date)。

**CSW.** チャネル状況ワード (Channel status word)。

**CVAF.** 共通 VTOC アクセス機能 (Common VTOC access facility)。

**CVOL.** 制御ボリューム (Control volume)。

**CVT.** 連絡ベクトル・テーブル (Communication vector table)。

**CYL.** DD ステートメントの SPACE パラメーターの サブパラメーター。スペースがシリンダー単位で割り振 られることを指定する。

## **D**

**DADSM.** ボリューム上の VTOC、VTOCIX、およびス ペースを保守する直接アクセス・スペース管理プログラ ム。

**DAM.** 直接アクセス方式 (Direct access method)。

**DASD.** 直接アクセス・ストレージ・デバイス (Direct access storage device)。

**DASD ERP.** DASD エラー・リカバリー・プロシージ ャー (DASD error recovery procedure)。

**DASD** ボリューム **(DASD volume).** 共通ラベルによ り識別され、一連の関連アドレスによりアクセスされる DASD スペース。

**DAU.** 直接アクセス移動不可能。

**DB2.** IBM データベース 2 (IBM DATABASE 2)。

**DCB.** データ制御ブロック (Data control block)。

**DEFRAG** コマンド **(DEFRAG command).** 新規割り 振りにおいてスペース不足の異常終了が起こらないよう するため、ボリューム上のフリー・スペースを統合する DFSMSdss 機能。

**DEQ.** アクティブ・タスクから 1 つ以上の逐次再使用 可能リソースの制御を除去するために使用されるアセン ブラー言語のマクロ命令。

**DFSMS.** データ機能記憶管理サブシステム (Data Facility Storage Management Subsystem)。

**DFSMS** 環境 **(DFSMS environment).** ストレージ管 理の自動化と集中化のための環境。この環境は、ハード ウェア、ソフトウェア、方針の組み合わせにより実現さ れる。システム管理ストレージ *(system-managed storage)* も参照。

**DFSMSdfp.** ストレージ管理、データ管理、プログラ ム管理、装置管理、および分散データ・アクセスに必要 な機能を提供する DFSMS/MVS® の機能コンポーネン ト。

**DFSMSdss.** データ・セットとボリュームのコピー、 移動、ダンプ、復元に使用される DFSMS/MVS の機能 コンポーネント。DFSMSdss は、DFSMS/MVS の基本デ ータ移動プログラム。

**DFSMShsm.** データのバックアップとリカバリー、お よびストレージ階層でのボリュームのスペース管理に使 用される DFSMS/MVS の機能コンポーネント。

**DFSMS/MVS.** データ機能記憶管理サブシステム/MVS (Data Facility Storage Management Subsystem/MVS)。

**DFSORT.** データ機能分類プログラム (Data Facility Sort)。

**DIAGNOSE.** データ構造の妥当性を検査するために、 統合カタログ機能基本カタログ構造 (BCS) または VSAM ボリューム・データ・セット (VVDS) を走査す るアクセス方式サービス・プログラムのコマンド。

**DIRF.** DADSM 割り込み記録機能 (DADSM interrupt recording facility)。スペースの割り振り中または VTOC を更新するルーチンの実行中にシステムに障害が起こっ た場合、または永続的な入出力エラーが発生した場合、 VTOC にエラーがある可能性がある。エラーが確実に記 録されるように、DADSM ルーチンは DADSM 機能に 入ったときに VTOC 内のビットをオンにし、処理中に エラーが発生しなければ、この機能から出るときに、そ のビットをオフにする。

**DLIB.** 配布ライブラリー (Distribution library)。

**DOC.** プログラム障害の診断において、プログラムの 文書内のエラーを識別するキーワード。

**DOS.** ディスク・オペレーティング・システム (Disk Operating System)。

**DOS** ビット **(DOS bit).** 索引付き VTOC がないボリ ューム上で、フリー・スペース・マップが無効であるこ とを示すビット。

**DOS/VSE.** DOS/拡張仮想記憶 (DOS/Virtual Storage Extended)。

**DSCB.** データ・セット制御ブロック (Data set control block)。

**DSCHA.** BY フィルター操作で使用される DFSMSdss キーワード。このキーワードは、データ・セットが変更 されている場合に、そのデータ・セットを選択すること を指示する。

**dsname.** データ・セット名 (Data set name)。

**DSORG.** データ・セット編成 (Data set organization)。 これは、JCL 内で 「DSORG=」として指定される。

**DUMP コマンド (DUMP command).** データ・セッ ト、トラック、およびボリュームのバックアップに使用 される DFSMSdss 機能。

### **E**

**EC** モード **(EC mode).** 技術変更モード (Engineering change mode)。

**ECB.** イベント制御ブロック (Event control block)。

**ENQ.** 1 つ以上の逐次再使用可能リソースの制御をア クティブ・タスクに割り当てるように、制御プログラム に要求するアセンブラー言語のマクロ命令。この命令 は、リソースの状況を判別するためにも使用される。す なわち、リソースが即時に使用可能であるか、または使 用中であるか、および別の ENQ マクロ命令でそのアク ティブ・タスクに対する制御がすでに要求されているか を判別する。

**EOF.** ファイルの終わり (End-of-file)。

**EOJ.** ジョブ終了 (End of job)。

**EQ.** 等しい。

**ESA.** エンタープライズ・システム・アーキテクチャ ー (Enterprise Systems Architecture)。

**ESDS.** 入力順データ・セット (Entry-sequenced data set)。

**ESS.** Enterprise Storage Server。

**ESTAE.** 拡張タスク異常終了指定出口 (Extended specify task abnormal exit)。

**EWS.** 早期警告システム (Early warning system)。

**EXCP.** チャネル実行プログラム (Execute channel program)。

**EXPDT.** 有効期限 (Expiration date)。

### **F**

**FC.** CVAF 機能コード (CVAF function code)。

**FCEC.** CVAF 機能エラー・コード (CVAF function-error code)。

**FlashCopy.** データを即座にコピーできるようにす る、 Enterprise Storage Server (ESS) と DFSMSdss の機 能。リソースが許せば、DFSMSdss は自動的に FlashCopy を選択する。

**FlashCopy V1.** FlashCopy バージョン 1。

**FlashCopy V2.** FlashCopy バージョン 2。

**FlashCopy** バージョン **1 (FlashCopy Version 1).** ESS によって提供された最初の FlashCopy 機能。 FlashCopy バージョン 1 は、ボリューム・レベルでサポ ートされる。ソース・ボリュームとターゲット・ボリュ ームは、同じ論理サブシステム (LSS) 上に存在しなけ ればならない。各ボリュームは、1 つの FlashCopy に関 連付けることができます。

#### **FlashCopy** バージョン **2 (FlashCopy Version 2).**

FlashCopy バージョン 2 は、ESS の既存の FlashCopy バージョン 1 機能を拡張したものである。これらの機 能拡張には、データ・セット FlashCopy、複数関係 FlashCopy、増分 FlashCopy、FlashCopy 設定時間の短 縮、LSS 制約の除去、整合性グループ・サポートなどが ある。ソース・ボリュームとターゲット・ボリューム は、同じ ESS 内になければならない。DFSMS は、デ ータ・セット FlashCopy を活用する。

**FMID.** 機能変更 ID (Function modification identifier)。

**FVL.** 機能ベクトル・リスト (Function vector list)。

## **G**

**GDG.** 世代別データ・グループ (Generation data group)。

**GDS.** 世代別データ・セット (Generation data set)。

**GT.** より大 (Greater than)。

**GTF.** 汎用トレース機能 (Generalized trace facility)。

### **H**

**HFS.** 階層ファイル・システム (Hierarchical file system)。

# **I**

**ICKDSF.** 装置サポート機能 (Device Support Facilities)。

**IDCAMS.** アクセス方式サービス・プログラム (Access Method Services)。

**IDRC.** 改良データ記録機能 (Improved data recording capability)。

**IMS/VS.** 情報管理システム/VS (Information Management System/Virtual Storage)。

**INCORROUT.** プログラム障害の診断において、誤っ たプログラム出力または欠落したプログラム出力を示す キーワード。

**IPCS.** 対話式問題管理システム (Interactive Problem Control System)。

**IPL.** 初期プログラム・ロード (Initial program load)。

**ISAM.** 索引順次アクセス方式 (Indexed sequential access method)。

**ISMF.** 対話式記憶管理機能 (Interactive Storage Management Facility)。

**ISMF.** 対話式記憶管理機能 (Interactive Storage Management Facility)。

**ISPF.** 対話式システム生産性向上機能 (Interactive Systems Productivity Facility)。

**ISPF/PDF.** 対話式システム生産性向上機能/プログラム 開発機能 (Interactive Systems Productivity Facility/Program Development Facility)。

**I/O.** 入出力 (Input/output)。

## **J**

**JCL.** ジョブ制御言語 (Job control language)。

**JES.** ジョブ入力サブシステム (Job entry subsystem)。

**JES2.** ジョブをシステムに受け入れ、内部フォーマッ トに変換し、操作のために選択し、ジョブの出力を処理 し、システムからジョブを除去する MVS サブシステ ム。 複数のプロセッサーがある設置場所では、各 JES2 プロセッサーが、ジョブ入力、スケジューリング、およ び出力処理を独立して制御する。

**JES3.** ジョブをシステムに受け入れ、内部フォーマッ トに変換し、操作のために選択し、ジョブの出力を処理

し、システムからジョブを除去する MVS サブシステ ム。 複数の疎結合処理装置がある複合システムでは、 JES3 プログラムがプロセッサーを管理して、グローバ ル・プロセッサーがローカル・プロセッサーを中央制御 し、共通ジョブ・キューを介してジョブをローカル・プ ロセッサーに配布できるようにする。

**JFCB.** ジョブ・ファイル制御ブロック (Job file control block)。

**JSCB.** ジョブ・ステップ制御ブロック (Job step control block)。

### **K**

**K.** キロバイト (Kilobyte) すなわち、1 024 バイト。

**KRDS.** キー範囲データ・セット (Keyrange data set)。 キー範囲を持つキー順データ・セットとも言う。

**KSDS.** キー順データ・セット (Key-sequenced data set)。

### **L**

**LASTCC.** 最終条件コード (Last condition code)。

**LDS.** 線形データ・セット (Linear data set)。

**LINK.** 制御を指定されたエントリー・ポイントに渡 す、アセンブラー言語のマクロ命令。確立されるリンケ ージ関係は、基本アセンブラー言語 (BAL) 命令によっ て作成される関係と同じである。

**LOOP.** プログラム障害の診断において、プログラムの 一部が永久に反復するプログラム障害を識別するキーワ ード。

**LPA.** リンク・パック域 (Link-pack area)。

**LRECL.** 論理レコード長 (Logical record length)。

**LSS.** 論理ストレージ・サブシステム (logical storage subsystem)。

**LT.** より小 (Less than)。

**LVOL.** 論理ボリューム (Logical volume)。

### **M**

**MAXCC.** 最大条件コード (Maximum condition code)。

**MB.** メガバイト (Megabyte)、すなわち 1 048 576 バイ ト。

**Mb.** メガビット (Megabit)、すなわち 1 048 576 ビッ ト。

**MCS.** 複数コンソール・サポート (Multiple console support)。

**MENTITY.** モデル・エンティティー (Model entity)。

**MSGADRnnnt.** プログラム障害の診断において、エラ ーについて示すか、またはそれ自体がエラーである DFSMSdss メッセージ・キーワード。

**MVS.** 多重仮想記憶 (Multiple Virtual Storage)。

## **N**

**NVR.** 非 VSAM ボリューム・レコード (Non-VSAM volume record)。

## **O**

**OS.** オペレーティング・システム (Operating system)。

### **P**

**PAM.** 区分アクセス方式 (Partitioned access method)。

**PDS.** 区分データ・セット (Partitioned data set)。

**PDSE.** 拡張区分データ・セット (Partitioned data set extended)。

**PERFM.** プログラム障害の診断において、プログラ ム・パフォーマンスの低下を示すキーワード。

**PLPA.** ページング可能リンク・パック域 (Pageable link-pack area)。

**POU.** 移動不可能区分編成。

**PRB.** プログラム要求ブロック (Program request block)。

**PSU.** 移動不可能物理順次。

**PSW.** プログラム状況ワード (Program status word)。

**PTF.** プログラム一時修正 (Program temporary fix)。

## **Q**

**QSAM.** 待機順次アクセス方式 (Queued sequential access method)。

## **R**

**RACF.** リソース・アクセス管理機能 (Resource Access Control Facility)。

**RAMAC** 仮想アレイ **(RVA) (RAMAC Virtual Array (RVA)).** 仮想アレイ・アーキテクチャーを使用する DASD。

**RB.** 要求ブロック (Request block)。

**RBA.** 相対バイト・アドレス (Relative byte address)。

**RCDS.** リカバリー制御データ・セット (Recovery Control Data Set)。

**RDJFCB.** 読み取りジョブ・ファイル制御ブロック (Read job file control block)。

**RECEIVE** 処理 **(RECEIVE processing).** 新規製品ラ イブラリーをインストールするために必要な SMP/E プ ロセス。このプロセスの間、アンロードされた区分デー タ・セットとして編成されているコードが、一時 SMPTLIB データ・セットにロードされる。 SMP/E RECEIVE 処理は、テープ上のファイルに対応する一時 区分データ・セットを自動的に割り振り、テープからフ ァイルをロードする。

**RECFM.** レコード・フォーマット (Record format)。

**REFDT.** BY フィルター操作で使用される DFSMSdss キーワード。このキーワードは最終参照日を示す。

**RELEASE** コマンド **(RELEASE command).** 他のデ ータ・セットが使用できるように、順次データ・セット および区分データ・セット内の未使用スペースをリリー スする DFSMSdss 機能。

**RESERVE.** VTOC に対する DADSM 更新アクセスを 逐次化する方式。これは、共用 DASD ボリュームに対 するプロセッサーのアクセスを逐次化する方式でもあ る。

**RESTORE** コマンド **(RESTORE command).** デー タ・セット、トラック、およびボリュームのリカバリー に使用される DFSMSdss 機能。

**RMID.** 置換モジュール ID (Replacement module identifier)。

**RNL.** リソース名リスト (Resource name list)。

**RRDS.** 相対レコード・データ・セット (Relative record data set)。

**RVA.** RAMAC 仮想アレイ (RAMAC Virtual Array)。

# **S**

**SAF.** システム許可機能 (System authorization facility)。

**SAM.** 順次アクセス方式 (Sequential access method)。

**SCP.** システム制御プログラム (System control program)。

**SEQ.** 順次または順次処理。

**SEREP.** システム環境記録・編集・印刷プログラム (System environmental recording, editing, and printing)。

**SMF.** システム管理機能 (System management facilities)。

**SML.** MVS ストレージ管理ライブラリー (MVS Storage Management Library)。

**SMP.** システム修正変更プログラム (System Modification Program)。

**SMPE.** SMP/E の実行に必要な DD ステートメントが 組み込まれ、SMP/E 処理の RECEIVE、APPLY、および ACCEPT のステップで使用されるカタログ式プロシージ ャー。

**SMP/E.** システム修正変更プログラム拡張版 (System Modification Program/Extended)。

**SMS.** ストレージ管理サブシステム (Storage Management Subsystem)。

**SnapShot (SnapShot).** DFSMS ソフトウェアを使用 してデータ・セットの高速コピーを可能にする、 RAMAC 仮想アレイ (RVA) の機能。

**SP.** システム・プロダクト (System Product)。

**SSF.** ソフトウェア・サポート機能 (Software support facility)。

**SVC.** 監視プログラム呼び出し命令 (Supervisor call instruction)。

**SVRB.** スーパーバイザー要求ブロック (Supervisor request block)。

**SYSRES.** システム常駐ディスク (System residence disk)

## **T**

**TCB.** タスク制御ブロック (Task control block)。

**TIOT.** タスク入出力テーブル (Task input/output table)。

**TLIB.** ターゲット・ライブラリー (Target library)。

**TRK.** DD ステートメントの SPACE パラメーターの サブパラメーター。スペースがトラック単位で割り振ら れることを指定する。

**TSO.** タイム・シェアリング・オプション。

**TSO/E.** TSO/拡張機能 (TSO/Extensions)。

**TTR.** トラック・トラック・レコード (Track-track-record)。

### **U**

**UACC.** 汎用アクセス権限 (Universal access authority)。

**UCB.** 装置制御ブロック (Unit control block)。

**UIM.** ユーザー対話モジュール (User interaction module)。

### **V**

**VDRL.** ボリューム復元制限 (Volume restore limits)。

**VDSS.** VTOC/ データ・セット・サービス (VTOC/Data Set Service)。

**VM.** 仮想計算機 (Virtual machine)。

**VOLID.** ボリューム ID (Volume ID)。

**VOLSER.** ボリューム通し番号 (Volume serial number)。

**VRRDS.** VSAM 変数レコード RRDS (VSAM variable record RRDS)。

**VSAM.** 仮想記憶アクセス方式 (Virtual storage access method)。

**VSAM** ボリューム・データ・セット **(VVDS) (VSAM volume data set (VVDS)).** ボリューム上の VSAM データ・セットおよび SMS 管理の非 VSAM データ・ セットを記述するデータ・セット。 データ・セット名 は SYS1.VVDS.Vvolser である。

**VSE.** 拡張仮想記憶装置 (Virtual storage extended)。

**VTOC.** ボリューム目録 (Volume table of contents)。

**VTOCIX.** DADSM による高速アクセスのために、デー タ・セット VTOC 項目のロケーションが索引に保持さ れているデータ・セット。このデータ・セットの名前は SYS1.VTOCIX.Vvolser である。

**VVDS.** VSAM ボリューム・データ・セット (VSAM volume data set)。

**VVR.** VSAM ボリューム・レコード (VSAM volume record)。

## **W**

**WAIT.** プログラム障害の診断において、満たされるな んらかの条件を待つ間の DFSMSdss 中断アクティビテ ィーを示すキーワード。 DFSMSdss は待機している理 由を示すメッセージは出さない。

**WTO.** オペレーター宛メッセージ (Write to operator)。

## **X**

**XA.** 拡張アーキテクチャー (Extended Architecture)。

## **Z**

**zFS.** *zSeries* ファイル・システム を参照。

**zSeries File System (zFS).** 階層ファイル・システム (HFS) の他に使用できる z/OS UNIX ファイル・システ ム。 zFS は、VSAM 線形データ・セットにファイルを 保管する。 z/OS は、分散ファイル・サービス・エレメ ントで zFS へのサポートを提供する。

# 索引

日本語, 数字, 英字, 特殊文字の順に配列されてい ます。なお, 濁音と半濁音は清音と同等に扱われて います。

## [ア行]

[アクセシビリティー](#page-408-0) 393 [アスタリスク、データ・セット修飾子の](#page-29-0) 14 [圧縮](#page-147-0) 132 アプリケーション・インターフェース [構造](#page-339-0) 324 [ブロック](#page-345-0) 330 要約 [データ・セット処理](#page-368-0) 353 [レコード処理](#page-368-0) 353 例 [370](#page-385-0) [アプリケーション・プログラム・プロセス](#page-384-0) 369 アンロード、TAPECNTL [コマンドでのテープの](#page-278-0) 263 一時 [データ・セット](#page-291-0) 276 [データ・セット名](#page-291-0) 276 [メッセージ・データ・セット](#page-291-0) 276 DEFRAG [データ・セット](#page-291-0) 276 [一度に読み取るトラック数、ダンプ](#page-156-0) 141 印刷、SYSPRINT レコードの、[eioption 02 337](#page-352-0) [迂回、検査出口、](#page-359-0)eioption 22 344 エンキュー 非 VSAM [データ・セットの出口ルーチン・オプショ](#page-322-0)  $2 \times 307$  $2 \times 307$ [方式](#page-321-0) 306 [DYNALLOC](#page-324-0) と比較 309 オープン中バックアップの逐次化 [一般的な処理](#page-331-0) 316 [概要](#page-329-0) 314 [状況定義](#page-331-0) 316 [並行コピー](#page-332-0) 317 [CICS 314](#page-329-0) [DFSMStvs 314](#page-329-0) IMS [データ・セット](#page-334-0) 319 オプション、非 VSAM [データ・セットの、エンキュー](#page-322-0) [出口ルーチン](#page-322-0) 307 [オプション・リスト](#page-336-0) 321 [オリジナル・レコード長](#page-348-0) 333 [オリジナル・レコード・ポインター](#page-349-0) 334

## [カ行]

[カートリッジ自動挿入機構](#page-266-0) 251 [回避、ロックの](#page-320-0) 30[5, 306](#page-321-0) © Copyright IBM Corp. 1984, 2004 **413**

[概要、独立型サービス処理の](#page-267-0) 252 書き込み [オペレーターへの](#page-250-0) 235 [ディスク・トラック、](#page-355-0)eioption 08 340 [物理テープ・レコードの、](#page-354-0)eioption 06 339 [論理テープ・レコードの、](#page-354-0)eioption 05 339 SYSPRINT レコード、[eioption 10 340](#page-355-0) WTO メッセージ、[eioption 11 341](#page-356-0) WTOR メッセージ、[eioption 12 341](#page-356-0) [拡張順次データ・セット](#page-110-0) 9[5, 169](#page-184-0)[, 220](#page-235-0) [カスタマイズ、](#page-406-0)ISMF の 391 仮想記憶間アプリケーション・インターフェース [使用法の指針](#page-349-0) 334 [制約事項](#page-349-0) 334 [モジュールの主要なエントリー・ポイント](#page-340-0) 325 DFSMSdss の制御 ASPACE [パラメーター](#page-343-0) 328 SNAPX [パラメーター](#page-344-0) 329 SRVRTIME [パラメーター](#page-342-0) 327 [仮想並行コピー](#page-73-0) 58 カタログ [アクセス権限](#page-301-0) 286 [標準検索順序](#page-37-0) 22 [カタログ管理サービス](#page-283-0) 268 [稼働、逐次モードまたは並列モードでの](#page-251-0) 236 可変長 (VL) [パラメーター](#page-339-0) 324 [完全修飾データ・セット名](#page-30-0) 15 [キーボード](#page-408-0) 393 [基準、フィルター操作の](#page-28-0) 13 機能 開始、[eioption 00 335](#page-350-0) 終了、[eioption 14 342](#page-357-0) 機能の開始、[eioption 00 335](#page-350-0) [許可レベル、](#page-279-0)BUILDSA コマンドの 264 [切り替え、モードの](#page-252-0) 237 [クラスの選択、プロセス・ダイアグラム](#page-239-0) 224 [グローバル・アクセス検査テーブル](#page-287-0) 27[2, 274](#page-289-0) [継続エラー、補助コマンドの](#page-257-0) 242 [検索順序、標準カタログ](#page-37-0) 22 検証 迂回、出口、[eioption 22 344](#page-359-0) [データ・セット、](#page-359-0)eioption 21 344 出口、OPEN/EOV、[eioption 16 342](#page-357-0) コード、条件 参照: [条件コード](#page-252-0) [構造、出口インターフェースの](#page-345-0) 330 [構築、独立型サービス](#page-42-0) IPL 可能コア・イメージの 27 構文図 [読み取り](#page-18-0) 3

構文図 *(*続き*)* [CONVERTV](#page-56-0) コマンド 41 COPY [コマンド](#page-62-0) 47 [COPYDUMP](#page-121-0) コマンド 106 [DEFRAG](#page-124-0) コマンド 109 DUMP [コマンド](#page-139-0) 124 PRINT [コマンド](#page-175-0) 160 [RELEASE](#page-185-0) コマンド 170 [RESTORE](#page-197-0) コマンド 182 [コピー、独立型サービス・コア・イメージの](#page-47-0) (例) 32 [コピー操作、論理データ・セットの](#page-61-0) 46 コマンド [概要](#page-40-0) 25 [機能](#page-40-0) 25 [構文、一般の命令](#page-18-0) 3 [ヌル](#page-255-0) 240 [補助](#page-250-0) 235 [IF-THEN-ELSE 240](#page-255-0)

## [サ行]

サブキーワード [最大数](#page-17-0) 2 [指定](#page-17-0) 2 [複数の](#page-17-0) 2 サポートされる [プラットフォーム、独立型サービスのための](#page-260-0) 245 システム 許可機能 [参照:](#page-282-0) SAF [プログラミング情報](#page-344-0) 329 [実行、ダンプ・テープからの復元の](#page-272-0) 257 実行、独立型サービスの [事前定義コンソールでの](#page-262-0) 247 [プログラム](#page-267-0) 252 370 [モードでの](#page-261-0) 246 VM [のもとでの](#page-261-0) 246 XA または ESA [モードでの](#page-261-0) 246 自動データ・セット保護 参照: [ADSP](#page-289-0) [修飾データ・セット名](#page-29-0) 14 終了 機能、[eioption 14 342](#page-357-0) [ユーザーの](#page-258-0) DFSMSdss ステップ 243 出力、DFSMSdss からの (DD [ステートメントで](#page-21-0)) 6 [出力テープ入出力エラー、](#page-358-0)eioption 19 343 [準備、独立型サービスのための](#page-40-0) 2[5, 264](#page-279-0) [ショートカット・キー](#page-408-0) 393 [状況割り当て、](#page-104-0)GDG データ・セット 8[9, 216](#page-231-0) 条件コード [概要](#page-252-0) 237 [設定](#page-252-0) 237

条件コード *(*続き*)* [LASTCC 238](#page-253-0) [MAXCC 238](#page-253-0) [条件付きボリューム](#page-81-0) 66 [常時呼び出し](#page-287-0) 27[2, 273](#page-288-0)[, 275](#page-290-0) 使用率、パーセント COPY [コマンド](#page-95-0) 80 [RESTORE](#page-220-0) コマンド 205 初期化 [並行コピーの完了、](#page-365-0)eioption 24 350 [並行コピーの障害からの](#page-167-0) 15[2, 158](#page-173-0) ジョブ制御言語 [参照:](#page-20-0) JCL [資料、ライセンス交付を受けた](#page-11-0) x [身体障害](#page-408-0) 393 [スクラッチ時消去](#page-293-0) 278 ストレージ [管理者](#page-294-0) 279 スペース使用率、パーセント COPY [コマンド](#page-95-0) 80 [RESTORE](#page-220-0) コマンド 205 [スペースのフラグメント化、](#page-123-0)DASD の 108 [スペース割り振り](#page-104-0) 8[9, 215](#page-230-0) [制御、タスク処理の](#page-252-0) 237 [制御域](#page-86-0) 7[1, 198](#page-213-0) [制御インターバル](#page-86-0) 7[1, 198](#page-213-0) [生成、独立型サービス・プログラムの](#page-42-0) 27 世代別データ・グループ [参照:](#page-31-0) GDG 設定 [条件コード](#page-252-0) 237 [パッチ・バイトの設定、](#page-253-0)SET PATCH コマンドによ る [238](#page-253-0) [全保護](#page-290-0) 275 [ソース、定義](#page-21-0) 6 [相対世代フィルター操作](#page-31-0) 16 [挿入、復元中に論理](#page-358-0) VSAM レコードを、eioption [18 343](#page-358-0)

# [タ行]

[ターゲット定義](#page-21-0) 6 [ターゲット割り振り](#page-230-0) 215 [ターゲット・クラスの選択](#page-239-0) 224 [代替索引、再カタログ](#page-71-0) 56 対話式記憶管理機能 [参照:](#page-406-0) ISMF [タスク処理の制御](#page-252-0) 237 [ダミー・データ・セット](#page-292-0) 277 [ダンプ・データ、複数のコピー](#page-121-0) 106 逐次化 [データ保全性](#page-318-0) 303

逐次化 *(*続き*)* [データ・セット](#page-321-0) 306 [ボリューム](#page-319-0) 304 読み取り/[書き込み方式](#page-325-0) 310 [リソース](#page-328-0) 313 [ロックの回避](#page-320-0) 305 [DYNALLOC](#page-324-0) キーワード 309 ENQ [キーワード](#page-321-0) 306 [RESERVE](#page-319-0) マクロ 304 WAIT [オプション](#page-320-0) 30[5, 312](#page-327-0) 直接アクセス・データ・セット [コピー](#page-98-0) 83 [復元](#page-222-0) 207 通知 [データ・セット処理出口、](#page-363-0)eioption 23 348 ボリューム、[eioption 20 343](#page-358-0) IMS [ボリュームのユーザー出口、](#page-367-0)eioption 26 352 データ保全性 考慮事項 COPY [コマンド](#page-111-0) 96 DUMP [コマンド](#page-166-0) 151 [RESTORE](#page-197-0) コマンド 182 [逐次化](#page-318-0) 303 [重複したボリューム通し番号の考慮事項](#page-197-0) 182 [DYNALLOC](#page-324-0) キーワード 309 ENQ [キーワード](#page-321-0) 306 [RESERVE](#page-319-0) マクロ 304 [RESERVE-ENQUEUE](#page-328-0) 処理 313 WAIT [オプション](#page-320-0) 30[5, 312](#page-327-0) データ・セット [一時](#page-291-0) 276 [移動](#page-25-0) 10 検査、[eioption 21 344](#page-359-0) [修飾子、アスタリスクに関連する規則](#page-29-0) 14 [処理終了の通知出口、](#page-363-0)eioption 23 348 [全およびトラックの復元](#page-237-0) 222 [属性のソース](#page-402-0) 387 [損傷した](#page-37-0) 22 [ダミー](#page-292-0) 277 特性 (BY 基準[\) 13](#page-28-0) 名前 [完全修飾](#page-29-0) 14 [部分修飾](#page-29-0) 14 非 VSAM [エンキュー・オプション](#page-322-0) 307 [非類似装置へのコピー時の](#page-120-0) ALLDATA と ALLEXCP [の相互作用](#page-120-0) 105 [フィルター操作](#page-28-0) 13 プロファイル [個別](#page-288-0) 273 [総称](#page-288-0) 273 変更フラグ DUMP [コマンド](#page-159-0) 144

データ・セット *(*続き*)* [類似装置へのコピー時の](#page-119-0) ALLDATA と ALLEXCP [の相互作用](#page-119-0) 104 BY [フィルター操作](#page-37-0) 22 [RESTORE 11](#page-26-0) SMS 管理データ・セット 非 [VSAM 221](#page-236-0) [物理復元アクション](#page-236-0) 221 [VSAM 221](#page-236-0) [データ・セットの移動](#page-25-0) 1[0, 65](#page-80-0) テープ [書き込み、物理レコードの、](#page-354-0)eioption 06 339 [書き込み、論理レコードの、](#page-354-0)eioption 05 339 [出力、入出力エラー、](#page-358-0)eioption 19 343 [物理レコード、バックスペース、](#page-367-0)eioption 25 352 [ボリュームのマウント、](#page-357-0)OPEN/EVOC 非特定、 [eioption 17 342](#page-357-0) [ボリューム・セキュリティー、](#page-357-0)OPEN/EOV、eioption [16 342](#page-357-0) [マウントおよびデマウント手順](#page-264-0) 249 [読み取り、物理レコードの、](#page-353-0)eioption 03 338 [読み取り、論理レコードの、](#page-354-0)eioption 04 339 370 [モードでサポートされないライブラリー](#page-261-0) 246 テープ・デバイス (独立型サービスでの) 370 [モードでの](#page-261-0) 246 XA または ESA [モードでの](#page-261-0) 246 提示 ADRUFO レコード、[eioption 13 341](#page-356-0) WTOR 応答、[eioption 15 342](#page-357-0) ディスク・トラック 書き込み、[eioption 08 340](#page-355-0) 読み取り、[eioption 07 340](#page-355-0) 出口 [インターフェースの構造](#page-345-0) 330 [識別ブロック](#page-345-0) 330 [動的割り振り](#page-324-0) 309 特性 [データ・セット](#page-28-0) 13 [フィルター操作](#page-32-0) 17 [独立型サービス機能](#page-42-0) 2[7, 245](#page-260-0) [一時マウント機能](#page-263-0) 248 オプションのパラメーター [BUILDSA](#page-43-0) コマンド 28 [RESTORE](#page-274-0) コマンド 259 オペレーター・コンソール [可能性のある問題](#page-262-0) 247 [事前定義](#page-261-0) 24[6, 247](#page-262-0) [カートリッジ自動挿入機構](#page-266-0) 251 [カートリッジ自動挿入機構の使用](#page-266-0) 251 [概要](#page-260-0) 245 [拡張制御](#page-260-0) (EC) モード 245 [コア・イメージ](#page-42-0) 27

[独立型サービス機能](#page-42-0) *(*続き*)* 指定、出力 DASD [ボリュームの](#page-46-0) 31 [指定、情報の](#page-43-0) 28 指定、JCL [出力ロケーションの](#page-46-0) 31 [定義](#page-40-0) 2[5, 264](#page-279-0) [構築、独立型サービス](#page-42-0) IPL 可能コア・イメージの [27](#page-42-0) 構文 [BUILDSA](#page-43-0) コマンド 28 [RESTORE](#page-273-0) コマンド 258 [TAPECNTL](#page-278-0) コマンド 263 コマンド [BUILDSA 27](#page-42-0) [RESTORE 257](#page-272-0) [TAPECNTL 263](#page-278-0) [コマンド順次処理](#page-266-0) 251 サポートされる [プラットフォーム](#page-260-0) 245 [システム修正変更プログラム](#page-42-0) (SMP) 27 [システム修正変更プログラム拡張版](#page-42-0) (SMP/E) 27 事前定義コンソール [可能性のある問題](#page-271-0) 256 [目的](#page-262-0) 247 [実行、事前定義コンソールでの](#page-262-0) 247 [実行、プログラムの](#page-267-0) 252 実行、370 [モードでの](#page-261-0) 246 実行、XA または ESA [モードでの](#page-261-0) 246 指定 出力 DASD ボリューム、IPL [可能コア・イメー](#page-46-0) [ジの](#page-46-0) 31 [情報、独立型サービス・コア・イメージの](#page-43-0) 28 [ダンプ・データ・セット装置アドレス](#page-274-0) 259 [ダンプ・データ・セット装置タイプ](#page-273-0) 258 [独立型サービスがどこから](#page-42-0) IPL されるか 27 [日時](#page-269-0) 254 [入力装置](#page-268-0) 253 [メッセージ出力装置](#page-269-0) 254 DASD [ターゲット装置アドレス](#page-274-0) 259 JCL [出力ロケーション、](#page-46-0)IPL 可能コア・イメージ [の](#page-46-0) 31 [準備](#page-40-0) 2[5, 264](#page-279-0) 使用 [テープ・ライブラリー](#page-263-0) 248 [処理概要](#page-267-0) 252 [制御、コマンド・シーケンスの処理の](#page-266-0) 251 [セキュリティー・レベル、](#page-279-0)BUILDSA コマンドの [264](#page-279-0) [選択、オペレーター・コンソールの](#page-268-0) 253 ダンプ・データ・セット [装置アドレスの指定](#page-274-0) 259 [装置タイプの指定](#page-273-0) 258 [重複したボリューム通し番号の考慮事項](#page-197-0) 182

[独立型サービス機能](#page-42-0) *(*続き*)* [テープ](#page-42-0) [マウントおよびデマウント手順](#page-264-0) 249 [ライブラリー、一過性マウント](#page-266-0) 251 [ライブラリー、独立型セットアップ機能](#page-264-0) 249 [テープのマウントおよびデマウント手順](#page-264-0) 249 [テープ・ライブラリー](#page-263-0) 248 [一時マウント機能](#page-263-0) 248 [独立型装置セットアップ機能](#page-263-0) 248 [手順、テープ・ライブラリーを使用してテープをマウ](#page-264-0) [ントおよびデマウントする](#page-264-0) 249 [手順、独立型システムで独立型サービスを](#page-268-0) IPL する [253](#page-268-0) [独立型装置セットアップ機能](#page-263-0) 248 判別、BUILDSA [コマンド許可レベルの](#page-279-0) 264 必須パラメーター [BUILDSA](#page-43-0) コマンド 28 [RESTORE](#page-273-0) コマンド 258 [TAPECNTL](#page-278-0) コマンド 263 [復元、テープ・ライブラリーでの](#page-263-0) 248 [妨害、他の装置からの](#page-261-0) 246 巻き戻し、TAPECNTL [コマンドでのテープの](#page-278-0) 263 [待ち状態コード](#page-270-0) 255 [実ストレージ所要量](#page-260-0) 245 [目的](#page-260-0) 245 [利点](#page-260-0) 245 例 [コピー、独立型サービス・コア・イメージの](#page-47-0) 32 [BUILDSA](#page-47-0) コマンド 32 [IPL 254](#page-269-0) [RESTORE](#page-276-0) コマンド 261 [TAPECNTL](#page-279-0) コマンド 264 370 [モード操作](#page-261-0) 246 [BUILDSA](#page-42-0) コマンド 27 [オプションのパラメーター](#page-43-0) 28 [構文](#page-43-0) 28 [判別、許可レベルの](#page-279-0) 264 [必須パラメーター](#page-43-0) 28 例 [32](#page-47-0) [ADMINISTRATOR](#page-43-0) パラメーター 2[8, 265](#page-280-0) INDDNAME [パラメーター](#page-44-0) 29 IPL [パラメーター](#page-45-0) 30 OPERCNSL [パラメーター](#page-46-0) 31 [OUTDDNAME](#page-46-0) パラメーター 31 OUTDYNAM [パラメーター](#page-46-0) 31 DASD 装置、370 [モードでの](#page-261-0) 246 装置、XA または ESA [モードでの](#page-261-0) 246 [ターゲット装置アドレスの指定](#page-274-0) 259 EC [モード操作](#page-260-0) 245 ESA [モード操作](#page-261-0) 246 [IF-THEN-ELSE](#page-266-0) コマンド 251
[独立型サービス機能](#page-42-0) *(*続き*)* IPL[、テープ・ライブラリーでの](#page-263-0) 248 IPL[、独立型システムでの](#page-268-0) 253 PSW [待ち状態コード](#page-270-0) 255 RESTORE コマンド [オプションのパラメーター](#page-274-0) 259 [構文](#page-273-0) 258 [説明](#page-272-0) 257 [必須パラメーター](#page-273-0) 258 例 [261](#page-276-0) ENDTRK [パラメーター](#page-275-0) 260 FILE [パラメーター](#page-276-0) 261 FROMADDR [パラメーター](#page-273-0) 25[8, 259](#page-274-0) FULL [パラメーター](#page-274-0) 259 [NOREADCHECK](#page-275-0) パラメーター 260 NOVERIFY [パラメーター](#page-274-0) 259 [READCHECK](#page-275-0) パラメーター 260 STARTTRK [パラメーター](#page-274-0) 259 [TAPEVOLSER](#page-275-0) パラメーター 260 TOADDR [パラメーター](#page-274-0) 259 VERIFY [パラメーター](#page-274-0) 259 [SYS1.ADR.SAIPLD.Vvolser](#page-42-0) データ・セット 27 SYS1.SADRYLIB [ターゲット・ライブラリー](#page-42-0) 27 TAPECNTL コマンド [構文](#page-278-0) 263 [説明](#page-278-0) 263 [必須パラメーター](#page-278-0) 263 例 [264](#page-279-0) DEVTYPE [パラメーター](#page-278-0) 263 REWIND [パラメーター](#page-279-0) 264 UNITADDR [パラメーター](#page-279-0) 264 UNLOAD [パラメーター](#page-279-0) 264 VM [のもとでの実行](#page-261-0) 246 XA [モード操作](#page-261-0) 246

### [ナ行]

[入出力エラー、出力テープ、](#page-358-0)eioption 19 343 入力、DFSMSdss への (DD [ステートメントで](#page-21-0)) 6 入力エラーの許容 COPY [コマンド](#page-105-0) 90 DUMP [コマンド](#page-161-0) 146 PRINT [コマンド](#page-179-0) 164 [ヌル・コマンド](#page-255-0) 240 [ネストされた](#page-256-0) IF コマンド 241

# [ハ行]

[パスワード保護](#page-286-0) 271 [バックアップ](#page-138-0) (ダンプ)、データの 123 [バックアップ・コピー、複数の](#page-121-0) 106

[バックスペース、物理テープ・レコード、](#page-367-0)eioption [25 352](#page-367-0) バッファー、16 [メガバイトより上の](#page-24-0) 9 非 [SMS](#page-301-0) 許可 286 非 VSAM [データ・セット、復元アクション](#page-237-0) 222 [標準カタログ検索順序](#page-37-0) 22 [標準命名規則](#page-290-0) 275 フィルター操作 [概要](#page-28-0) 13 [相対世代](#page-31-0) 16 [特性](#page-32-0) 17 [BY 22](#page-37-0) VSAM [データ・セット](#page-28-0) 13 復元操作 データ・セット 0 の 2 [次割り振りによる区画](#page-196-0) 181 2 [次割り振りなしのキー順](#page-196-0) 181 RACF 保護の VSAM [の論理復元](#page-196-0) 181 RENAME、[RENAMEUNCONDITIONAL](#page-197-0)、 REPLACE [キーワード](#page-197-0) 182 非 VSAM [データ・セットでのアクション](#page-237-0) 222 SMS [管理データ・セットに対するアクション](#page-236-0) 221 [複数のサブキーワード](#page-17-0) 2 [複数のバックアップ・コピー](#page-121-0) 10[6, 142](#page-157-0) 物理テープ・レコード 書き込み、[eioption 06 339](#page-354-0) [バックスペース、](#page-367-0)eioption 25 352 読み取り、[eioption 03 338](#page-353-0) [部分修飾データ・セット名](#page-29-0) 14 [フリー・スペースのフラグメント化](#page-123-0) 108 [ブロークン・データ・セット](#page-37-0) 22 [ブロック、アプリケーション・インターフェース](#page-345-0) 330 [ブロック構造の呼び出し](#page-336-0) 321 ブロック・サイズ (DFSMSdss ダンプ・データ・セット) [ダンプ時の制御](#page-156-0) 141 テープまたは DASD [にダンプを取るときのデフォル](#page-156-0) ト [141](#page-156-0) [COPYDUMP](#page-121-0) コマンド 106 [分離文字、定義](#page-16-0) 1 [ページ番号リスト](#page-337-0) 322 [ページ・エジェクションの抑制](#page-23-0) 8 [並行コピー](#page-97-0) 8[2, 158](#page-173-0) [初期化](#page-173-0) 158 初期化の完了、[eioption 24 350](#page-365-0) [全ボリューム・ダンプ](#page-167-0) 152 [動的 ペーシング](#page-97-0) 82 保護 [カタログ](#page-301-0) 286 [グループ・データ・セット](#page-287-0) 272 [データ・セット](#page-285-0) 270 [パスワード](#page-286-0) 271 [ユーザー・データ・セット](#page-287-0) 272

保護 *(*続き*)* [リソース](#page-285-0) 270 [DFSMSdss](#page-285-0) の使用 270 SMS [管理データ・セット](#page-293-0) 278 [補助コマンド](#page-250-0) 235 [継続エラー](#page-257-0) 242 [EOJ 243](#page-258-0) [IF-THEN-ELSE 239](#page-254-0) [PARALLEL 236](#page-251-0) [SERIAL 236](#page-251-0) [SET 238](#page-253-0) [WTO 235](#page-250-0) [WTOR 235](#page-250-0) [保全性、データ逐次化](#page-318-0) 303 ボリューム [逐次化](#page-319-0) 304 通知、[eioption 20 343](#page-358-0) [並行コピーを指定した](#page-167-0) DUMP 152

### [マ行]

[待ち状態コード、独立型プログラムのための](#page-270-0) 255 [マッピング・マクロ、](#page-369-0)ADREID0 354 [マルチトラックの読み取り、ダンプ](#page-156-0) 141 マルチボリューム・データ・セット [個別プロファイル](#page-292-0) 277 [メッセージ検索ツール、](#page-11-0)LookAt x [メッセージ・データ・セット](#page-291-0) 276 [モード切り替え](#page-252-0) 237

### [ヤ行]

ユーザー [域リスト](#page-338-0) 323 [出口での許可](#page-346-0) 331 [戻りコード](#page-346-0) 331 [領域ポインター](#page-349-0) 334 [ユーザー対話モジュール](#page-340-0) (UIM) 325 [出力例](#page-398-0) 383 [ユーザー域リスト](#page-338-0) 323 例 [383](#page-398-0) 要件 [独立型サービス・プログラム操作の 実記憶](#page-260-0) 245 [抑制、ページ・エジェクションの](#page-23-0) 8 [呼び出し、ブロック構造の](#page-336-0) 321 読み取り [ディスク・トラック、](#page-355-0)eioption 07 340 [物理テープ・レコード、](#page-353-0)eioption 03 338 [ユーティリティー](#page-355-0) SYSPRINT、eioption 09 340 [論理テープ・レコードの、](#page-354-0)eioption 04 339 SYSIN  $\nu = -\kappa$ , [eioption 01 337](#page-352-0)

### [ラ行]

[ライセンス資料](#page-11-0) x [リソース逐次化](#page-328-0) 313 リソース・アクセス管理機能 参照: [RACF](#page-282-0) [レコード域長](#page-348-0) 333 [ロックの回避](#page-320-0) 305 論理 [テープ・レコード、読み取り、](#page-354-0)eioption 04 339 [テープ・レコードの書き込み、](#page-354-0)eioption 05 339 VSAM [レコード、復元中に挿入、](#page-358-0)eioption 18 343

# [ワ行]

割り当て、RESTORE と COPY [コマンドを使用するク](#page-238-0) [ラス名の](#page-238-0) 223 [割り振りスペース](#page-104-0) 8[9, 215](#page-230-0)

## [数字]

 メガバイト仮想記憶域 [バッファー、それより上の](#page-24-0) 9 [ギガバイト実記憶より下のバッファー](#page-24-0) 9 [ビット・アドレッシング・モード](#page-349-0) 334 [テープ・ライブラリー](#page-263-0) 248 [テープ・ライブラリー](#page-263-0) 248 [ビット・アドレッシング・モード](#page-24-0) 9

### **A**

ABEND [キーワード](#page-22-0) 7 ABOVE16 [キーワード](#page-24-0) 9 ACL ([カートリッジ自動挿入機構](#page-266-0)) 251 [ADMINISTRATOR](#page-287-0) キーワード 27[2, 279](#page-294-0) [COMPRESS](#page-50-0) コマンド 35 COPY [コマンド](#page-66-0) 51 [DEFRAG](#page-125-0) コマンド 110 DUMP [コマンド](#page-144-0) 129 FACILITY [クラス・プロファイル](#page-295-0) 280 PRINT [コマンド](#page-176-0) 161 [RELEASE](#page-186-0) コマンド 171 [RESTORE](#page-203-0) コマンド 188 [ADMINISTRATOR](#page-43-0) パラメーター (独立型 BUILDSA コ [マンド](#page-43-0)) 28 [ADRDSSU 321](#page-336-0) [ADREID0](#page-369-0) データ域 354 [ADRMCLVL](#page-381-0) マクロ 366 ADRMCLVL [マクロを使用したバージョン、リリース、](#page-381-0) [修正レベルの判別](#page-381-0) 366 ADRUFO[、提示レコード、](#page-356-0)eioption 13 341 ADRUIM [モジュール](#page-340-0) 325

[ADRXMAIA 325](#page-340-0) ADSP ([自動データ・セット保護](#page-287-0)) 27[2, 274](#page-289-0) AIX (代替索引)[、再カタログ](#page-71-0) 56 ALLDATA キーワード [データ・セットの非類似装置へのコピー](#page-120-0) 105 [データ・セットの類似装置へのコピー](#page-119-0) 104 COPY [コマンド](#page-67-0) 52 DUMP [コマンド](#page-144-0) 129 PRINT [コマンド](#page-176-0) 161 ALLEXCP キーワード [データ・セットの非類似装置へのコピー](#page-120-0) 105 [データ・セットの類似装置へのコピー](#page-119-0) 104 COPY [コマンド](#page-68-0) 53 DUMP [コマンド](#page-145-0) 130 [ALLMULTI](#page-316-0) キーワード 301 ALLOC [キーワード](#page-32-0) 17 [AMDSADMP \(SADMP\)](#page-271-0) 保守援助プログラム 256 AMSGCNT [キーワード](#page-22-0) 7 [ASIDPTR 323](#page-338-0) AUTORELBLOCKADDRESS キーワード COPY [コマンド](#page-69-0) 54 [RESTORE](#page-203-0) コマンド 188

#### **B**

BELOW16 [キーワード](#page-24-0) 9 BLKSIZE および LRECL [キーワード、印刷操作での指](#page-178-0) 定 [163](#page-178-0) BY キーワード [基準](#page-28-0) 13 [フィルター操作基準](#page-37-0) 22 [COMPRESS](#page-51-0) コマンド 36 COPY [コマンド](#page-69-0) 54 [DEFRAG](#page-126-0) コマンド 111 DUMP [コマンド](#page-145-0) 130 [RELEASE](#page-186-0) コマンド 171 [RESTORE](#page-204-0) コマンド 189 BYPASSACS キーワード COPY [コマンド](#page-69-0) 54 [RESTORE](#page-204-0) コマンド 189

## **C**

```
CANCELERROR キーワード
 COPY コマンド 55
 DUMP コマンド 131
 RESTORE コマンド 190
CATALOG キーワード
 CONVERTV コマンド 41
 COPY コマンド 56
 RESTORE コマンド 190
CATLG キーワード 17
```
CHECKVTOC キーワード COPY [コマンド](#page-72-0) 57 DUMP [コマンド](#page-146-0) 131 CICSVRBACKUP COPY [コマンド](#page-72-0) 57 DUMP [コマンド](#page-146-0) 131 COMPRESS [アクセス許可](#page-303-0) 288 [サブキーワード](#page-147-0) (DUMP ダンプ) 132 COMPRESS コマンド [サンプル操作](#page-54-0) 39 [ADMINISTRATOR](#page-50-0) キーワード 35 BY [キーワード](#page-51-0) 36 DDNAME [キーワード](#page-51-0) 36 [DYNALLOC](#page-51-0) キーワード 36 DYNAM [キーワード](#page-51-0) 3[6, 37](#page-52-0) EXCLUDE [キーワード](#page-52-0) 37 FILTERDD [キーワード](#page-52-0) 37 INCLUDE [キーワード](#page-52-0) 37 [PASSWORD](#page-53-0) キーワード 38 WAIT [キーワード](#page-53-0) 38 CONCURRENT キーワード COPY [コマンド](#page-73-0) 58 DUMP [コマンド](#page-147-0) 132 [CONSOLIDATE](#page-126-0) キーワード (DEFRAG コマンド) 111 CONVERT [キーワード](#page-73-0) (COPY コマンド) 58 CONVERTV コマンド [構文図](#page-56-0) 41 [サンプル操作](#page-59-0) 44 [説明](#page-54-0) 39 [逐次化](#page-327-0) 312 CATALOG [キーワード](#page-56-0) 41 DDNAME [キーワード](#page-57-0) 42 DYNAM [キーワード](#page-57-0) 42 FORCECP [キーワード](#page-57-0) 42 INCAT [キーワード](#page-56-0) 41 NONSMS [キーワード](#page-58-0) 43 PREPARE [キーワード](#page-58-0) 43 [REDETERMINE](#page-58-0) キーワード 43 [SELECTMULTI](#page-58-0) キーワード 43 SMS [キーワード](#page-59-0) 44 TEST [キーワード](#page-59-0) 44 COPY コマンド [構文図](#page-62-0) 47 [サンプル操作](#page-111-0) 96 [説明](#page-61-0) 46 [データ・セット、類似装置への](#page-119-0) 104 [データ・セットの、非類似装置への](#page-120-0) 105 [特別の考慮事項](#page-61-0) 46 例 [10](#page-25-0) [ADMINISTRATOR](#page-66-0) キーワード 51 ALLDATA [キーワード](#page-67-0) 52

```
COPY コマンド (続き)
 ALLEXCP キーワード 53
 AUTORELBLOCKADDRESS キーワード 54
 BY キーワード 54
 BYPASSACS キーワード 54
 CANCELERROR キーワード 55
 CATALOG キーワード 56
 CHECKVTOC キーワード 57
 CICVRBACKUP キーワード 57
 CONCURRENT キーワード 58
 CONVERT キーワード
   拡張区分データ・セット 58
   区分 データ・セット 58
 COPYVOLID キーワード 59
 CPVOLUME キーワード 60
 CYL キーワード 89
 DATASET キーワード 60
 DELETE キーワード 65
 DUMPCONDITIONING キーワード 66
 DYNALLOC キーワード 67
 ENQFAILURE サブキーワード 90
 EXCLUDE キーワード 67
 FASTREPLICATION キーワード 68
 FCNOCOPY キーワード 69
 FILTERDD キーワード 68
 FORCE キーワード 70
 FORCECP キーワード 71
 FREESPACE キーワード 71
 FULL キーワード 71
 INCAT キーワード 72
 INCLUDE キーワード 72
 INDDNAME キーワード 72
 INDYNAM キーワード 73
 IOERROR サブキーワード 90
 LOGINDDNAME キーワード 73
 LOGINDYNAM キーワード 74
 MAKEMULTI キーワード 76
 MENTITY キーワード 76
 MGMTCLAS キーワード 77
 MVOLSER キーワード 76
 NOPACKing コマンド 77
 NULLMGMTCLAS キーワード 77
 NULLSTORCLAS キーワード 88
 OUTDDNAME キーワード 78
 OUTDYNAM キーワード 78
 OUTTRACKS キーワード 79
 PASSWORD キーワード 79
 PDS サブキーワード 58
 PDSE サブキーワード 58
 PERCENTUTILIZED キーワード 80
 PROCESS キーワード 81
 PURGE キーワード 82
```
COPY コマンド *(*続き*)* [READIOPACING](#page-97-0) キーワード 82 REBLOCK [キーワード](#page-97-0) 82 [RECATALOG](#page-71-0) キーワード 56 [RELBLOCKADDRESS](#page-98-0) キーワード 83 [RENAMEUNCONDITIONAL](#page-99-0) キーワード 84 REPLACE [キーワード](#page-100-0) 85 [REPLACEUNCONDITIONAL](#page-101-0) キーワード 86 SHARE [キーワード](#page-102-0) 87 SPHERE [キーワード](#page-102-0) 87 [STORCLAS](#page-103-0) キーワード 88 STORGRP [キーワード](#page-103-0) 88 SYS1 [サブキーワード](#page-96-0) 81 [TGTALLOC](#page-104-0) キーワード 89 TGTALLOC の BLK [サブキーワード](#page-104-0) 89 TGTALLOC の SOURCE [サブキーワード](#page-75-0) 6[0, 89](#page-104-0)[,](#page-127-0) [112](#page-127-0) TGTALLOC の TRK [サブキーワード](#page-104-0) 89 TGTGDS [キーワード](#page-104-0) 89 TGTGDS の ACTIVE [サブキーワード](#page-104-0) 89 TGTGDS の DEFERRED [サブキーワード](#page-104-0) 89 [TOLERATE](#page-105-0) キーワード 90 TRACKS [キーワード](#page-106-0) 91 [TTRADDRESS](#page-106-0) キーワード 91 [UNCATALOG](#page-107-0) キーワード 92 [UNDEFINDSORG](#page-96-0) キーワード 81 [VOLCOUNT](#page-107-0) キーワード 92 WAIT [キーワード](#page-109-0) 94 [WRITECHECK](#page-110-0) キーワード 95 COPY [のアクセス許可](#page-303-0) 28[8, 293](#page-308-0) COPYDUMP コマンド [構文図](#page-121-0) 106 [サンプル操作](#page-122-0) 107 [説明](#page-121-0) 106 [INDDNAME](#page-121-0) キーワード 10[6, 137](#page-152-0) [LOGICALVOLUME](#page-121-0) キーワード 106 [OUTDDNAME](#page-122-0) キーワード 107 COPYDUMP[、アクセス許可](#page-309-0) 294 COPYVOLID キーワード COPY [コマンド](#page-74-0) 59 [RESTORE](#page-206-0) コマンド 191 CPVOLUME キーワード COPY [コマンド](#page-75-0) 60 DUMP [コマンド](#page-148-0) 133 PRINT [コマンド](#page-176-0) 161 [RESTORE](#page-207-0) コマンド 192 CPYV キーワード 参照: [COPYVOLID](#page-74-0) キーワード CREDT [キーワード](#page-32-0) 17

### **D**

DASD ([直接アクセス・ストレージ・デバイス](#page-124-0)) スペー [スのフラグメント化](#page-124-0) 109 DASDVOL [アクセス権限](#page-287-0) 27[2, 279](#page-294-0)[, 294](#page-309-0) [権限](#page-283-0) 26[8, 283](#page-298-0) [DATACLAS](#page-33-0) キーワード 18 [DATALENGTH](#page-177-0) キーワード (PRINT コマンド) 162 DATASET キーワード COPY [コマンド](#page-75-0) 60 DUMP [コマンド](#page-148-0) 133 PRINT [コマンド](#page-177-0) 162 [RESTORE](#page-207-0) コマンド 192 DCB キーワードの LRECL と BLKSIZE[、印刷操作での](#page-178-0) [指定](#page-178-0) 163 DDNAME キーワード [COMPRESS](#page-51-0) コマンド 36 [CONVERTV](#page-57-0) コマンド 42 [DEFRAG](#page-126-0) コマンド 11[1, 115](#page-130-0) [RELEASE](#page-187-0) コマンド 172 [DDNAME](#page-337-0) リスト 322 [DDNAME/VOLID](#page-349-0) ポインター 334 DDPTR [パラメーター](#page-337-0) 322 DEBUG [キーワード](#page-22-0) 7 DEFINE 機能、SAF ([システム許可機能](#page-283-0)) の 268 DEFRAG [データ・セット](#page-291-0) 276 DEFRAG コマンド [アクセス許可](#page-309-0) 294 [構文図](#page-124-0) 109 [サンプル操作](#page-135-0) 120 [説明](#page-123-0) 108 [ADMINISTRATOR](#page-125-0) キーワード 110 BY [キーワード](#page-126-0) 111 [CONSOLIDATE](#page-126-0) キーワード 111 DDNAME [キーワード](#page-126-0) 111 DDNAME [サブキーワード](#page-126-0) 111 [DYNALLOC](#page-128-0) キーワード 113 DYNAM [キーワード](#page-129-0) 114 EXCLUDE [キーワード](#page-130-0) 115 [FASTREPLICATION](#page-130-0) キーワード 115 FORCECP [キーワード](#page-131-0) 116 [FRAGMENTATIONINDEX](#page-132-0) キーワード 117 LIST [サブキーワード](#page-126-0) 111 [MAXMOVE](#page-132-0) キーワード 117 PASSDELAY [サブキーワード](#page-132-0) 117 [PASSWORD](#page-133-0) キーワード 118 WAIT [キーワード](#page-134-0) 119 [WRITECHECK](#page-134-0) キーワード 119 DELETE キーワード COPY [コマンド](#page-80-0) 65

DELETE キーワード *(*続き*)* DUMP [コマンド](#page-148-0) 133 [DELETECATALOGENTRY](#page-208-0) キーワード (RESTORE コマ ンド[\) 193](#page-208-0) DEVTYPE [パラメーター](#page-278-0) (独立型 TAPECNTL コマン ド[\) 263](#page-278-0) [DFM 66](#page-81-0) DFP [セグメント](#page-293-0) 278 **DFSMSdss** アドレス・スペース ID [リストを指すポインター](#page-338-0) [323](#page-338-0) [旧バージョンとの互換性](#page-316-0) 301 [コマンドのアクセス許可](#page-302-0) 287 [処理オプション](#page-346-0) 331 [モジュールの主要なエントリー・ポイント](#page-336-0) 321 DFSMSdss キーワードの FACILITY [クラス・プロファ](#page-285-0) [イル](#page-285-0) 27[0, 279](#page-294-0) DFSMSdss [コマンドのアクセス許可](#page-302-0) 287 DFSMSdss [のバージョン、互換性](#page-316-0) 301 DFSMSdss の呼び出し ATTACH、LINK、または CALL [マクロによる](#page-340-0) 325 JCL [の例](#page-25-0) 10 DFSMSdss [バージョン間の互換性](#page-316-0) 301 DFSMStvs [オープン中バックアップの状況定義](#page-331-0) 316 [オープン中バックアップのデータ・セット](#page-329-0) 314 DO-END コマンド・グループ [構文](#page-254-0) 239 [条件、処理の](#page-254-0) 239 DSCHA [キーワード](#page-32-0) 17 DSORG [キーワード](#page-32-0) 17 DUMP コマンド [アクセス許可](#page-309-0) 294 [構文図](#page-139-0) 124 [サンプル操作](#page-166-0) 151 [説明](#page-138-0) 123 [データ・セットの例](#page-25-0) 10 [データ・セット変更フラグ](#page-159-0) 144 [特別の考慮事項](#page-138-0) 123 [ADMINISTRATOR](#page-144-0) キーワード 129 ALLDATA [キーワード](#page-144-0) 129 ALLEXCP [キーワード](#page-145-0) 130 BY [キーワード](#page-145-0) 130 [CANCELERROR](#page-146-0) キーワード 131 [CHECKVTOC](#page-146-0) キーワード 131 [CICSVRBACKUP](#page-146-0) キーワード 131 [COMPRESS](#page-147-0) コマンド 132 [CONCURRENT](#page-147-0) キーワード 132 [CPVOLUME](#page-148-0) キーワード 133 DATASET [キーワード](#page-148-0) 133 DELETE [キーワード](#page-148-0) 133 [DYNALLOC](#page-149-0) キーワード 134

DUMP コマンド *(*続き*)* ENQFAILURE [サブキーワード](#page-161-0) 146 EXCLUDE [キーワード](#page-150-0) 135 [FCWITHDRAW](#page-150-0) キーワード 135 FILTERDD [キーワード](#page-151-0) 136 FORCECP [キーワード](#page-151-0) 136 FULL [キーワード](#page-151-0) 136 HFS [データ・セットに 対して](#page-322-0) 307 INCAT [キーワード](#page-151-0) 136 INCLUDE [キーワード](#page-152-0) 137 [INDDNAME](#page-152-0) キーワード 137 INDYNAM [キーワード](#page-153-0) 138 IOERROR [サブキーワード](#page-161-0) 146 [LOGINDDNAME](#page-153-0) キーワード 138 [LOGINDYNAM](#page-154-0) キーワード 139 [NOVALIDATE](#page-156-0) キーワード 14[1, 149](#page-164-0) [ONLYINCAT](#page-151-0) キーワード 13[6, 141](#page-156-0) OPTIMIZE [キーワード](#page-156-0) 141 [OUTDDNAME](#page-156-0) キーワード 141 [PASSWORD](#page-157-0) キーワード 142 PROCESS [キーワード](#page-158-0) 143 PURGE [キーワード](#page-158-0) 143 [READIOPACING](#page-158-0) キーワード 143 RESET [キーワード](#page-159-0) 144 [SELECTMULTI](#page-89-0) キーワード 7[4, 139](#page-154-0) SHARE [キーワード](#page-159-0) 144 SPHERE [キーワード](#page-161-0) 146 STORGRP [キーワード](#page-161-0) 146 SYS1 [サブキーワード](#page-158-0) 143 [TOLERATE](#page-161-0) キーワード 146 TRACKS [キーワード](#page-163-0) 148 [UNCATALOG](#page-163-0) キーワード 148 [VALIDATE](#page-164-0) キーワード 149 WAIT [キーワード](#page-165-0) 150 DUMPCONDITIONING キーワード [条件付きボリューム](#page-81-0) 66 COPY [コマンド](#page-81-0) 66 [DYNALLOC](#page-324-0) キーワード 309 [COMPRESS](#page-51-0) コマンド 36 COPY [コマンド](#page-82-0) 67 [DEFRAG](#page-128-0) コマンド 113 DUMP [コマンド](#page-149-0) 134 PRINT [コマンド](#page-177-0) 162 [RELEASE](#page-187-0) コマンド 172 [RESTORE](#page-211-0) コマンド 196 DYNAM キーワード [COMPRESS](#page-52-0) コマンド 37 [CONVERTV](#page-57-0) コマンド 42 DEFRAG [コマンド](#page-129-0) 114 [RELEASE](#page-187-0) コマンド 172

#### **E**

eioption 00[、機能の開始](#page-350-0) 335 eioption 01[、読み取り、](#page-352-0)SYSIN レコードの 337 eioption 02、印刷、SYSPRINT [レコードの](#page-352-0) 337 eioption 03[、読み取り、物理テープ・レコードの](#page-353-0) 338 eioption 04[、読み取り、論理テープ・レコードの](#page-354-0) 339 eioption 05[、書き込み、論理テープ・レコードの](#page-354-0) 339 eioption 06[、書き込み、物理テープ・レコードの](#page-354-0) 339 eioption 07[、読み取り、ディスク・トラック](#page-355-0) 340 eioption 08[、書き込み、ディスク・トラック](#page-355-0) 340 eioption 09[、読み取り、ユーティリティー](#page-355-0) [SYSPRINT 340](#page-355-0) eioption 10[、書き込み、](#page-355-0)SYSPRINT レコード 340 eioption 11[、書き出し、](#page-356-0)WTO メッセージ 341 eioption 12[、書き出し、](#page-356-0)WTOR メッセージ 341 [eioption 13](#page-356-0)、提示、ADRUFO レコード 341 eioption 14[、機能、終了](#page-357-0) 342 [eioption 15](#page-357-0)、提示、WTOR 応答 342 eioption 16、OPEN/EOV [テープ・ボリューム・セキュリ](#page-357-0) [ティーと検査出口](#page-357-0) 342 eioption 17、OPEN/EOV [非特定テープ・ボリュームのマ](#page-357-0) [ウント](#page-357-0) 342 eioption 18[、挿入、復元中に論理](#page-358-0) VSAM レコードを [343](#page-358-0) eioption 19[、出力テープ入出力エラー](#page-358-0) 343 eioption 20[、ボリューム通知](#page-358-0) 343 eioption 21[、データ・セットの検査](#page-359-0) 344 eioption 22[、迂回、検査出口](#page-359-0) 344 eioption 23[、データ・セット処理終了の通知出口](#page-363-0) 348 eioption 24[、並行コピーの初期化の完了](#page-365-0) 350 eioption 25[、バックスペース、物理テープ・レコード](#page-367-0) [352](#page-367-0) eioption 26、IMS [ボリュームの通知ユーザー出口](#page-367-0) 352 ELSE [コマンド](#page-255-0) 240 END [コマンド](#page-255-0) 240 ENDTRK [パラメーター](#page-275-0) (独立型 RESTORE コマン ド[\) 260](#page-275-0) ENQ [キーワード](#page-321-0) 306 ENQFAILURE サブキーワード COPY [コマンド](#page-105-0) 90 DUMP [コマンド](#page-161-0) 146 PRINT [コマンド](#page-179-0) 164 [RESTORE](#page-231-0) コマンド 216 EOJ [コマンド](#page-258-0) 243 EQ [演算子](#page-33-0) 18 [ERRORTRACKS](#page-177-0) キーワード (PRINT コマンド) 162 EXCLUDE キーワード [基準](#page-28-0) 13 [COMPRESS](#page-52-0) コマンド 37 COPY [コマンド](#page-82-0) 67 [DEFRAG](#page-130-0) コマンド 115

```
EXCLUDE キーワード (続き)
 DUMP コマンド 135
 RELEASE コマンド 172
 RESTORE コマンド 196
EXEC ステートメント 5
EXEC ステートメント PARM 情報 7
EXPDT キーワード 17
EXTNT キーワード 17
```
#### **F**

```
FASTREPLICATION キーワード
 COPY コマンド 68
 DEFRAG コマンド 115
FCNOCOPY キーワード
 COPY コマンド 69
FCWITHDRAW キーワード
 DUMP コマンド 135
FILE パラメーター (独立型 RESTORE コマンド) 261
filter DD、JCL ステートメント 7
FILTERDD キーワード
 COMPRESS コマンド 37
 COPY コマンド 68
 DUMP コマンド 136
 RELEASE コマンド 173
 RESTORE コマンド 196
FORCE キーワード
 COPY コマンド 70
 RESTORE コマンド 197
FORCECP キーワード
 CONVERTV コマンド 42
 COPY コマンド 71
 DEFRAG コマンド 116
 DUMP コマンド 136
 RELEASE コマンド 173
 RESTORE コマンド 198
FRAGMENTATIONINDEX キーワード (DEFRAG コマ
 ンド) 117
FREESPACE キーワード
 COPY コマンド 71
 RESTORE コマンド 198
FROMADDR パラメーター (独立型 RESTORE コマン
 ド) 259
FROMDEV パラメーター (独立型 RESTORE コマン
 ド) 258
FSIZE キーワード 17
FULL キーワード
 COPY コマンド 71
 DUMP コマンド 136
 RESTORE コマンド 198
FULL パラメーター (独立型 RESTORE コマンド) 259
```
#### **G**

GDG (世代別データ・グループ) [データ・セット状況割り当て](#page-104-0) 8[9, 216](#page-231-0) [フィルター操作](#page-31-0) 16 GE [演算子](#page-33-0) 18 GT [演算子](#page-33-0) 18

#### **H**

HFS データ・セット [共存に関する考慮事項](#page-316-0) 301 [物理的ダンプおよび逐次化](#page-323-0) 308 読み取り/[書き込み逐次化の方式](#page-325-0) 310 [論理データ・セットのコピー](#page-61-0) 46 [論理的ダンプおよび逐次化](#page-322-0) 307 DUMP [コマンドの考慮事項](#page-159-0) 144 RELEASE [コマンドの考慮事項](#page-184-0) 169

## **I**

[ICKDSF REFORMAT](#page-45-0) コマンド 30 IF [コマンド、ネスティング](#page-256-0) 241 IF-THEN-ELSE コマンド・グループ [構文](#page-254-0) 239 [コマンド・シーケンス](#page-255-0) 240 [説明](#page-252-0) 237 例 [241](#page-256-0) IMPORT [キーワード](#page-213-0) (RESTORE コマンド) 19[8, 300](#page-315-0) IMS [ボリュームの通知ユーザー出口、](#page-367-0)eioption 26 352 INCAT キーワード [CONVERTV](#page-56-0) コマンド 4[1, 43](#page-58-0) COPY [コマンド](#page-87-0) 72 DUMP [コマンド](#page-151-0) 136 [RELEASE](#page-188-0) コマンド 173 INCLUDE キーワード [基準](#page-28-0) 13 [COMPRESS](#page-52-0) コマンド 37 COPY [コマンド](#page-87-0) 72 DUMP [コマンド](#page-152-0) 137 [RELEASE](#page-189-0) コマンド 174 [RESTORE](#page-215-0) コマンド 200 INDDNAME キーワード COPY [コマンド](#page-87-0) 72 [COPYDUMP](#page-121-0) コマンド 106 DUMP [コマンド](#page-152-0) 137 PRINT [コマンド](#page-177-0) 162 [RESTORE](#page-215-0) コマンド 200 INDDNAME [パラメーター](#page-44-0) (独立型 BUILDSA コマン ド[\) 29](#page-44-0) INDYNAM キーワード COPY [コマンド](#page-88-0) 73

```
INDYNAM キーワード (続き)
 DUMP コマンド 138
 PRINT コマンド 163
IOERROR サブキーワード
 COPY コマンド 90
 DUMP コマンド 146
 PRINT コマンド 164
IPL
 テープ
   巻き戻し・アンロード 263
 パラメーター (BUILDSA コマンド) 30
 例 254
IPL、独立型システムでの独立型サービスの 253
ISMF (対話式記憶管理機能)
 カスタマイズ 391
 制限、カスタマイズの 391
```
## **J**

```
JCL (ジョブ制御言語)
 並行コピー 152, 158
 ボリューム・カウント・サブパラメーター 6
 DFSMSdss の要件 5
 DFSMSdss の呼び出し 10
 EXEC ステートメント 5
 filter DD ステートメント 7
 input DD ステートメント 6
 JOB ステートメント 5
 JOBCAT DD ステートメント 5
 output DD ステートメント 6
 password DD ステートメント 7
 STEPCAT DD ステートメント 5
 SYSIN DD ステートメント 5
 SYSPRINT DD ステートメント 5
JOB ステートメント JCL 5
JOBCAT DD ステートメント、JCL 5
```
#### **K**

[KEYLENGTH](#page-178-0) キーワード (PRINT コマンド) 163

#### **L**

```
LASTCC
 定義 237
 IF-THEN-ELSE コマンド・シーケンス 239
 SET コマンドの 238
LE 演算子 18
LINECNT キーワード 8
LIST サブキーワード
 DEFRAG コマンド 111, 115
LOGDDNAME キーワード (RELEASE コマンド) 174
424 z/OS V1R6.0 DFSMSdss ストレージ管理リファレンス
```
LOGICALVOLUME キーワード [COPYDUMP](#page-121-0) コマンド 106 [RESTORE](#page-215-0) コマンド 200 LOGINDDNAME キーワード COPY [コマンド](#page-88-0) 73 DUMP [コマンド](#page-153-0) 138 LOGINDYNAM キーワード COPY [コマンド](#page-89-0) 74 DUMP [コマンド](#page-154-0) 139 LookAt [メッセージ検索ツール](#page-11-0) x LRECL および BLKSIZE [キーワード、印刷操作での指](#page-178-0) 定 [163](#page-178-0) LT [演算子](#page-33-0) 18

#### **M**

MAKEMULTI キーワード COPY [コマンド](#page-91-0) 76 [RESTORE](#page-216-0) コマンド 201 MAXCC キーワード [定義](#page-252-0) 237 IF-THEN-ELSE [コマンド・シーケンス](#page-254-0) 239 SET [コマンドの](#page-253-0) 238 [MAXMOVE](#page-132-0) キーワード (DEFRAG コマンド) 117 MENTITY [キーワード](#page-295-0) 28[0, 291](#page-306-0)[, 292](#page-307-0)[, 298](#page-313-0)[, 299](#page-314-0) COPY [コマンド](#page-91-0) 76 [RESTORE](#page-216-0) コマンド 201 MGMTCLAS キーワード COPY [コマンド](#page-92-0) 77 [RESTORE](#page-217-0) コマンド 202 MGMTCLAS [プロファイル](#page-33-0) 1[8, 278](#page-293-0) [MINSECQTY](#page-191-0) キーワード (RELEASE コマンド) 176 [MINTRACKSUNUSED](#page-191-0) キーワード (RELEASE コマン ド[\) 176](#page-191-0) MULTI [キーワード](#page-32-0) 17 MVOLSER キーワード COPY [コマンド](#page-91-0) 76 [RESTORE](#page-216-0) コマンド 201

#### **N**

NE [演算子](#page-33-0) 18 NONSMS キーワード [\(CONVERTV](#page-58-0) コマンド) 43 NOPACKING キーワード COPY [コマンド](#page-92-0) 77 [RESTORE](#page-217-0) コマンド 202 [NOREADCHECK](#page-275-0) パラメーター (独立型 RESTORE コマ ンド[\) 260](#page-275-0) NORUN [キーワード](#page-23-0) 8 [NOTIFYCONCURRENT](#page-64-0) キーワード 4[9, 58](#page-73-0)[, 126](#page-141-0)[, 132](#page-147-0) [NOVALIDATE](#page-156-0) キーワード (DUMP コマンド) 14[1, 149](#page-164-0)

```
NOVERIFY パラメーター (独立型 RESTORE コマン
PASSWORD キーワード
 ド) 259
NULLMGMTCLAS キーワード
 COPY コマンド 77
 RESTORE コマンド 202
NULLSTORCLAS キーワード
 COPY コマンド 88
 RESTORE コマンド 215
```
#### **O**

```
ONLYINCAT キーワード
 COPY コマンド 72
 DUMP コマンド 141
 RELEASE コマンド 173
OPEN/EOV
 テープ・ボリューム・セキュリティーと検査出口、
  eioption 16 342
 非特定テープ・ボリュームのマウント、eioption
  17 342
OPERATIONS 属性 267, 268
OPERCNSL パラメーター (独立型 BUILDSA コマンド)
 限定的検証 247
 指定 31
 目的 247
OPTIMIZE キーワード (DUMP コマンド) 141
OPTPTR パラメーター 321
OUTDDNAME キーワード
 COPY コマンド 78
 COPYDUMP コマンド 107
 DUMP コマンド 141
 PRINT コマンド 163
 RESTORE コマンド 203
OUTDYNAM キーワード
 COPY コマンド 78
 RESTORE コマンド 203
OUTDYNAM パラメーター (独立型 BUILDSA コマン
 ド) 31
OUTTRACKS キーワード
 COPY コマンド 79
 RESTORE コマンド 204
```
#### **P**

```
PAGENO キーワード 8
PAGEPTR パラメーター 322
PARALLEL コマンド 236
PARAM キーワード 324
PARM 情報、EXEC ステートメントの 7
PASSDELAY サブキーワード (DEFRAG コマン
ド) 117
password DD、JCL ステートメント 7
```
[COMPRESS](#page-53-0) コマンド 38 COPY [コマンド](#page-94-0) 79 [DEFRAG](#page-133-0) コマンド 118 DUMP [コマンド](#page-157-0) 142 PRINT [コマンド](#page-178-0) 163 [RELEASE](#page-191-0) コマンド 176 [RESTORE](#page-219-0) コマンド 204 PATCH [パラメーター定義](#page-252-0) 237 PDS [サブキーワード](#page-73-0) (COPY コマンド) 58 PDSE [サブキーワード](#page-73-0) (COPY コマンド) 58 PERCENTUTILIZED キーワード COPY [コマンド](#page-95-0) 80 [RESTORE](#page-220-0) コマンド 205 PREPARE キーワード [\(CONVERTV](#page-58-0) コマンド) 43 PRINT コマンド [構文図](#page-175-0) 160 [サンプル操作](#page-182-0) 167 [説明](#page-174-0) 159 [ADMINISTRATOR](#page-176-0) キーワード 161 ALLDATA [キーワード](#page-176-0) 161 [CPVOLUME](#page-176-0) キーワード 161 [DATALENGTH](#page-177-0) キーワード 162 DATASET [キーワード](#page-177-0) 162 [DYNALLOC](#page-177-0) キーワード 162 ENQFAILURE [サブキーワード](#page-179-0) 164 [ERRORTRACKS](#page-177-0) キーワード 162 [INDDNAME](#page-177-0) キーワード 162 INDYNAM [キーワード](#page-178-0) 163 IOERROR [サブキーワード](#page-179-0) 164 [KEYLENGTH](#page-178-0) キーワード 163 [OUTDDNAME](#page-178-0) キーワード 163 [PASSWORD](#page-178-0) キーワード 163 SHARE [キーワード](#page-179-0) 164 [TOLERATE](#page-179-0) キーワード 164 TRACKS [キーワード](#page-180-0) 165 VTOC [キーワード](#page-181-0) 166 WAIT [キーワード](#page-181-0) 166 PRINT [のアクセス許可](#page-310-0) 295 PROCESS キーワード COPY [コマンド](#page-96-0) 81 DUMP [コマンド](#page-158-0) 143 [RELEASE](#page-192-0) コマンド 177 [RESTORE](#page-221-0) コマンド 206 PURGE キーワード COPY [コマンド](#page-97-0) 82 DUMP [コマンド](#page-158-0) 143 [RESTORE](#page-221-0) コマンド 206

#### **R**

RACF [標識付きの意味](#page-288-0) 273 RACF [保護の意味](#page-282-0) 267 RACF ([リソース・アクセス管理機能](#page-282-0)) 267 [許可検査](#page-91-0) 7[6, 201](#page-216-0) [ロギング](#page-294-0) 279 [DEFINE](#page-283-0) 機能 268 [READCHECK](#page-275-0) パラメーター (独立型 RESTORE コマン ド[\) 260](#page-275-0) [READIOPACING](#page-64-0) キーワード 4[9, 51](#page-66-0) COPY [コマンド](#page-97-0) 82 DUMP [コマンド](#page-158-0) 143 REBLOCK キーワード COPY [コマンド](#page-97-0) 82 [RESTORE](#page-221-0) コマンド 206 RECATALOG キーワード COPY [コマンド](#page-71-0) 56 [RESTORE](#page-205-0) コマンド 190 [REDETERMINE](#page-58-0) キーワード (CONVERTV コマン ド[\) 43](#page-58-0) REFDT [キーワード](#page-33-0) 18 RELBLOCKADDRESS キーワード COPY [コマンド](#page-98-0) 83 [RESTORE](#page-222-0) コマンド 207 RELEASE コマンド [構文図](#page-185-0) 170 [サンプル操作](#page-194-0) 179 [システム間の逐次化](#page-187-0) 172 [定義](#page-183-0) 168 [ADMINISTRATOR](#page-186-0) キーワード 171 BY [キーワード](#page-186-0) 171 DDNAME [キーワード](#page-187-0) 172 [DYNALLOC](#page-187-0) キーワード 172 DYNAM [キーワード](#page-187-0) 172 EXCLUDE [キーワード](#page-187-0) 172 FILTERDD [キーワード](#page-188-0) 173 FORCECP [キーワード](#page-188-0) 173 INCAT [キーワード](#page-188-0) 173 INCLUDE [キーワード](#page-189-0) 174 [LOGDDNAME](#page-189-0) キーワード 174 [MINSECQTY](#page-191-0) キーワード 176 [MINTRACKSUNUSED](#page-191-0) キーワード 176 [ONLYINCAT](#page-188-0) キーワード 173 [PASSWORD](#page-191-0) キーワード 176 PROCESS [キーワード](#page-192-0) 177 SPHERE [キーワード](#page-192-0) 177 STORGRP [キーワード](#page-193-0) 178 SYS1 [サブキーワード](#page-192-0) 177 WAIT [キーワード](#page-194-0) 179 RELEASE [のアクセス許可](#page-310-0) 295 RENAME [キーワード](#page-223-0) (RESTORE コマンド) 208

RENAMEUNCONDITIONAL キーワード COPY [コマンド](#page-99-0) 84 [RESTORE](#page-225-0) コマンド 210 REPLACE キーワード COPY [コマンド](#page-100-0) 85 [RESTORE](#page-226-0) コマンド 211 REPLACEUNCONDITIONAL キーワード COPY [コマンド](#page-101-0) 8[6, 213](#page-228-0) [RESTORE](#page-101-0) コマンド 8[6, 213](#page-228-0) REPLY キーワード、[IF-THEN-ELSE](#page-254-0) コマンドの 239 [RESERVE](#page-319-0) マクロ 304 RESET [キーワード](#page-159-0) (DUMP コマンド) 144 [RESOWNER](#page-293-0) フィールド 278 RESTORE コマンド [アクセス許可](#page-310-0) 295 [構文図](#page-197-0) 182 [サンプル操作](#page-240-0) 225 [システム間の逐次化](#page-211-0) 196 [説明](#page-195-0) 180 [データ・セットの例](#page-26-0) 11 [特別の考慮事項](#page-196-0) 181 非 VSAM [データ・セットでのアクション](#page-237-0) 222 [ADMINISTRATOR](#page-203-0) キーワード 188 [AUTORELBLOCKADDRESS](#page-203-0) キーワード 188 BY [キーワード](#page-204-0) 189 [BYPASSACS](#page-204-0) キーワード 189 [CANCELERROR](#page-205-0) キーワード 190 CATALOG [キーワード](#page-205-0) 190 [COPYVOLID](#page-206-0) キーワード 191 [CPVOLUME](#page-207-0) キーワード 192 DATASET [キーワード](#page-207-0) 192 [DELETECATALOGENTRY](#page-208-0) キーワード 193 [DYNALLOC](#page-211-0) キーワード 196 ENQFAILURE [サブキーワード](#page-231-0) 216 EXCLUDE [キーワード](#page-211-0) 196 FILTERDD [キーワード](#page-211-0) 196 FORCE [キーワード](#page-212-0) 197 FORCECP [キーワード](#page-213-0) 198 [FREESPACE](#page-213-0) キーワード 198 FULL [キーワード](#page-213-0) 198 IMPORT [キーワード](#page-213-0) 19[8, 300](#page-315-0) INCLUDE [キーワード](#page-215-0) 200 [INDDNAME](#page-215-0) キーワード 200 [LOGICALVOLUME](#page-215-0) キーワード 200 [MAKEMULTI](#page-216-0) キーワード 201 MENTITY [キーワード](#page-216-0) 201 [MGMTCLAS](#page-217-0) キーワード 202 MVOLSER [キーワード](#page-216-0) 201 [NOPACKING](#page-217-0) キーワード 202 [NULLMGMTCLAS](#page-217-0) キーワード 202 [NULLSTORCLAS](#page-230-0) キーワード 215

[OUTDDNAME](#page-218-0) キーワード 203

RESTORE コマンド *(*続き*)* [OUTDYNAM](#page-218-0) キーワード 203 [OUTTRACKS](#page-219-0) キーワード 204 [PASSWORD](#page-219-0) キーワード 204 [PERCENTUTILIZED](#page-220-0) キーワード 205 PROCESS [キーワード](#page-221-0) 206 PURGE [キーワード](#page-221-0) 206 REBLOCK [キーワード](#page-221-0) 206 [RECATALOG](#page-205-0) キーワード 190 [RELBLOCKADDRESS](#page-222-0) キーワード 207 RENAME [キーワード](#page-223-0) 208 [RENAMEUNCONDITIONAL](#page-225-0) キーワード 210 REPLACE [キーワード](#page-226-0) 211 [REPLACEUNCONDITIONAL](#page-101-0) キーワード 8[6, 213](#page-228-0) SHARE [キーワード](#page-229-0) 214 SPHERE [キーワード](#page-229-0) 214 [STORCLAS](#page-230-0) キーワード 215 [TGTALLOC](#page-230-0) キーワード 215 TGTALLOC の BLK [サブキーワード](#page-230-0) 215 TGTALLOC の CYL [サブキーワード](#page-230-0) 215 TGTALLOC の SOURCE [サブキーワード](#page-230-0) 215 TGTALLOC の TRK [サブキーワード](#page-230-0) 215 TGTGDS [キーワード](#page-231-0) 216 TGTGDS の ACTIVE [サブキーワード](#page-231-0) 216 TGTGDS の DEFERRED [サブキーワード](#page-231-0) 216 TGTGDS の ROLLEDOFF [サブキーワード](#page-231-0) 216 TGTGDS の SOURCE [サブキーワード](#page-231-0) 216 [TOLERATE](#page-231-0) キーワード 216 TRACKS [キーワード](#page-231-0) 216 [TTRADDRESS](#page-232-0) キーワード 217 [UNDEFINEDSORG](#page-221-0) サブキーワード 206 [VOLCOUNT](#page-233-0) キーワード 218 WAIT [キーワード](#page-235-0) 220 [WRITECHECK](#page-235-0) キーワード 220 REWIND [パラメーター](#page-279-0) (独立型 TAPECNTL コマン ド[\) 264](#page-279-0) RIOP [キーワード](#page-64-0) 4[9, 51](#page-66-0) [RVA 58](#page-73-0)

### **S**

SADMP [保守援助プログラム](#page-271-0) 256 SAF ([システム許可機能](#page-282-0)) 267 SAM [圧縮データ・セットのコピー](#page-61-0) 46 SCAN [キーワード](#page-23-0) 8 SDUMP [キーワード](#page-23-0) 8 SELECTMULTI キーワード [CONVERTV](#page-58-0) コマンド 43 DUMP [コマンド](#page-89-0) 7[4, 139](#page-154-0) SERIAL [コマンド](#page-251-0) 236 SET [コマンド](#page-252-0) 23[7, 238](#page-253-0)[, 251](#page-266-0) [サンプル操作](#page-253-0) 238

SHARE キーワード COPY [コマンド](#page-102-0) 87 DUMP [コマンド](#page-159-0) 144 PRINT [コマンド](#page-179-0) 164 [RESTORE](#page-229-0) コマンド 214 SIZE [キーワード](#page-23-0) 8 SMS [管理データ・セット](#page-293-0) 278 キーワード [\(CONVERTV](#page-59-0) コマンド) 44 [許可](#page-301-0) 286 SMSGCNT [キーワード](#page-23-0) 8 [SnapShot 58](#page-73-0) [仮想並行コピー・モード](#page-147-0) 132 [RVA 132](#page-147-0) [SPECIAL](#page-282-0) 属性 26[7, 268](#page-283-0) SPHERE キーワード COPY [コマンド](#page-102-0) 87 DUMP [コマンド](#page-161-0) 146 [RELEASE](#page-192-0) コマンド 177 [RESTORE](#page-229-0) コマンド 214 STARTTRK [パラメーター](#page-274-0) (独立型 RESTORE コマン ド[\) 259](#page-274-0) STEPCAT DD [ステートメント、](#page-20-0)JCL 5 STORCLAS キーワード COPY [コマンド](#page-103-0) 88 [RESTORE](#page-230-0) コマンド 215 STORCLAS [プロファイル](#page-293-0) 278 STORGRP [キーワード](#page-34-0) 19 COPY [コマンド](#page-103-0) 88 DUMP [コマンド](#page-161-0) 146 [RELEASE](#page-193-0) コマンド 178 SYS1 サブキーワード COPY [コマンド](#page-96-0) 81 DUMP [コマンド](#page-158-0) 143 [RELEASE](#page-192-0) コマンド 177 **SYSIN** [レコード、読み取り、](#page-352-0)eioption 01 337 DD [ステートメント、](#page-20-0)JCL 5 SYSPRINT [読み取り、ユーティリティー、](#page-355-0)eioption 09 340 [レコードの印刷、](#page-352-0)eioption 02 337 [レコードの書き込み、](#page-355-0)eioption 10 340 DD [ステートメント、](#page-20-0)JCL 5

### **T**

[TAPEVOLSER](#page-275-0) パラメーター (独立型 RESTORE コマン ド[\) 260](#page-275-0) [TASK-ID 330](#page-345-0) TEST キーワード [\(CONVERTV](#page-59-0) コマンド) 44 TGTALLOC キーワード COPY [コマンド](#page-104-0) 89

TGTALLOC キーワード *(*続き*)* [RESTORE](#page-230-0) コマンド 215 TGTALLOC の BLK サブキーワード COPY [コマンド](#page-104-0) 89 [RESTORE](#page-230-0) コマンド 215 TGTALLOC の CYL サブキーワード COPY [コマンド](#page-104-0) 89 [RESTORE](#page-230-0) コマンド 215 TGTALLOC の SOURCE サブキーワード COPY [コマンド](#page-104-0) 89 [RESTORE](#page-230-0) コマンド 21[5, 216](#page-231-0) TGTALLOC の TRK サブキーワード COPY [コマンド](#page-104-0) 89 [RESTORE](#page-230-0) コマンド 215 TGTGDS キーワード COPY [コマンド](#page-104-0) 89 [RESTORE](#page-231-0) コマンド 216 TGTGDS の ACTIVE サブキーワード COPY [コマンド](#page-104-0) 89 [RESTORE](#page-231-0) コマンド 216 TGTGDS の DEFERRED サブキーワード COPY [コマンド](#page-104-0) 89 [RESTORE](#page-231-0) コマンド 216 TGTGDS の ROLLEDOFF サブキーワード COPY [コマンド](#page-104-0) 89 [RESTORE](#page-231-0) コマンド 216 TGTGDS の SOURCE サブキーワード COPY [コマンド](#page-104-0) 89 THEN [コマンド](#page-255-0) 240 [TMPMSGDS](#page-23-0) キーワード 8 TOADDR [パラメーター](#page-274-0) (独立型 RESTORE コマン ド[\) 259](#page-274-0) TOLERATE キーワード COPY [コマンド](#page-105-0) 90 DUMP [コマンド](#page-161-0) 146 PRINT [コマンド](#page-179-0) 164 [RESTORE](#page-231-0) コマンド 216 TRACE [キーワード](#page-23-0) 8 TRACKS キーワード COPY [コマンド](#page-106-0) 91 DUMP [コマンド](#page-163-0) 148 PRINT [コマンド](#page-180-0) 165 [RESTORE](#page-231-0) コマンド 216 TTRADDRESS キーワード COPY [コマンド](#page-106-0) 91 [RESTORE](#page-232-0) コマンド 217 TYPRUN [キーワード](#page-23-0) 8

### **U**

UAPTR [パラメーター](#page-338-0) 323 UIMPTR [パラメーター](#page-338-0) 323 UNCATALOG キーワード COPY [コマンド](#page-107-0) 92 DUMP [コマンド](#page-163-0) 148 UNDEFINEDSORG サブキーワード COPY [コマンド](#page-96-0) 81 [RESTORE](#page-221-0) コマンド 206 UNITADDR [パラメーター](#page-279-0) (独立型 TAPECNTL コマン ド[\) 264](#page-279-0) UNLOAD [パラメーター](#page-279-0) (独立型 TAPECNTL コマン ド[\) 264](#page-279-0) UTILMSG [キーワード](#page-23-0) 8

#### **V**

[VALIDATE](#page-164-0) キーワード (DUMP コマンド) 149 VERIFY [パラメーター](#page-274-0) (独立型 RESTORE コマン ド[\) 259](#page-274-0) VL [パラメーター](#page-339-0) 324 VM [のもとでの独立型サービスの実行](#page-261-0) 246 VOLCOUNT キーワード COPY [コマンド](#page-107-0) 92 [RESTORE](#page-233-0) コマンド 218 VSAM (仮想記憶アクセス方式) データ・セット [フィルター操作](#page-28-0) 13 [復元アクション](#page-236-0) 221 VTOC [キーワード](#page-159-0) (PRINT コマンド) 14[4, 166](#page-181-0)

#### **W**

WAIT [オプション](#page-320-0) 30[5, 312](#page-327-0) WAIT キーワード [COMPRESS](#page-53-0) コマンド 38 COPY [コマンド](#page-109-0) 94 [DEFRAG](#page-134-0) コマンド 119 DUMP [コマンド](#page-165-0) 150 PRINT [コマンド](#page-181-0) 166 [RELEASE](#page-194-0) コマンド 179 [RESTORE](#page-235-0) コマンド 220 [WORKUNIT](#page-24-0) キーワード 9 [WORKVOL](#page-24-0) キーワード 9 WRITECHECK キーワード COPY [コマンド](#page-110-0) 95 [DEFRAG](#page-134-0) コマンド 119 [RESTORE](#page-235-0) コマンド 220 WTO [コマンド](#page-250-0) 235 [メッセージの書き出し、](#page-356-0)eioption 11 341 WTOR [コマンド](#page-250-0) 235 [メッセージの書き出し、](#page-356-0)eioption 12 34[1, 342](#page-357-0)

#### **X**

XABUFF [キーワード](#page-24-0) 9

#### **Z**

ZBUFF64R [キーワード](#page-24-0) 9 zFS データ・セット [共存に関する考慮事項](#page-316-0) 301 [物理的ダンプおよび逐次化](#page-323-0) 308 読み取り/[書き込み逐次化の方式](#page-325-0) 310 [論理データ・セットのコピー](#page-61-0) 46 [論理的ダンプおよび逐次化](#page-323-0) 308 DUMP [コマンドの考慮事項](#page-159-0) 144 RELEASE [コマンドの考慮事項](#page-184-0) 169

### [特殊文字]

- \* (単一アスタリスク)[、部分修飾データ・セット名に使](#page-29-0) [用される](#page-29-0) 14
- \*\* (2 つのアスタリスク)[、部分修飾データ・セット名に](#page-29-0) [使用する](#page-29-0) 14
- % (パーセント記号)[、部分修飾データ・セット名に使用](#page-29-0) [される](#page-29-0) 14

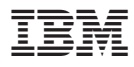

プログラム番号: 5694-A01

Printed in Japan

SC88-8999-04

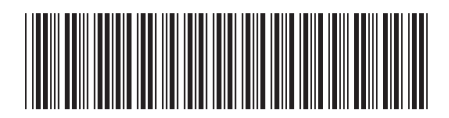

日本アイビーエム株式会社 〒106-8711 東京都港区六本木3-2-12